**Case 1:17-cv-00500-ER Document 3 Filed 05/02/17 Page 1 of 1 PageiD #: 206** 

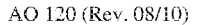

DECISION/JUDGEMENT

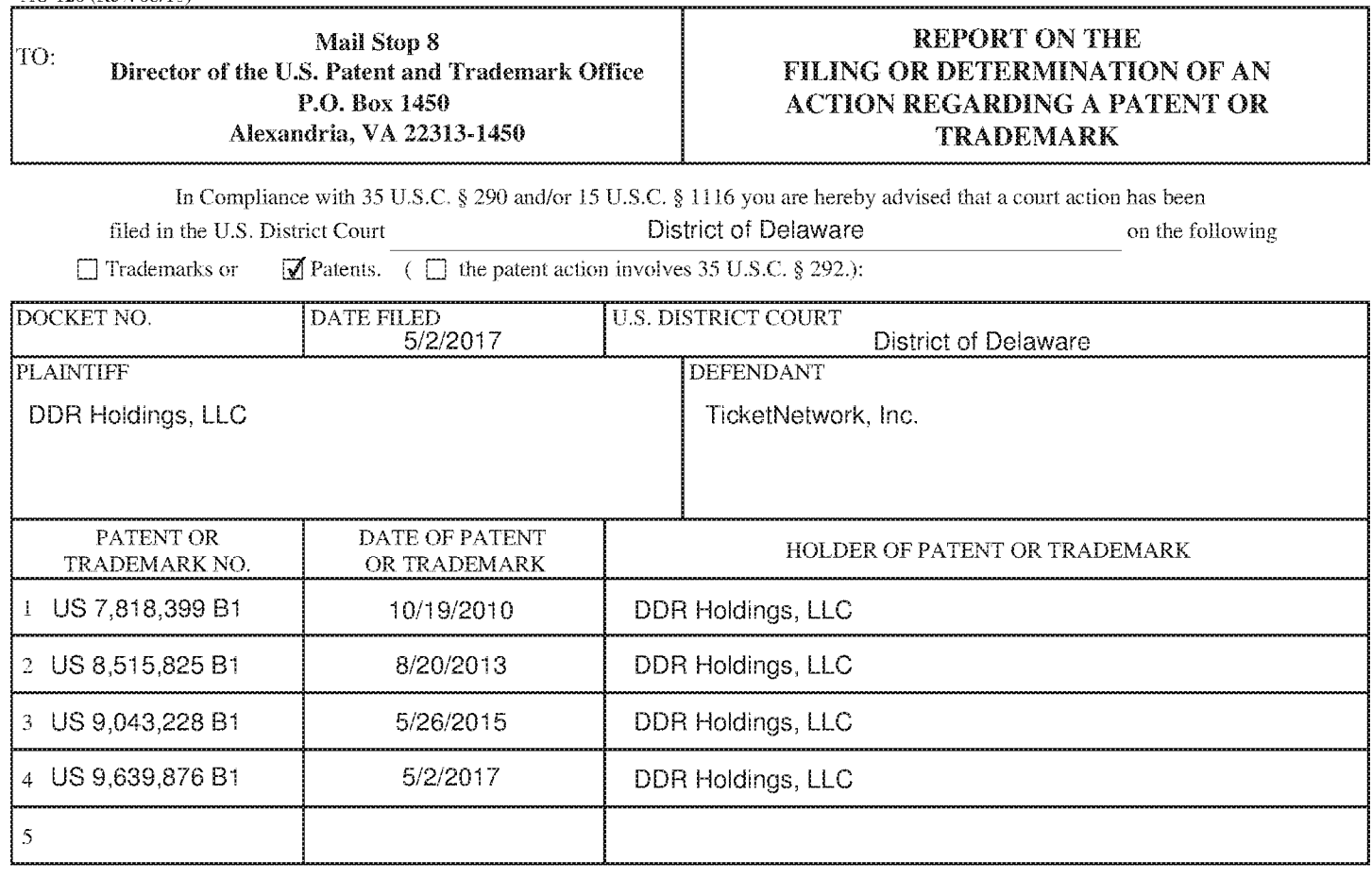

In the above—entitled case, the following patent(s)/ $t$ rademark(s) have been included:

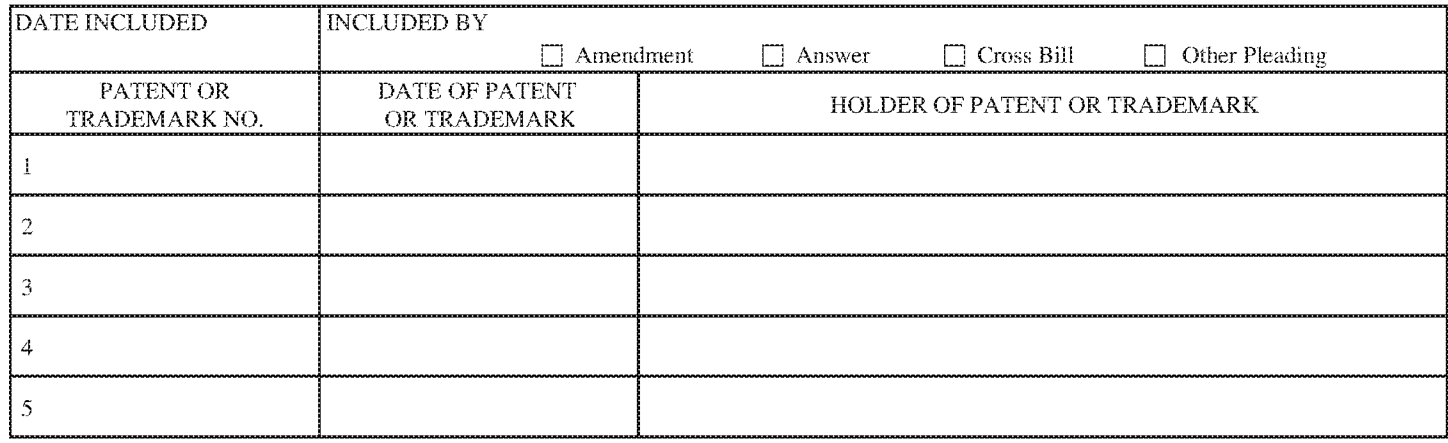

In the above—entitled case, the following decision has been rendered or judgement issued:

CLERK (BY) DEPUTY CLERK DATE

Copy 1----Upon initiation of action, mail this copy to Director Copy 3----Upon termination of action, mail this eopy to Director Copy *i*—Chon filing document adding patent(s), mail this copy is Director Copy 4—Case file copy handboth that Holdings, LLC - Ex. 2006<br>Copy 2—Upon filing document adding patent(s), mail this copy to Director Copy 4—Case f Shopify, Inc. v. DDR Holdings, LLC IPR2018-01008

**Case 1:17-cv-00502-ER Document 3 Filed 05/02/17 Page 1 of 1 PageiD #: 206** 

A.O 120 (Rev. 08/10)

DECISION/JUDGEMENT

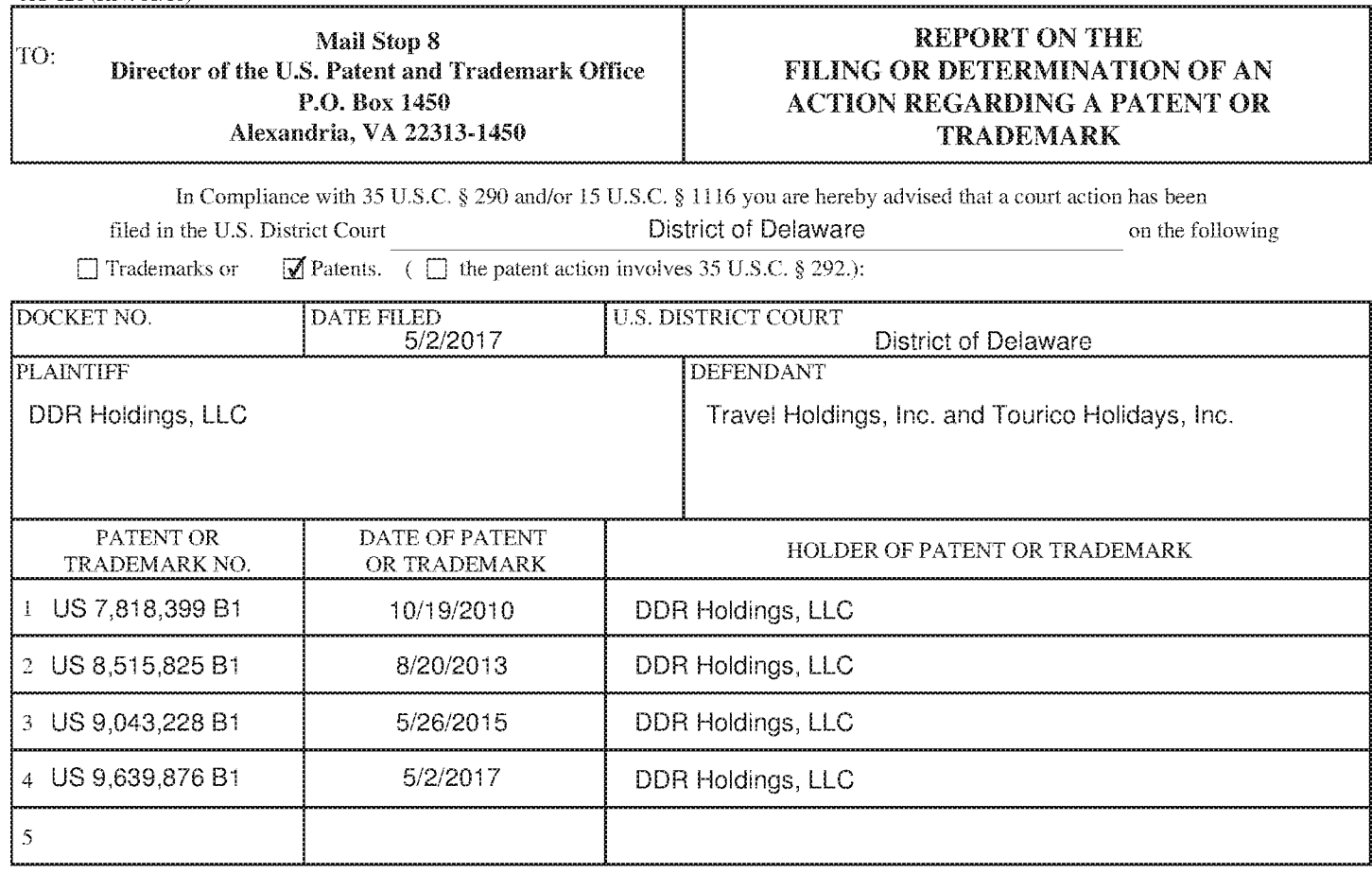

In the above—entitled case, the following patent(s)/ $t$ rademark(s) have been included:

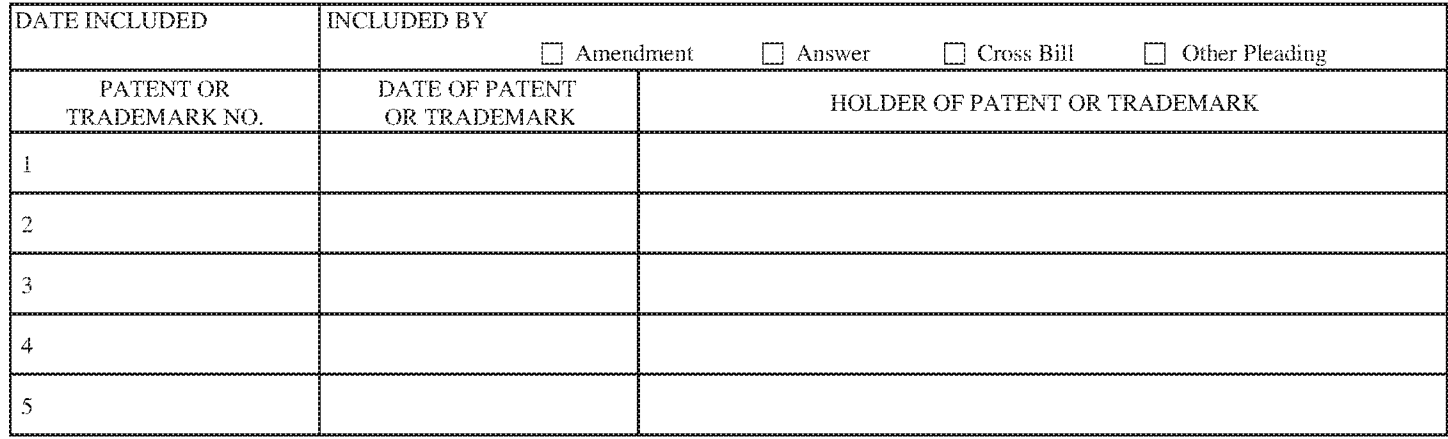

In the above—entitled case, the following decision has been rendered or judgement issued:

CLERK (BY) DEPUTY CLERK DATE

Copy 1—Upon initiation of action, mail this copy to Director Copy 3—Upon termination of action, mail this copy to Director Copy 2-----Upon f1ling document adding patent(s), mail this copy to Director Copy 4-----Case file copy

**Case 1:17-cv-00498-ER Document 3 Filed 05/02/17 Page 1 of 1 PageiD #: 206** 

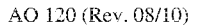

DECISION/JUDGEMENT

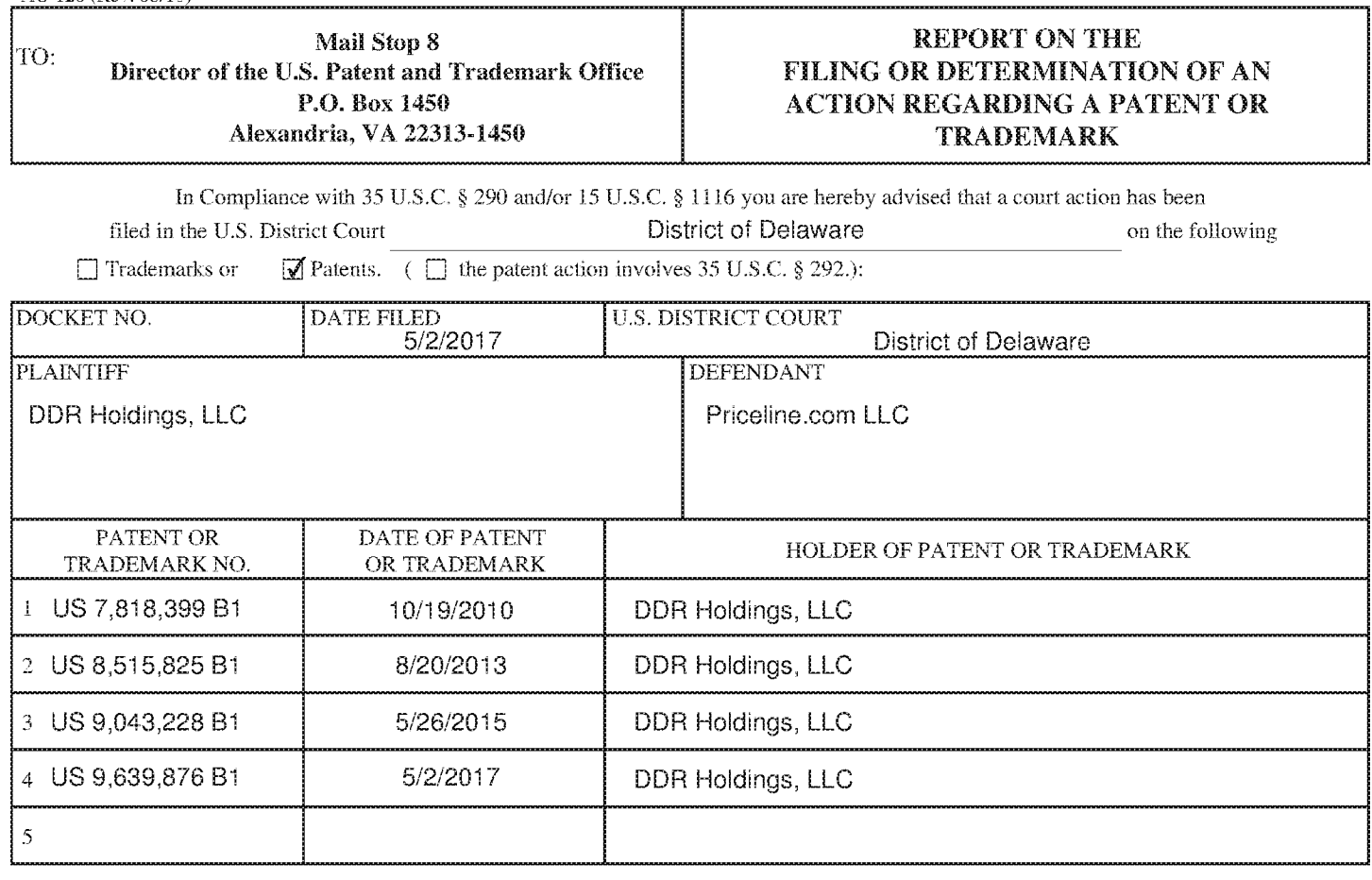

In the above—entitled case, the following patent(s)/ $t$ rademark(s) have been included:

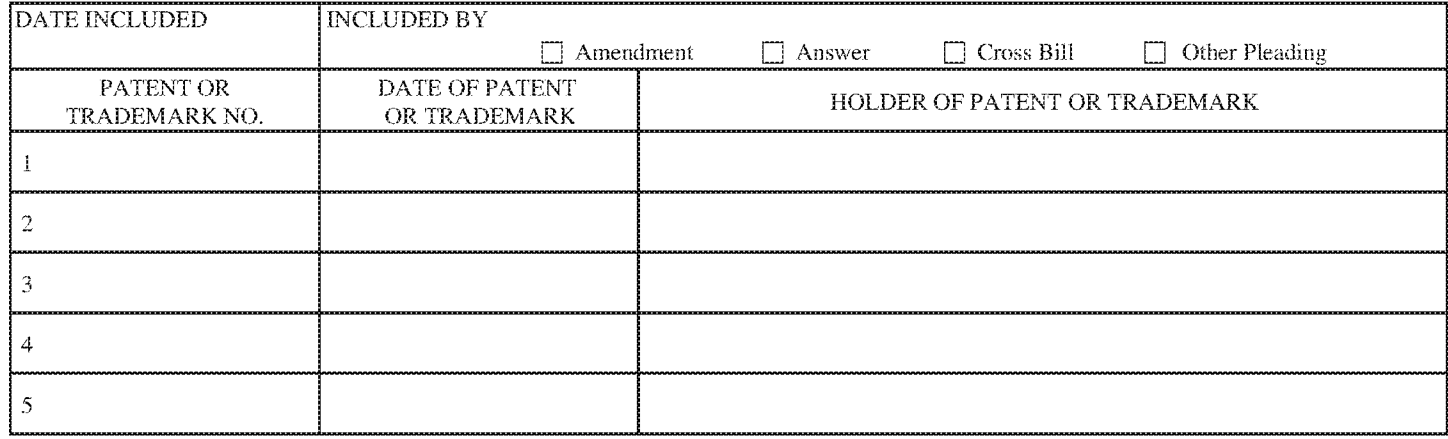

In the above—entitled case, the following decision has been rendered or judgement issued:

CLERK (BY) DEPUTY CLERK DATE

Copy 1—Upon initiation of action, mail this copy to Director Copy 3—Upon termination of action, mail this copy to Director Copy 2-----Upon f1ling document adding patent(s), mail this eopy to Director Copy 4-----Case file eopy

**Case 1:17-cv-00501-ER Document 3 Filed 05/02/17 Page 1 of 1 PageiD #: 165** 

A.O 120 (Rev. 08/10)

DECISION/JUDGEMENT

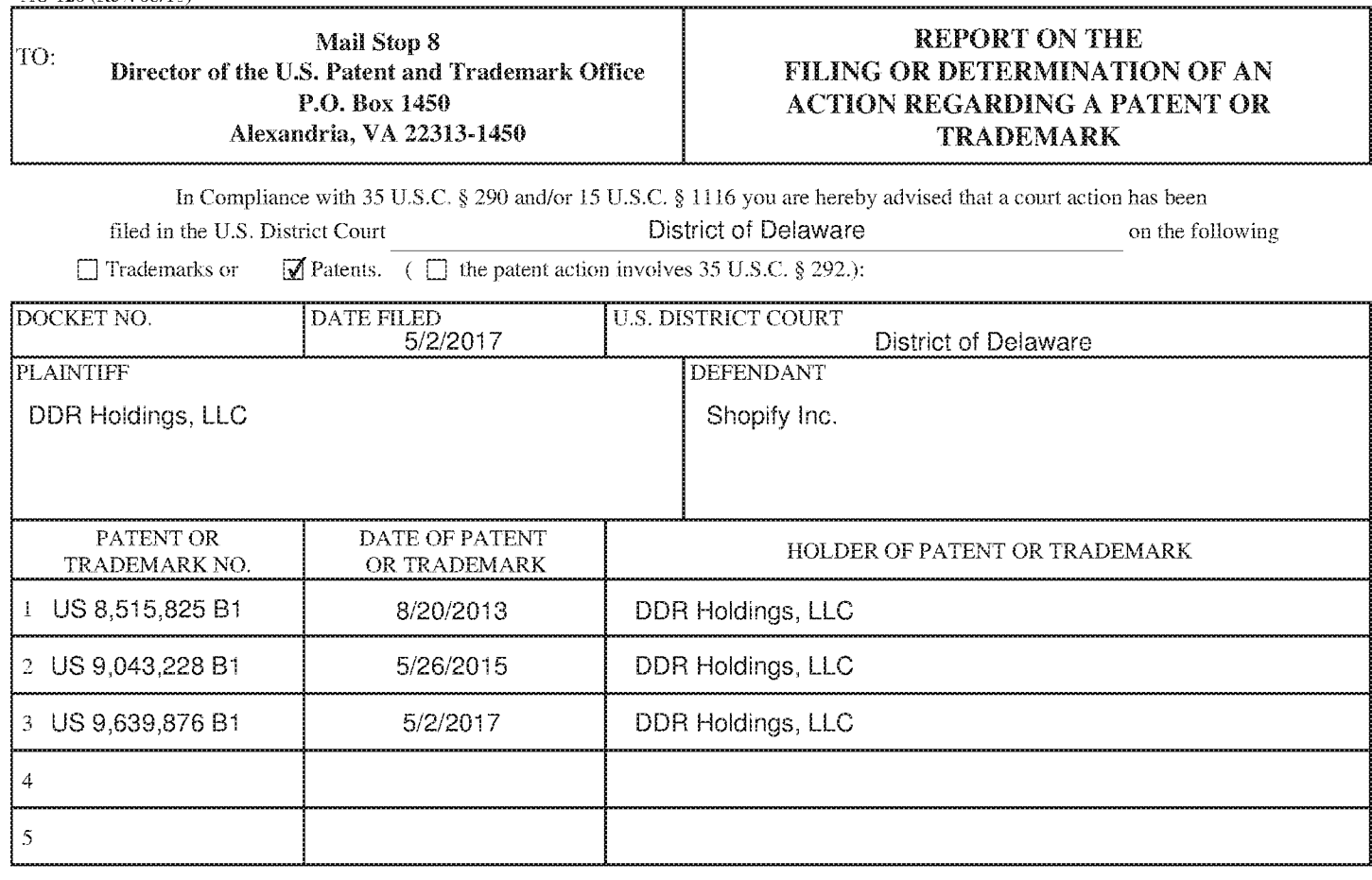

In the above—entitled case, the following patent(s)/ $t$ rademark(s) have been included:

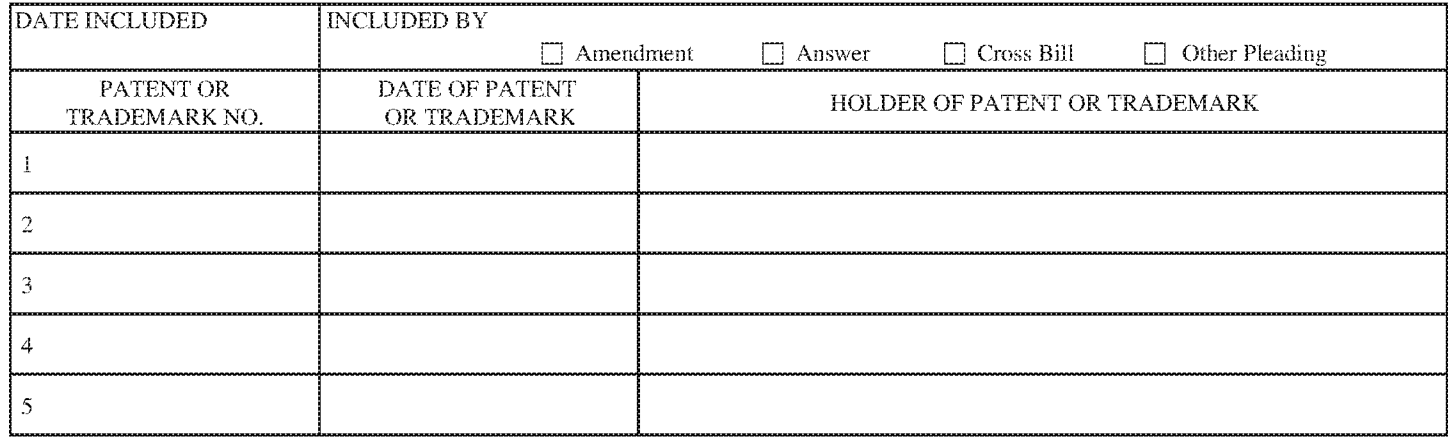

In the above—entitled case, the following decision has been rendered or judgement issued:

CLERK (BY) DEPUTY CLERK DATE

Copy 1—Upon initiation of action, mail this copy to Director Copy 3—Upon termination of action, mail this copy to Director Copy 2-----Upon f1ling document adding patent(s), mail this eopy to Director Copy 4-----Case file eopy

**Case 1:17-cv-00502-ER Document 3 Filed 05/02/17 Page 1 of 1 PageiD #: 206** 

A.O 120 (Rev. 08/10)

DECISION/JUDGEMENT

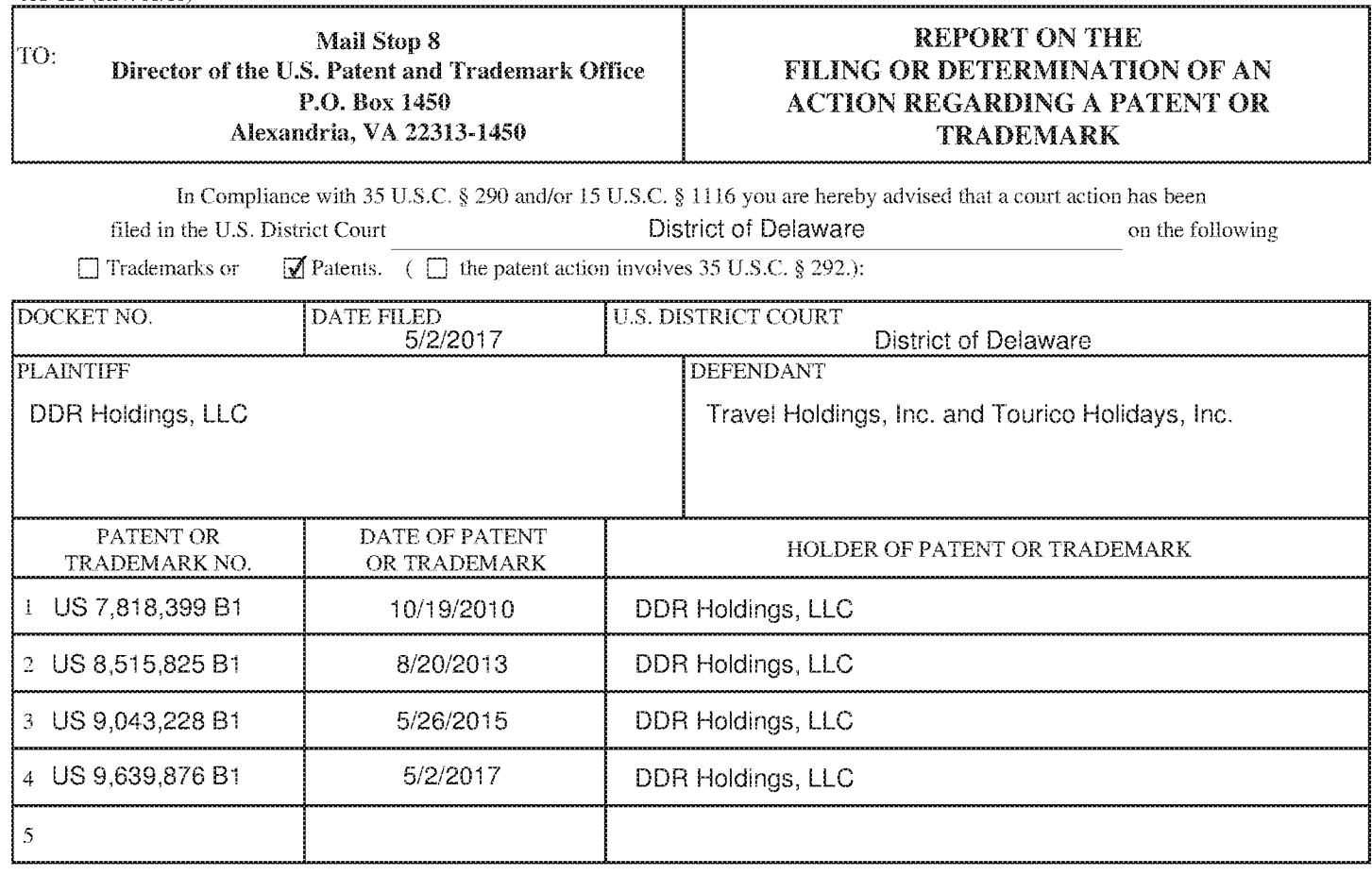

In the above—entitled case, the following patent(s)/ $t$ rademark(s) have been included:

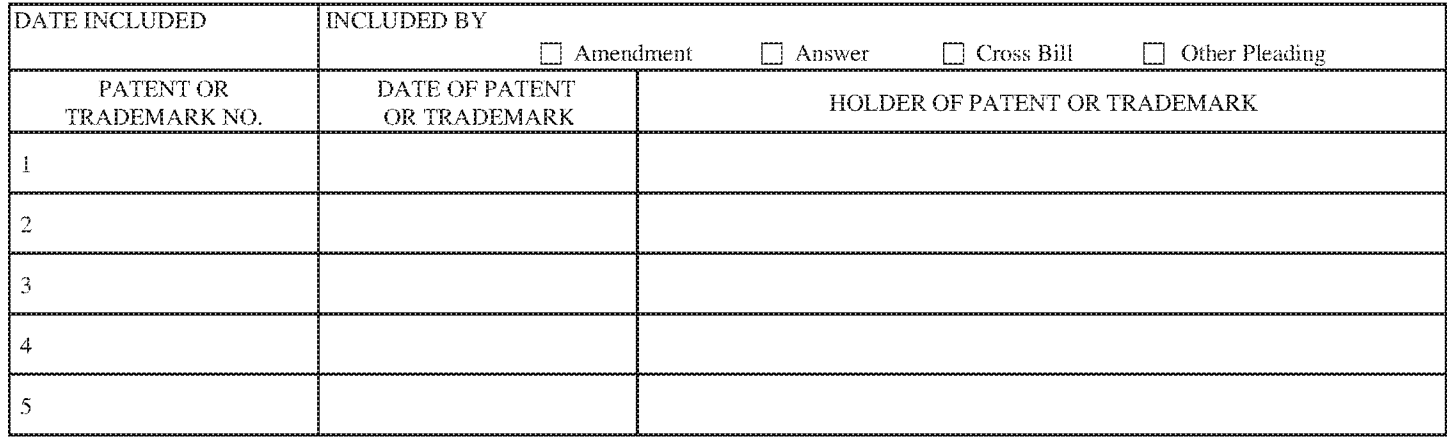

In the above—entitled case, the following decision has been rendered or judgement issued:

CLERK (BY) DEPUTY CLERK DATE

Copy 1—Upon initiation of action, mail this copy to Director Copy 3—Upon termination of action, mail this copy to Director Copy 2-----Upon f1ling document adding patent(s), mail this copy to Director Copy 4-----Case file copy

**Case 1:17-cv-00499-ER Document 3 Filed 05/02/17 Page 1 of 1 PageiD #: 207** 

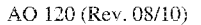

DECISION/JUDGEMENT

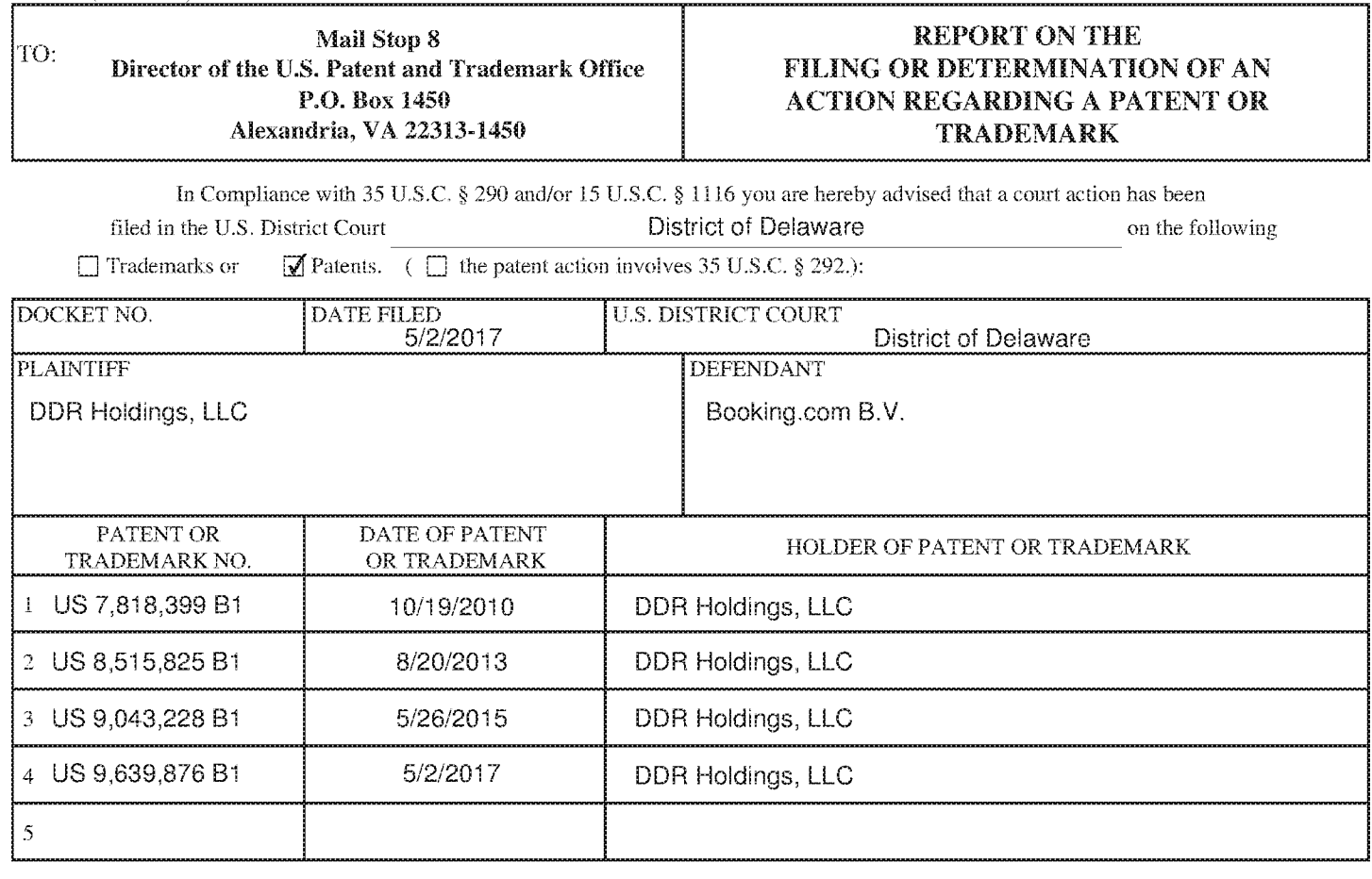

In the above—entitled case, the following patent(s)/ $t$ rademark(s) have been included:

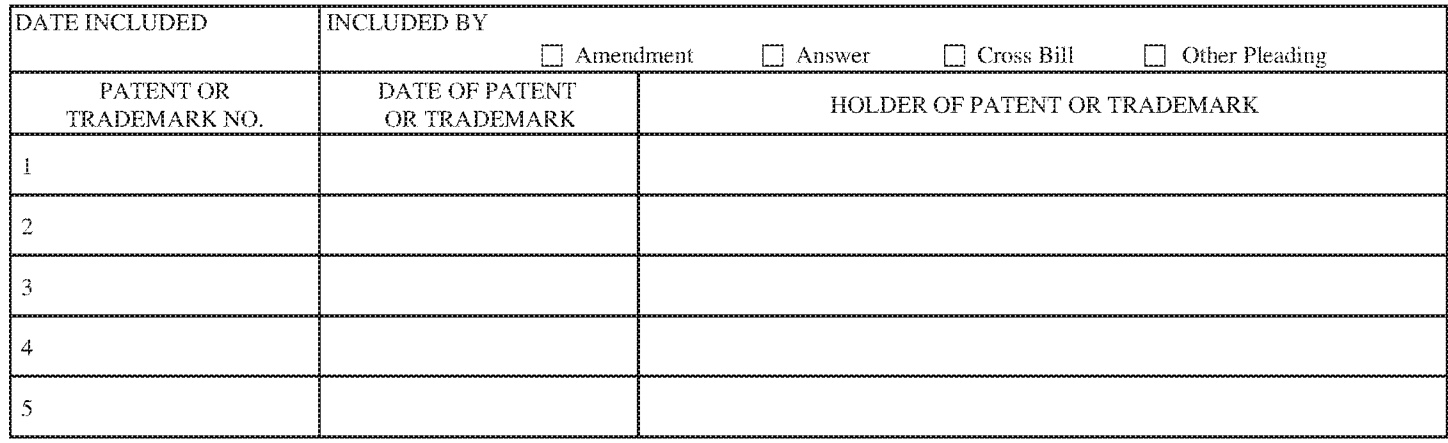

In the above—entitled case, the following decision has been rendered or judgement issued:

CLERK (BY) DEPUTY CLERK DATE

Copy 1—Upon initiation of action, mail this copy to Director Copy 3—Upon termination of action, mail this copy to Director Copy 2-----Upon f1ling document adding patent(s), mail this eopy to Director Copy 4-----Case file eopy

**Case 1:17-cv-00500-ER Document 3 Filed 05/02/17 Page 1 of 1 PageiD #: 206** 

A.O 120 (Rev. 08/10)

DECISION/JUDGEMENT

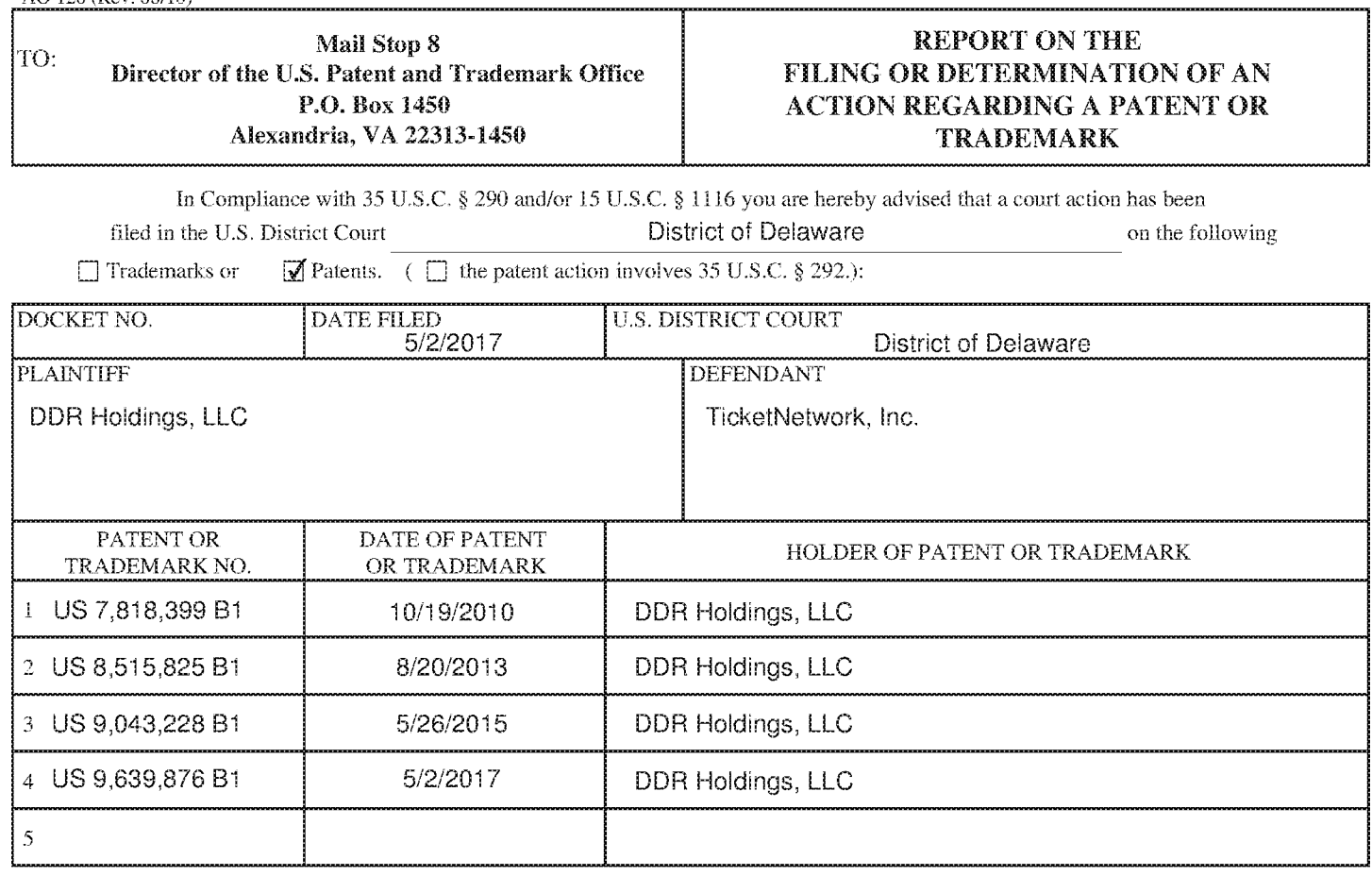

In the above-entitled case, the following patent(s)/ $t$ rademark(s) have been included:

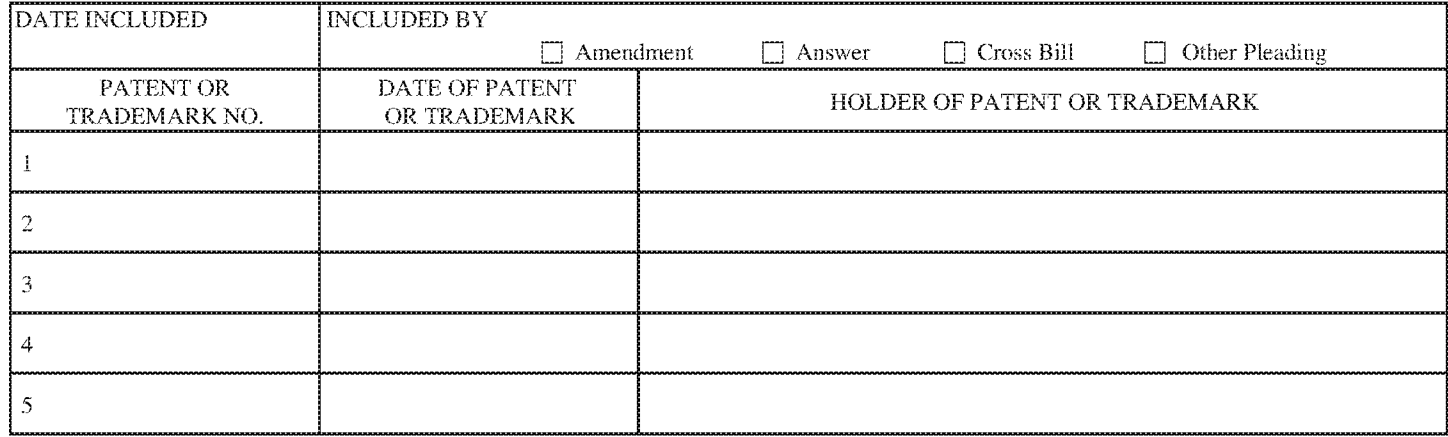

In the above—entitled case, the following decision has been rendered or judgement issued:

CLERK (BY) DEPUTY CLERK DATE

Copy 1—Upon initiation of action, mail this copy to Director Copy 3—Upon termination of action, mail this copy to Director Copy 2-----Upon f1ling document adding patent(s), mail this eopy to Director Copy 4-----Case file eopy

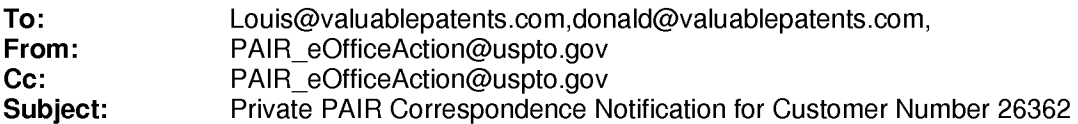

Apr 13,2017 03:51:11 AM

Dear PAIR Customer:

LOUIS J. HOFFMAN, P.C. 7689 East Paradise Lane Suite 2 Scottsdale, AZ 85260 UNITED STATES

The following USPTO patent application(s) associated with your Customer Number, 26362 , have new outgoing correspondence. This correspondence is now available for viewing in Private PAIR.

The official date of notification of the outgoing correspondence will be indicated on the form PTOL-90 accompanying the correspondence.

Disclaimer:

The list of documents shown below is provided as a courtesy and is not part of the official file wrapper. The content of the images shown in PAIR is the official record.

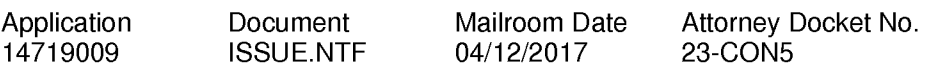

To view your correspondence online or update your email addresses, please visit us anytime at https://sportal.uspto.gov/secure/myportal/privatepair.

If you have any questions, please email the Electronic Business Center (EBC) at EBC@uspto.gov with 'e-Office Action' on the subject line or call 1-866-217-9197 during the following hours:

Monday- Friday 6:00a.m. to 12:00 a.m.

Thank you for prompt attention to this notice,

UNITED STATES PATENT AND TRADEMARK OFFICE PATENT APPLICATION INFORMATION RETRIEVAL SYSTEM

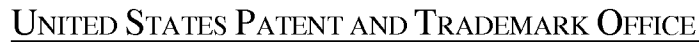

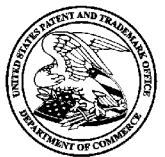

Suite 2

Scottsdale, AZ 85260

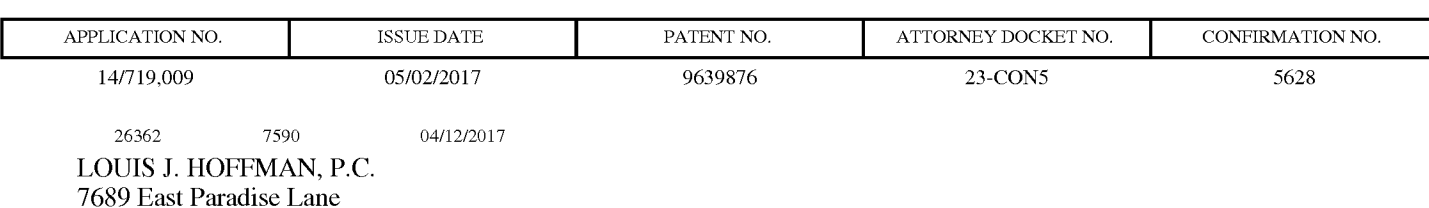

**ISSUE NOTIFICATION** 

The projected patent number and issue date are specified above.

## **Determination of Patent Term Adjustment under 35 U.S.C. 154 (b)**

(application filed on or after May 29, 2000)

The Patent Term Adjustment is 128 day(s). Any patent to issue from the above-identified application will include an indication of the adjustment on the front page.

If a Continued Prosecution Application (CPA) was filed in the above-identified application, the filing date that determines Patent Term Adjustment is the filing date of the most recent CPA.

Applicant will be able to obtain more detailed information by accessing the Patent Application Information Retrieval (PAIR) WEB site (http://pair.uspto.gov).

Any questions regarding the Patent Term Extension or Adjustment determination should be directed to the Office of Patent Legal Administration at (571)-272-7702. Questions relating to issue and publication fee payments should be directed to the Application Assistance Unit (AAU) of the Office of Data Management (ODM) at (571)-272-4200.

APPLICANT(s) (Please see PAIR WEB site http://pair.uspto.gov for additional applicants):

D Delano Ross JR., Peachtree Corners, GA; DDR Holdings, LLC, Dunwoody, GA; Daniel D. Ross, Dunwoody, GA; Joseph R. Michaels, Bellevue, WA; William R. May, Atlanta, GA; Richard A. Anderson, Powder Springs, GA;

The United States represents the largest, most dynamic marketplace in the world and is an unparalleled location for business investment, innovation, and commercialization of new technologies. The USA offers tremendous resources and advantages for those who invest and manufacture goods here. Through SelectUSA, our nation works to encourage and facilitate business investment. To learn more about why the USA is the best country in the world to develop technology, manufacture products, and grow your business, visit SelectUSA.gov.

#### PART B- FEE(S) TRANSMITTAL

### Complete and send this form, together with applicable fee(s), to: Mail Mail Stop ISSUE FEE Commissioner for Patents P.O. Box 1450 Alexandria, Virginia 22313-1450

or <u>Fax</u> (571)-273-2885

INSTRUCTIONS: This form should be used for transmitting the ISSUE FEE and PUBLICATION FEE (if required). Blocks 1 through 5 should be completed where<br>appropriate. All further correspondence including the Patent, advance or maintenance fee notifications.

CURRENT CORRESPONDENCE ADDRESS (Note: Use Block 1 for any change of address)

26362 7590 01/13/2017 LOUIS J. HOFFMAN, P.C. 7689 East Paradise Lane Suite 2 Scottsdale, AZ 85260

Note: A certificate of mailing can only be used for domestic mailings of the Fee(s) Transmittal. This certificate cannot be used for any other accompanying papers. Each additional paper, such as an assignment or formal dra

#### Certificate of Mailing or Transmission

I hereby certify that this fee transmittal is being filed with the USPTO via the EFS-Web system on the date indicated below.

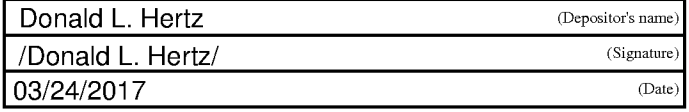

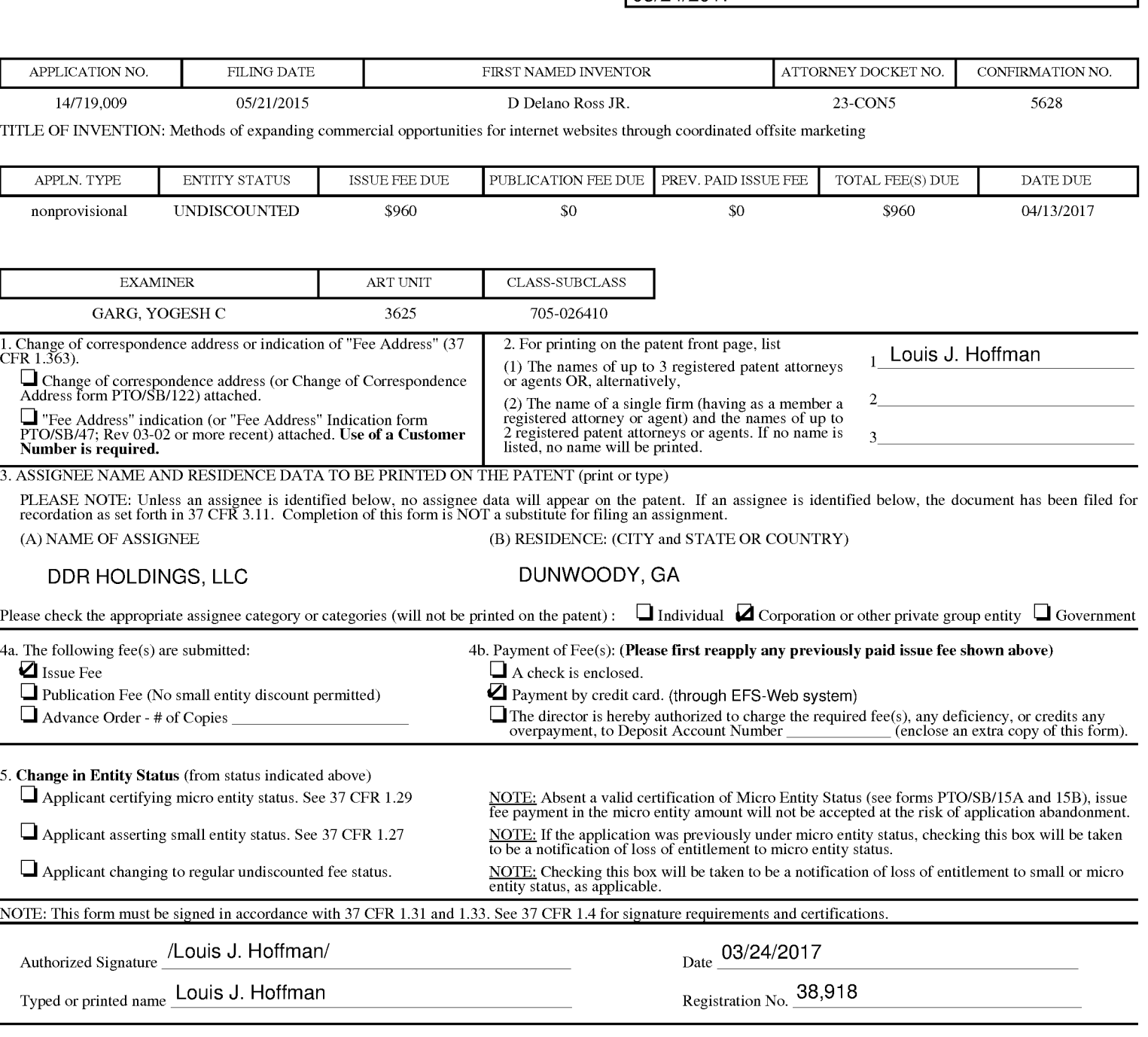

### Page 2 of 3

PTOL-85 Part B (10-13) Approved for use through 10/31/2013. CMB 0651-0033 U.S. Patent and Trademark Office; U.S. DEPARTMENT OF COMMERCE

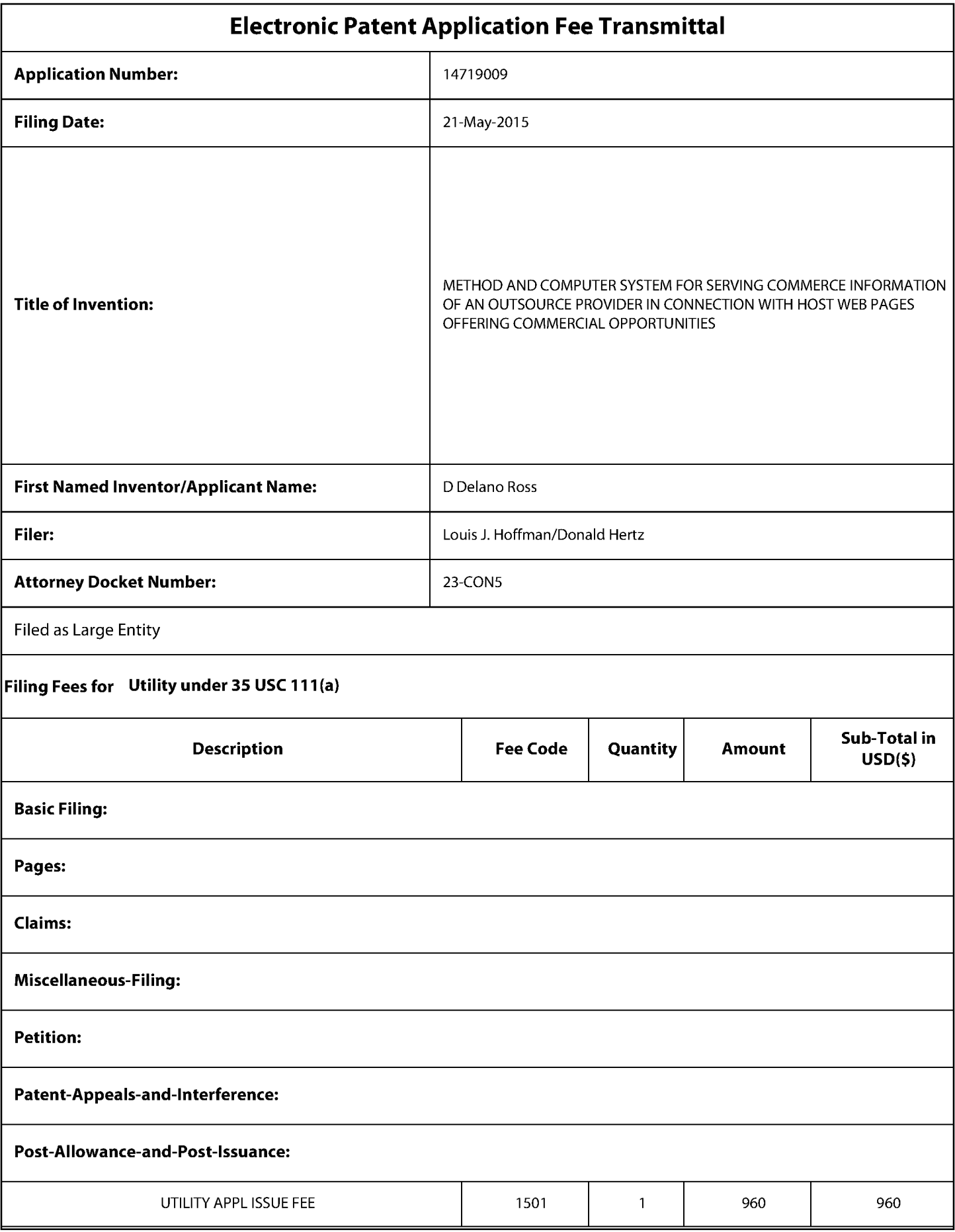

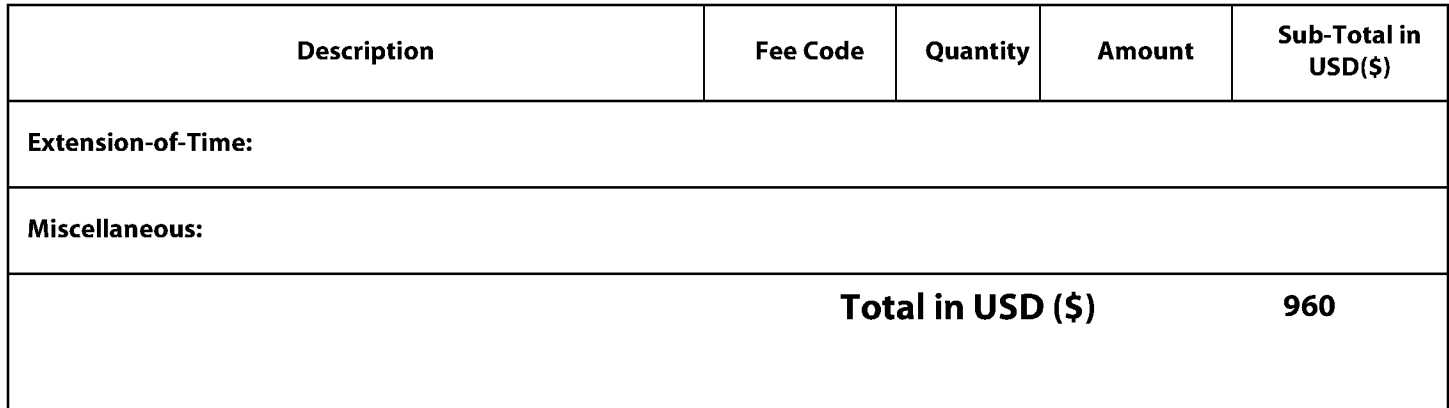

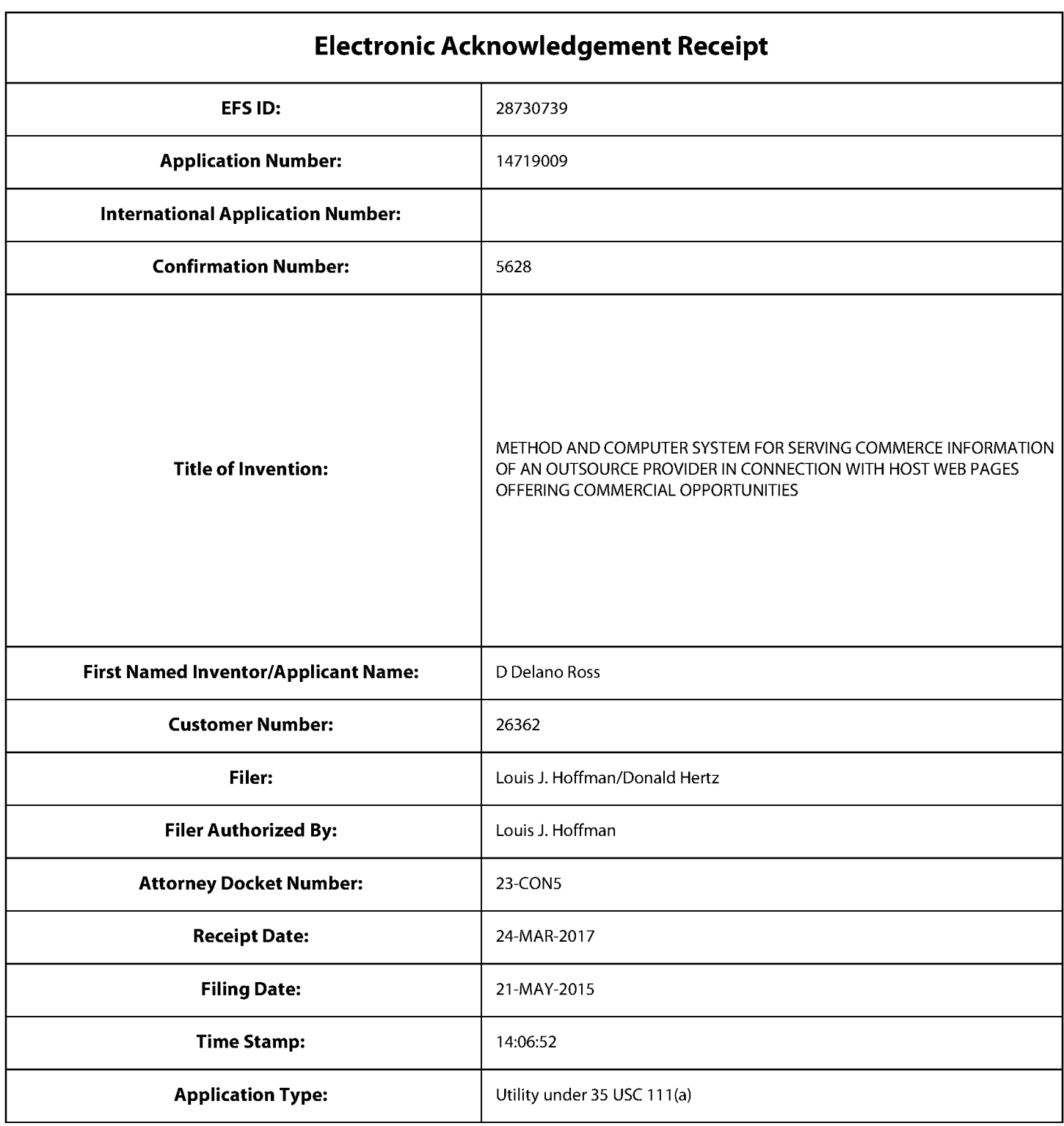

# **Payment information:**

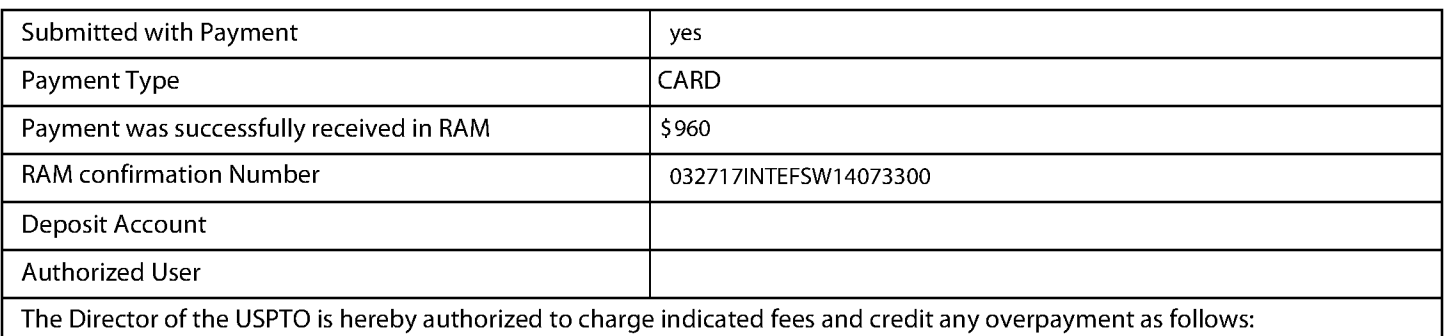

## **File Listing:**

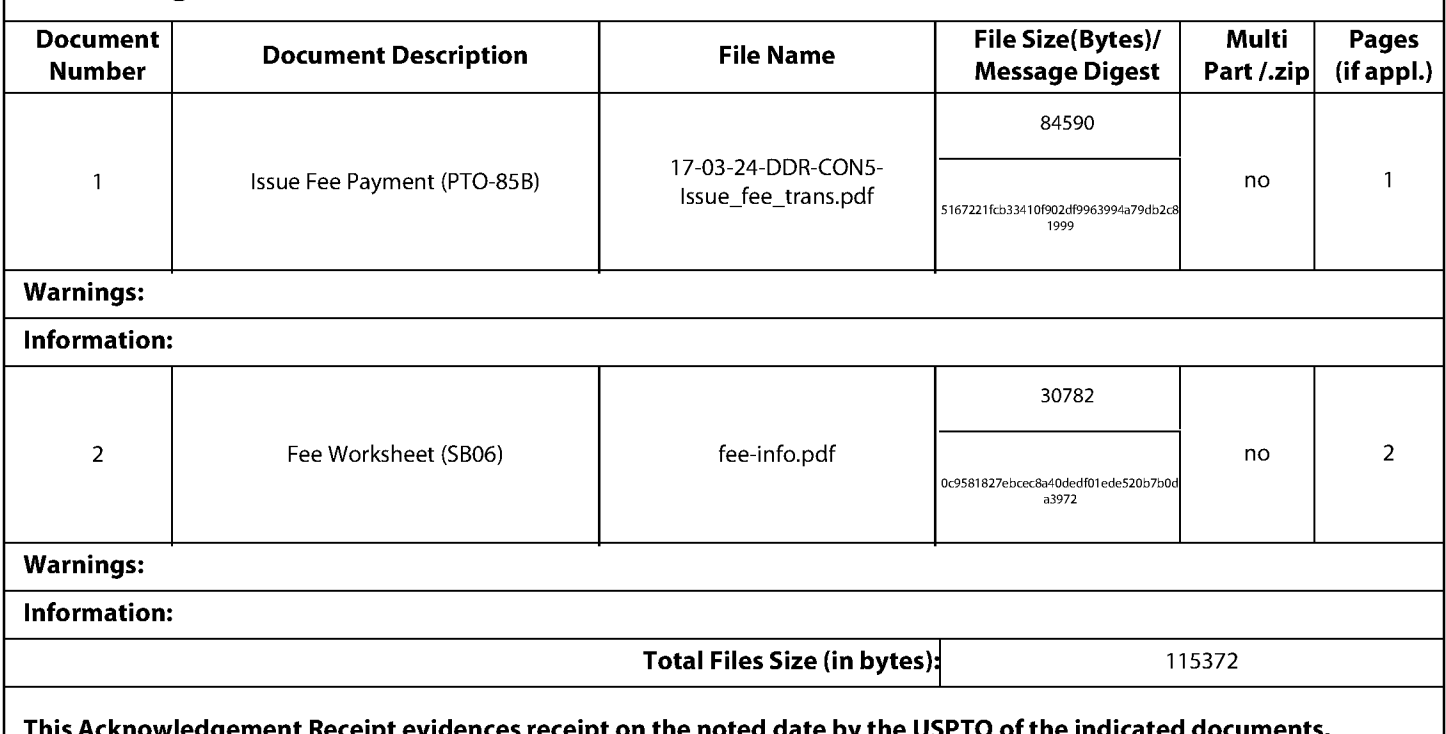

S Acknowledgement Receipt evidences receipt on the noted date by the USPTO of the indicated documents, characterized by the applicant, and including page counts, where applicable. It serves as evidence of receipt similar to a Post Card, as described in MPEP 503.

## New Agglications Under 35 U.S.C. 111

If a new application is being filed and the application includes the necessary components for a filing date (see 37 CFR 1.53(b)-(d) and MPEP 506), a Filing Receipt (37 CFR 1.54) will be issued in due course and the date shown on this Acknowledgement Receipt will establish the filing date of the application.

### National Stage of an International Agglication under 35 U.S.C. 371

If a timely submission to enter the national stage of an international application is compliant with the conditions of 35 U.S.C. 371 and other applicable requirements a Form PCT/DO/E0/903 indicating acceptance of the application as a national stage submission under 35 U.S.C. 371 will be issued in addition to the Filing Receipt, in due course.

## New International Agglication Filed with the USPTO as a Receiving Office

If a new international application is being filed and the international application includes the necessary components for an international filing date (see PCT Article 11 and MPEP 1810), a Notification of the International Application Number and of the International Filing Date (Form PCT/RO/105) will be issued in due course, subject to prescriptions concerning national security, and the date shown on this Acknowledgement Receipt will establish the international filing date of the application.

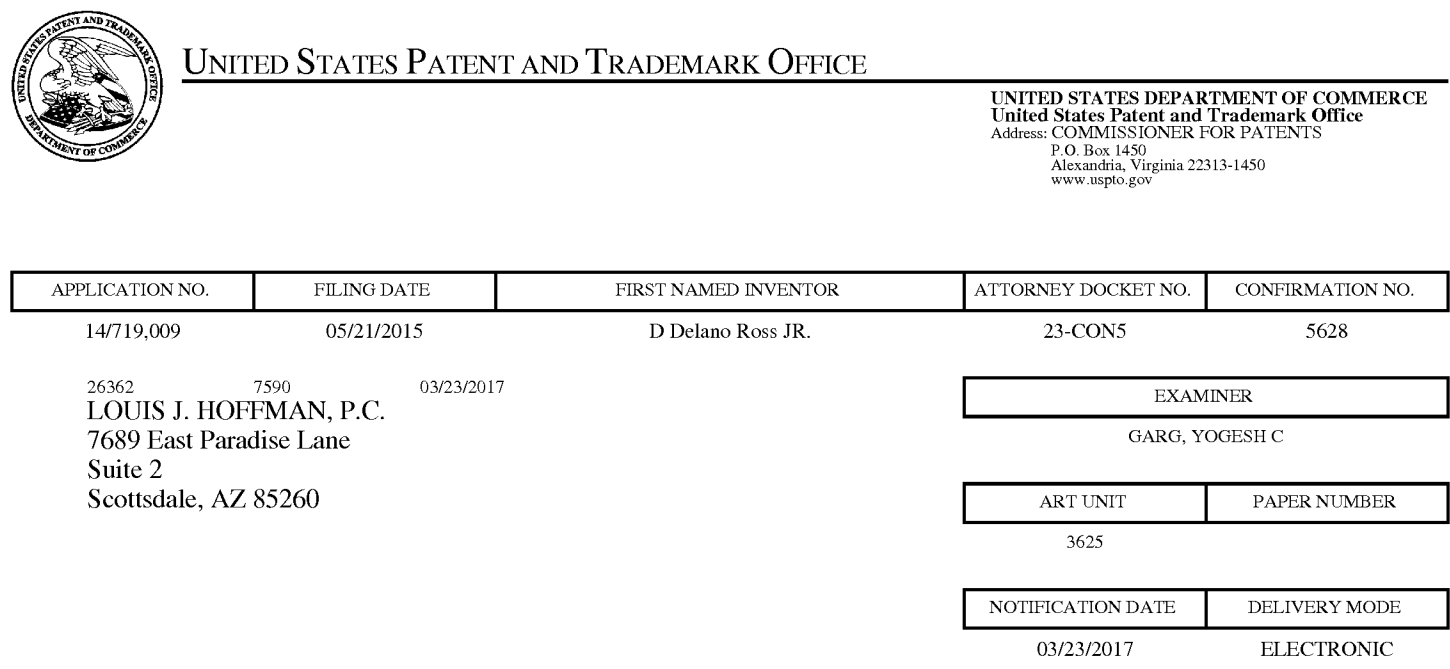

## **Please find below and/or attached an Office communication concerning this application or proceeding.**

The time period for reply, if any, is set in the attached communication.

Notice of the Office communication was sent electronically on above-indicated "Notification Date" to the following e-mail address(es):

Louis@ valuablepatents.com donald @valuablepatents.com

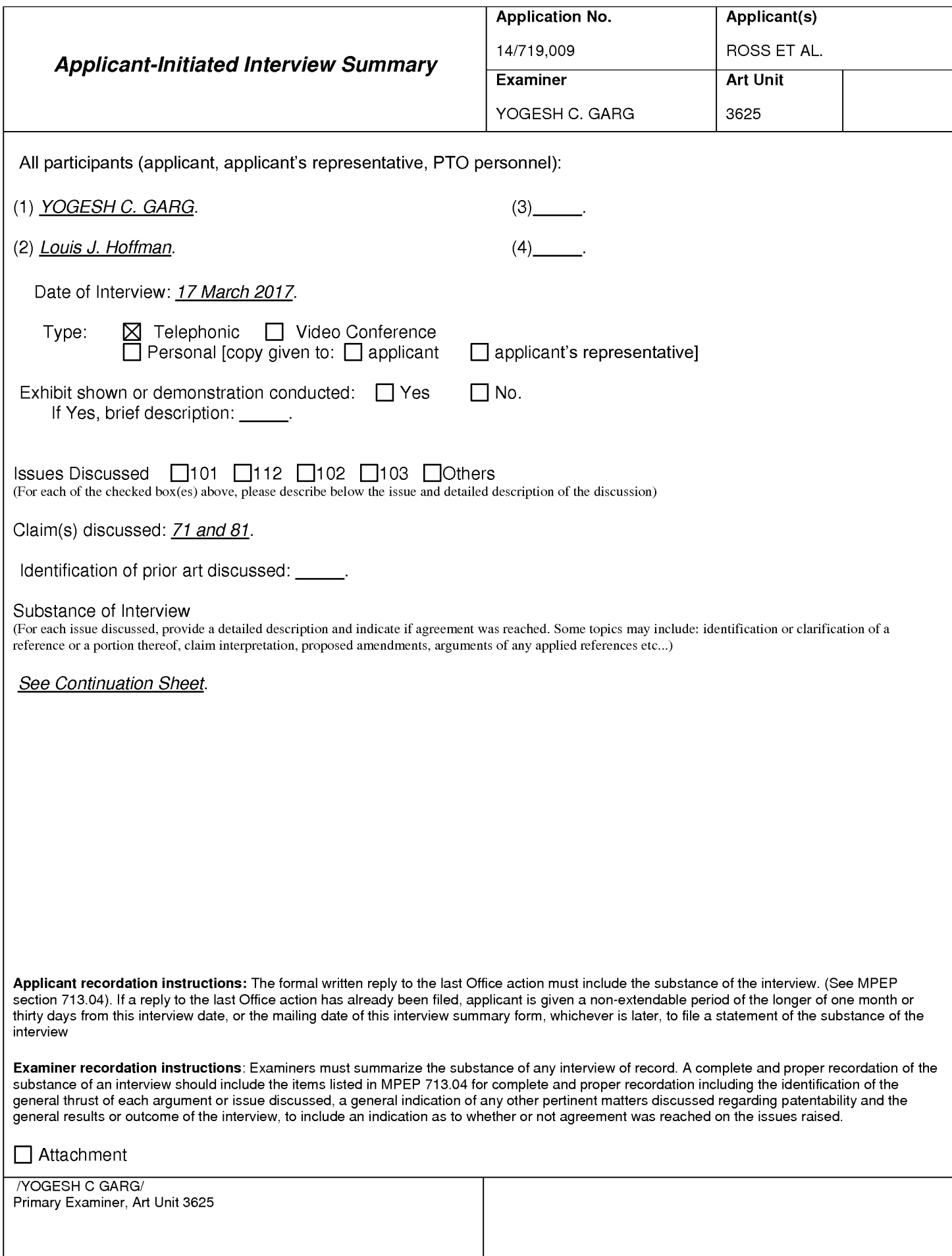

#### Summary of Record of Interview Requirements

#### Manual of Patent Examining Procedure (MPEP), Section 713.04, Substance of Interview Must be Made of Record

A complete written statement as to the substance of any face-to-face, video conference, or telephone interview with regard to an application must be made of record in the application whether or not an agreement with the examiner was reached at the interview.

#### Title 37 Code of Federal Regulations (CFR) § 1.133 Interviews

Paragraph (b)

In every instance where reconsideration is requested in view of an interview with an examiner, a complete written statement of the reasons presented at the interview as warranting favorable action must be filed by the applicant. An interview does not remove the necessity for reply to Office action as specified in §§ 1.111, 1.135. (35 U.S.C. 132)

#### 37 CFR §1.2 Business to be transacted in writing.

All business with the Patent or Trademark Office should be transacted in writing. The personal attendance of applicants or their attorneys or agents at the Patent and Trademark Office is unnecessary. The action of the Patent and Trademark Office will be based exclusively on the written record in the Office. No attention will be paid to any alleged oral promise, stipulation, or understanding in relation to which there is disagreement or doubt.

The action of the Patent and Trademark Office cannot be based exclusively on the written record in the Office if that record is itself incomplete through the failure to record the substance of interviews.

It is the responsibility of the applicant or the attorney or agent to make the substance of an interview of record in the application file, unless the examiner indicates he or she will do so. It is the examiner's responsibility to see that such a record is made and to correct material inaccuracies which bear directly on the question of patentability.

Examiners must complete an Interview Summary Form for each interview held where a matter of substance has been discussed during the interview by checking the appropriate boxes and filling in the blanks. Discussions regarding only procedural matters, directed solely to restriction requirements for which interview recordation is otherwise provided for in Section 812.01 of the Manual of Patent Examining Procedure, or pointing out typographical errors or unreadable script in Office actions or the like, are excluded from the interview recordation procedures below. Where the substance of an interview is completely recorded in an Examiners Amendment, no separate Interview Summary Record is required.

The Interview Summary Form shall be given an appropriate Paper No., placed in the right hand portion of the file, and listed on the "Contents" section of the file wrapper. In a personal interview, a duplicate of the Form is given to the applicant (or attorney or agent) at the conclusion of the interview. In the case of a telephone or video-conference interview, the copy is mailed to the applicant's correspondence address either with or prior to the next official communication. If additional correspondence from the examiner is not likely before an allowance or if other circumstances dictate, the Form should be mailed promptly after the interview rather than with the next official communication.

The Form provides for recordation of the following information:

- -Application Number (Series Code and Serial Number)
- -Name of applicant
- -Name of examiner
- -Date of interview
- -Type of interview (telephonic, video-conference, or personal)
- -Name of participant(s) (applicant, attorney or agent, examiner, other PTO personnel, etc.)
- -An indication whether or not an exhibit was shown or a demonstration conducted
- -An identification of the specific prior art discussed
- An indication whether an agreement was reached and if so, a description of the general nature of the agreement (may be by attachment of a copy of amendments or claims agreed as being allowable). Note: Agreement as to allowability is tentative and does not restrict further action by the examiner to the contrary.
- -The signature of the examiner who conducted the interview (if Form is not an attachment to a signed Office action)

It is desirable that the examiner orally remind the applicant of his or her obligation to record the substance of the interview of each case. It should be noted, however, that the Interview Summary Form will not normally be considered a complete and proper recordation of the interview unless it includes, or is supplemented by the applicant or the examiner to include, all of the applicable items required below concerning the substance of the interview.

A complete and proper recordation of the substance of any interview should include at least the following applicable items:

- 1) A brief description of the nature of any exhibit shown or any demonstration conducted,
- 2) an identification of the claims discussed,
- 3) an identification of the specific prior art discussed,
- 4) an identification of the principal proposed amendments of a substantive nature discussed, unless these are already described on the Interview Summary Form completed by the Examiner,
- 5) a brief identification of the general thrust of the principal arguments presented to the examiner,
	- (The identification of arguments need not be lengthy or elaborate. A verbatim or highly detailed description of the arguments is not required. The identification of the arguments is sufficient if the general nature or thrust of the principal arguments made to the examiner can be understood in the context of the application file. Of course, the applicant may desire to emphasize and fully describe those arguments which he or she feels were or might be persuasive to the examiner.)
- 6) a general indication of any other pertinent matters discussed, and
- 7) if appropriate, the general results or outcome of the interview unless already described in the Interview Summary Form completed by the examiner.

Examiners are expected to carefully review the applicant's record of the substance of an interview. If the record is not complete and accurate, the examiner will give the applicant an extendable one month time period to correct the record.

#### Examiner to Check for Accuracy

If the claims are allowable for other reasons of record, the examiner should send a letter setting forth the examiner's version of the statement attributed to him or her. If the record is complete and accurate, the examiner should place the indication, "Interview Record OK" on the paper recording the substance of the interview along with the date and the examiner's initials.

 $\ddot{\phantom{a}}$ 

Continuation of Substance of Interview including description of the general nature of what was agreed to if an agreement was reached, or any other comments: A telephone interview was conducted at the request of the Applicant's representative Mr. Louis J. Hoffman on 3/17/2017 with reference to the Notice of Allowance mailed 1/13/2017 and the Applicant's response filed 1/24/2017.

In view of the above cited communications Examiner discussed the reasons for allowance and agreed upon the following statement with the Applicant's representative Mr. Louis J. Hoffman:

To clarify, the independent claims 71 and 81 pending here require that a "composite web page" be served to the visitor device for display "after activation of the URL" link. The "composite" nature of the page for display refers to the fact that the page as displayed must contain a combination of two things together: "commerce object information" and other elements that cause that page to "visually correspond[] to the source web page." The visual correspondence is achieved via "instructions directing the visitor computing device to download data defining the overall appearance of the composite web page," recited in the final "wherein" clause, and the downloaded data is used in the generation of the composite web page for display.

How such "data defining" came to be stored, and whether stored by a prior automatic "capturing" step or some other technique, is not addressed by these claims.

Examiner also confirmed that he had reviewed prior art in parent applications, including relevant prior art related to Digital River SSS (directly by study of the references and in view of the Court of Appeals decision). This interview summary is part of the prosecution history.

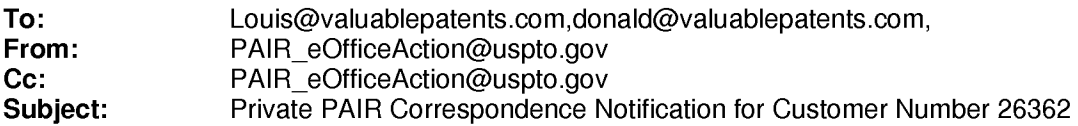

Mar 23, 2017 03:24:55 AM

Dear PAIR Customer:

LOUIS J. HOFFMAN, P.C. 7689 East Paradise Lane Suite 2 Scottsdale, AZ 85260 UNITED STATES

The following USPTO patent application(s) associated with your Customer Number, 26362 , have new outgoing correspondence. This correspondence is now available for viewing in Private PAIR.

The official date of notification of the outgoing correspondence will be indicated on the form PTOL-90 accompanying the correspondence.

Disclaimer:

The list of documents shown below is provided as a courtesy and is not part of the official file wrapper. The content of the images shown in PAIR is the official record.

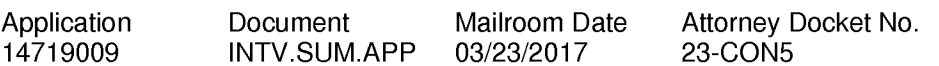

To view your correspondence online or update your email addresses, please visit us anytime at https://sportal.uspto.gov/secure/myportal/privatepair.

If you have any questions, please email the Electronic Business Center (EBC) at EBC@uspto.gov with 'e-Office Action' on the subject line or call 1-866-217-9197 during the following hours:

Monday- Friday 6:00a.m. to 12:00 a.m.

Thank you for prompt attention to this notice,

UNITED STATES PATENT AND TRADEMARK OFFICE PATENT APPLICATION INFORMATION RETRIEVAL SYSTEM

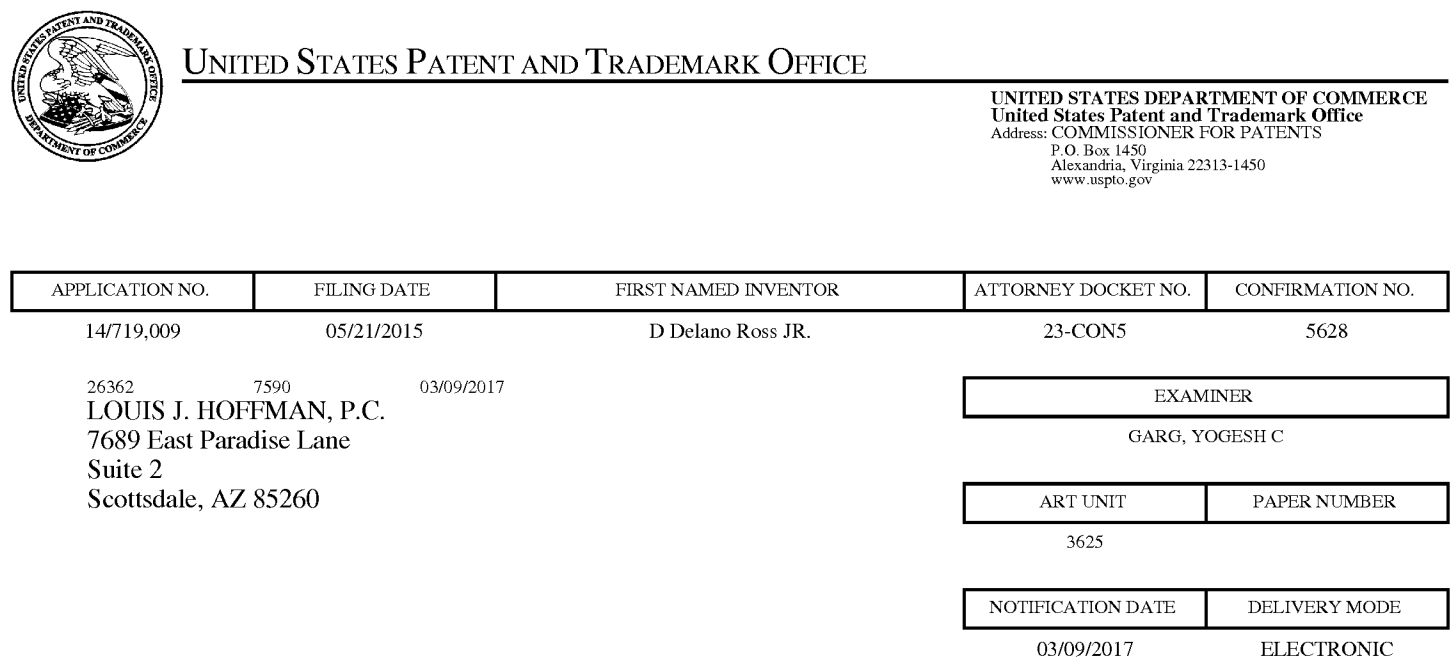

## **Please find below and/or attached an Office communication concerning this application or proceeding.**

The time period for reply, if any, is set in the attached communication.

Notice of the Office communication was sent electronically on above-indicated "Notification Date" to the following e-mail address(es):

Louis@ valuablepatents.com donald @valuablepatents.com

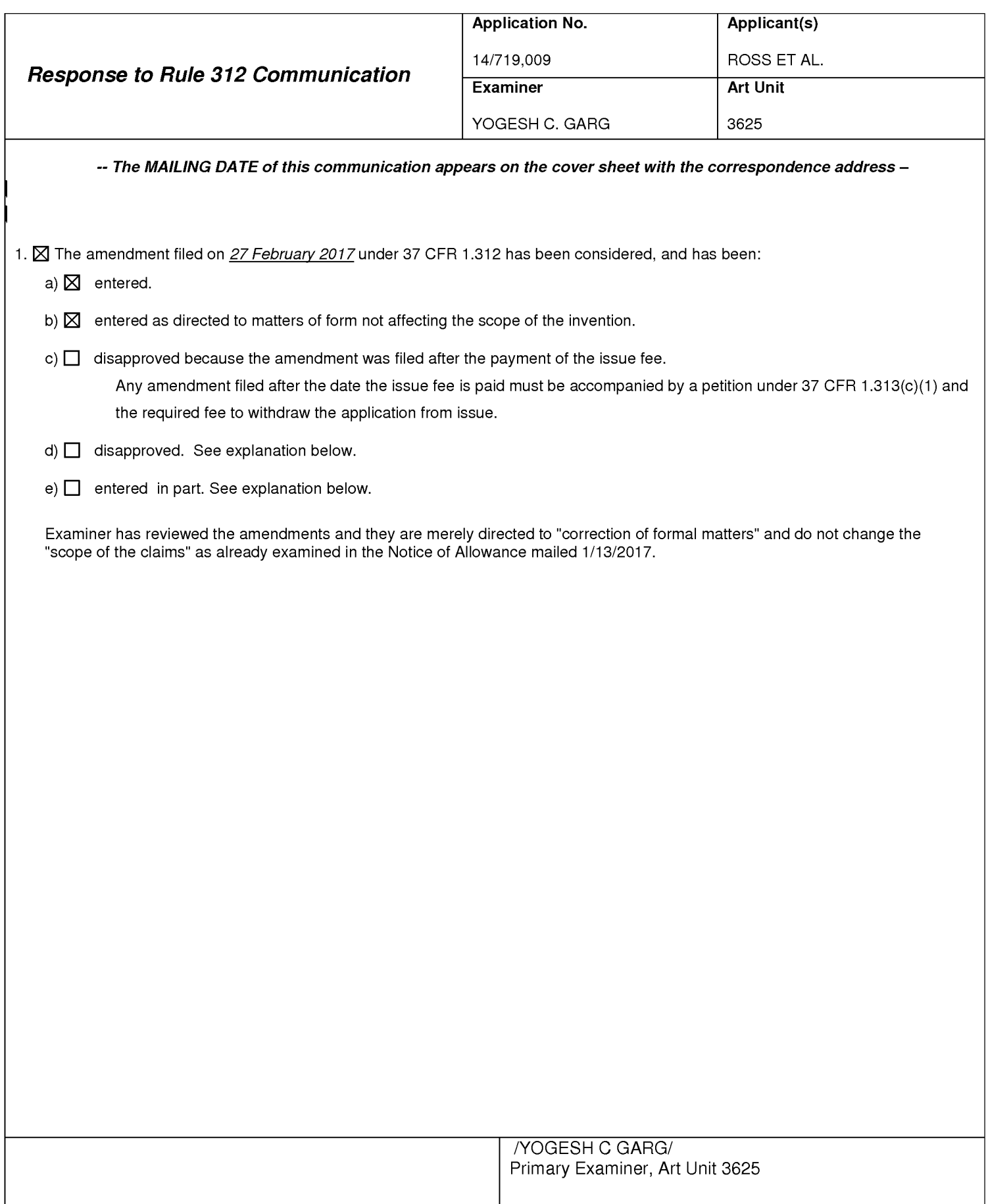

Ok to eneter the Amendment

IY.G.I 3/3/2017

## **Amendments**

## IN THE CLAIMS:

Please amend the claims as follows:

Claims 1-70. (Canceled)

71. (Previously presented) A method of serving commerce information of an outsource provider in connection with host web pages offering commercial opportunities, the method comprising:

with a computer system of an outsource provider:

upon receiving over the Internet an electronic request generated by an Internet-accessible computing device of a visitor in response to selection of a uniform resource locator (URL) within a source web page that has been served to the visitor computing device when visiting a website of a host that is a third party to the outsource provider, wherein the URL correlates the source web page with a commerce object associated with at least one buying opportunity of a merchant that is a third party to the outsource provider,

automatically serving to the visitor computing device first instructions directing the visitor computing device to display commerce object information associated with the commerce object associated with the URL that has been activated, which commerce object includes at least one product available for sale through the computer system of the outsource provider after activating the URL;

wherein the commerce object information is displayed to the visitor computing device on a composite web page visually corresponding to the source web page;

wherein the visual correspondence relates to overall appearance of the composite web page as compared to the source web page, but excluding the commerce object information and the URL; and

wherein second instructions directing the visitor computing device to download data defining the overall appearance of the composite web page are accessible to the visitor computing device through the Internet.

72. (Previously presented) The method of claim 71 wherein the composite web page further contains a purchase URL associated with the commerce object information, which purchase URL, when selected, places data representing the commerce object into a virtual shopping cart managed by the computer system of the outsource provider.

73. (Previously presented) The method of claim 72 further comprising, automatically with the computer system of the outsource provider, accepting inputted payment information from the visitor computer, recording the payment information, and using the payment information to facilitate payment to the merchant for the commerce object when the computer system of the outsource provider detects selection of a checkout URL associated with the virtual shopping cart.

74. (Previously presented) The method of claim 73 wherein the host and the outsource provider are parties to a contract providing for payment to the host of a commission based on the level of sales made through activation of URLs displayed on the source web page, and further comprising, automatically with the computer system of the outsource provider, recording data to facilitate payment of the commission to the host following selection of the checkout URL.

75. (Previously presented) The method of claim 71 wherein the computer system further serves a website of the outsource provider.

76. (Previously presented) The method of claim 71 wherein some of the data defining the overall appearance of the composite web page defines the appearance of respective of a plurality of URLs, each of which URLs also are present on at least some of the web pages of the host website, and which URLs point to respective web pages of the host website.

77. (Previously presented) The method of claim 71 wherein the commerce object correlated with the source web page is an electronic catalog listing a multitude of products offered for sale by the merchant through a website of an outsource provider,

and wherein the composite web page contains one or more selectable URLs connecting a hierarchical set of additional web pages of the outsource provider website, each pertaining to a subset of the product offerings in the electronic catalog.

78. (Previously presented) The method of claim 77 further comprising, automatically with the computer system, (i) using search parameters inputted at the visitor computing device to search for specific products within the catalog, and (ii) serving to the visitor computing device additional instructions directing the visitor computing device to display the results of the search.

79. (Previously presented) The method of claim 78 wherein the composite web page further contains a purchase URL associated with the commerce object information, which purchase URL, when selected, places data representing the commerce object into a virtual shopping cart managed by the computer system of the outsource provider.

80. (Previously presented) The method of claim 71 wherein automatically serving to the visitor computing device the first instructions comprises serving the first instructions via an Internet communication link directly to the visitor computing device.

81. (Previously presented) An apparatus for serving commerce information of an outsource provider in connection with host web pages offering commercial opportunities, the apparatus comprising:

a computer system of an outsource provider programmed to,

upon receiving over the Internet an electronic request generated by an Internet-accessible computing device of a visitor in response to selection of a uniform resource locator (URL) within a source web page that has been served to the visitor computing device when visiting a website of a host that is a third party to the outsource provider, wherein the URL correlates the source web page with a commerce object associated with at least one buying opportunity of a merchant that is a third party to the outsource provider,

automatically serve to the visitor computing device first instructions directing the visitor computing device to display commerce object information associated with the commerce object associated with the URL that has been activated, which commerce object includes at least one product available for sale through the computer system of the outsource provider after activating the URL;

wherein the commerce object information is displayed to the visitor computing device on a composite web page visually corresponding to the source web page;

wherein the visual correspondence relates to overall appearance of the composite web page as compared to the source web page, but excluding the commerce object information and the URL; and

wherein second instructions directing the visitor computing device to download data defining the overall appearance of the composite web page are accessible to the visitor computing device through the Internet.

82. (Previously presented) The apparatus of claim 81 wherein the composite web page further contains a purchase URL associated with the commerce object information, which purchase URL, when selected, places data representing the commerce object into a virtual shopping cart managed by the computer system of the outsource provider.

83. (Currently amended) The apparatus of claim 82 wherein the computer system is further programmed to automatically  $(i)$  accept inputted payment information from the visitor computer,  $(i)$  recording record the payment information, and (iii) [[to]] use the payment information to facilitate payment to the merchant for the commerce object when the computer system detects selection of a checkout URL associated with the virtual shopping cart.

84. (Previously presented) The apparatus of claim 83 wherein the host and the outsource provider are parties to a contract providing for payment to the host of a commission based on the level of sales made through activation of URLs displayed

on the source web page, and wherein the computer system is further programmed to automatically record data to facilitate payment of the commission to the host following selection of the checkout URL.

85. (Previously presented) The apparatus of claim 81 wherein the computer system further is programmed to serve a website of the outsource provider.

86. (Previously presented) The apparatus of claim 81 wherein some of the data defining the overall appearance of the composite web page defines the appearance of respective of a plurality of URLs, each of which URLs also are present on at least some of the web pages of the host website, and which URLs point to respective web pages of the host website.

87. (Previously presented) The apparatus of claim 81 wherein the commerce object correlated with the source web page is an electronic catalog listing a multitude of products offered for sale by the merchant through a website of an outsource provider, and wherein the composite web page contains one or more selectable URLs connecting a hierarchical set of additional web pages of the outsource provider website, each pertaining to a subset of the product offerings in the electronic catalog.

88. (Previously presented) The apparatus of claim 87 wherein the computer system is further programmed to automatically (i) use search parameters inputted at the visitor computing device to search for specific products within the catalog, and (ii) serve to the visitor computing device additional instructions directing the visitor computing device to display the results of the search.

89. (Previously presented) The apparatus of claim 88 wherein the composite web page further contains a purchase URL associated with the commerce object information, which purchase URL, when selected, places data representing the commerce object into a virtual shopping cart managed by the computer system of the outsource provider.

90. (Currently amended) The apparatus of claim 81 wherein the computer system being programmed to automatically serving serve the first instructions to the visitor computing device the first instructions comprises serving the computer system being programmed to serve the first instructions via an Internet communication link directly to the visitor computing device.

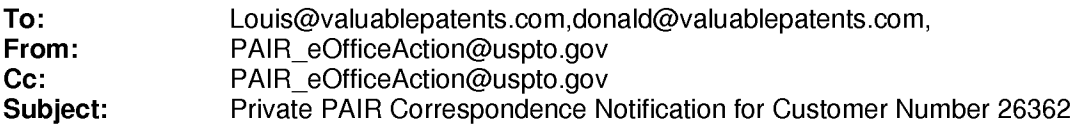

Mar 09, 2017 03:59:06 AM

Dear PAIR Customer:

LOUIS J. HOFFMAN, P.C. 7689 East Paradise Lane Suite 2 Scottsdale, AZ 85260 UNITED STATES

The following USPTO patent application(s) associated with your Customer Number, 26362 , have new outgoing correspondence. This correspondence is now available for viewing in Private PAIR.

The official date of notification of the outgoing correspondence will be indicated on the form PTOL-90 accompanying the correspondence.

Disclaimer:

The list of documents shown below is provided as a courtesy and is not part of the official file wrapper. The content of the images shown in PAIR is the official record.

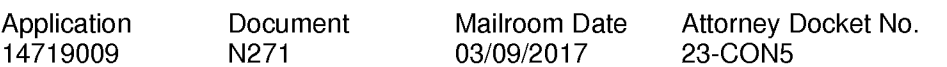

To view your correspondence online or update your email addresses, please visit us anytime at https://sportal.uspto.gov/secure/myportal/privatepair.

If you have any questions, please email the Electronic Business Center (EBC) at EBC@uspto.gov with 'e-Office Action' on the subject line or call 1-866-217-9197 during the following hours:

Monday- Friday 6:00a.m. to 12:00 a.m.

Thank you for prompt attention to this notice,

UNITED STATES PATENT AND TRADEMARK OFFICE PATENT APPLICATION INFORMATION RETRIEVAL SYSTEM

## IN THE UNITED STATES PATENT AND TRADEMARK OFFICE

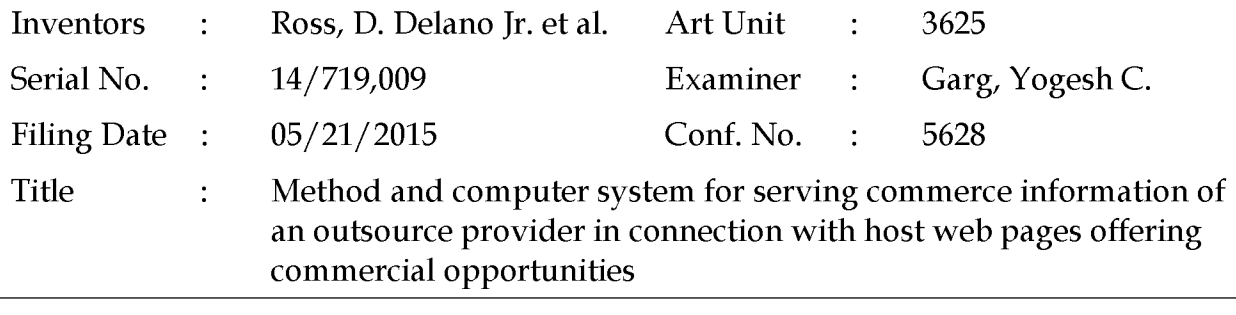

Commissioner for Patents P.O. Box 1450 Alexandria, VA 22313-1450 Filed via EFS-Web- February 27, 2017

## RULE 312 AMENDMENT

Dear Sir:

Assignee thanks the Examiner for the January 13, 2017, Notice of Allowance and submits this amendment, pursuant to 37 C.F.R. §1.312, to correct minor discrepancies in certain dependent claims. Prompt action is requested.

Amendments to the Claims begin on page 2 of this paper.

Remarks begin on page 8 of this paper.

No fees are due.

## **Amendments**

## IN THE CLAIMS:

Please amend the claims as follows:

Claims 1-70. (Canceled)

71. (Previously presented) A method of serving commerce information of an outsource provider in connection with host web pages offering commercial opportunities, the method comprising:

with a computer system of an outsource provider:

upon receiving over the Internet an electronic request generated by an Internet-accessible computing device of a visitor in response to selection of a uniform resource locator (URL) within a source web page that has been served to the visitor computing device when visiting a website of a host that is a third party to the outsource provider, wherein the URL correlates the source web page with a commerce object associated with at least one buying opportunity of a merchant that is a third party to the outsource provider,

automatically serving to the visitor computing device first instructions directing the visitor computing device to display commerce object information associated with the commerce object associated with the URL that has been activated, which commerce object includes at least one product available for sale through the computer system of the outsource provider after activating the URL;

wherein the commerce object information is displayed to the visitor computing device on a composite web page visually corresponding to the source web page;

wherein the visual correspondence relates to overall appearance of the composite web page as compared to the source web page, but excluding the commerce object information and the URL; and

wherein second instructions directing the visitor computing device to download data defining the overall appearance of the composite web page are accessible to the visitor computing device through the Internet.

72. (Previously presented) The method of claim 71 wherein the composite web page further contains a purchase URL associated with the commerce object information, which purchase URL, when selected, places data representing the commerce object into a virtual shopping cart managed by the computer system of the outsource provider.

73. (Previously presented) The method of claim 72 further comprising, automatically with the computer system of the outsource provider, accepting inputted payment information from the visitor computer, recording the payment information, and using the payment information to facilitate payment to the merchant for the commerce object when the computer system of the outsource provider detects selection of a checkout URL associated with the virtual shopping cart.

74. (Previously presented) The method of claim 73 wherein the host and the outsource provider are parties to a contract providing for payment to the host of a commission based on the level of sales made through activation of URLs displayed on the source web page, and further comprising, automatically with the computer system of the outsource provider, recording data to facilitate payment of the commission to the host following selection of the checkout URL.

75. (Previously presented) The method of claim 71 wherein the computer system further serves a website of the outsource provider.

76. (Previously presented) The method of claim 71 wherein some of the data defining the overall appearance of the composite web page defines the appearance of respective of a plurality of URLs, each of which URLs also are present on at least some of the web pages of the host website, and which URLs point to respective web pages of the host website.

77. (Previously presented) The method of claim 71 wherein the commerce object correlated with the source web page is an electronic catalog listing a multitude of products offered for sale by the merchant through a website of an outsource provider,

and wherein the composite web page contains one or more selectable URLs connecting a hierarchical set of additional web pages of the outsource provider website, each pertaining to a subset of the product offerings in the electronic catalog.

78. (Previously presented) The method of claim 77 further comprising, automatically with the computer system, (i) using search parameters inputted at the visitor computing device to search for specific products within the catalog, and (ii) serving to the visitor computing device additional instructions directing the visitor computing device to display the results of the search.

79. (Previously presented) The method of claim 78 wherein the composite web page further contains a purchase URL associated with the commerce object information, which purchase URL, when selected, places data representing the commerce object into a virtual shopping cart managed by the computer system of the outsource provider.

80. (Previously presented) The method of claim 71 wherein automatically serving to the visitor computing device the first instructions comprises serving the first instructions via an Internet communication link directly to the visitor computing device.

81. (Previously presented) An apparatus for serving commerce information of an outsource provider in connection with host web pages offering commercial opportunities, the apparatus comprising:

a computer system of an outsource provider programmed to,

upon receiving over the Internet an electronic request generated by an Internet-accessible computing device of a visitor in response to selection of a uniform resource locator (URL) within a source web page that has been served to the visitor computing device when visiting a website of a host that is a third party to the outsource provider, wherein the URL correlates the source web page with a commerce object associated with at least one buying opportunity of a merchant that is a third party to the outsource provider,

Serial No. 14/719,009 Page 4 of 9

automatically serve to the visitor computing device first instructions directing the visitor computing device to display commerce object information associated with the commerce object associated with the URL that has been activated, which commerce object includes at least one product available for sale through the computer system of the outsource provider after activating the URL;

wherein the commerce object information is displayed to the visitor computing device on a composite web page visually corresponding to the source web page;

wherein the visual correspondence relates to overall appearance of the composite web page as compared to the source web page, but excluding the commerce object information and the URL; and

wherein second instructions directing the visitor computing device to download data defining the overall appearance of the composite web page are accessible to the visitor computing device through the Internet.

82. (Previously presented) The apparatus of claim 81 wherein the composite web page further contains a purchase URL associated with the commerce object information, which purchase URL, when selected, places data representing the commerce object into a virtual shopping cart managed by the computer system of the outsource provider.

83. (Currently amended) The apparatus of claim 82 wherein the computer system is further programmed to automatically  $(i)$  accept inputted payment information from the visitor computer,  $(i)$  recording record the payment information, and (iii) [[to]] use the payment information to facilitate payment to the merchant for the commerce object when the computer system detects selection of a checkout URL associated with the virtual shopping cart.

84. (Previously presented) The apparatus of claim 83 wherein the host and the outsource provider are parties to a contract providing for payment to the host of a commission based on the level of sales made through activation of URLs displayed

on the source web page, and wherein the computer system is further programmed to automatically record data to facilitate payment of the commission to the host following selection of the checkout URL.

85. (Previously presented) The apparatus of claim 81 wherein the computer system further is programmed to serve a website of the outsource provider.

86. (Previously presented) The apparatus of claim 81 wherein some of the data defining the overall appearance of the composite web page defines the appearance of respective of a plurality of URLs, each of which URLs also are present on at least some of the web pages of the host website, and which URLs point to respective web pages of the host website.

87. (Previously presented) The apparatus of claim 81 wherein the commerce object correlated with the source web page is an electronic catalog listing a multitude of products offered for sale by the merchant through a website of an outsource provider, and wherein the composite web page contains one or more selectable URLs connecting a hierarchical set of additional web pages of the outsource provider website, each pertaining to a subset of the product offerings in the electronic catalog.

88. (Previously presented) The apparatus of claim 87 wherein the computer system is further programmed to automatically (i) use search parameters inputted at the visitor computing device to search for specific products within the catalog, and (ii) serve to the visitor computing device additional instructions directing the visitor computing device to display the results of the search.

89. (Previously presented) The apparatus of claim 88 wherein the composite web page further contains a purchase URL associated with the commerce object information, which purchase URL, when selected, places data representing the commerce object into a virtual shopping cart managed by the computer system of the outsource provider.

90. (Currently amended) The apparatus of claim 81 wherein the computer system being programmed to automatically serving serve the first instructions to the visitor computing device the first instructions comprises serving the computer system being programmed to serve the first instructions via an Internet communication link directly to the visitor computing device.

### Remarks

Applicant presents minor amendments to correct grammar and form for two dependent apparatus claims (claims 83 and 90), to make them consistent with the independent apparatus claim on which they depend.

According to MPEP 714.16, under Rule 312, the examiner has "authority to enter amendments submitted after Notice of Allowance of an application which embody merely the correction of ... formal matters in a claim without changing the scope thereof," and "where amendments of the type noted are shown (A) to be needed for proper disclosure or protection of the invention, and (B) to require no substantial amount of additional work on the part of the Office, they may be considered and, if proper, entry may be recommended by the primary examiner."

As indicated above, the changes to two dependent claims presented by this amendment merely involve "correction of formal matters" and do not change "the scope" of the claims. The amendments are needed for proper protection of the apparatus invention - the specific cases covered by the dependent claims. No substantial extra work is required by the Office, as review involves merely checking for grammatical correctness of the new version. Finally, this paper is filed before payment of the issue fee. Having met all requirements of Rule 312 and the MPEP section describing what is needed for entry of an amendment under that rule, applicant respectfully requests entry of the amendments presented here.

The undersigned further requests that, in confirming the claims as now amended, the Patent Office take into account applicant's clarifications in the paper entitled "Comments on Statement of Reasons for Allowance," filed January 24, 2017. If the examiner has any issues or concerns arising from those Comments, we request that he telephone the undersigned or so indicate in the document entering this Rule 312 Amendment. Absent any indication, applicant will understand that the examiner and the undersigned are in synch as to the matters covered by the Comments.
Please feel free to telephone the undersigned if the examiner has questions or concerns of any sort.

> Respectfully submitted, DDR HOLDINGS, LLC by its attorney

Dated: February 27, 2017

/Louis J. Hoffman/ Louis J. Hoffman Reg. No. 38,918

LOUIS J. HOFFMAN, P.C. 7689 East Paradise Lane Suite 2 Scottsdale, Arizona 85260 ( 480) 948-3295

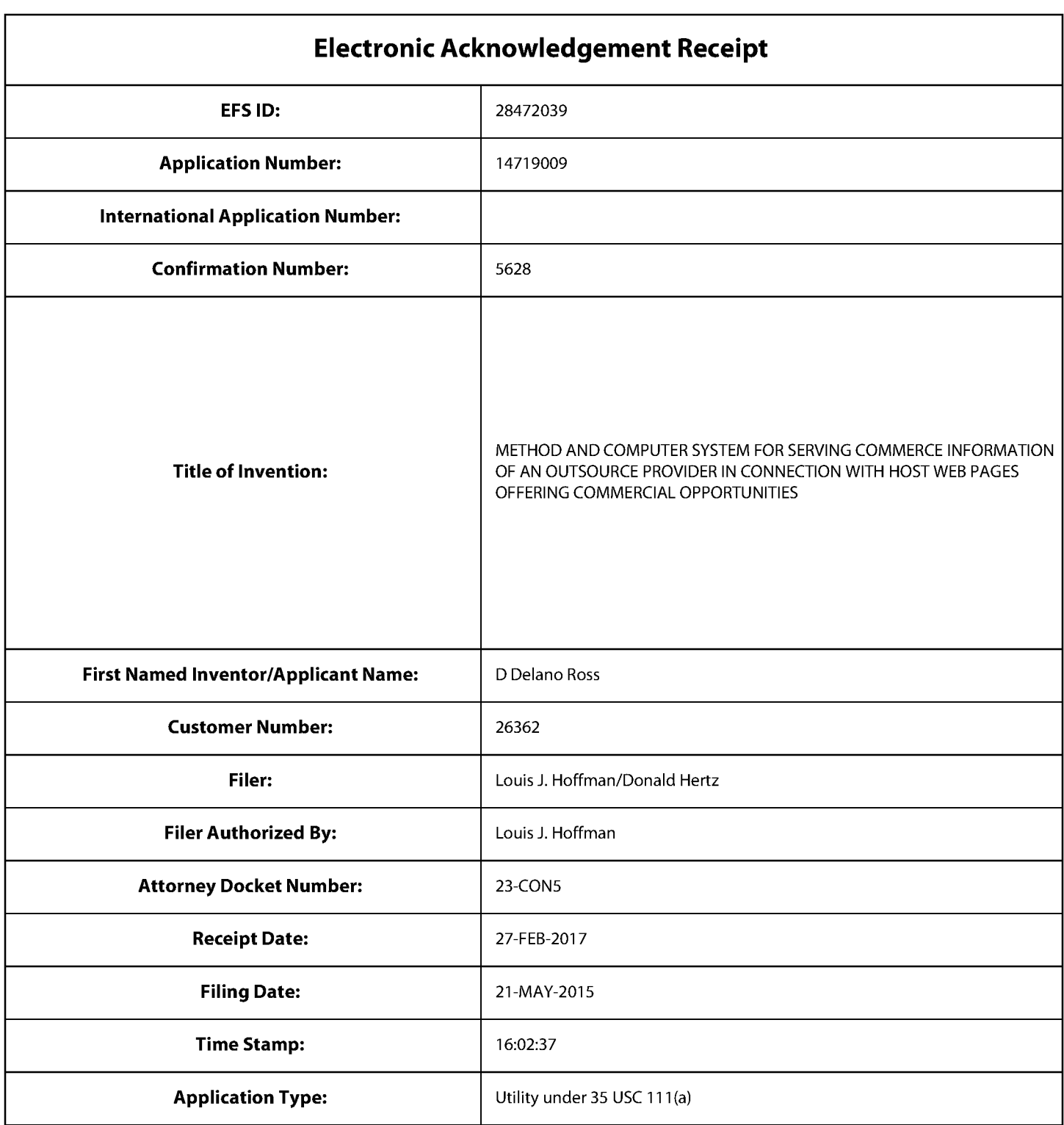

# **Payment information:**

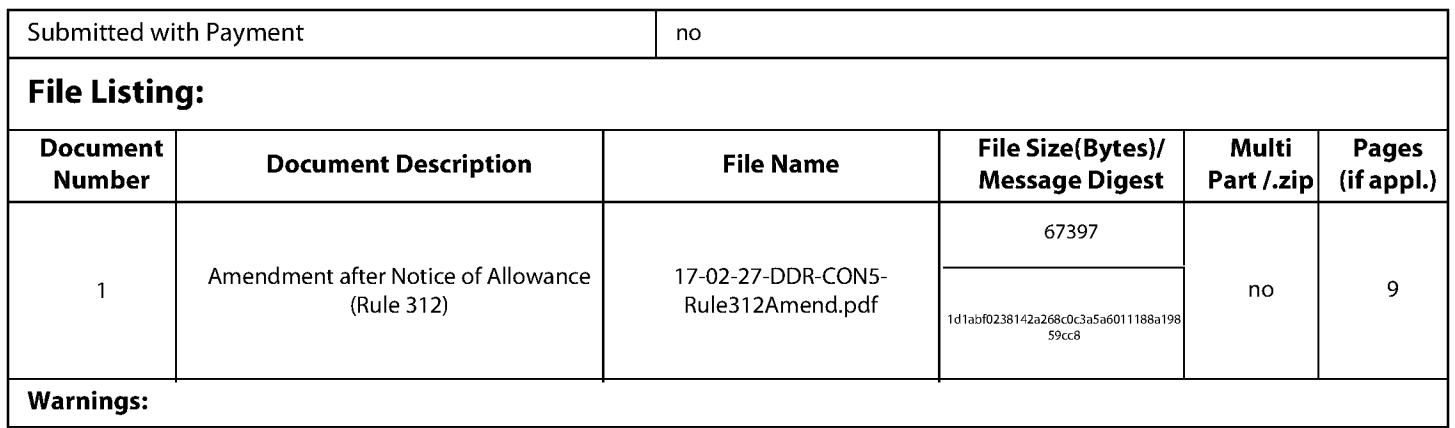

Information:

Total Files Size (in bytes): 67397

This Acknowledgement Receipt evidences receipt on the noted date by the USPTO of the indicated documents, characterized by the applicant, and including page counts, where applicable. It serves as evidence of receipt similar to a Post Card, as described in MPEP 503.

## New Applications Under 35 U.S.C. 111

If a new application is being filed and the application includes the necessary components for a filing date (see 37 CFR 1.53(b)-(d) and MPEP 506), a Filing Receipt (37 CFR 1.54) will be issued in due course and the date shown on this Acknowledgement Receipt will establish the filing date of the application.

## National Stage of an International Application under 35 U.S.C. 371

If a timely submission to enter the national stage of an international application is compliant with the conditions of 35 U.S.C. 371 and other applicable requirements a Form PCT/DO/E0/903 indicating acceptance of the application as a national stage submission under 35 U.S.C. 371 will be issued in addition to the Filing Receipt, in due course.

## New International Application Filed with the USPTO as a Receiving Office

If a new international application is being filed and the international application includes the necessary components for an international filing date (see PCT Article 11 and MPEP 1810), a Notification of the International Application Number and of the International Filing Date (Form PCT/RO/105) will be issued in due course, subject to prescriptions concerning national security, and the date shown on this Acknowledgement Receipt will establish the international filing date of the application.

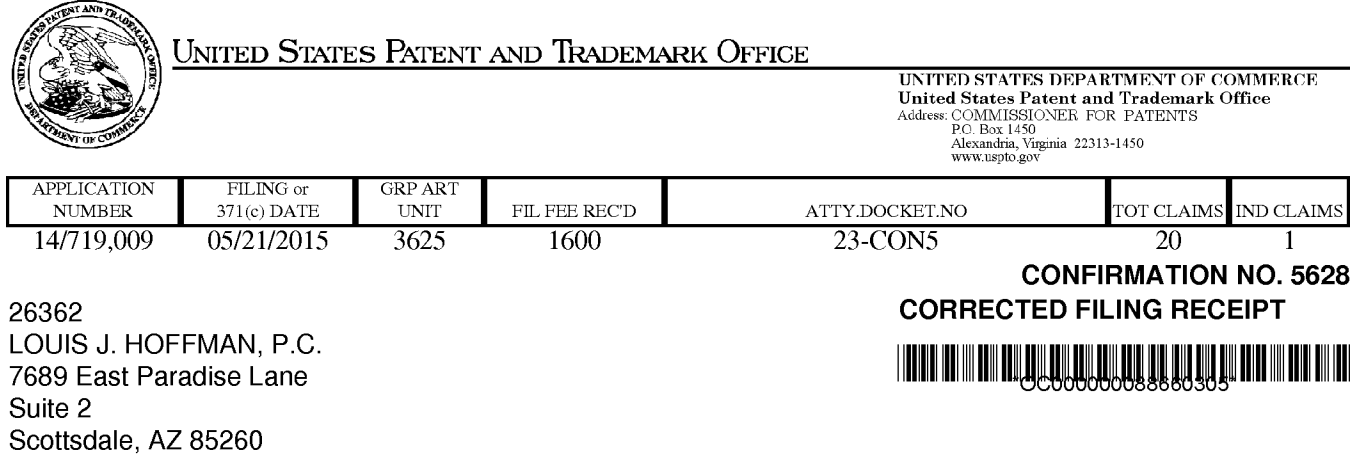

Date Mailed: 01/24/2017

Receipt is acknowledged of this non-provisional patent application. The application will be taken up for examination in due course. Applicant will be notified as to the results of the examination. Any correspondence concerning the application must include the following identification information: the U.S. APPLICATION NUMBER, FILING DATE, NAME OF APPLICANT, and TITLE OF INVENTION. Fees transmitted by check or draft are subject to collection. Please verify the accuracy of the data presented on this receipt. If an error is noted on this Filing Receipt, please submit a written request for a Filing Receipt Correction. Please provide a copy of this Filing Receipt with the changes noted thereon. If you received a "Notice to File Missing Parts" for this application, please submit any corrections to this Filing Receipt with your reply to the Notice. When the USPTO processes the reply to the Notice, the USPTO will generate another Filing Receipt incorporating the requested corrections

lnventor(s)

D Delano Ross JR., Peachtree Corners, GA; Daniel D. Ross, Dunwoody, GA; Joseph R. Michaels, Bellevue, WA; William R. May, Atlanta, GA; Richard A. Anderson, Powder Springs, GA;

## Applicant(s)

DDR Holdings, LLC, Dunwoody, GA;

**Power of Attorney:** The patent practitioners associated with Customer Number 26362

## Domestic Priority data as claimed by applicant

This application is a CON of 13/970,515 08/19/2013 PAT 9043228 which is a CON of 12/906,979 10/18/2010 PAT 8515825 which is a CON of 11/343,464 01/30/2006 PAT 7818399 which is a CON of 10/461 ,997 06/11/2003 PAT 6993572 which is a CON of 09/398,268 09/17/1999 PAT 6629135 which claims benefit of 60/100,697 09/17/1998

Foreign Applications for which priority is claimed (You may be eligible to benefit from the Patent Prosecution Highway program at the USPTO. Please see http://www.uspto.gov for more information.) - None. Foreign application information must be provided in an Application Data Sheet in order to constitute a claim to foreign priority. See 37 CFR 1.55 and 1.76.

## Permission to Access Application via Priority Document Exchange: No

## **Permission to Access Search Results:** No

Applicant may provide or rescind an authorization for access using Form PTO/SB/39 or Form PTO/SB/69 as appropriate.

## **If Required, Foreign Filing License Granted:** 06/01/2015

The country code and number of your priority application, to be used for filing abroad under the Paris Convention, is **US 14/719,009** 

**Projected Publication Date:** Request for Non-Publication Acknowledged

**Non-Publication Request:** Yes

**Early Publication Request:** No **Title** 

> METHOD AND COMPUTER SYSTEM FOR SERVING COMMERCE INFORMATION OF AN OUTSOURCE PROVIDER IN CONNECTION WITH HOST WEB PAGES OFFERING COMMERCIAL OPPORTUNITIES

## **Preliminary Class**

705

**Statement under 37 CFR 1.55 or 1.78 for AlA (First Inventor to File) Transition Applications:** No

## **PROTECTING YOUR INVENTION OUTSIDE THE UNITED STATES**

Since the rights granted by a U.S. patent extend only throughout the territory of the United States and have no effect in a foreign country, an inventor who wishes patent protection in another country must apply for a patent in a specific country or in regional patent offices. Applicants may wish to consider the filing of an international application under the Patent Cooperation Treaty (PCT). An international (PCT) application generally has the same effect as a regular national patent application in each PCT-member country. The PCT process **simplifies** the filing of patent applications on the same invention in member countries, but **does not result** in a grant of "an international patent" and does not eliminate the need of applicants to file additional documents and fees in countries where patent protection is desired.

Almost every country has its own patent law, and a person desiring a patent in a particular country must make an application for patent in that country in accordance with its particular laws. Since the laws of many countries differ in various respects from the patent law of the United States, applicants are advised to seek guidance from specific foreign countries to ensure that patent rights are not lost prematurely.

Applicants also are advised that in the case of inventions made in the United States, the Director of the USPTO must issue a license before applicants can apply for a patent in a foreign country. The filing of a U.S. patent application serves as a request for a foreign filing license. The application's filing receipt contains further information and guidance as to the status of applicant's license for foreign filing.

Applicants may wish to consult the USPTO booklet, "General Information Concerning Patents" (specifically, the section entitled "Treaties and Foreign Patents") for more information on timeframes and deadlines for filing foreign patent applications. The guide is available either by contacting the USPTO Contact Center at 800-786-9199, or it can be viewed on the USPTO website at http://www.uspto.gov/web/offices/pac/doc/general/index.html.

For information on preventing theft of your intellectual property (patents, trademarks and copyrights), you may wish to consult the U.S. Government website, http://www.stopfakes.gov. Part of a Department of Commerce initiative, this website includes self-help "toolkits" giving innovators guidance on how to protect intellectual property in specific countries such as China, Korea and Mexico. For questions regarding patent enforcement issues, applicants may call the U.S. Government hotline at 1-866-999-HALT (1-866-999-4258).

## **LICENSE FOR FOREIGN FILING UNDER**

## **Title 35, United States Code, Section 184**

## **Title 37, Code of Federal Regulations, 5.11 & 5.15**

## **GRANTED**

The applicant has been granted a license under 35 U.S.C. 184, if the phrase "IF REQUIRED, FOREIGN FILING LICENSE GRANTED" followed by a date appears on this form. Such licenses are issued in all applications where the conditions for issuance of a license have been met, regardless of whether or not a license may be required as set forth in 37 CFR 5.15. The scope and limitations of this license are set forth in 37 CFR 5.15(a) unless an earlier license has been issued under 37 CFR 5.15(b). The license is subject to revocation upon written notification. The date indicated is the effective date of the license, unless an earlier license of similar scope has been granted under 37 CFR 5.13 or 5.14.

This license is to be retained by the licensee and may be used at any time on or after the effective date thereof unless it is revoked. This license is automatically transferred to any related applications(s) filed under 37 CFR 1.53(d). This license is not retroactive.

The grant of a license does not in any way lessen the responsibility of a licensee for the security of the subject matter as imposed by any Government contract or the provisions of existing laws relating to espionage and the national security or the export of technical data. Licensees should apprise themselves of current regulations especially with respect to certain countries, of other agencies, particularly the Office of Defense Trade Controls, Department of State (with respect to Arms, Munitions and Implements of War (22 CFR 121-128)); the Bureau of Industry and Security, Department of Commerce (15 CFR parts 730-774); the Office of Foreign AssetsControl, Department of Treasury (31 CFR Parts 500+) and the Department of Energy.

## **NOT GRANTED**

No license under 35 U.S.C. 184 has been granted at this time, if the phrase "IF REQUIRED, FOREIGN FILING LICENSE GRANTED" DOES NOT appear on this form. Applicant may still petition for a license under 37 CFR 5.12, if a license is desired before the expiration of 6 months from the filing date of the application. If 6 months has lapsed from the filing date of this application and the licensee has not received any indication of a secrecy order under 35 U.S.C. 181, the licensee may foreign file the application pursuant to 37 CFR 5.15(b).

## **Select USA**

The United States represents the largest, most dynamic marketplace in the world and is an unparalleled location for business investment, innovation, and commercialization of new technologies. The U.S. offers tremendous resources and advantages for those who invest and manufacture goods here. Through SelectUSA, our nation works to promote and facilitate business investment. SelectUSA provides information assistance to the international investor community; serves as an ombudsman for existing and potential investors; advocates on behalf of U.S. cities, states, and regions competing for global investment; and counsels U.S. economic development organizations on investment attraction best practices. To learn more about why the United States is the best country in the world to develop technology, manufacture products, deliver services, and grow your business, visit http://www.SelectUSA.gov or call + 1-202-482-6800.

## IN THE UNITED STATES PATENT AND TRADEMARK OFFICE

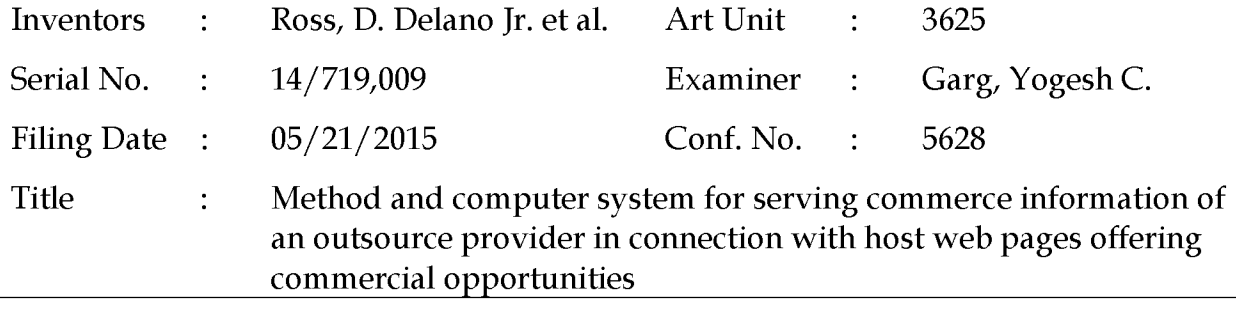

Commissioner for Patents P.O. Box 1450 Alexandria, VA 22313-1450 Filed via EFS-Web- January 24, 2017

# COMMENTS ON STATEMENT OF REASONS FOR ALLOWANCE

Dear Sir:

In response to the Notice of Allowance dated January 13, 2017, applicant thanks the Examiner for his careful review and summary. We write to avoid any potential confusion that may arise from the "Note" bridging pages 3-4 of the Notice:

1. The examiner indicates that he "has considered for ... support" of the independent claims, "while interpreting" them, certain excerpts from the specification, quoted in the Notice. The excerpts mentioned are not the *only* parts of the specification that may be relevant to these claims.

2. The cited excerpt from page 4 of the specification includes mention of the "look and feel" being "captured," and indeed having done so "by receiving an identification of an example page of a target host." The element of "capturing" (by whatever technique) is an option that is not included in the claims pending here. That aspect of the invention was claimed in certain parent applications, including specifically parent USP 6,629,135 and certain claims of parent USP 6,993,572, but not here.

3. The cited excerpt from page 38 of the specification includes mention of "dynamically generated web pages." The term "dynamically" is likewise not included in the pending claims. That term refers, further, to web pages assembled as a result of the user clicking a URL, which page has both information about the product offered and visual elements. The term does not refer to "capturing" as mentioned just above.

4. At the bottom of page 4 of the Notice, the examiner indicates that he had "already considered and discussed" certain "relevant prior art'' in the applications that led to parent patents. The notice of allowance in the immediate parent application does not contain "discussion" of an important collection of prior art, namely the large quantity of art related to the Digital River SSS system. In a December 24, 2014, paper filed in the parent application just after the Federal Circuit decision in DDR *Holdings v. Hotels.com* (cited to the examiner that month), applicant made record of the fact that the examiner had considered "yet again" the Digital River-related prior art. Applicant does not believe that the art that the examiner reviewed now was limited to that "already considered and *discussed"* specifically in notices of allowance in the parent cases.

5. Applicant has not reviewed the remarks about Bonalle in view of the examiner's comment that it is not prior art.

Applicant respectfully requests that the examiner telephone the undersigned if the examiner has any concerns or disagreements with the above remarks, or if there has been any misunderstanding as to any of the above points.

Respectfully submitted,

DDR HOLDINGS, LLC by its attorney

Dated: January 24, 2017

/Louis J. Hoffman/ Louis J. Hoffman Reg. No. 38,918

LOUIS J. HOFFMAN, P.C. 7689 East Paradise Lane Suite 2 Scottsdale, Arizona 85260 ( 480) 948-3295

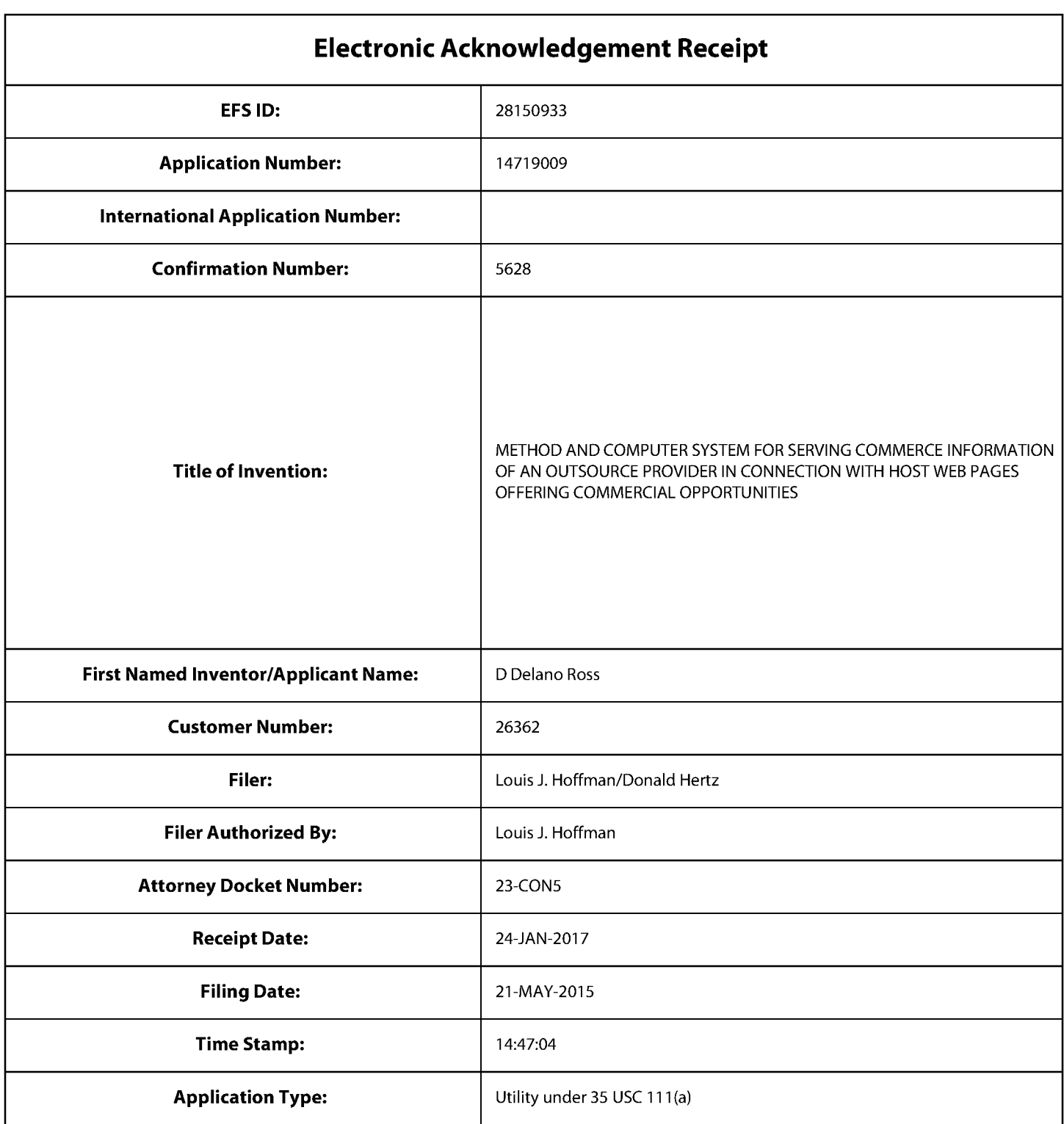

# **Payment information:**

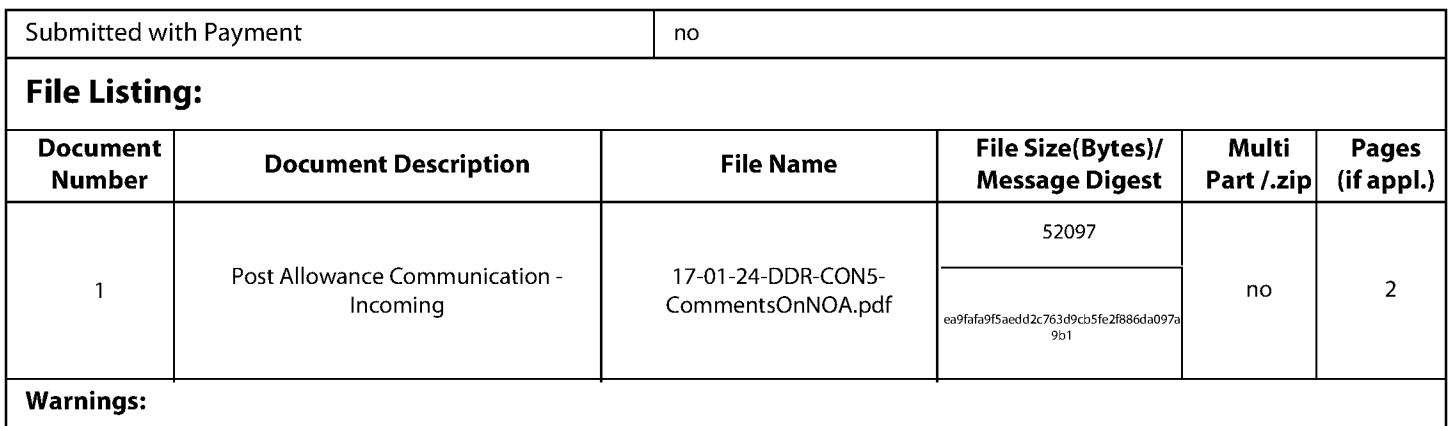

Information:

Total Files Size (in bytes): 52097

This Acknowledgement Receipt evidences receipt on the noted date by the USPTO of the indicated documents, characterized by the applicant, and including page counts, where applicable. It serves as evidence of receipt similar to a Post Card, as described in MPEP 503.

## New Applications Under 35 U.S.C. 111

If a new application is being filed and the application includes the necessary components for a filing date (see 37 CFR 1.53(b)-(d) and MPEP 506), a Filing Receipt (37 CFR 1.54) will be issued in due course and the date shown on this Acknowledgement Receipt will establish the filing date of the application.

## National Stage of an International Application under 35 U.S.C. 371

If a timely submission to enter the national stage of an international application is compliant with the conditions of 35 U.S.C. 371 and other applicable requirements a Form PCT/DO/E0/903 indicating acceptance of the application as a national stage submission under 35 U.S.C. 371 will be issued in addition to the Filing Receipt, in due course.

## New International Application Filed with the USPTO as a Receiving Office

If a new international application is being filed and the international application includes the necessary components for an international filing date (see PCT Article 11 and MPEP 1810), a Notification of the International Application Number and of the International Filing Date (Form PCT/RO/105) will be issued in due course, subject to prescriptions concerning national security, and the date shown on this Acknowledgement Receipt will establish the international filing date of the application.

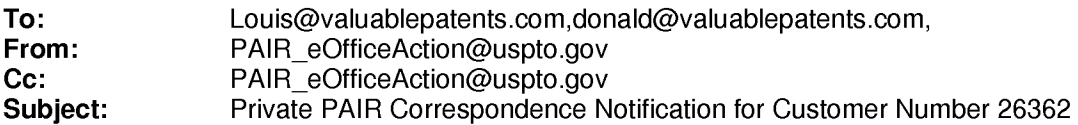

Jan 24, 2017 03:25:55 AM

Dear PAIR Customer:

LOUIS J. HOFFMAN, P.C. 7689 East Paradise Lane Suite 2 Scottsdale, AZ 85260 UNITED STATES

The following USPTO patent application(s) associated with your Customer Number, 26362 , have new outgoing correspondence. This correspondence is now available for viewing in Private PAIR.

The official date of notification of the outgoing correspondence will be indicated on the form PTOL-90 accompanying the correspondence.

Disclaimer:

The list of documents shown below is provided as a courtesy and is not part of the official file wrapper. The content of the images shown in PAIR is the official record.

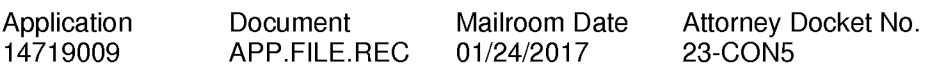

To view your correspondence online or update your email addresses, please visit us anytime at https://sportal.uspto.gov/secure/myportal/privatepair.

If you have any questions, please email the Electronic Business Center (EBC) at EBC@uspto.gov with 'e-Office Action' on the subject line or call 1-866-217-9197 during the following hours:

Monday- Friday 6:00a.m. to 12:00 a.m.

Thank you for prompt attention to this notice,

UNITED STATES PATENT AND TRADEMARK OFFICE PATENT APPLICATION INFORMATION RETRIEVAL SYSTEM UNITED STATES PATENT AND TRADEMARK OFFICE

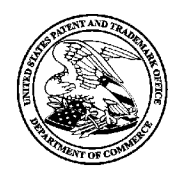

UNITED STATES DEPARTMENT OF COMMERCE United States Patent and Trademark Office P.O. Box 1450<br>Alexandria, Virginia 22313-1450<br>www.uspto.gov

## NOTICE OF ALLOWANCE AND FEE(S) DUE

EXAMINER 26362 7590 01/13/2017 LOUIS J. HOFFMAN, P.C. GARG,YOGESHC 7689 East Paradise Lane Suite 2 ART UNIT PAPER NUMBER  $\text{Srottsdale, AZ } 85260$  3625

DATE MAILED: 01113/2017

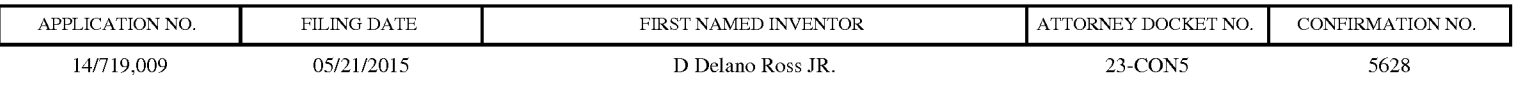

TITLE OF INVENTION: Methods of expanding commercial opportunities for internet websites through coordinated offsite marketing

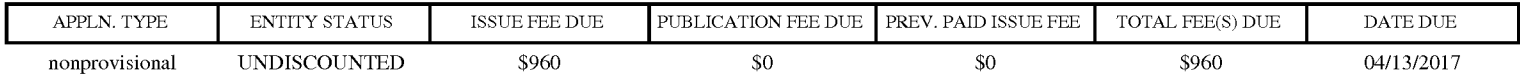

THE APPLICATION IDENTIFIED ABOVE HAS BEEN EXAMINED AND IS ALLOWED FOR ISSUANCE AS A PATENT. PROSECUTION ON THE MERITS IS CLOSED. THIS NOTICE OF ALLOWANCE IS NOT A GRANT OF PATENT RIGHTS. THIS APPLICATION IS SUBJECT TO WITHDRAWAL FROM ISSUE AT THE INITIATIVE OF THE OFFICE OR UPON PETITION BY THE APPLICANT. SEE 37 CFR 1.313 AND MPEP 1308.

THE ISSUE FEE AND PUBLICATION FEE (IF REQUIRED) MUST BE PAID WITHIN THREE MONTHS FROM THE MAILING DATE OF THIS NOTICE OR THIS APPLICATION SHALL BE REGARDED AS ABANDONED. THIS<br><u>STATUTORY PERIOD CANNOT BE EXTENDED</u>. SEE 35 U.S.C. 151. THE ISSUE FEE DUE INDICATED ABOVE DOES SEE 35 U.S.C. 151. THE ISSUE FEE DUE INDICATED ABOVE DOES NOT REFLECT A CREDIT FOR ANY PREVIOUSLY PAID ISSUE FEE IN THIS APPLICATION. IF AN ISSUE FEE HAS PREVIOUSLY BEEN PAID IN THIS APPLICATION (AS SHOWN ABOVE), THE RETURN OF PART B OF THIS FORM WILL BE CONSIDERED A REQUEST TO REAPPLY THE PREVIOUSLY PAID ISSUE FEE TOWARD THE ISSUE FEE NOW DUE.

#### HOW TO REPLY TO THIS NOTICE:

I. Review the ENTITY STATUS shown above. If the ENTITY STATUS is shown as SMALL or MICRO, verify whether entitlement to that entity status still applies.

If the ENTITY STATUS is the same as shown above, pay the TOTAL FEE(S) DUE shown above.

If the ENTITY STATUS is changed from that shown above, on PART B- FEE(S) TRANSMITTAL, complete section number 5 titled "Change in Entity Status (from status indicated above)".

For purposes of this notice, small entity fees are l/2 the amount of undiscounted fees, and micro entity fees are l/2 the amount of small entity fees.

II. PART B - FEE(S) TRANSMITTAL, or its equivalent, must be completed and returned to the United States Patent and Trademark Office (USPTO) with your ISSUE FEE and PUBLICATION FEE (if required). If you are charging the fee(s) to your deposit account, section "4b" of Part B - Fee(s) Transmittal should be completed and an extra copy of the form should be submitted. If an equivalent of Part B is filed, a request to reapply a previously paid issue fee must be clearly made, and delays in processing may occur due to the difficulty in recognizing the paper as an equivalent of Part B.

III. All communications regarding this application must give the application number. Please direct all communications prior to issuance to Mail Stop ISSUE FEE unless advised to the contrary.

IMPORTANT REMINDER: Utility patents issuing on applications filed on or after Dec. 12, 1980 may require payment of maintenance fees. It is patentee's responsibility to ensure timely payment of maintenance fees when due.

#### PART B- FEE(S) TRANSMITTAL

#### Complete and send this form, together with applicable fee(s), to: Mail Mail Stop ISSUE FEE Commissioner for Patents P.O. Box 1450 Alexandria, Virginia 22313-1450 (571)-273-2885

or Fax

INSTRUCTIONS: This form should be used for transmitting the ISSUE FEE and PUBLICATION FEE (if required). Blocks 1 through 5 should be completed where<br>appropriate. All further correspondence including the Patent, advance or maintenance fee notifications.

CURRENT CORRESPONDENCE ADDRESS (Note: Use Block 1 for any change of address)

26362 7590 01/13/2017 LOUIS J. HOFFMAN, P.C. 7689 East Paradise Lane Suite 2 Scottsdale, AZ 85260

Note: A certificate of mailing can only be used for domestic mailings of the Fee(s) Transmittal. This certificate cannot be used for any other accompanying papers. Each additional paper, such as an assignment or formal dra

**Certificate of Mailing or Transmission**<br>I hereby certify that this Fee(s) Transmittal is being deposited with the United<br>States Postal Service with sufficient postage for first class mail in an envelope<br>addressed to the M

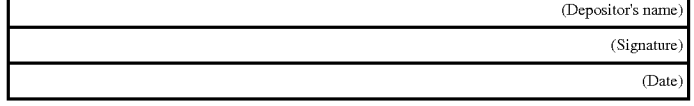

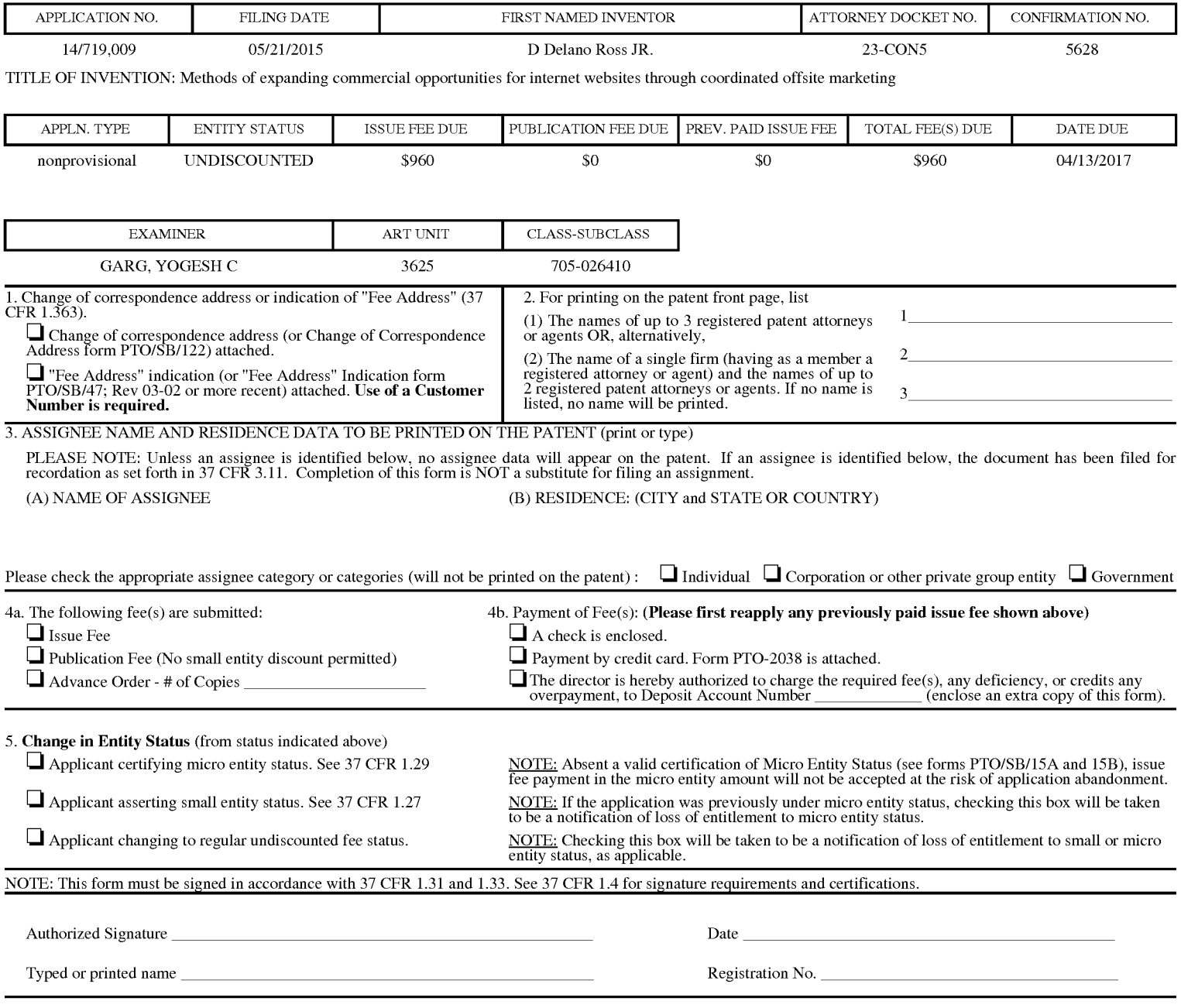

#### Page 2 of 3

PTOL-85 Part B (10-13) Approved for use through 10/31/2013. CMB 0651-0033 U.S. Patent and Trademark Office; U.S. DEPARTMENT OF COMMERCE

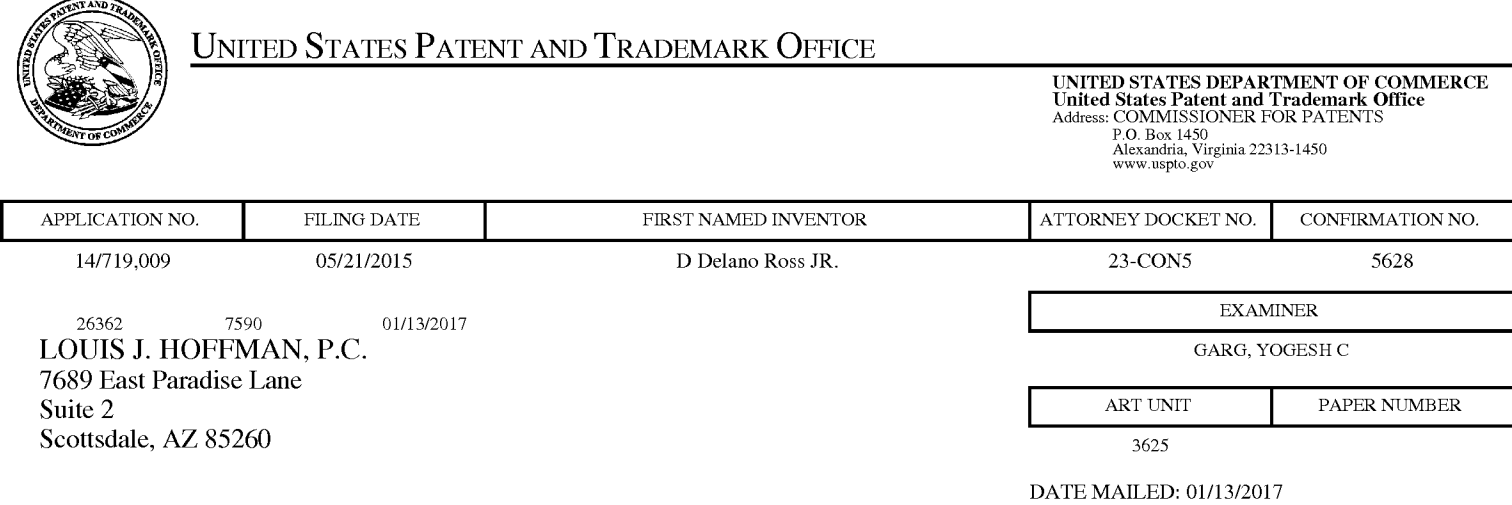

## **Determination of Patent Term Adjustment under 35 U.S.C. 154 (b)**

(Applications filed on or after May 29, 2000)

The Office has discontinued providing a Patent Term Adjustment (PTA) calculation with the Notice of Allowance.

Section 1(h)(2) of the AIA Technical Corrections Act amended 35 U.S.C. 154(b)(3)(B)(i) to eliminate the requirement that the Office provide a patent term adjustment determination with the notice of allowance. See Revisions to Patent Term Adjustment, 78 Fed. Reg. 19416, 19417 (Apr. 1, 2013). Therefore, the Office is no longer providing an initial patent term adjustment determination with the notice of allowance. The Office will continue to provide a patent term adjustment determination with the Issue Notification Letter that is mailed to applicant approximately three weeks prior to the issue date of the patent, and will include the patent term adjustment on the patent. Any request for reconsideration of the patent term adjustment determination (or reinstatement of patent term adjustment) should follow the process outlined in 37 CPR 1.705.

Any questions regarding the Patent Term Extension or Adjustment determination should be directed to the Office of Patent Legal Administration at (571)-272-7702. Questions relating to issue and publication fee payments should be directed to the Customer Service Center of the Office of Patent Publication at 1-(888)-786-0101 or (571)-272-4200.

## **OMB Clearance and PRA Burden Statement for PTOL-85 Part B**

The Paperwork Reduction Act (PRA) of 1995 requires Federal agencies to obtain Office of Management and Budget approval before requesting most types of information from the public. When OMB approves an agency request to collect information from the public, OMB (i) provides a valid OMB Control Number and expiration date for the agency to display on the instrument that will be used to collect the information and (ii) requires the agency to inform the public about the OMB Control Number's legal significance in accordance with 5 CFR 1320.5(b).

The information collected by PTOL-85 Part B is required by 37 CFR 1.311. The information is required to obtain or retain a benefit by the public which is to file (and by the USPTO to process) an application. Confidentiality is governed by 35 U.S.C. 122 and 37 CFR 1.14. This collection is estimated to take 12 minutes to complete, including gathering, preparing, and submitting the completed application form to the USPTO. Time will vary depending upon the individual case. Any comments on the amount of time you require to complete this form and/or suggestions for reducing this burden, should be sent to the Chief Information Officer, U.S. Patent and Trademark Office, U.S. Department of Commerce, P.O. Box 1450, Alexandria, Virginia 22313-1450. DO NOT SEND FEES OR COMPLETED FORMS TO THIS ADDRESS. SEND TO: Commissioner for Patents, P.O. Box 1450, Alexandria, Virginia 22313-1450. Under the Paperwork Reduction Act of 1995, no persons are required to respond to a collection of information unless it displays a valid OMB control number.

## **Privacy Act Statement**

The Privacy Act of 1974 (P.L. 93-579) requires that you be given certain information in connection with your submission of the attached form related to a patent application or patent. Accordingly, pursuant to the requirements of the Act, please be advised that: (1) the general authority for the collection of this information is 35 U.S.C. 2(b)(2); (2) furnishing of the information solicited is voluntary; and (3) the principal purpose for which the information is used by the U.S. Patent and Trademark Office is to process and/or examine your submission related to a patent application or patent. If you do not furnish the requested information, the U.S. Patent and Trademark Office may not be able to process and/or examine your submission, which may result in termination of proceedings or abandonment of the application or expiration of the patent.

The information provided by you in this form will be subject to the following routine uses:

- 1. The information on this form will be treated confidentially to the extent allowed under the Freedom of Information Act (5 U.S.C. 552) and the Privacy Act (5 U.S.C 552a). Records from this system of records may be disclosed to the Department of Justice to determine whether disclosure of these records is required by the Freedom of Information Act.
- 2. A record from this system of records may be disclosed, as a routine use, in the course of presenting evidence to a court, magistrate, or administrative tribunal, including disclosures to opposing counsel in the course of settlement negotiations.
- 3. A record in this system of records may be disclosed, as a routine use, to a Member of Congress submitting a request involving an individual, to whom the record pertains, when the individual has requested assistance from the Member with respect to the subject matter of the record.
- 4. A record in this system of records may be disclosed, as a routine use, to a contractor of the Agency having need for the information in order to perform a contract. Recipients of information shall be required to comply with the requirements of the Privacy Act of 1974, as amended, pursuant to 5 U.S.C. 552a(m).
- 5. A record related to an International Application filed under the Patent Cooperation Treaty in this system of records may be disclosed, as a routine use, to the International Bureau of the World Intellectual Property Organization, pursuant to the Patent Cooperation Treaty.
- 6. A record in this system of records may be disclosed, as a routine use, to another federal agency for purposes of National Security review (35 U.S.C. 181) and for review pursuant to the Atomic Energy Act (42 U.S.C. 218(c)).
- 7. A record from this system of records may be disclosed, as a routine use, to the Administrator, General Services, or his/her designee, during an inspection of records conducted by GSA as part of that agency's responsibility to recommend improvements in records management practices and programs, under authority of 44 U.S.C. 2904 and 2906. Such disclosure shall be made in accordance with the GSA regulations governing inspection of records for this purpose, and any other relevant (i.e., GSA or Commerce) directive. Such disclosure shall not be used to make determinations about individuals.
- 8. A record from this system of records may be disclosed, as a routine use, to the public after either publication of the application pursuant to 35 U.S.C. 122(b) or issuance of a patent pursuant to 35 U.S.C. 151. Further, a record may be disclosed, subject to the limitations of 37 CFR 1.14, as a routine use, to the public if the record was filed in an application which became abandoned or in which the proceedings were terminated and which application is referenced by either a published application, an application open to public inspection or an issued patent.
- 9. A record from this system of records may be disclosed, as a routine use, to a Federal, State, or local law enforcement agency, if the USPTO becomes aware of a violation or potential violation of law or regulation.

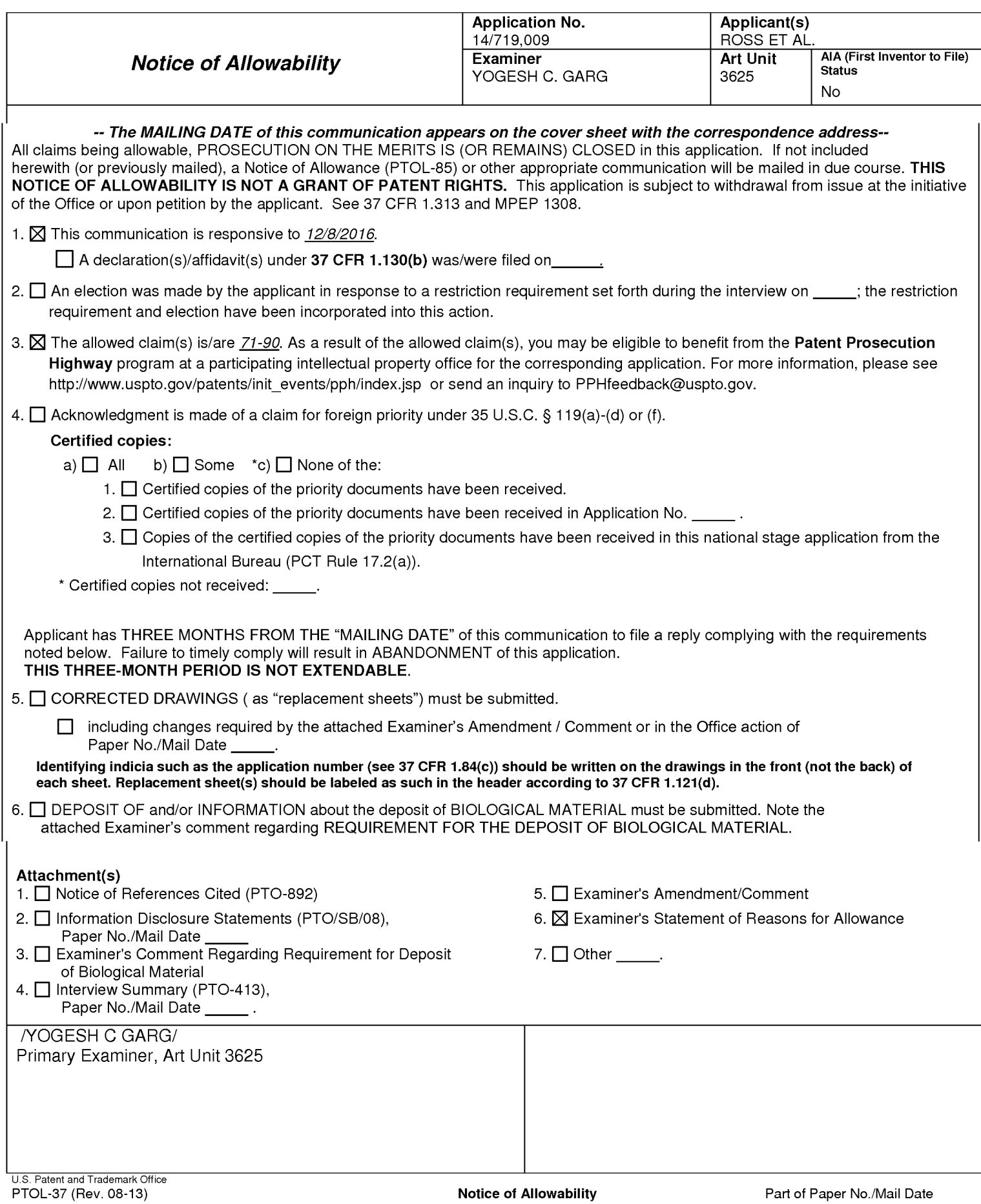

The present application is being examined under the pre-AlA first to invent provisions.

1. Applicant's response filed 12/8/2016 is entered. Claims 71-90 are pending. None of the claims has been currently amended.

## **Terminal Disclaimer**

2. The terminal disclaimer filed on 12/8/2016 disclaiming the terminal portion of any patent granted on this application which would extend beyond the expiration date of US Patents :9043228, 8515825, 7818399, 6993572, and 6629135 has been reviewed and is accepted. The terminal disclaimer has been recorded.

In view of the filing a proper, above cited, Terminal Disclaimer, previous rejection of claims 71-90 on the grounds of nonstatutory double patenting is now moot and withdrawn.

3. Continuity: Examiner considered the continuity of the instant Application with its earlier parent applications which were allowed and are now US patents 9043228, 8515825, 7818399, 6993572, and 6629135 along with all the references, prior art and search carried out for these patents, see page 2 of the earlier Office action mailed 12/7/2016.

4. Patent eligibility: Examiner considered the patent eligibility per steps 2A and 2B, and found claims 71-90 patent eligible, as submitted in the earlier Office action mailed 12/7/2016, see page 3.

#### **Allowable Subject Matter**

5. Claims 71-90 are allowed, wherein claims 71 and 81 are independent claims and claims 72-80 and 82-90 depend from claims 71 and 81 respectively.

The following is an examiner's statement of reasons for allowance:

The prior art of record, alone or combined, neither teaches nor renders obvious the limitations, as a whole, comprising a computer system of an outsource provider upon receiving over the Internet an

## Application/Control Number: 14/719,009 Art Unit: 3625

electronic request generated by an Internet-accessible computing device of a visitor in response to selection of a uniform resource locator (URL) within a source web page that has been served to the visitor computing device when visiting a website of a host that is a third party to the outsource provider, wherein the URL correlates the source web page with a commerce object associated with at least one buying opportunity of a merchant that is a third party to the outsource provider, automatically serving to the visitor computing device first instructions directing the visitor computing device to display commerce object information associated with the commerce object associated with the URL that has been activated, which commerce object includes at least one product available for sale through the computer system of the outsource provider after activating the URL, wherein the commerce object information is displayed to the visitor computing device on a composite web page visually corresponding to the source web page, wherein the visual correspondence relates to overall appearance of the composite web page as compared to the source web page, but excluding the commerce object information and the URL, and wherein second instructions directing the visitor computing device to download data defining the overall appearance of the composite web page are accessible to the visitor computing device through the

Internet (see independent claims 71 and 81 ).

**Note:** While interpreting the independent claims 71 and 81, Examiner has considered for their support page 4, lines 4- 26, "According to the present invention the look and feel of each participating Host is captured and stored. Hosts may include links to selected products or product categories within pages residing on the Hosts' website. Upon actuation of such a link by a visitor of the Host website, a page is presented to the visitor incorporating a replica of the Host's look and feel directed to the sale of the selected products or product categories. The look and feel of a host is captured and stored by receiving an identification of an example page of a target host. The identified page is retrieved. The look and feel elements of the page are identified, and these elements are stored for future use in generating outsourced transparent pages, pages served by a server other than the host but with the host's look and feel. Such pages give the viewer of the page the impression that she is viewing pages served by the host. ........Such links may direct the outsource provider to dynamically select content to

Application/Control Number: 14/719,009 Art Unit: 3625

serve within the host's look and feel. ...... ", and page 38, lines 13-22," .... The overall transaction process is very straightforward. The following is a list of the steps involved in receiving and processing an order request. a) A customer visits a Host website and, through contextually relevant content, becomes interested in a product offered, b) The customer selects the item(s) that she wishes to purchase by clicking a product image, banner-style link, or text link, or other offer format taking her to a dynamically generated web pages which retain the look and feel of the referring Host and are served by the ecommerce outsource provider, c) The customer browses through the products offered, indicating which items are to be purchased and in what quantities via forms on-screen.".

#### 5. Relevant reference considered pertinent to applicant's disclosure:

(i) Bonalle [US PUB No: 2016/0232566 A1 of Application No. 15/098,792 filed 04/14/2016; see at least paragraph 0074] teaches a system of addressing the problem of retaining control over customers during affiliate purchase transactions comprising a third-party outsource provider acting as a broker between multiple hosts and merchants such that providing a link associated with product-related content on a third party merchant's web page. In response to a click on the link by a customer he is not transported to the merchant's webpage but instead he is redirected to a composite web page that combines product information associated with the selected item and visually perceptible elements of the host web page. The outsource provider's server responds by first identifying the host web page where the link has been selected and retrieving the corresponding stored "look and feel" information, constructs a composite web page using the retrieved "look and feel" information of the host web page, with the product-related content embedded within it, so that the composite web page is visually perceived by the customer as associated with the host web page.

Note: The instant application claims priority to Application no. 09398268, filed 09/17/1999 ,now U.S. Patent #6629135, 09398268 Claims Priority from Provisional Application 60100697, filed 09/17/1998 and therefore reference Bonalle cannot be used as a prior art to read on the claims of the instant claim.

(ii) Other relevant prior art is already considered and discussed for the parent applications which are now US Patents: 9043228, 8515825, 7818399, 6993572, and 6629135

Page 4

Any comments considered necessary by applicant must be submitted no later than the payment of the issue fee and, to avoid processing delays, should preferably accompany the issue fee. Such submissions should be clearly labeled "Comments on Statement of Reasons for Allowance."

## **Conclusion**

Any inquiry concerning this communication or earlier communications from the examiner should be directed to YOGESH C. GARG whose telephone number is (571 )272-6756. The examiner can normally be reached on Maxiflex Program.

If attempts to reach the examiner by telephone are unsuccessful, the examiner's supervisor, Smith A. Jeffrey can be reached on 571-272-6763. The fax phone number for the organization where this application or proceeding is assigned is 571-273-8300.

Information regarding the status of an application may be obtained from the Patent Application Information Retrieval (PAIR) system. Status information for published applications may be obtained from either Private PAIR or Public PAIR. Status information for unpublished applications is available through Private PAIR only. For more information about the PAIR system, see http://pair-direct.uspto.gov. Should you have questions on access to the Private PAIR system, contact the Electronic Business Center (EBC) at 866-217-9197 (toll-free). If you would like assistance from a USPTO Customer Service Representative or access to the automated information system, call 800-786-9199 (IN USA OR CANADA) or 571-272- 1000.

/YOGESH C GARG/ Primary Examiner, Art Unit 3625

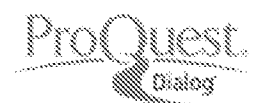

# Search Strategy from ProQuest Dialog

January 06 2017 14:45

## **Search Strategy**

**Databases:** ABI/INFORM® Professional Advanced, British Library Inside Conferences, Business & Industry, Ei Compendex®, Gale Group Computer Database™, Gale Group Health Periodicals Database, Gale Group New Product Announcements / Plus®, Gale Group Newsletter Database™, Gale Group PROMT®, Gale Group Trade & Industry Database™, Inspec®, NTIS: National Technical Information Service, ProQuest Advanced Tech & Aerospace Professional, ProQuest Advanced Tech & Aerospace Professional, ProQuest Dissertations and Theses Professional, ProQuest Newsstand Professional, SciSearch@: a Cited Reference Science Database

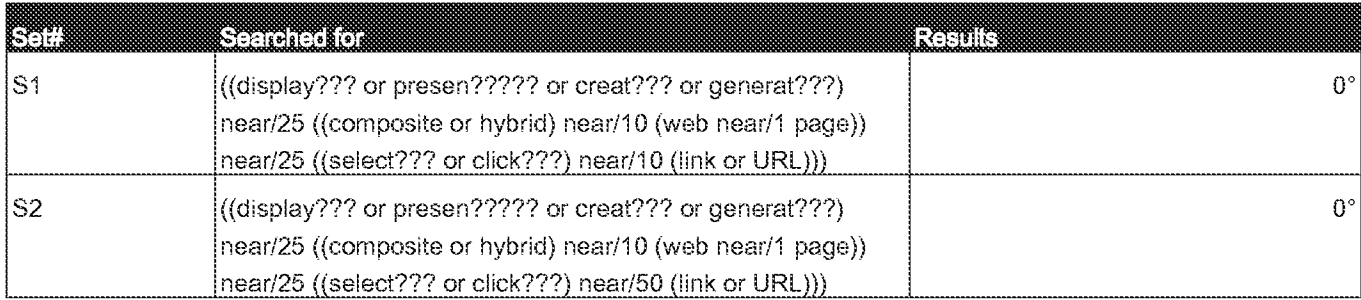

<sup>o</sup> Duplicates are removed from the search and from the result count.

## Contact ProQuest Copyright © 2017 ProQuest LLC. All rights reserved. -Terms and Conditions

. . . . . . . . . . . . . . . .

## **EAST Search History**

## **EAST Search History (Prior Art)**

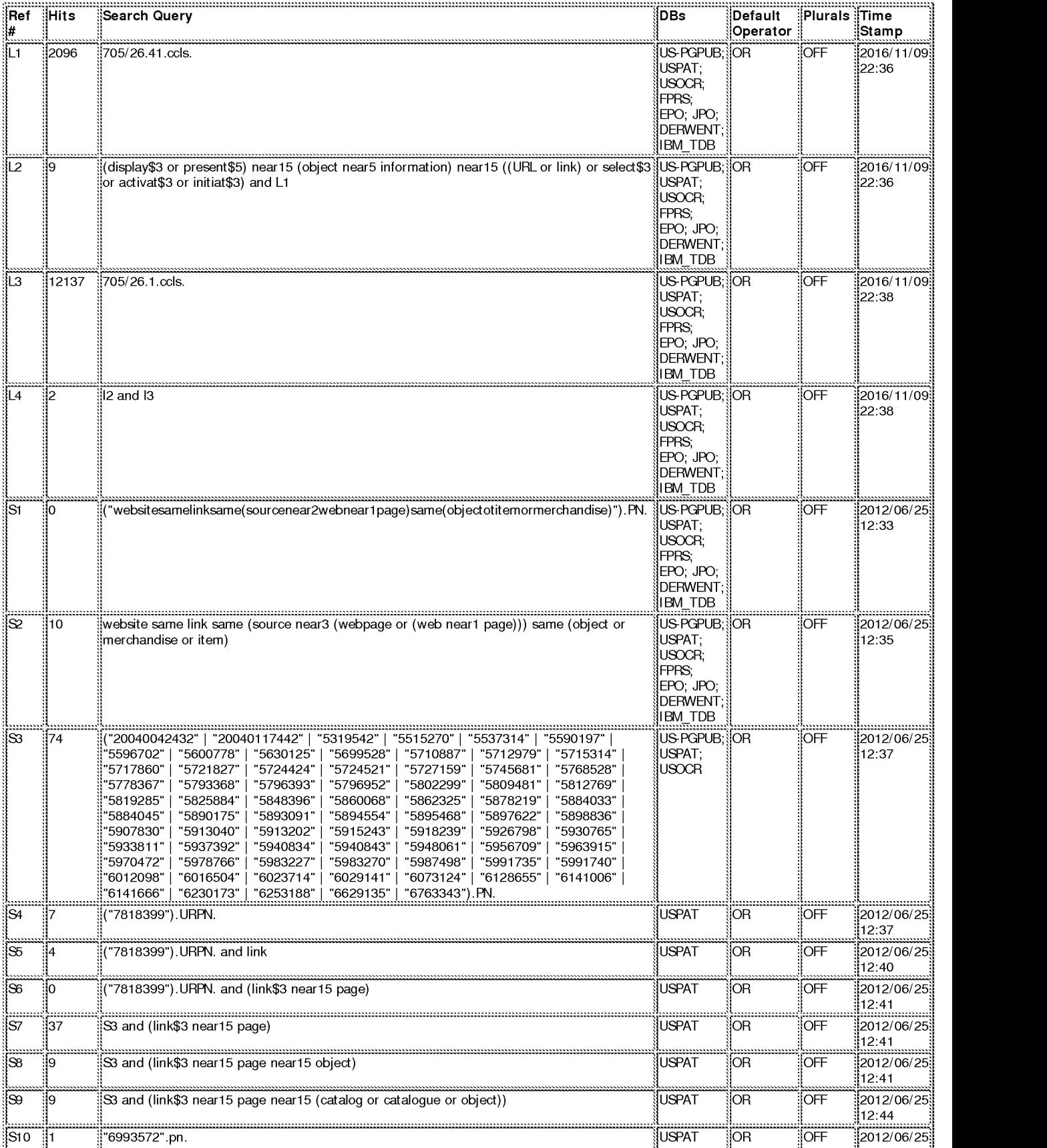

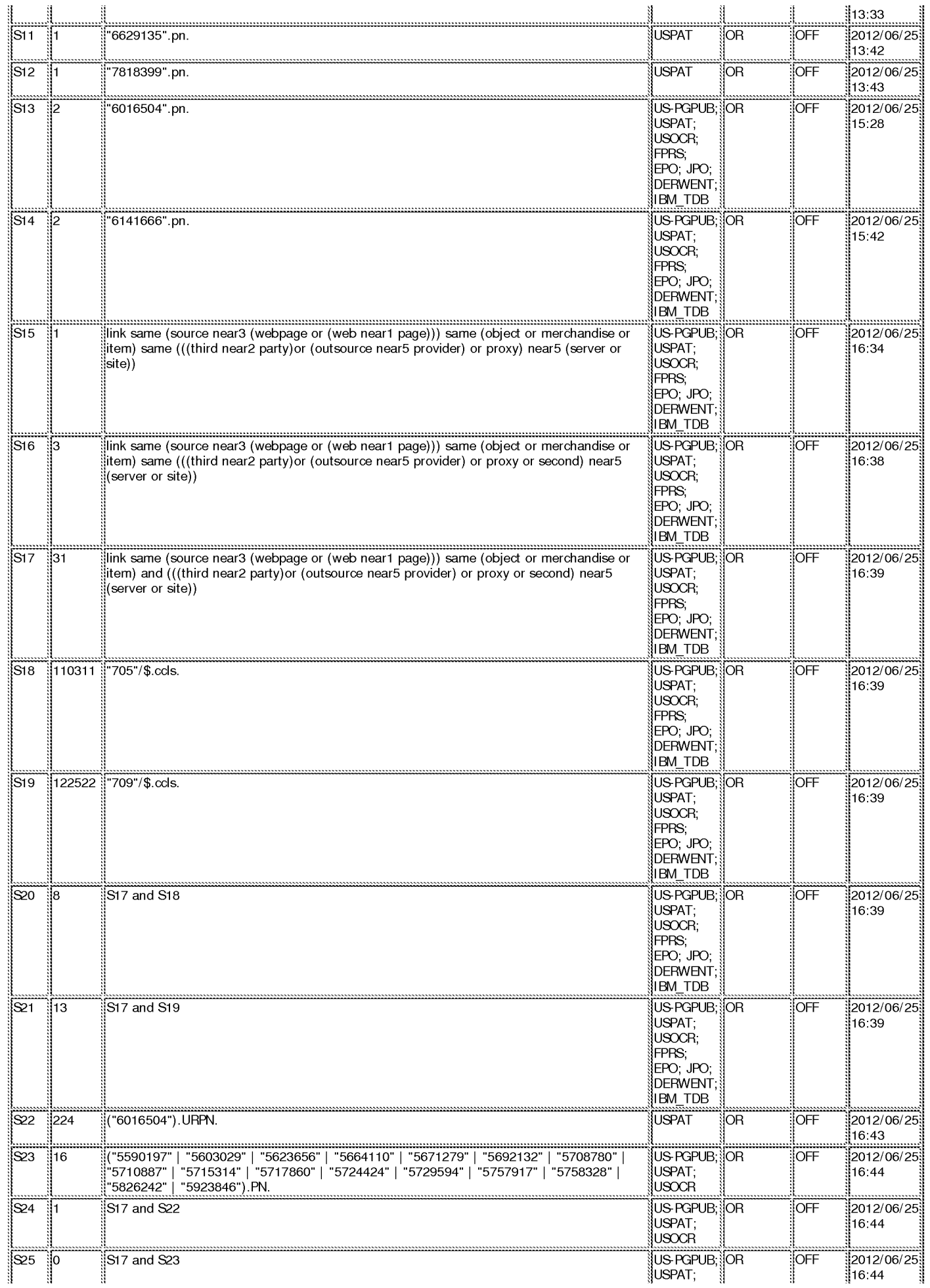

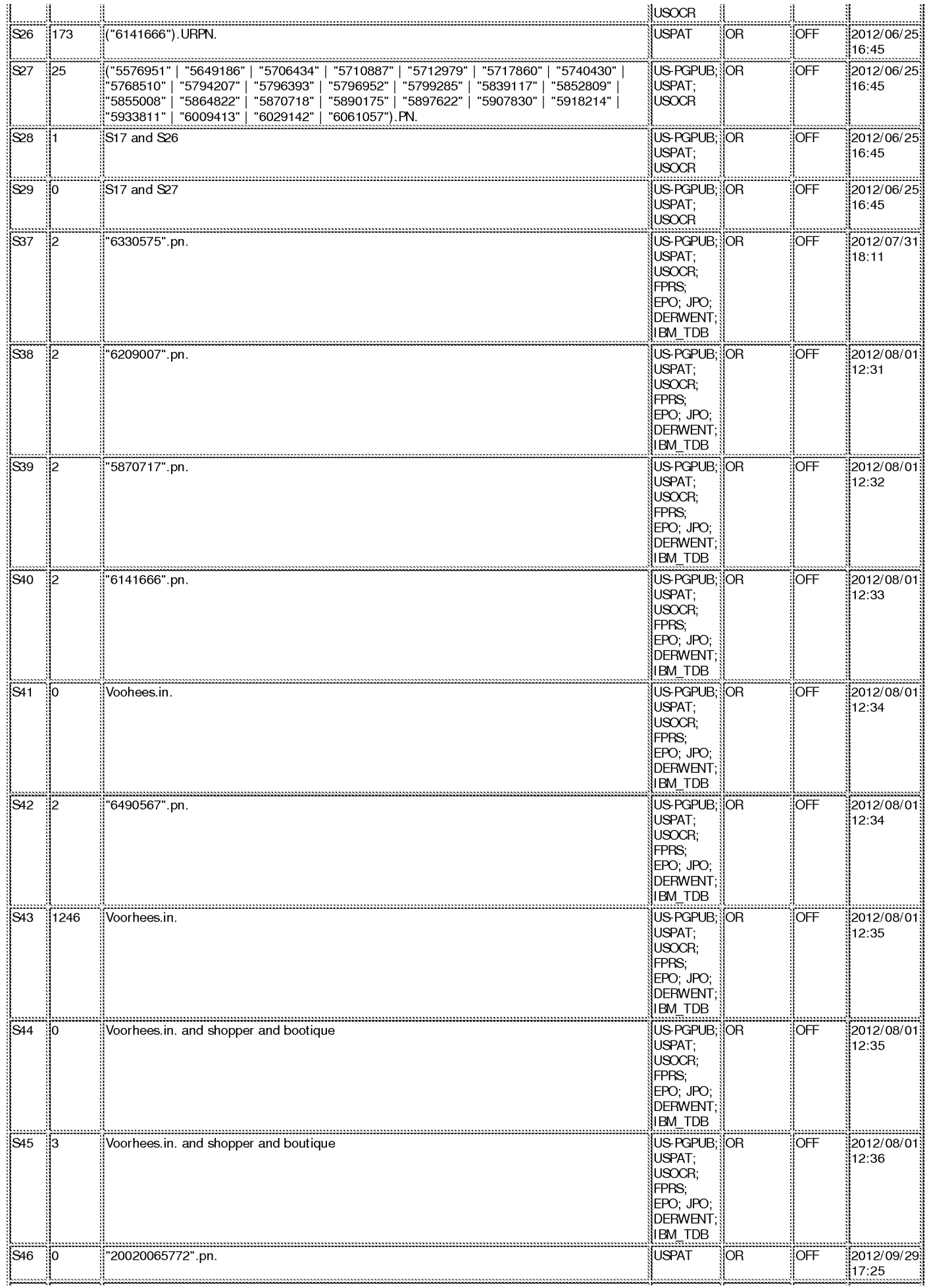

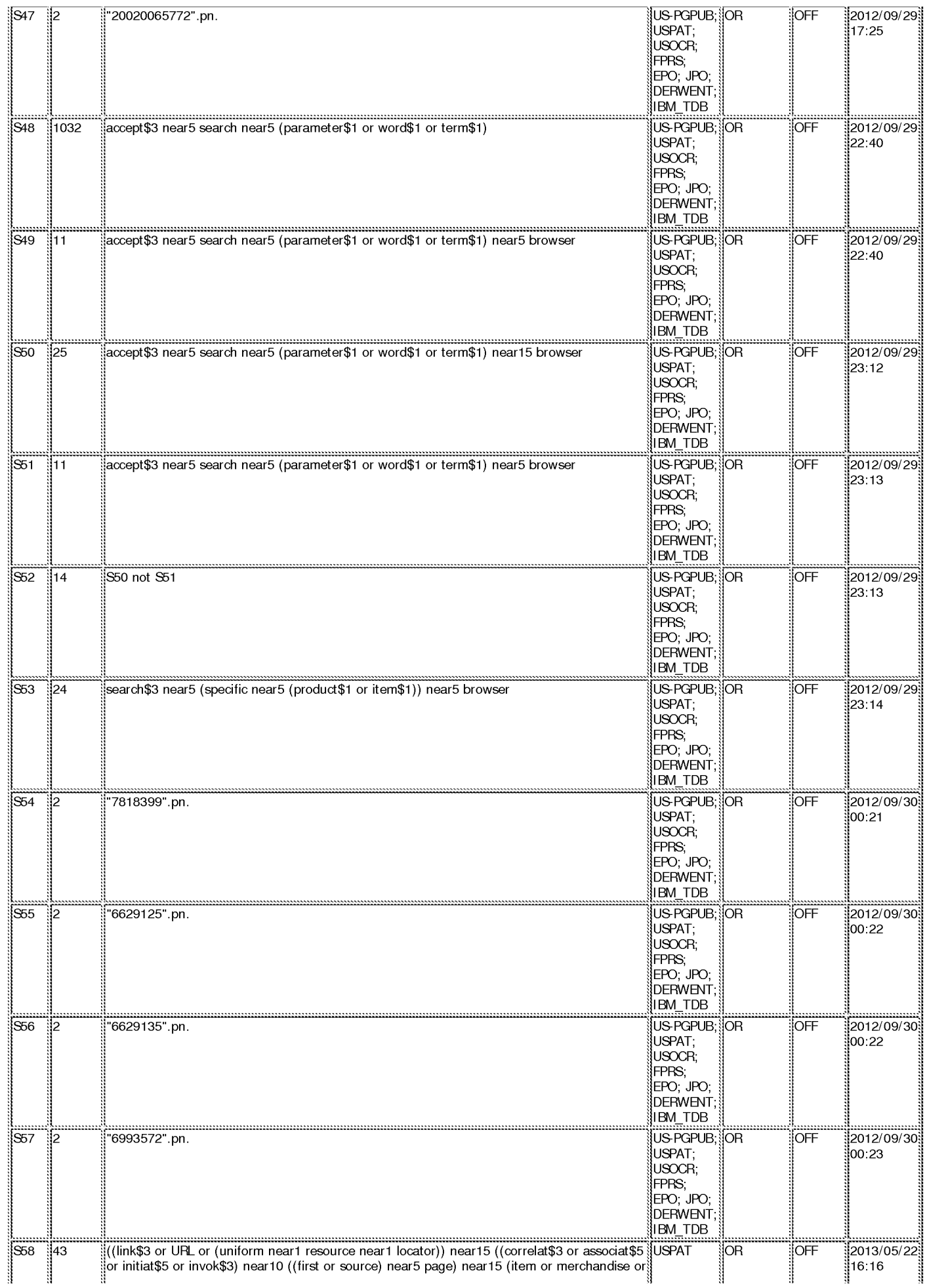

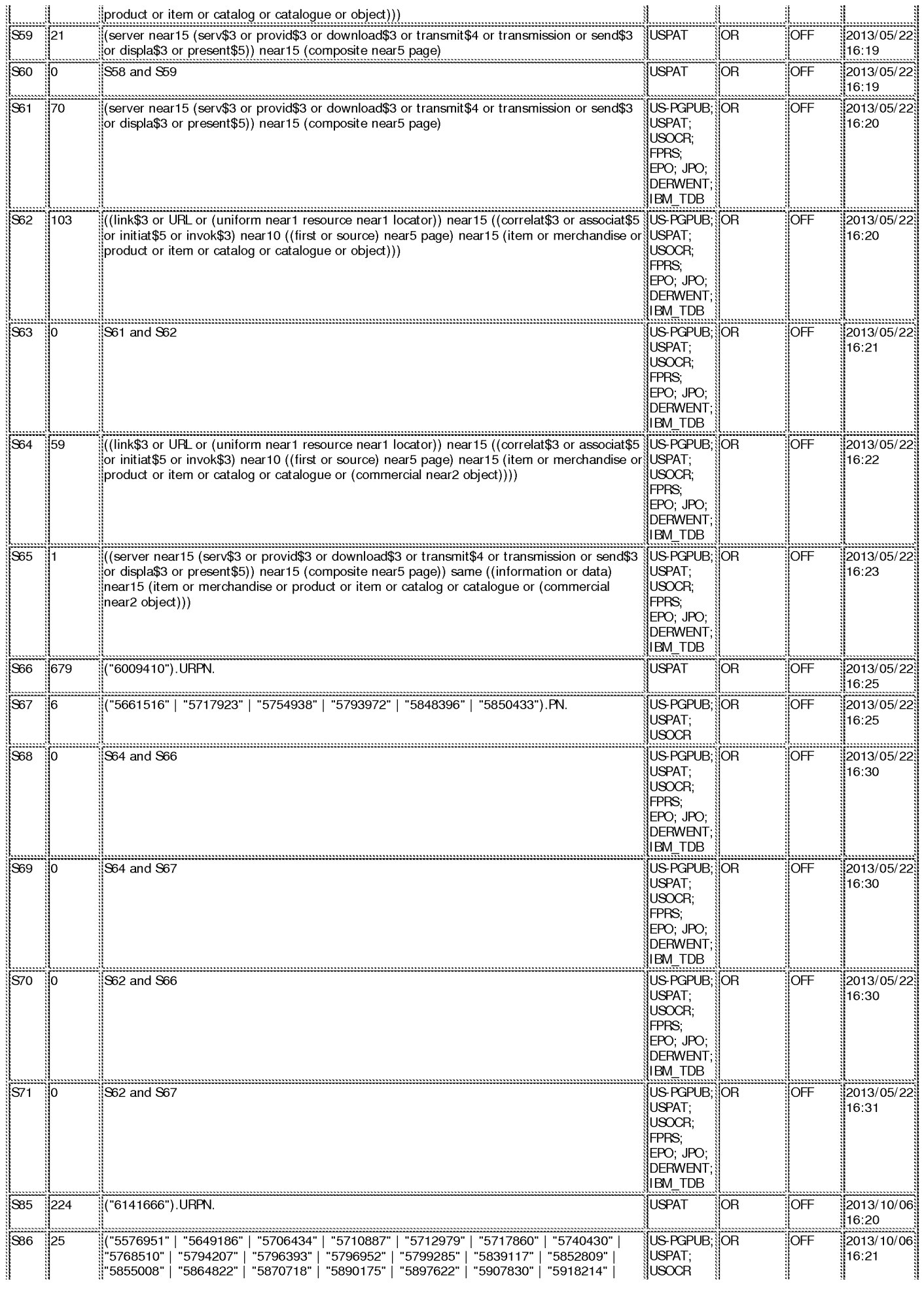

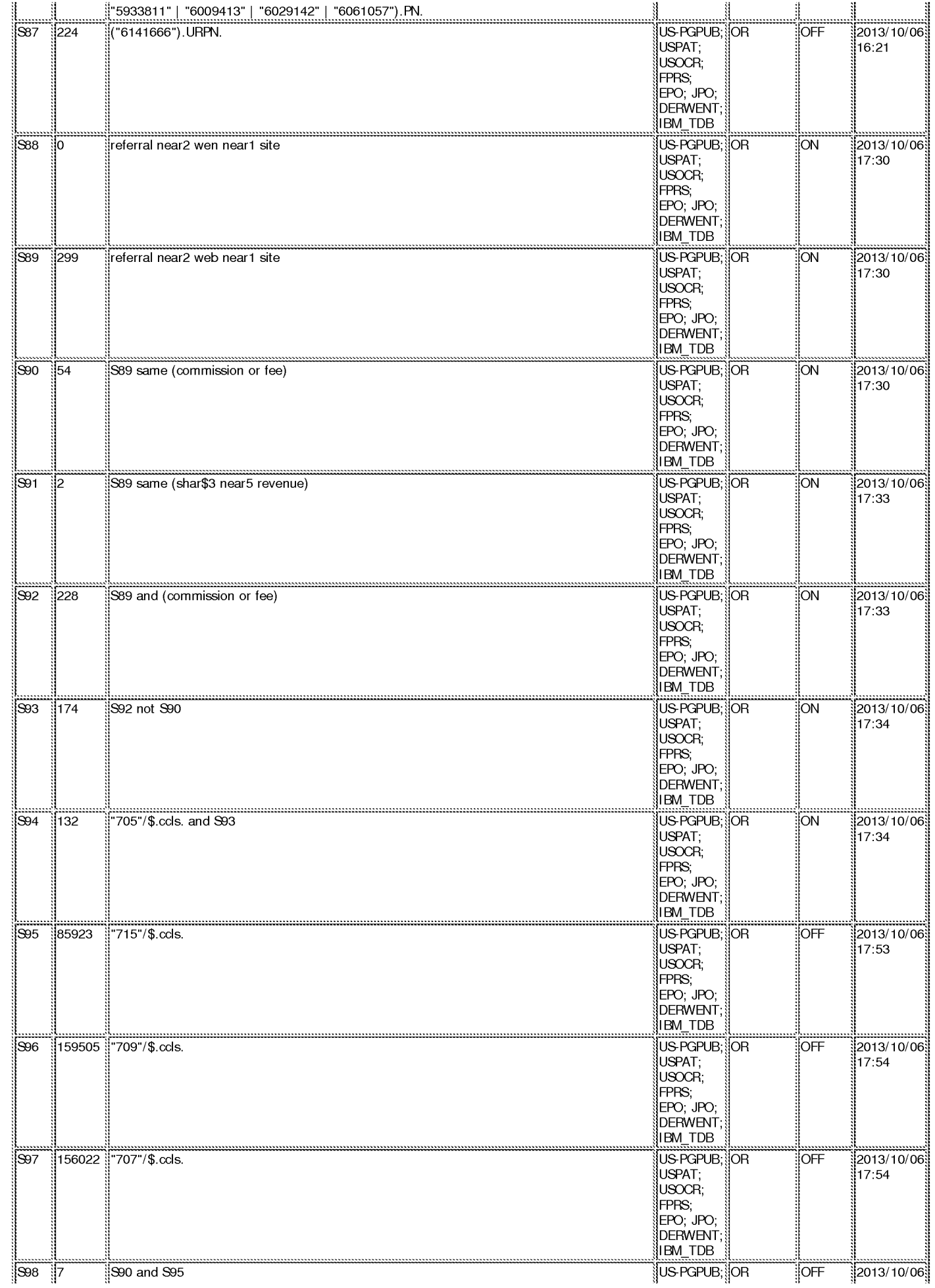

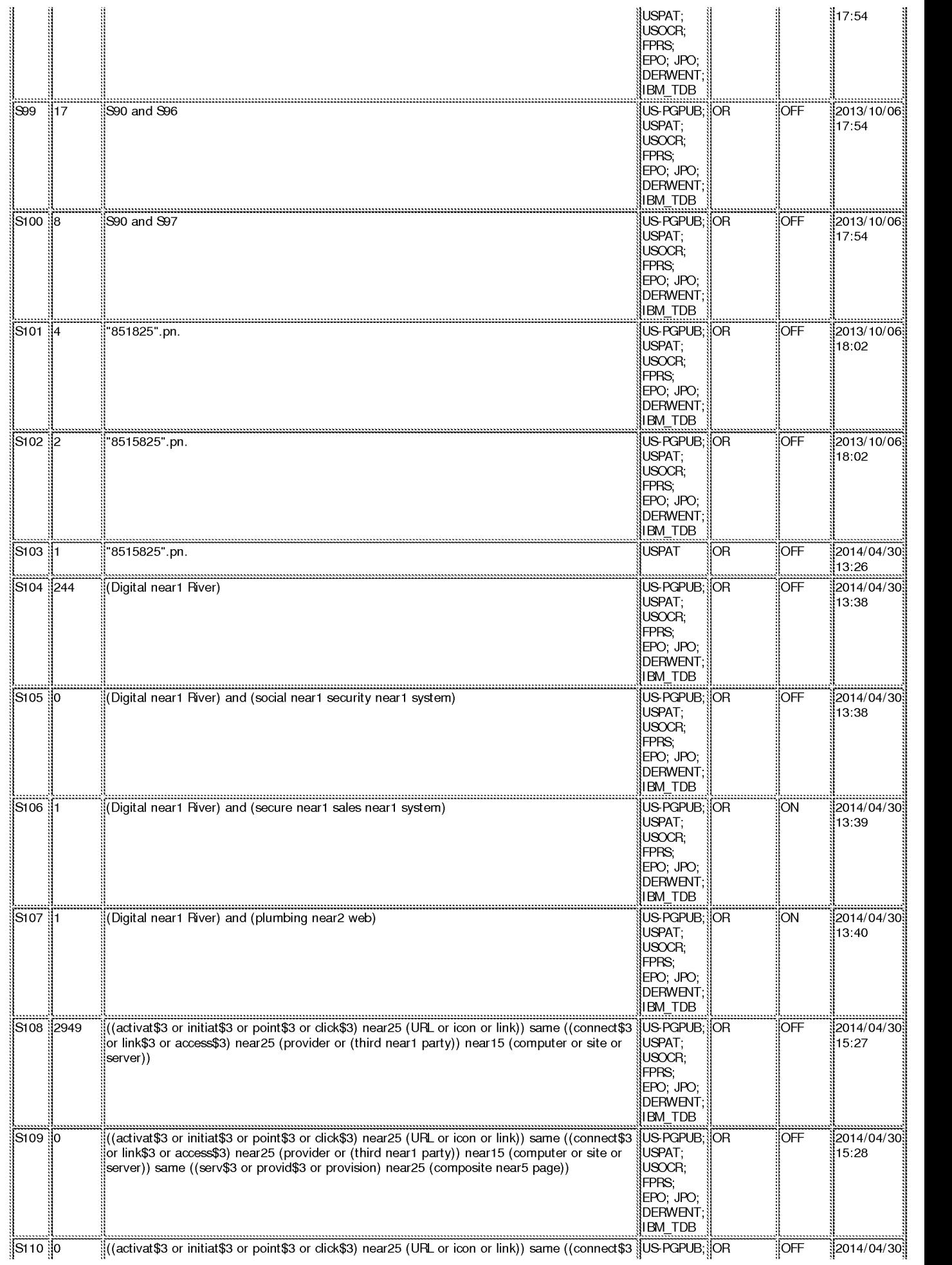

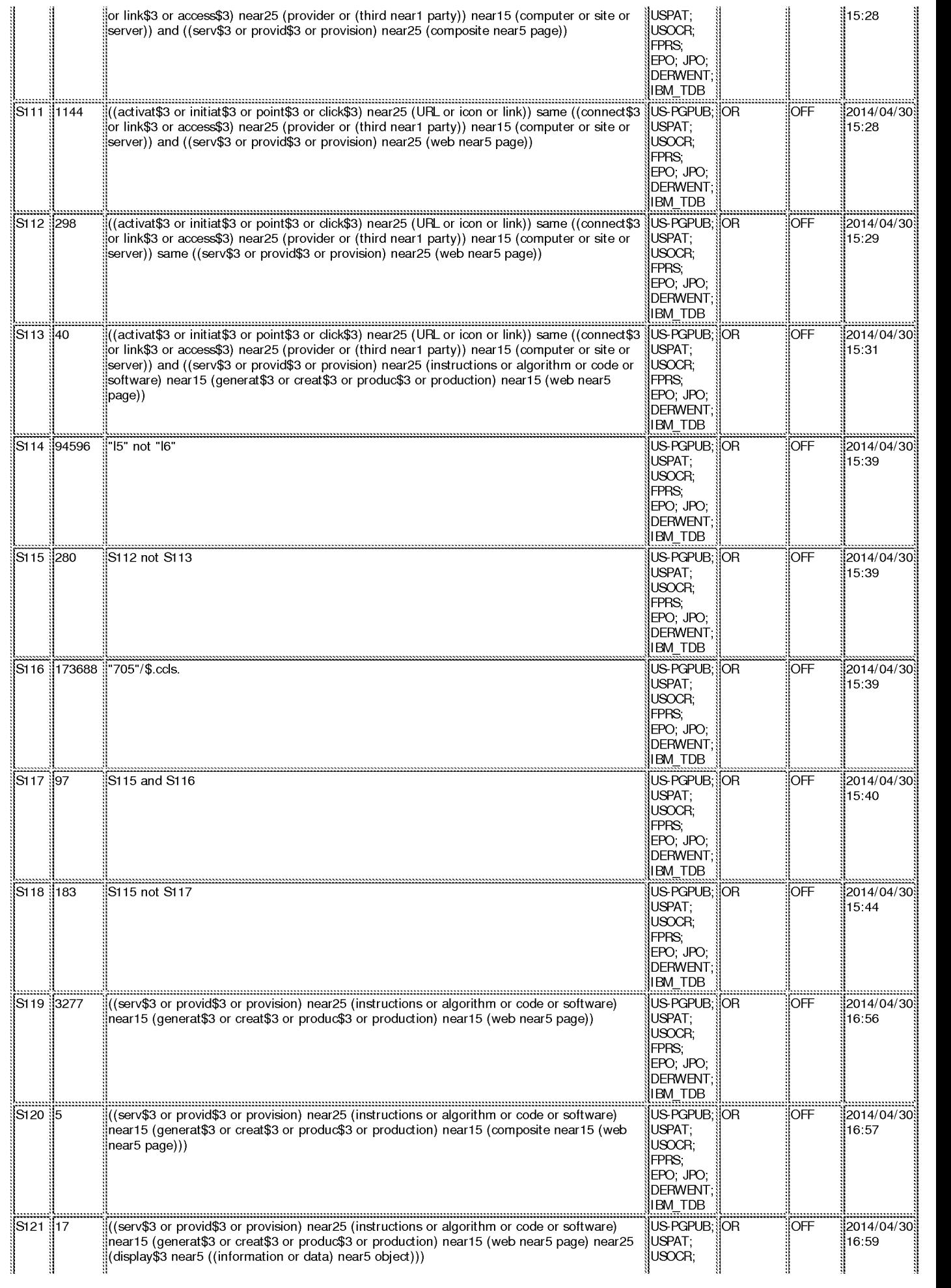

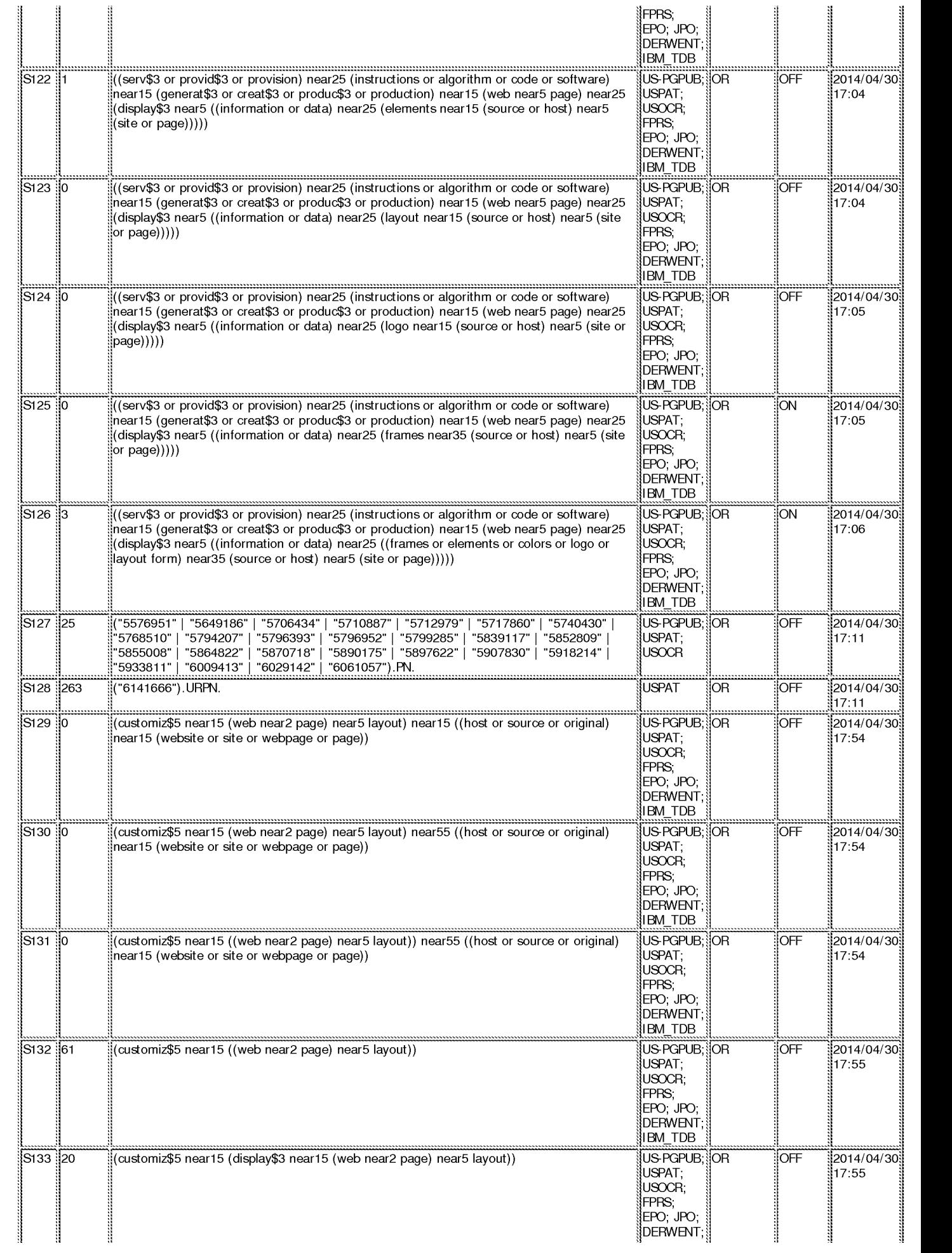

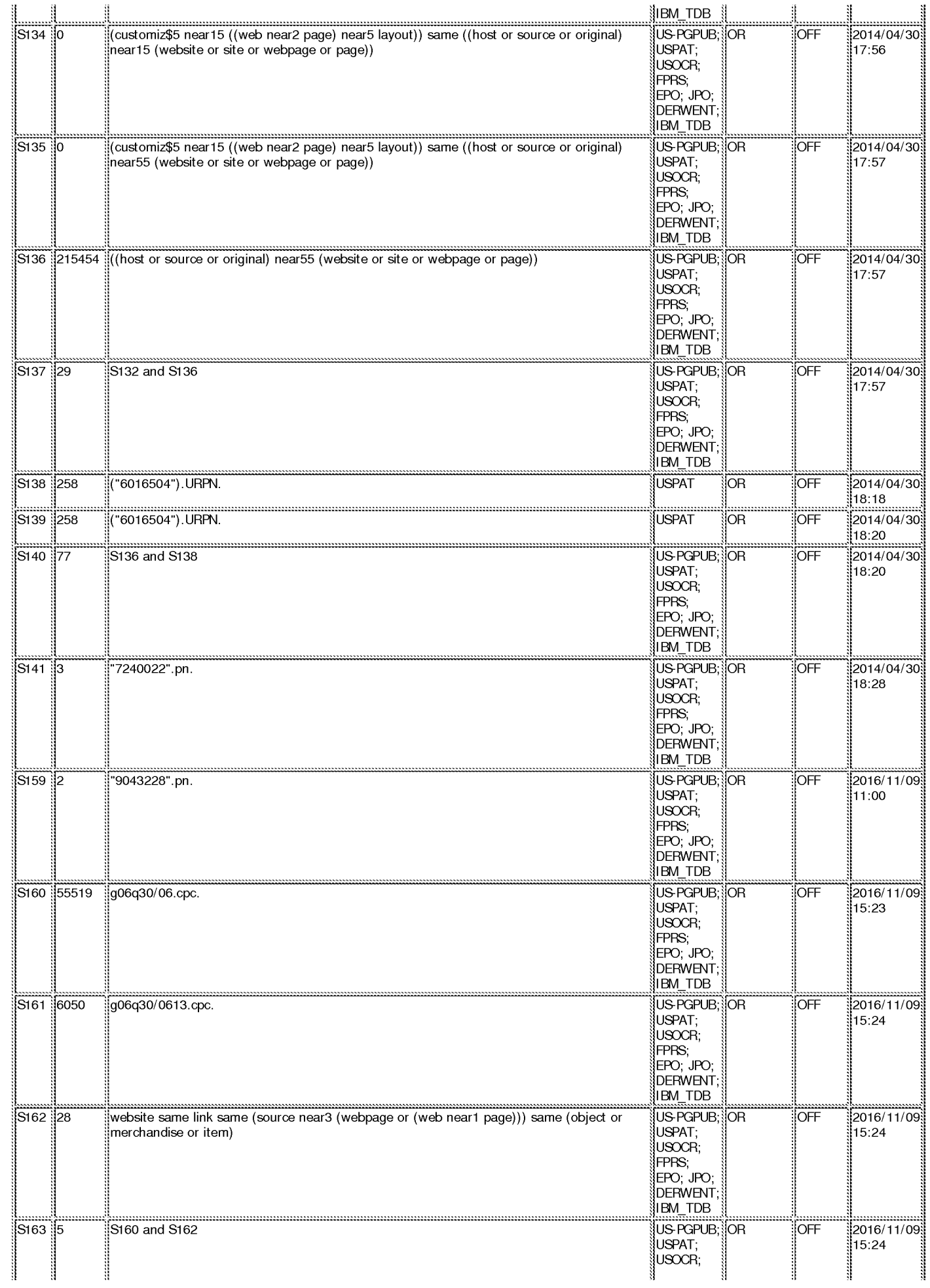

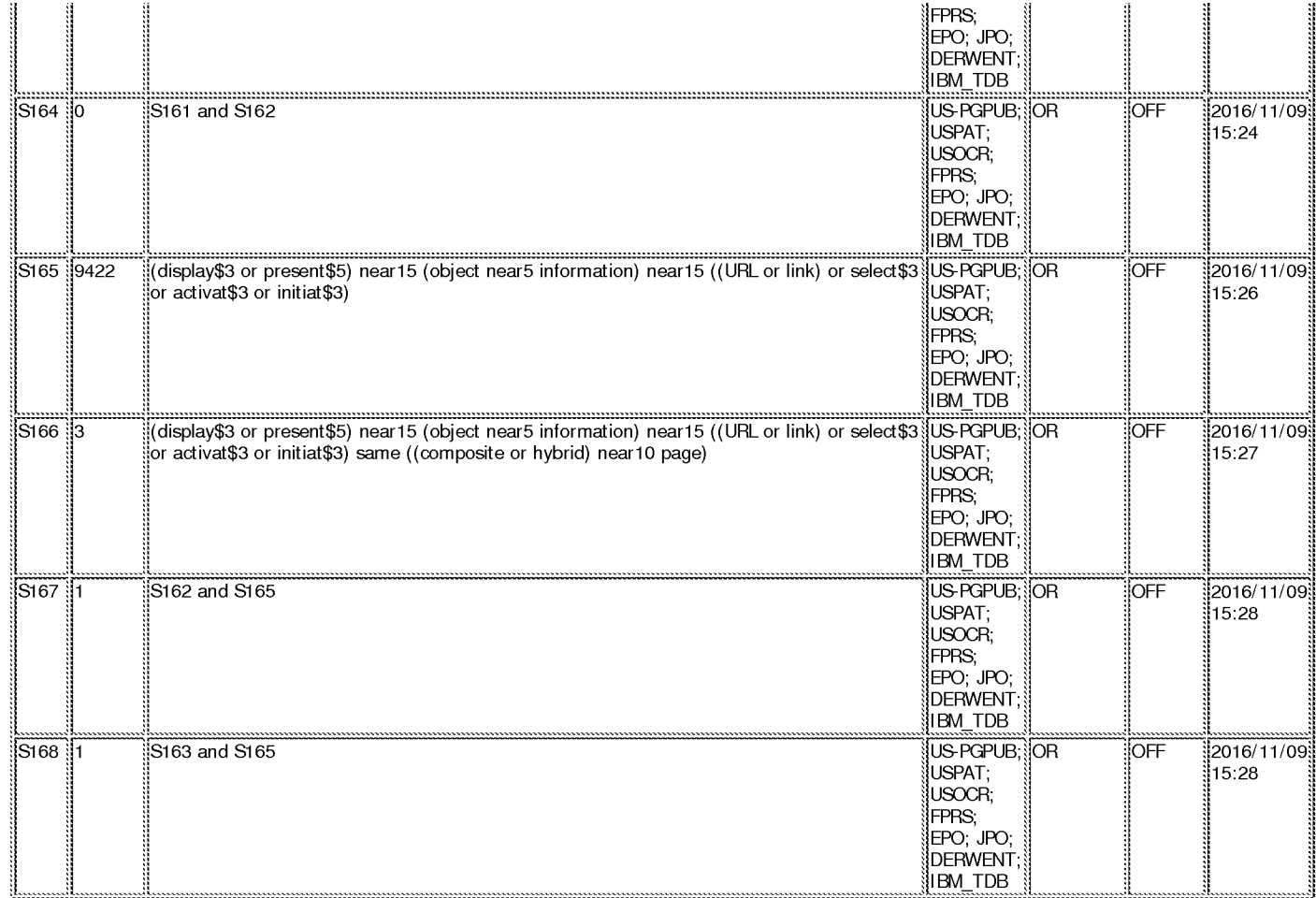

#### **EAST Search History (Interference)**

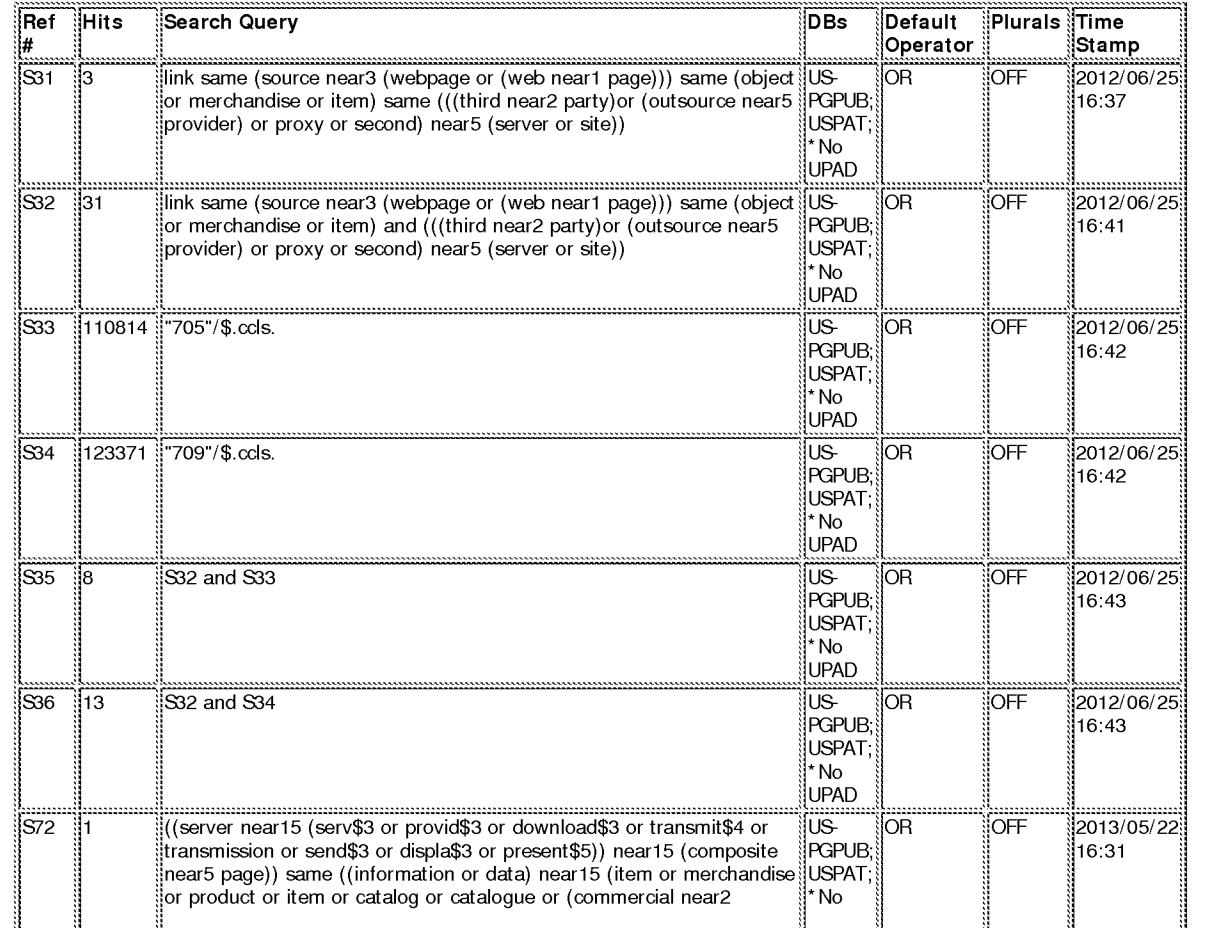

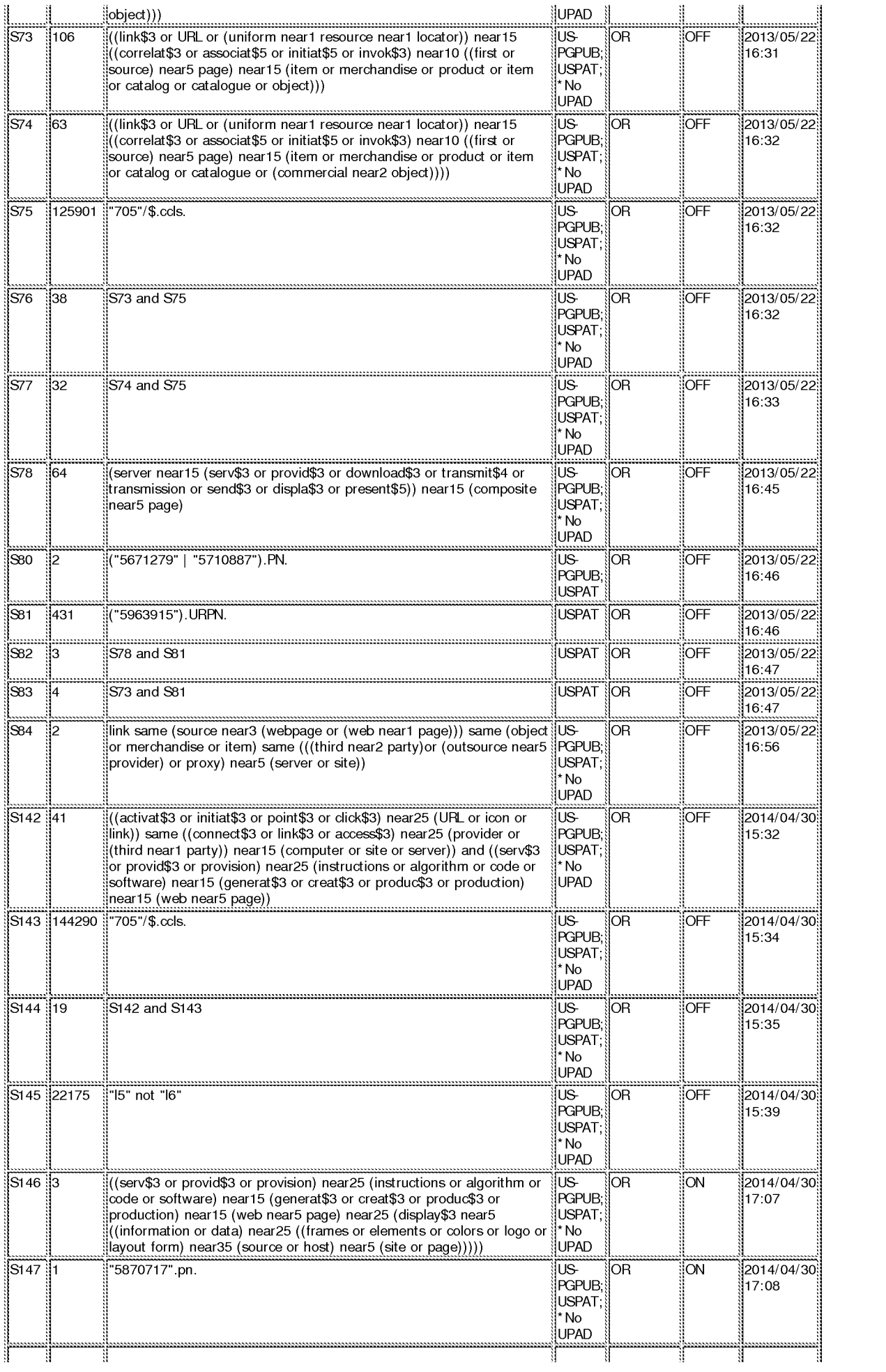
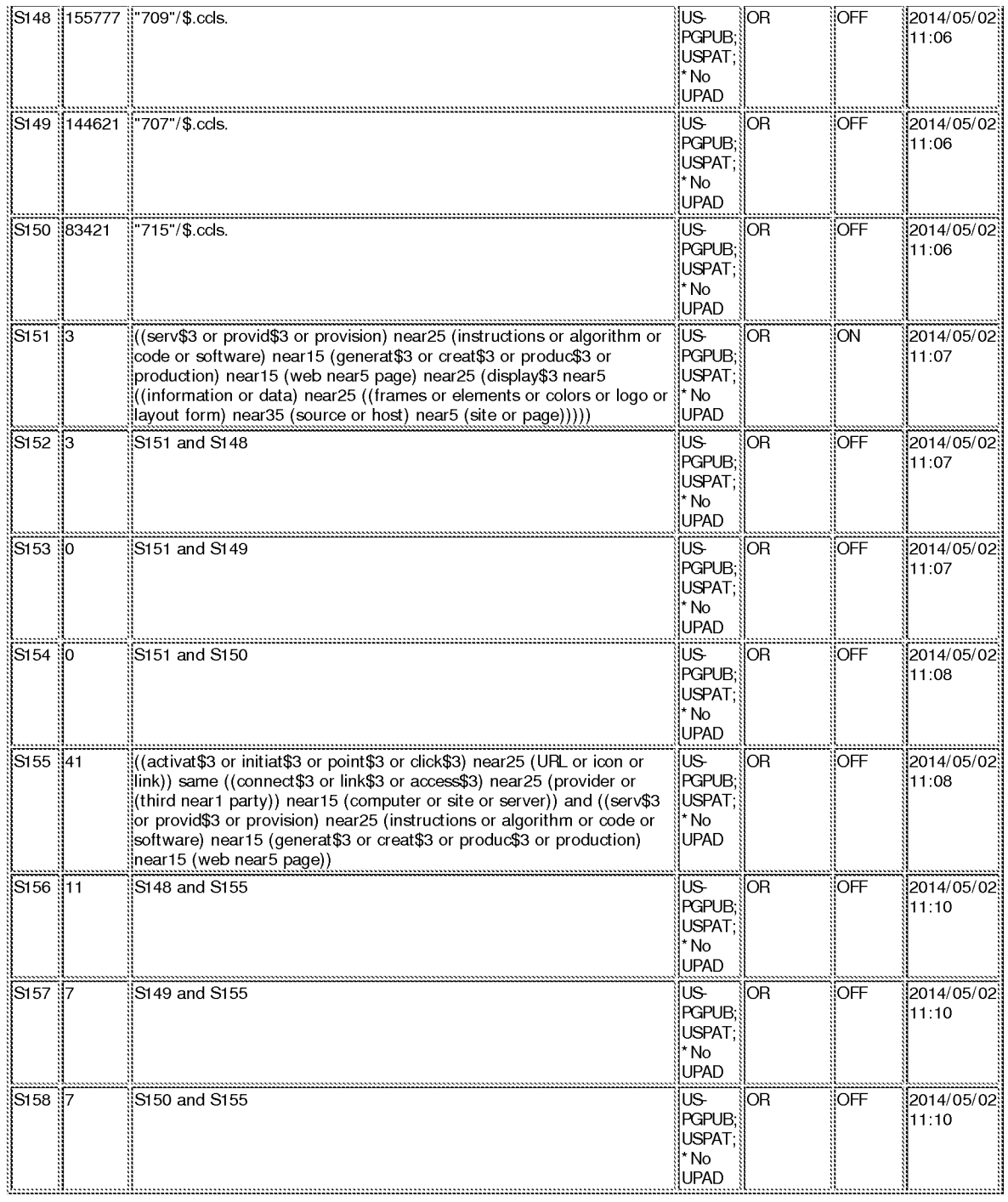

11/ 9/ 2016 10:39:34 PM<br>C:\ Users\ ygarg\ Documents\ EAST\ Workspaces\ 14719009.wsp

# **EAST Search History**

# **EAST Search History (Prior Art}**

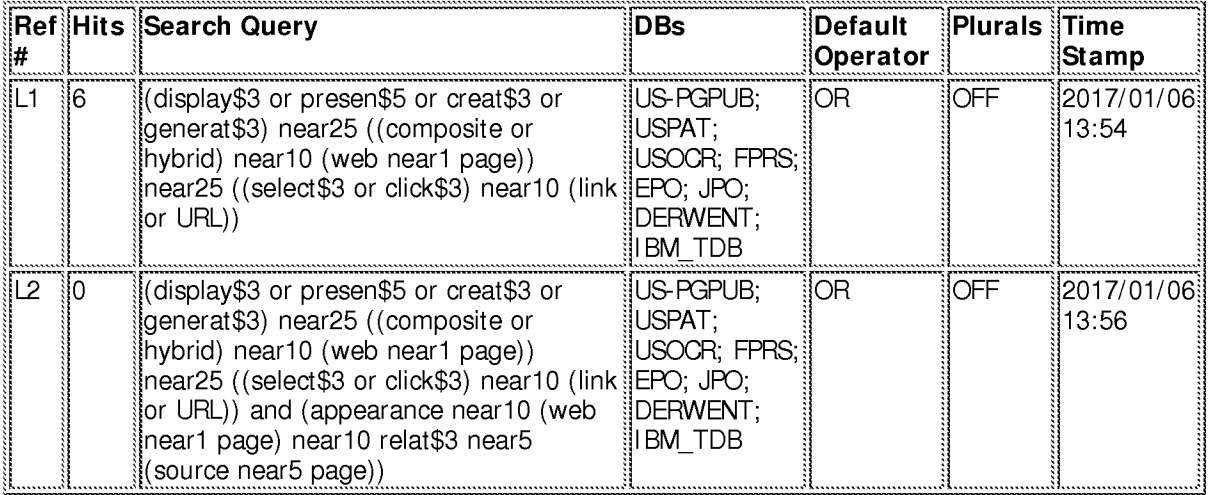

# **EAST Search History (Interference)**

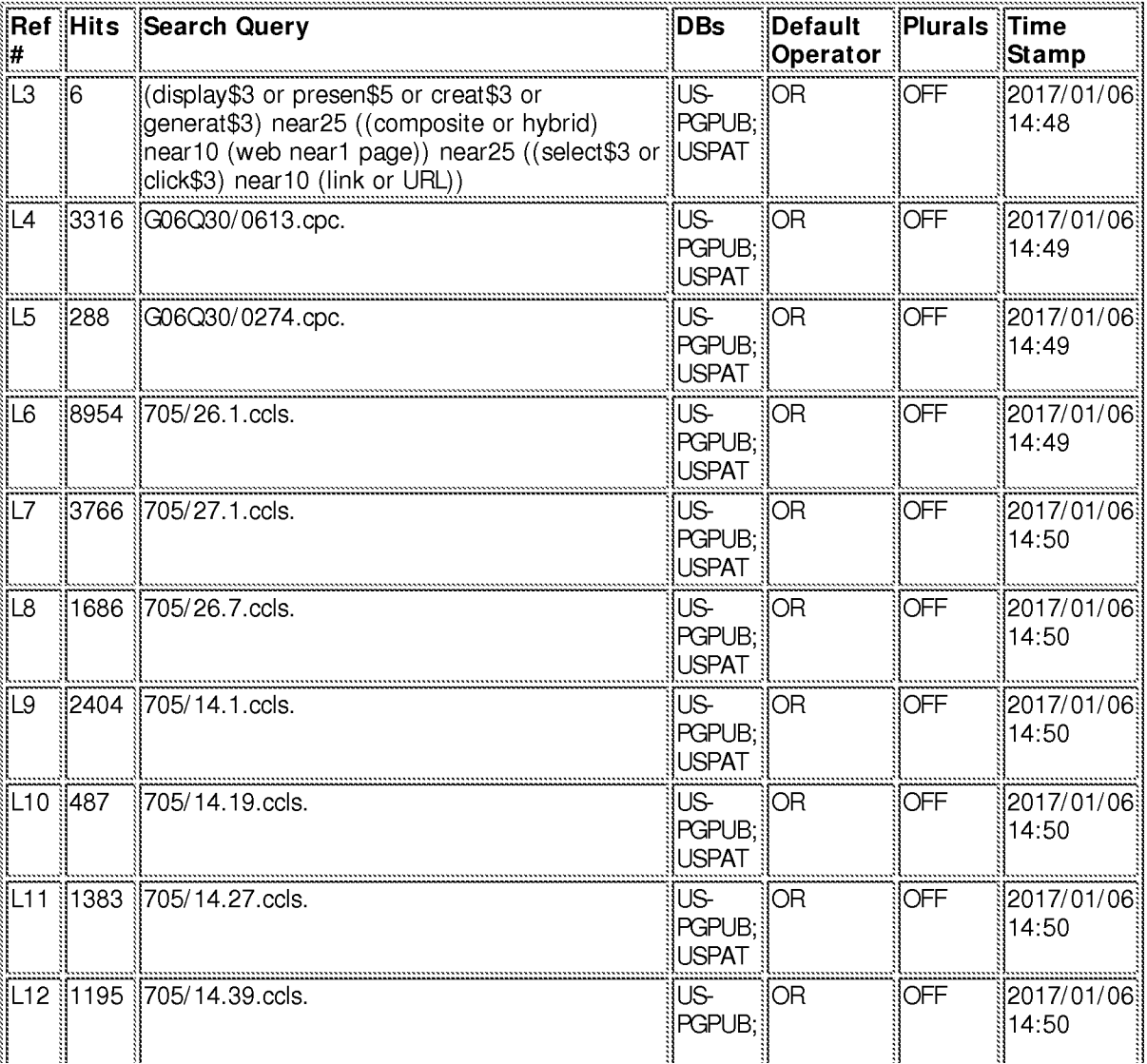

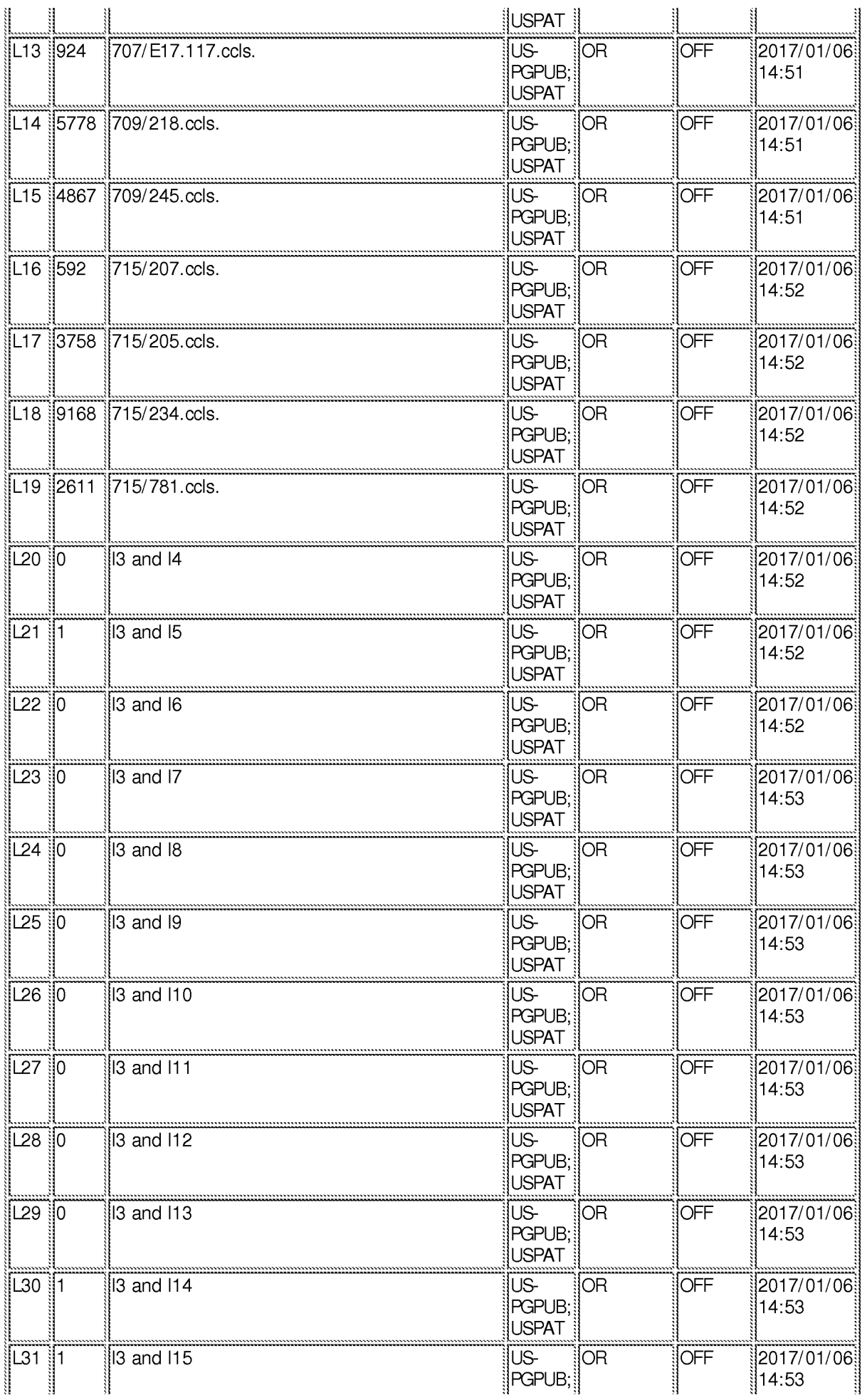

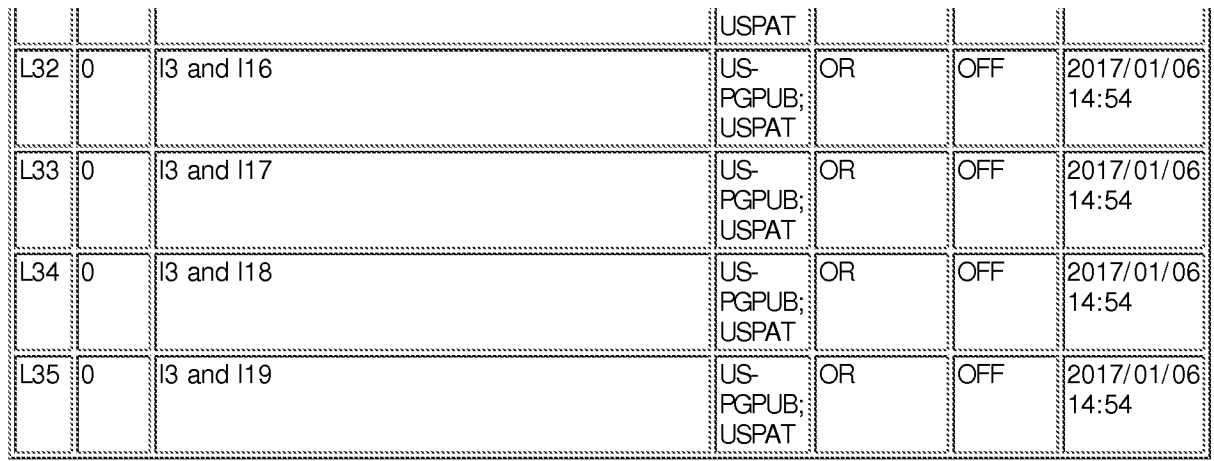

**1/6/2017 2:56:51 PM** 

C:\ **Users\ ygarg\ Documents\ EAST\ Workspaces\ 14719009.wsp** 

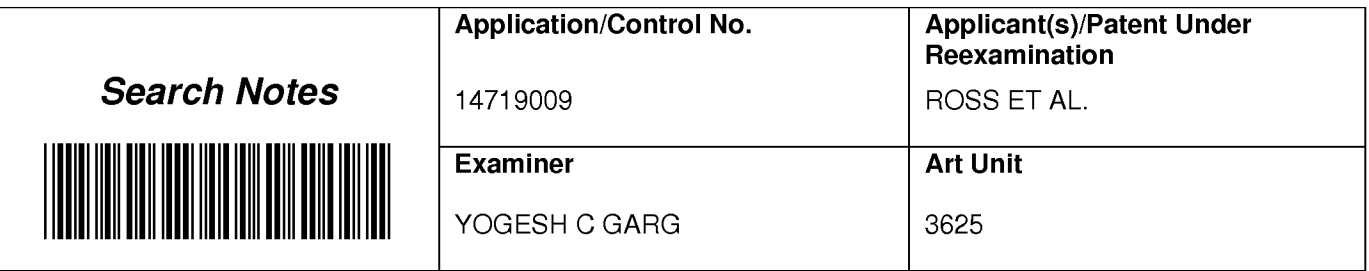

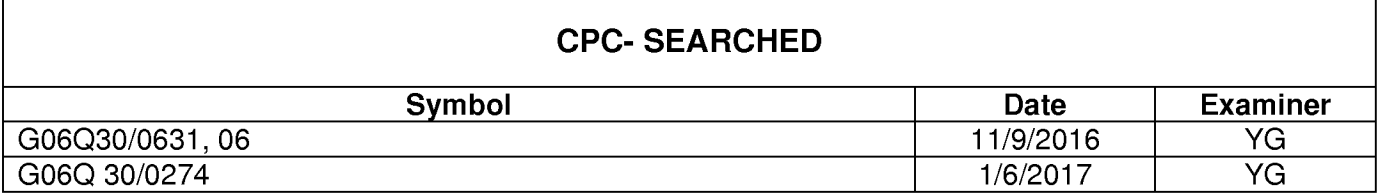

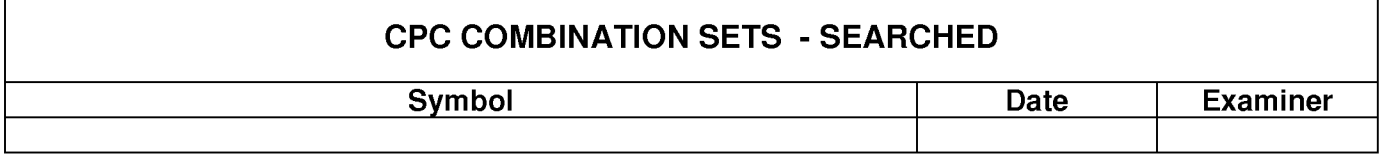

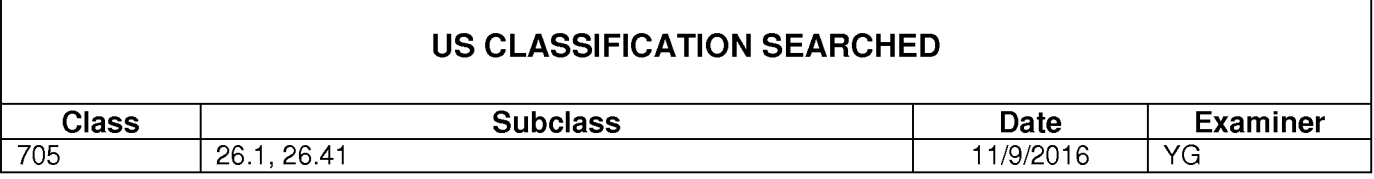

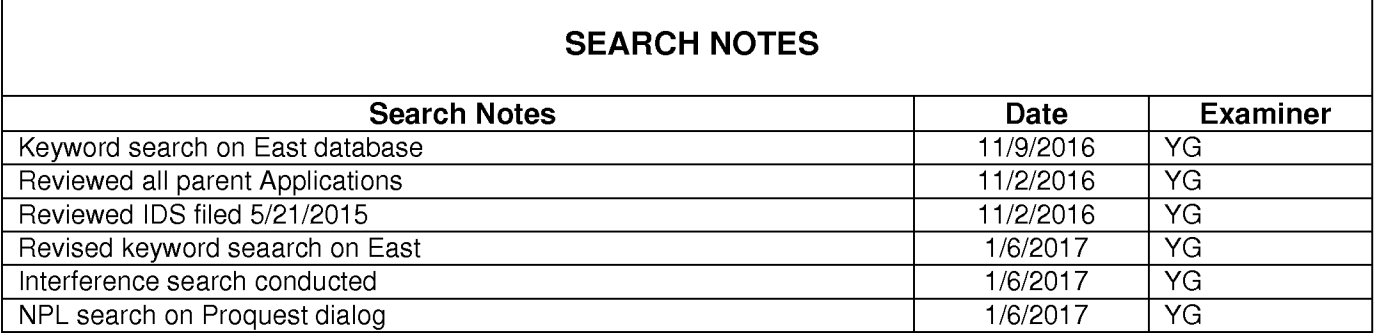

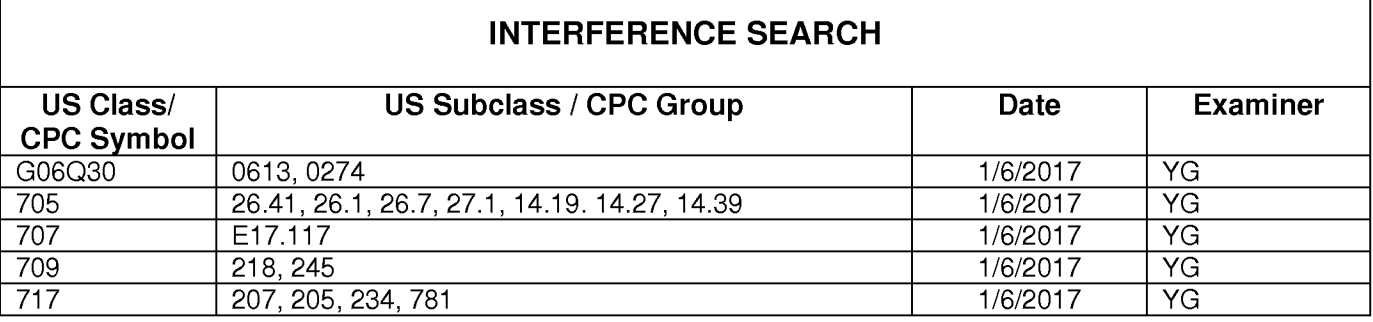

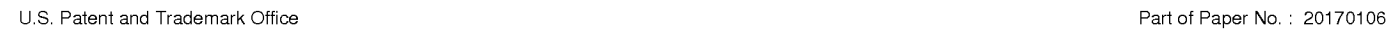

٦

# **EAST Search History**

# **EAST Search History (Prior Art}**

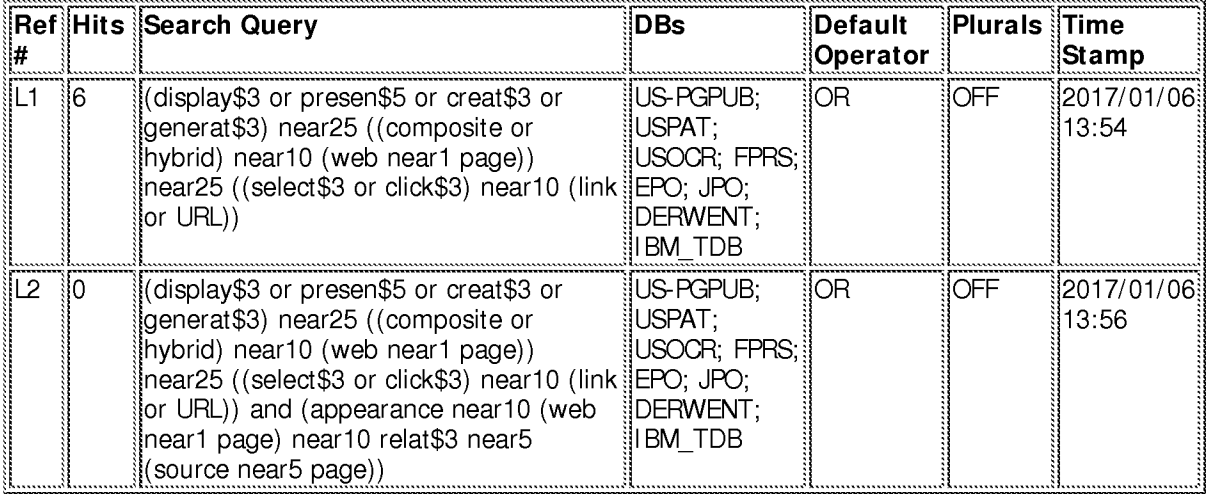

# **EAST Search History (Interference)**

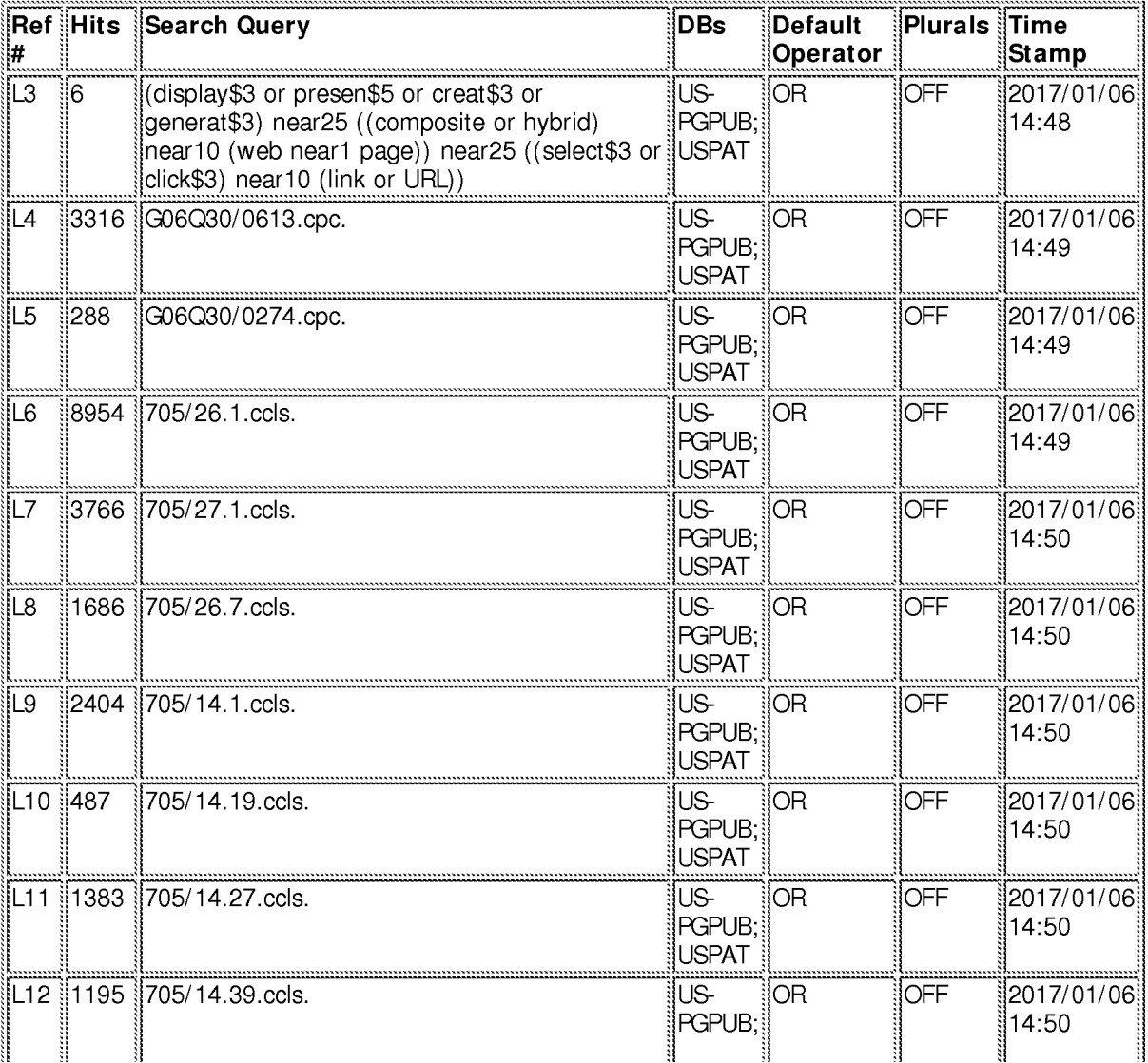

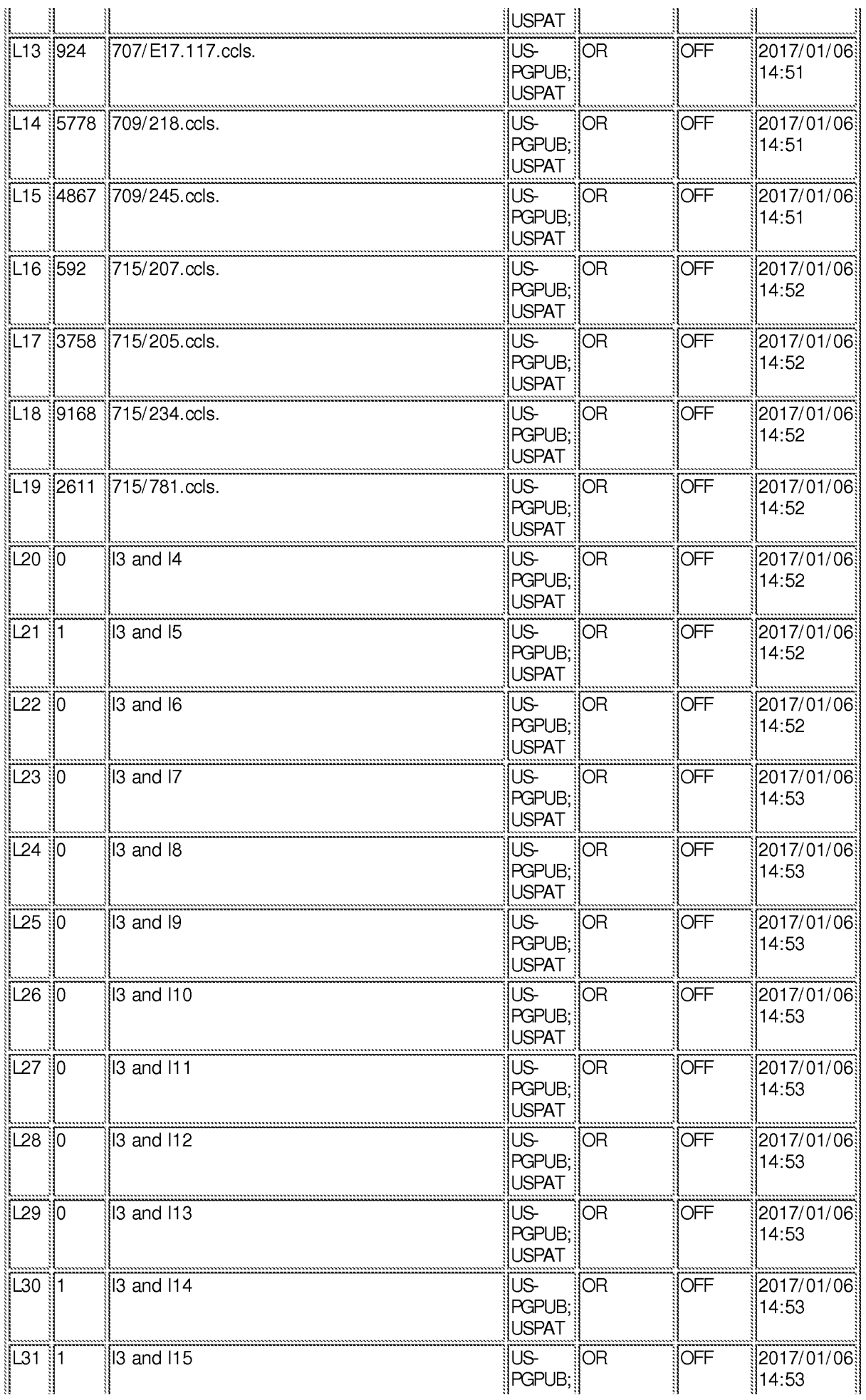

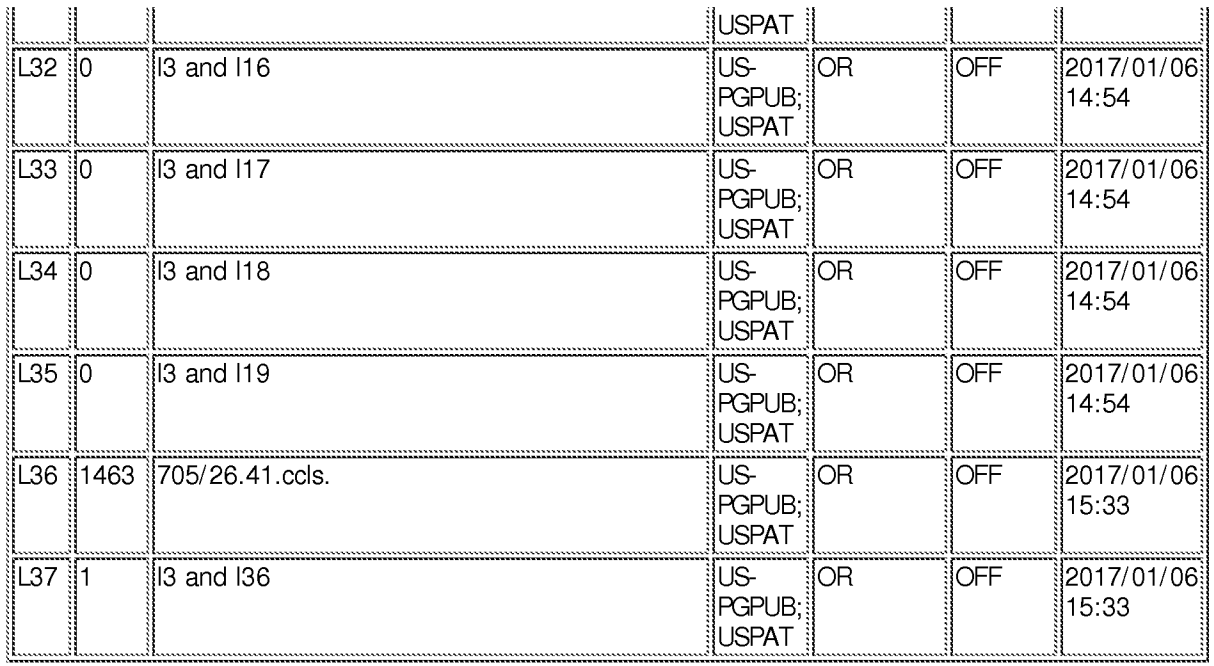

**1/6/2017 3:33:49 PM** 

**C:\ Users\ ygarg\ Documents\ EAST\ Workspaces\ 14719009.wsp** 

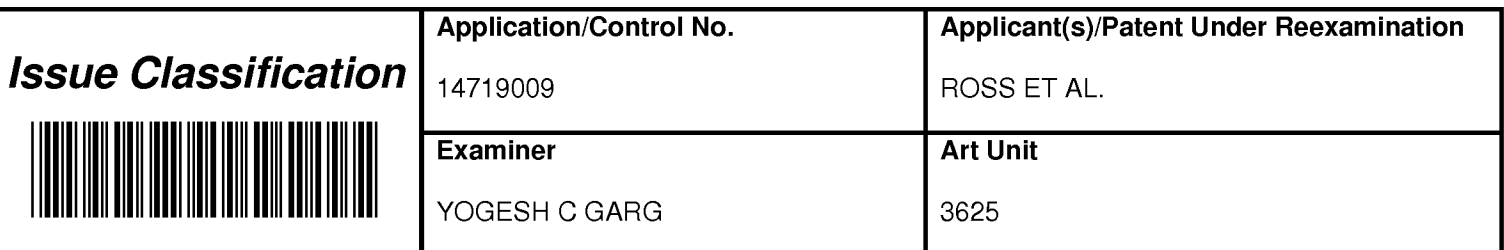

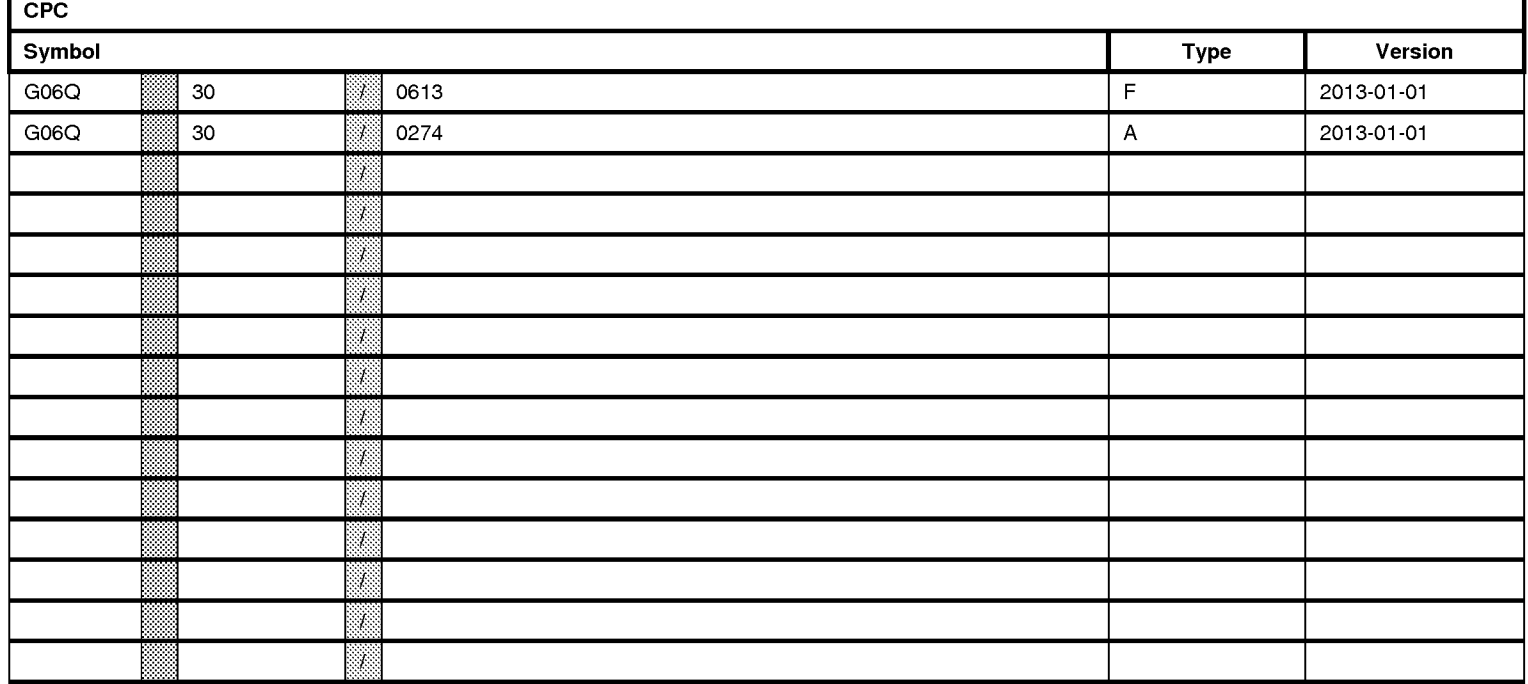

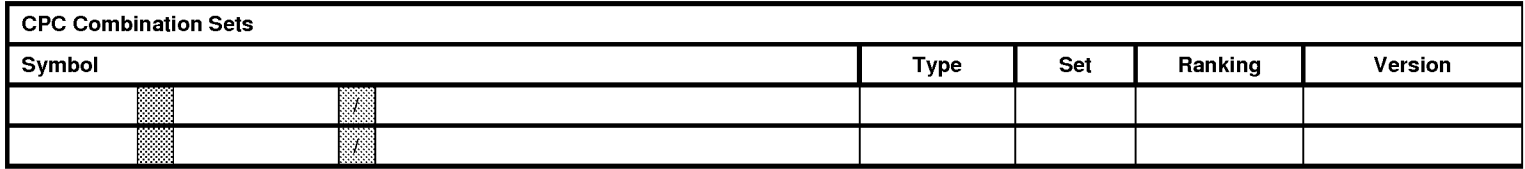

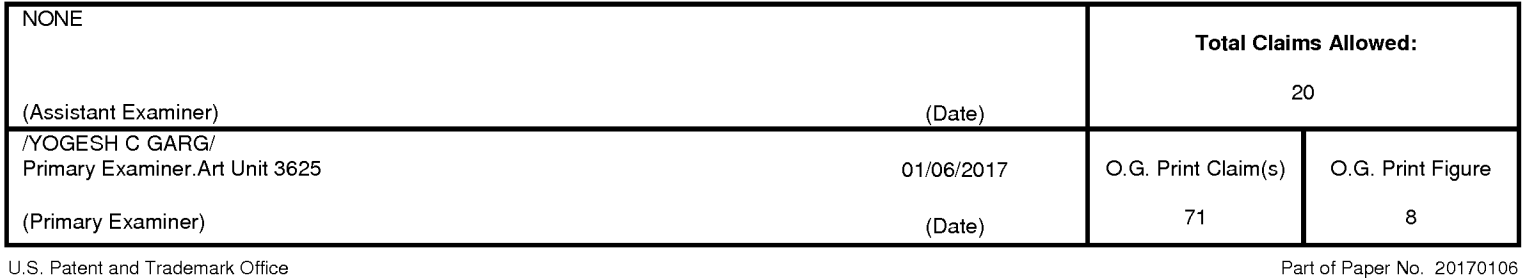

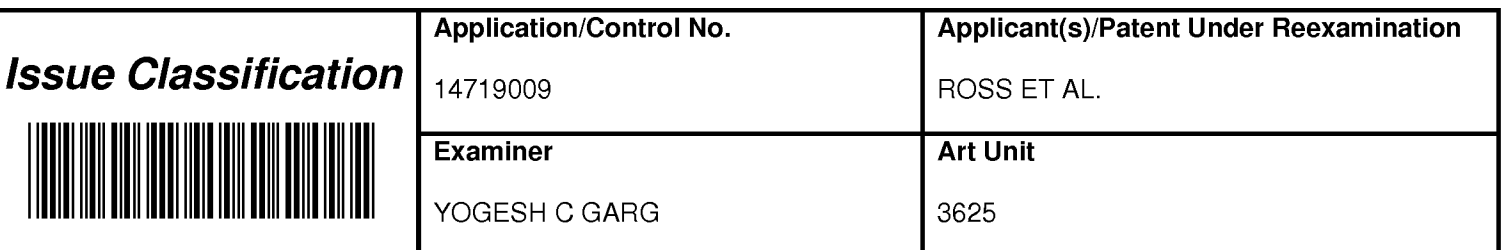

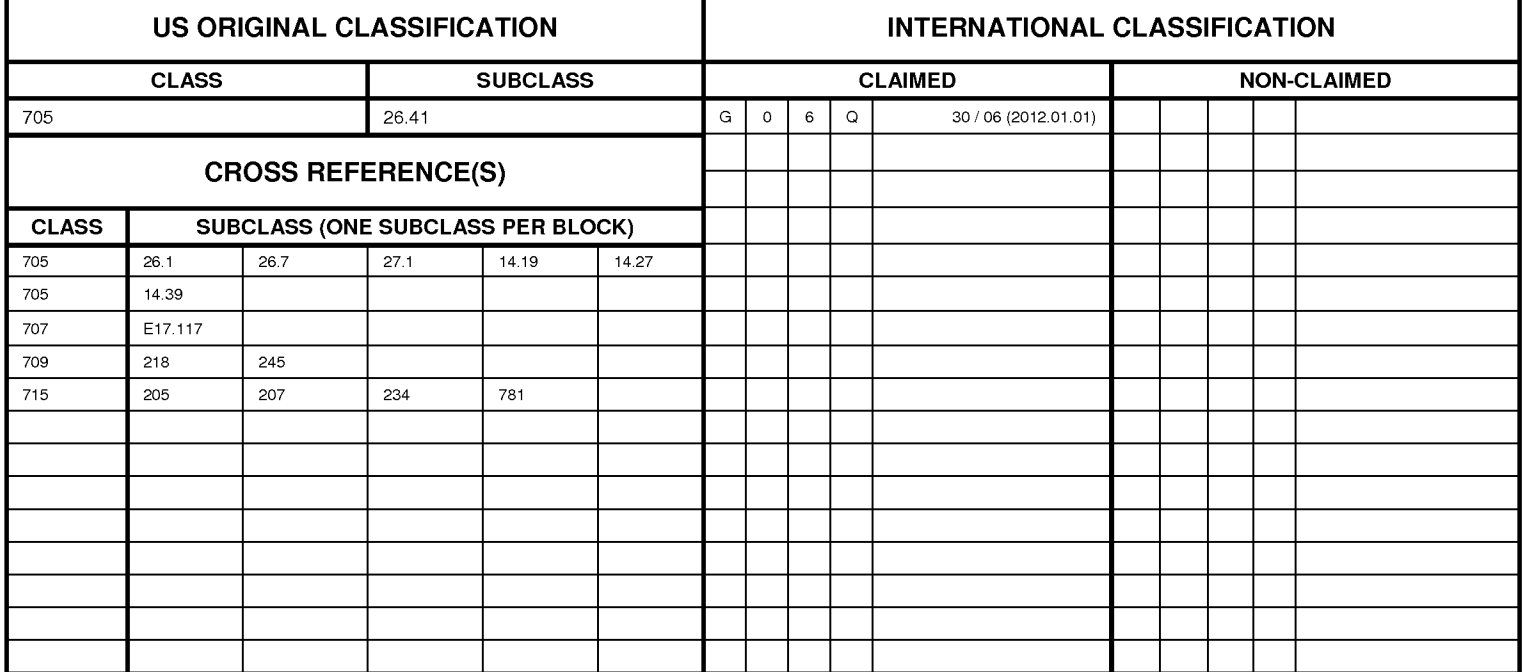

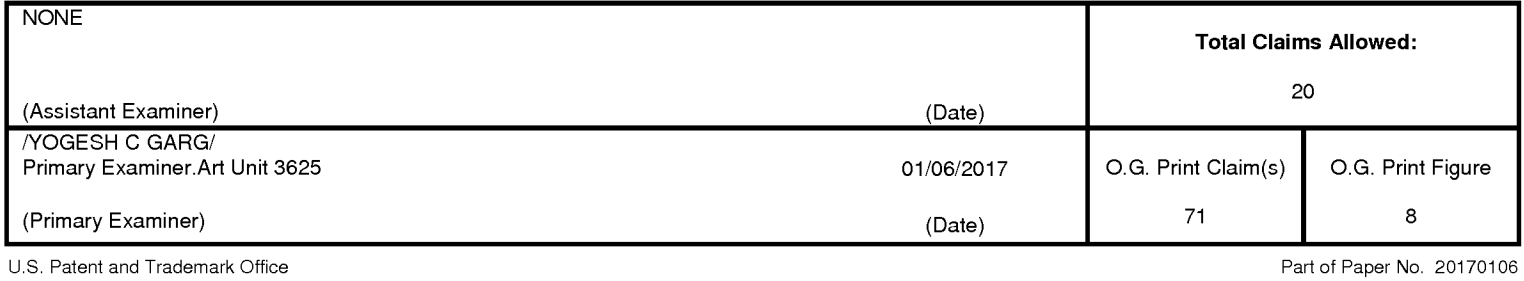

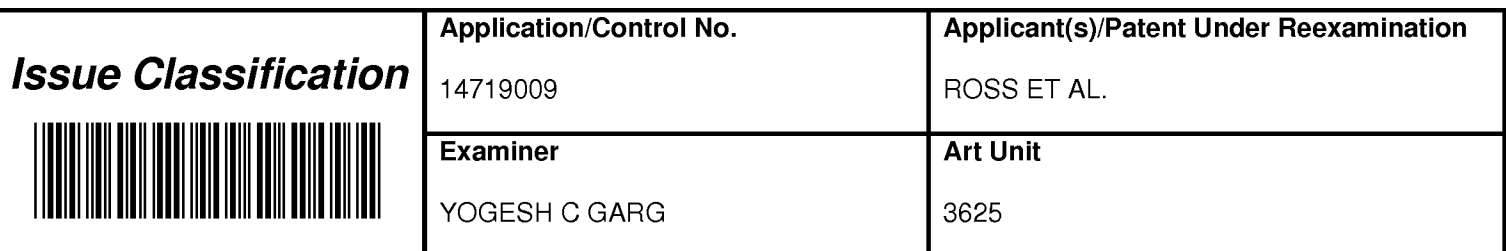

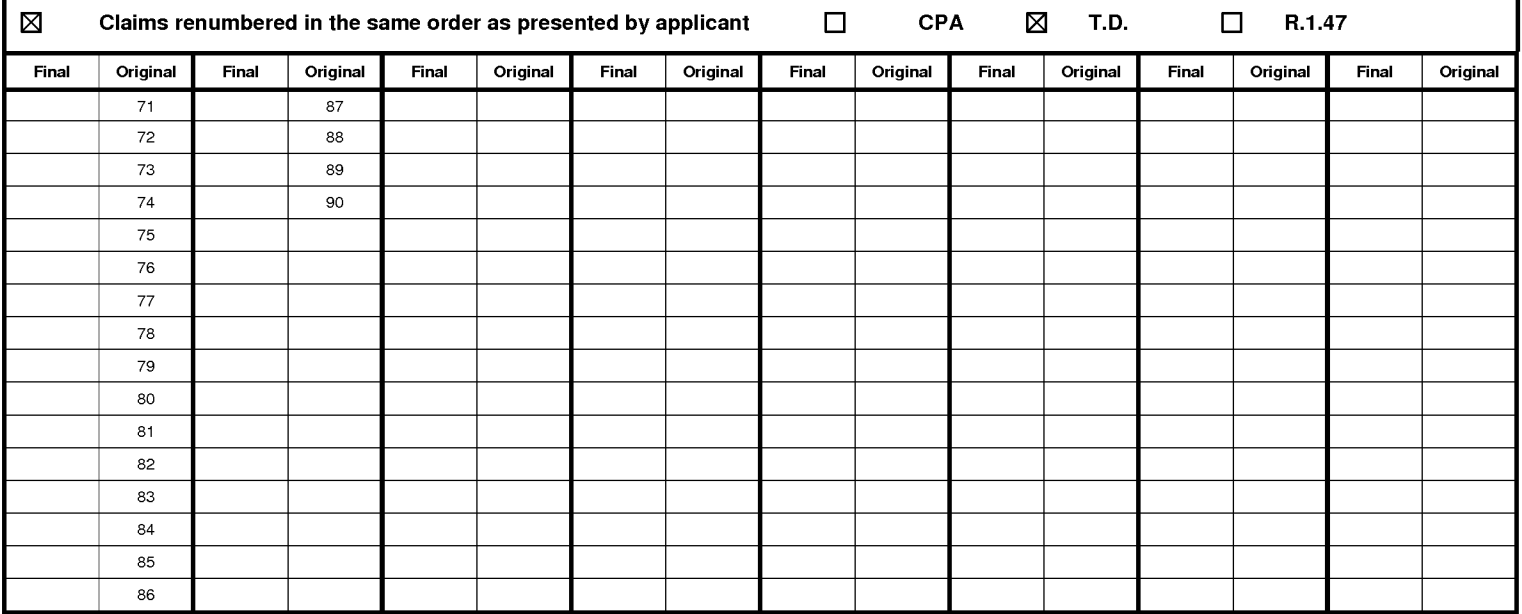

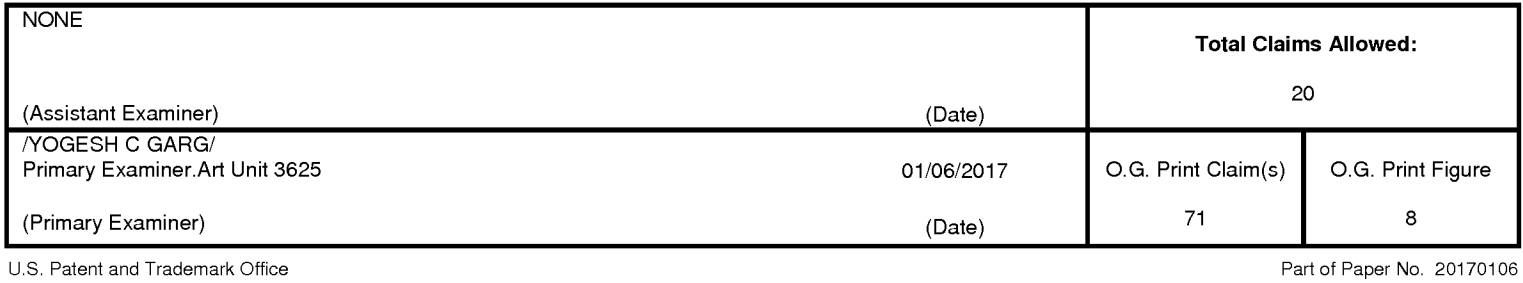

Page 83

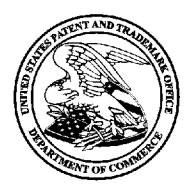

# UNI1ED STATES PATENT AND TRADEMARK OFFICE

UNITED STATES DEPARTMENT OF COMMERCE<br>
United States Patent and Trademark Office<br>
Address: COMMISSIONER FOR PATENTS<br>
P.O. Box 1450<br>
Alexandria, Virginia 22313-1450<br>
www.uspto.gov

# **BIB DATA SHEET**

# **CONFIRMATION NO. 5628**

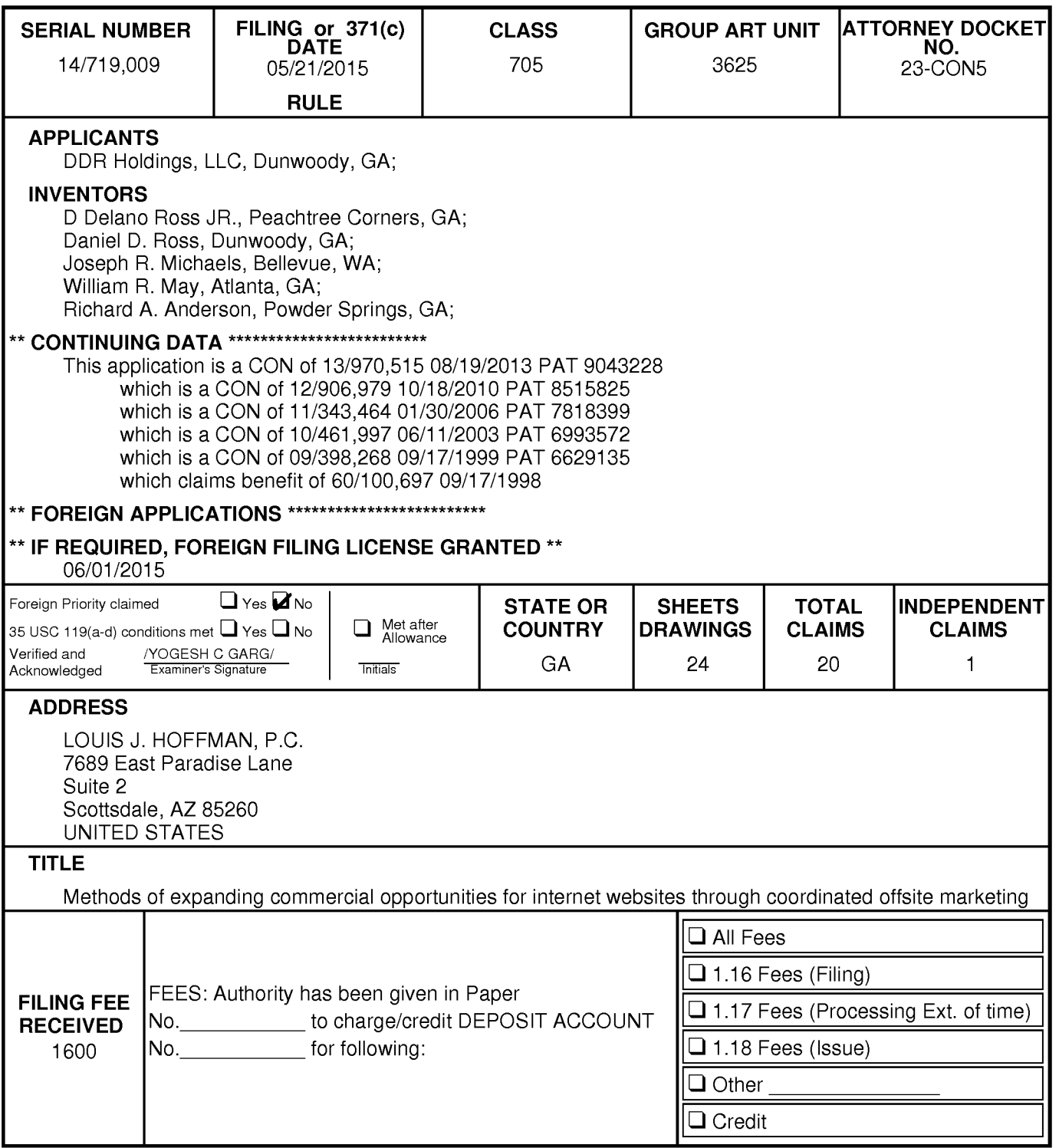

Jan 13,2017 03:27:42 AM

Dear PAIR Customer:

LOUIS J. HOFFMAN, P.C. 7689 East Paradise Lane Suite 2 Scottsdale, AZ 85260 UNITED STATES

The following USPTO patent application(s) associated with your Customer Number, 26362 , have new outgoing correspondence. This correspondence is now available for viewing in Private PAIR.

The official date of notification of the outgoing correspondence will be indicated on the form PTOL-90 accompanying the correspondence.

Disclaimer:

The list of documents shown below is provided as a courtesy and is not part of the official file wrapper. The content of the images shown in PAIR is the official record.

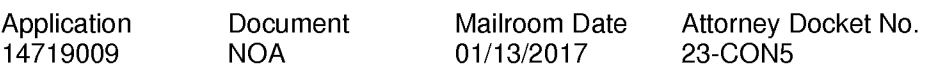

To view your correspondence online or update your email addresses, please visit us anytime at https://sportal.uspto.gov/secure/myportal/privatepair.

If you have any questions, please email the Electronic Business Center (EBC) at EBC@uspto.gov with 'e-Office Action' on the subject line or call 1-866-217-9197 during the following hours:

Monday- Friday 6:00a.m. to 12:00 a.m.

Thank you for prompt attention to this notice,

UNITED STATES PATENT AND TRADEMARK OFFICE PATENT APPLICATION INFORMATION RETRIEVAL SYSTEM

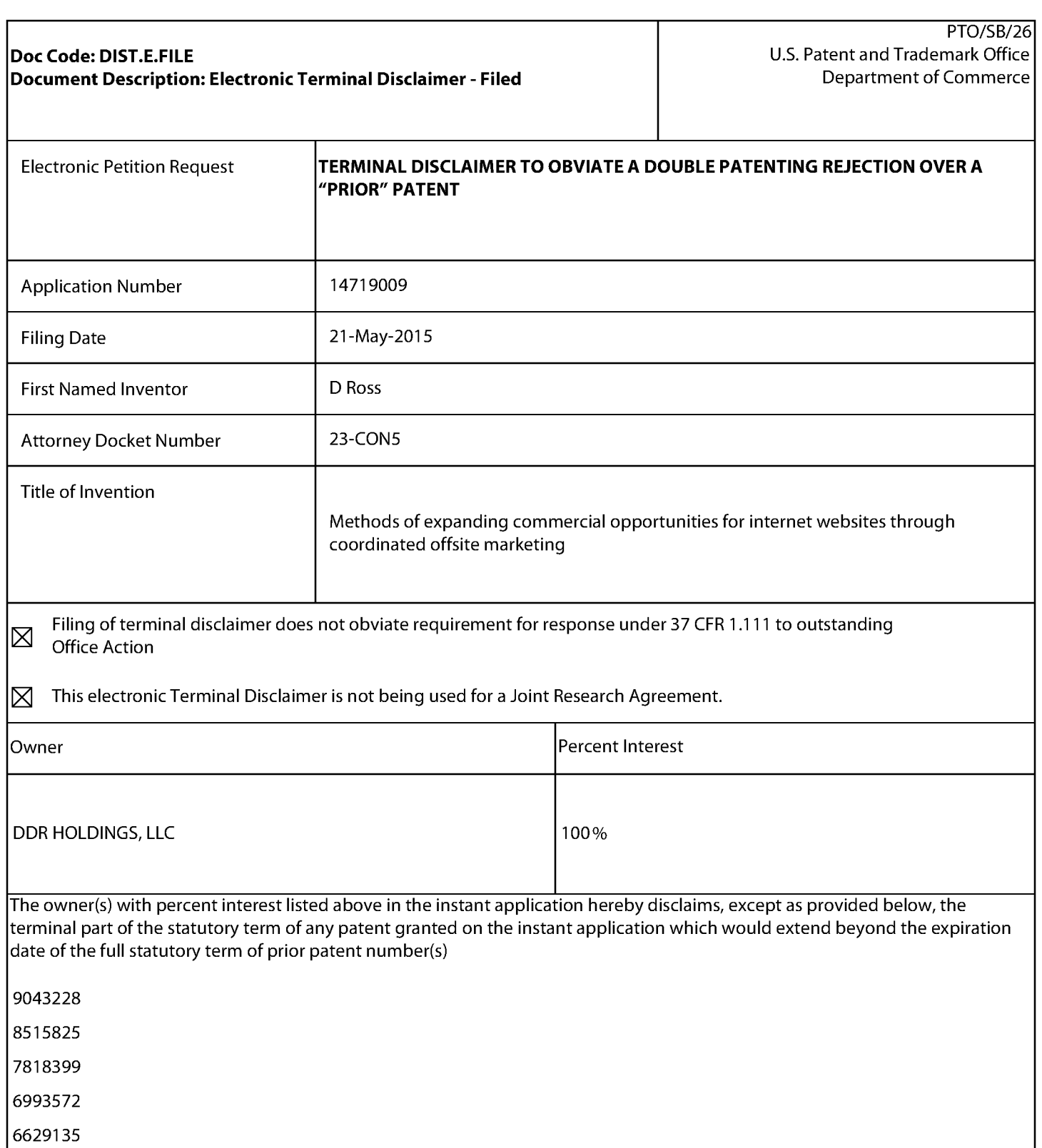

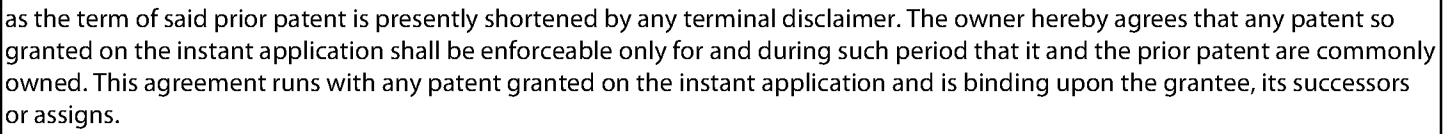

In making the above disclaimer, the owner does not disclaim the terminal part of the term of any patent granted on the instant application that would extend to the expiration date of the full statutory term of the prior patent, "as the term of said prior patent is presently shortened by any terminal disclaimer," in the event that said prior patent later:

-expires for failure to pay a maintenance fee;

- is held unenforceable;
- is found invalid by a court of competent jurisdiction;
- -is statutorily disclaimed in whole or terminally disclaimed under 37 CFR 1.321;
- has all claims canceled by a reexamination certificate;

- is reissued; or

- is in any manner terminated prior to the expiration of its full statutory term as presently shortened by any terminal disclaimer.

Terminal disclaimer fee under 37 CFR 1.20(d) is included with Electronic Terminal Disclaimer request. ◉)

 $\bigcirc$  I certify, in accordance with 37 CFR 1.4(d)(4), that the terminal disclaimer fee under 37 CFR 1.20(d) required for this terminal disclaimer has already been paid in the above-identified application.

Applicant claims the following fee status:

 $\bigcap$  Small Entity

- 0 Micro Entity
- (!) Regular Undiscounted

I hereby declare that all statements made herein of my own knowledge are true and that all statements made on information and belief are believed to be true; and further that these statements were made with the knowledge that willful false statements and the like so made are punishable by fine or imprisonment, or both, under Section 1001 of Title 18 of the United States Code and that such willful false statements may jeopardize the validity of the application or any patent issued thereon.

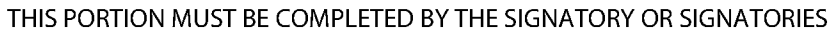

I certify, in accordance with 37 CFR 1.4(d)(4) that I am:

 $\odot$  An attorney or agent registered to practice before the Patent and Trademark Office who is of record in this application this application

Registration Number 38918

 $\bigcap$  A sole inventor

 $\bigcirc$  A joint inventor; I certify that I am authorized to sign this submission on behalf of all of the inventors as evidenced by the neuror of atterney in the application power of attorney in the application

0 A joint inventor; all of whom are signing this request

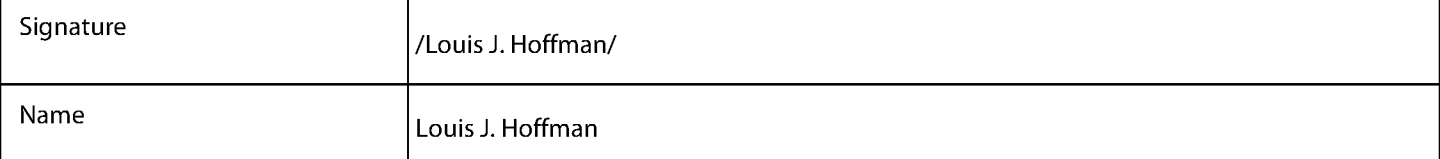

\*Statement under 37 CFR 3.73(b) is required if terminal disclaimer is signed by the assignee (owner). Form PTO/SB/96 may be used for making this certification. See MPEP § 324.

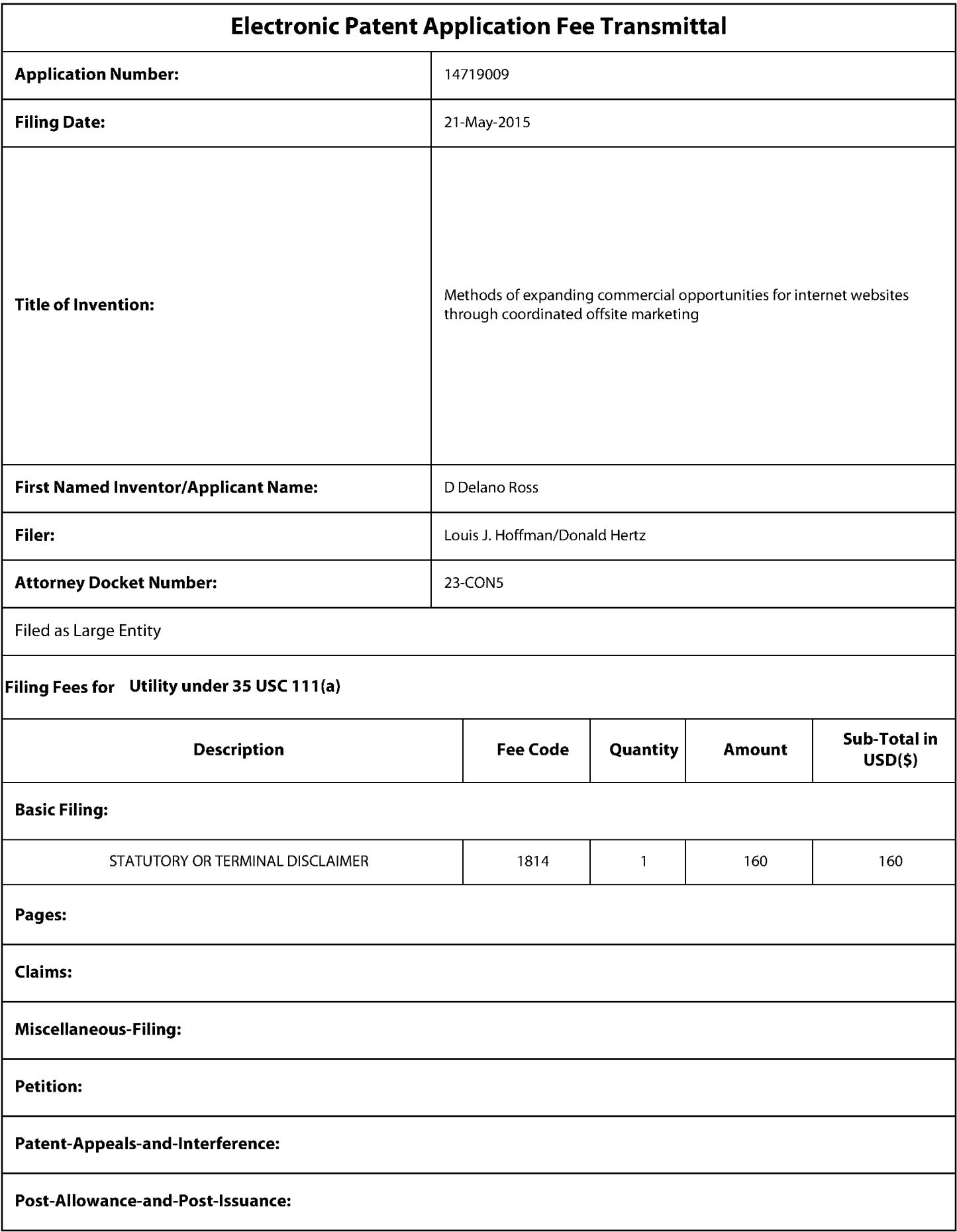

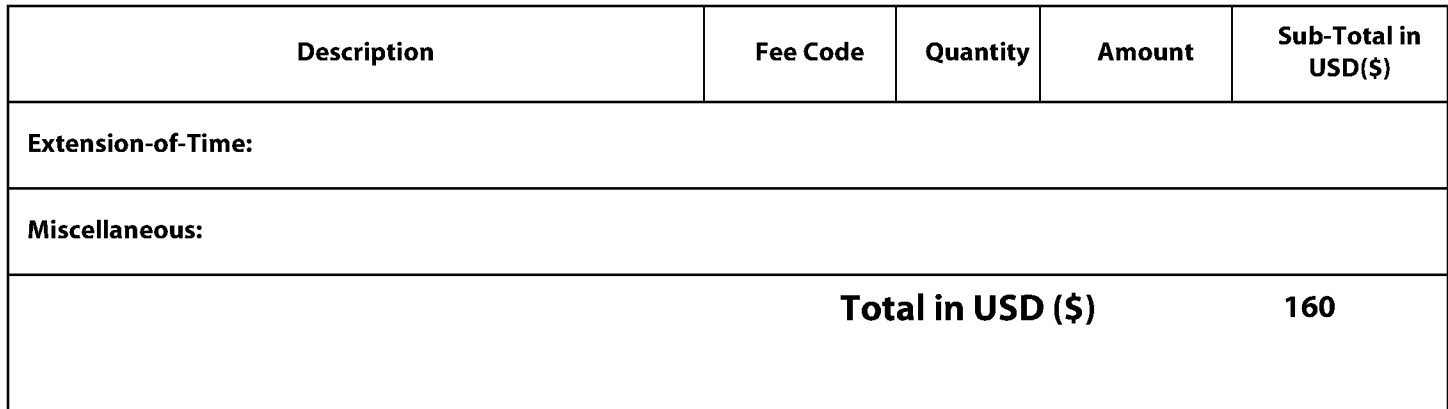

Doc Code: DISQ.E.FILE Document Description: Electronic Terminal Disclaimer- Approved

Application No.: 14719009

Filing Date: 21-May-2015

Applicant/Patent under Reexamination: Ross

Electronic Terminal Disclaimer filed on December 8, 2016

 $\boxtimes$  APPROVED

#### **This patent is subject to a terminal disclaimer**

DISAPPROVED

Approved/Disapproved by: Electronic Terminal Disclaimer automatically approved by EFS-Web

U.S. Patent and Trademark Office

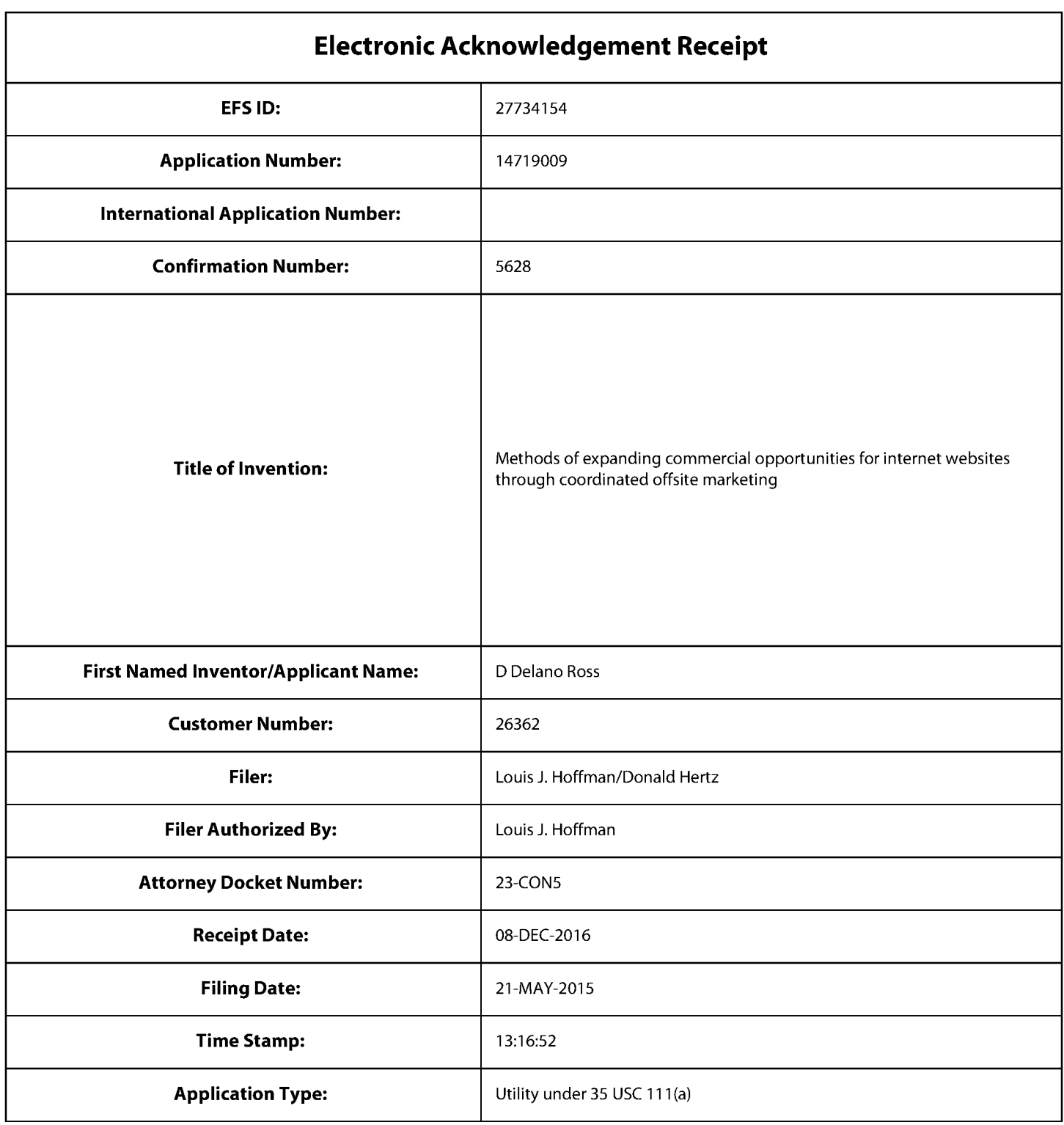

# **Payment information:**

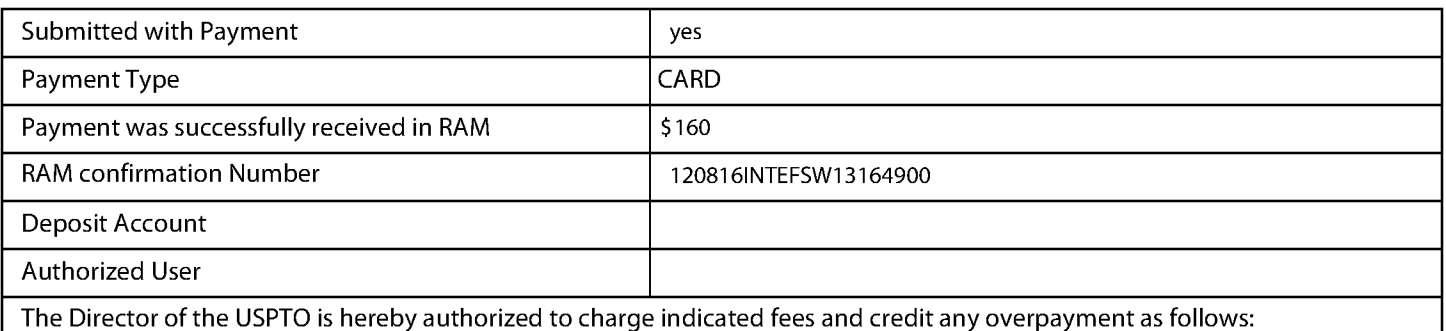

# **File Listing:**

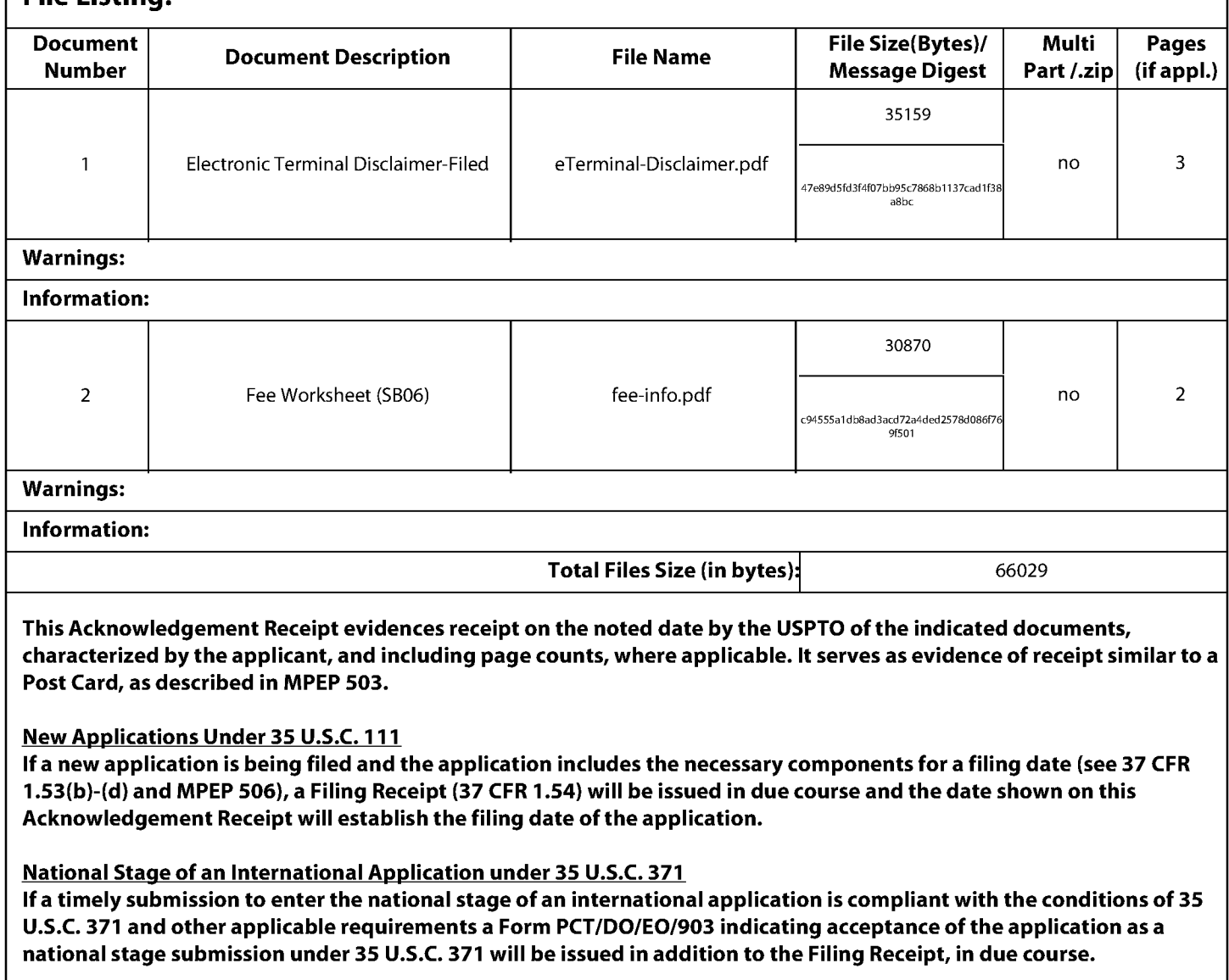

New International Agglication Filed with the USPTO as a Receiving Office

If a new international application is being filed and the international application includes the necessary components for an international filing date (see PCT Article 11 and MPEP 1810), a Notification of the International Application Number and of the International Filing Date (Form PCT/RO/105) will be issued in due course, subject to prescriptions concerning national security, and the date shown on this Acknowledgement Receipt will establish the international filing date of the application.

# IN THE UNITED STATES PATENT AND TRADEMARK OFFICE

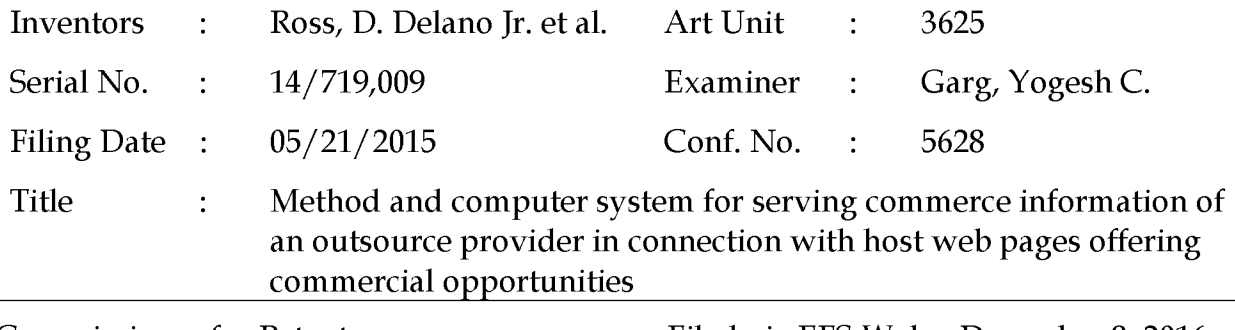

Commissioner for Patents P.O. Box 1450 Alexandria, VA 22313-1450 Filed via EFS-Web- December 8, 2016

# RESPONSE TO OFFICE ACTION

### Dear Sir:

In response to the Office Action dated December 7, 2016, applicant requests consideration of the following remarks. No amendments are submitted. No fees are due.

### **Remarks**

In the December 7, 2016, Office Action, the only rejection is for double-patenting. In response, applicant submits concurrently with this paper a terminal disclaimer for eprocessing through the Office's electronic filing system, to overcome the non-statutory double patenting rejection (the sole ground of rejection) over U.S. Patents 6,629,135, 6,993,572, 7,818,399, 8,515,825, and 9,043,228. No admission is being made about the closeness of the present claims to the previous patents; to the contrary, there are important distinctions between the claims, including some argued in parent applications or elsewhere, that should not be overlooked. Rather, applicant submits the terminal disclaimers to moot the rejections most easily and with a minimum of expense.

Assignee and the undersigned thank the examiner and respectfully requests prompt allowance.

Please feel free to telephone the undersigned if there are any questions or concerns or if it would in any way advance prosecution of this application.

# Respectfully submitted,

DDR HOLDINGS, LLC by its attorney

Dated: December 8, 2016

/Louis J. Hoffman/ Louis J. Hoffman Reg. No. 38,918

LOUIS J. HOFFMAN, P.C. 7689 East Paradise Lane Suite 2 Scottsdale, Arizona 85260 ( 480) 948-3295

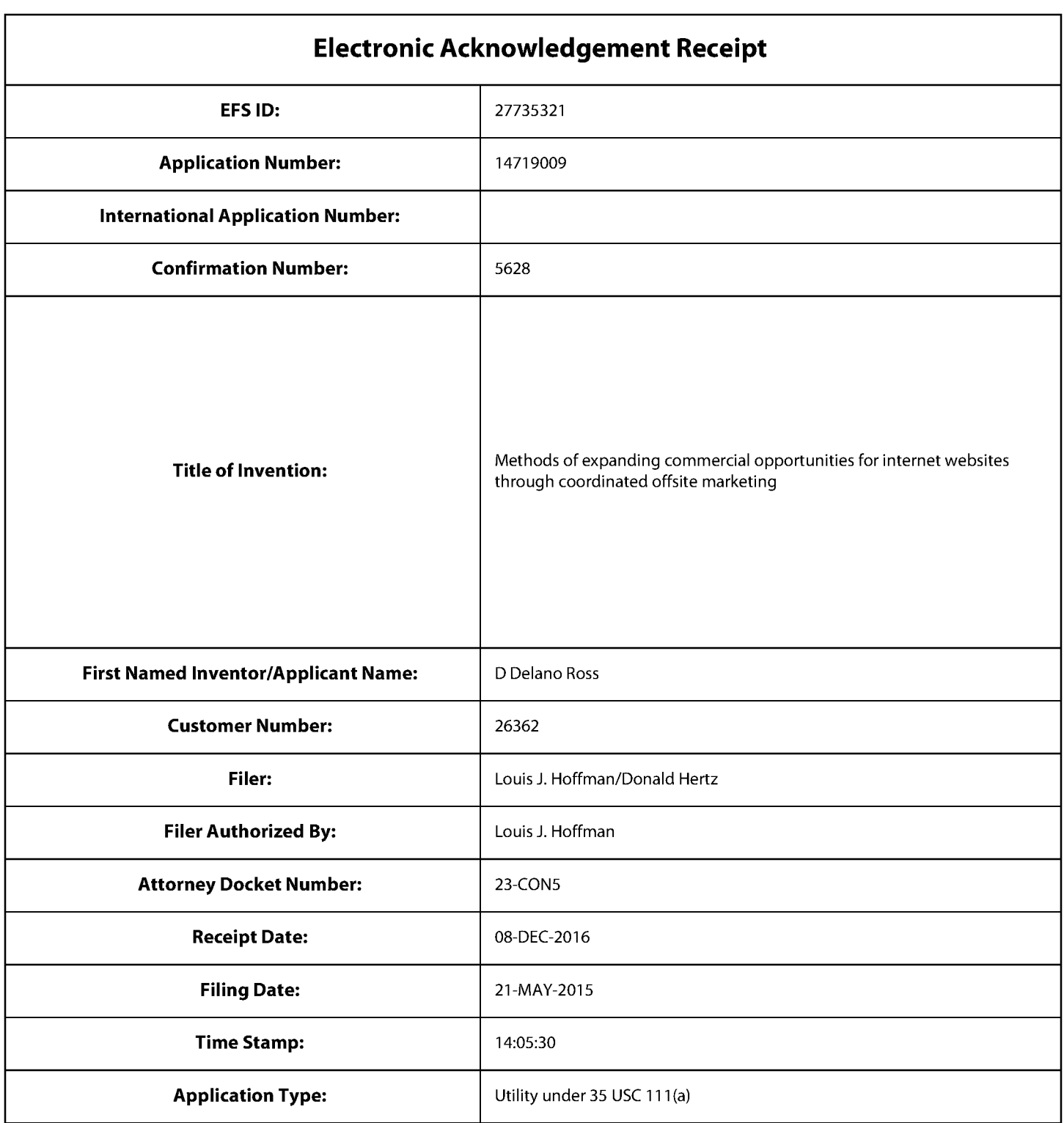

# **Payment information:**

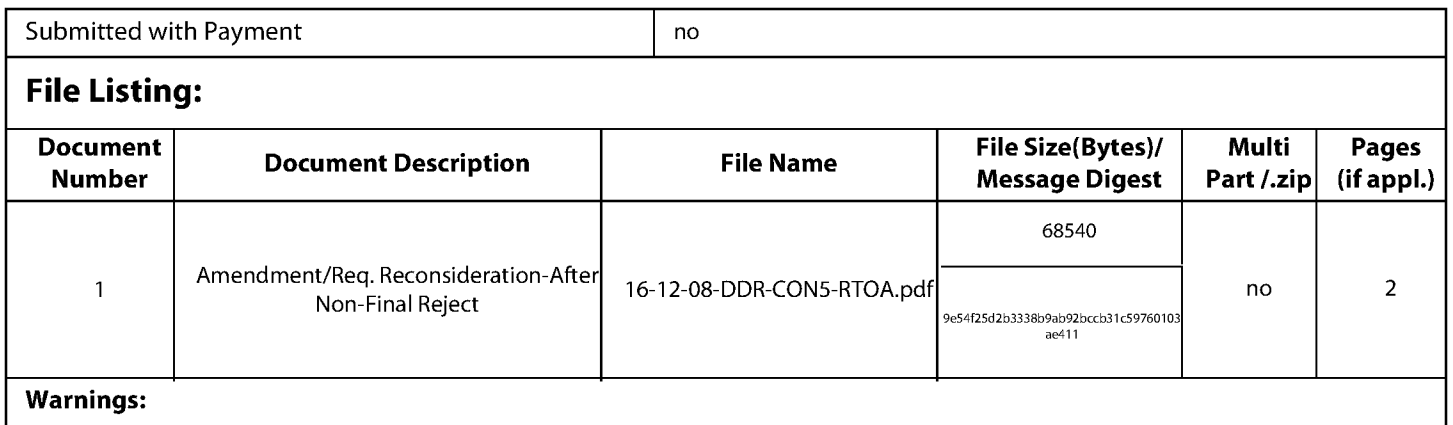

Information:

Total Files Size (in bytes): 68540

This Acknowledgement Receipt evidences receipt on the noted date by the USPTO of the indicated documents, characterized by the applicant, and including page counts, where applicable. It serves as evidence of receipt similar to a Post Card, as described in MPEP 503.

#### New Applications Under 35 U.S.C. 111

If a new application is being filed and the application includes the necessary components for a filing date (see 37 CFR 1.53(b)-(d) and MPEP 506), a Filing Receipt (37 CFR 1.54) will be issued in due course and the date shown on this Acknowledgement Receipt will establish the filing date of the application.

#### National Stage of an International Application under 35 U.S.C. 371

If a timely submission to enter the national stage of an international application is compliant with the conditions of 35 U.S.C. 371 and other applicable requirements a Form PCT/DO/E0/903 indicating acceptance of the application as a national stage submission under 35 U.S.C. 371 will be issued in addition to the Filing Receipt, in due course.

#### New International Application Filed with the USPTO as a Receiving Office

If a new international application is being filed and the international application includes the necessary components for an international filing date (see PCT Article 11 and MPEP 1810), a Notification of the International Application Number and of the International Filing Date (Form PCT/RO/105) will be issued in due course, subject to prescriptions concerning national security, and the date shown on this Acknowledgement Receipt will establish the international filing date of the application.

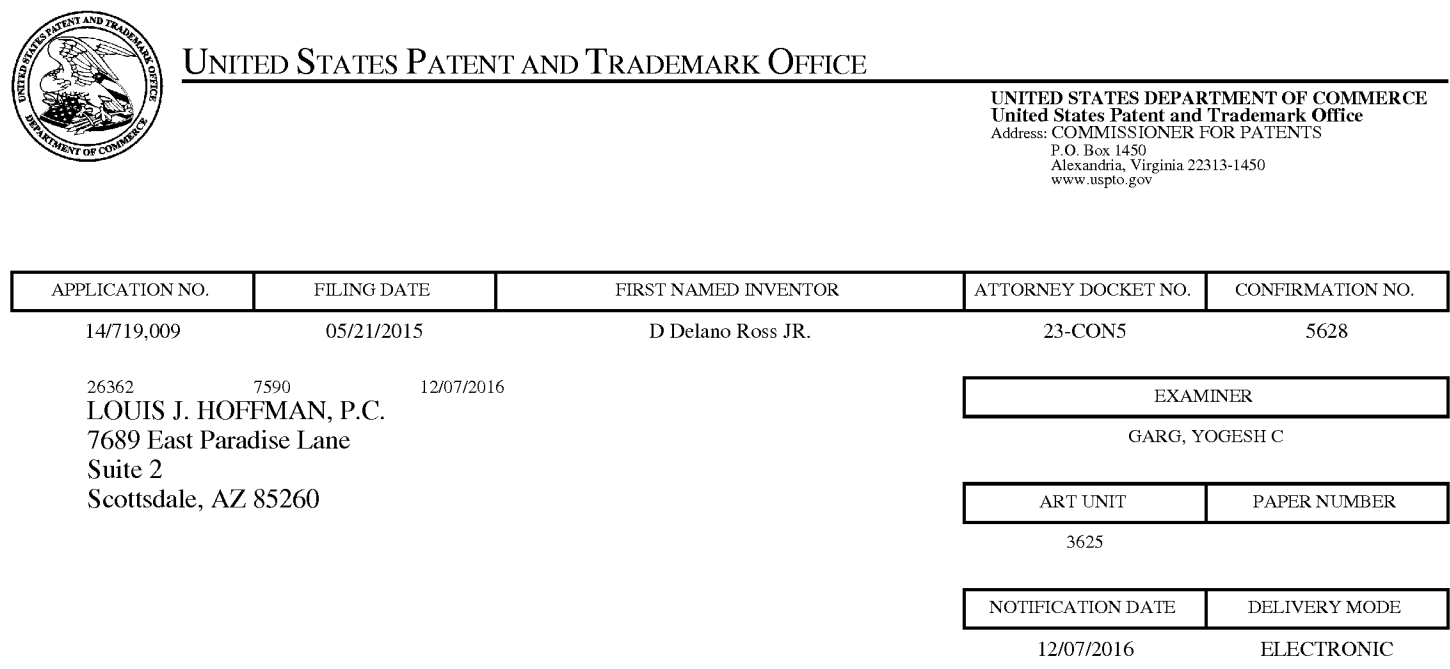

# **Please find below and/or attached an Office communication concerning this application or proceeding.**

The time period for reply, if any, is set in the attached communication.

Notice of the Office communication was sent electronically on above-indicated "Notification Date" to the following e-mail address(es):

Louis@ valuablepatents.com donald @valuablepatents.com

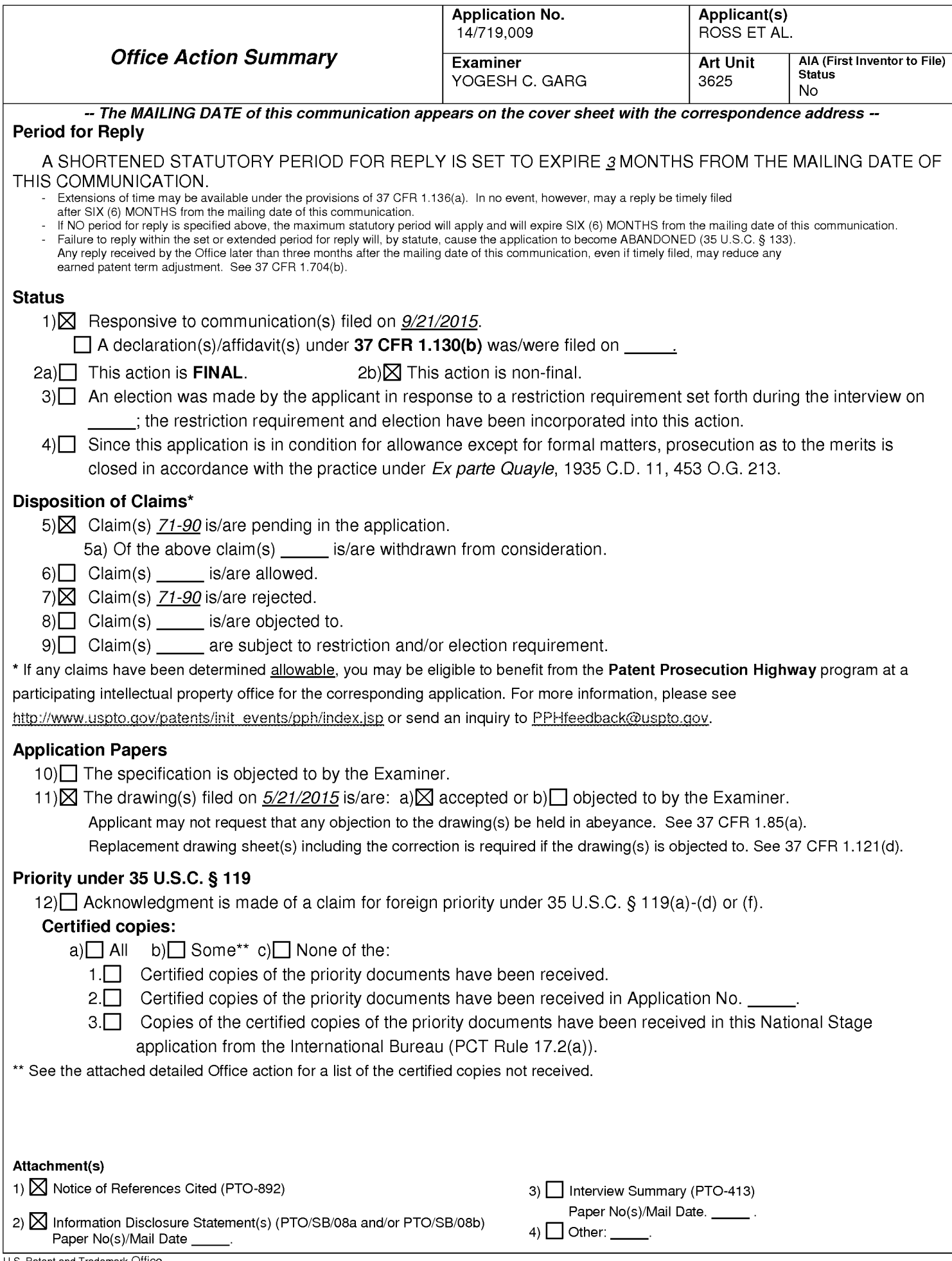

The present application is being examined under the pre-AlA first to invent provisions.

Preliminary Amendment filed 9/21/2015 is entered. Claims 1-70 are canceled and new claims 71- 90 are added.

#### **Continuity**

1. This application is a continuation application of is a continuation of 13970515, filed 08/19/2013 ,now U.S. Patent #9043228, 13970515 is a continuation of 12906979, filed 10/18/2010 ,now U.S. Patent #8515825, and having 1 RCE-type filing therein 12906979 is a continuation of 11343464, filed 01/30/2006 ,now U.S. Patent #7818399, 11343464 is a continuation of 10461997, filed 06/11/2003 ,now U.S. Patent #6993572, 10461997 is a continuation of 09398268, filed 09/17/1999 ,now U.S. Patent #6629135, 09398268 Claims Priority from Provisional Application 60100697, filed 09/17/1998. See MPEP §201.07. In accordance with MPEP §609.02 A. 2 and MPEP §2001.06(b) (last paragraph), the Examiner has reviewed and considered the prior art cited in the cited Parent Applications. Also in accordance with MPEP §2001.06(b) (last paragraph), all documents cited or considered 'of record' in the above cited Parent Applications are now considered cited or 'of record' in this application. Additionally, Applicant(s) are reminded that a listing of the information cited or 'of record' in the Parent Applications need not be resubmitted in this application unless Applicants desire the information to be printed on a patent issuing from this application. See MPEP §609.02 A. 2. Finally, Applicants are reminded that the prosecution history of the Parent Applications is relevant in this application. See e.g., Microsoft Corp. v. Multi-Tech Sys., Inc., 357 F.3d 1340, 1350,69 USPQ2d 1815, 1823 (Fed. Cir. 2004) (holding that statements made in prosecution of one patent are relevant to the scope of all sibling patents).

Claims 71-90 filed 9/2/2015 are pending for examination.

#### **Double Patenting**

2. The nonstatutory double patenting rejection is based on a judicially created doctrine grounded in public policy (a policy reflected in the statute) so as to prevent the unjustified or improper timewise extension of the "right to exclude" granted by a patent and to prevent possible harassment by multiple

assignees. A nonstatutory double patenting rejection is appropriate where the conflicting claims are not identical, but at least one examined application claim is not patentably distinct from the reference claim(s) because the examined application claim is either anticipated by, or would have been obvious over, the reference claim(s). See, e.g., In re Berg, 140 F.3d 1428, 46 USPQ2d 1226 (Fed. Cir. 1998); In re Goodman, 11 F.3d 1046, 29 USPQ2d 2010 (Fed. Cir. 1993); In re Longi, 759 F.2d 887, 225 USPQ 645 (Fed. Cir. 1985); In re Van Ornum, 686 F.2d 937, 214 USPQ 761 (CCPA 1982); In re Vogel, 422 F.2d 438, 164 USPQ 619 (CCPA 1970); In re Thorington, 418 F.2d 528, 163 USPQ 644 (CCPA 1969).

A timely filed terminal disclaimer in compliance with 37 CFR 1.321 (c) or 1 .321 (d) may be used to overcome an actual or provisional rejection based on nonstatutory double patenting provided the reference application or patent either is shown to be commonly owned with the examined application, or claims an invention made as a result of activities undertaken within the scope of a joint research agreement. See MPEP § 717.02 for applications subject to examination under the first inventor to file provisions of the AlA as explained in MPEP § 2159. See MPEP §§ 706.02(1)(1)- 706.02(1)(3) for applications not subject to examination under the first inventor to file provisions of the AlA. A terminal disclaimer must be signed in compliance with 37 CFR 1.321 (b).

The USPTO Internet website contains terminal disclaimer forms which may be used. Please visit www.uspto.gov/patent/patents-forms. The filing date of the application in which the form is filed determines what form (e.g., PTO/SB/25, PTO/SB/26, PTO/AIA/25, or PTO/AIA/26) should be used. A web-based eTerminal Disclaimer may be filled out completely online using web-screens. An eTerminal Disclaimer that meets all requirements is auto-processed and approved immediately upon submission. For more information about eTerminal Disclaimers, refer to www.uspto.gov/patents/process/file/efs/guidance/eTD-info-l.jsp.

Claims 71-90 are rejected on the ground of nonstatutory double patenting as being unpatentable over (i) claims 1-16 of U.S. Patent No. 9,043,228, (ii) Claims 1-22 of US Patent No.8,515,825, (iii) claims 1-26 of US Patent No. 7,818,399, (iv) claims 1-27 of US Patent No.6,993,572, and (v) claims 1-18 of US Patent No. 6,629,135 . Although the claims at issue are not identical, they are not patentably distinct from each other because the claims of the instant application and the cited patents are directed to the same

concept and important critical features that a system executes a process that in response to activation of a link, automatically provides a composite web page that combines overall appearance from a host web page with product or service related information from a merchant, wherein the merchant, the system and the host are third party to each other.

3. Patent eligibility: The claims [see at least the independent claims 71 and 81] of the instant application do not recite a mathematical algorithm, nor it recite a fundamental economic or longstanding commercial practice. The claims of the instant application, similar to *DDR Holding* patent 7,818,399 [US Application no, 12906979, which is the parent to the instant Application, see above "Continuity"] deal with a problem unique to the Internet. Internet users visiting one web site might be interested in viewing products sold on a different web site, but the owners of the first web site did not want to constantly redirect users away from their web site to a different web site. The claimed solution used a series of steps that in response to activation of a link, automatically provides a composite web page that combines overall appearance from a host web page with product or service related information from a merchant, wherein the merchant, the system and the host are third party to each other. The claims at issue provide an Internet-based solution to solve a problem unique to the Internet addressing a business challenge (retaining website visitors) that is particular to the Internet and does not merely recite the performance of some business practice known from the pre-Internet world along with the requirement to perform it on the Internet. The claims at issue (i) do not foreclose other ways of solving the problem, and (ii) recite a specific series of steps that resulted in a departure from the routine and conventional sequence of events after the click of a hyperlink. Because no idea similar to those previously found by the courts to be abstract has been identified in the claim, the claim should be deemed to be not directed to a judicial exception (Step 2A: NO) and in combination recites "significantly more" to be patent eligible.

4. Prior art discussion: The prior art of record, alone or combined, neither teaches nor renders obvious the limitations, as a whole, comprising a computer system of an outsource provider upon receiving over the Internet an electronic request generated by an Internet-accessible computing device of

Page 4

a visitor in response to selection of a uniform resource locator (URL) within a source web page that has been served to the visitor computing device when visiting a website of a host that is a third party to the outsource provider, wherein the URL correlates the source web page with a commerce object associated with at least one buying opportunity of a merchant that is a third party to the outsource provider, automatically serving to the visitor computing device first instructions directing the visitor computing device to display commerce object information associated with the commerce object associated with the URL that has been activated, which commerce object includes at least one product available for sale through the computer system of the outsource provider after activating the URL, wherein the commerce object information is displayed to the visitor computing device on a composite web page visually corresponding to the source web page, wherein the visual correspondence relates to overall appearance of the composite web page as compared to the source web page, but excluding the commerce object information and the URL, and wherein second instructions directing the visitor computing device to download data defining the overall appearance of the composite web page are accessible to the visitor computing device through the Internet (see independent claims 71-81 ).

Note: while interpreting the independent claims 71 and 81, Examiner has considered for their support page 4, lines 4- 26, " According to the present invention the look and feel of each participating Host is captured and stored. Hosts may include links to selected products or product categories within pages residing on the Hosts' website. Upon actuation of such a link by a visitor of the Host website, a page is presented to the visitor incorporating a replica of the Host's look and feel directed to the sale of the selected products or product categories. The look and feel of a host is captured and stored by receiving an identification of an example page of a target host. The identified page is retrieved. The look and feel elements of the page are identified, and these elements are stored for future use in generating outsourced transparent pages, pages served by a server other than the host but with the host's look and feel. Such pages give the viewer of the page the impression that she is viewing pages served by the host. ........ Such links may direct the outsource provider to dynamically select content to serve within the host's look and feel. ......", and page 38, lines 13-22, " ....The overall transaction process is very straightforward. The following is a list of the steps involved in receiving and processing an order request.

a) A customer visits a Host website and, through contextually relevant content, becomes interested in a product offered. b) The customer selects the item(s) that she wishes to purchase by clicking a product image, banner-style link, or text link, or other offer format taking her to a dynamically generated web pages which retain the look and feel of the referring Host and are served by the e-commerce outsource provider. c) The customer browses through the products offered, indicating which items are to be purchased and in what quantities via forms on-screen.".

#### **Conclusion**

#### 5. Relevant reference considered pertinent to applicant's disclosure:

(i) Bonalle [US PUB No: 2016/0232566 A1 of Application No. 15/098,792 filed 04/14/2016; see at least paragraph 0074] teaches a system of addressing the problem of retaining control over customers during affiliate purchase transactions comprising a third-party outsource provider acting as a broker between multiple hosts and merchants such that providing a link associated with product-related content on a third party merchant's web page. In response to a click on the link by a customer he is not transported to the merchant's webpage but instead he is redirected to a composite web page that combines product information associated with the selected item and visually perceptible elements of the host web page. The outsource provider's server responds by first identifying the host web page where the link has been selected and retrieving the corresponding stored "look and feel" information, constructs a composite web page using the retrieved "look and feel" information of the host web page, with the product-related content embedded within it, so that the composite web page is visually perceived by the customer as associated with the host web page.

Note: The instant application claims priority to Application no. 09398268, filed 09/17/1999 ,now U.S. Patent #6629135, 09398268 Claims Priority from Provisional Application 601 0069"7, filed 09/17/1998 and therefore reference Bonalle cannot be used as a prior art to read on the claims of the instant claim.

Any inquiry concerning this communication or earlier communications from the examiner should be directed to YOGESH C. GARG whose telephone number is (571 )272-6756. The examiner can normally be reached on Maxiflex Program.

If attempts to reach the examiner by telephone are unsuccessful, the examiner's supervisor, Smith A. Jeffrey can be reached on 571-272-6763. The fax phone number for the organization where this application or proceeding is assigned is 571-273-8300.

Information regarding the status of an application may be obtained from the Patent Application Information Retrieval (PAIR) system. Status information for published applications may be obtained from either Private PAIR or Public PAIR. Status information for unpublished applications is available through Private PAIR only. For more information about the PAIR system, see http://pair-direct.uspto.gov. Should you have questions on access to the Private PAIR system, contact the Electronic Business Center (EBC) at 866-217-9197 (toll-free). If you would like assistance from a USPTO Customer Service Representative or access to the automated information system, call 800-786-9199 (IN USA OR CANADA) or 571-272- 1000.

/YOGESH C GARG/ Primary Examiner, Art Unit 3625

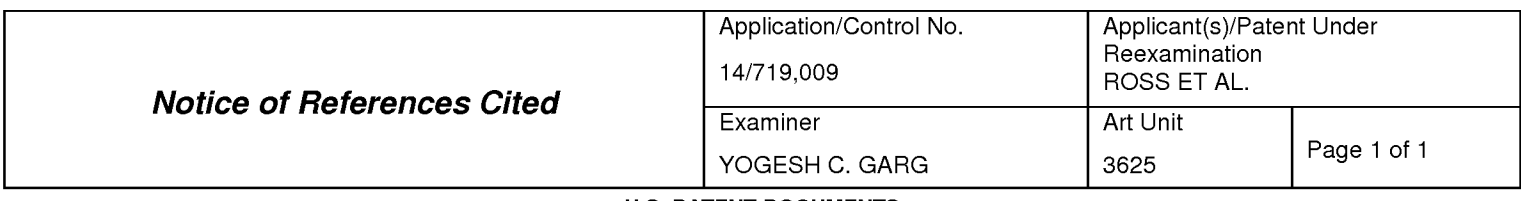

#### **U.S. PATENT DOCUMENTS**

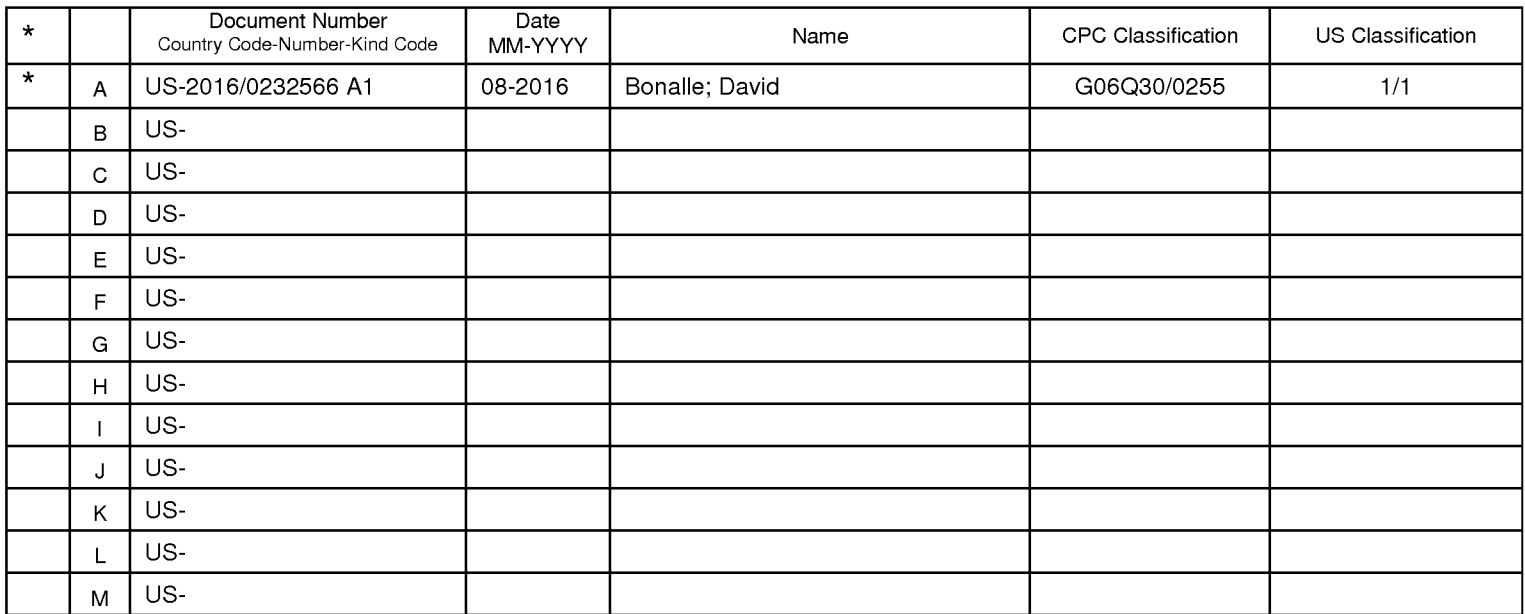

#### **FOREIGN PATENT DOCUMENTS**

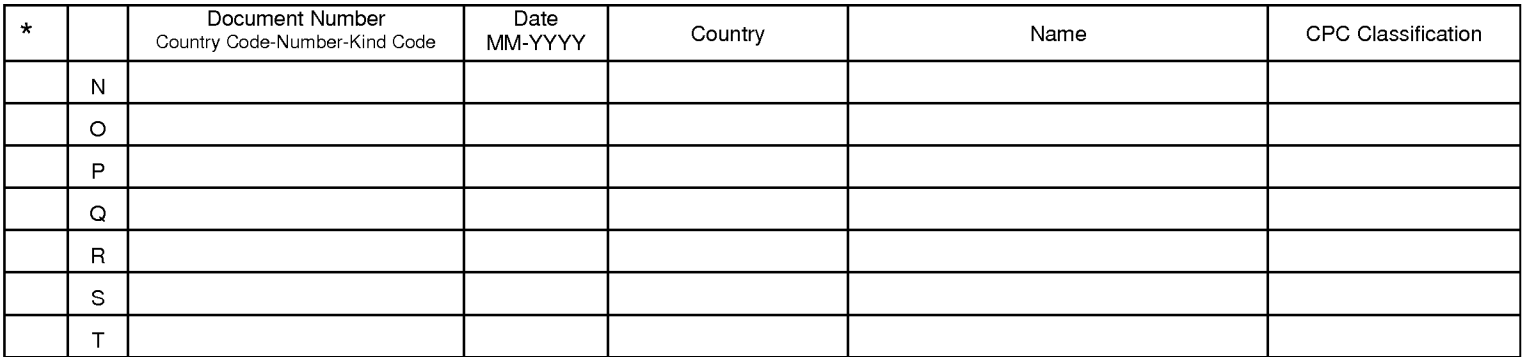

#### **NON-PATENT DOCUMENTS**

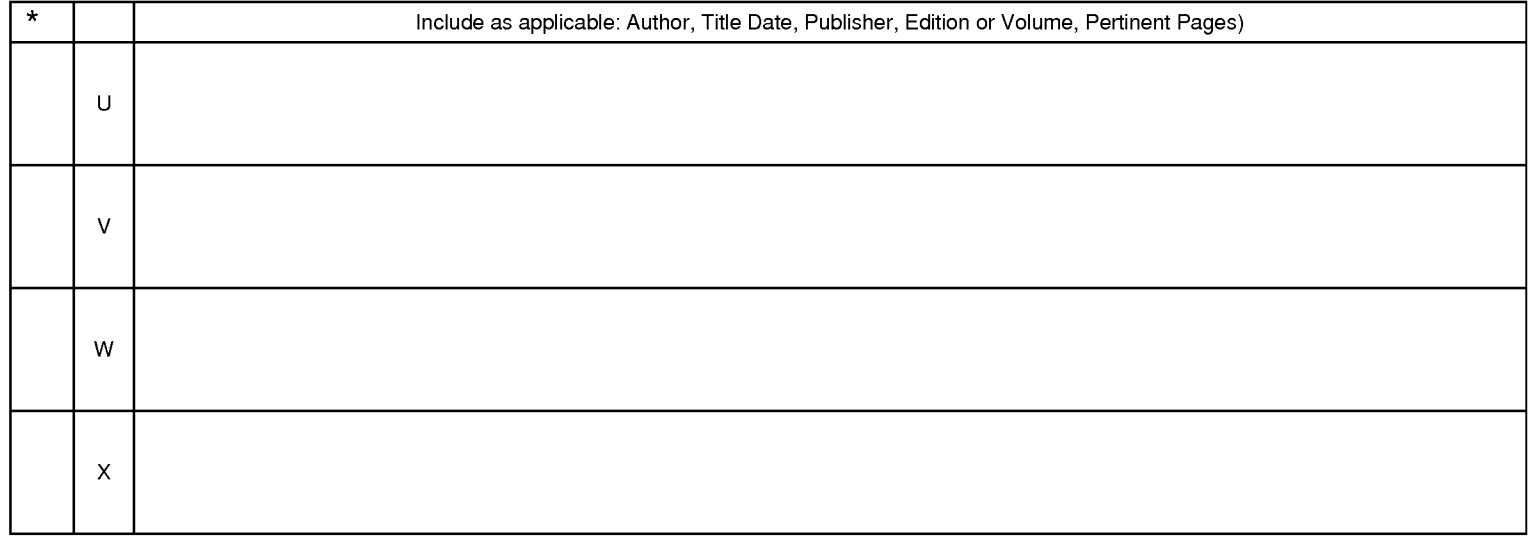

\*A copy of this reference is not being furnished with this Office action. (See MPEP § 707.05(a).)<br>Dates in MM-YYYY format are publication dates. Classifications may be US or foreign.

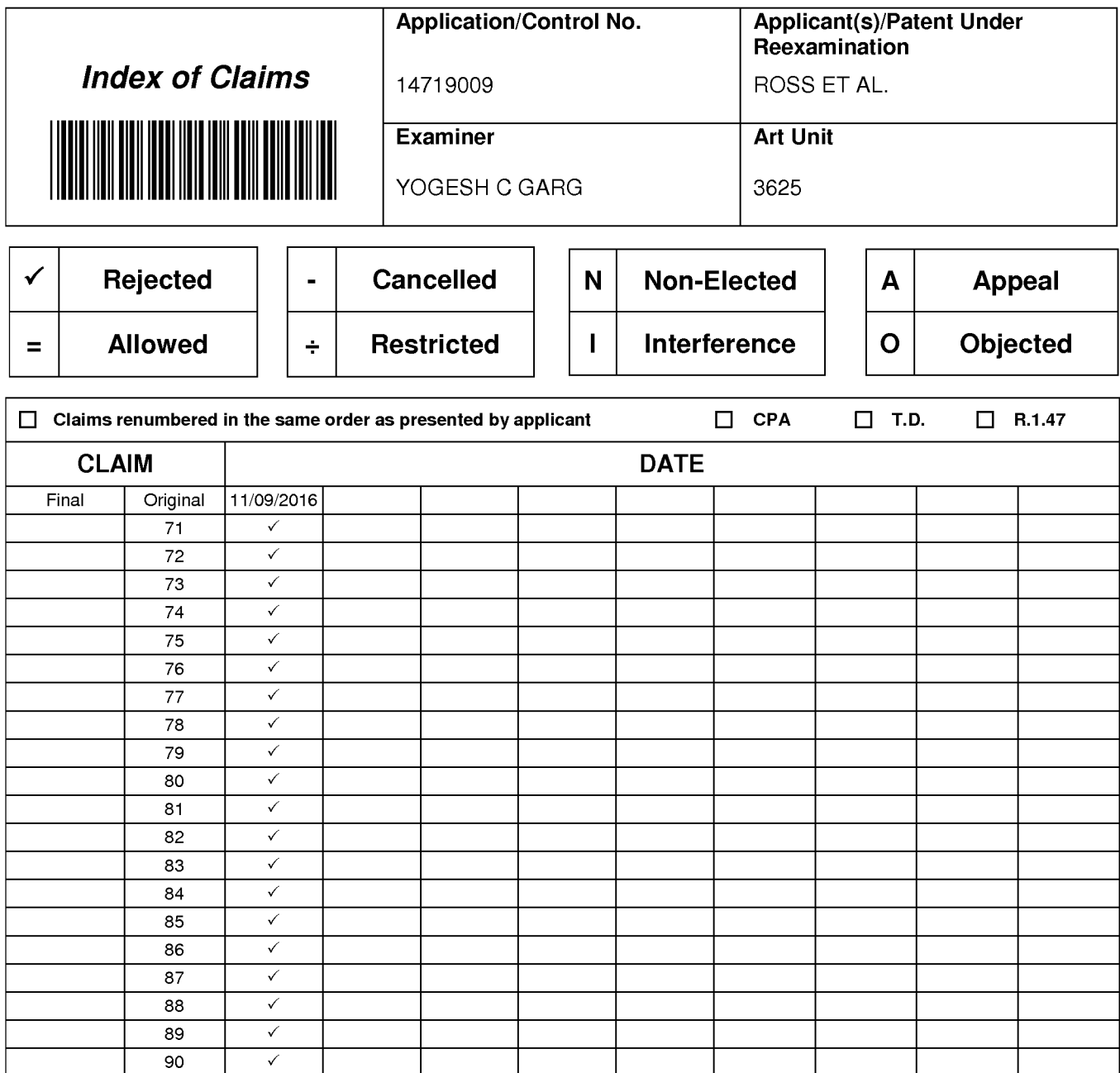

#### 14/719009

Serial No.: First Inventor:

Filed: Art Unit:

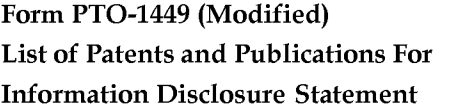

Ross, D. Delano, Jr. 05/21/2015 3625 (in parent) Garg, Y.C. (in parent)

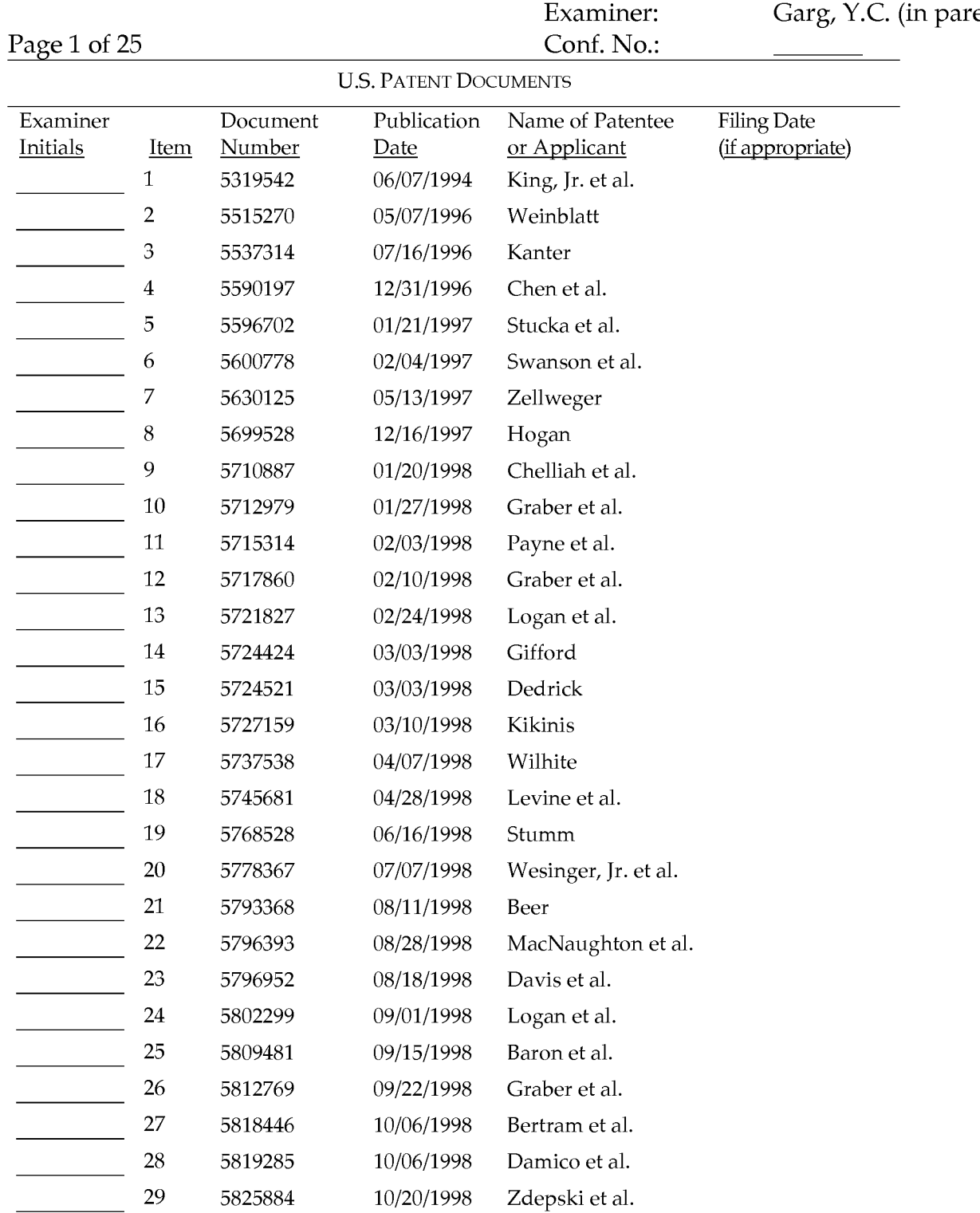

#### ALL REFERENCES CONSiDERED EXCEPT WHERE LiNED THROUGH. /Y.G./

Examiner: <u>IVogesh Garg/</u> Date Considered: 11/16/2016

EXAMINER: Initial if reference considered whether or not citation is in conformance with MPEP 609. Draw line through citation if not in conformance *and* not considered. Include copy of this form with next communication to applicant.
### 14/719009

# Form PT0-1449 (Modified) List of Patents and Publications For Information Disclosure Statement

Page 2 of 25

First Inventor: Filed: Art Unit: Examiner: Conf. No.:

Serial No.:

Ross, D. Delano, Jr. 05/21/2015 3625 (in parent) Garg, Y.C. (in parent)

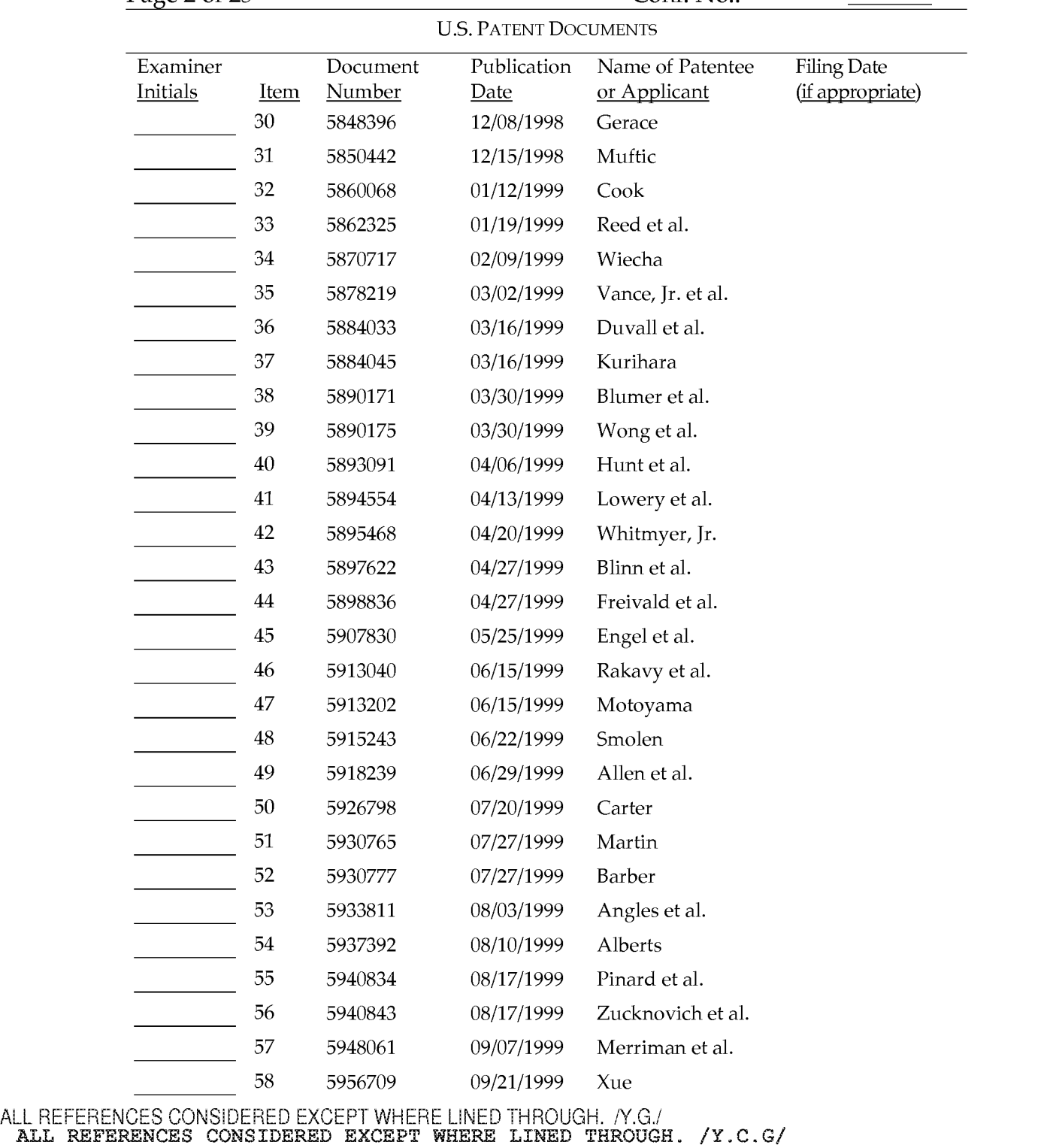

Examiner: /YOGESH C GARG/ Date Considered: 11/09/2016

### 14/719009

Ross, D. Delano, Jr.

Serial No.: First Inventor:

Filed:

# Form PT0-1449 (Modified) List of Patents and Publications For Information Disclosure Statement

05/21/2015 Art Unit: 3625 (in parent) Examiner: Garg, Y.C. (in parent) Page 3 of 25 Conf. No.: U.S. PATENT DOCUMENTS Examiner Document Publication Name of Patentee Filing Date Initials Item Number Date or Applicant (if appropriate) 59 5963915 10/05/1999 Kirsch 60 5970472 10/19/1999 Allsop et al. 61 5978766 11/02/1999 Luciw 62 5918010 06/29/1999 Appleman et al. <u>and the state of the state</u> 63 5983227 11/09/1999 Nazem et al. 64 5983270 11/09/1999 Abraham et al. 65 5987498 11/16/1999 A thing et al. 66 5991735 11/23/1999 Gerace 67 5991740 11/23/1999 Messer 68 6012098 01/04/2000 Bayeh et al. 69 6014638 01/11/2000 Burge et al. 70 6016494 01/18/2000 Isensee et al. 71 6016504 01/18/2000 Arnold, et al. 72 6023714 02/08/2000 Hill et al. 73 6029141 02/22/2000 Bezos et al. 74 6032130 02/29/2000 Alloul et al. 75 6035281 03/07/2000 Crosskey et al. 76 6073124 06/06/2000 Krishnan, et al. 77 6128655 10/03/2000 Fields et al. 78 6141006 10/31/2000 Knowlton et al. 79 6141666 10/31/2000 Tobin 80 6151601 11/21/2000 Papierniak et al. 81 6209007 03/27/2001 Kelley et al. 82 6230173 05/08/2001 Ferrel et al. 83 6247047 06/12/2001 Wolff 84 6249773 06/19/2001 Allard et al. 85 6253188 06/26/2001 Witek et al. 86 6330575 12/11/2001 Moore et al. 87 6345239 02/05/2002 Bowman-Amuah ALL REFERENCES CONSiDERED EXCEPT WHERE LiNED THROUGH. /Y.G./

ALL REFERENCES CONSIDERED EXCEPT WHERE LINED THROUGH. /Y.C.G/ Examiner: /YOGESH C GARG/ Date Considered: 11/09/2016

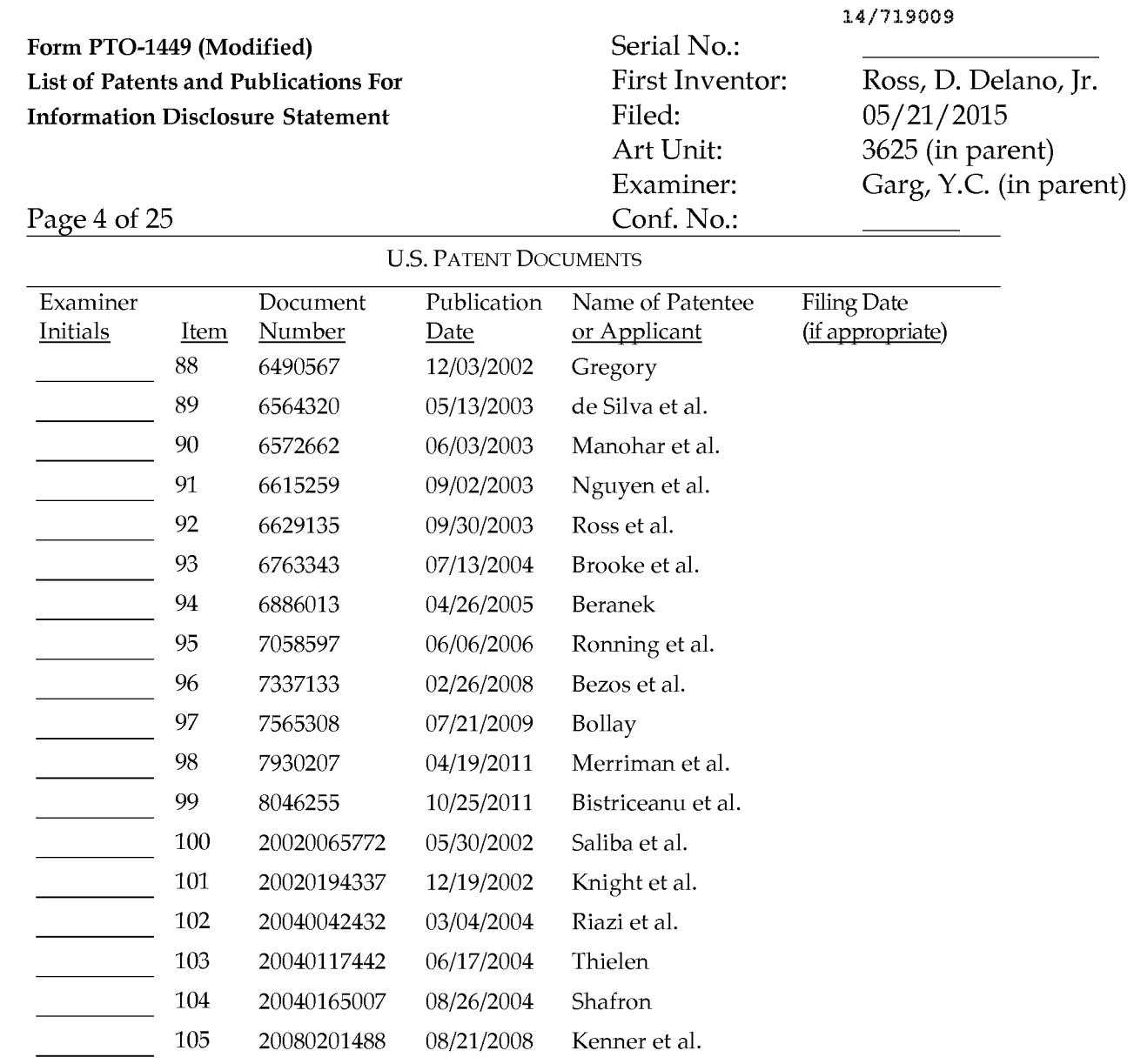

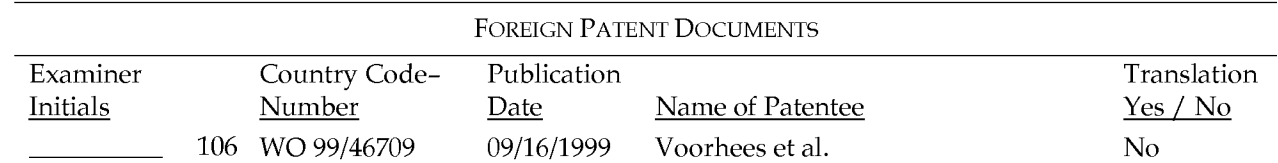

ALL REFERENCES CONSIDERED EXCEPT WHERE LINED THROUGH. /Y.C.G/

# ALL REFERENCES CONSiDERED EXCEPT WHERE LiNED THROUGH. /Y.G./ /YOGESH C GARG/ 11/09/2016

Examiner: Date Considered:

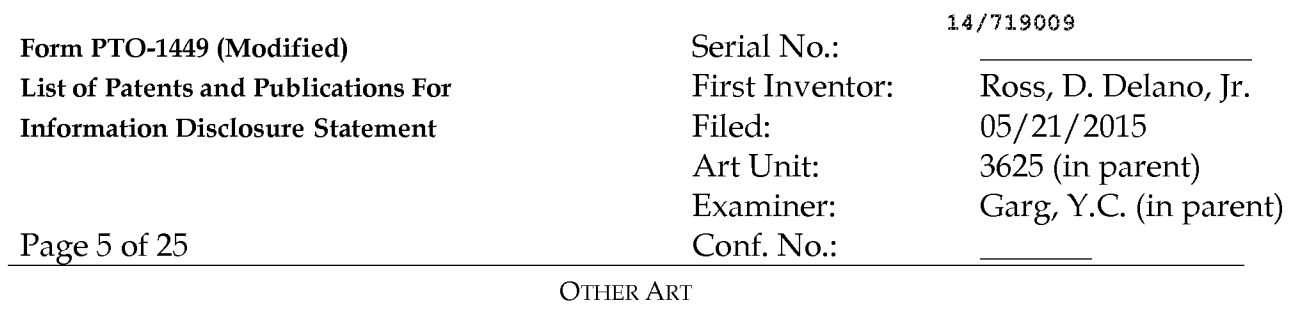

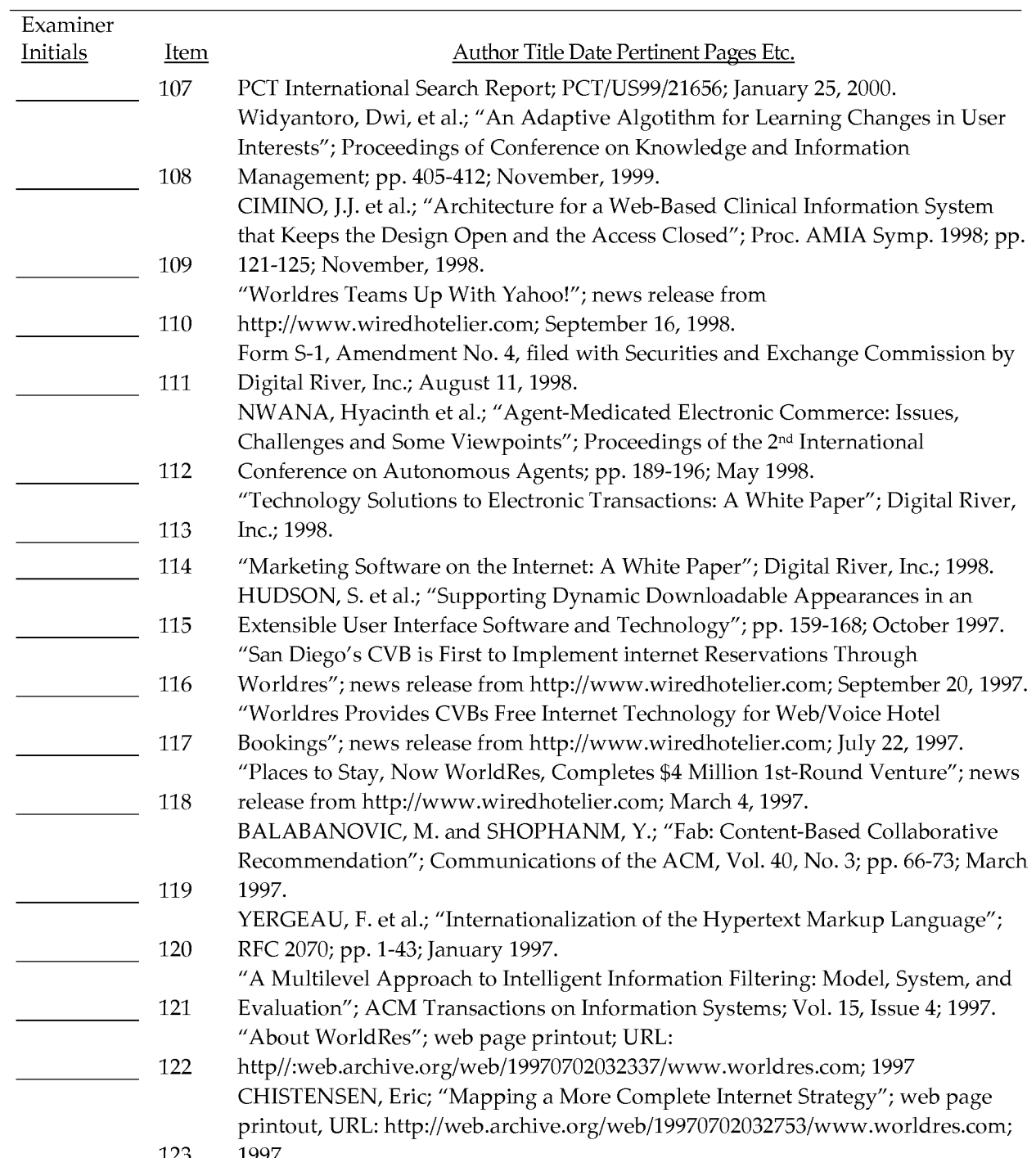

# ALL REFEREN<del>CES CONSID</del>ERED EXCEPT WHERE LINED THROUGH. *N.G.*

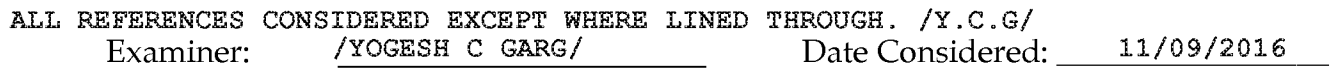

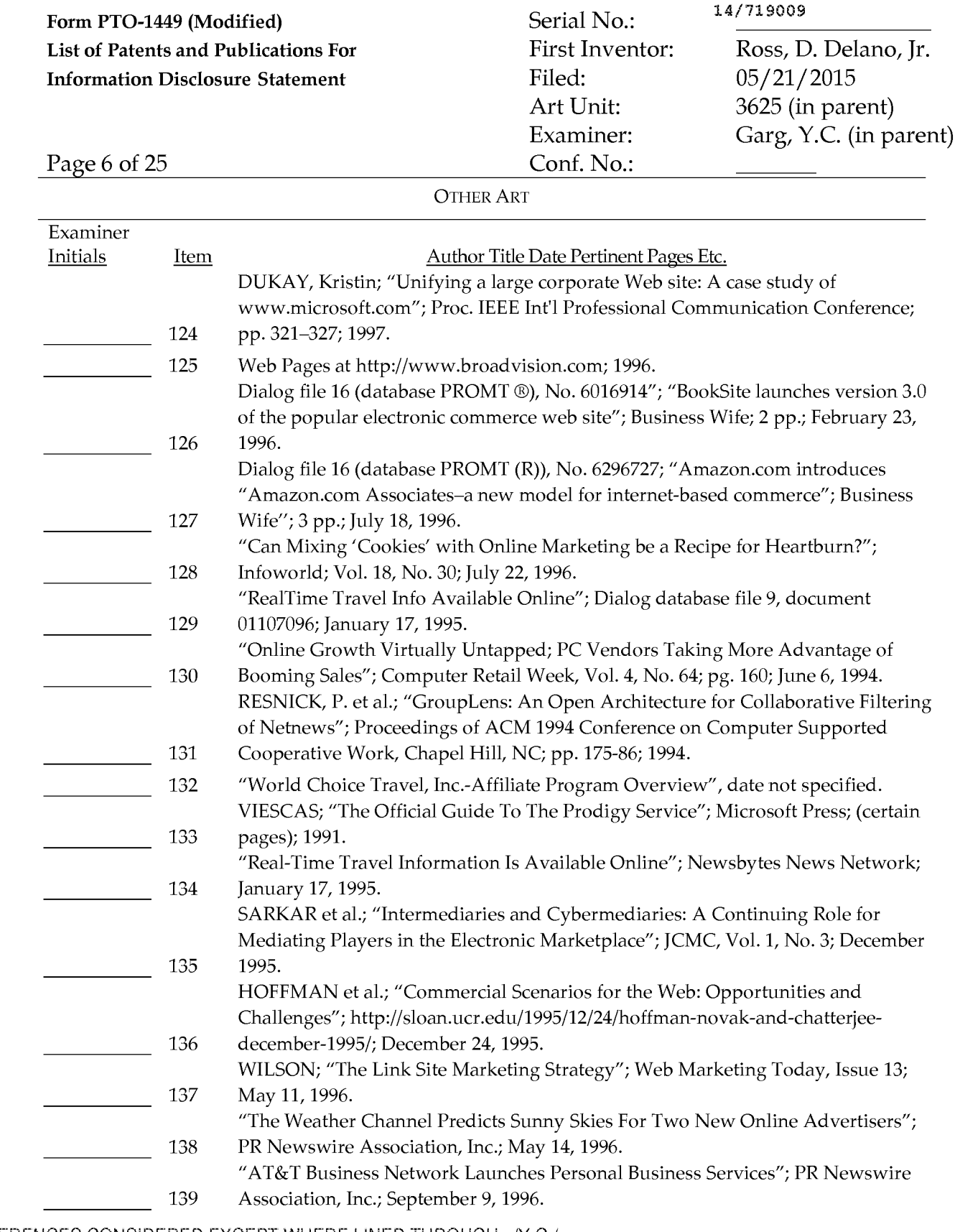

# ALL PELE PENGERGRONS DEORS DEXERED WATERED WERE POINED THROUGH. /Y.C.G/

#### Examiner: /YOGESH C GARG/ 11/09/2016 Date Considered:

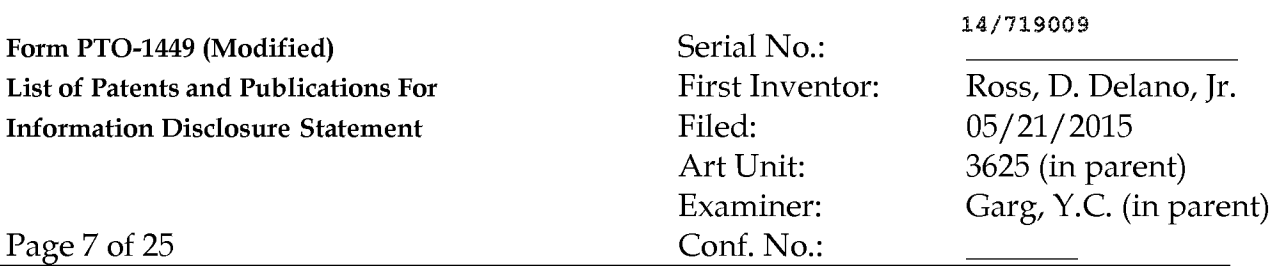

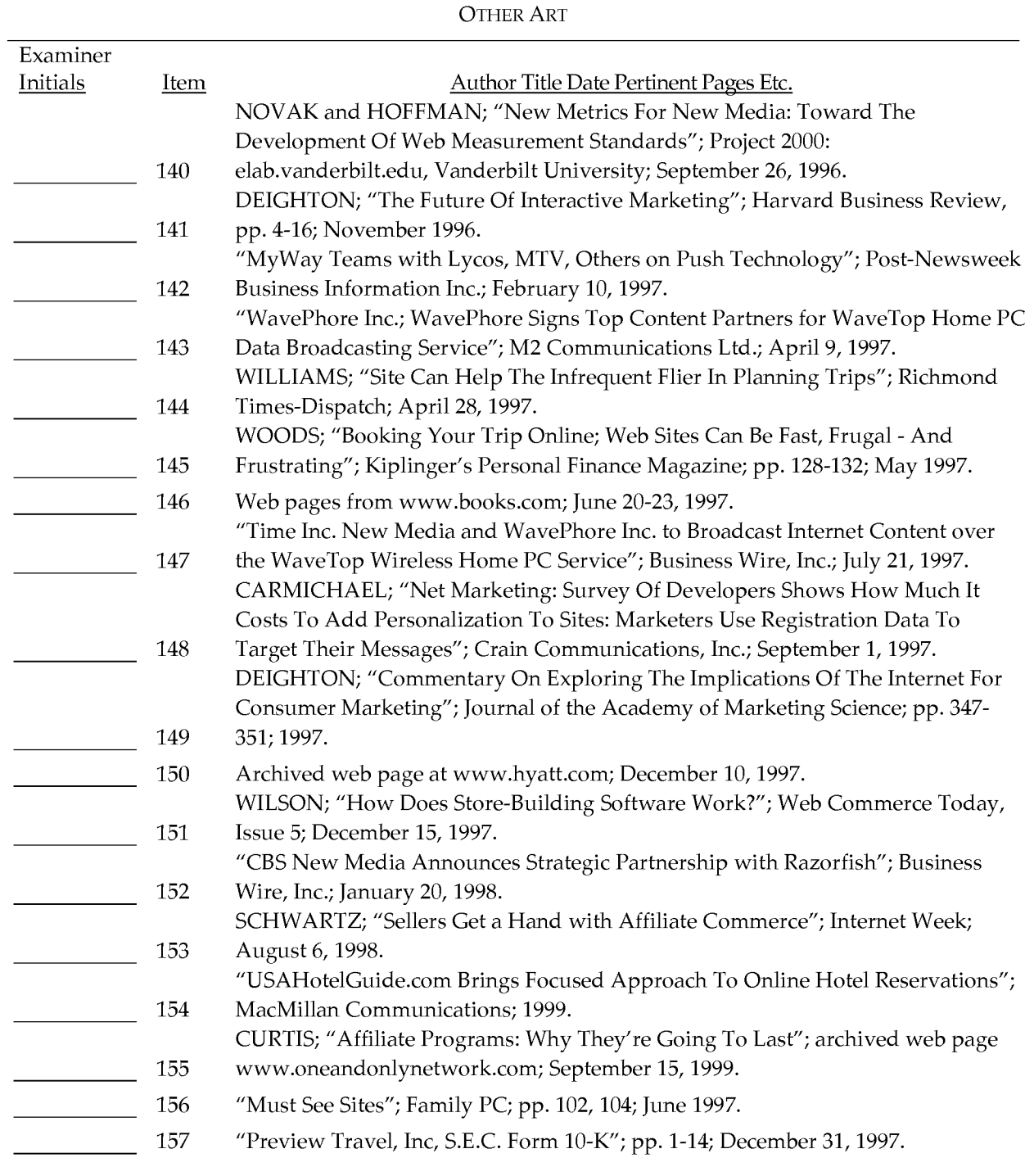

# ALL REFERENCES USERES LOSERED TWOFFERE LINEERTH AGNER. THROUGH. /Y.C.G/

### Examiner: /YOGESH C GARG/

 $\overline{a}$ 

Date Considered: \_\_11/09/2016

#### 14/719009 Form PTO-1449 (Modified) Serial No.: List of Patents and Publications For Information Disclosure Statement First Inventor: Filed: Ross, D. Delano, Jr. 05/21/2015 Art Unit: Examiner: Conf. No.: 3625 (in parent) Garg, Y.C. (in parent)

Page 8 of 25

OTHER ART

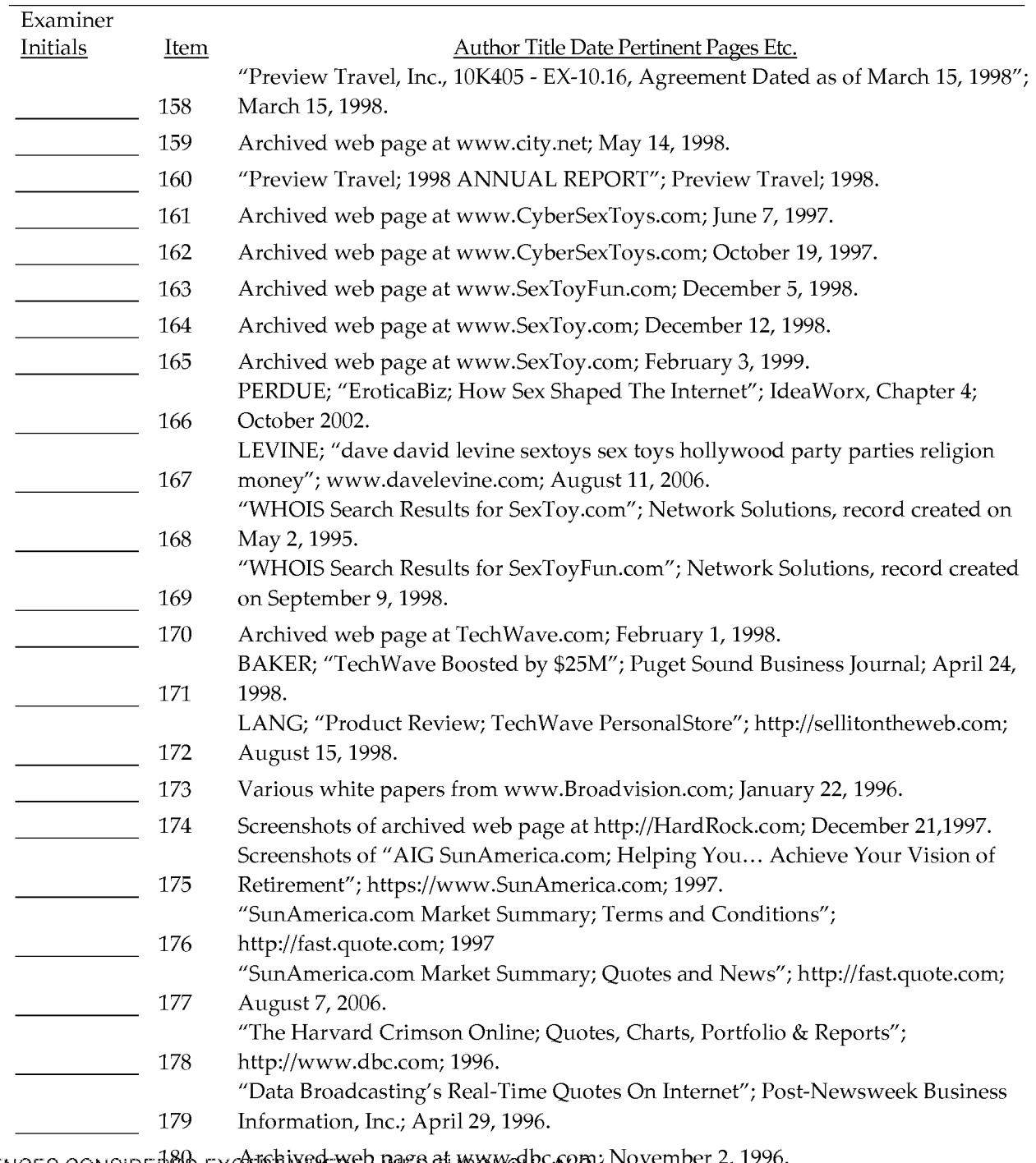

ALL REFEREN<del>GES CONSID</del>ERPD EXCEPT WHENE LRIED THAO UGH CAPEY NOVEMBER 2, 1996.

# ALL REFERENCES CONSIDERED EXCEPT WHERE LINED THROUGH. /Y.C.G/<br>Examiner:  $\mu$

Examiner:  $\frac{11}{109 \times 2016}$ <br>Date Considered:  $\frac{11}{09 \times 2016}$ 

Form PTO-1449 (Modified) Serial No.: List of Patents and Publications For Information Disclosure Statement

First Inventor: Filed: Art Unit: Examiner: Conf. No.:

Ross, D. Delano, Jr. 05/21/2015 3625 (in parent) Garg, Y.C. (in parent)

14/719009

Page 9 of 25

OTHER ART

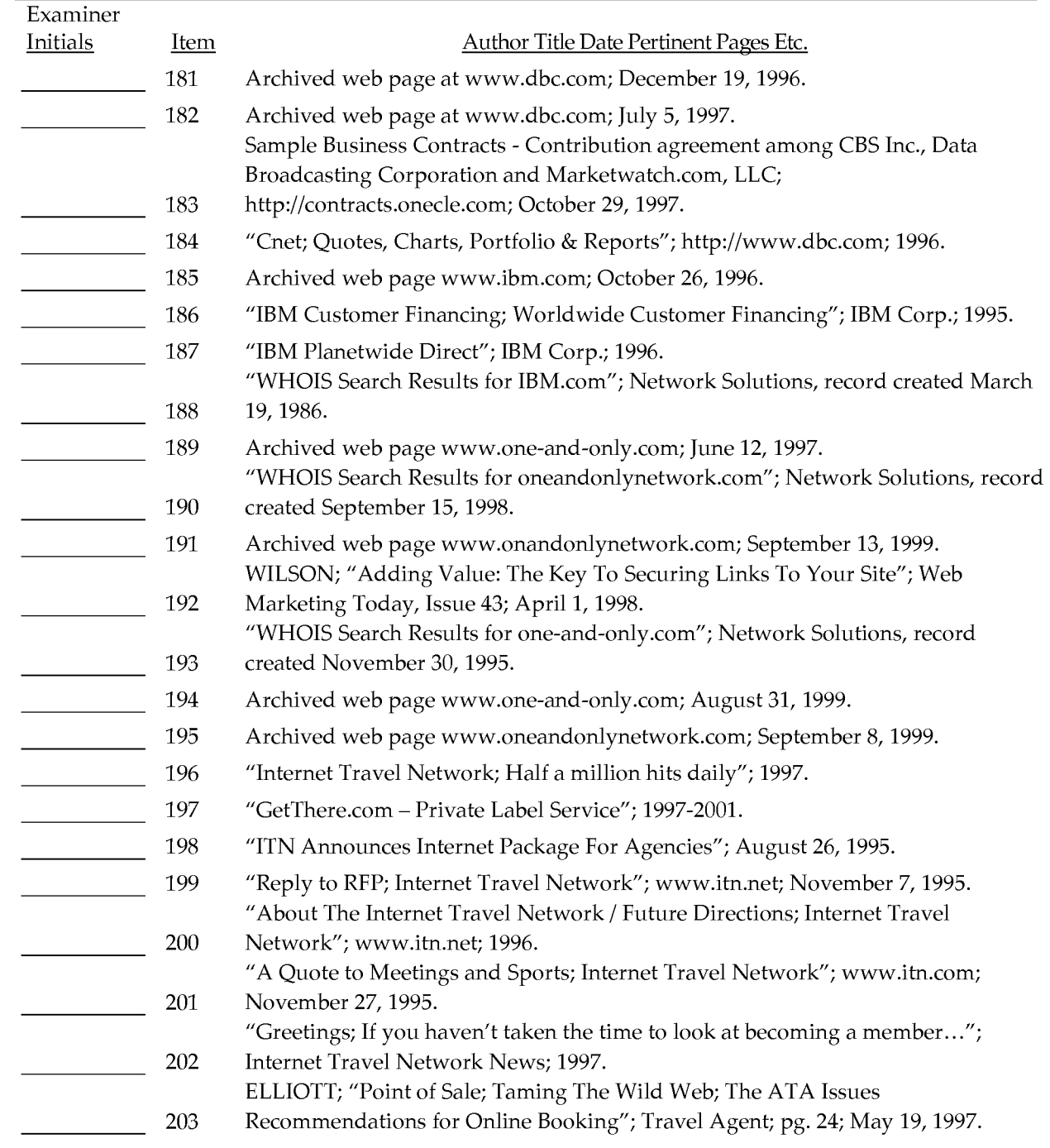

# ALL REFERENGEREN GENER BAREBT ANNERE LINEERE ROMEN. THROUGH. /Y.C.G/

Examiner:

/YOGESH C GARG/ Date Considered: <sup>11/09/2016</sup>

#### Form PTO-1449 (Modified) Serial No.: 14/719009 List of Patents and Publications For Information Disclosure Statement First Inventor: Filed: Ross, D. Delano, Jr. 05/21/2015 Art Unit: Examiner: 3625 (in parent) Garg, Y.C. (in parent) Page 10 of 25 Conf. No.:

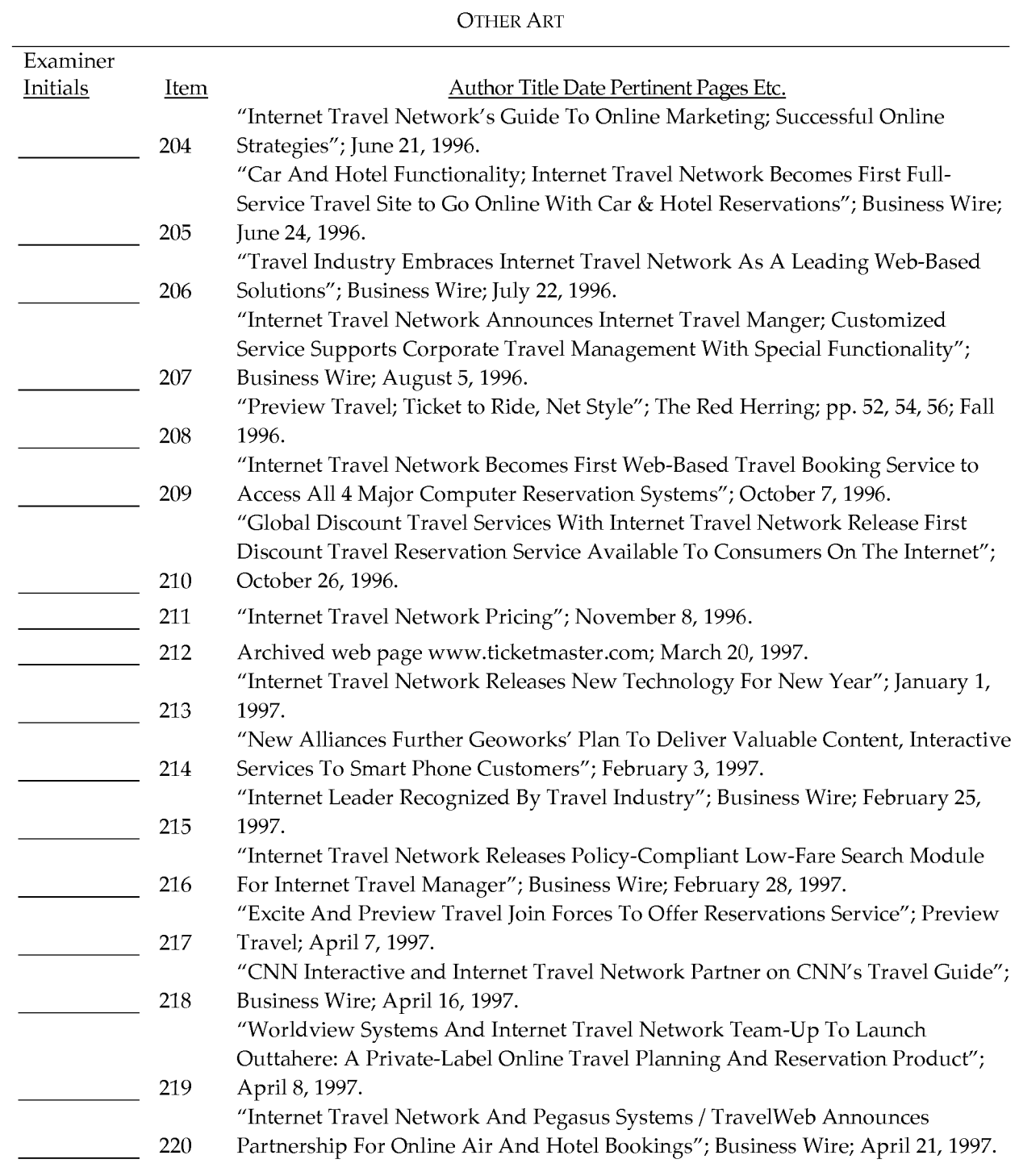

# ALL REEEREMORES ENOWS DEORS TO XARED WATERFLINE BREAK POINT OF MAROUGH. /Y.C.G/

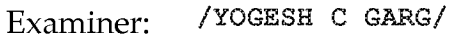

Date Considered: \_\_ 11/09/2016

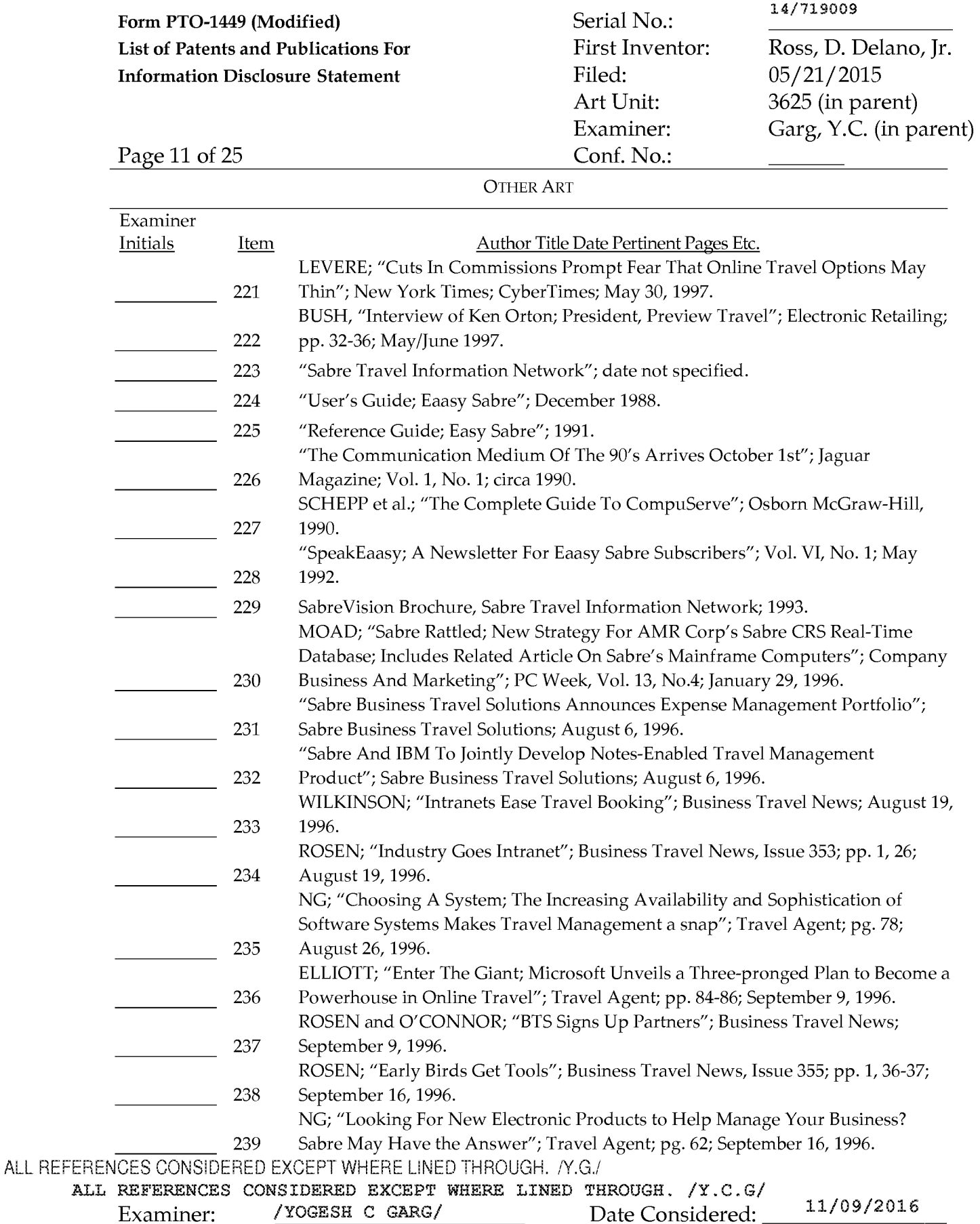

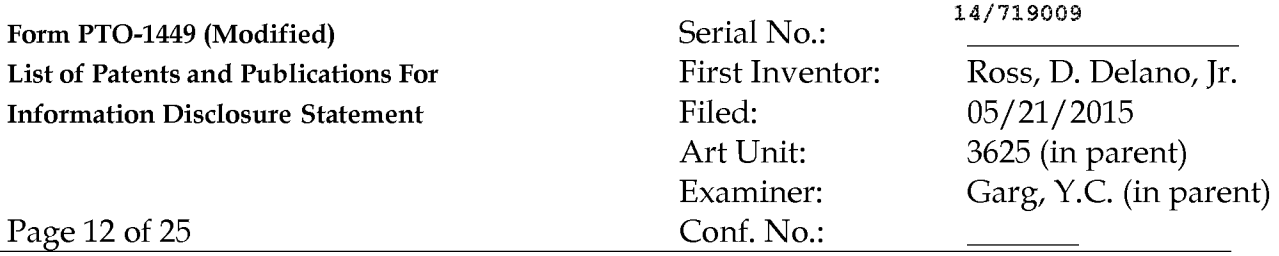

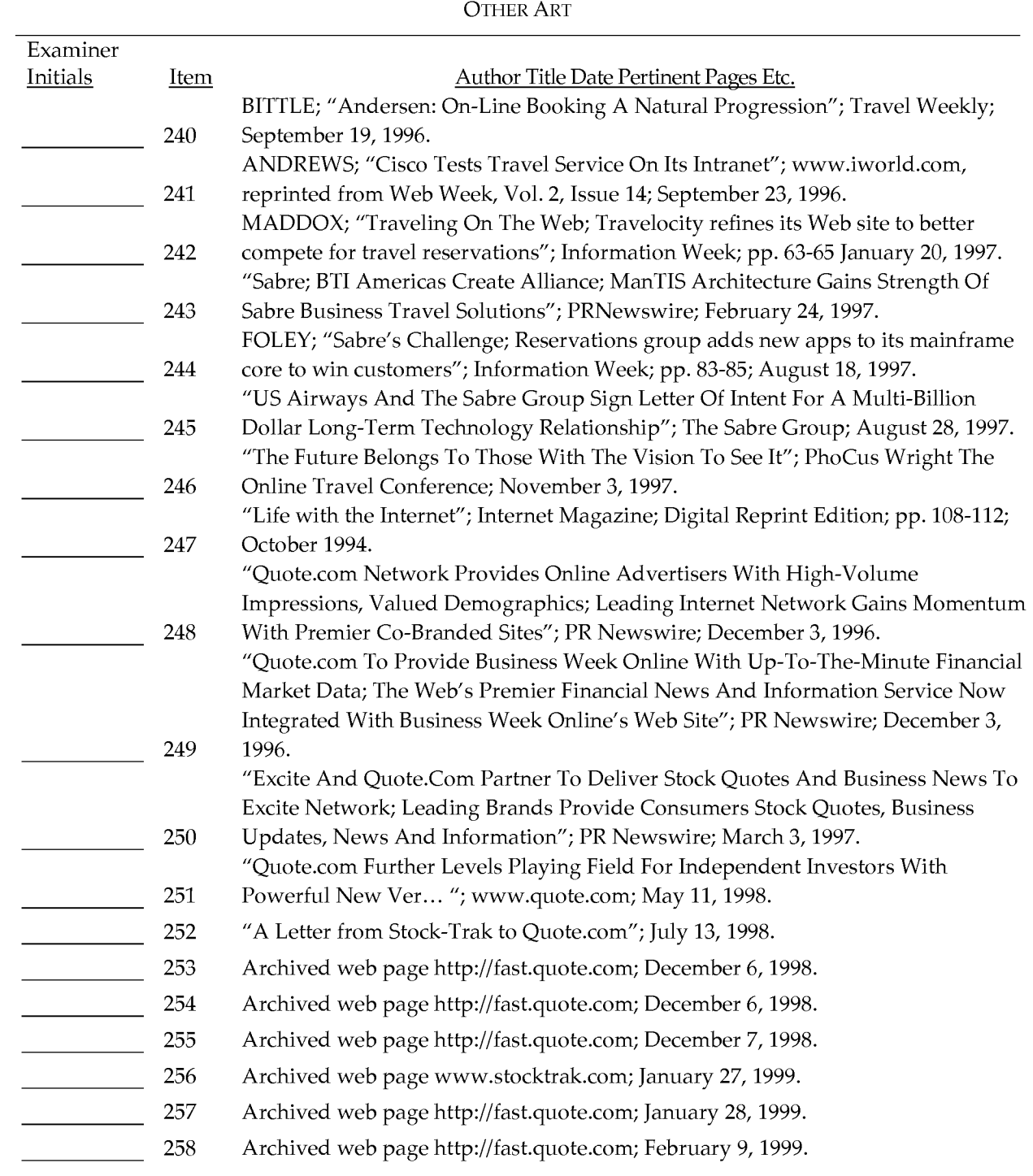

ALL REFFRENGES GONSUFORD FOREED WARE FINGERED POVIDED / YAROUGH. /Y.C.G/

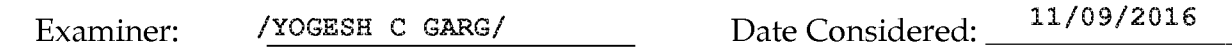

# Form PTO-1449 (Modified) Serial No.: List of Patents and Publications For Information Disclosure Statement

First Inventor: Filed: Art Unit: Examiner:

Conf. No.:

Ross, D. Delano, Jr. 05/21/2015 3625 (in parent) Garg, Y.C. (in parent)

14/719009

Page 13 of 25

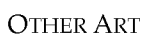

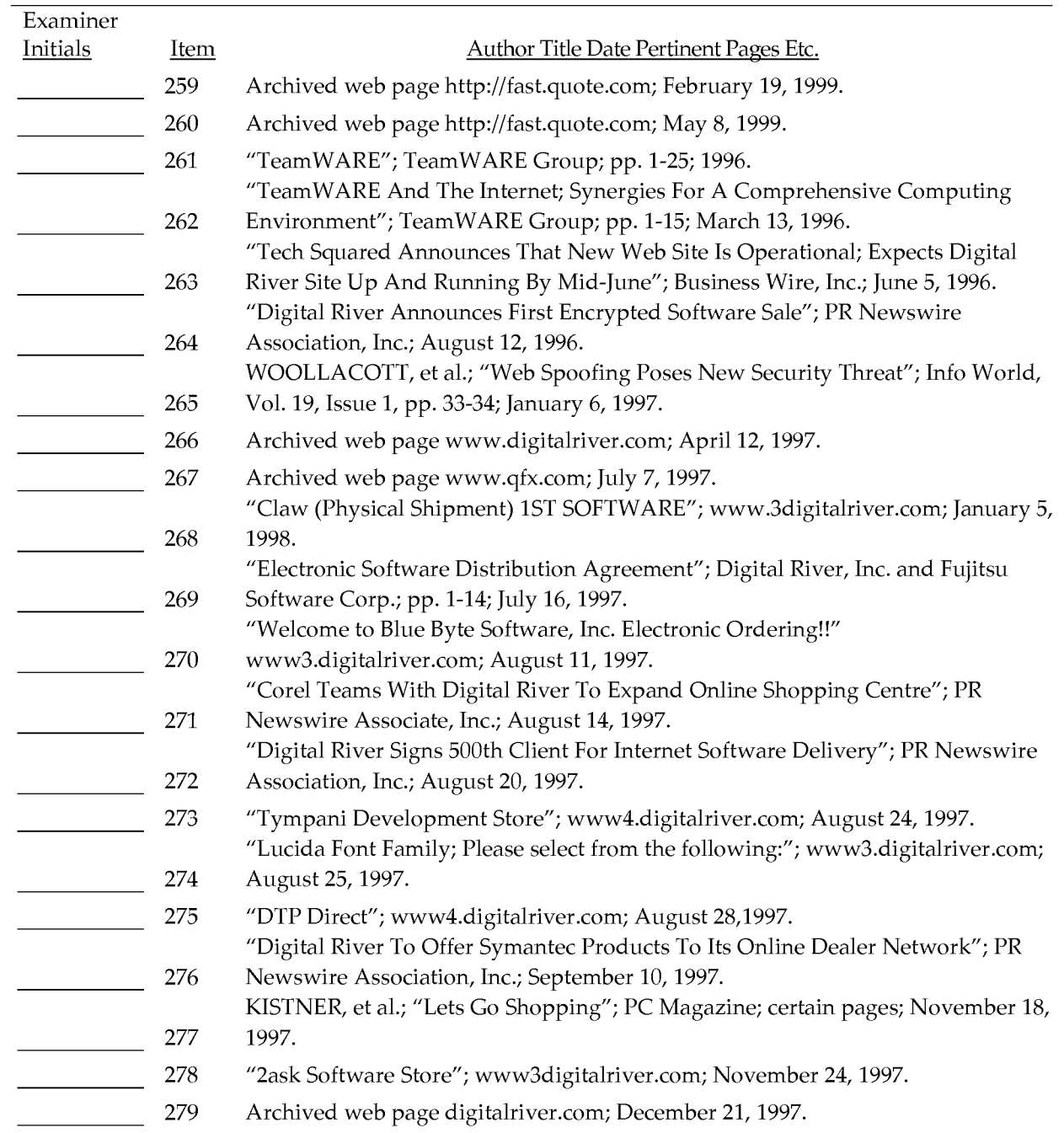

# ALL REFERENCES CONSIDERED EXCEPT WHERE LINED THROUGH. /Y.C.G/

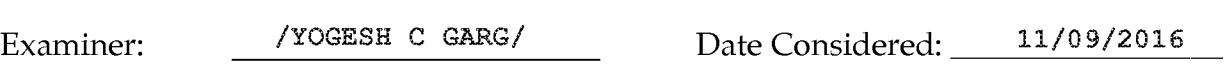

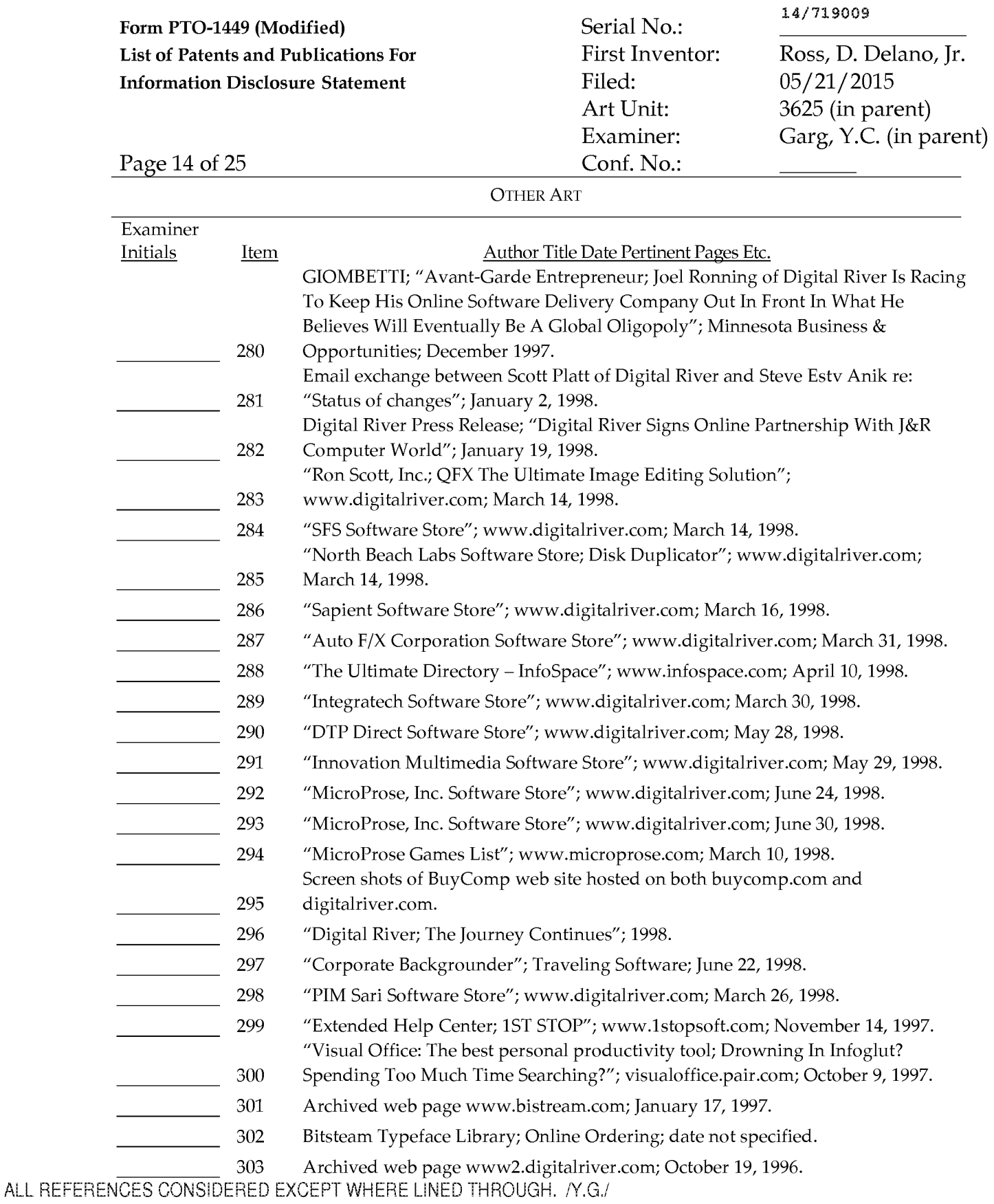

ALL REFERENCES CONSIDERED EXCEPT WHERE LINED THROUGH. /Y.C.G/<br>Examiner: /vocksh.c.capc/ Date Considered:

Examiner:  $\frac{11}{996E\cdot 16}$   $\frac{11}{99/2016}$ 

# Form PTO-1449 (Modified) Serial No.: 14/719009 List of Patents and Publications For Information Disclosure Statement

First Inventor: Filed: Art Unit: Examiner:

Ross, D. Delano, Jr. 05/21/2015 3625 (in parent) Garg, Y.C. (in parent)

Page 15 of 25 Conf. No.:

OTHER ART

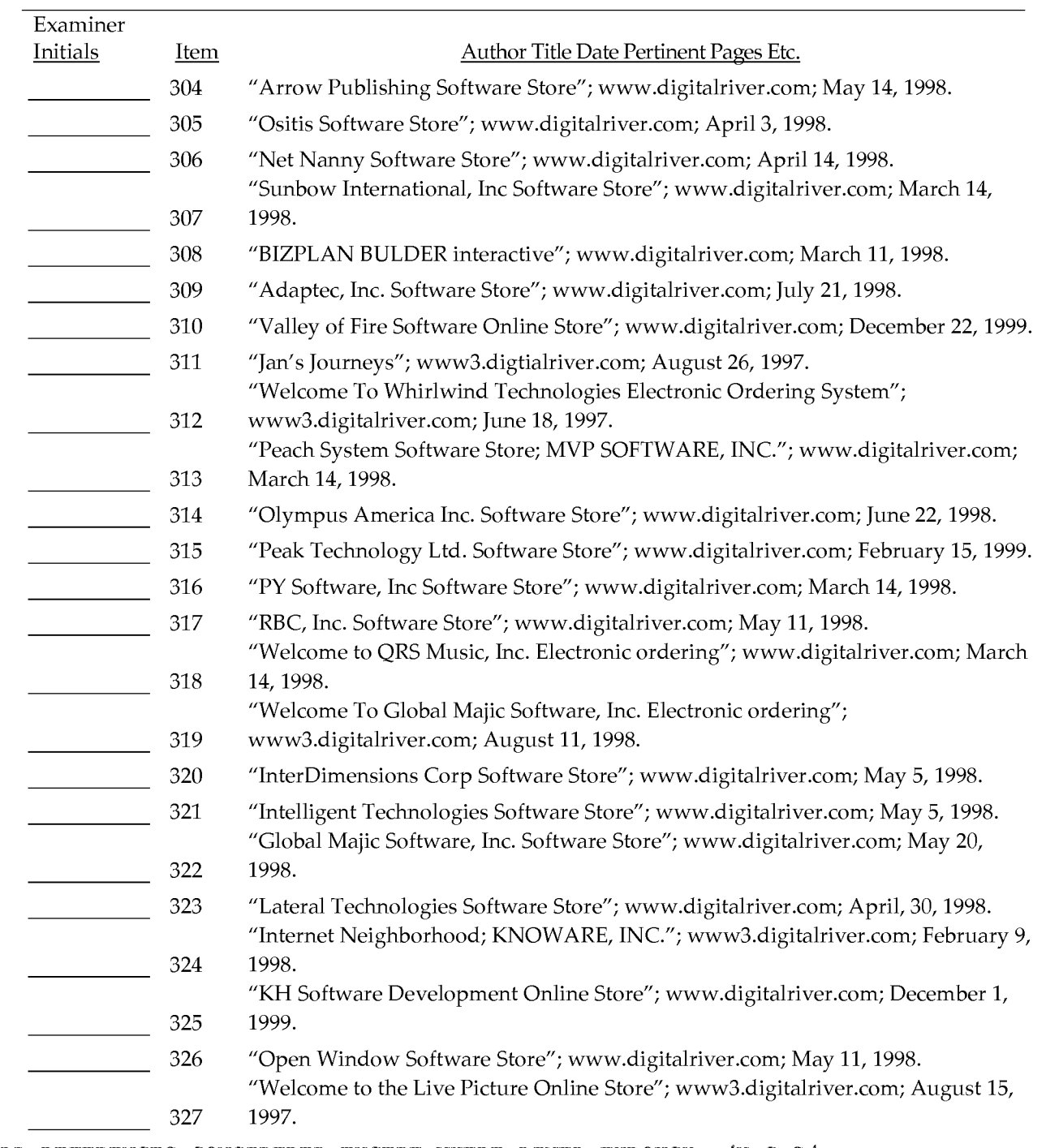

ALL REFEALN CESECORSICES ECOEXULEREN ERECERED WITH RELIGITION CHECOGH. / Y.C.G/

Examiner: /YOGESH C GARG/ Date Considered: 11/09/2016

# Form PTO-1449 (Modified) Serial No.: 14/719009 List of Patents and Publications For Information Disclosure Statement

First Inventor: Filed: Art Unit: Examiner:

Ross, D. Delano, Jr. 05/21/2015 3625 (in parent) Garg, Y.C. (in parent)

Page 16 of 25 Conf. No.:

**ALL REFER** 

# OTHER ART

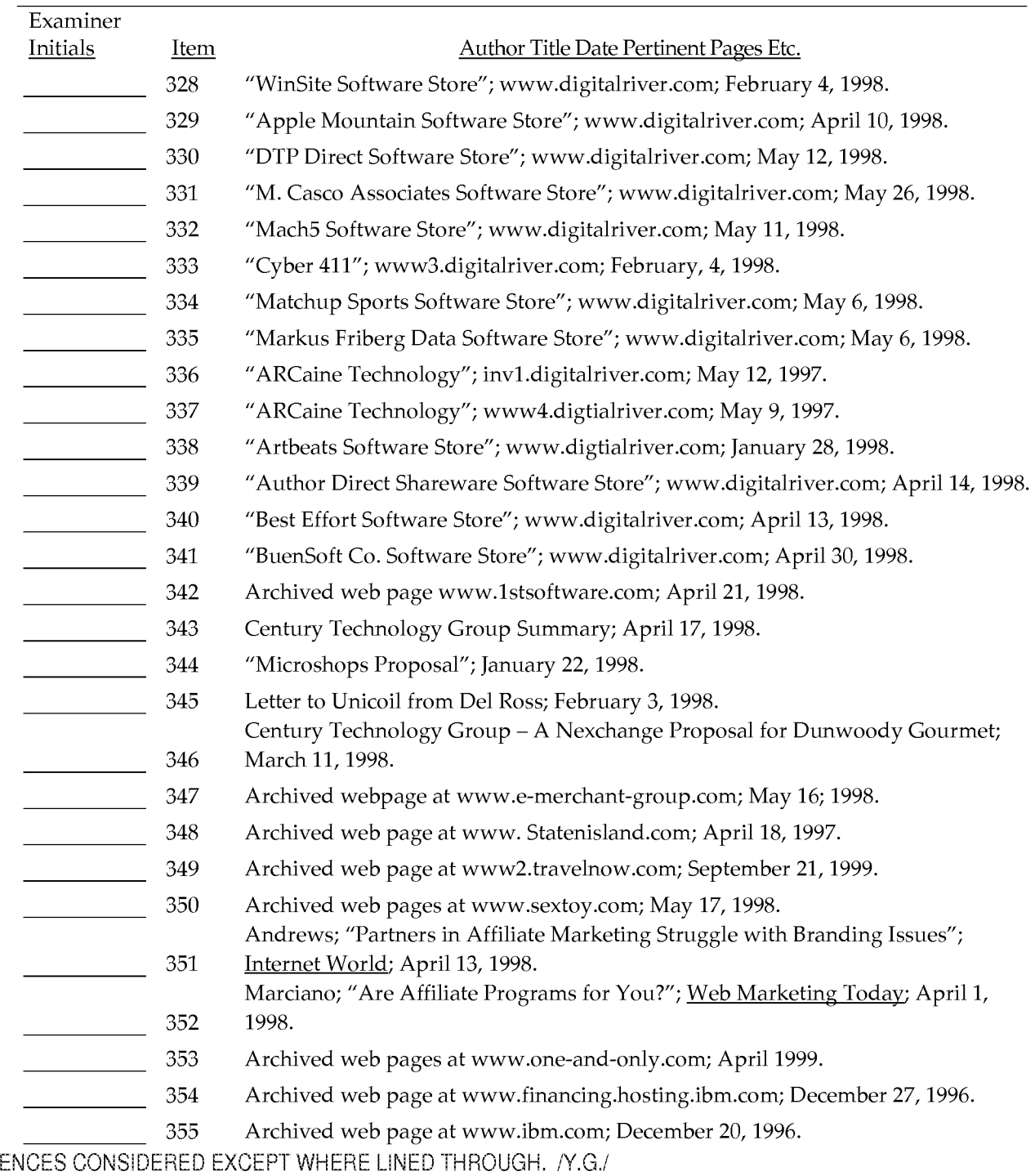

# ALL REFERENCES CONSIDERED EXCEPT WHERE LINED THROUGH. /Y.C.G/ 11/09/2016<br>Examiner: /YOGESH C GARG/ Date Considered: \_\_\_\_\_\_\_\_\_\_\_\_\_\_\_\_

#### Form PTO-1449 (Modified) Serial No.: 14/719009 List of Patents and Publications For Information Disclosure Statement First Inventor: Filed: Ross, D. Delano, Jr. 05/21/2015 Art Unit: Examiner: 3625 (in parent) Garg, Y.C. (in parent)

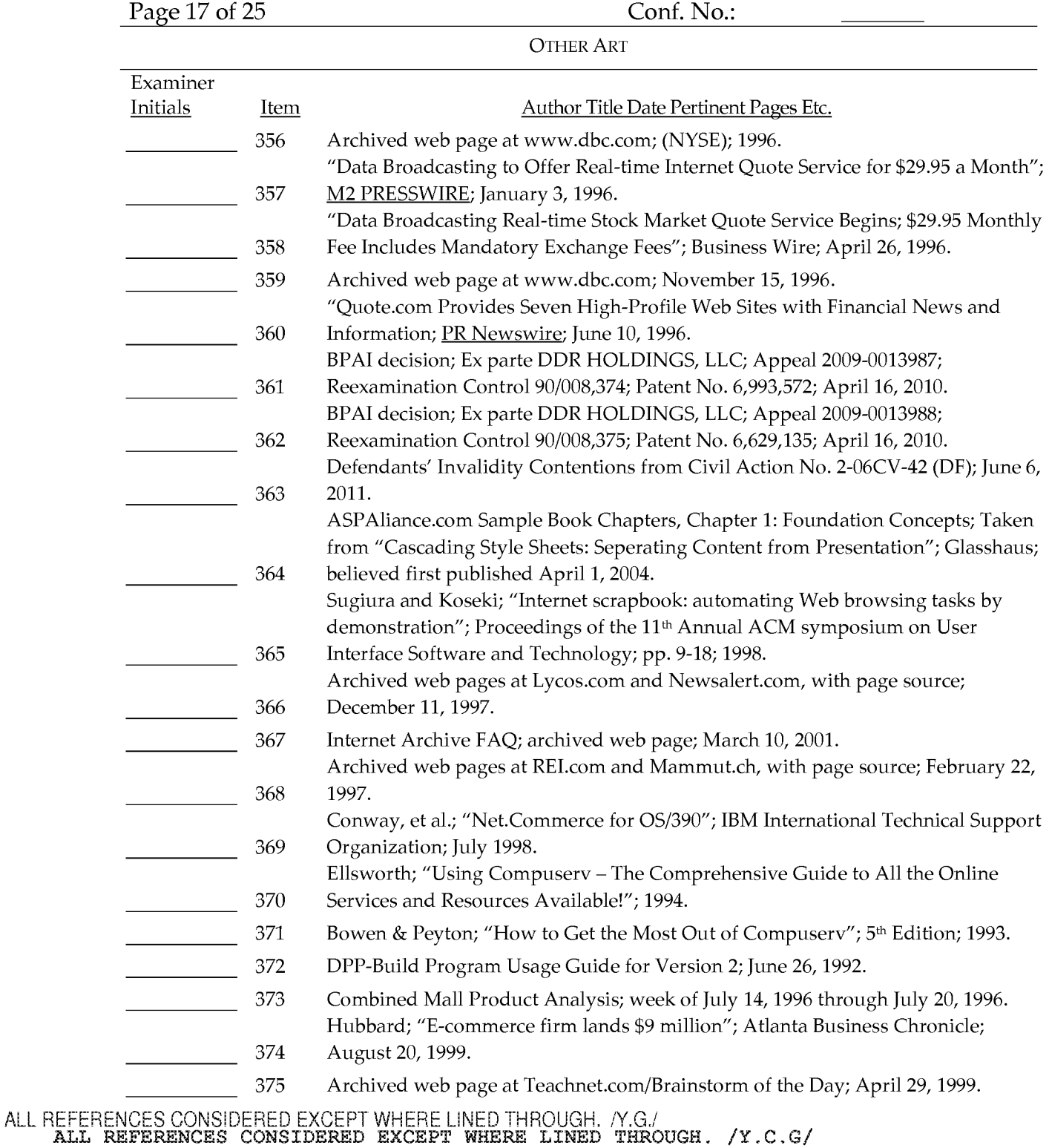

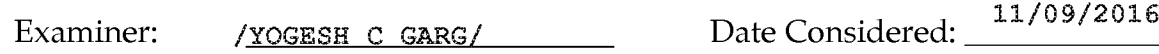

EXAMINER: Initial if reference considered whether or not citation is in conformance with MPEP 609. Draw line through citation if not in conformance *and* not considered. Include copy of this form with next communication to applicant.

 $\overline{\phantom{a}}$ 

# Form PTO-1449 (Modified) Serial No.: 14/719009 List of Patents and Publications For Information Disclosure Statement

First Inventor: Filed: Art Unit: Examiner:

Ross, D. Delano, Jr. 05/21/2015 3625 (in parent) Garg, Y.C. (in parent)

Page 18 of 25 Conf. No.:

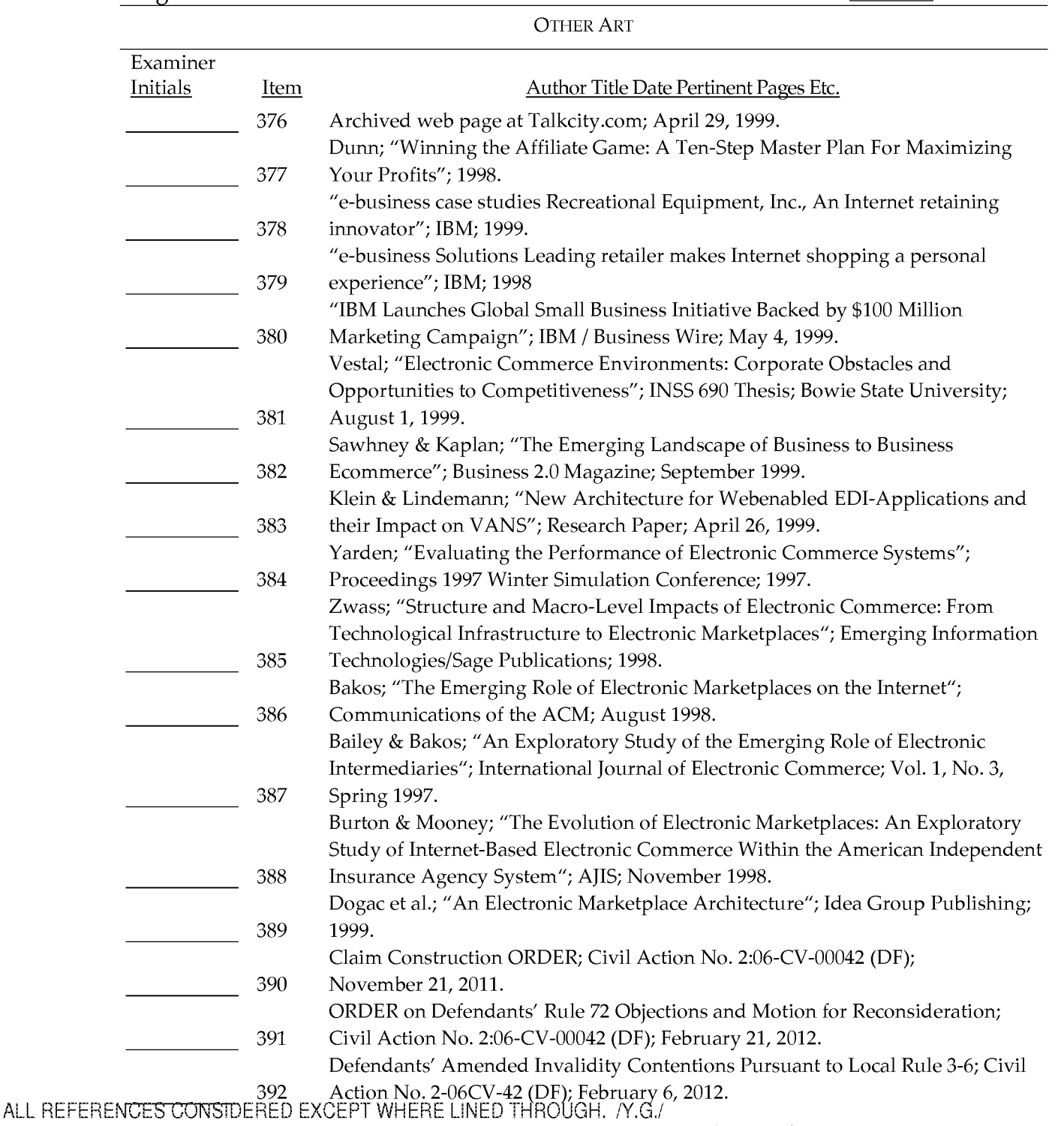

ALL REFERENCES CONSIDERED EXCEPT WHERE LINED THROUGH. /Y.C.G/

Examiner: /YOGESH C GARG/ Date Considered: 11/09/2016

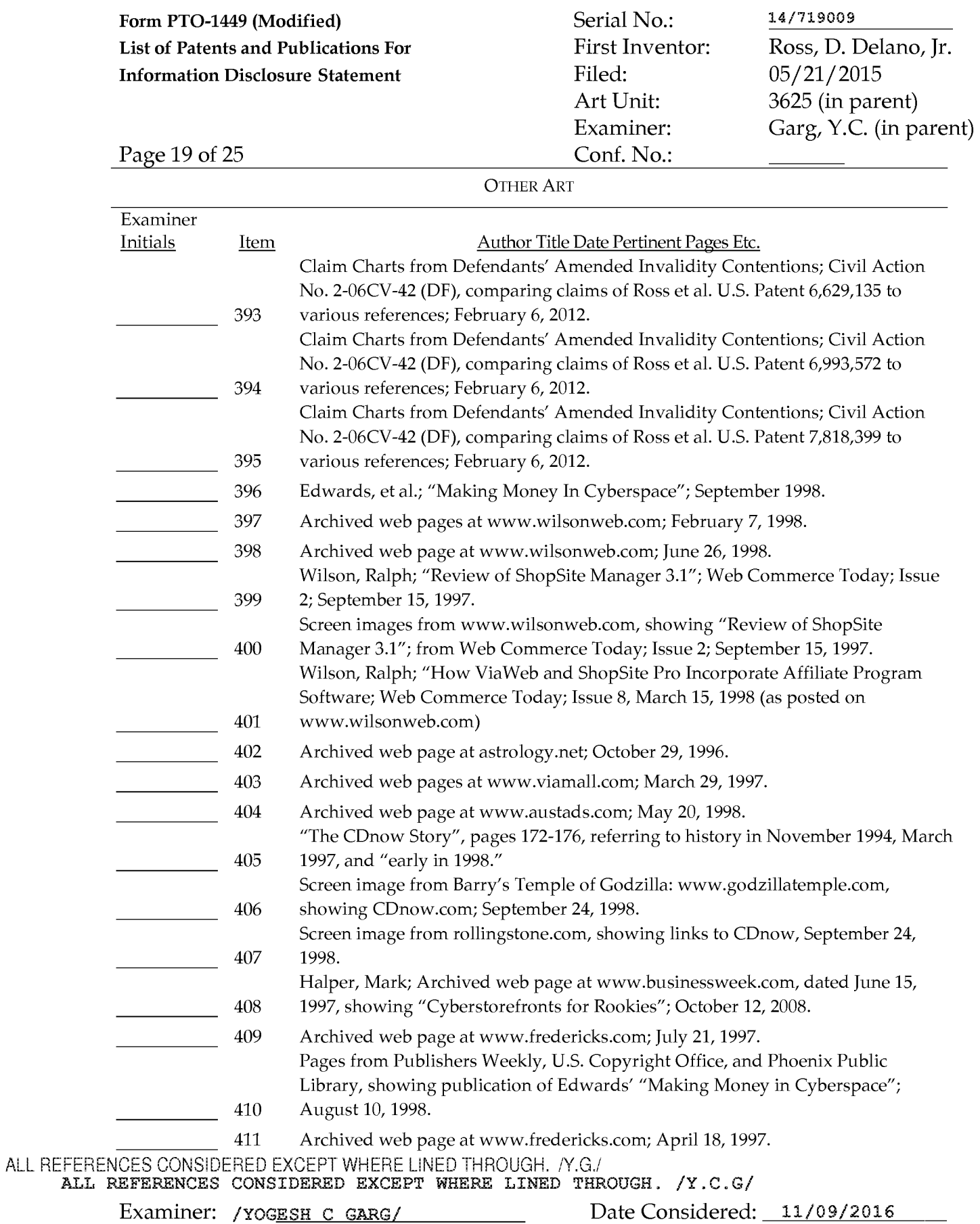

# Form PTO-1449 (Modified) Serial No.: 14/719009 List of Patents and Publications For Information Disclosure Statement

First Inventor: Filed: Art Unit: Examiner:

Ross, D. Delano, Jr. 05/21/2015 3625 (in parent) Garg, Y.C. (in parent)

Page 20 of 25 Conf. No.:

OTHER ART

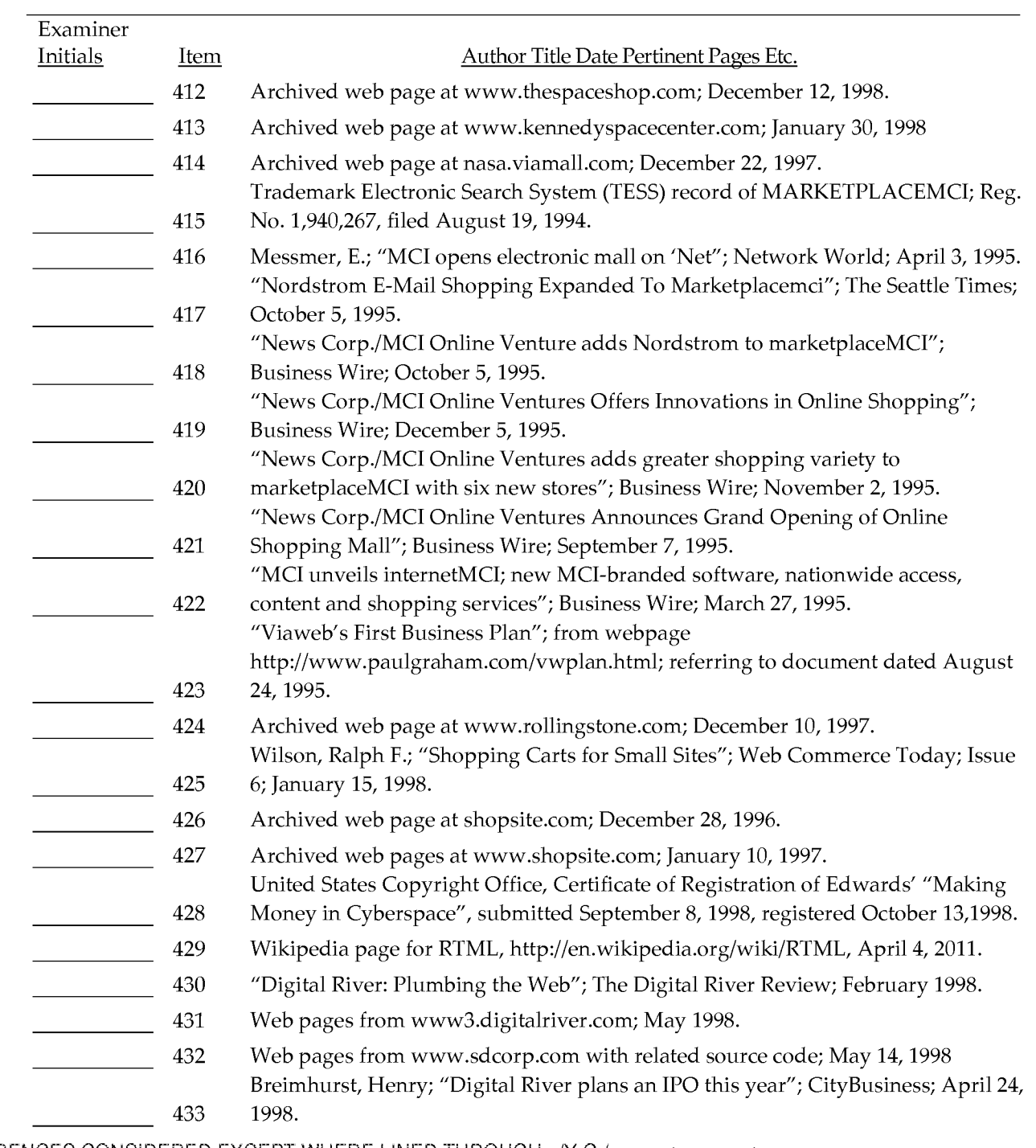

ALLAREF FREPARERYGONS CONSTIDE ASSOFTE XUTTER WHERE THE ROOGHT ARROUGH. /Y.C.G/

Examiner: /YOGESH C GARG/ Date Considered:  $11/09/2016$ 

# Form PTO-1449 (Modified) Serial No.: List of Patents and Publications For Information Disclosure Statement

First Inventor: Filed: Art Unit: Examiner:

14/719009

Ross, D. Delano, Jr. 05/21/2015 3625 (in parent) Garg, Y.C. (in parent)

Page 21 of 25 Conf. No.:

OTHER ART

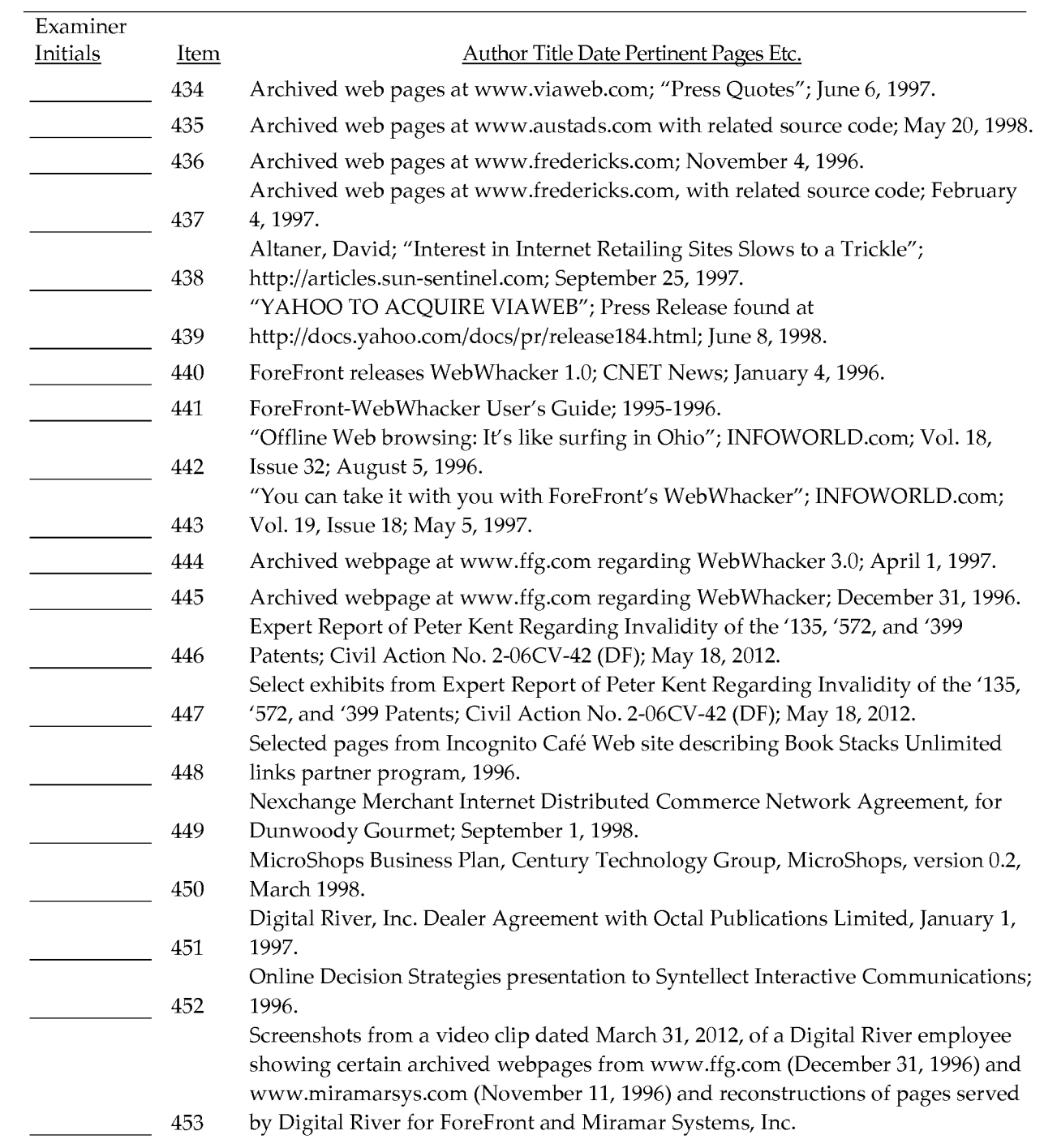

ALL REFERENCERENCELO ESSASENCERED WERELED HIGHER PLANED VERKOUGH. /Y.C.G/

Examiner:

/YOGESH C GARG/ Date Considered: 11/09/2016

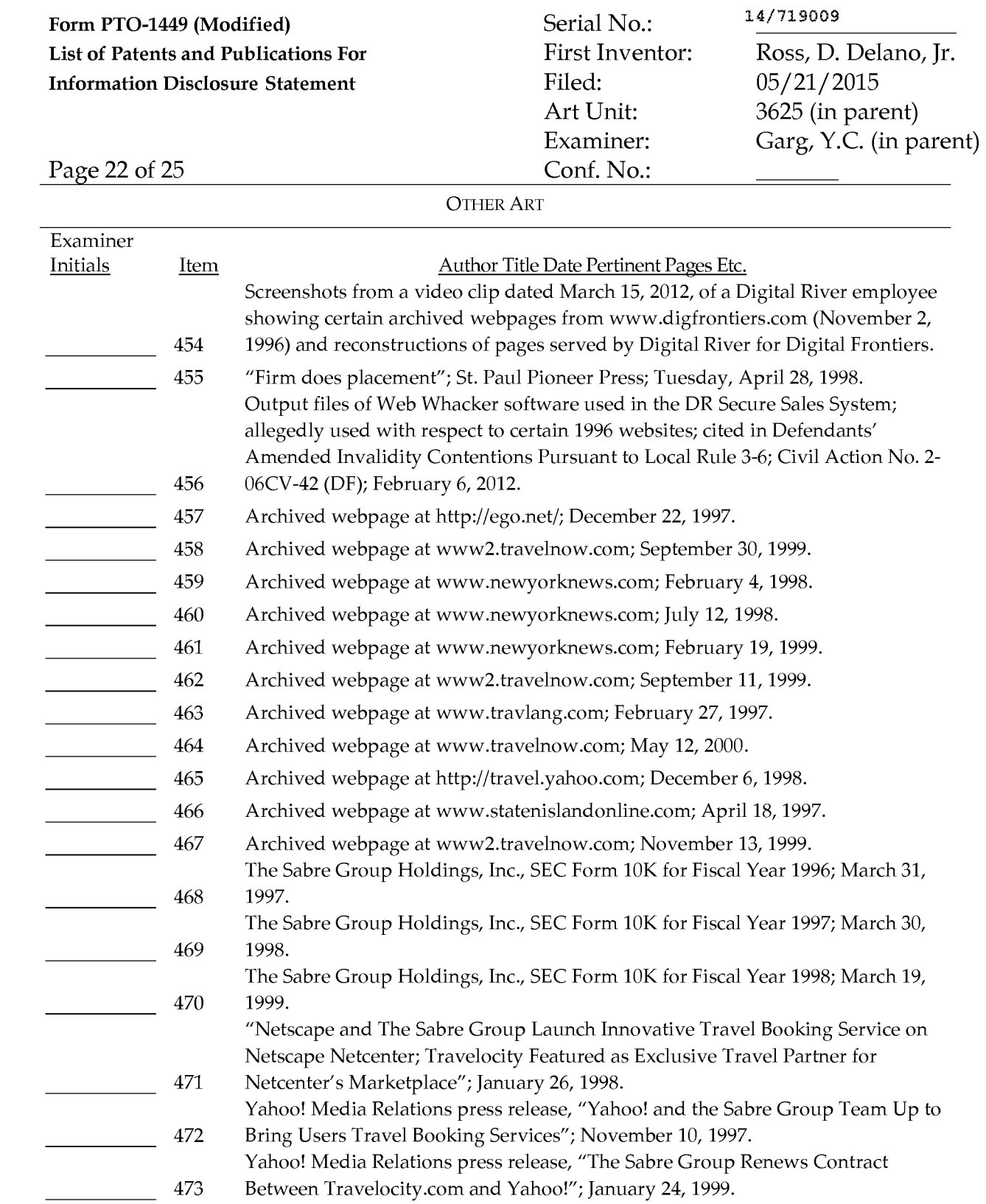

# ALL REALED EANGER ARREST FOR STAGERED WERE EVERY THREADER OF THE ARROUGH. /Y.C.G/

### Examiner:

/YOGESH C GARG/ Date Considered: 11/09/2016

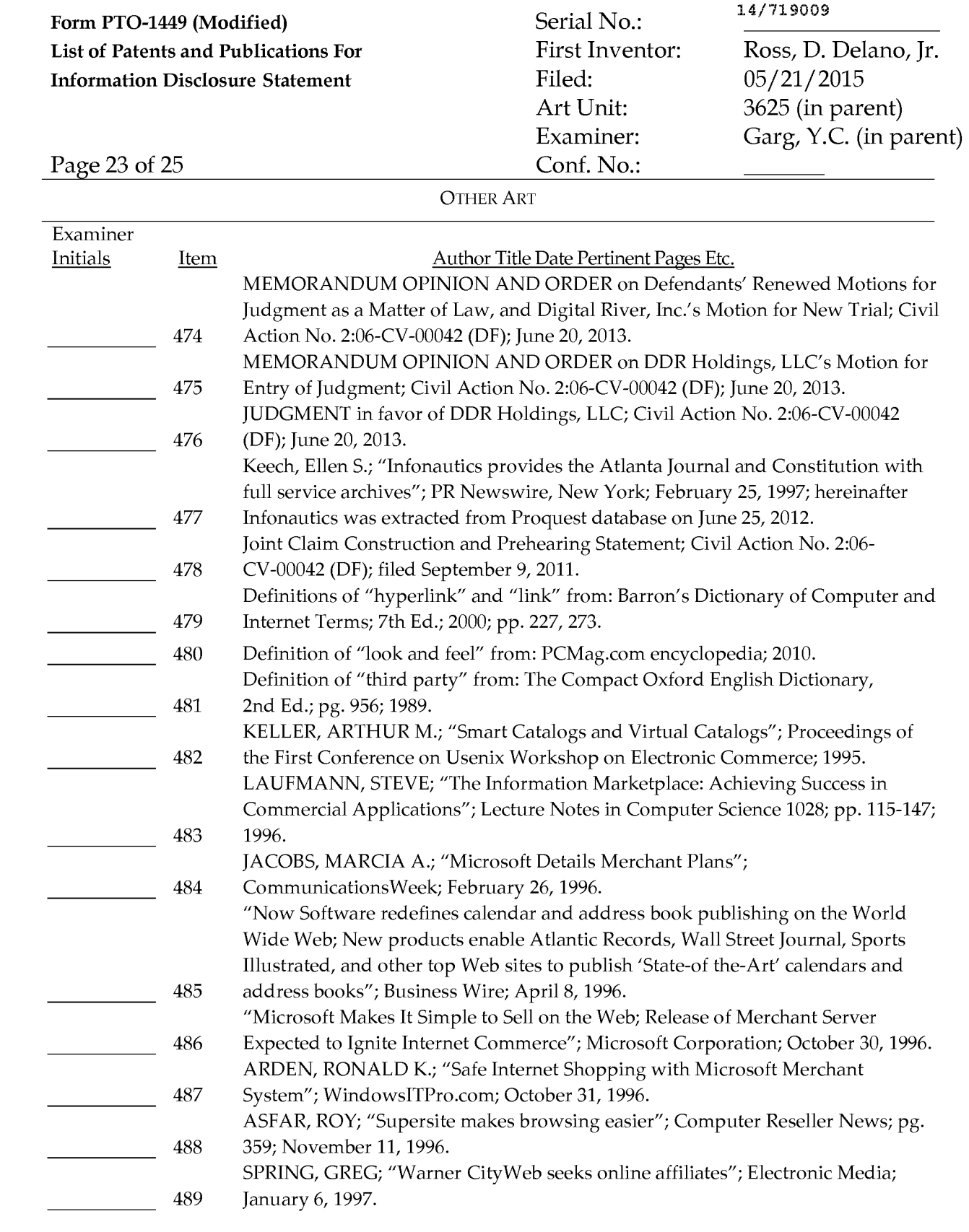

# ALL REFERENCES CONSIDERED EXCEPT WHERE WRED THROUGH THROUGH. /Y.C.G/

#### Examiner: Date Considered: \_\_\_\_\_\_ \_ /YOGESH C GABG/

11/09/2016

14/719009 Form PTO-1449 (Modified) Serial No.: List of Patents and Publications For Information Disclosure Statement First Inventor: Filed: Ross, D. Delano, Jr. 05/21/2015 Art Unit: Examiner: 3625 (in parent) Garg, Y.C. (in parent) Page 24 of 25 Conf. No.: Examiner Initials OTHER ART Item **Author Title Date Pertinent Pages Etc.** "About Vicinity Corporation/Infinet and Vicinity Announce Partnership to Provide Vicinity's Premier Local Content and Services to Infinet's Newspaper Customers Nationwide"; archived webpages at www.vicinity.com; February 4, 490 1997. "Customer Management on the Internet- Building a Community of Customers"; 491 The Ragens; April 1997. "Microsoft Internet Commerce Strategy: A Foundation for Doing Business on the 492 Internet"; Microsoft Corporation; May 1997. PEREIRA, PEDRO; "Online ordering takes off"; Computer Reseller News; May 5, 493 1997. BLAKE, PAUL; "Unobscured objects of desire"; Information World Review; 494 September 30, 1997.

495 Update; October 1997. CHRONISTER, KRISTIAN; "Is Agentics the sourcing solution?- Co. to introduce new approach to online purchasing dilemma"; Electronic Buyers' News 1087; 496 December 8, 1997.

"World Media Network Launches Shopping Network"; Worldwide Videotex

497 "Kicking Tires, Virtually, Via Cars.com"; Newsbytes; December 17, 1997.

498 Be Free Technology; archived webpage from wee.befree.com; January 24, 1998.

499 Be Free Sites; archived webpage from www.befree.com; January 24, 1998.

"Be Free Affiliate Management Service Chosen By Electronic Newsstand, Inc.; 500 archived webpage from www.befree.com; January 24, 1998. "The Daily News Surges Toward \$100,000 in New Annual Revenues Using

AdOne Online Classified Ad Solution"; Ad-One Classified Network; archived 501 webpage from www.adone.com; February 4, 1998.

PC Order - Who We Are/Web Storefront 3.0; archived webpages from 502 www.pcorder.com; February 18, 1998.

"DataMark's Books Now Division to Provide Virtual Bookstores for Electric Village's Network of Radio Station Web Sites"; Business Wire; April7, 503 1998.

"The Opportunity: Affiliate Networks: A Revolution in Retail"; archived 504 webpage from www.befree.com; May 12, 1998.

KUCHINSKAS, SUSAN; "Floating A Website"; Web Review- Cross-Training For 505 Web Teams; May 29, 1998.

"LinkShare Corporation Launches Software to Link Merchants to Internet's Most 506 Advanced Affiliate Program"; PR Newswire; August 10, 1998.

ALL RETERENGES GONSUFBERS EXGRED VEREEF WERE THROUGHO FROUGH. /Y.C.G/

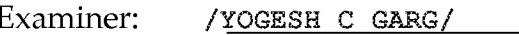

Examiner: /YOGESH C GARG/ Date Considered: /YOGESH C GARG/

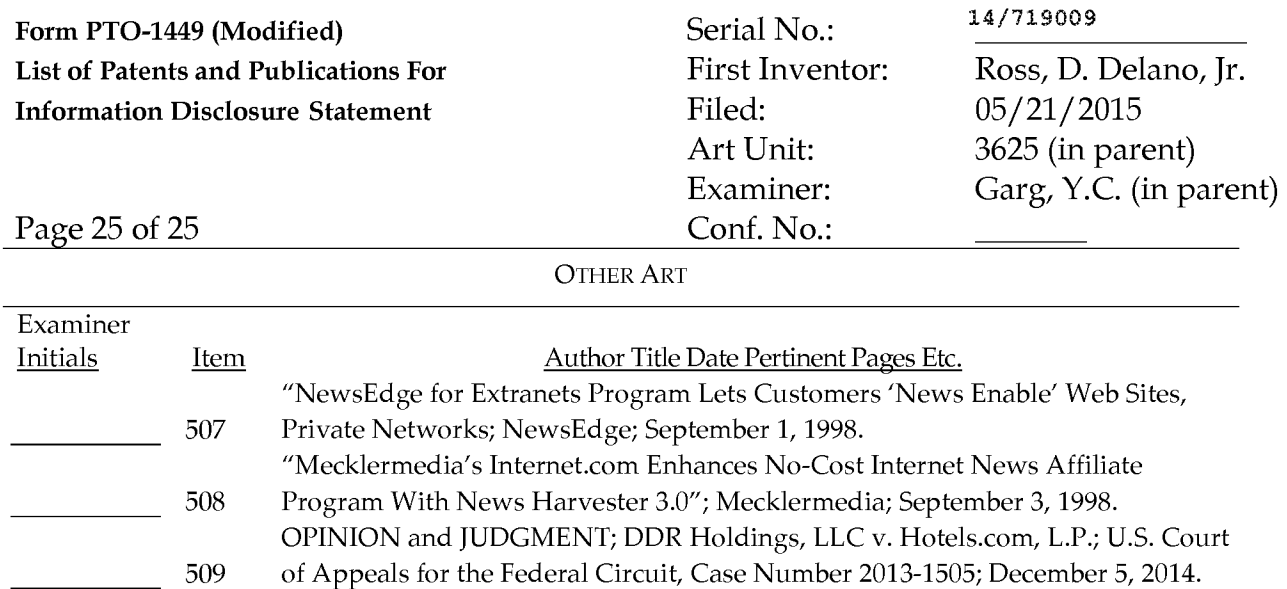

ALL REFERENCES CONSIDERED EXCEPT WHERE LINED THROUGH. /Y.C.G/

ALL REFERENCES CONSiDERED EXCEPT WHERE LiNED THROUGH. /Y.G./

Examiner: /YOGESH C GARG/ Date Considered:

1/09/2016<br>————————————————————

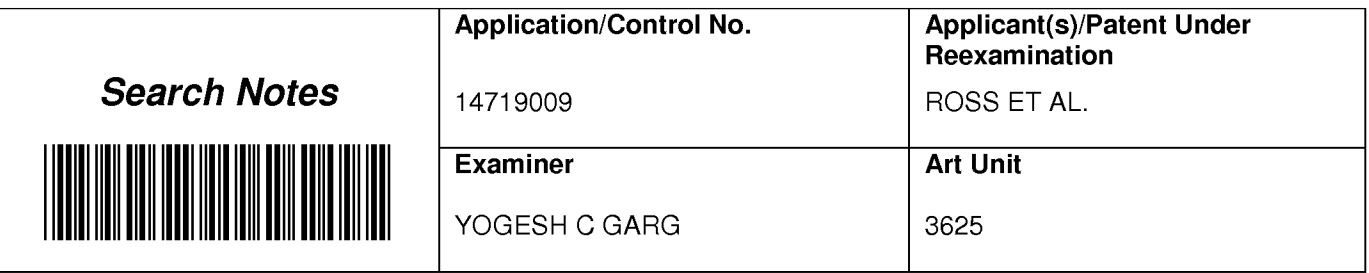

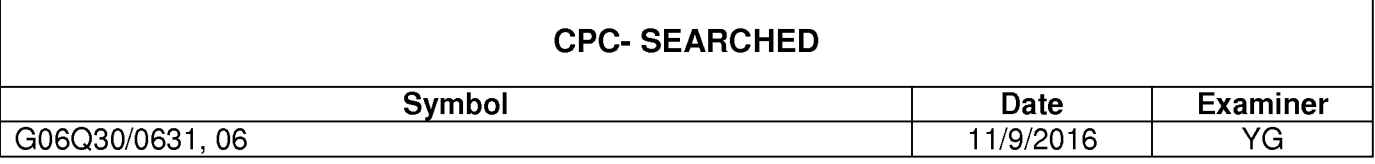

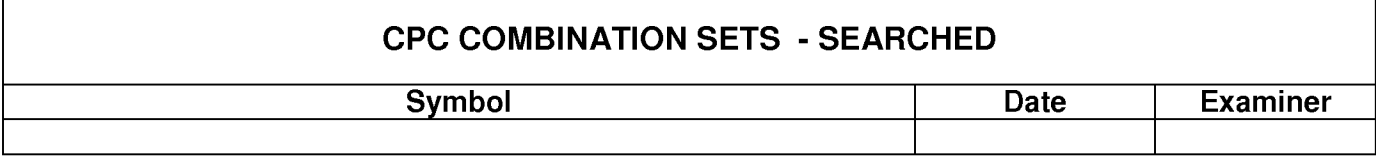

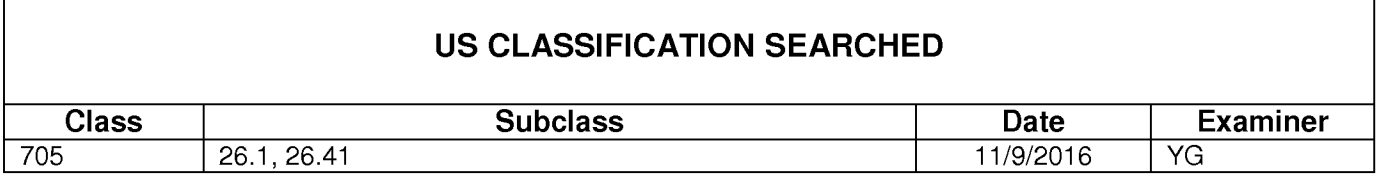

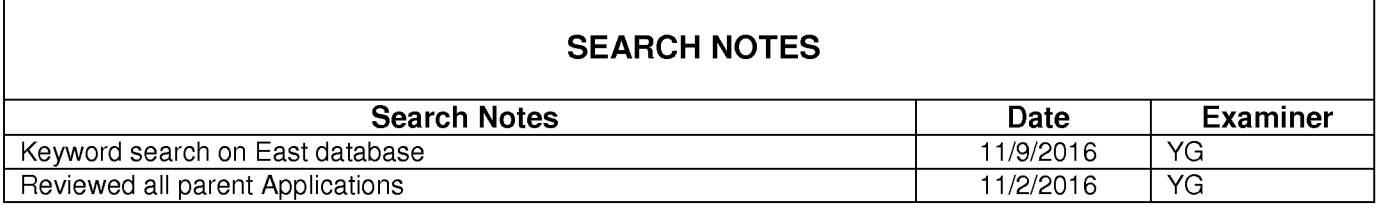

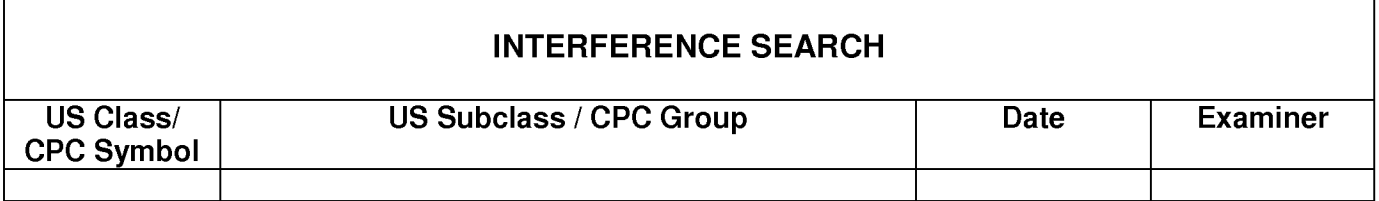

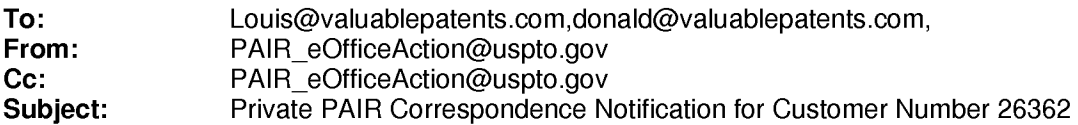

Dec 07, 2016 03:45:21 AM

Dear PAIR Customer:

LOUIS J. HOFFMAN, P.C. 7689 East Paradise Lane Suite 2 Scottsdale, AZ 85260 UNITED STATES

The following USPTO patent application(s) associated with your Customer Number, 26362 , have new outgoing correspondence. This correspondence is now available for viewing in Private PAIR.

The official date of notification of the outgoing correspondence will be indicated on the form PTOL-90 accompanying the correspondence.

Disclaimer:

The list of documents shown below is provided as a courtesy and is not part of the official file wrapper. The content of the images shown in PAIR is the official record.

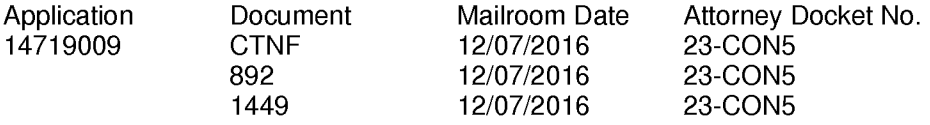

To view your correspondence online or update your email addresses, please visit us anytime at https://sportal.uspto.gov/secure/myportal/privatepair.

If you have any questions, please email the Electronic Business Center (EBC) at EBC@uspto.gov with 'e-Office Action' on the subject line or call 1-866-217-9197 during the following hours:

Monday- Friday 6:00a.m. to 12:00 a.m.

Thank you for prompt attention to this notice,

UNITED STATES PATENT AND TRADEMARK OFFICE PATENT APPLICATION INFORMATION RETRIEVAL SYSTEM U.S. Patent and Trademark Office; U.S. DEPARTMENT OF COMMERCE<br>Under the Paperwork Reduction Act of 1995, no persons are required to respond to a collection of information unless it contains a valid OMB control number

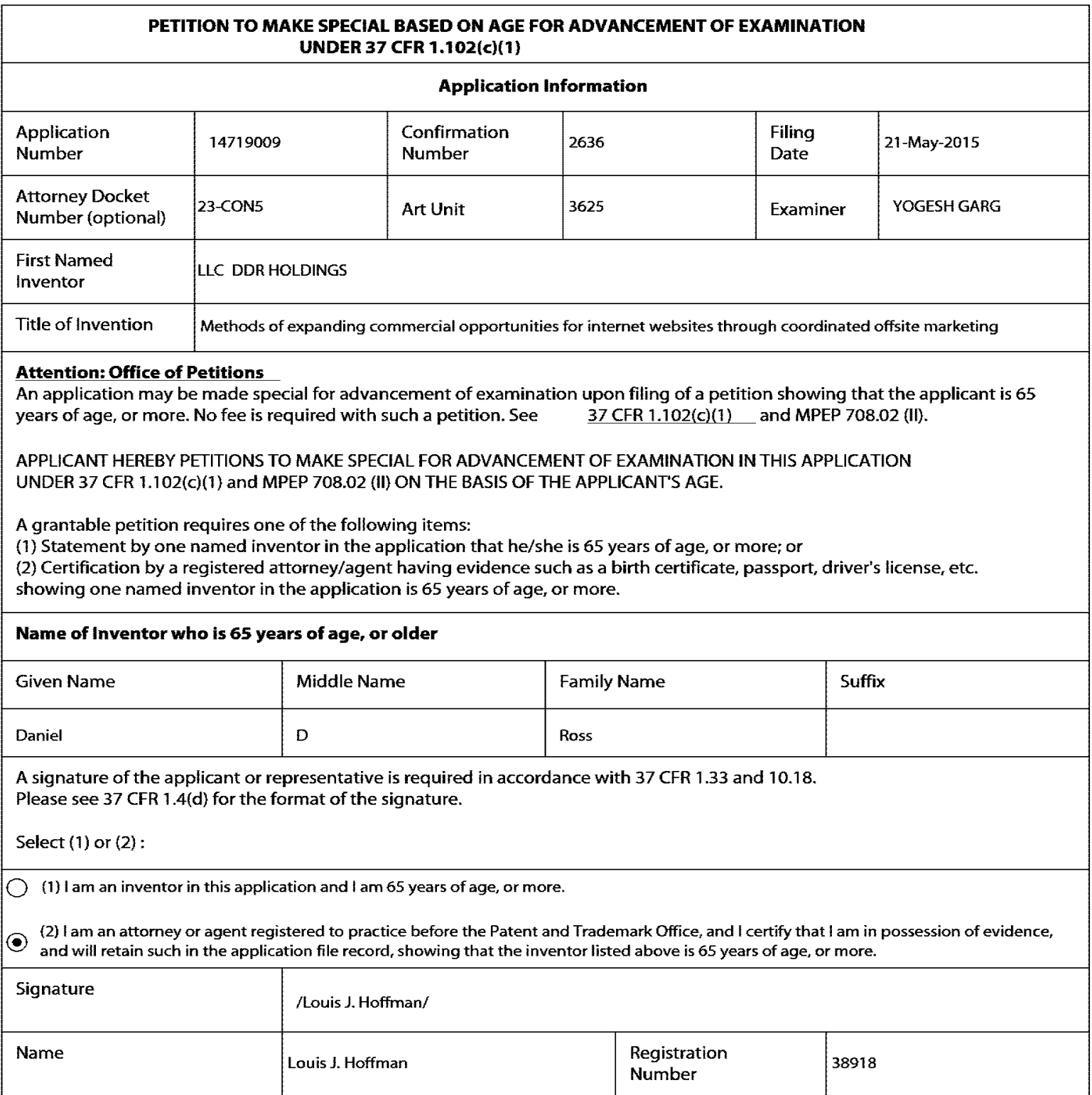

**US. Patent and Trademark Office; U.S. DEPARTMENT OF COMMERCE**  Under the Paperwork Reduction Act of 1995, no persons are required to respond to a collection of information unless it contains a valid OMB control number

# **Privacy Act Statement**

The Privacy Act of 1974 (P.L. 93-579) requires that you be given certain information in connection with your submission of the attached form related to a patent application or patent. Accordingly, pursuant to the requirements of the Act, please be advised that: (1) the general authority for the collection of this information is 35 U.S.C. 2(b)(2); (2) furnishing of the information solicited is voluntary; and (3) the principal purpose for which the information is used by the U.S. Patent and Trademark Office is to process and/or examine your submission related to a patent application or patent. If you do not furnish the requested information, the U.S. Patent and Trademark Office may not be able to process and/or examine your submission, which may result in termination of proceedings or abandonment of the application or expiration of the patent.

The information provided by you in this form will be subject to the following routine uses:

- 1. The information on this form will be treated confidentially to the extent allowed under the Freedom of Information Act (5 U.S.C. 552) and the Privacy Act (5 U.S.C. 552a). Records from this system of records may be disclosed to the Department of Justice to determine whether the Freedom of Information Act requires disclosure of these records.
- 2. A record from this system of records may be disclosed, as a routine use, in the course of presenting evidence to a court, magistrate, or administrative tribunal, including disclosures to opposing counsel in the course of settlement negotiations.
- 3. A record in this system of records may be disclosed, as a routine use, to a Member of Congress submitting a request involving an individual, to whom the record pertains, when the individual has requested assistance from the Member with respect to the subject matter of the record.
- 4. A record in this system of records may be disclosed, as a routine use, to a contractor of the Agency having need for the information in order to perform a contract. Recipients of information shall be required to comply with the requirements of the Privacy Act of 1974, as amended, pursuant to 5 U.S.C. 552a(m).
- 5. A record related to an International Application filed under the Patent Cooperation Treaty in this system of records may be disclosed, as a routine use, to the International Bureau of the World Intellectual Property Organization, pursuant to the Patent Cooperation Treaty.
- 6. A record in this system of records may be disclosed, as a routine use, to another federal agency for purposes of National Security review (35 U.S.C. 181} and for review pursuant to the Atomic Energy Act (42 U.S.C. 218(c}}.
- 7. A record from this system of records may be disclosed, as a routine use, to the Administrator, General Services, or his/her designee, during an inspection of records conducted by GSA as part of that agency's responsibility to recommend improvements in records management practices and programs, under authority of 44 U.S.C. 2904 and 2906. Such disclosure shall be made in accordance with the GSA regulations governing inspection of records for this purpose, and any other relevant (i.e., GSA or Commerce) directive. Such disclosure shall not be used to make determinations about indivi duals.
- 8. A record from this system of records may be disclosed, as a routine use, to the public after either publication of the application pursuant to 3S U.S.C. 122(b} or issuance of a patent pursuant to 35 U.S.C. 151. Further, a record may be disclosed, subject to the limitations of 37 CFR 1.14, as a routine use, to the public ifthe record was filed in an application which became abandoned or in which the proceedings were terminated and which application is referenced by either a published application, an application open to public inspections or an issued patent.
- 9. A record from this system of records may be disclosed, as a routine use, to a Federal. State, or local law enforcement agency, if the USPTO becomes aware of a violation or potential violation of law or regulation.

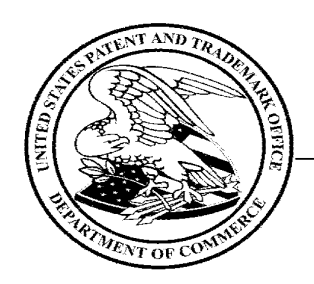

# **UNITED STATES PATENT AND TRADEMARK OFFICE**

 $\ddot{\cdot}$ 

Commissioner for Patents United States Patent and Trademark Office P.O. Box 1450 Alexandria, VA 22313-1450 www.uspto.gov

In reApplication of LLC DDR HOLDINGS

Application No. 14719009 Filed: May21,2015

 $\ddot{\cdot}$ :DECISION ON PETITION TO MAKE SPECIAL ;UNDER 37 CFR 1.1 02(c)(1)

Attorney Docket No. 23-CON5

This is a decision on the electronic petition under 37 CFR 1.102 (c)(1), filed 04-NOV-2016 application special based on applicant's age as set forth in MPEP § 708.02, Section II.

to make the above-identified

The petition is **GRANTED.** 

A grantable petition to make an application special under 37 CFR 1.102(c)(1), MPEP § 708.02, Section II: Applicant's Age must include a statement by applicant or a registered practitioner having evidence that applicant is at least 65 years of age. No fee is required.

Accordingly, the above-identified application has been accorded "special" status and will be taken up for action by the examiner upon the completion of all pre-examination processing.

Telephone inquiries concerning this electronic decision should be directed to the Electronic Business Center at 866-217-9197.

All other inquiries concerning either the examination or status of the application should be directed to the Technology Center.

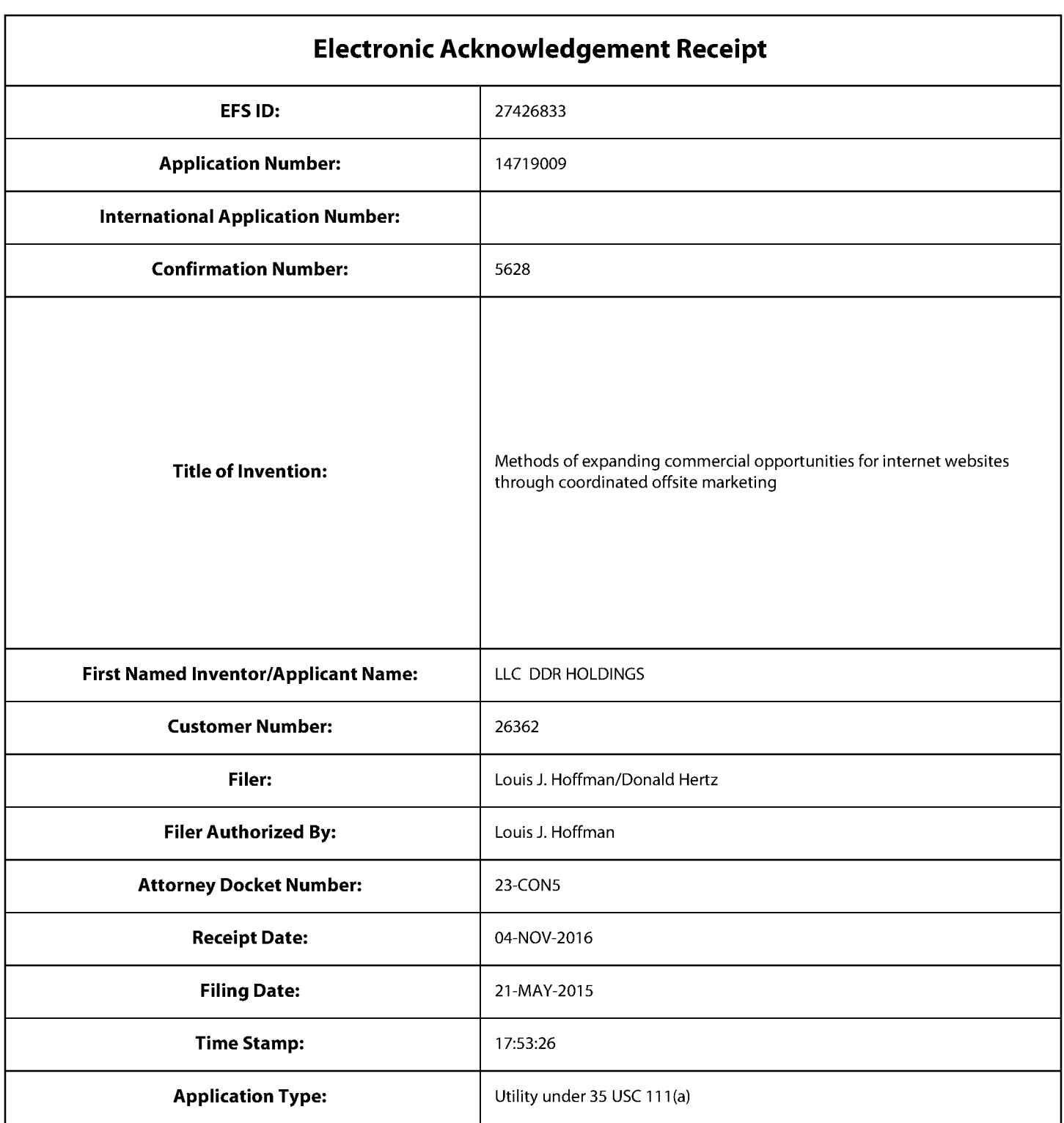

# **Payment information:**

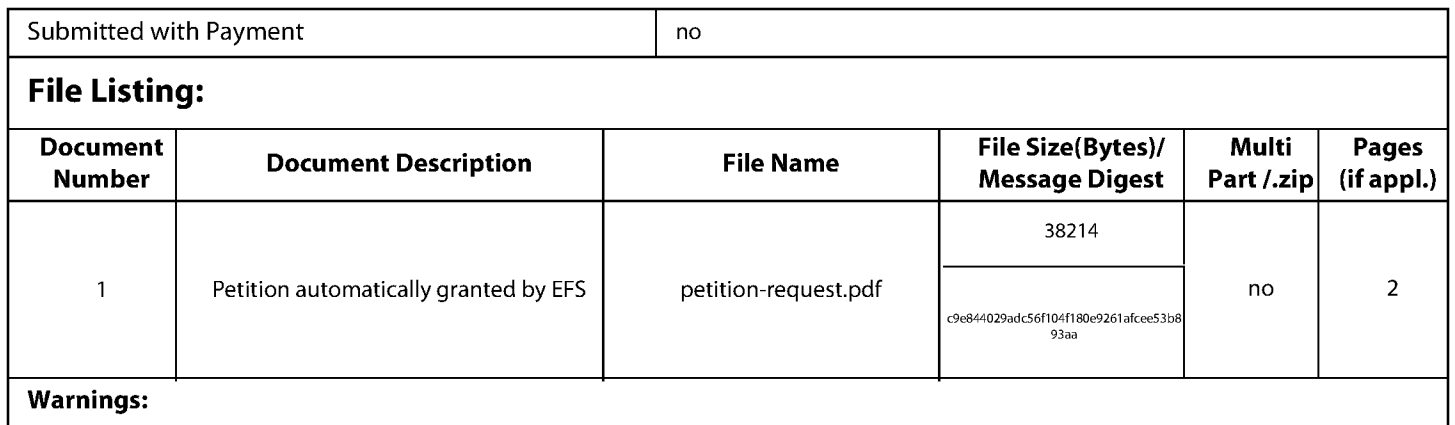

Information:

Total Files Size (in bytes): 38214

This Acknowledgement Receipt evidences receipt on the noted date by the USPTO of the indicated documents, characterized by the applicant, and including page counts, where applicable. It serves as evidence of receipt similar to a Post Card, as described in MPEP 503.

## New Applications Under 35 U.S.C. 111

If a new application is being filed and the application includes the necessary components for a filing date (see 37 CFR 1.53(b)-(d) and MPEP 506), a Filing Receipt (37 CFR 1.54) will be issued in due course and the date shown on this Acknowledgement Receipt will establish the filing date of the application.

## National Stage of an International Application under 35 U.S.C. 371

If a timely submission to enter the national stage of an international application is compliant with the conditions of 35 U.S.C. 371 and other applicable requirements a Form PCT/DO/E0/903 indicating acceptance of the application as a national stage submission under 35 U.S.C. 371 will be issued in addition to the Filing Receipt, in due course.

## New International Application Filed with the USPTO as a Receiving Office

If a new international application is being filed and the international application includes the necessary components for an international filing date (see PCT Article 11 and MPEP 1810), a Notification of the International Application Number and of the International Filing Date (Form PCT/RO/105) will be issued in due course, subject to prescriptions concerning national security, and the date shown on this Acknowledgement Receipt will establish the international filing date of the application.

# **IN THE UNITED STATES PATENT AND TRADEMARK OFFICE**

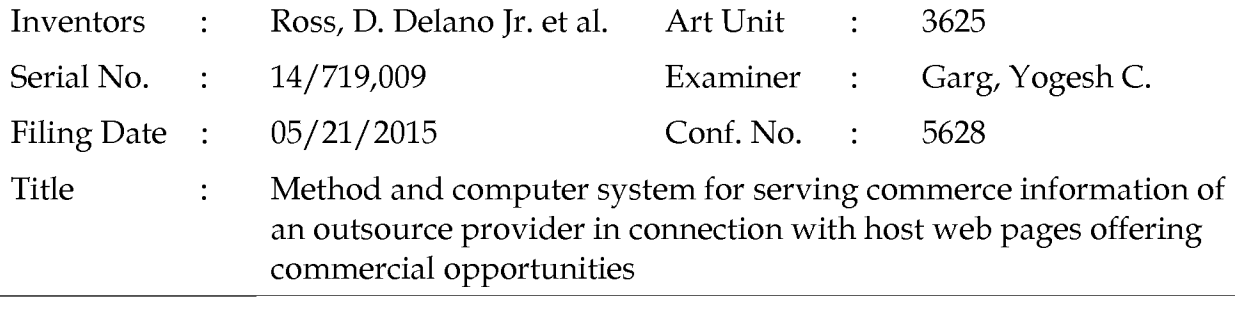

Commissioner for Patents P.O. Box 1450 Alexandria, VA 22313-1450 Filed via EFS-Web- September 21, 2015

# **SUPPLEMENTAL PRELIMINARY AMENDMENT**

Dear Sir:

Before examination, assignee respectfully requests entry of the following amendments.

- **Amendment to the Title** is found on page 2.
- **Amendments to the Specification** are on page 3.
- **Amendments to the Claims** begin on page 4.
- **Remarks** begin on page 9.

No fees are due.

# **Amendments**

# IN THE TITLE:

Please amend the title as follows:

Methods of expanding commercial opportunities for internet websites through coordinated offsite marketing Method and computer system for serving commerce information of an outsource provider in connection with host web pages offering commercial opportunities

# IN THE SPECIFICATION:

Please amend the first paragraph on page 1 as follows:

# CROSS-REFERENCE TO RELATED APPLICATIONS

This application is a continuation of application Serial No. 13/970,515, filed August 19, 2013, now U.S. Patent 9,043,228, which is a continuation of application Serial No. 12/906,979, filed October 18, 2010, now U.S. Patent 8,515,825, which is a continuation of application Serial No. 11/343A64, filed January 30, 2006, now U.S. Patent 7,818,399, which is a continuation of application Serial No. 10/461,997, filed June 11, 2003, now U.S. Patent 6,993,572, which is a continuation of application Serial No. 09/398,268, filed September 17, 1999, now U.S. Patent 6,629,135, which claims the benefit of application Serial No. 60/100,697, filed September 17, 1998, which applications are hereby incorporated by reference.

## IN THE CLAIMS:

Please amend the claims as follows:

Claims 1-70. (Canceled)

71. (New) A method of serving commerce information of an outsource provider in connection with host web pages offering commercial opportunities, the method comprising:

with a computer system of an outsource provider:

upon receiving over the Internet an electronic request generated by an Internet-accessible computing device of a visitor in response to selection of a uniform resource locator (URL) within a source web page that has been served to the visitor computing device when visiting a website of a host that is a third party to the outsource provider, wherein the URL correlates the source web page with a commerce object associated with at least one buying opportunity of a merchant that is a third party to the outsource provider,

automatically serving to the visitor computing device first instructions directing the visitor computing device to display commerce object information associated with the commerce object associated with the URL that has been activated, which commerce object includes at least one product available for sale through the computer system of the outsource provider after activating the URL;

wherein the commerce object information is displayed to the visitor computing device on a composite web page visually corresponding to the source web page;

wherein the visual correspondence relates to overall appearance of the composite web page as compared to the source web page, but excluding the commerce object information and the URL; and

wherein second instructions directing the visitor computing device to download data defining the overall appearance of the composite web page are accessible to the visitor computing device through the Internet.

72. (New) The method of claim 71 wherein the composite web page further contains a purchase URL associated with the commerce object information, which purchase URL, when selected, places data representing the commerce object into a virtual shopping cart managed by the computer system of the outsource provider.

73. (New) The method of claim 72 further comprising, automatically with the computer system of the outsource provider, accepting inputted payment information from the visitor computer, recording the payment information, and using the payment information to facilitate payment to the merchant for the commerce object when the computer system of the outsource provider detects selection of a checkout URL associated with the virtual shopping cart.

74. (New) The method of claim 73 wherein the host and the outsource provider are parties to a contract providing for payment to the host of a commission based on the level of sales made through activation of URLs displayed on the source web page, and further comprising, automatically with the computer system of the outsource provider, recording data to facilitate payment of the commission to the host following selection of the checkout URL.

75. (New) The method of claim 71 wherein the computer system further serves a website of the outsource provider.

76. (New) The method of claim 71 wherein some of the data defining the overall appearance of the composite web page defines the appearance of respective of a plurality of URLs, each of which URLs also are present on at least some of the web pages of the host website, and which URLs point to respective web pages of the host website.

77. (New) The method of claim 71 wherein the commerce object correlated with the source web page is an electronic catalog listing a multitude of products offered for sale by the merchant through a website of an outsource provider, and wherein the composite web page contains one or more selectable URLs connecting
a hierarchical set of additional web pages of the outsource provider website, each pertaining to a subset of the product offerings in the electronic catalog.

78. (New) The method of claim 77 further comprising, automatically with the computer system, (i) using search parameters inputted at the visitor computing device to search for specific products within the catalog, and (ii) serving to the visitor computing device additional instructions directing the visitor computing device to display the results of the search.

79. (New) The method of claim 78 wherein the composite web page further contains a purchase URL associated with the commerce object information, which purchase URL, when selected, places data representing the commerce object into a virtual shopping cart managed by the computer system of the outsource provider.

80. (New) The method of claim 71 wherein automatically serving to the visitor computing device the first instructions comprises serving the first instructions via an Internet communication link directly to the visitor computing device.

81. (New) An apparatus for serving commerce information of an outsource provider in connection with host web pages offering commercial opportunities, the apparatus comprising:

a computer system of an outsource provider programmed to,

upon receiving over the Internet an electronic request generated by an Internet-accessible computing device of a visitor in response to selection of a uniform resource locator (URL) within a source web page that has been served to the visitor computing device when visiting a website of a host that is a third party to the outsource provider, wherein the URL correlates the source web page with a commerce object associated with at least one buying opportunity of a merchant that is a third party to the outsource provider,

automatically serve to the visitor computing device first instructions directing the visitor computing device to display commerce object information associated with the commerce object associated with the URL that has been

activated, which commerce object includes at least one product available for sale through the computer system of the outsource provider after activating the URL;

wherein the commerce object information is displayed to the visitor computing device on a composite web page visually corresponding to the source web page;

wherein the visual correspondence relates to overall appearance of the composite web page as compared to the source web page, but excluding the commerce object information and the URL; and

wherein second instructions directing the visitor computing device to download data defining the overall appearance of the composite web page are accessible to the visitor computing device through the Internet.

82. (New) The apparatus of claim 81 wherein the composite web page further contains a purchase URL associated with the commerce object information, which purchase URL, when selected, places data representing the commerce object into a virtual shopping cart managed by the computer system of the outsource provider.

83. (New) The apparatus of claim 82 wherein the computer system is further programmed to automatically accept inputted payment information from the visitor computer, recording the payment information, and to use the payment information to facilitate payment to the merchant for the commerce object when the computer system detects selection of a checkout URL associated with the virtual shopping cart.

84. (New) The apparatus of claim 83 wherein the host and the outsource provider are parties to a contract providing for payment to the host of a commission based on the level of sales made through activation of URLs displayed on the source web page, and wherein the computer system is further programmed to automatically record data to facilitate payment of the commission to the host following selection of the checkout URL.

85. (New) The apparatus of claim 81 wherein the computer system further is programmed to serve a website of the outsource provider.

86. (New) The apparatus of claim 81 wherein some of the data defining the overall appearance of the composite web page defines the appearance of respective of a plurality of URLs, each of which URLs also are present on at least some of the web pages of the host website, and which URLs point to respective web pages of the host website.

87. (New) The apparatus of claim 81 wherein the commerce object correlated with the source web page is an electronic catalog listing a multitude of products offered for sale by the merchant through a website of an outsource provider, and wherein the composite web page contains one or more selectable URLs connecting a hierarchical set of additional web pages of the outsource provider website, each pertaining to a subset of the product offerings in the electronic catalog.

88. (New) The apparatus of claim 87 wherein the computer system is further programmed to automatically (i) use search parameters inputted at the visitor computing device to search for specific products within the catalog, and (ii) serve to the visitor computing device additional instructions directing the visitor computing device to display the results of the search.

89. (New) The apparatus of claim 88 wherein the composite web page further contains a purchase URL associated with the commerce object information, which purchase URL, when selected, places data representing the commerce object into a virtual shopping cart managed by the computer system of the outsource provider.

90. (New) The apparatus of claim 81 wherein automatically serving to the visitor computing device the first instructions comprises serving the first instructions via an Internet communication link directly to the visitor computing device.

### Remarks

Assignee presents new claims for this application and updates the history of related applications.

To assist the Examiner in ease of examination, assignee includes the below redline version showing how claim 71 presented here compares to claim 1 of the issued patent that is the immediate parent of this application:

 $U.S.$  Patent 9,943,228 Claim 71: A method of serving commerce informational of  $\alpha$ n outsource provider in connection with host web pages offering commercial opportunities, the method comprising $\ddot{x}$ 

with a computer system serving-displayable information of an outsource provider:

upon receiving over the Internet an electronic request generated by an Internetaccessible computing device of a visitor in response to selection of a uniform<br>resource locator (URL) within a source web page that has been served to the visitor computing device when visiting a host-website controlled by of a host that is a third party to the ewner-of-the-computer-systemoutsource provider, wherein the URL correlates the source web page with at-least-enea commerce object associated with at least one buying opportunity of a merchant that is a third party to the ewner-of-the-computer-systemoutsource provider,

automatically serving to the visitor computing device  $a$ -dynamically-generatedcomposite page containing first instructions directing the visitor computing device to display $\div$ 

 $\leftrightarrow$  commerce object information associated with the commerce object associated with the URL that has been activated, which commerce object includes at least one product available for sale through the computer system of the outsource provider after activating the URL, and-

(ii) a plurality of visually perceptible elements wherein the commerce object information is displayed to the visitor computing device on a composite web page visually corresponding to the source web page,

wherein-the-visually-perceptible-elements-comprise-any-of-the-followingapplicable-features:-legos,-colors,-page-layout,-navigation-systems,-frames,-andvisually-perceptible-mouse-over-effects.

wherein the plurality of visually perceptible elements define an visual correspondence relates to overall appearance of the composite web page as compared to the source web page, but-that<sub>r</sub> excluding the commerce object information associated with the commerce objectand the URL, visually corresponds to the source web page, and

wherein the-second instructions directing the visitor computing device to **download data defining the** visually-perceptible-elements-from-an-informationsterage that overall appearance of the composite web page is are accessible to the visitor computing device through the Internet.

Assignee presents this markup for convenience only. Although the undersigned has tried to make the claims track, in case of any variation, the language of the claim presented in the Amendment to the Claims section controls.

Dependent claims 72-73 were derived from dependent claim 8 of the grandparent '825 Patent, with the two features of '825/8 divided into separate dependent claims and with some wording revisions, for correspondence or updated wording. Dependent claim 79 likewise was derived from the same grandparent dependent claim, with claim 79 being dependent on dependent claim 78, discussed below.

Dependent claim 74 was derived from a combination of features in dependent claims 6 and 9 of the grandparent '825 Patent, again with some wording revisions.

Dependent claims 75-78 were derived from dependent claims 2-5 of the parent '228 Patent, with some wording revisions.

Dependent claim 80 is not derived from a previous dependent claim but has clear specification support throughout.

Assignee offers the above notes to allow the Examiner to verify in an efficient way that the subject matter of the dependent claims has specification support. If the Examiner has any questions about support in the specification for any claim elements, the undersigned stands ready to assist.

Independent claim 81 is an apparatus claim intended to have parallel limitations of method claim 71. Likewise, dependent apparatus claims 82-90 parallel dependent method claims 82-90.

In the parent file histories, and through the lawsuit disclosed to the Office, applicant has overcome issues of Section 101, 102, 103, and 112(2). As the Examiner should be able to confirm from the above mark-up, as well as the claim language

directly, the key features that produced allowance before remain in the new claims, and the existence of certain deleted or reworded features should not change the outcome.

Assignee respectfully suggests, accordingly, that these claims should be in condition for prompt allowance. Please feel free to telephone the undersigned for any other reason if it would in any way advance prosecution of this application or if any further information is needed.

> Respectfully submitted, DDR HOLDINGS, LLC by its attorney

Dated: September 21, 2015

/Louis I. Hoffman/ Louis J. Hoffman Reg. No. 38,918

LOUIS J. HOFFMAN, P.C. 14301 North 87th Street Suite 312 Scottsdale, Arizona 85260 ( 480) 948-3295

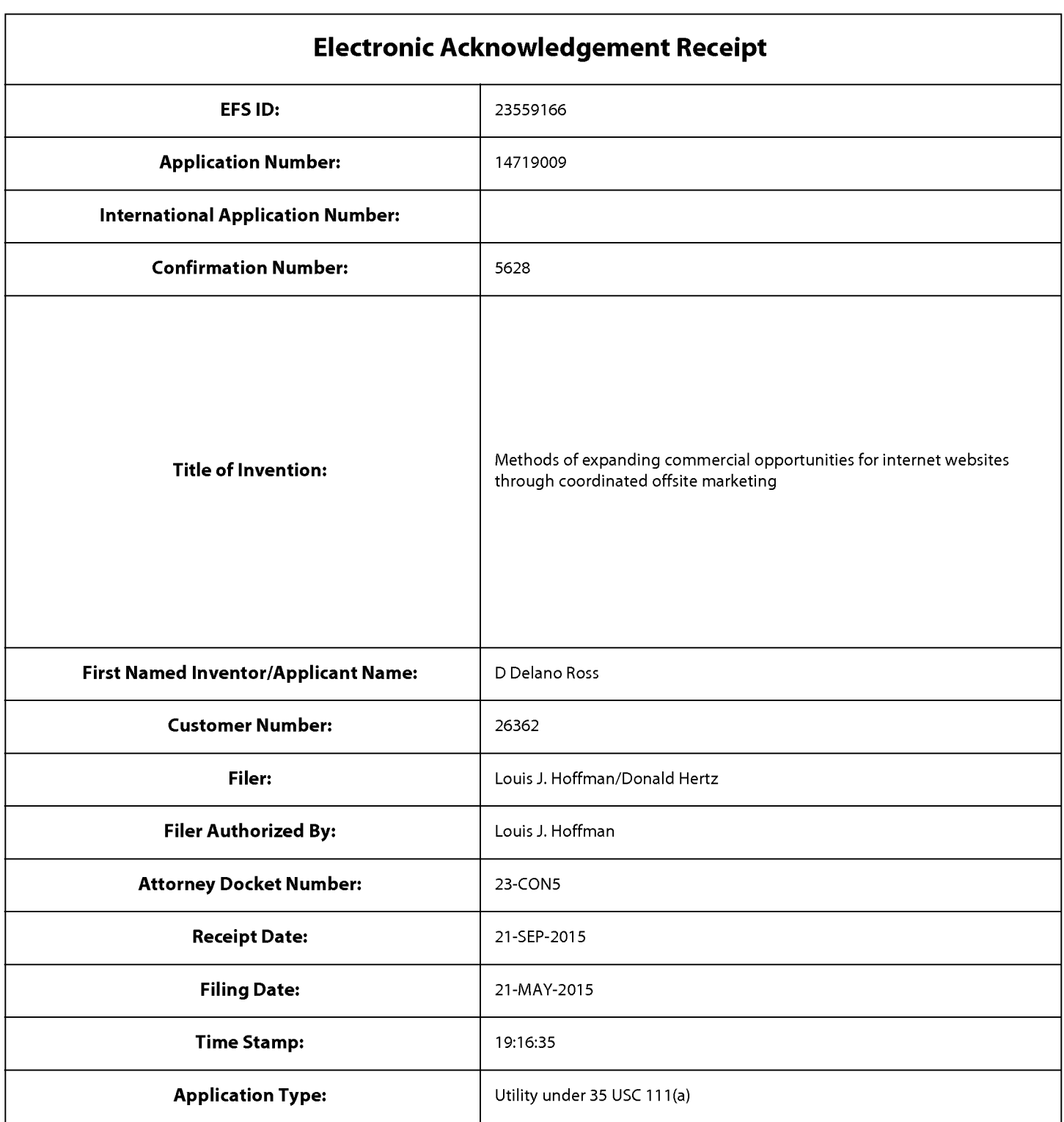

# **Payment information:**

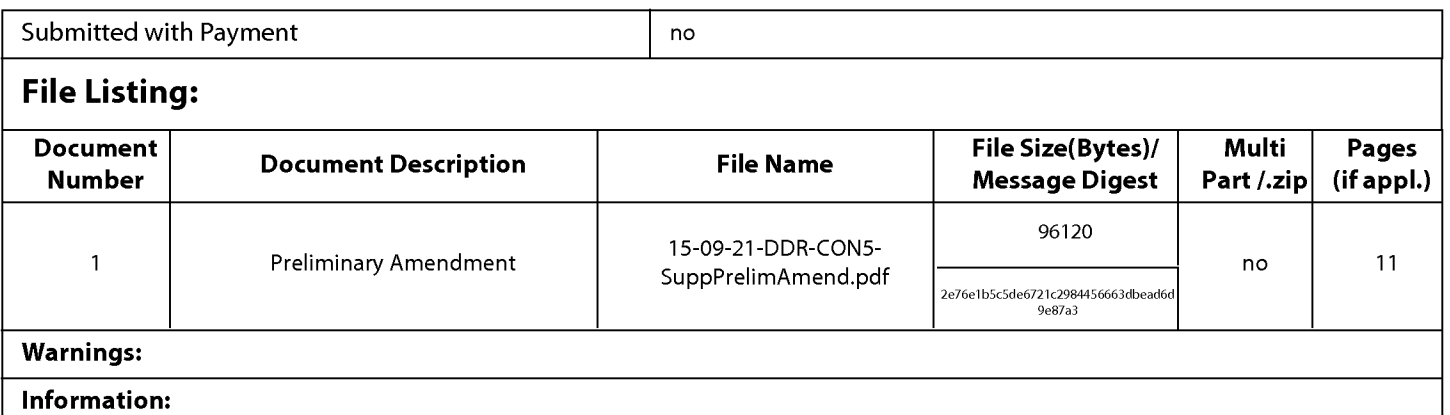

This Acknowledgement Receipt evidences receipt on the noted date by the USPTO of the indicated documents, characterized by the applicant, and including page counts, where applicable. It serves as evidence of receipt similar to a Post Card, as described in MPEP 503.

### New Applications Under 35 U.S.C. 111

If a new application is being filed and the application includes the necessary components for a filing date (see 37 CFR 1.53(b)-(d) and MPEP 506), a Filing Receipt (37 CFR 1.54) will be issued in due course and the date shown on this Acknowledgement Receipt will establish the filing date of the application.

### National Stage of an International Application under 35 U.S.C. 371

If a timely submission to enter the national stage of an international application is compliant with the conditions of 35 U.S.C. 371 and other applicable requirements a Form PCT/DO/E0/903 indicating acceptance of the application as a national stage submission under 35 U.S.C. 371 will be issued in addition to the Filing Receipt, in due course.

### New International Application Filed with the USPTO as a Receiving Office

If a new international application is being filed and the international application includes the necessary components for an international filing date (see PCT Article 11 and MPEP 1810), a Notification of the International Application Number and of the International Filing Date (Form PCT/RO/105) will be issued in due course, subject to prescriptions concerning national security, and the date shown on this Acknowledgement Receipt will establish the international filing date of the application.

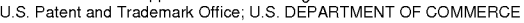

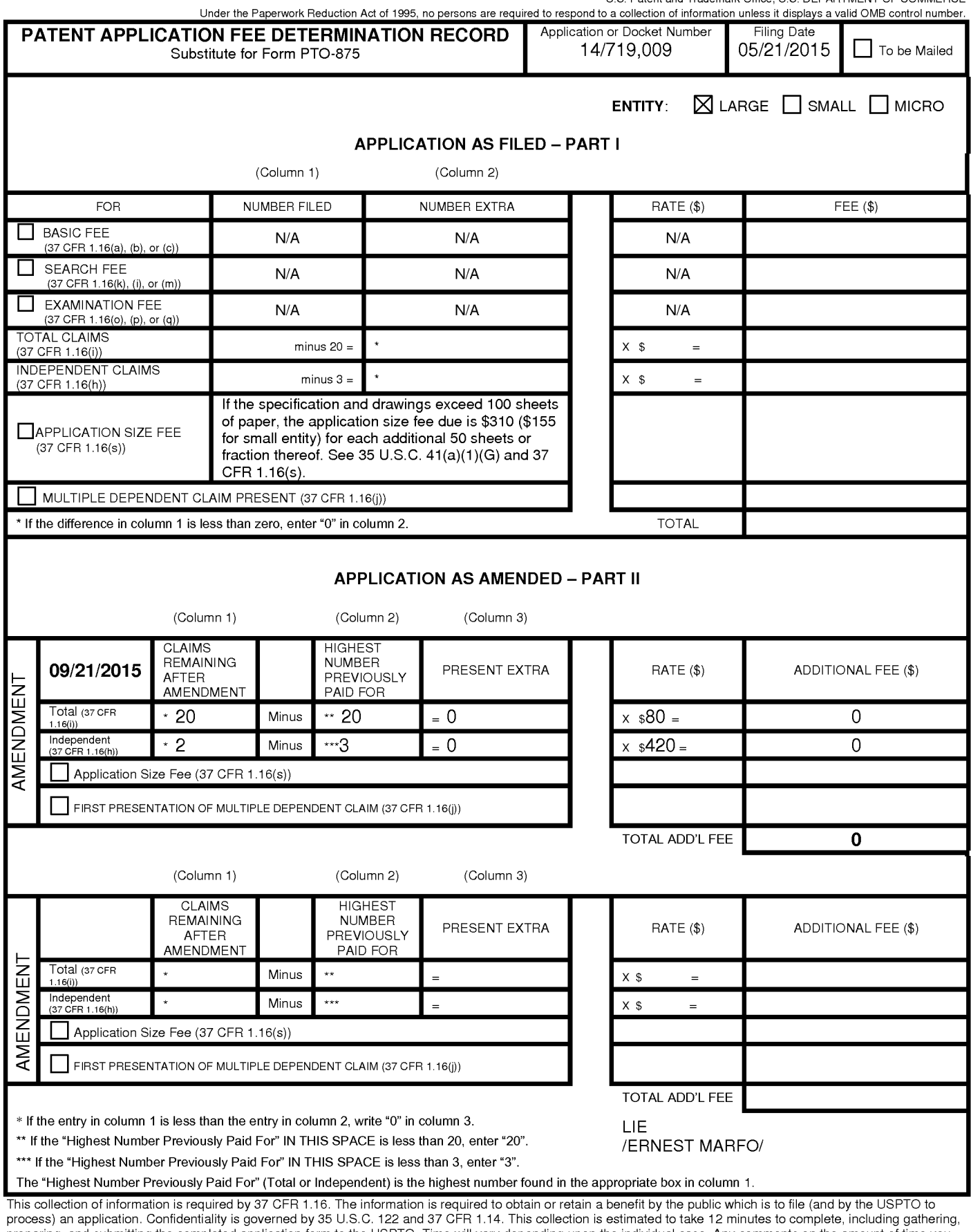

preparing, and submitting the completed application form to the USPTO. Time will vary depending upon the individual case. Any comments on the amount of time you<br>require to complete this form and/or suggestions for reducing Department of Commerce, P.O. Box 1450, Alexandria, VA 22313-1450. DO NOT SEND FEES OR COMPLETED FORMS TO THIS

ADDRESS. **SEND TO: Commissioner for Patents, P.O. Box 1450, Alexandria, VA 22313-1450.** 

If you need assistance in completing the form, call 1-800-PT0-9199 and select option *2.* 

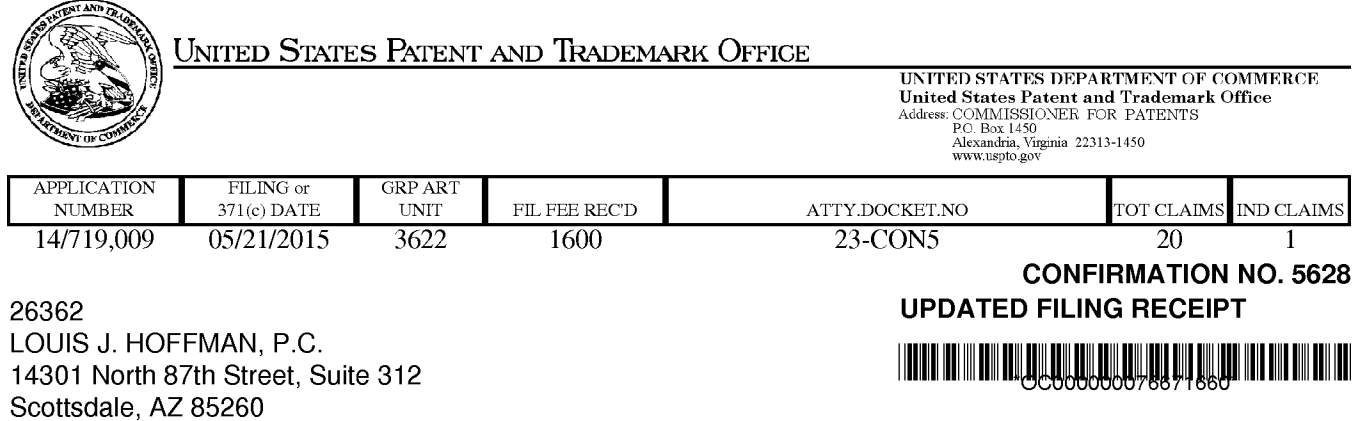

Date Mailed: 08/05/2015

Receipt is acknowledged of this non-provisional patent application. The application will be taken up for examination in due course. Applicant will be notified as to the results of the examination. Any correspondence concerning the application must include the following identification information: the U.S. APPLICATION NUMBER, FILING DATE, NAME OF APPLICANT, and TITLE OF INVENTION. Fees transmitted by check or draft are subject to collection. Please verify the accuracy of the data presented on this receipt. If an error is noted on this Filing Receipt, please submit a written request for a Filing Receipt Correction. Please provide a copy of this Filing Receipt with the changes noted thereon. If you received a "Notice to File Missing Parts" for this application, please submit any corrections to this Filing Receipt with your reply to the Notice. When the USPTO processes the reply to the Notice, the USPTO will generate another Filing Receipt incorporating the requested corrections

lnventor(s)

D Delano Ross JR., Peachtree Corners, GA; Daniel D. Ross, Dunwoody, GA; Joseph R. Michaels, Bellevue, WA; William R. May, Atlanta, GA; Richard A. Anderson, Powder Springs, GA;

### Applicant(s)

DDR Holdings, LLC, Dunwoody, GA;

**Power of Attorney:** The patent practitioners associated with Customer Number 26362

### Domestic Priority data as claimed by applicant

This application is a CON of 13/970,515 08/19/2013 PAT 9043228 which is a CON of 12/906,979 10/18/2010 PAT 8515825 which is a CON of 11/343,464 01/30/2006 PAT 7818399 which is a CON of 10/461 ,997 06/11/2003 PAT 6993572 which is a CON of 09/398,268 09/17/1999 PAT 6629135 which claims benefit of 60/100,697 09/17/1998

Foreign Applications for which priority is claimed (You may be eligible to benefit from the Patent Prosecution Highway program at the USPTO. Please see http://www.uspto.gov for more information.) - None. Foreign application information must be provided in an Application Data Sheet in order to constitute a claim to foreign priority. See 37 CFR 1.55 and 1.76.

### If Required, Foreign Filing License Granted: 06/01/2015

The country code and number of your priority application, to be used for filing abroad under the Paris Convention, is **US 14/719,009** 

**Projected Publication Date:** Request for Non-Publication Acknowledged

**Non-Publication Request:** Yes

#### **Early Publication Request:** No **Title**

Methods of expanding commercial opportunities for internet websites through coordinated offsite marketing

### **Preliminary Class**

705

### **Statement under 37 CFR 1.55 or 1.78 for AlA (First Inventor to File) Transition Applications:** No

### **PROTECTING YOUR INVENTION OUTSIDE THE UNITED STATES**

Since the rights granted by a U.S. patent extend only throughout the territory of the United States and have no effect in a foreign country, an inventor who wishes patent protection in another country must apply for a patent in a specific country or in regional patent offices. Applicants may wish to consider the filing of an international application under the Patent Cooperation Treaty (PCT). An international (PCT) application generally has the same effect as a regular national patent application in each PCT-member country. The PCT process **simplifies** the filing of patent applications on the same invention in member countries, but **does not result** in a grant of "an international patent" and does not eliminate the need of applicants to file additional documents and fees in countries where patent protection is desired.

Almost every country has its own patent law, and a person desiring a patent in a particular country must make an application for patent in that country in accordance with its particular laws. Since the laws of many countries differ in various respects from the patent law of the United States, applicants are advised to seek guidance from specific foreign countries to ensure that patent rights are not lost prematurely.

Applicants also are advised that in the case of inventions made in the United States, the Director of the USPTO must issue a license before applicants can apply for a patent in a foreign country. The filing of a U.S. patent application serves as a request for a foreign filing license. The application's filing receipt contains further information and guidance as to the status of applicant's license for foreign filing.

Applicants may wish to consult the USPTO booklet, "General Information Concerning Patents" (specifically, the section entitled "Treaties and Foreign Patents") for more information on timeframes and deadlines for filing foreign patent applications. The guide is available either by contacting the USPTO Contact Center at 800-786-9199, or it can be viewed on the USPTO website at http://www.uspto.gov/web/offices/pac/doc/general/index.html.

For information on preventing theft of your intellectual property (patents, trademarks and copyrights), you may wish to consult the U.S. Government website, http://www.stopfakes.gov. Part of a Department of Commerce initiative, this website includes self-help "toolkits" giving innovators guidance on how to protect intellectual property in specific countries such as China, Korea and Mexico. For questions regarding patent enforcement issues, applicants may call the U.S. Government hotline at 1-866-999-HALT (1-866-999-4258).

# **LICENSE FOR FOREIGN FILING UNDER Title 35, United States Code, Section 184 Title 37, Code of Federal Regulations, 5.11 & 5.15**

### **GRANTED**

The applicant has been granted a license under 35 U.S.C. 184, if the phrase "IF REQUIRED, FOREIGN FILING LICENSE GRANTED" followed by a date appears on this form. Such licenses are issued in all applications where the conditions for issuance of a license have been met, regardless of whether or not a license may be required as set forth in 37 CFR 5.15. The scope and limitations of this license are set forth in 37 CFR 5.15(a) unless an earlier license has been issued under 37 CFR 5.15(b). The license is subject to revocation upon written notification. The date indicated is the effective date of the license, unless an earlier license of similar scope has been granted under 37 CFR 5.13 or 5.14.

This license is to be retained by the licensee and may be used at any time on or after the effective date thereof unless it is revoked. This license is automatically transferred to any related applications(s) filed under 37 CFR 1.53(d). This license is not retroactive.

The grant of a license does not in any way lessen the responsibility of a licensee for the security of the subject matter as imposed by any Government contract or the provisions of existing laws relating to espionage and the national security or the export of technical data. Licensees should apprise themselves of current regulations especially with respect to certain countries, of other agencies, particularly the Office of Defense Trade Controls, Department of State (with respect to Arms, Munitions and Implements of War (22 CFR 121-128)); the Bureau of Industry and Security, Department of Commerce (15 CFR parts 730-774); the Office of Foreign AssetsControl, Department of Treasury (31 CFR Parts 500+) and the Department of Energy.

#### **NOT GRANTED**

No license under 35 U.S.C. 184 has been granted at this time, if the phrase "IF REQUIRED, FOREIGN FILING LICENSE GRANTED" DOES NOT appear on this form. Applicant may still petition for a license under 37 CFR 5.12, if a license is desired before the expiration of 6 months from the filing date of the application. If 6 months has lapsed from the filing date of this application and the licensee has not received any indication of a secrecy order under 35 U.S.C. 181, the licensee may foreign file the application pursuant to 37 CFR 5.15(b).

### **Select USA**

The United States represents the largest, most dynamic marketplace in the world and is an unparalleled location for business investment, innovation, and commercialization of new technologies. The U.S. offers tremendous resources and advantages for those who invest and manufacture goods here. Through SelectUSA, our nation works to promote and facilitate business investment. SelectUSA provides information assistance to the international investor community; serves as an ombudsman for existing and potential investors; advocates on behalf of U.S. cities, states, and regions competing for global investment; and counsels U.S. economic development organizations on investment attraction best practices. To learn more about why the United States is the best country in the world to develop technology, manufacture products, deliver services, and grow your business, visit http://www.SelectUSA.gov or call + 1-202-482-6800.

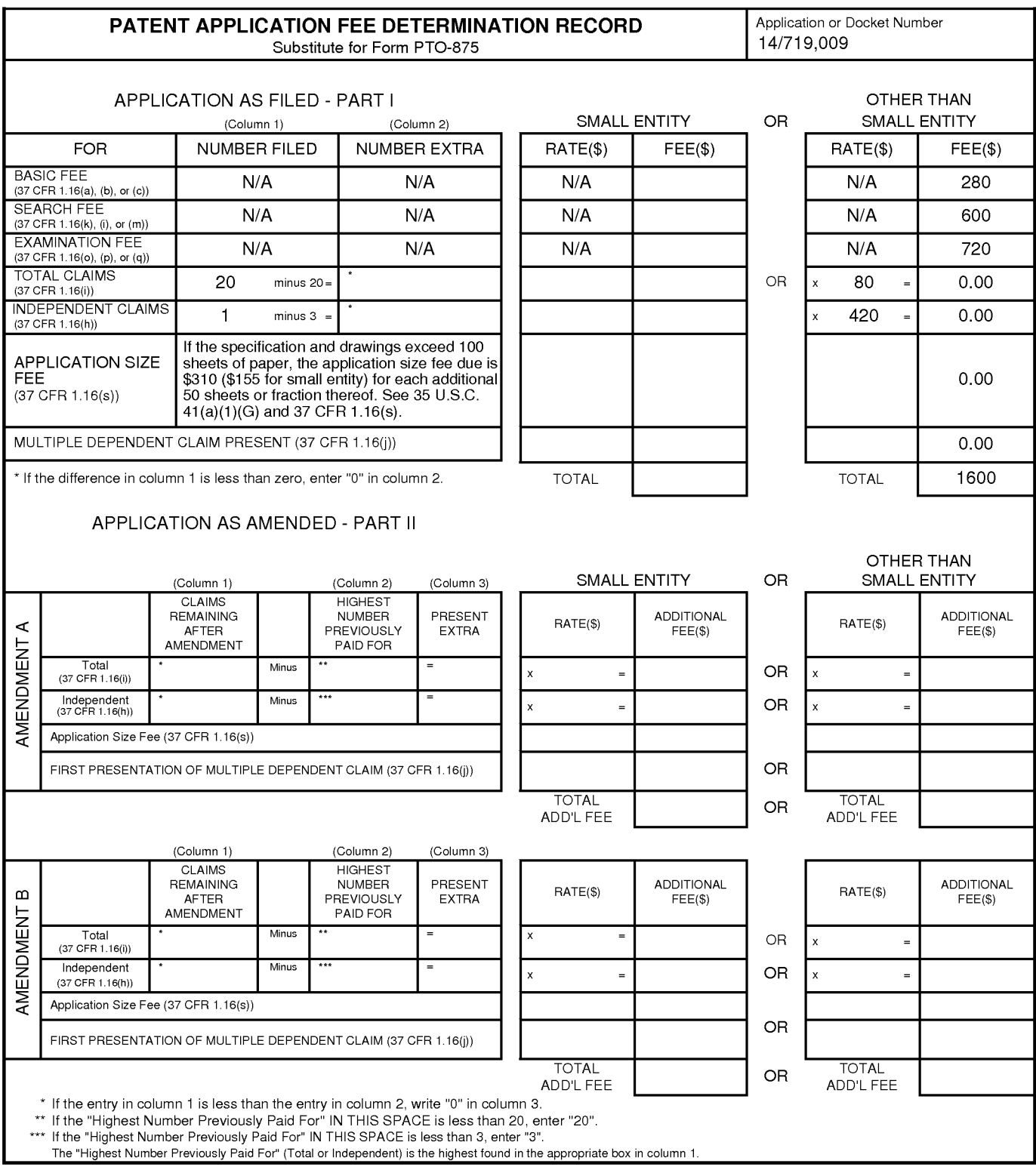

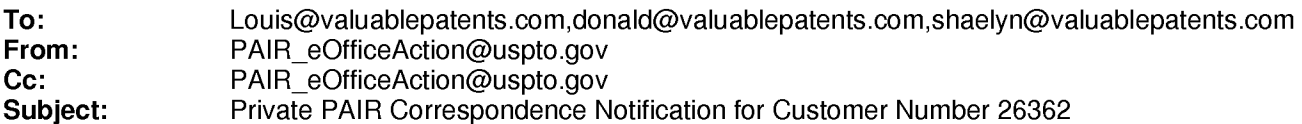

Aug 05,2015 05:36:19 AM

Dear PAIR Customer:

LOUIS J. HOFFMAN, P.C. 14301 North 87th Street, Suite 312 Scottsdale, AZ 85260 UNITED STATES

The following USPTO patent application(s) associated with your Customer Number, 26362 , have new outgoing correspondence. This correspondence is now available for viewing in Private PAIR.

The official date of notification of the outgoing correspondence will be indicated on the form PTOL-90 accompanying the correspondence.

Disclaimer:

The list of documents shown below is provided as a courtesy and is not part of the official file wrapper. The content of the images shown in PAIR is the official record.

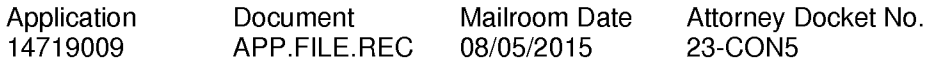

To view your correspondence online or update your email addresses, please visit us anytime at https://sportal.uspto.gov/secure/myportal/privatepair.

If you have any questions, please email the Electronic Business Center (EBC) at EBC@uspto.gov with 'e-Office Action' on the subject line or call 1-866-217-9197 during the following hours:

Monday- Friday 6:00a.m. to 12:00 a.m.

Thank you for prompt attention to this notice,

UNITED STATES PATENT AND TRADEMARK OFFICE PATENT APPLICATION INFORMATION RETRIEVAL SYSTEM

### **IN THE UNITED STATES PATENT AND TRADEMARK OFFICE**

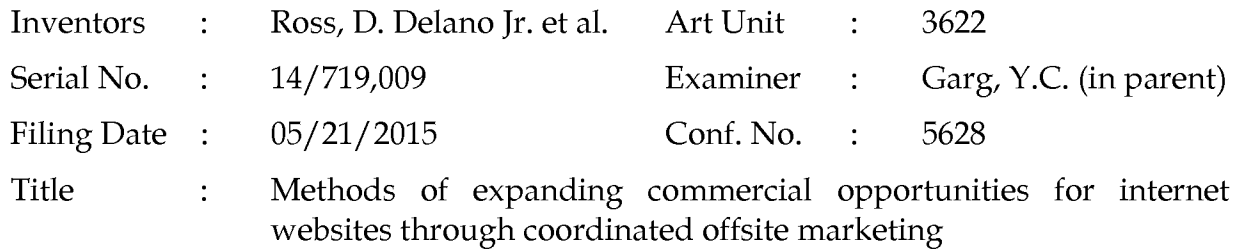

Commissioner for Patents P.O. Box 1450 Alexandria, VA 22313-1450

### **RESPONSE TO NOTICE**

Dear Sir:

In response to the June 2, 2015, Notice to File Missing Parts, applicant submits concurrently a marked-up Application Data Sheet (ADS) showing changes to the previously-filed ADS. The new ADS contains the complete mailing address and residence of inventor Daniel D. Ross. Also, updated address information is included for co-inventor Joseph R. Michaels.

Please feel free to telephone the undersigned if it would in any way advance prosecution of this application.

> Respectfully submitted, DDR HOLDINGS, LLC by its attorney

Dated: July 28, 2015

/Louis I. Hoffman/ Louis J. Hoffman Reg. No. 38,918

LOUIS J. HOFFMAN, P.C. 14301 North 87th Street, Suite 312 Scottsdale, Arizona 85260 ( 480) 948-3295

Under the Paperwork Reduction Act of 1995, no persons are required to respond to a collection of information unless it contains a valid OMB control number.

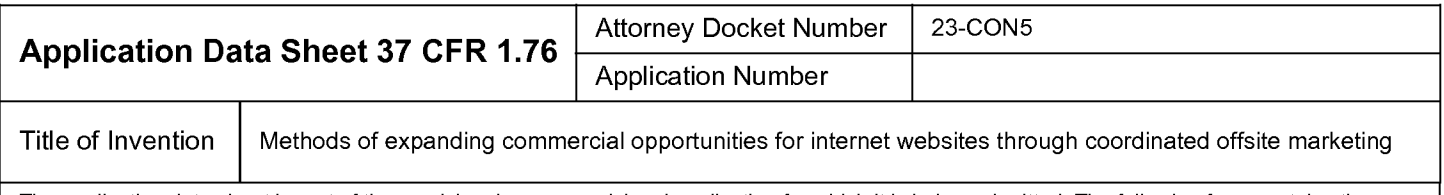

The application data sheet is part of the provisional or nonprovisional application for which it is being submitted. The following form contains the bibliographic data arranged in a format specified by the United States Patent and Trademark Office as outlined in 37 CFR 1. 76. This document may be completed electronically and submitted to the Office in electronic format using the Electronic Filing System (EFS) or the document may be printed and included in a paper filed application.

# **Secrecy Order 37 CFR 5.2**

Portions or all of the application associated with this Application Data Sheet may fall under a Secrecy Order pursuant to 37 CFR 5.2 (Paper filers only. Applications that fall under Secrecy Order may not be filed electronically.)

## **Inventor Information:**

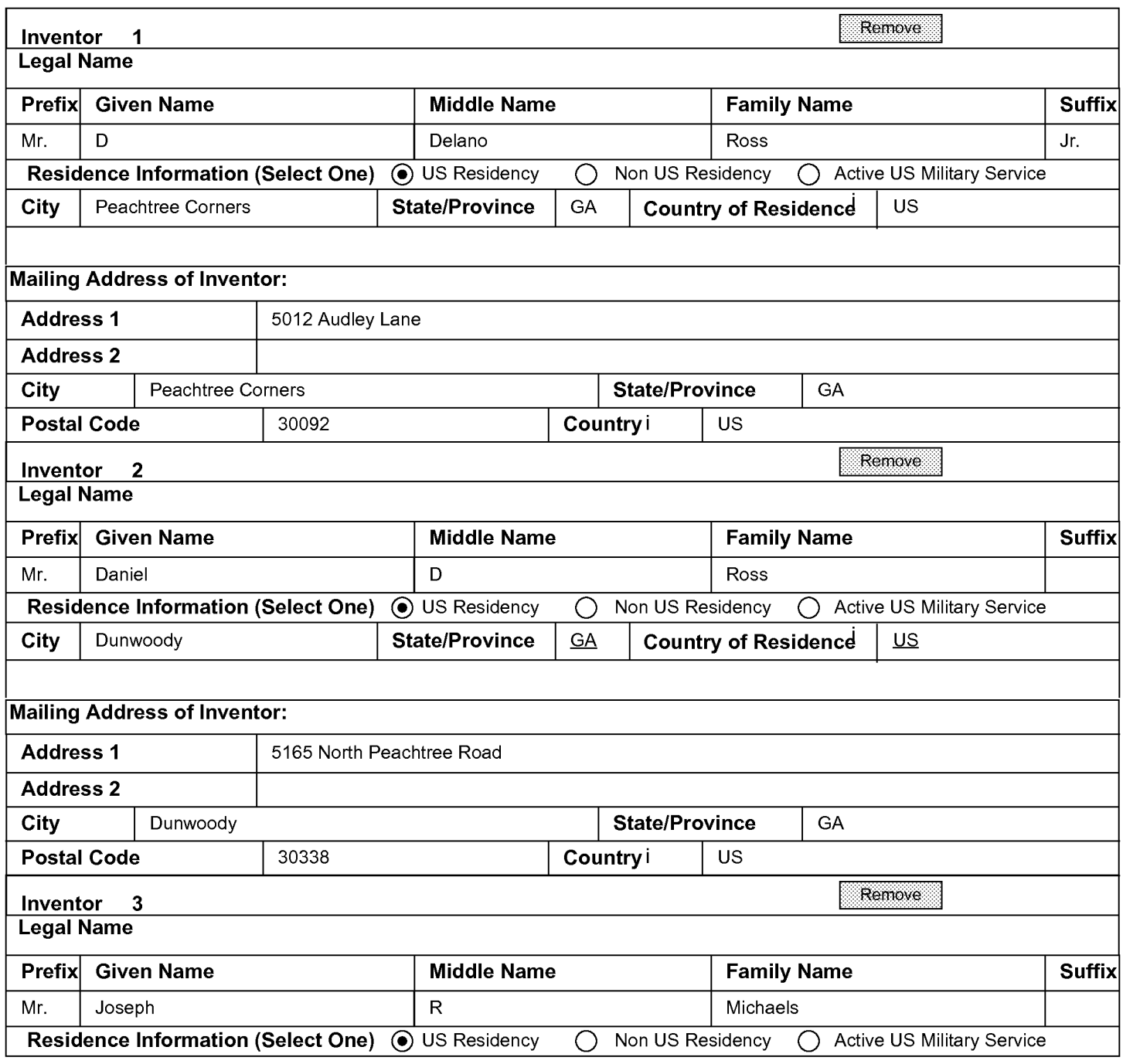

PTO/AIA/14 (12-13)

Approved for use through 01/3112014. OMB 0651-0032 U.S. Patent and Trademark Office; U.S. DEPARTMENT OF COMMERCE

Under the Paperwork Reduction Act of 1995, no persons are required to respond to a collection of information unless it contains a valid OMB control number.

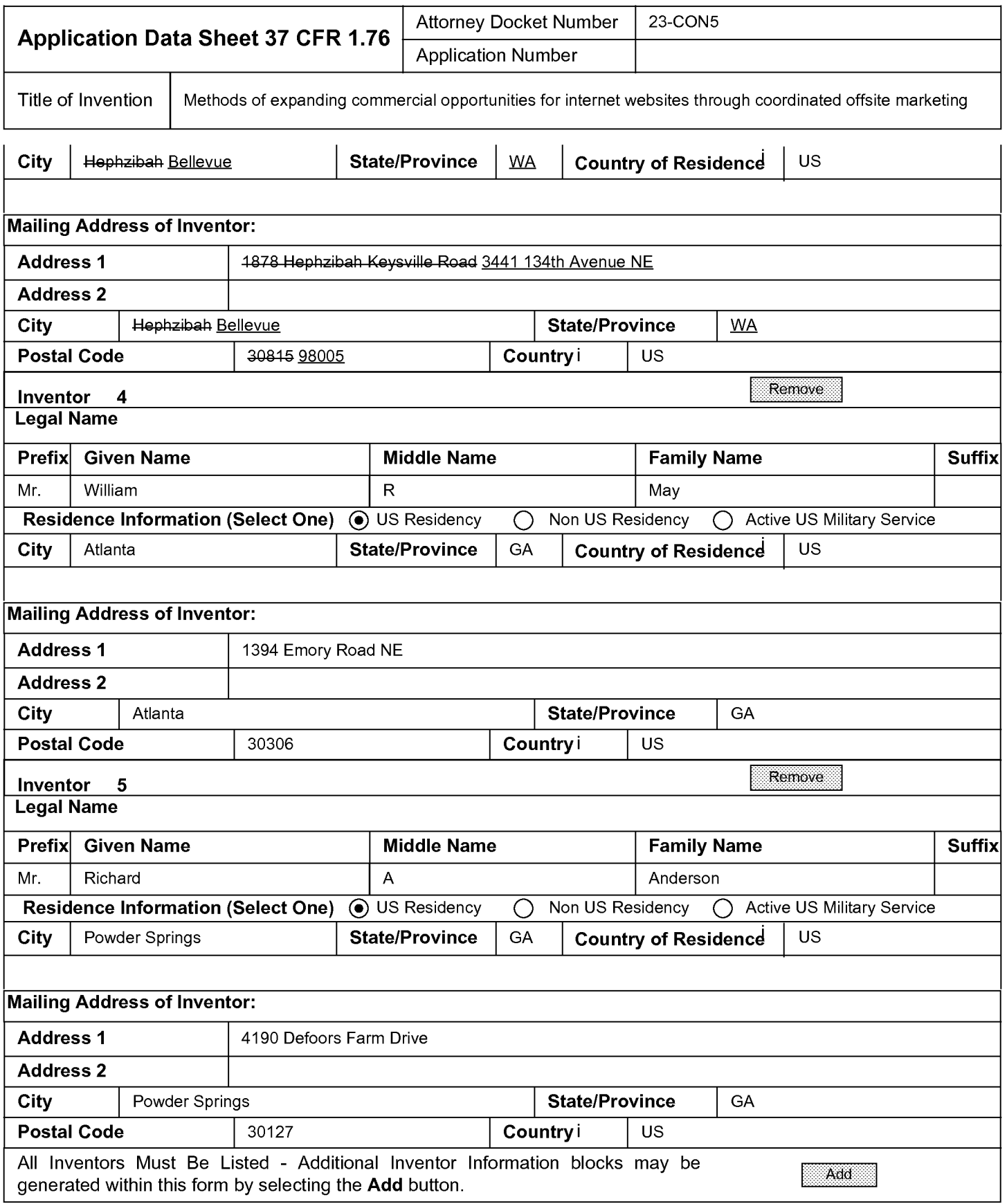

### **Correspondence Information:**

**Enter either Customer Number or complete the Correspondence Information section below. For further information see 37 CFR 1.33(a).** 

D **An Address is being provided for the correspondence Information of this application.** 

Under the Paperwork Reduction Act of 1995, no persons are required to respond to a collection of information unless it contains a valid OMB control number.

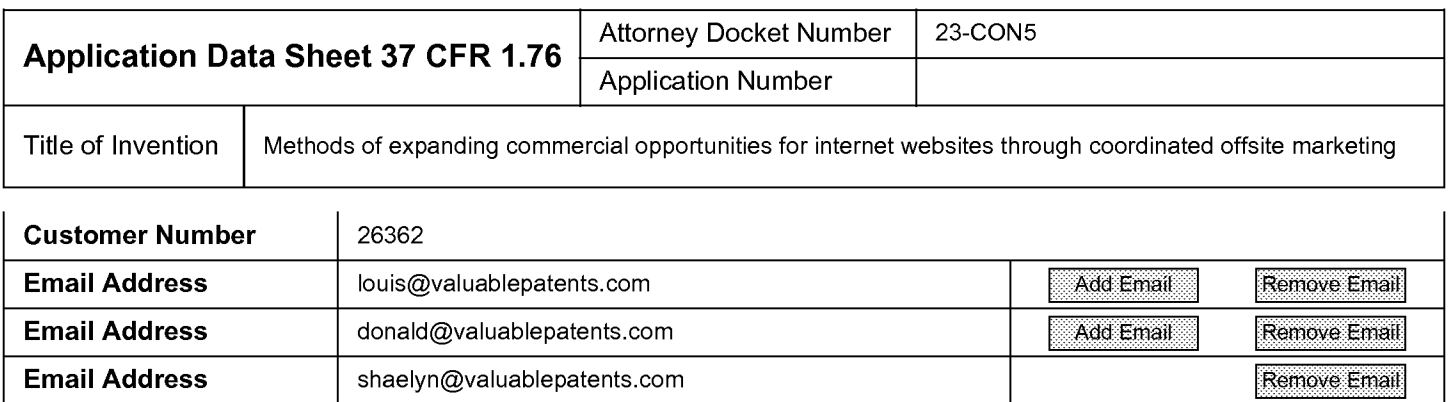

## **Application Information:**

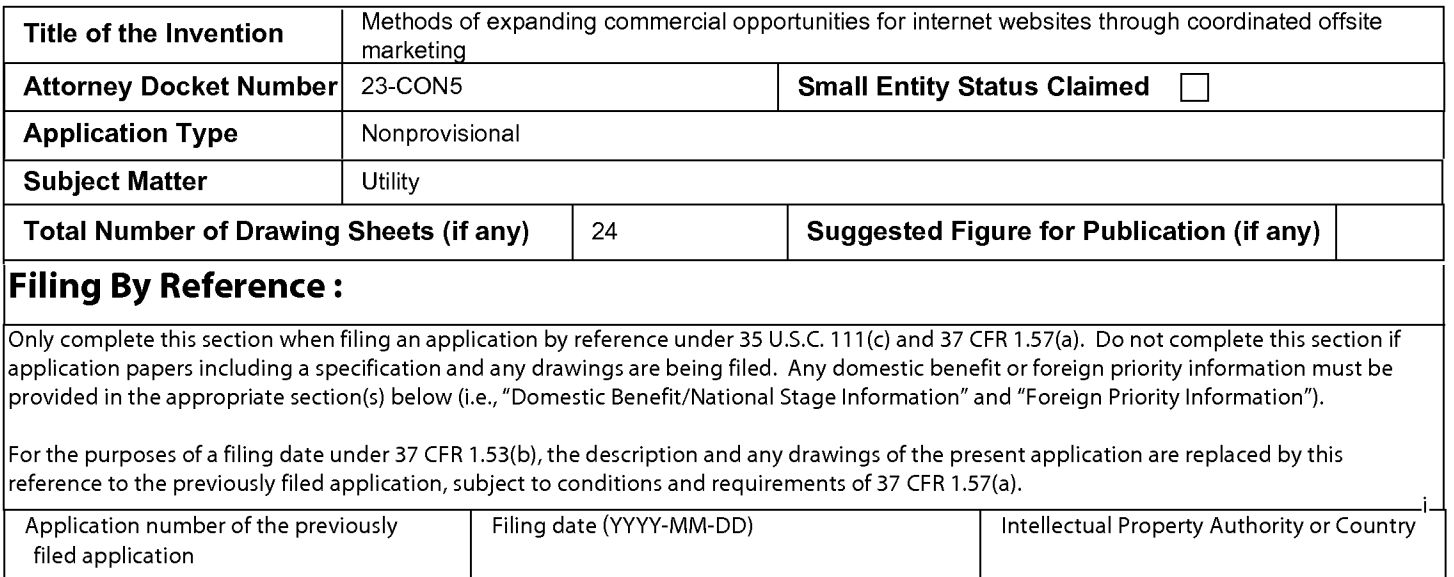

## **Publication Information:**

Request Early Publication (Fee required at time of Request 37 CFR 1.219) **Request Not to Publish.** I hereby request that the attached application not be published under 35 U.S.C. 122(b) and certify that the invention disclosed in the attached application **has not and will not** be the ⊠ subject of an application filed in another country, or under a multilateral international agreement, that requires publication at eighteen months after filing.

# **Representative Information:**

Representative information should be provided for all practitioners having a power of attorney in the application. Providing this information in the Application Data Sheet does not constitute a power of attorney in the application (see 37 CFR 1.32). Either enter Customer Number or complete the Representative Name section below. If both sections are completed the customer Number will be used for the Representative Information during processing.

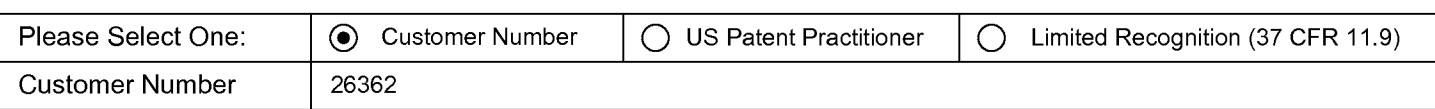

Under the Paperwork Reduction Act of 1995, no persons are required to respond to a collection of information unless it contains a valid OMB control number.

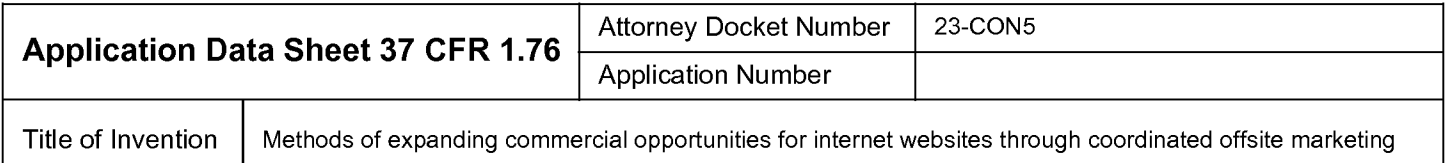

## **Domestic Benefit/National Stage Information:**

This section allows for the applicant to either claim benefit under 35 U.S.C. 119(e), 120, 121, or 365(c) or indicate National Stage entry from a PCT application. Providing this information in the application data sheet constitutes the specific reference required by 35 U.S.C. 119(e) or 120, and 37 CFR 1.78.

When referring to the current application, please leave the application number blank.

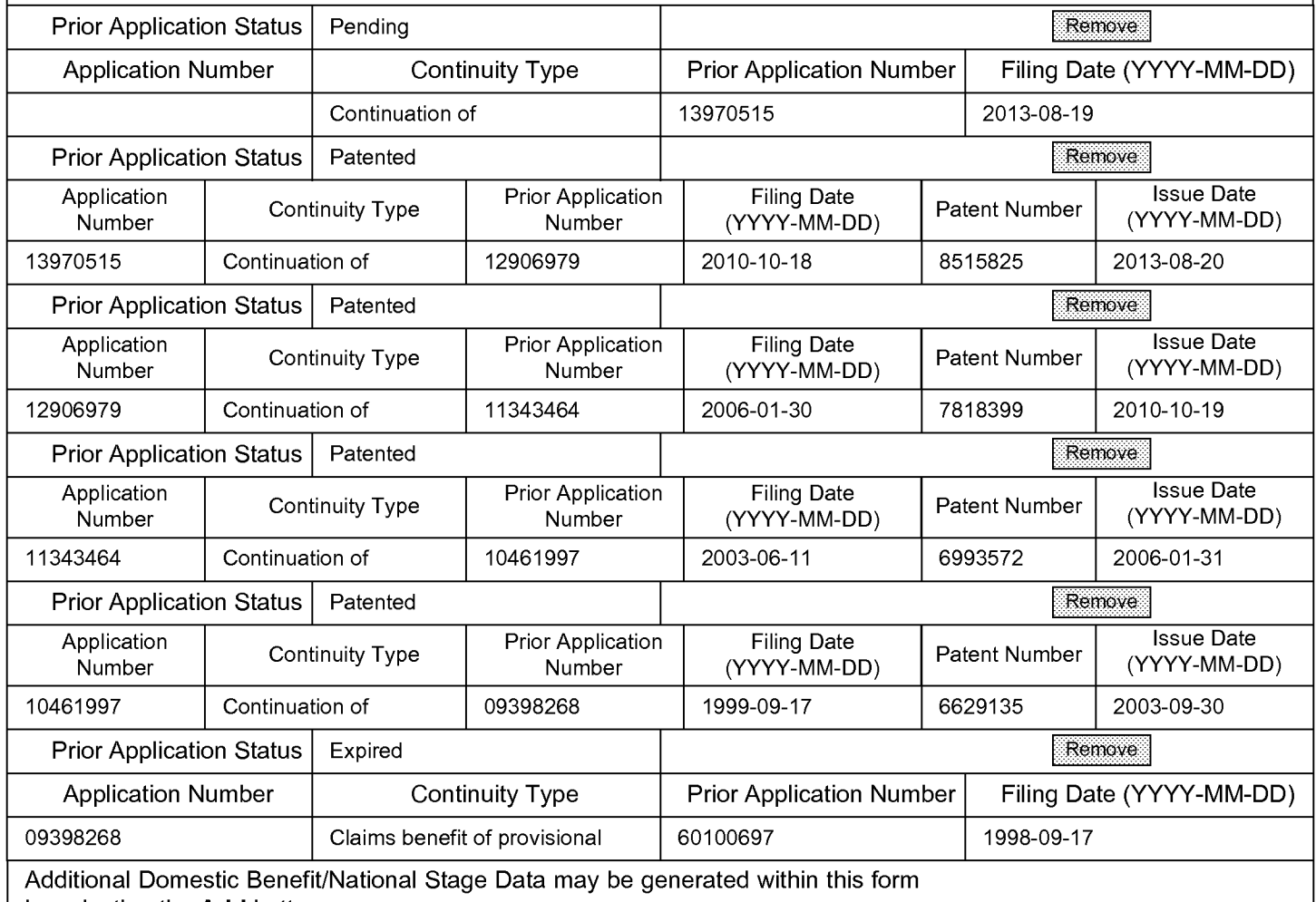

by selecting the **Add** button.

## **Foreign Priority Information:**

This section allows for the applicant to claim priority to a foreign application. Providing this information in the application data sheet constitutes the claim for priority as required by 35 U.S.C. 119(b) and 37 CFR 1.55(d). When priority is claimed to a foreign application that is eligible for retrieval under the priority document exchange program  $(PDX)^{l}$  the information will be used by the Office to automatically attempt retrieval pursuant to 37 CFR 1.55(h)(1) and (2). Under the POX program, applicant bears the ultimate responsibility for ensuring that a copy of the foreign application is received by the Office from the participating foreign intellectual property office, or a certified copy of the foreign priority application is filed, within the time period specified in 37 CFR 1.55(g)(1).

#### PTO/AIA/14 (12-13) Approved for use through 01/3112014. OMB 0651-0032

U.S. Patent and Trademark Office; U.S. DEPARTMENT OF COMMERCE

Under the Paperwork Reduction Act of 1995, no persons are required to respond to a collection of information unless it contains a valid OMB control number.

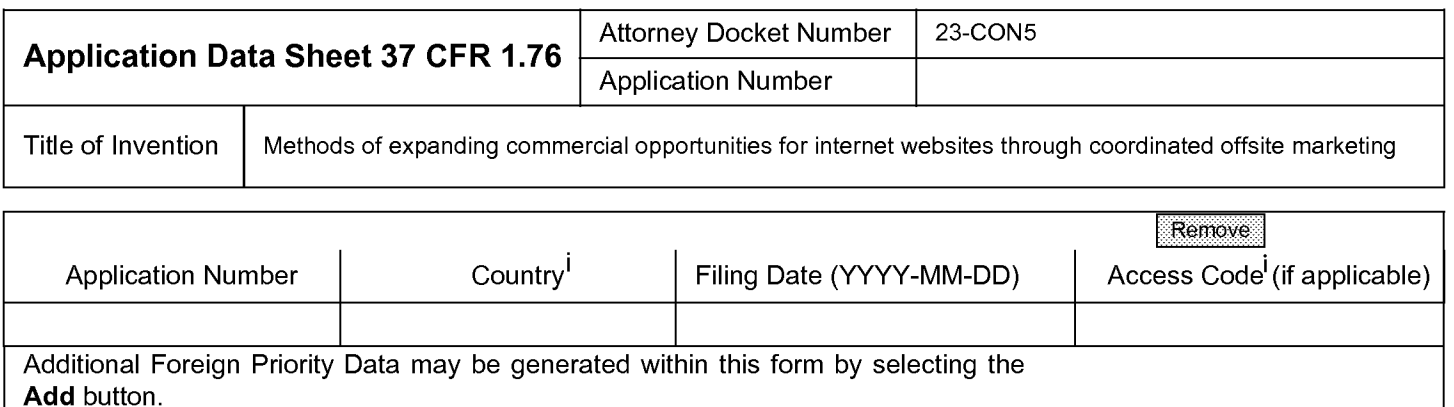

# **Statement under 37 CFR 1.55 or 1.78 for AlA (First Inventor to File) Transition Applications**

This application (1) claims priority to or the benefit of an application filed before March 16, 2013 and (2) also contains, or contained at any time, a claim to a claimed invention that has an effective filing date on or after March  $\Box$  16, 2013.

NOTE: By providing this statement under 37 CFR 1.55 or 1.78, this application, with a filing date on or after March 16, 2013, will be examined under the first inventor to file provisions of the AlA.

# **Authorization to Permit Access:**

Authorization to Permit Access to the Instant Application by the Participating Offices

If checked, the undersigned hereby grants the USPTO authority to provide the European Patent Office (EPO), the Japan Patent Office (JPO), the Korean Intellectual Property Office (KIPO), the World Intellectual Property Office (WI PO), and any other intellectual property offices in which a foreign application claiming priority to the instant patent application is filed access to the instant patent application. See 37 CFR 1.14(c) and (h). This box should not be checked if the applicant does not wish the EPO, JPO, KIPO, WIPO, or other intellectual property office in which a foreign application claiming priority to the instant patent application is filed to have access to the instant patent application.

In accordance with 37 CFR 1.14(h)(3), access will be provided to a copy of the instant patent application with respect to: 1) the instant patent application-as-filed; 2) any foreign application to which the instant patent application claims priority under 35 U.S.C. 119(a)-(d) if a copy of the foreign application that satisfies the certified copy requirement of 37 CFR 1.55 has been filed in the instant patent application; and 3) any U.S. application-as-filed from which benefit is sought in the instant patent application.

In accordance with 37 CFR 1.14(c), access may be provided to information concerning the date of filing this Authorization.

# **Applicant Information:**

Providing assignment information in this section does not substitute for compliance with any requirement of part 3 of Title 37 of CFR to have an assignment recorded by the Office.

U.S. Patent and Trademark Office; U.S. DEPARTMENT OF COMMERCE Under the Paperwork Reduction Act of 1995, no persons are required to respond to a collection of information unless it contains a valid OMB control number.

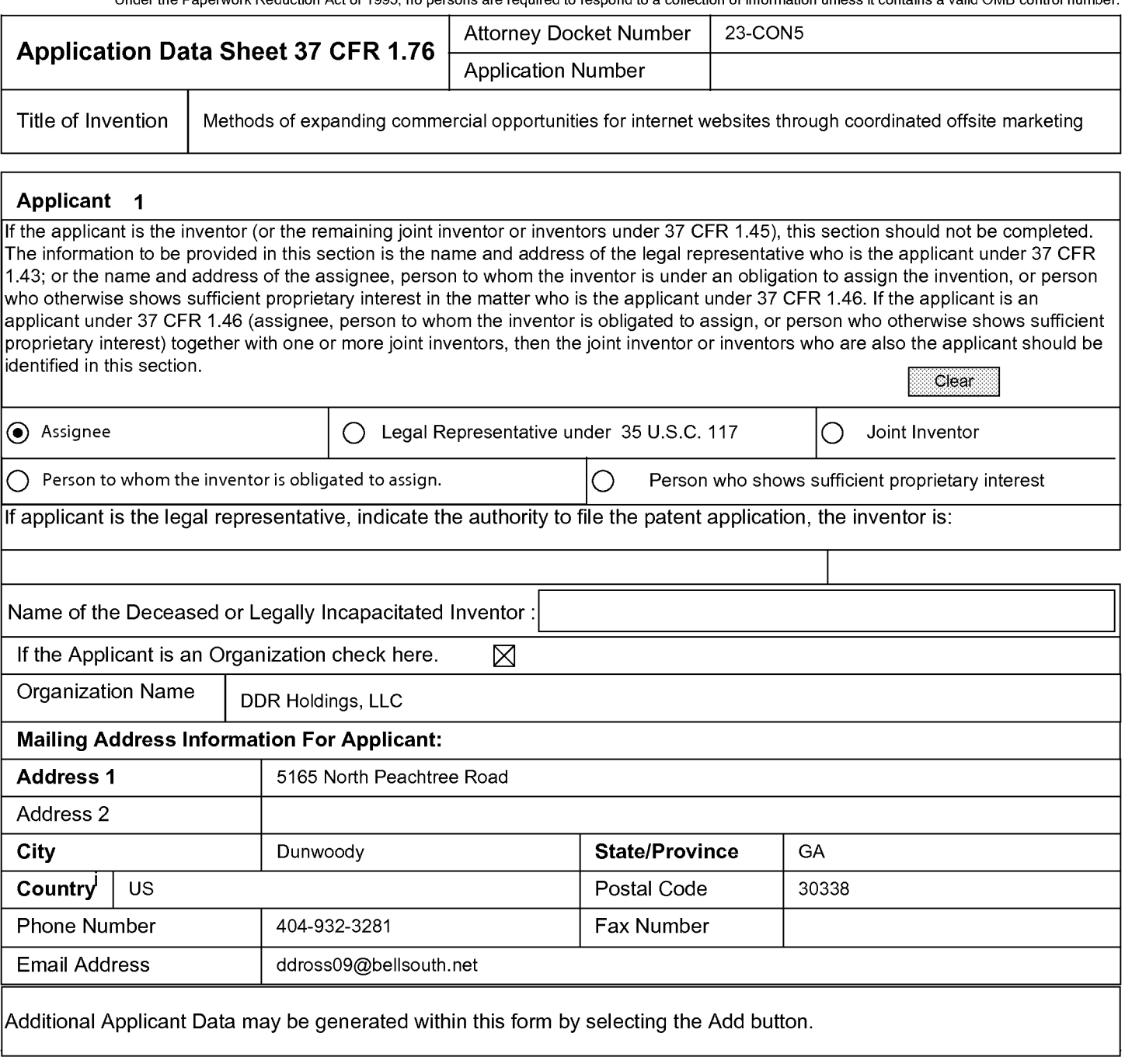

# **Assignee Information including Non-Applicant Assignee Information:**

Providing assignment information in this section does not subsitute for compliance with any requirement of part 3 of Title 37 of CFR to have an assignment recorded by the Office.

#### **Assignee 1**

Complete this section if assignee information, including non-applicant assignee information, is desired to be included on the patent application publication . An assignee-applicant identified in the "Applicant Information" section will appear on the patent application publication as an applicant. For an assignee-applicant, complete this section only if identification as an assignee is also desired on the patent application publication.

If the Assignee or Non-Applicant Assignee is an Organization check here.

#### PTO/AIA/14 (12-13) Approved for use through 01/3112014. OMB 0651-0032

U.S. Patent and Trademark Office; U.S. DEPARTMENT OF COMMERCE

Under the Paperwork Reduction Act of 1995, no persons are required to respond to a collection of information unless it contains a valid OMB control number.

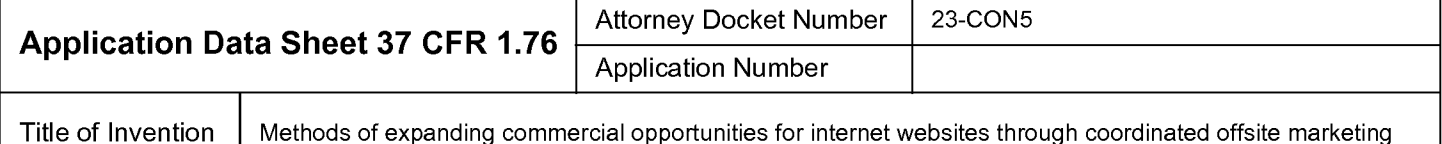

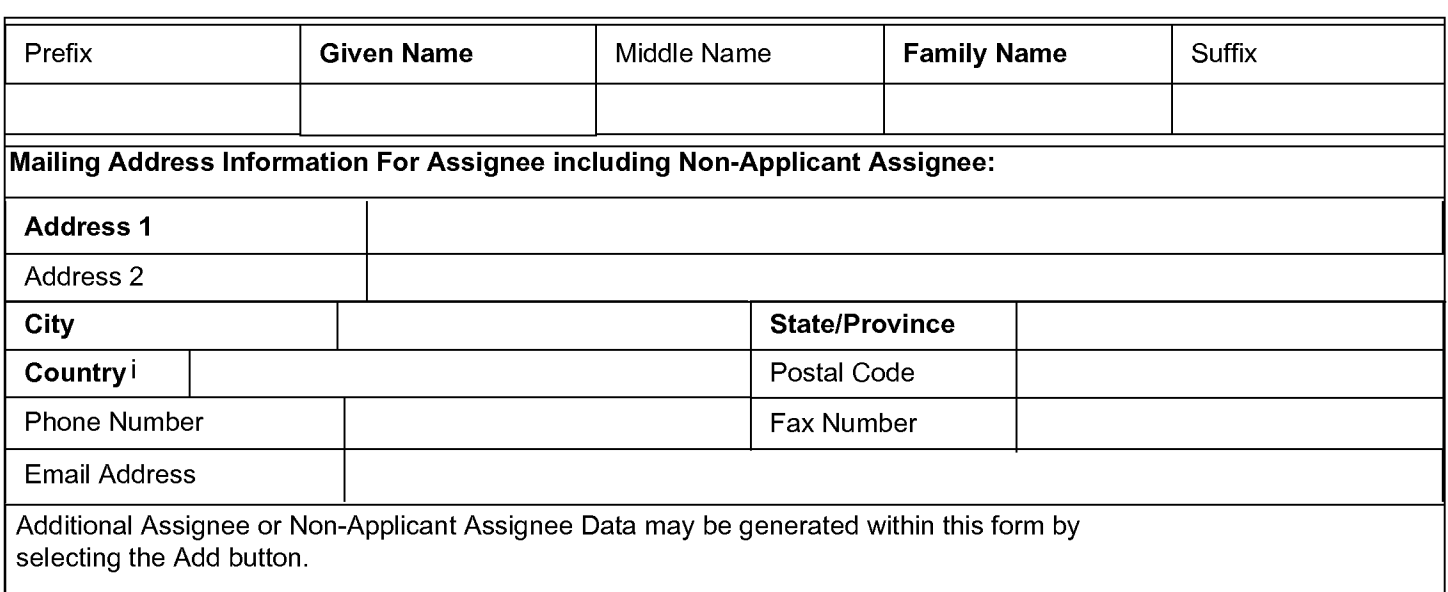

### **Signature:**

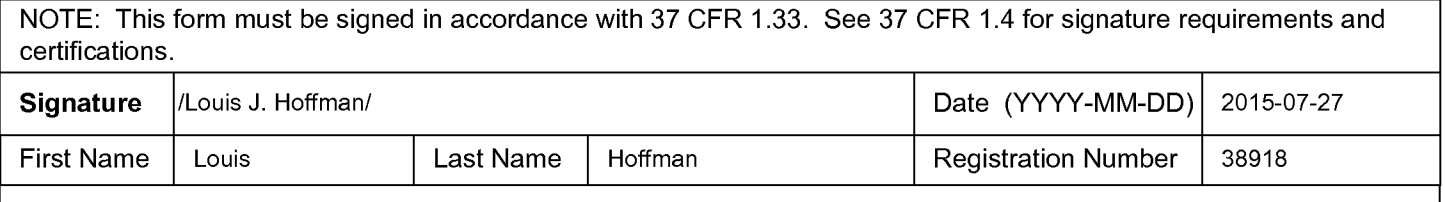

Additional Signature may be generated within this form by selecting the Add button.

This collection of information is required by 37 CFR 1.76. The information is required to obtain or retain a benefit by the public which is to file (and by the USPTO to process) an application. Confidentiality is governed by 35 U.S.C. 122 and 37 CFR 1.14. This collection is estimated to take 23 minutes to complete, including gathering, preparing, and submitting the completed application data sheet form to the USPTO. Time will vary depending upon the individual case. Any comments on the amount of time you require to complete this form and/or suggestions for reducing this burden, should be sent to the Chief Information Officer, U.S. Patent and Trademark Office, U.S. Department of Commerce, P.O. Box 1450, Alexandria, VA 22313-1450. DO NOT SEND FEES OR COMPLETED FORMS TO THIS ADDRESS. **SEND TO: Commissioner for Patents, P.O. Box 1450, Alexandria, VA 22313-1450.** 

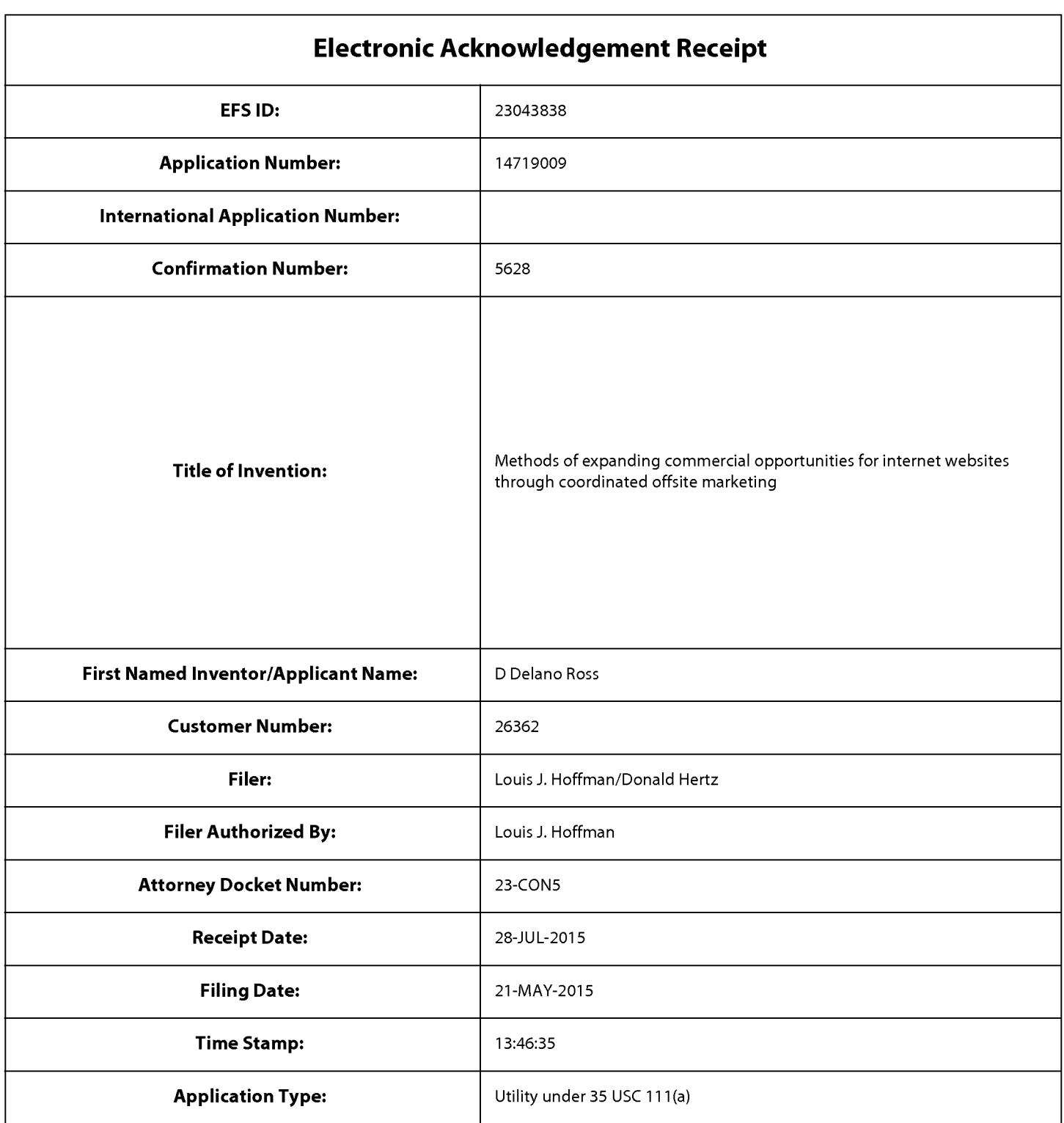

# **Payment information:**

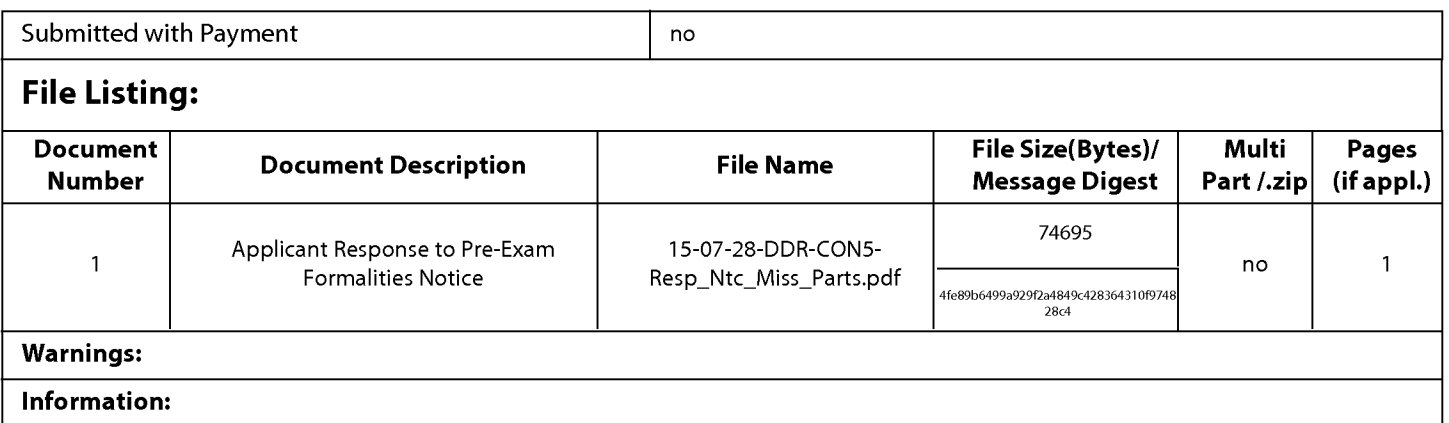

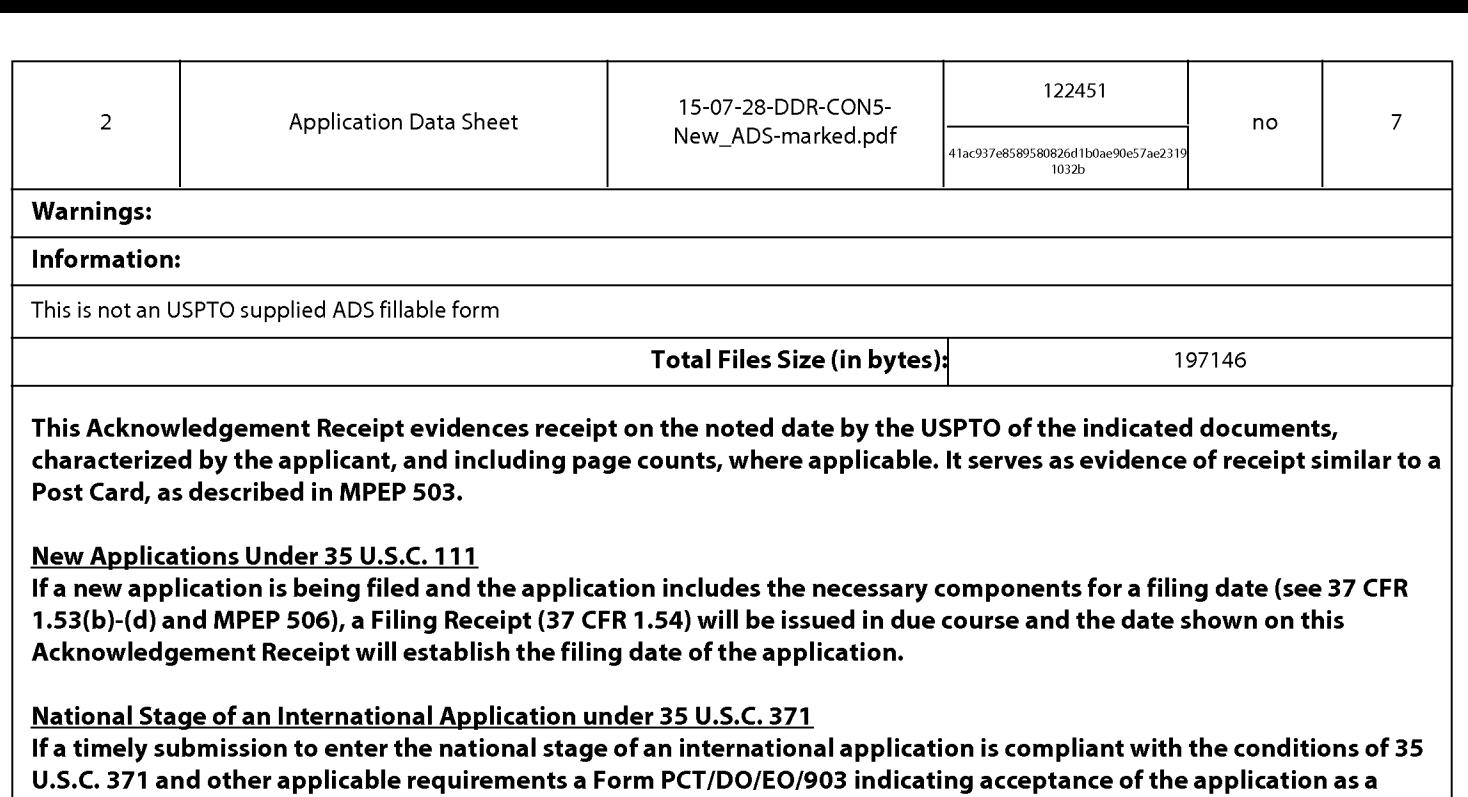

New International Application Filed with the USPTO as a Receiving Office

If a new international application is being filed and the international application includes the necessary components for an international filing date (see PCT Article 11 and MPEP 1810), a Notification of the International Application Number and of the International Filing Date (Form PCT/RO/105) will be issued in due course, subject to prescriptions concerning national security, and the date shown on this Acknowledgement Receipt will establish the international filing date of the application.

national stage submission under 35 U.S.C. 371 will be issued in addition to the Filing Receipt, in due course.

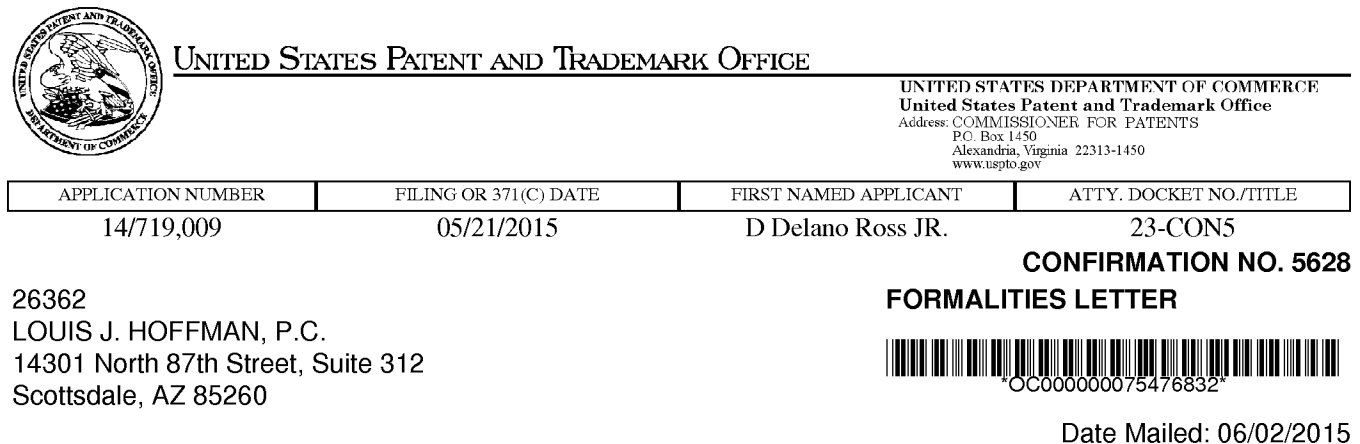

### NOTICE TO FILE MISSING PARTS OF NONPROVISIONAL APPLICATION

### FILED UNDER 37 CFR 1.53(b)

### Filing Date Granted

### Items Required To Avoid Abandonment:

An application number and filing date have been accorded to this application. The item(s) indicated below, however, are missing. Applicant is given TWO MONTHS from the date of this Notice within which to file all required items below to avoid abandonment. Extensions of time may be obtained by filing a petition accompanied by the extension fee under the provisions of 37 CFR 1.136(a).

• A mailing address for each inventor has not been submitted. A new application data sheet (ADS) in compliance with 37 CFR 1.76 or inventor's oath or declaration in compliance with 37 CFR 1.63 identifying the mailing address and residence (if the inventor lives at a location which is different from where the inventor customarily receives mail) is required.

Daniel D. Ross

Replies must be received in the USPTO within the set time period or must include a proper Certificate of Mailing or Transmission under 37 CFR 1.8 with a mailing or transmission date within the set time period. For more information and a suggested format, see Form PTO/SB/92 and MPEP 512.

Replies should be mailed to:

Mail Stop Missing Parts Commissioner for Patents P.O. Box 1450 Alexandria VA 22313-1450

Registered users of EFS-Web may alternatively submit their reply to this notice via EFS-Web, including a copy of this Notice and selecting the document description "Applicant response to Pre-Exam Formalities Notice". https://sportal.uspto.gov/authenticate/AuthenticateUserLocalEPF.html

For more information about EFS-Web please call the USPTO Electronic Business Center at 1-866-217-9197 or visit our website at http://www.uspto.gov/ebc.

If you are not using EFS-Web to submit your reply, you must include a copy of this notice.

Questions about the contents of this notice and the requirements it sets forth should be directed to the Office

of Data Management, Application Assistance Unit, at **(571) 272-4000 or (571) 272-4200 or 1-888-786-0101.** 

/thaile/

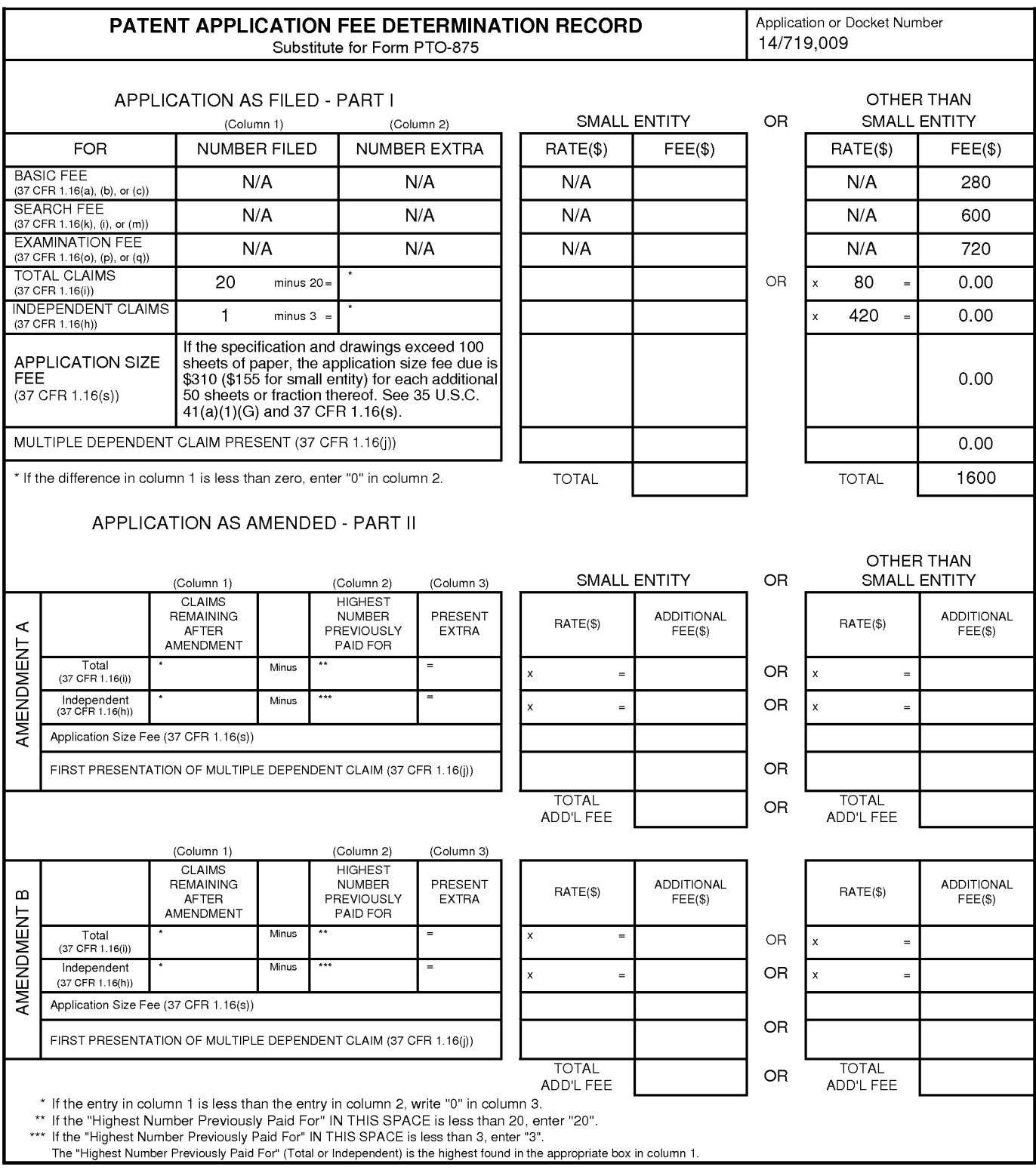

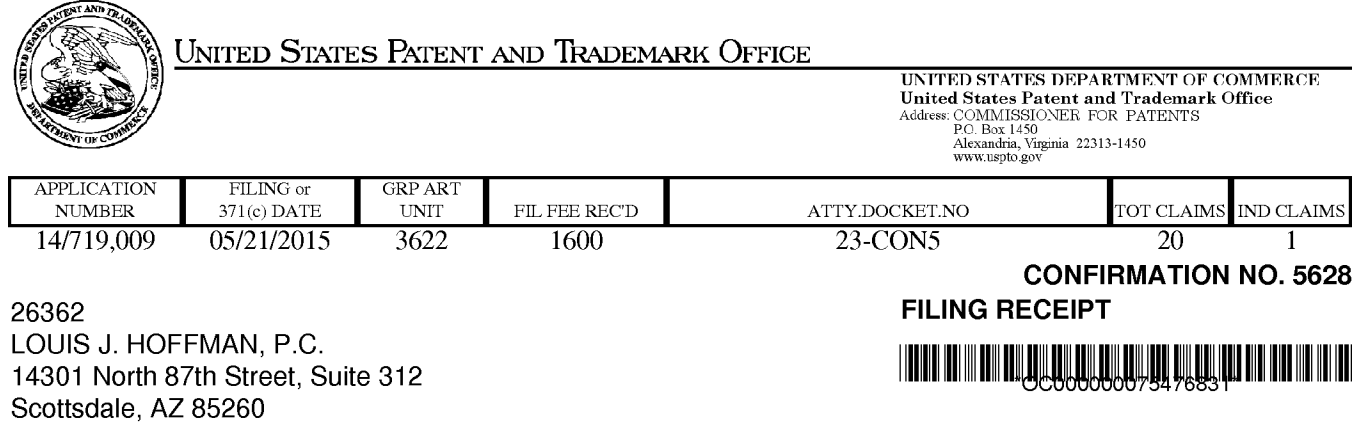

Date Mailed: 06/02/2015

Receipt is acknowledged of this non-provisional patent application. The application will be taken up for examination in due course. Applicant will be notified as to the results of the examination. Any correspondence concerning the application must include the following identification information: the U.S. APPLICATION NUMBER, FILING DATE, NAME OF APPLICANT, and TITLE OF INVENTION. Fees transmitted by check or draft are subject to collection. Please verify the accuracy of the data presented on this receipt. If an error is noted on this Filing Receipt, please submit a written request for a Filing Receipt Correction. Please provide a copy of this Filing Receipt with the changes noted thereon. If you received a "Notice to File Missing Parts" for this application, please submit any corrections to this Filing Receipt with your reply to the Notice. When the USPTO processes the reply to the Notice, the USPTO will generate another Filing Receipt incorporating the requested corrections

lnventor(s)

D Delano Ross JR., Peachtree Corners, GA; Daniel D. Ross, Residence Not Provided; Joseph R. Michaels, Hephzibah, GA; William R. May, Atlanta, GA; Richard A. Anderson, Powder Springs, GA;

### Applicant(s)

DDR Holdings, LLC, Dunwoody, GA;

**Power of Attorney:** The patent practitioners associated with Customer Number 26362

### Domestic Priority data as claimed by applicant

This application is a CON of 13/970,515 08/19/2013 PAT 9043228 which is a CON of 12/906,979 10/18/2010 PAT 8515825 which is a CON of 11/343,464 01/30/2006 PAT 7818399 which is a CON of 10/461 ,997 06/11/2003 PAT 6993572 which is a CON of 09/398,268 09/17/1999 PAT 6629135 which claims benefit of 60/100,697 09/17/1998

Foreign Applications for which priority is claimed (You may be eligible to benefit from the Patent Prosecution Highway program at the USPTO. Please see http://www.uspto.gov for more information.) - None. Foreign application information must be provided in an Application Data Sheet in order to constitute a claim to foreign priority. See 37 CFR 1.55 and 1.76.

### If Required, Foreign Filing License Granted: 06/01/2015

The country code and number of your priority application, to be used for filing abroad under the Paris Convention, is **US 14/719,009** 

**Projected Publication Date:** Request for Non-Publication Acknowledged

**Non-Publication Request:** Yes

#### **Early Publication Request:** No **Title**

Methods of expanding commercial opportunities for internet websites through coordinated offsite marketing

### **Preliminary Class**

705

### **Statement under 37 CFR 1.55 or 1.78 for AlA (First Inventor to File) Transition Applications:** No

### **PROTECTING YOUR INVENTION OUTSIDE THE UNITED STATES**

Since the rights granted by a U.S. patent extend only throughout the territory of the United States and have no effect in a foreign country, an inventor who wishes patent protection in another country must apply for a patent in a specific country or in regional patent offices. Applicants may wish to consider the filing of an international application under the Patent Cooperation Treaty (PCT). An international (PCT) application generally has the same effect as a regular national patent application in each PCT-member country. The PCT process **simplifies** the filing of patent applications on the same invention in member countries, but **does not result** in a grant of "an international patent" and does not eliminate the need of applicants to file additional documents and fees in countries where patent protection is desired.

Almost every country has its own patent law, and a person desiring a patent in a particular country must make an application for patent in that country in accordance with its particular laws. Since the laws of many countries differ in various respects from the patent law of the United States, applicants are advised to seek guidance from specific foreign countries to ensure that patent rights are not lost prematurely.

Applicants also are advised that in the case of inventions made in the United States, the Director of the USPTO must issue a license before applicants can apply for a patent in a foreign country. The filing of a U.S. patent application serves as a request for a foreign filing license. The application's filing receipt contains further information and guidance as to the status of applicant's license for foreign filing.

Applicants may wish to consult the USPTO booklet, "General Information Concerning Patents" (specifically, the section entitled "Treaties and Foreign Patents") for more information on timeframes and deadlines for filing foreign patent applications. The guide is available either by contacting the USPTO Contact Center at 800-786-9199, or it can be viewed on the USPTO website at http://www.uspto.gov/web/offices/pac/doc/general/index.html.

For information on preventing theft of your intellectual property (patents, trademarks and copyrights), you may wish to consult the U.S. Government website, http://www.stopfakes.gov. Part of a Department of Commerce initiative, this website includes self-help "toolkits" giving innovators guidance on how to protect intellectual property in specific countries such as China, Korea and Mexico. For questions regarding patent enforcement issues, applicants may call the U.S. Government hotline at 1-866-999-HALT (1-866-999-4258).

# **LICENSE FOR FOREIGN FILING UNDER Title 35, United States Code, Section 184 Title 37, Code of Federal Regulations, 5.11 & 5.15**

### **GRANTED**

The applicant has been granted a license under 35 U.S.C. 184, if the phrase "IF REQUIRED, FOREIGN FILING LICENSE GRANTED" followed by a date appears on this form. Such licenses are issued in all applications where the conditions for issuance of a license have been met, regardless of whether or not a license may be required as set forth in 37 CFR 5.15. The scope and limitations of this license are set forth in 37 CFR 5.15(a) unless an earlier license has been issued under 37 CFR 5.15(b). The license is subject to revocation upon written notification. The date indicated is the effective date of the license, unless an earlier license of similar scope has been granted under 37 CFR 5.13 or 5.14.

This license is to be retained by the licensee and may be used at any time on or after the effective date thereof unless it is revoked. This license is automatically transferred to any related applications(s) filed under 37 CFR 1.53(d). This license is not retroactive.

The grant of a license does not in any way lessen the responsibility of a licensee for the security of the subject matter as imposed by any Government contract or the provisions of existing laws relating to espionage and the national security or the export of technical data. Licensees should apprise themselves of current regulations especially with respect to certain countries, of other agencies, particularly the Office of Defense Trade Controls, Department of State (with respect to Arms, Munitions and Implements of War (22 CFR 121-128)); the Bureau of Industry and Security, Department of Commerce (15 CFR parts 730-774); the Office of Foreign AssetsControl, Department of Treasury (31 CFR Parts 500+) and the Department of Energy.

#### **NOT GRANTED**

No license under 35 U.S.C. 184 has been granted at this time, if the phrase "IF REQUIRED, FOREIGN FILING LICENSE GRANTED" DOES NOT appear on this form. Applicant may still petition for a license under 37 CFR 5.12, if a license is desired before the expiration of 6 months from the filing date of the application. If 6 months has lapsed from the filing date of this application and the licensee has not received any indication of a secrecy order under 35 U.S.C. 181, the licensee may foreign file the application pursuant to 37 CFR 5.15(b).

### **Select USA**

The United States represents the largest, most dynamic marketplace in the world and is an unparalleled location for business investment, innovation, and commercialization of new technologies. The U.S. offers tremendous resources and advantages for those who invest and manufacture goods here. Through SelectUSA, our nation works to promote and facilitate business investment. SelectUSA provides information assistance to the international investor community; serves as an ombudsman for existing and potential investors; advocates on behalf of U.S. cities, states, and regions competing for global investment; and counsels U.S. economic development organizations on investment attraction best practices. To learn more about why the United States is the best country in the world to develop technology, manufacture products, deliver services, and grow your business, visit http://www.SelectUSA.gov or call + 1-202-482-6800.

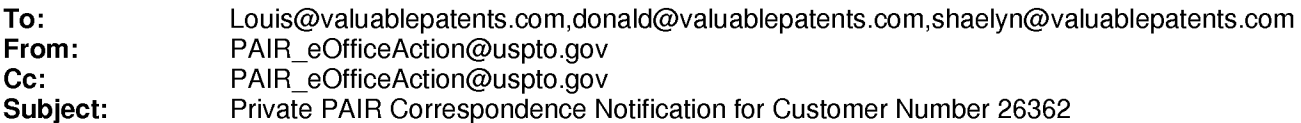

Jun 02,2015 05:28:08 AM

Dear PAIR Customer:

LOUIS J. HOFFMAN, P.C. 14301 North 87th Street, Suite 312 Scottsdale, AZ 85260 UNITED STATES

The following USPTO patent application(s) associated with your Customer Number, 26362 , have new outgoing correspondence. This correspondence is now available for viewing in Private PAIR.

The official date of notification of the outgoing correspondence will be indicated on the form PTOL-90 accompanying the correspondence.

Disclaimer:

The list of documents shown below is provided as a courtesy and is not part of the official file wrapper. The content of the images shown in PAIR is the official record.

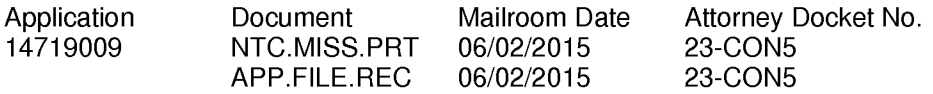

To view your correspondence online or update your email addresses, please visit us anytime at https://sportal.uspto.gov/secure/myportal/privatepair.

If you have any questions, please email the Electronic Business Center (EBC) at EBC@uspto.gov with 'e-Office Action' on the subject line or call 1-866-217-9197 during the following hours:

Monday- Friday 6:00a.m. to 12:00 a.m.

Thank you for prompt attention to this notice,

UNITED STATES PATENT AND TRADEMARK OFFICE PATENT APPLICATION INFORMATION RETRIEVAL SYSTEM

PTO/AIA/15 (03-13)

Approved for use through 01/31/2014. OMB 0651-0032

U.S. Patent and Trademark Office; U.S. DEPARTMENT OF COMMERCE nder the Paperwork Reduction Act of 195

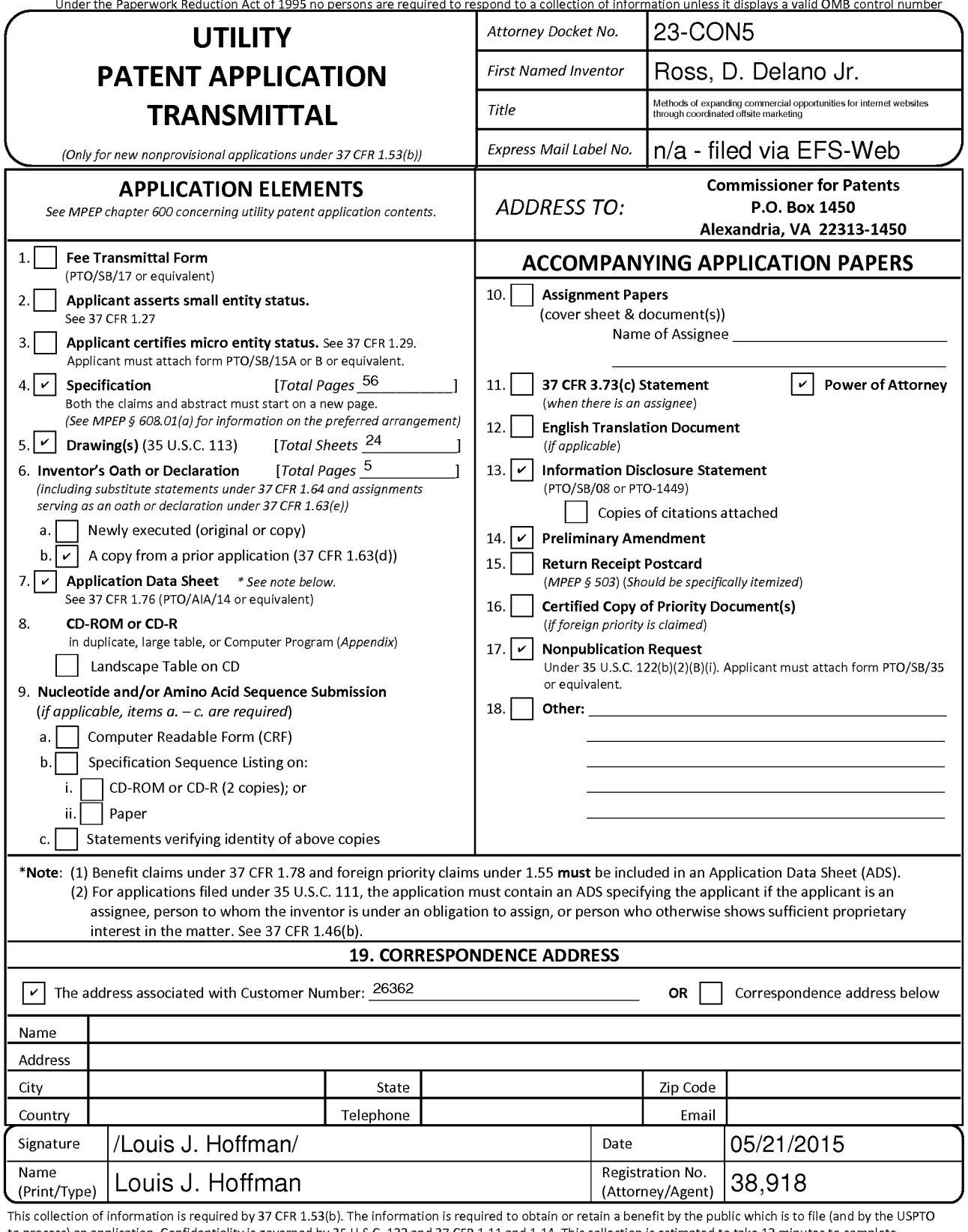

to process) an application. Confidentiality is governed by 35 U.S.C. 122 and 37 CFR 1.11 and 1.14. This collection is estimated to take 12 minutes to complete, including gathering, preparing, and submitting the completed application form to the USPTO. Time will vary depending upon the individual case. Any comments on the amount of time you require to complete this form and/or suggestions for reducing this burden, should be sent to the Chief Information Officer, U.S. Patent and Trademark Office, U.S. Department of Commerce, P.O. Box 1450, Alexandria, VA 22313-1450. DO NOT SEND FEES OR COMPLETED FORMS TO THIS ADDRESS. SEND TO: Commissioner for Patents, P.O. Box 1450, Alexandria, VA 22313-1450.

If you need assistance in completing the form, call 1-800-PT0-9199 and select option 2.

### METHODS OF EXPANDING COMMERCIAL OPPORTUNITIES FOR INTERNET WEBSITES THROUGH COORDINATED OFFSITE MARKETING

### CROSS-REFERENCE TO RELATED APPLICATIONS

This is a continuation of application Serial No. 10/461,997, filed June 11, 2003, now U.S. Patent 6,993,572, which is a continuation of application Serial No. 09/398,268, filed September 17, 1999, now U.S. Patent 6,629,135, which claims the benefit of application Serial No. 60/100,697, filed September 17, 1998, which appiications are hereby incorporated by reference.

### BACKGROUND OF INVENTION

#### 1. FIELD OF INVENTION

*5* 

10 The invention relates to a system and method supporting commerce syndication. More specifically, the invention relates to a system and method for computer based information providers to receive outsourced electronic commerce facilities in a context sensitive, transparent manner.

2. DESCRIPTION OF PRIOR ART

15 The World Wide Web began as a simple interface to the Internet using HTML (hypertext markup language) as a means of linking documents together. This allowed a researcher, for example, to embed "active" references in his or her documents that, if selected, would enable the reader to review the source of the reference first-hand. Programmers quickly capitalized on this technology, creating "web sites" which

20 reflected less staid purposes, laying the groundwork for the literal "web" of content and interactive applications that exists today. In the early stages, website programmers increased visitor traffic by placing "links" within their websites to other websites, usually related in content or function, in exchange for a reciprocal link. Additionally, directories of websites, such as Yahoo, and search engines, such as WebCrawler, began 25 to appear in an attempt to organize the content of the Internet so that its users could create "custom links pages" related to specific topics.

In these early days, the Web was mostly trafficked by programmers and "techies," and a commune-type "share and share alike" mindset prevailed. As a result, people were happy to litter their sites with links, knowing that, odds were, others would 30 do the same for them and the traffic gain/loss would probably balance out. So, despite the fact that by including and promoting a "links" page, website operators were effectively encouraging people to leave their website, link sharing developed into a standard practice.

Then, entrepreneurs and other business-oriented individuals came along and introduced capitalism to the Internet. Profit-oriented website operators began to seek visitors wherever they could find them, and opportunistic owners of popular sites began to realize that they had an increasingly scarce resource – visitors. Such website owners 5 began to sell the links they had previously offered for free in the form of paid advertisements. Search engines and directories became increasingly popular for two main reasons. First, the number ofwebsites was growing astronomically, so it was becoming harder for users to find what they wanted. Second, since reciprocal links were either going away or were being replaced by links exclusively to non-competing 10 wepsites, search engines and directories were the only way to find multiple resources for a single topic.

Amid frantic efforts on the part of corporate websites to get noticed, the sale of banner ads blossomed into a large industry called Internet advertising. Thousands of websites created space for banner ads and called the space "inventory." At first, they 15 priced ads as a print ad might be priced: by CPM, or cost per thousand "impressions" each ad made on website visitors. Over time this pricing model gave way to arrangements more favorable to advertisers such as Cost Per Click-through and Cost Per Inquiry (meaning the advertiser only needs to pay when a visitor sees a banner ad and clicks on it and completes an information request form on the advertiser's site).

20 Some of the most successful Internet commerce websites, led by online bookseller Amazon. com, have begun to take an even more results-driven approach to the purchase of banner ads. They have offered to pay only for ads that, when clicked, result in a product sale. To provide a stronger incentive than a simple banner ad, these companies let third-party website owners list a subset of their goods (e.g., 10 of

25 Amazon.com's millions of books, selected by the website owner) and promote them as they choose within their websites. Initiatives such as these have come to be described as "affiliate programs", "associate programs" or "commission based advertising programs".

The benefits of affiliate programs are significant. To the website owner, they 30 constitute revenue-generating web content without requiring an investment in product inventory or additional infrastructure. They also create new revenues without

2

necessarily reducing the website's available ad inventory. However, the greater benefit almost always accrues not to the affiliate, but to Amazon. com and other online stores. Not only do these sites benefit from the marketing resources of the affiliate operators, they are also able to lure the visitor traffic away from the affiliate. Once a visitor clicks 5 on an affiliate ad and enters an online store, that visitor has left the affiliate's site and is

- gone. At best, affiliates are able to use "frames" to keep a shell of their own website around the vendor's site, but this is only a marginally effective solution. No alternatives have been able to address a fundamental drawback of the affiliate programs - the loss of the visitor to the vendor. At best, some Internet affiliate sales vendors
- 10 have begun placing "return to referring website" links on their order confirmation screens, an approach that is largely ineffective. This limitation of an affiliate program restricts participation to less trafficked websites that are unconcerned about losing visitors. Meanwhile, search engines and directories continue to increase in their usefulness and popularity, while banner ads and old-style links continue their rapid loss 15 of effectiveness and popular usage.

The present invention overcomes these limitation of present affiliate commerce systems and provides other benefits as will become clearer to those skilled in the art from the foregoing description.

20

∸∞

#### SUMMARY OF THE INVENTION

The affiliate commerce system and method of the present invention represents a new paradigm of co-marketing on the Internet. Not only does the present invention provide its Hosts with the added value and incremental revenues of traditional affiliate programs, but the company also enables Hosts to control the customer experience 25 before, during, and after the purchase transaction. At the same time, Merchants receive the same benefits as with older affiliate programs, i.e., increased marketing potential, incremental sales, and new customer relationships, but without the restrictive limitations of affiliate programs -- the loss of hard-won visitor traffic.

Additionally, the present invention can actually obviate the need for some 30 merchants to invest in their own unique Internet presence. By using the present invention as their primary online sales channel, these Merchants can focus on product

3

development, production, and order fulfillment and leave the exploration of the Internet to experts. The resulting ongoing cost savings and operational efficiencies magnify the potential benefits of the Internet while reducing the initial costs.

According to the present invention the look and feel of each participating Host 5 is captured and stored. Hosts may include links to selected products or product categories within pages residing on the Hosts' website. Upon actuation of such a link by a visitor of the Host website, a page is presented to the visitor incorporating a replica ofthe Host's look and feel directed to the sale of the selected products or product categories.

10 The look and feel of a hosi is captured and stored by receiving an identification of an example page of a target host. The identified page is retrieved. The look and feel elements of the page are identified, and these elements are stored for future use in generating outsourced transparent pages, pages served by a server other than the host but with the host's look and feel. Such pages give the viewer of the page the 15 impression that she is viewing pages served by the host.

The links included by the host directed to the outsource provider need not be statically linked to a particular product or product category. Such links may direct the outsource provider to dynamically select content to serve within the host's look and feel. This content may be selected based upon a contextual analysis of the page which 20 includes the link. Further, the dynamic content need not be limited to products or product categories but may include any content within the system's data store that is amenable to contextual correlation with content in the page containing the link.

A cost effective, scalable architecture may be used to serve dynamically constructed pages such as those served by the e-commerce outsource provider. This 25 architecture includes three levels: a Web server layer, an application server layer and a database server layer.

The Web server layer provides a front end presentation layer for interacting with end users. This layer may consist of one or more interchangeable low cost server systems. Any request from an end user may be fielded by any system within the layer. 30 The selected system can contact any application server within the application layer to provide processed data for use in responding to the end user request.

4
The application layer supports interacting with the database server level to acquire needed data and processing it prior to presentation by the Web server layer. As with the Web server layer, this layer may consist of one or more interchangeable low cost server systems. Any Web server system may submit a request to any application *5* server. The application server includes processing functionality suitable for the types of pages to be dynamically constructed.

The database server layer supports low level management of data used in dynamic page construction. The data store across the one or more low cost server systems is seamlessly viewed as an integrated whole. As a consequence, any database 10 server within the layer can field any request for data submitted by an application server.

# BRIEF DESCRIPTION OF THE DRAWINGS

FIG. 1 depicts a typical hardware architecture implementing the present invention.

15

FIG. 2 illustrates the software architecture of the Web server layer.

FIG. 3 illustrates the software architecture of the application server layer.

FIG. 4 is a flow chart of the pages and procedures in the host signup process.

FIG. 5 is a flow chart of the pages and procedures in the host account information maintenance process.

20 FIG. 6 is a flow chart of the pages and procedures in the host look and fee capture process.

FIG. 7 is a flow chart of the pages and procedures in the host link generation process.

FIG. 8 is a flow chart of the dynamic content selection and presentation 25 process.

FIG. 9 is a screen capture of a Merchant Manager page in a preferred embodiment.

FIG 10 is a screen capture of a Host Manager page in a preferred embodiment.

FIGs 11 - 18 are screen captures of the page in a preferred embodiment of a 30 look and feel capture process.

FIG. 19 is a screen capture of a typical e-commerce supported page served in a preferred embodiment.

FIG 26 is a screen capture of a System Manager page in a preferred embodiment.

FIG. 21 is a flow chart of the pages and procedures in the host view reports process.

FIG. 22 is a flow chart of the pages and procedures in the shopping process.

FIG. 23 is a flow chart of the pages and procedures in the merchant account maintenance process.

FIG. 24 is a flow chart of the pages and procedures in the merchant catalog maintenance process.

FIG. 25 is a flow chart of the pages and procedures in the merchant view reports process.

FIG. 26 is a flow chart of the pages and procedures in the merchant view hosts 15 process.

## DETAILED DESCRIPTION OF THE INVENTION

A preferred embodiment of the invention is now described in detail. Referring to the drawings, like numbers indicate like parts throughout the views. As used in the 20 description herein and throughout the claims that follow, the meaning of "a," "an," and "the" includes plural reference unless the context clearly dictates otherwise. Also, as used in the description herein and throughout the claims that follow, the meaning of "in" includes "in" and "on" unless the context clearly dictates otherwise.

A typical embodiment of the present invention will include a data store *25* including a look and feel description associated with a host website, a communications link to a visitor computer, and a processor. The processor performs the tasks of capturing a look and feel description associated with a host website, storing the captured look and feel description in the data store, providing the host website with a link that link correlates the host website with a commerce object for inclusion within a 30 page on the host website and which, when activated, causes the processor to serve an e-

commerce supported page via the communication link with a look and feel

6

10

corresponding to the captured look and feel description of the host website associated with the provided link and with content based on the commerce object associated with the provided link. The Internet serves as the communication link to visitor computers.

In a preferred embodiment as exhibited by FIG. **1,** the duties of the processor *5* are split among several computer systems **120a - 120c, 125a - 125d, 130a - 130b.** The data store may be implemented through a database system **130a- 130b, 135a- 135d.**  The Internet **110** serves as the communication link to visitor computers **105a- 105f.** In this preferred embodiment, the system utilizes multiple inexpensive computer systems at every level of the architecture. Routing between levels will automatically distribute 10 ihe load amongst the functioning computers. Increasing throughput becomes a matter of adding more computers, not scaling up the existing ones. This arrangement also provides fault tolerance since the failure of one server will not incapacitate the system as long as another server providing the same service is alive. This approach also permits the distribution of servers geographically. A router **115** may also provide

15 further load balancing.

The tasks performed by the processor may utilize a variety of underlying . software technology. In a preferred embodiment, the software architecture can be divided into 3 tiers: web server, application-server and database-server. Each tier is comprised of a number of software layers.

20 Web Server Tier

دد .

The Web Server tier accesses application functionality by calling a single ''Request" Application Programming Interface (APD. ·The API will take a Document Object Model (DOM) (as specified by W3C in http://www.w3.org/TR/REC-DOM-Level-l, which is expressly incorporated herein by reference in its entirety) object as a 25 parameter and return a DOM object as the response. The request will be relayed to the application server tier where a dispatching method will unpack the request object, inspect it, invoke the desired method, and send back the response object. This approach means that new functionality becomes available as soon as the application server is upgraded. It is not necessary to develop a set of "stubs" that mirror the new 30 API call. This is a major advantage because new functionality in the application tier can be exploited immediately simply by modifying the Active Server Page (ASP)

7

Page 183

scripts. No web server resident Dynamic Link Libraries (DLLs) need to be upgraded so the server does not need to be shut down. The web server tier will typically run on server computers **120a- 120c** having a multitasking operating system such as Windows NT from Microsoft or other suitable operating system software. The Web Server tier

*5* contains the following layers as illustrated in FIG. 2:

- Web Server Software **210.** In a preferred embodiment, liS by Microsoft is the server software. It supports serving side scripting using the VBScript scripting language.
- ASP Scripts **220.** All HTML content is rendered by ASP server scripts. The 10 ASP scripting environment can interact with software modules written to Microsoft's COM specification.
- COM Adapters **230.** A set of COM wrappers provides the bridge between the ASP scripts and other elements of the system. The wrappers provide the necessary data conversions but do not contain any substantial functionality. The 15 wrappers are not application specific.
	- API Client Layer **240.** The API Client Layer consists of the very thin "request" API described above. This layer cooperates with the Object Cache layer. For example, before retrieving a catalog from the application layer, this layer may check to see if the requested catalog is already in the object cache.
- 20 Object Cache **250.** The object cache contains the responses to previously submitted requests. All items in the cache are marked with an expiration time that is set at the time they are originally retrieved. The purpose of this layer is to reduce the load on the application tier.
	- Remote Procedure Call Client **260.** The Remote Procedure Call Client provides connectivity to the application tier. It also provides request routing. In the event of application server failure, this client will automatically reconnect to a working server. This piece of software is not application dependent. In a preferred embodiment, the DBMS Component Server Client is the Objectstore Component Server Client (OCSC).

In a preferred embodiment, the Web server layer supports the following four Web interface modules. In a preferred embodiment, these modules are encoded with . .~-~...:.·. . ........~,\_-*.... :* .. ASP to generate appropriate HTML and Javascript. The four modules are as follows:

1. Merchant Manager

5

··'

The Merchant Manager is the "Control Center" for Merchants. This module allows the merchant to maintain their products, catalogs, contact information, track orders, process returns, run reports, etc.

A merchant representative must login before performing any system activities. Any valid merchant user will be able to perform all possible actions on the merchant to iO which it is reiated. Only registered merchants will have a valid account. An account for a merchant is established when the merchant registers with the system. A merchant representative may initiate registration via a web interface. The signup process must collect basic merchant information, including the information necessary to pay the merchant, and a password, which will be used to create a user account for the merchant.

15 Once the merchant is approved (this may be automatic), the merchant will be sent an email containing a unique user id which can be used to login to the system.

When a representative logs in, she is taken directly to the Merchant Manager as seen in FIG. 9 and assigned a Merchant Session ID (Merchant SID). All pages within the merchant system must retrieve the MerchantSID from the HTTP request and 20 validate it. If the session does not validate, the representative is taken back to the Login screen.

This module contains the following submodules:

• Account Information

A merchant representative will be able to maintain the basic merchant profile, which includes the information needed to pay the merchant, the merchant's password, and the merchant's shipping policy information. FIG. 23 depicts the pages and procedures in a typical merchant account maintenance process. The representative selects to maintain account information **2305** from the Merchant Manager page **2300** leading to the display of the a basic information modification page **2310.** Each modifiable information type could be altered through a designated page available through the basic information

25

30

Page 185

page 2310. Each such page could provide functionality to save any changes made to the particular page.

This sub-module allows a merchant to maintain the following types of information:

- Basic information 2310 name, description, address, logo
- Contacts 2320 for admin, finance, returns, support, order notification
- Product Defaults 2330- price labels, unit of weight, display options

• Payment Info  $2340$  – check or ACH, payee info, bank info

- Shipping Option 2350 by price, items, weight, other or NA
- Shipping Table 2360 maintain shipping methods and prices
- Tax Schedule  $2370 -$  set tax rate for states in which taxes are collected. This may be automated in the future.

• Products and Catalogs

Here the merchant can both maintain products and arrange them into catalogs. Example product attributes include:

- name
- description
- attributes such as size, color, etc.
- $price(s)$  normal, sale, competitor's and the price can be set or changed by an attribute

 $small image - used in most places$ 

large image – used for zoom-in in shopping

The merchant can also maintain their catalogs and categories. A catalog is the top level category. A merchant can have one or more catalogs. Each catalog will be presented to Hosts as a separate entity. However, it is still tied back to the merchant. The merchant logo can be assigned to the catalog or a different image selected.

A catalog is considered a commerce object. Further, a catalog is populated with product or product category commerce objects. An indicator for

10

*5* 

15

20

25

dynamic selection of a product or product category may also be considered a commerce objects; however, such objects would not appear in a catalog.

11

Categories are then placed in the catalog(s). Categories can also be placed into other categories. A catalog or category can contain an infinite number of categories but really should be kept to less than 10 at any given level for presentation purposes. The bottom level categories contain products. The product node is actually a pointer to the product in the inventory table. This allows for a product to be placed into multiple categories.

A catalog, category or a product can be set to be inactive. If it is set as inactive, it wili not be available to the hosts to browse or sell. It will also not be available to customers in the shopping area. If a catalog or category is set as inactive, then every item beneath it (categories or products) is also inactive.

A product also has a flag to indicate it is out of stock. When a product is no longer going to be sold by the merchant, it should be set to inactive. If the product is simply out of stock, thus temporarily unavailable, the out of stock flag should be used.

If a host has an existing link that points to an inactive or out of stock product or an inactive catalog or category, the customer will be taken to the first level above that is active. For example, if a customer clicks on a Link that points to coffee pot A, and coffee pot A has been set to inactive, the shopping page will display the entire coffee pot category (all the active coffee pots). If the coffee pot category was set to inactive, then the shopping page would go to the next level up (such as Kitchen Appliances). In this case the shopper will be given a message indicating the selected product or category is not available. If a host has a link associated with a dynamic selection indicator commerce object, the triggering of such a link will cause the dynamic selection of a product or product category.

FIG. 24 depicts pages and procedures used in a merchant catalog and product maintenance process. When a merchant representative logs into the system, she is presented with the merchant manager page **2300.** From this page, she may choose to proceed to the edit products and catalogs page **2400.** On this

iO

5

15

20

25

30

Page 187

page, she may elect to search for a product through entering criteria 2405. She may elect to preview a particular product 2410 and, from the preview, view additional information associated with the particular product 2415.

From the edit products and catalogs page 2400, she may also choose to edit a particular product 2420 or edit by catalog or category 2442. In editing a particular product 2420, she may elect to save the information associated with the product 2422, select a current attribute to edit 2424 leading to the attribute edit page 2430 or create a new attribute associated with the product 2426. An attribute includes a collection of options such as sizes or colors. If she selects to add a new attribute 2426, a new attribute creation page is presented 2428. Upon creation of the new attribute, the new attribute is saved, and the representative proceeds to the attribute edit page 2430 .. From this page, she may choose to save or cancel the current attribute edit 2435.

If the representative chooses to edit by catalog or category 2442, she is presented a page allowing selection of catalogs or categories 2440 through navigating the catalog/category hierarchies 2444. Once a particular catalog or category is identified, she may edit it via a catalog/category edit page 2450. After editing, the alterations are saved 2455 returning her to the catalog or category selection page 2440.

• Reports

A merchant representative may request on-demand reports. Such reports include an account statement that details all payments to the merchant, and statistics about catalog visits and sales. Statistics can be correlated to hosts, links, products and time periods.

As illustrated in FIG. 25, a merchant representative begins at the Merchant Manager page 2300. She selects the view reports option 2505 to view the report menu page 2510. From the reports menu page 2510, she may enter criteria 2514, 2518 leading respectively to a revenue summary page 2520 or a monthly statement page 2530. From the monthly statement page 2530, she may change criteria 2535 to view a revised monthly statement 2530 or return to the report menu 2510. From the revenue summary page 2520, she may select a

iO

*5* 

15

20

25

specific item **2525** for receiving a detailed revenue page **2550,** alter the criteria **2527** to receive a revised revenue summary **2520,** or return to the reports menu page **2510.** From the detailed revenue page **2550,** she may return to the revenue summary page **2520.** 

results: The following reports are available for the merchants to track their

• Revenue Summary by Month

This report provides sales and traffic information summarized by month. Data includes number of sessions, number of orders, gross and net sales, etc. Summarizes at the month level and allows 'Drill Down' to daily information.

• Revenue Summary by Host

This report provides sales and traffic information summarized by host. Data includes number of sessions, number of orders, gross and net· sales, etc.

• Revenue Summary by Product

This report provides sales and traffic information summarized by Product. Data includes number of sessions, quantity in shopping cart and gross order amount.

All reports can be run as quick reports (this month, last month, this year, last year, all sales) or by inputting a specific date range.

**Order Tracking** 

A merchant representative can access a web interface that allows her to report the status of orders. This includes: reporting when the order was shipped, along with tracking information, and the status of all returned items.

The order tracking sub-module allows the merchant to manage all areas of an order. An order can have the following status:

- new the order has been received and credit card information validated
- pending- the merchant has acknowledged the order, it is waiting to be shipped

15

20

25

30

10

shipped – the merchant has shipped the order

An order can be shipped in multiple shipments. The merchant is credited for sales on shipped items.

The customer may also return part of an order or the entire order. The customer will obtain an RMA number (see the Shopping sub-module). All the merchant needs to do is acknowledge they have received the product back from the customer.

Review Hosts

The Merchant Manager also allows the merchant to review which hosts have built links to that merchant's products. The merchant can also view the host web page containing such links.

A merchant representative will be able to review the list of hosts with which the merchant has a relationship. The merchant will have access to some basic information about the host, including at least one of the host's links, so that the host's look and feel can be evaluated.

In a preferred embodiment, a representative may review hosts through pages and procedures as depicted in FIG. 26. She begins at the Merchant Manager page **2300.** She selects the review hosts option to view the merchanthost relationship page **2600.** From this page, she may elect to view one of her products in the host's look and feel 2610 or view a list of links with the selected host that are directed to her commerce objects **2620.** 

Automated interfaces can be introduced for merchants wishing to integrate their business systems with the functionality supported by the present inventions. Merchants can update their online catalogs, retrieve information on orders placed, and send order status updates back via automated interfaces. This integration is accomplished through the establishment and use of a standardized communication protocol.

In a preferred embodiment, merchants integrate by exchanging specially formatted XML documents over secure HTTP connections (i.e. HTTP over SSL). If the request is a query, the HTTP response will contain an XML document with the query results. Likewise, if the request is a command, the

14

15

10

*5* 

25

response will be an XML document containing the success or failure of the command.

Automated requests and responses are XML documents as described by the W3C's XML 1.0 specification, which may be found at

http://www.w3.org/TR/REC-xml and which is expressly incorporated herein by reference in its entirety. The XML specification only describes the syntax of an XML document, it does not place any restrictions on the content of the document. The content of requests and responses is described using a formal notation known as DCD (for Document Content Description). DCD's are described in a note that was submitted to the W3C by Microsoft and IBM. The DCD note can be viewed online at: http://www.w3.org/TR/NOTE-dcd and which is expressly incorporated herein by reference in its entirety. A specific DCD describes the format of a request or response in the same way that the SMTP specification describes the format of an email. Typical DCDs for Automated Interfaces may be accessed at the following URLS: http://automation.nexchange.net/dcd/ManageInventory.01.02.dcd.xml and

http://automation.nexchange.net/dcd/ManageCatalog.Ol.02.dcd.xml, both documents are expressly incorporated herein by reference in their entirety.

All interfaces have the same basic structure. The table below illustrates the basic structure of Automated Interface requests and responses.

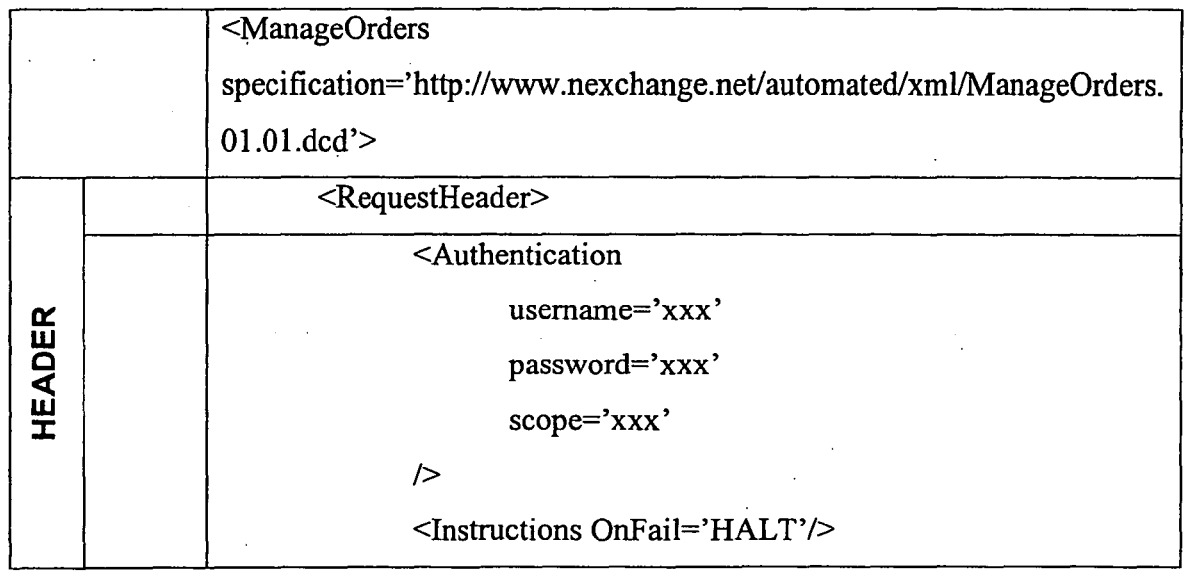

10

*5* 

15

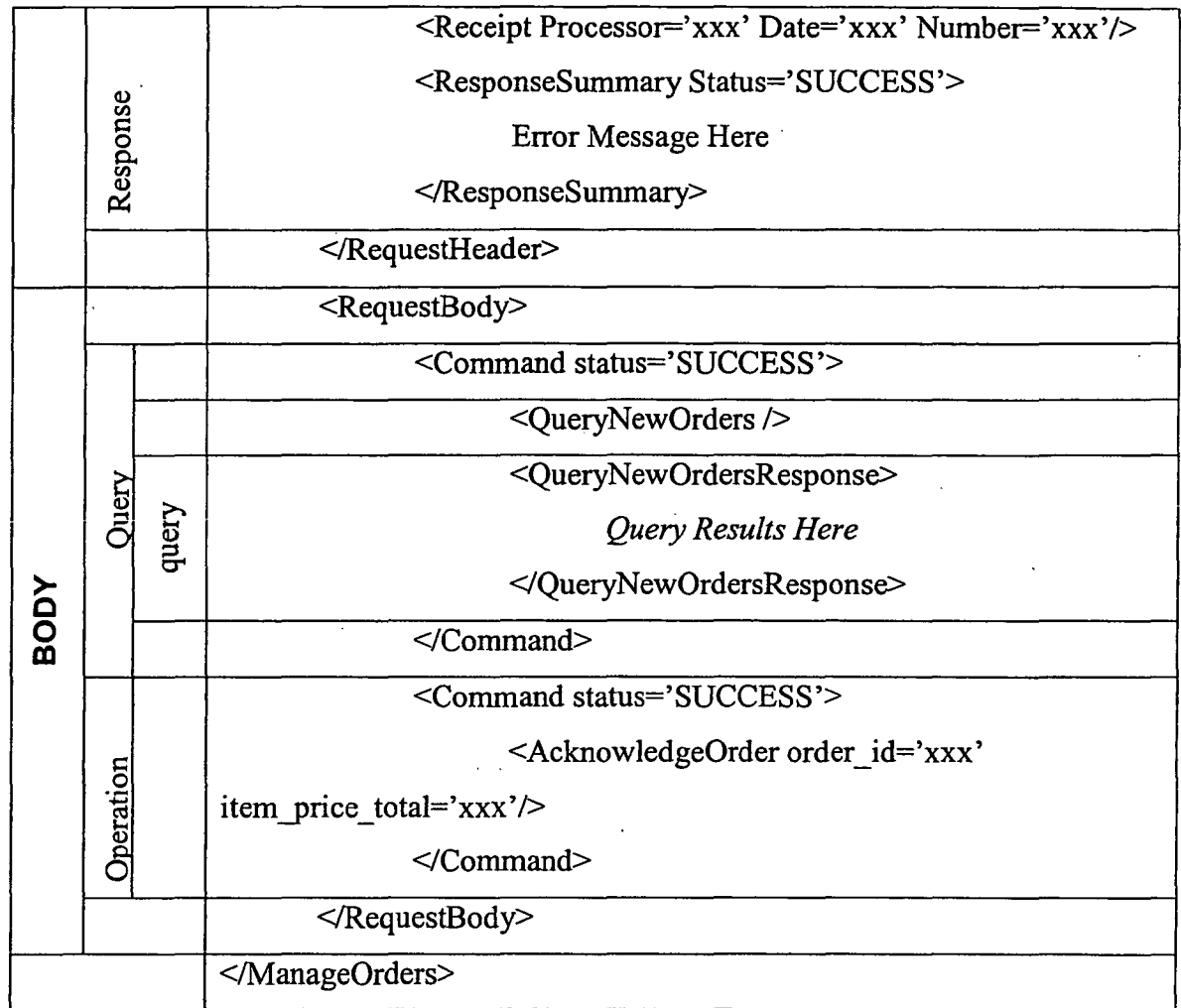

All responses contain the original request with status information and query results appended. The table above shows a response to a Manage Orders request. The response is divided into a header and a body section ("RequestHeader" & "RequestBody'' respectively).

5

The RequestHeader element contains authentication information and global instructions. When the request is returned, the request header will also contain a receipt and a response summary. The authentication element carries the information needed to identify and authenticate the requesting party. The global instruction element contains instruction on how the request is to 10 processed if an error is received. The remainder of the commands in the request can be processed or the request can be discontinued. In a response, the receipt element is added to the request header. Information in the receipt can be used to

17

recover the response. The response summary element contains a status code, which will be set to "SUCCESS" if all commands were completed successfully.

The RequestBody element contains one or more command elements. The exact content of a command element depends on the interface being used. When a command is submitted, its status attribute will always be "REQUESTED". When the command has been processed, the response will echo back the command with the status changed to "SUCCESS", "FAILURE" or "SKIP". In the case of a query command, the response will contain a query response in addition to the status.

If the request conforms io ihe DCD, the response will contain the original request with the status and query results embedded. The command status codes must be inspected to determine what has been done.

If the request did not conform to the specification, two possible error types can occur:

15

20

5

.,, IU

• XML Parsing Error

• DCD Validating Error

Errors are returned as NexError node. If a NexError is returned, the XML document has not been processed. The returned XML should always be examined for a NexError.

If the request document is not valid XML, an XML Parsing Error will be returned. A NexError node will be added around the entire document. It will look similar to the following:

<NexError Msg=" XML Parsing Error" ... >

<XMLParseError errorcode=" " reason=" " line=" "

25 linepos=" ">

offending section of document

</XMLParseError>

</NexError>

The errorcode, reason, line and linepos will contain information 30 explaining what the error is and the location in the file.

If the request document is valid XML but does not match the published Interface DCD, a DCD Validating Error will be returned. A NexError node will be added around the entire document. A DCDError node will be embedded in the document at the location of the error. It will look similar to the following:

```
5<NexError Msg=" XML Validating Error" ... >
```
<XMLValidateError msg="Find the DCDError Node in the document for detailed error information."/>

```
... Valid Portion of document ...
```
<DCDError message=" ">

10

offending section of document

</DCDError>

... Valid Portion of document

```
</ XMLValidateError >
```
</NexError>

15

The following is an example request attempt to add one new product and to update the price of an existing product.

<Manage Inventory

specification='http://automation.nexchange.net/dcd/Manage Inventory.Ol.02.dcd.xml'>

20

30

```
<RequestHeader>
```
<Authentication username='xxxxx'

password='xxxx' scope='MNNN'/>

<Instructions onfail='CONTINUE'/>

```
</RequestHeader>
```
25 <RequestBody>

```
<Command status='REQUESTED'>
```
<AddProductDef updateifexists='l'>

<ProductDef

```
id= 'saw'· 
skumask='saw'
```
name='saw'

description='A Circular Saw From Festo' shortdescription='Festo Circular Saw' info='no comment'

image~'http://216.0.58.242/rmtools/fwl32saw.jpg'

largeimage='http://216.0.58~242/rmtools/fwl32saw.jpg

usualprice='l45.00' saleprice='135.00' compareprice='215.00'

salelabel='HOT PRICE'

instock='l'

commplan='default'

<AttributeDefList/>

<KeywordList/>

</ProductDef>

</AddProductDef>

>

</Command>

<Command status='REQUESTED'>

<UpdateProductDef

id='saw'

image='http://216.0.58.242/rmtools/fwl32saw.jpg

25

5

10

15

20

# />

</Command>

</RequestBody>

</ManageInventory>

30 2. Host Manager

Page 195

The Host Manager is the "Control Center" for Hosts. Here, a Host can track sales, design their store front, generate links to merchant products, get traffic/order reports, update account information, etc

For a host to gain access to the host manager system, the host must be 5 registered. FIG. 4 depicts a flow chart for a typical registration process. A host representative may initiate contact **410** with the system via a web interface. The signup process must collect basic host information **420,** including the information necessary to pay the host a commission for purchases through his site, which is saved by the system **430.** Optionally, a click agreement containing terms of use **440** may be presented <sup>1</sup>o requiring agreement **444** to proceed. If a:t some point the representative elects to cancel **425, 458** or reject the use agreement **448,** he or she is returned to her point of entry **410.**  The system may then request the representative to select a user identification and a password **450.** If the selected user identification is already in use **454,** the representative may be prompted to select a user identification **450.** The information

15 associated with the host is stored **460,** and the representative may proceed to the host manager system page **470.** 

When a host logs in, they are taken directly to the Host Manager, as seen in FIG. 10, and assigned a Host Session ID (Host SID). All pages within the host system must request the Host Sid and call the ValidateHostSessioniD function. If the session 20 does not validate, the user is taken back to the Login screen.

This module contains the following submodules:

• Account Information

25

30

This sub-module allows a host to maintain the following types of information:.

- $\blacksquare$  Administrative Contact name, address, phone
- Payee Contact name, address, phone, SSN
- Site Information site name, URL, description
- Site Demographics  $-$  # of visitors, type of visitors, comments

A host representative will be able to maintain basic host information, including the information needed to pay the host, and the host's password. FIG. 5 depicts a flow chart of the pages and actions in a typical maintenance process.

The representative has previously logged into the system to reach the host manager system page **470.** From the host manager system, the representative selects to update her account **510** leading to a host information maintenance page **520.** The representative can modify host information and, then choose to save or cancel the modification **530.** In either case, the representative is returned to the host manger system page **470.** 

• . Store Front Design

The store front design is where the host's look and feel is captured. The look and feel is captured by selecting an example page the host, retrieving the sample page from the host, identifying the look and feel elements from the sample page and saving the identified look and feel elements. "Look and feel elements" include logos, colors, page layout, navigation systems, frames, 'mouse-over' effects, or other elements that are consistent through some or all of a Host's website. A typical system for accomplishing this task would include a data store for storing look and feel descriptions, a communication channel to the host whose look and feel is to be captured and a processor for executing the capture.

When a customer clicks on a host buying opportunity (link), the next page loaded will be a shopping page. However, this shopping page should 20 retain the host's look and feel. This is accomplished by capturing the HTML text and images that comprise their look and feel and embed within it the shopping HTML content. Any relative URLs in the host look and feel may be changed to absolute URLs back to the host system.

> In a preferred embodiment, there are five steps to a process capturing the host's look and feel, converting relative URLs to absolute URLs and validation of links.

A host representative will be able to capture host look and feel information and to update host look and feel information through recapture. FIG. 6 depicts a flow chart of the pages and actions in a typical look and feel W capture process. The representative has previously logged into the system to reach the host manager system page **470.** From this page, the representative

21

15

10

*5* 

ó

selects to initiate host look and feel capture through a design storefront wizard 605. An introduction page is presented explaining the process 610 from which the representative proceeds in the following manner:

- Base URL 615 the URL used to convert relative links to absolute links, as seen in FIG. 11
- header 620 the HTML to be rendered BEFORE the shopping html. Selection may be made by code, as seen in FIG. 12, by graphical point and click selection or other suitable selection method.
- footer 625 the HTML to be rendered AFTER the shopping html. Selection may be made by code, as seen in FIG. 13, by graphical point and click selection or other suitable selection method.
- preview 630 shows what the shopping page will look like (nothing has been captured yet). From this preview page 630, as seen in FIG. 14, the representative may elect to return to earlier stage to perform a change 635, 640 or 645 of base URL, header or footer respectively. The user may also have access to a preview 650 with example content included to demonstrate a typical page with both content and look and feel 680, as seen in FIG. 15. From 20 the generic preview page 630, the representative may choose to continue 655 with finalizing the look and feel 660.

final check 660 - finalize the captured look and feel, as seen in FIG. 16, this page may allow validation of links and images and . offer to save the captured look and feel. Once validation, if any has been performed, and the look and feel has been saved, the process completes 675.·

> validation 665 – validate the link and image URLs in the header and footer HTML. FIG. 17 displays the screen capture of page that could be used to display validation progress.

10

15

*5* 

25

Page 198

• save **670** -Actually captures, processes and saves the storefront information. A completion page such as seen in FIG. 18 may be displayed.

For security reasons, javascript is accepted but applets are stripped out in the preferred embodiment.

Link Generator

The Link Generator allows host to create and maintain the shopping opportunities that they can then place on their site. Each Link is assigned a unique Link ID. The Link ID identifies who the host is, who the merchant is, and what commerce object (catalog, category, product or dynamic selection) is linked to.

The first time a host builds a Link to a merchant's product, category or catalog, an approval of that host for that merchant may be made. Until the host is approved, they cannot see the Link ID that has been assigned to the newly created Link.

The code the host embeds on their web site is as follows:

<!--BEGIN NEXCHANGE LINK-->

<!--For more information go to http://www.nexchange.com -->

<!-- The following 2 lines MUST NOT BE CHANGED to ensure proper crediting-->

20 <IMG BORDER='O' SRC='http://www.nexchange.net/img.asp?Link:ID=xxxx'>

<a href='http://www.nexchange.net/route.asp?LinkiD=xxxx'>

<!--Substitute your own text or image below-->

\*\* YOUR TEXT OR IMAGE HERE \*\*</a>

<!--END NEXCHANGE LINK-->

25

5

10

15

There are several points to note here:

- The image src (img.asp) is actually an ASP program that returns a single transparent pixel. This is used to track impressions (how many times the link was displayed on the host site).
- The route asp page is a page that routes the customer to the shopping page. As additional servers are added, this will become very important for load balancing.

30

23

 $\frac{1}{2}$ 

The 'xxxx' for the LinkID='xxxx' is the Link ID assigned to the Link in the Link Generator.

A host representative will be able to generate links to commerce objects. FIG. 7 depicts a flow chart of the pages and actions in a typical link generation process. The representative has previously logged into the system to reach the host manager system page 470. From this page, the representative selects to generate links 705, which transfers her to a page containing a list of all previously generated links for that host 710.

From this page, the representative may choose among several options: view an existing link 722, remove an existing link 735, edit an existing link 728 or add a new link to either a merchant with whom a link already exists 720 or a merchant without an existing link 715. In viewing an existing link 722, the page containing the link may optionally displayed in a separate window 725; as a consequence, the representative could continue to interact with the list of available links page 710 in the primary window. The representative could select a link for removal 735 and, upon removal, return to the list of links page 710. The representative may choose to edit an existing link 728 leading to a link modification page 730. After modifying the link, the new link information would be saved 740, and the representative would return to the list of available links 710.

In adding a new link, a distinction may be made whether a link is made to a merchant to whom the host has previously linked 720 or to a merchant to whom a previous link does not exist 715. In the latter case, an extra optional step may be involved to approve the host with respect to the new merchant as part of the catalog selection process 745. In other embodiments, such a distinction need not be made. In linking to a merchant to whom a previous link does exist 720, a catalog may implicitly be selected. In either situation, the creation process continues by allowing the representative to choose a commerce object to associate with the link 750. Such a commerce object will be a product, 30 a product category, a catalog or an indication that a product, product category or catalog should be chosen dynamically. From this page, the representative may

 $10$ 

*5* 

15

25

20

24

Page 200

go back to the catalog selection page **745** or proceed with setting link attributes **755** such as the destination upon return from the link (e.g. the point of departure into the e-commerce page or a destination designated by the representative). From this page **755,** the representative can return to the commerce object selection page **750** or continue forward with naming and saving the new link **760.** Upon completion of naming and saving page **760,** the link is saved to the system database **765,** and the representative is provided with a link to include within a page on the host website **770.** After cancellation at any time, or upon completion, the representative is returned to the list of available links page **710.** 

10 Where a host representative chooses a dynamic indicator as the commerce object, the specific content will be chosen contextually based upon the content of the page that includes the link. In a preferred embodiment, keywords in the page are cross-reference with available catalogs, product categories and products to choose the appropriate content for the destination page associated with the link. FIG. 8 is a flow chart of the selection process in such a preferred embodiment.

A visitor is viewing the host page including a link associated with a dynamic selection commerce object **810.** The visitor activates the link. Receiving the activation, a determination is made as to whether content has 20 previously been dynamically selected for the activated link **820.** If yes, a second determination is made as to whether the previously dynamically selected content is current **830.** If this is answered in the affirmative, a page is constructed with the previously dynamically selected content along with the look and feel associated with the host from which the link originated **840.** 

25 **If either determination is negative, the host page including the link is** retrieved **850.** The page content is analyzed, and based upon the analysis, content for the link destination is selected **860.** The selected content is cached for potential future use **870.** Finally, a page is constructed with the dynamically selected content along with the look and feel associated with the host from which the link originated **840.** The analysis in **860** may take a variety of forms including, in a preferred embodiment, identification of marked keywords. In

5

15

another embodiment, keywords may be dynamically determined using word count statistics.

In a more elaborate system, the retrieval process might encompass not only the page containing the link but also other pages linked to the page of link origin. Keywords or word count analysis could be used to determine context based upon the aggregation of pages retrieved. In a further embodiment, differing weights could be given based upon the source of the keyword identified; keywords from the page of origin would have a greater weight than keywords derived from pages one link away.

• Reports

A valid host representative will have on-demand access to a report showing visits to their links and sales. The report will be scoped by date range. Visits can be summarized by merchant and by link. Sales can be summarized by merchant and by link.

As illustrated in FIG. 21, a host representative begins at the Host Manager page 470. She selects the view reports option 2105 to view the report menu page 2110. From the reports menu page 2110, she may enter criteria 2114, 2118 leading respectively to a revenue summary page 2120 or a monthly statement page 2130. From the monthly statement page 2130, she may change criteria 2135 to view a revised monthly statement 2130 or return to the report menu 2110. From the revenue summary page 2120, she may select a specific item 2125 for receiving a detailed revenue page 2150, alter the criteria 2127 to receive a revised revenue summary 2120, or return to the reports menu page 2110. From the detailed revenue page 2150, she may return to the revenue summary page 2120.

The following reports are available for the hosts to track their results:

• Revenue Summary by Month

This report provides sales and traffic information summarized by month. Data includes number of sessions, number of orders, gross and net sales, etc. Allows 'Drill Down' to daily totals.

Revenue Summary by Merchant

10

*5* 

15

25

30

This report provides sales and traffic information summarized by merchant. Data includes number of sessions, number of orders, gross and net sales, etc.

Revenue Summary by Link

This report provides sales and traffic information summarized by Link. Data includes number of sessions, number of orders, gross and net sales, etc.

3. Shopping

5

20

The shopping module is the part of the application that allows customers to find, 10 search, seiect and buy a product. There is also a return product section accessible to the customer after the order has been placed.

Shopping is the part of the application that the general public will encounter. FIG. 19 displays a screen capture of a typical shopping page in a preferred embodiment. FIG. 22 depicts pages and procedures in a shopping process as implemented in a preferred 15 embodiment.

The customer was on a host site and saw a link to buy something created via the Link generator 2200. When he or she clicks on the link, he or she is taken to the shopping page parameterized with the Link ID 2210. If an error occurs during this transition, the visitor is routed to a link error page 2205.

A variety of generic information may be available from any shopping page within the system. Such information could include information about the e-commerce outsource provider 2222, information about the merchant offering the current commerce object 2224, information about an involved party's privacy policy 2226, or information about an involved party's security policy 2228.

25 Customers will be able to browse a merchant's catalogue and place items in their shopping cart 2212. When the customer is ready to checkout 2260, the system will acquire payment information 2262 and shipping information 2264 from the user, confirm this information 2266, and execute the transaction. The receipt including a URL that can be used to track the order status (e.g. - it could be bookmarked) will be 30 displayed to the customer 2268. By visiting the URL provided upon checkout from the

27

Page 203

shopping experience, the customer can check the status of their order, initiate returns, and check on their return status.

This module contains the following submodules:

• Session

Each time a new shopping session is started, a customer session is created for the shopper. This Customer Session is assigned a Session ID (SID). All pages within the shopping system must request the SID and call the ValidateSessioniD function. At any time if a session error occurs, a session error page 2215 may be presented.

Unlike the merchant and host sessions, the shopping session is persistent. The session information retained is what the customer has placed in the cart and if they have checked out. The SID is also written back to the customers browser as a cookie. If a customer returns to the Shopping page an attempt will be made to use the last session they had. It will only be reused if the ALL of the following are true:

- The host the customer is coming from now is the same host as in the previous session
- The merchant for the current link is the same as the merchant in the previous session
- The previous session was not "Checked Out"
- The session is not older than a certain age.
- Product Search and Selection

The main shopping page begins at the entry point that the host used to build the Link. This can be to a specific product, a category of products, a category of sub-categories, a complete catalog or a dynamically selected destination. However, no matter what entry point was chosen, the customer can navigate to every item contained in the merchant catalog used for the Link serving as the customer's entry point to the shopping. The customer may browse the catalog 2230 or search for a specific product or product category 2240.

• Shopping Cart

10

5

15

25

20

The Shopping Cart is the main information saved in a customer session. As a customer places products in the shopping cart, we retain information such

- name of the product
- price of the product
- any attributes (size, color, etc)
- host commission rate
- merchant revenue percent

This information must be stored redundantly in the shopping cart because the price, name, etc may change later and the values at the time of purchase need to be retained. The shopping cart interface also allows the shopper to remove a product and/or change the quantity through a view shopping cart page **2250.** 

• Check Out

The check out process is separated into two distinct pieces.

- Order Capture
- **Credit Validation**

Order capture is the process of obtaining the customers billing and shipping information and creating a pending order. The credit card information is checked to make sure it is a valid number for the card type but it is not actually processed with a credit card authorization service (i.e. CyberCash). The order is accepted, assigned an order id and the customer is given an on screen and email confirmation. The pending order has a status of new.

The credit validation process happens sometime after the order capture has occurred. The customer's billing information is sent to the authorization service. The pending order now has the status of authorized.

If the card is validated, the order is accepted and placed into the TheOrder table. The pending order has a status of accepted. If the billing information fails validation, the pending order status is set to rejected and an email is sent to the customer informing that the credit card information could not be validated.

*5* 

•.. t .... .\_.b, ··; ... ,

as:

15

20

25

## 4. System Manager

The System Manager is the "Control Center" for administrators. The administrator can monitor the day-to-day activities and status of the system. When an administrator logs in, he or she is taken directly to the System Manager and assigned a 5 Nexchange Session ID (NexchangeSID). All pages within the System Manager system must request the NexchangeSID and call the ValidateNexchangeSessioniD function. If the session does not validate, the user is taken back to the Login screen. Access to administration functions will require authentication using the name and password for a valid administration account.

10 The home/main page of the System Manager provides a quick summary of the current system status; a screen capture of a typical main page in a preferred embodiment is seen in FIG. 20. This summary includes pending orders, orders, host statistics, merchant statistics and an unattended orders list.

- An administrator will be able to configure a hosts or merchant's payment policy. 15 This includes specifications for any holdbacks, and a method for calculating commission/payment. At the request of a merchant, an administrator will be able to configure the system to reject all shopping traffic from a particular host-merchant arrangement. The host and merchant contacts will be notified via email. An administrator will also be able to activate or deactivate a host. The system will reject 20 shopping traffic from inactive hosts. When a host's status is changed, the host contact
- will be notified via email. An administrator will configure the system to enforce system-wide policies. System-wide policies include the number of days allowed for returns.

The system will periodically run an audit process and report on situations of 25 concern. For example, an audit could search for orders that have not been serviced for a certain period of time. The system may also report on possible security situations such as an inordinate number of account lockout incidents.

This module contains the following submodules:

• Utilities

The following utilities are available:

List Pending Orders

- **List Orders**
- List Rejected Orders
- List Returns
- Host

The following actions are available:

- List Promos
- **List Hosts**
- Maintain Host Tiers
- Host with Pending Merchants

#### **Merchant**

The following actions are available:

- **List Merchants**
- Copy a Category
- Find Category Links
- Add a New Merchant
- Maintain Brands

## Application Server Tier

The business functionality is provided via "application servers". An application server will consist of one or more of the business modules, wrapped with an

- 20 appropriate middleware adapter. This arrangement allows delivery of services via many different mechanisms. For example, if it becomes desirable to serve some functions to a Java client, a Java Remote Method Invocation (RMI) version of an application server could be built. The new server could be developed rapidly because only an RMI "wrapper" would need to be developed, while the application logic would 25 be reused. In a preferred embodiment, this layer consists of a set of core C++ software
	- modules that encapsulate business functions.

The Application Server tier may run on one or more application server computers. The application servers are stateless. This means that, for two application servers serving the same functionality, "one is as good as another". In the event of

· 30 failure, a client's requests may be handled by a different server than before the failure. Since it does not matter which server services a request, routing is greatly simplified.

10

The stateless server approach also provides excellent fault tolerance since all application servers can back each other up. Use of a combination of "sticky routing" and caching to significantly ameliorate any detrimental performance implications of the stateless approach, while preserving most of the benefit. Once a client begins using a

- *5* particular service, the system will show a preference for routing future requests from that client to the same server. The servers maintain a cache recently used data and will only access the database if the desired item cannot be used in cache. Since the routing is sticky, the client's data will often be in cache, and in many cases, no database access will be required. Should the client be routed to a new server, the session data can be
- 10 retrieved from the database as occurs in the "vanilla" stateless model. In a preferred embodiment, the functionality of this layer utilizes one or more low cost server systems 125a- 125d running a suitable operating system such as Microsoft Windows NT. This tier is also composed of several software layers as illustrated in FIG. 3:
- Remote Procedure Call Server 310. This software provides connectivity to the 15 Web Server layer and is not application dependent. In a preferred embodiment, this software layer is the Objectstore Component Server.
	- Application Logic 320. This software encapsulates the business functionality. The design of this software layer and the various application servers is more fully described below.
- 20 Virtual Database 330. The virtual database layer allows the application data to be distributed across multiple Database servers while insulating the application layer from the physical storage configuration. The virtual database contains a table that maps object types to physical databases. All database objects or records of a given type are distributed across the permissible databases.
	- Databases can be added while the system is live to permit expansion onto new servers. Overburdened databases can be closed to prevent assignment of new data to them. Databases can be moved to different physical servers. All stored objects are referenced by a handle which is unaffected by the physical location of the referenced data. The virtual database layer also permits a collection of objects distributed across multiple servers to be indexed and searched.

32

Page 208

30

• DBMS Client **340.** This software provides access to data stored in the databases. In a preferred embodiment, the DBMS client is Object Design's . Objectstore client. All Objectstore clients contain a cache of recently used database pages. An optimistic locking scheme is used to ensure cache consistency. The caching scheme is very effective in the present invention because it is optimized for many readers and few writers.

In a preferred embodiment, the application server layer includes the following eight application servers:

1. Cashier - Collects checkout information: billing info, shipping preferences, etc.

The Cashier server is analogous to a cashier in a "bricks and mortar" store. The cashier's responsibilities are listed below:

- Collecting Information Necessary To Complete a Sale. This information will include billing information, shipping address(s) and preferred shipping methods. In some cases, the information to be collected may depend on the contents of the order. The cashier will also access the appropriate merchant policy information to assist in determining what data should be collected.
- Providing an Itemized Account of the Total. Upon receiving the necessary data, the cashier will compute the applicable taxes, shipping charges, etc, and provide an itemized account of the order total.
- 20 Execute the Sale. Upon request, the cashier will execute the sale. A copy of the relevant information will be sent to the credit processor. When the credit processor approves the orders, the cashier will break the customer's order into individual merchant orders and forward them to the Merchants' Order Tracking server. The cashier will also post a record to the Ledger at this time.

25 2. Catalog - Houses product hierarchies. Conducts product searches.

The catalog is an arrangement of product information. The catalog server supports a hierarchical browsing mode and various searching functions. Its responsibilities are listed below:

Retrieve a catalog upon request. The catalog will include all content for a 30 shopping experience. For products, the information will include the product description, price and options.

33

Page 209

5

10

- Retrieve a list of products matching a query. This will initially support simple keyword searching, but may be expanded to more sophisticated searching techniques.
- 3. Credit Processor- Conducts card validation and fraud screening.

*5* The credit processor takes a candidate order and performs card authorization and fraud screening. The card processor cooperates with the order tracker to keep the status of the order updated.

- Perform Credit Card Authorization. Contact the card processing vendor and authorize the card. Retrieve the Address Verification System (AVS) code for 10 use in fraud screening.
	- Perform Fraud Screening. The system performs a fraud screening analysis based on the following factors: dollar amount of the order, AVS code, whether the billing and shipping address match, and whether the email address given is a free e-mail account.

# 15 4. Notifier - Sends messages.

The Notifier keeps track of who wants to be notified of what and how they should be notified. The notifier receives notification of various system events and takes the appropriate course of action. The appropriate course of action will depend upon the event and the party to be notified. For example, a merchant that does a high volume of

20 sales and is already integrated with the system may not wish to receive email notification of every order.

5. Ledger - Records and reports on all financial events.

The Ledger is a record of all financial events. The ledger contains interfaces for posting events and interfaces querying and inspecting the ledger. Responsibilities

- 25 include:
	- Post an Order Event. The order event happens when the shopper confirms an order.
	- Post a Sale Event. The sale event occurs when a merchant marks the last item in an order shipped.

30 • Post an Return Merchandise Authorization (RMA) Open Event/Post an RMA Completed Event/Post an RMA Canceled Event

- Post a Journal Entry. This interface will be used to record non-standard events. The posted ledger entries must collectively have an equal number of debits and credits.
- 6. Order Tracker Records and reports on order status.
	- This is the repository of order information. The order tracker includes a cashier's interface for creating a new order, a Merchant's interface for keeping the order status updated, and a Customer Service interface for checking on the status of the order and making relevant annotations.
- Query Order Status. This method is used by purchaser to check on the status of <sup>1</sup>o a pending order.
	- Ship Order. This method is used by a merchant to document the parceling of an order into shipments.
	- 7. Shopping Cart- Holds products that have been selected for purchase.

The shopping cart is simply a collection of Inventory Reservation documents 15 that represent the items that have been selected by the shopper. The shopping cart

includes methods for adding and removing Inventory Reservations and for inspecting the contents of the cart.

8. Warehouse- Inventory availability information. Product configuration interfaces.

The Warehouse represents a collection of physical items that are in stock.

- 20 Responsibilities of the Warehouse are listed below:
	- Provide Information on Stock Levels of a Particular Item/Order Items Having Low Inventory Levels. This is an advanced capability by which inventory may be dynamically reserved from a merchant, based on the current inventory levels.
- Provide Information on Product Configuration Options. The warehouse will 25 provide a blank Inventory Reservation document that will specify all of the product's configuration options.
	- Issue Reservations Against Inventory. A shopper will fill out an Inventory Reservation (which includes all configuration options) and submit it to the warehouse. If the item, as configured, is available, the reservation will be issued. This will serve to reserve the inventory for a fixed period of time.

5

30

Database Server Tier

Finally, the Database server tier is composed of a single software layer. This layer is responsible for low level manipulation of the data in the one or more databases. This tier may consist of multiple database servers. Using multiple servers is a major advantage for obvious reasons. The system's database chores can be distributed to *5* many different servers. In a preferred embodiment, the database server is Object Design's Objectstore server. Objectstore supports a "warm failover" mode which allows a backup server to take over automatically if the primary should fail. An Microsoft SQL server is also used in the preferred embodiment to maintain financial records although properly configured another DBMS such as Objectstore or a 10 commercially available accounting package could provide capability suitable for

15

20

financial record keeping.

The foregoing discussion describes the primary actors interacting with a system according to the present invention. After identifying these actors, typical transaction flows through the system are presented.

There are three main parties in the outsourced e-commerce relationship, excluding the end consumer. These parties include Merchants, Hosts, and the ecommerce outsource provider. This folds into two parties where one party plays the dual role of Host and Merchant.

## **Merchants**

Merchants are the producers, distributors, or resellers of the goods to be sold through the outsource provider. The primary responsibilities of a Merchant are to:

• Maintain an up-to-date catalog within the system including all products that are available for sale in storefronts served by the outsource provider

• Create approval standards for passively recruited Host applicants based upon 25 website profiles and target audience characteristics

• Fulfill all orders received from the e-commerce outsource provider

• Provide assistance to outsource provider regarding promotional strategies. This can be accomplished by supplying marketing literature and materials, as well as any sales incentives. The Merchant *owns* the marketing literature and materials, and 30 may access and modify these items as necessary.

- Provide service and support to customers generated via the outsource e-commerce provider
- •!,;; •• ~·· . • Maintain internal records of orders filled through the outsource provider and process payments from the outsource provider for these orders
- 5 Inform the e-commerce outsource provider of any backlogs, fulfillment delays, product changes, or other significant situations

### **Hosts**

A Host is the operator of a website that engages in Internet commerce by incorporating one or more link to the e-commerce outsource provider into its web 10 content. The responsibilities of a Host are to:

- Use the outsource provider Host Manager service bureau to select the Merchants and products that will be offered from the Host's website
- Promote transactions through the e-commerce outsource provider hosted by the website
- 15 Regularly review the Merchant offerings for which they have been approved in order to take advantage of new products and to review Sales and promotional strategies made available to them by the Merchant

E-commerce Outsource Provider

The role of outsource provider is to:

- 20 Develop and maintain the outsource provider service bureau the systems and software which provide the platform for e-commerce support services
	- Identify and recruit target Host websites and monitor/manage these relationships
	- Create customer-transparent Host processing "pages" on a secure server to receive order and payment information
- 25 Create, maintain, and update the "look & feel capture" process through which consumers are able to shop in a Merchant-controlled storefront within the design and navigational context of the Host website, preserving the ownership of the visit experience by the Host
	- Authorize credit card transactions (in most cases)
- 30 Process credit card payments for orders received (in most cases)
- Pay periodic commissions to Hosts for orders shipped during a prior period
- Transmit orders to Merchants
- Pay Merchants for orders filled
- Manage the commission structure for Merchant-Host relationships to maximize
- *5* sales and revenues
	- Screen and approve Host applications
	- Support and monitor the merchandise return/refund process and other customer service functions

This following describes the order entry and settlement process from the initial 10 promotion on a Host website all the way through to fulfillment, payment processing, commission payment, and Merchant payment.

Order Placement, Fulfillment, and Settlement Overview

The overall transaction process is very straightforward. The following is a list of the steps involved in receiving and processing an order request.

- 15 a) A customer visits a Host website and, through contextually relevant content, becomes interested in a product offered.
- b) The customer selects the item(s) that she wishes to purchase by clicking a product image, banner-style link, or text link, or other offer format taking her to a dynamically generated web pages which retain the look and feel of the referring 20 Host and are served by the e-commerce outsource provider.
	- c) The customer browses through the products offered, indicating which items are to be purchased and in what quantities via forms on-screen. Selected items appear within the shopping cart at the top of the shopping interface. The user remains on the product screen without ever being involuntarily removed to a detailed shopping
- 25 cart-only screen, representing a significant enhancement over most shopping cart technology in place today. When all desired products are selected, the customer initiates the checkout procedure, never leaving the Host website.
	- d) The secure checkout interface appears, still consistent in look and feel with the Host's referring website. The customer completes the order form, provides all
- 30 billing and shipping information required, confirms the items selected for purchase, and remits credit card information for payment processing.
- e) Assuming the payment method is authorized, the customer is returned to another section of the Host's website, possibly just returning to the page in which the offer was placed, as determined by the Host.
- f) The e-commerce outsource provider passes the order to the Merchant in real time.
- *5* The credit card may be charged at this point or upon confirmation of shipment.
	- g) The Merchant receives and logs the order.
	- h) The Merchant then assembles and ships the order to the customer, keeping the outsource provider apprised of the order status.
- i) Periodically, the outsource provider will remit payment to the Merchant for that 10 period's filled orders.
	- j) Periodically, the outsource provider will remit payment to Hosts for all commissions earned in the prior period.
	- Host Process Flow

The process flow for a prospect to become a Host and be fully able to 15 endorse/promote/offer Merchant products is as follows:

a) Hosts are recruited from three sources: direct recruiting, in which the Host prospect is identified by and approached by an e-commerce outsource provider representative; passive recruiting, in which the Host has been referred to the outsource provider by other Hosts, relevant meta-sites (sites that contain lists of and 20 links to other sites/services), or other sources; and Host Agent recruits, in which a

specialized third party Agent identifies and approaches Host prospects. In many cases, the use of online signup forms and brochures may be a factor in recruitment.

b) Prospect completes the Host application form (except where preapproved), providing information about the type of website(s) operated by the Host, some

25 traffic statistics about these websites and general visitor demographics, and complete contact information. The prospect also selects an outsource provider system user ID and password which will later be used to access the system, retrieve important Hosting information and programming, and modify the custom materials in the outsource provider transaction processing engine.

. 30 c) The application is received and the information therein is reviewed, and the application is either approved or rejected (unless this is a preapproved Host). If

Page 215

approved, the Host's ID and password are activated, and an automated message is sent to the new Host informing them of their approval. This message will also contain instructions for accessing the e-commerce outsource provider system, setting up their links to the outsource provider, and inserting outsource provider *5* data into their website(s). Preapproved Hosts will be immediately able to access this system upon submission of their application.

- d) Host accesses e-commerce outsource provider system to begin the step-by-step setup process. The Host first identifies a page from their own website which will provide the look and feel to be replicated. Following this, the Host configures 10 product selections for each of its approved Merchants and downloads product images, text, and CGI/HTML code for their own website. Host then completes
	- changes to website and activates new content. Hosts are free to promote their use of the outsource provider as they feel is suitable to the product at any time and with any frequency, subject to reasonable limitations.

15 e) Hosts will be able to access real-time reports about transaction volume including number of users, average purchase amount per user, number of purchases on specified days or within specified date ranges. Hosts can create customized reports to determine conversion rates, top selling products, commissions earned, paid, and due, and other pertinent information. This information can be leveraged by the e-20 commerce outsource provider and the Host to improve the efficacy of targeted marketing efforts on the Host's website.

Internal System Transaction Flow

The e-commerce outsource provider system acts as a clearinghouse for all orders. The system maintains a real-time interface with a credit card authorization and 25 processing service and a robust database' engine which is able to process transactions, record all transaction activities, generate reports used for commission payments and auditing of Merchant invoices, and track order status. The transaction flow for the outsource provider service bureau is directly related to the structure of the underlying database.

30 This flow can be described as follows:
- a) Customer, visiting Host, activates link to commerce object within context of Host's website. This activation is typically accomplished by clicking on a hyperlink of some kind within a webpage of the Host's website.
- b) The e-commerce outsource provider launches new storefront featuring specific *5* products or product category for Merchant, as determined by Host, with the look and feel of the Host's site. The user is not made aware of the fact that this shopping experience is taking place on an outsourced server.
	- c) As customer browses through featured items in the Merchant's catalog, the outsource provider serves additional pages while maintaining the look and feel of
- 10 the Host. The system maintains a dynamic record of customers activities including products reviewed, items selected for purchase (placed into shopping cart), and time spent shopping. The e-commerce outsource provider uses a highly reliable and accurate tracking technology throughout the shopping experience.
	- d) Upon checkout, the system processes customer billing, shipping, and order
- 15 information via secure (encrypted) data transmission (unless the consumer opts for non-encrypted transmission). This process includes an order confirmation process and a process by which a non-approved credit card transaction may be corrected and resubmitted.

e) Upon approval, the outsource provider performs several simultaneous functions:

30

- 20 Thank you screen is displayed to customer
	- Customer is prompted to "continue" browsing Host's website.
	- E-mail confirmation is sent to customer detailing order information, fulfillment process, customer service terms and procedures, and other relevant information.
- Order is transmitted to the Merchant electronically, via e-mail or direct link to 25 order entry system.
	- Order is logged into transaction database and logged by system in conjunction with Host referral information.
	- Host is notified that a sale has been made and commission dollars have been ·earned.

The second part of the e-commerce outsource provider service bureau transaction process pertains to reconciliation and settlement with the Merchants.

41

a) Orders are transmitted to each Merchant as received and are logged into the system for future reference and reporting.

. 42

b) Periodically, the outsource provider will pay each Merchant for orders processed during the prior period. Payment will be driven by shipped orders as recorded *5* within the system. Merchants can view their accumulated sales within the system at

The final part of the e-commerce outsource provider Service Bureau transaction process pertains to the payment of commissions to Hosts.

any time during the period, and historical information will be available as well.

- c) Periodically, the e-commerce outsource provider will calculate the accumulated
- 10 commissions due to each Host from the prior period's results. Hosts will be able to review their earnings on a real-time basis at any point during a period.
	- d) The outsource provider will then pay each Host the appropriate commission amount via electronic payment or check along with a copy of the transactions and total report for the period being settled.
- 15 Merchant Transaction Flow

Each Merchant will be required to fulfill every order received through the ecommerce outsource provider within a designated time frame. Merchants must also be able to track certain information regularly and accurately. Merchants will be monitored to ensure timely fulfillment in order to provide the best quality customer service.

20 The steps of the Merchants transaction flow after they have been established within the system are as follows:

- a) The designated recipient of orders within the Merchant organization will check for new orders at least on a daily basis, if not more frequently. Orders are received by the Merchant via e-mail or other electronic notification, including automated direct
- 25 input to legacy order management systems owned or operated by the Merchant. These orders include all pertinent customer data required for fulfillment of each order. Merchants may also view all orders online, sorted by date, status (new/viewed), or other criteria, and download orders in bulk form directly from the outsource provider.

30 b) After receiving the order, the Merchant will ship the order to the Customer within a reasonable time period for the type of merchandise ordered. Merchant will have the

Page 218

ability to modify the shipping status of the orders within the system. Merchants are obligated to provide timely shipping of their products. If any item ordered is out of stock or discontinued, the Merchant must update their catalog on the e-commerce outsource provider immediately and notify any affected customers immediately via *5* e-mail or regular mail. Orders should be processed according to whatever internal process flow has been established by the Merchant.

c) Upon receipt of payment for the prior month's orders, the Merchant is responsible for reconciling the amount remitted with their own fulfillment records. Any disputes should be addressed by accessing the Merchant interface and

10 querying/updating records.

The embodiments described above are given as illustrative examples only. It will be readily appreciated that many deviations may be made from the specific embodiment disclosed in this specification without departing from the invention. Accordingly, the scope of the invention is to be determined by the claims below rather 15 than being limited to the specifically described embodiment above.

1. A process of creating and displaying Internet web pages comprising:

(a) computer storing indicia describing the appearance of a set of one or more visually perceptible elements, which elements are displayed, along with primary content, on web browsers accessing a first web page, and which set of elements suggest a source of the first web page; and

(b) using the computer-stored indicia to cause the display of a second web page on web browsers of computer users who indicate interest in a buying opportunity by following a selectable navigation link from the first web page leading to the second web page;

(c) wherein said second web page contains the set of visually perceptible elements along with content describing at least one commerce object;

(d) wherein the second web page apart from the commerce objects has a distinctive overall appearance corresponding to a distinctive overall appearance of the first web page apart from its primary content;

(e) wherein a first owner controls the primary content of the first web page and a second owner controls the content of the second web page and the information displayed on the second web page about the commerce object;

(f) wherein said at least one commerce object pertains to an opportunity to purchase an offering of a merchant, which is neither the first nor the second owner; and

(g) wherein the first and second owners have contracted with each other to share revenue generated as a result of computer users purchasing from the merchant as a result of visiting the second web page.

2. The process of claim 1 wherein computer storing indicia comprises computer storing indicia describing the appearance of a set of elements that suggests a source of the first web page by being consistent across a set of web pages, including the first web page, which set constitutes some or all of a website of the first owner.

3. The process of claim 1 wherein computer-storing indicia comprises storing HTML code and images.

Ross et al. - Claims of continuation application filed January 30, 2006 Page 1 of 12

4. The process of claim 1 wherein the set of visually perceptible elements derived from the indicia comprises the appearance of the top and left side of the first web page.

5. The process of claim 1 wherein the set of visually perceptible elements derived from the indicia comprises the appearance of the header and footer of the first web page.

6. The process of claim 1 wherein the set of visually perceptible elements includes a set of navigational links, used on the first web page, each of which links, when activated, causes a browser to display a select page of a website of the first owner.

7. The process of claim 1 wherein the set of visually perceptible elements includes a logo identifying the first owner.

8. The process of claim 1 wherein the set of visually perceptible elements includes all of the following:

(a) a logo identifying the first owner;

(b) a color scheme used on the first web page;

(c) a page layout used on the first web page; and

(d) a set of navigational links, used on the first web page, each of which links, when activated causes a browser to display a select page of a website of the first owner.

9. The process of claim 1 wherein causing the display of the second web page comprises causing the display of the second web page on browsers of computer users who click the link.

10. The process of claim 9 wherein causing the display of the second web page comprises causing said display without any action by the computer user other than clicking the link.

11. The process of claim 1 wherein the commerce object is a catalog having a multitude of merchant offerings and wherein the second web page contains one or more selectable navigation links connecting a hierarchical set of additional second web pages, each pertaining to a subset of the offerings in the catalog.

Ross et al. - Claims of continuation application filed January 30, 2006 Page 2 of 12

12. The process of claim 1 wherein the commerce object is a set of product categories and wherein the second web page further comprises a display accepting input of search parameters that can be used to search for products within the product categories.

13. The process of claim 1 wherein the second web page apart from the commerce objects has a distinctive overall appearance essentially matching the distinctive overall appearance of the first web page apart from its primary content.

14. The process of claim 1 wherein the merchant offerings is a type of goods.

15. The process of claim 1 wherein having a contract providing for sharing of revenue comprises having a contract that provides for the second owner to pay a commission to the first owner on account of purchases of merchant offerings on the second web page by computer users who followed the link from the first web page to the second web page.

16. The process of claim 1 further comprising directing computer users' web browsers to one or more third web pages providing a checkout procedure that includes collection of payment information, in response to the computer users' selection of the commerce object, indicating a desire to purchase the merchant's offering to which the commerce object on the second web page pertains.

17. The process of claim 16 wherein the one or more third web pages, apart from information displayed about the checkout procedure, have an overall appearance corresponding to an overall appearance of the first web page apart from its primary content.

18. The process of claim 1 further comprising forwarding to the merchant order information relating to computer users who select the commerce object on the second web page, indicating a desire to purchase the merchant's offering to which the commerce object pertains.

19. The process of claim 1 wherein:

(a) computer storing indicia comprises computer storing HTML code and images describing the appearance of a set of elements that suggests a source of the first web page by being consistent across a set of web pages, including the first web page, which set constitutes some or all of a website of the first owner;

(b) causing the display of the second web page comprises causing the display of the second web page on browsers of computer users who click the link;

(c) the second web page apart from the commerce objects has a distinctive overall appearance essentially matching the distinctive overall appearance of the first web page apart from its primary content;

(d) the commerce object is a catalog having a multitude of merchant offerings;

(e) the second web page contains one or more selectable navigation links connecting a hierarchical set of additional second web pages, each pertaining to a subset of the offerings in the catalog; and

(f) having a contract providing for sharing of revenue comprises having a contract that provides for the second owner to pay the first owner on account of purchases of merchant offerings on the second web page by computer users who followed the link from the first web page to the second web page.

20. The process of claim 19 wherein the commerce object is a set of product categories and wherein the second web page further comprises a display accepting input of search parameters that can be used to search for products within the product categories.

21. The process of claim 1 wherein using the computer-stored indicia to cause the display of a second web page comprises displaying on the second web page information about a plurality of commerce objects.

22. The process of claim 21 wherein the contract between the first and second owners requires the second owner to maintain a commerce object database containing information about a multitude of commerce objects and to provide information from that database for display on the second web page.

23. The process of claim 22 wherein the second owner further has contracts with a plurality of merchants to include in the commerce object database data

Ross et al. - Claims of continuation application filed January 30, 2006 Page 4 of 12

concerning the merchant's offerings for sale to computer users viewing the second web site.

24. The process of claim 23 further comprising, in response to an indication received from the browser of a computer user displaying the second web page of a desire to purchase a merchant offering identified in the information about the commerce object displayed on the second web page, and pursuant to the contract between the first and second owner and the contracts between the second owner and the merchants, capturing billing information from the browser and arranging for that computer user to be charged for the identified offering.

25. The process of claim 24 wherein arranging for a computer user to be charged comprises arranging to divide revenue from the charge among the merchant, the first owner, and the second owner, pursuant to the contract between the first and second owners and the contracts between the second owner and the merchants.

26. The process of claim 25 wherein using the computer-stored indicia to cause the display of a second web page comprises serving the second web page from a server controlled by the second owner.

27. The process of claim 25 wherein the indicia describing the appearance of a set of one or more visually distinctive elements found on a first web page are stored in an indicia database.

28. The process of claim 27 wherein both the commerce object database and the indicia database are maintained by the second owner and stored on the same computer system.

29. The process of claim 27 wherein the commerce object is a set of product categories and wherein the second web page further comprises a display accepting input of search parameters that can be used to search for products within the product categories.

30. The process of claim 29 wherein both the commerce object database and the indicia database are maintained by the second owner and stored on the same computer system.

31. The process of claim 30 wherein using the computer-stored indicia to cause the display of a second web page comprises serving the second web page from a server controlled by the second owner.

32. A method of offering supplemental commercial opportunities to a web page owner comprising:

(a) maintaining a computer database of information about a multitude of commerce objects;

(b) contracting with a owner that controls a first web page to display on the first web page, along with other content on that page, a user-selectable navigation link leading to a second web page; and

(c) under contract with that owner, causing the second web page to be displayed on web browsers of computer users who activate the selectable navigation link on the first web page;

(d) wherein the commerce objects pertain to an opportunity to purchase an offering of a third-party merchant; and

(e) wherein causing the second web page to be displayed comprises causing to be displayed on the second web page (i) a set of one or more visually perceptible elements also displayed on the first web page that suggest a source of the first web page, along with (ii) information from the computer database about at least one of the multitude of commerce objects, with the consequence that the second web page apart from the displayed information about the commerce objects has a distinctive overall appearance corresponding to a distinctive overall appearance of the first web page;

whereby the method reduces the likelihood that viewers of the first web page will not resume viewing either the first web page or pages that are part of a web site containing the first web page after viewing the information available through the second web page.

33. The method of claim 32 wherein the set of visually perceptible elements comprises the appearance of the top and left side of the first web page.

34. The method of claim 32 wherein the set of visually perceptible elements comprises the appearance of the header and footer of the first web page.

Ross et al. - Claims of continuation application filed January 30, 2006 Page 6 of 12

35. The method of claim 32 wherein the set of visually perceptible elements includes a set of navigational links, used on the first web page, each of which links, when activated, causes a browser to display a select page of a website of the controlling owner.

36. The method of claim 32 wherein the set of visually perceptible elements includes a logo identifying the controlling owner.

37. The method of claim 32 wherein computer storing indicia comprises computer storing indicia describing the appearance of a set of elements that suggests a source of the first web page by being consistent across a set of web pages, including the first web page, which set constitutes some or all of a website of the controlling owner.

38. The method of claim 32 wherein the commerce object is a set of product categories and wherein causing the second web page to be displayed further comprises causing to be displayed on the second web page an input field accepting search parameters that can be used to search for products within the product categories.

39. The method of claim 32 wherein causing the second web page to be displayed further comprises displaying on the second web page information about a plurality of commerce objects.

40. The method of claim 39 further comprising contracting with a plurality of merchants having offerings for sale to include, in the computer database of information about the commerce objects, information concerning the merchants' offerings.

41. The method of claim 40 further comprising, in response to an indication received from the browser of a computer user displaying the second web page of a desire to purchase an offering identified in the information about the commerce object displayed on the second web page, and under contracts with the controlling owner and the merchants, capturing billing information from the browser and arranging for that computer user to be charged for the identified offering.

42. The method of claim 41 wherein arranging for a computer user to be charged comprises arranging to provide shares of revenue from the charge to each of (a) the merchant providing the identified offering, and (b) the controlling owner.

43. The method of claim 42 wherein causing the second web page to be displayed comprises controlling a server to cause it to serve the second web page.

44. The method of claim 42 further comprising the preliminary act of storing indicia describing the appearance of the set of one or more visually distinctive elements in a indicia database, and wherein causing to be displayed on the second web page the set of one or more visually perceptible elements comprises loading the indicia from the indicia database and displaying the second web page in accordance with the indicia.

45. The method of claim 44 further comprising storing both the computer database of information about the commerce objects and the indicia database on the same computer system.

46. The method of claim 44 wherein the commerce object is a set of product categories and wherein causing the second web page to be displayed further comprises causing to be displayed on the second web page an input field accepting search parameters that can be used to search for products within the product categories.

47. The method of claim 46 further comprising storing both the computer database of information about the commerce objects and the indicia database on the same computer system.

48. The method of claim 47 wherein causing the second web page to be displayed comprises controlling a server to cause it to serve the second web page.

49. The method of claim 32 wherein the commerce object is a catalog having a multitude of merchant offerings and wherein the second web page contains one or more selectable navigation links connecting a hierarchical set of additional second web pages, each pertaining to a subset of the offerings in the catalog.

50. The method of claim 32 further comprising directing computer users' web browsers to one or more third web pages providing a checkout procedure that includes collection of payment information, in response to the computer users' selection of the commerce object, indicating a desire to purchase the merchant's offering to which the commerce object on the second web page pertains.

51. The method of claim 50 wherein the one or more third web pages, apart from information displayed about the checkout procedure, have an overall appearance

Ross et al. - Claims of continuation application filed January 30, 2006 Page 8 of 12

corresponding to an overall appearance of the first web page apart from its primary content.

52. The method of claim 32 further comprising forwarding to the merchant order information relating to computer users who select the commerce object on the second web page, indicating a desire to purchase the merchant's offering to which the commerce object pertains.

53. The method of claim 32 wherein contracting to display a second web page comprises having a contract providing for sharing of revenue with the owner of the first web page on account of purchases of merchant offerings on the second web page by computer users who followed the link from the first web page to the second web page.

54. The method of claim 32 wherein:

(a) contracting to display the second web site comprises agreeing to computer store HTML code and images describing the appearance of a set of elements that suggests a source of the first web page by being consistent across a set of web pages, including the first web page, which set constitutes some or all of a website of the owner;

(b) the second web page apart from the commerce objects has a distinctive overall appearance essentially matching the distinctive overall appearance of the first web page apart from said other content;

(c) the commerce object is a catalog having a multitude of merchant offerings;

(d) the second web page contains one or more selectable navigation links connecting a hierarchical set of additional second web pages, each pertaining to a subset of the offerings in the catalog; and

(e) contracting to display a second web page comprises having a contract providing for sharing of revenue with the controlling owner on account of purchases of merchant offerings on the second web page by computer users who followed the link from the first web page to the second web page.

55. A method of generating additional revenue from a web page through supplemental commercial opportunities offered off-site comprising:

(a) causing to be displayed on a first web page, along with other content of that page, a user-selectable navigation link to a second web page; and

(b) contracting with a owner that maintains a computer database of information about a multitude of commerce objects to cause the second web page to be displayed on web browsers of computer users who activate the selectable navigation link on the first web page, which second web page is programmed to display:

(i) a set of one or more visually perceptible elements also displayed on the first web page that suggest a source of the first web page, and

(ii) information from the computer database about at least one of the multitude of commerce objects, which displayed commerce objects provide the computer user whose browser is displaying the second web

page an opportunity to purchase an offering of a third-party merchant; with the consequence that the second web page apart from the displayed information about the commerce objects has a distinctive overall appearance

corresponding to a distinctive overall appearance of the first web page; whereby the method reduces the likelihood that viewers of the first web page will not resume viewing either the first web page or pages that are part of a web site containing the first web page as a result of viewing the supplemental information on the second web page.

56. The method of claim 55 wherein the set of visually perceptible elements comprises the appearance of the top and left side of the first web page.

57. The method of claim 55 wherein the set of visually perceptible elements comprises the appearance of the header and footer of the first web page.

58. The method of claim 55 further comprising maintaining a multi-page website including the first web page, wherein the first web page includes a set of navigational links to other pages of the multi-page website, and wherein the set of

Ross et al.- Claims of continuation application filed January 30,2006 Page 10 of 12

visually perceptible elements includes the set of navigational links, each of which links, when activated from the second web page, causes a browser to display respective linked pages of the multi-page website.

59. The method of claim 58 wherein the set of visually perceptible elements includes an identifying logo.

60. The method of claim 59 wherein the set of visually perceptible elements further includes a color scheme and page layout used on the first web page.

61. The method of claim 55 wherein the commerce object is a set of product categories and wherein contracting to cause the second web page to be displayed further comprises contracting to cause to be displayed on the second web page an input field accepting search parameters that can be used to search for products within the product categories.

62. The method of claim 61 wherein contracting to cause the second web page to be displayed further comprises contracting to cause to be displayed on the second web page information about a plurality of commerce objects.

63. The method of claim 62 wherein the owner maintaining the database has contracts with a plurality of merchants to include, in the computer database containing information about the commerce objects, information concerning the commerce objects related to said merchants' offerings.

64. The method of claim 63 wherein contracting to cause the second web page to be displayed further comprises agreeing to a term under which the owner maintaining the database, in response to an indication received from the browser of a computer user displaying the second web page of a desire to purchase a offering identified in the information about the commerce object displayed on the second web page, will arrange to capture billing information from the browser and cause that computer user to be charged for the identified offering.

65. The method of claim 64 wherein contracting to cause the second web page to be displayed comprises agreeing to receive a portion of the revenue received from the charge to the computer user.

66. The method of claim 65 wherein contracting with a owner maintaining the database to cause the second web page to be displayed on web browsers of computer users who activate the selectable navigation link on the first web page comprises contracting to have the owner maintaining the database serve the second web page.

67. The method of claim 66 wherein the commerce object is a set of product categories and wherein contracting to cause the second web page to be displayed further comprises contracting to cause to be displayed on the second web page an input field accepting search parameters that can be used to search for products within the product categories.

68. The method of claim 55 wherein the commerce object is a catalog having a multitude of merchant offerings and wherein the second web page contains one or more selectable navigation links connecting a hierarchical set of additional second web pages, each pertaining to a subset of the offerings in the catalog.

69. The method of claim 68 wherein contracting with the owner maintaining the database comprises arranging to receive from the owner a share of revenue from purchases of merchant offerings on the second web page by computer users who followed the link from the first web page to the second web page.

70. The method of claim 69 wherein contracting with the owner maintaining the database further comprises arranging with the owner (a) to direct computer users' web browsers to one or more third web pages providing a checkout procedure that includes collection of payment information, in response to the computer users' selection of the commerce object, indicating a desire to purchase the merchant's offering to which the commerce object on the second web page pertains, wherein the one or more third web pages, apart from information displayed about the checkout procedure, have an overall appearance corresponding to an overall appearance of the first web page, and (b) to forward to the merchant order information relating to computer users who select the commerce object on the second web page, indicating a desire to purchase the merchant's offering to which the commerce object pertains.

## ABSTRACT

An e-commerce outsourcing system and method provides hosts with transparent, context -sensitive e-commerce supported pages. The look and feel of a target host is captured for future use. The host is provided with one or more links for inclusion within a page on the host website that correlates with a selected commerce object, which may be contextually related to material in the page. The commerce object can be a product, a product category, or a dynamic selection indicator. Upon activation ofthe provided link, a visitor computer is served with a page with the look and feel of the host website and with content based upon the associated commerce object. Where the commerce object is a dynamic selection indicator, the content is selected at the time of activation based upon an analysis of the page containing the activated link.

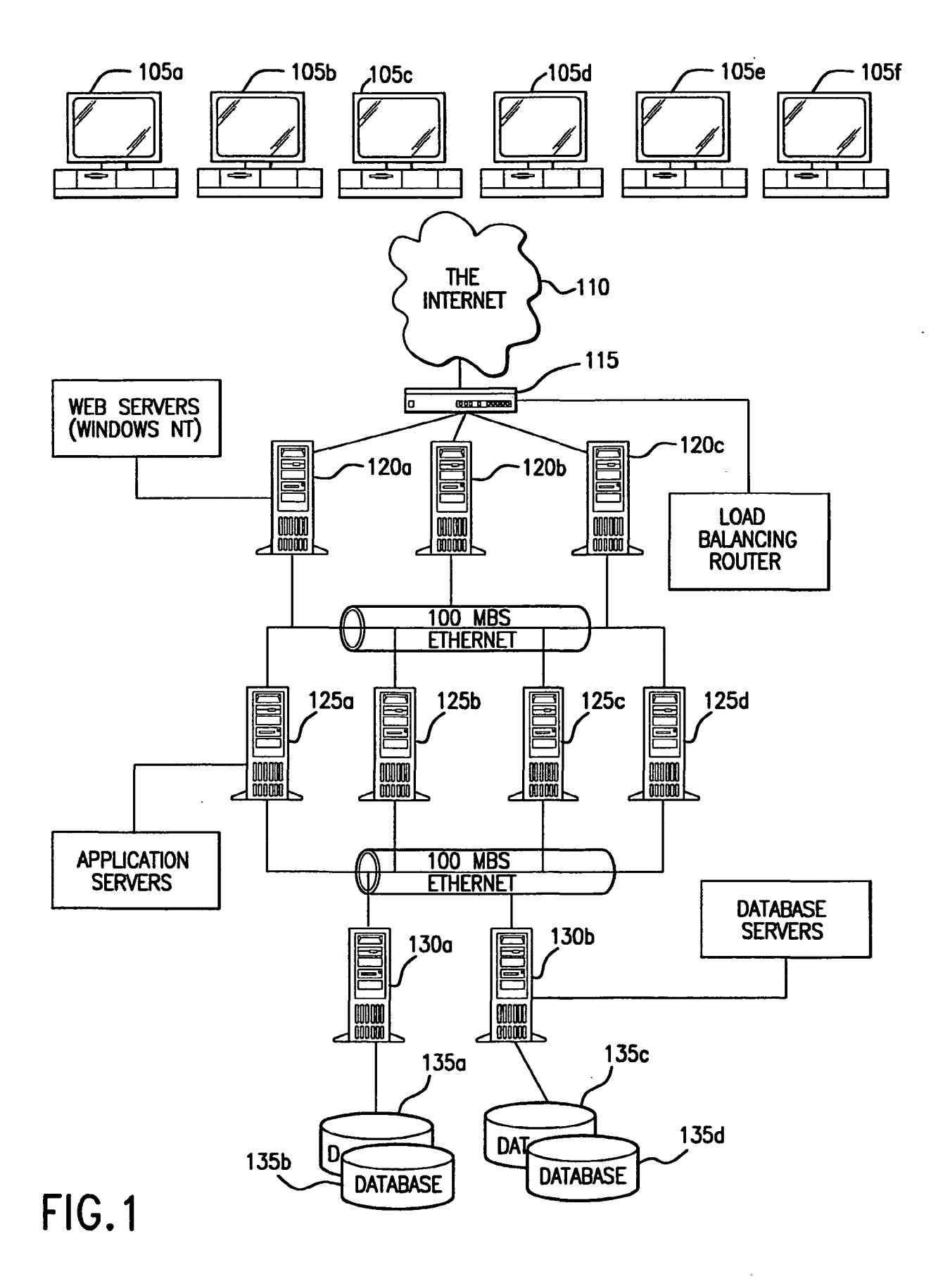

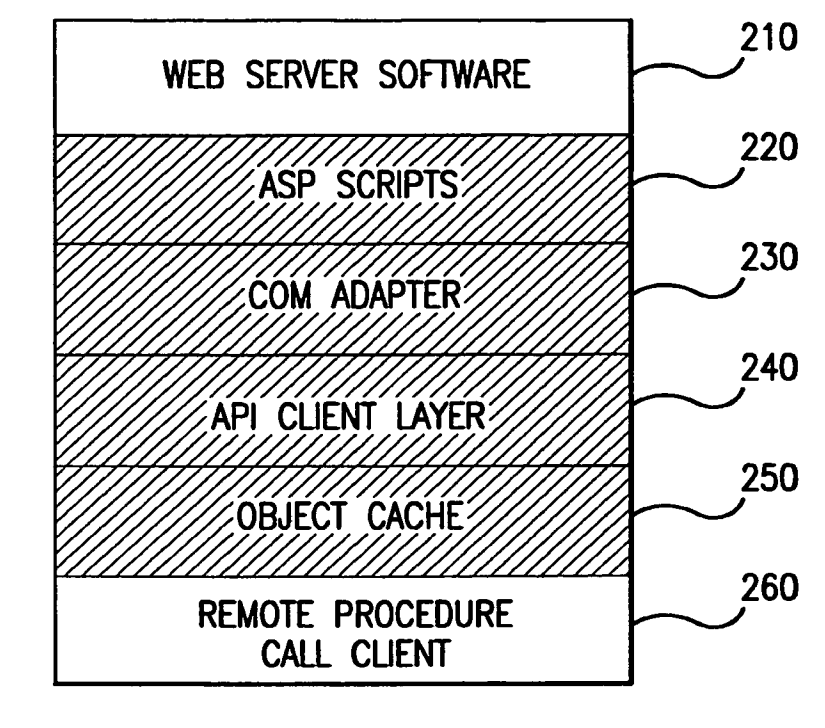

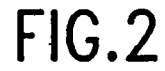

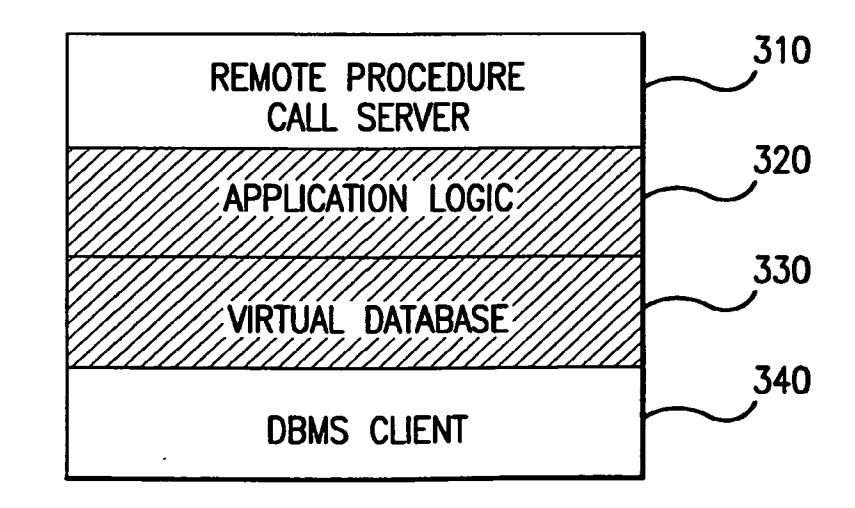

FIG.3

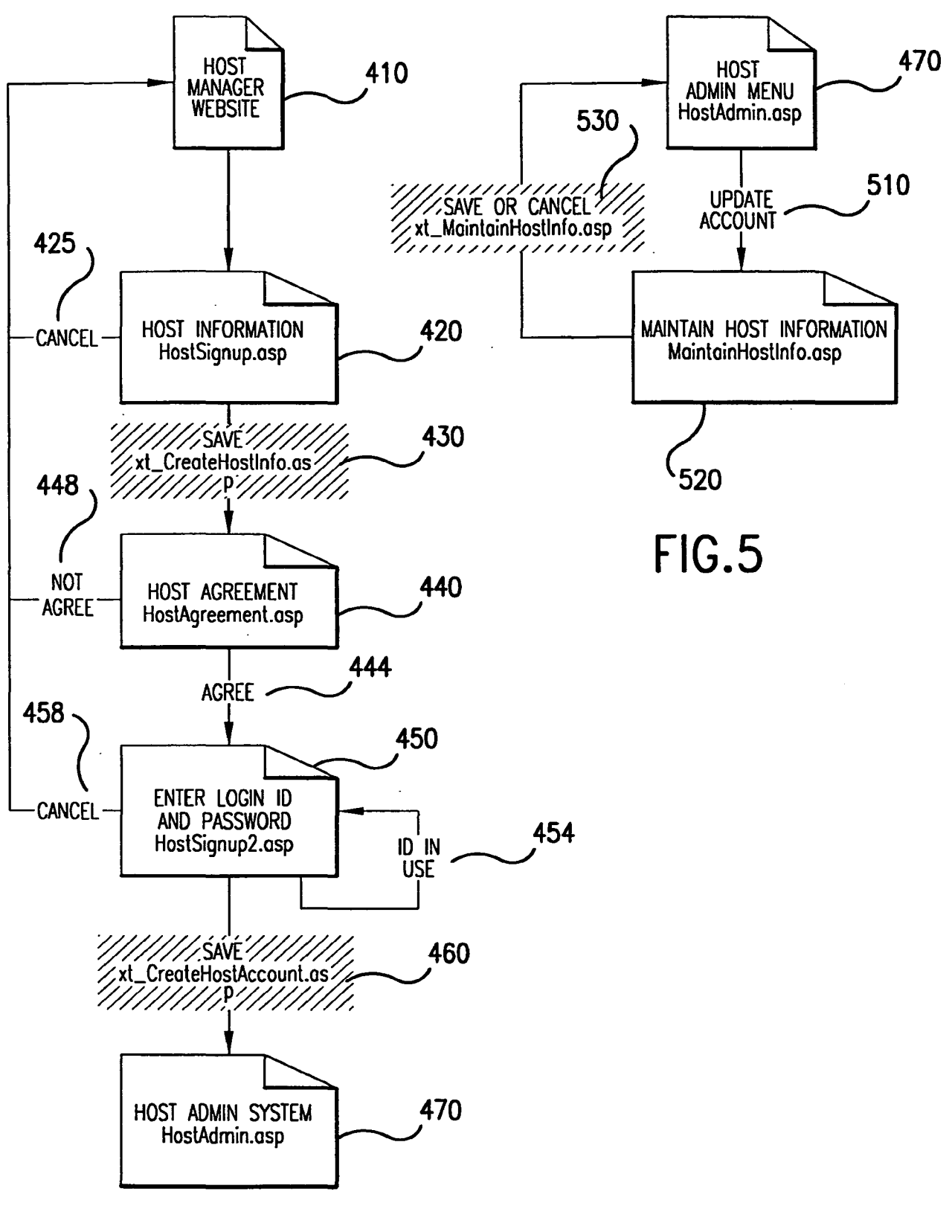

 $FIG.4$ 

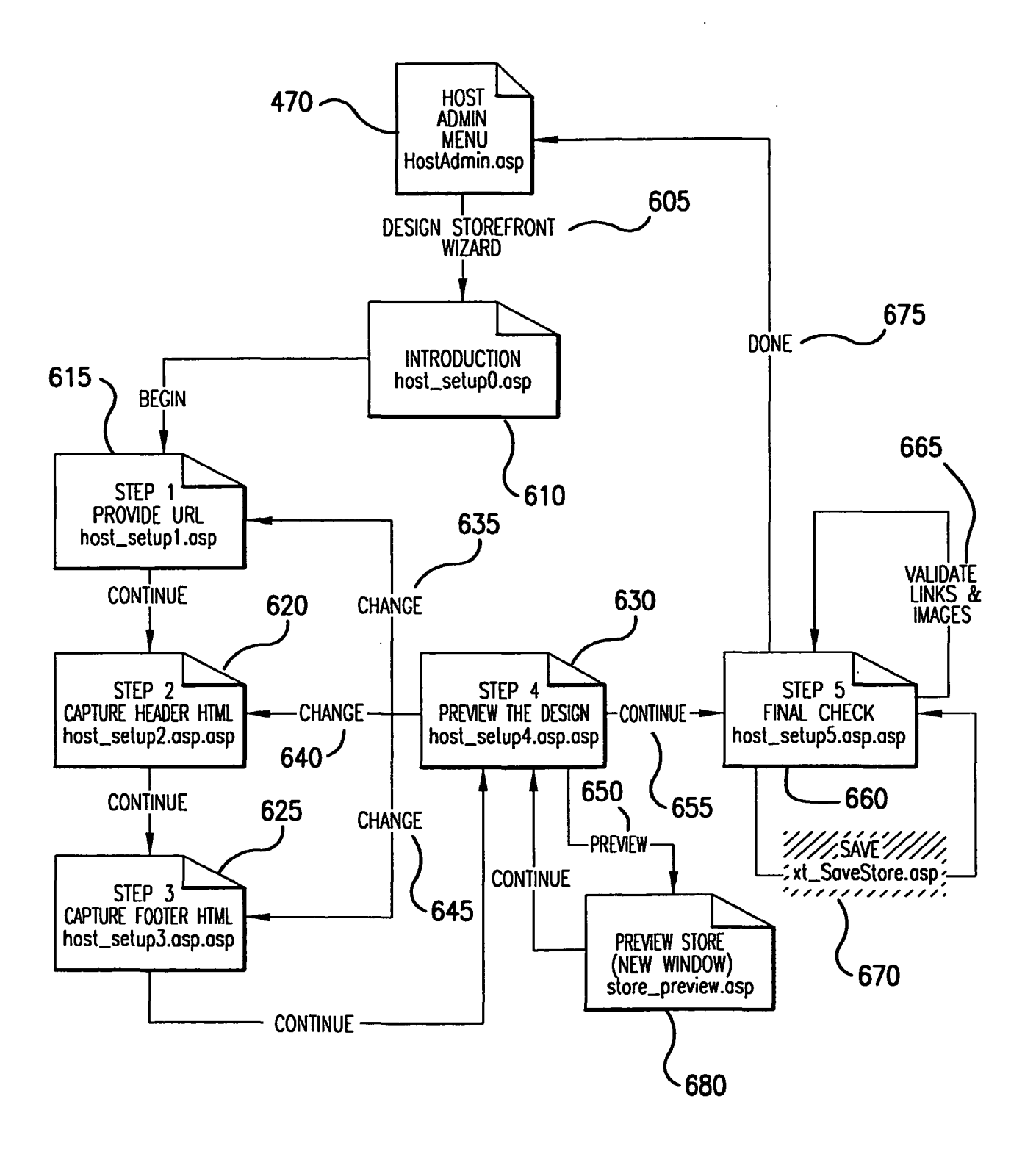

**FIG.6** 

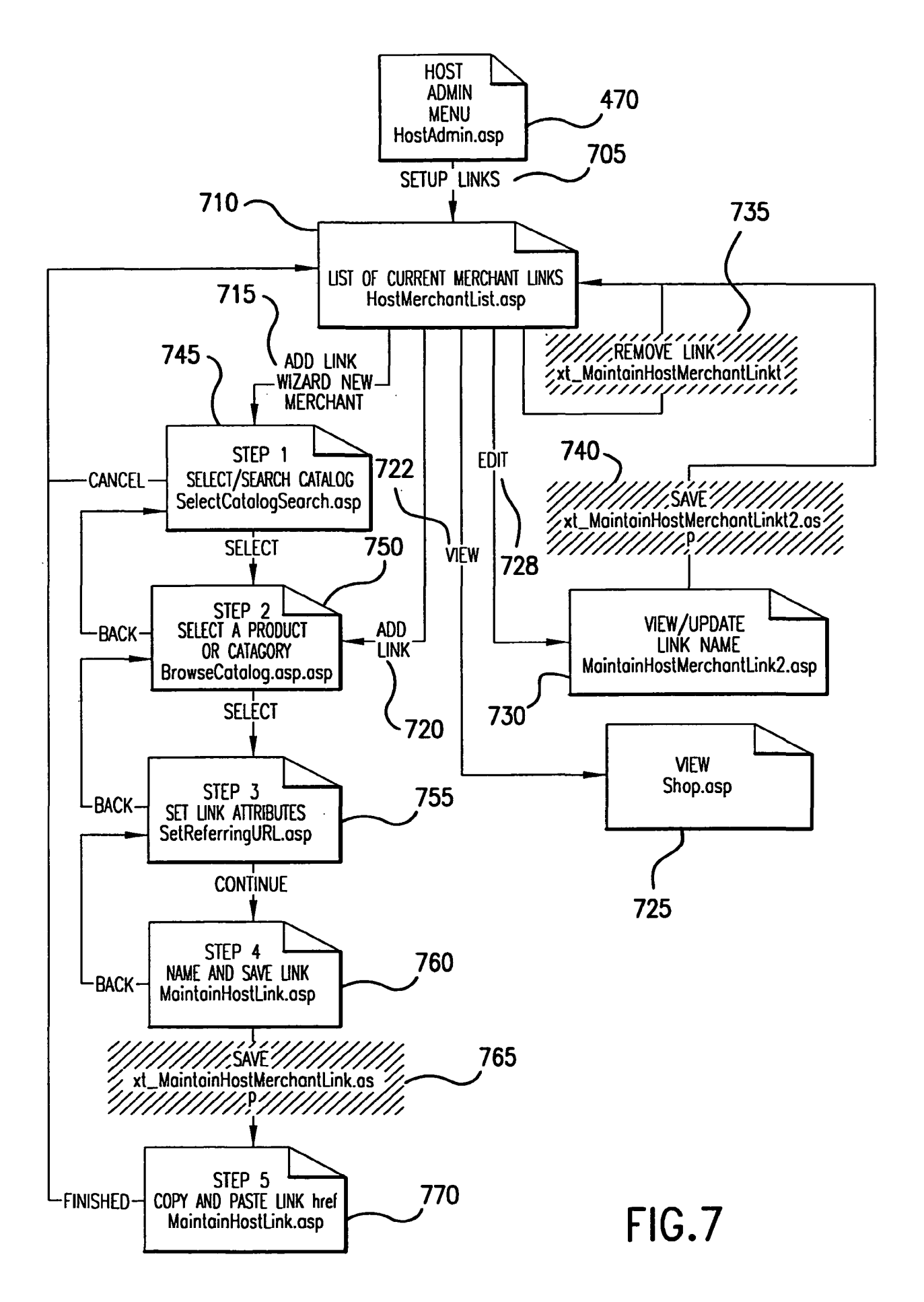

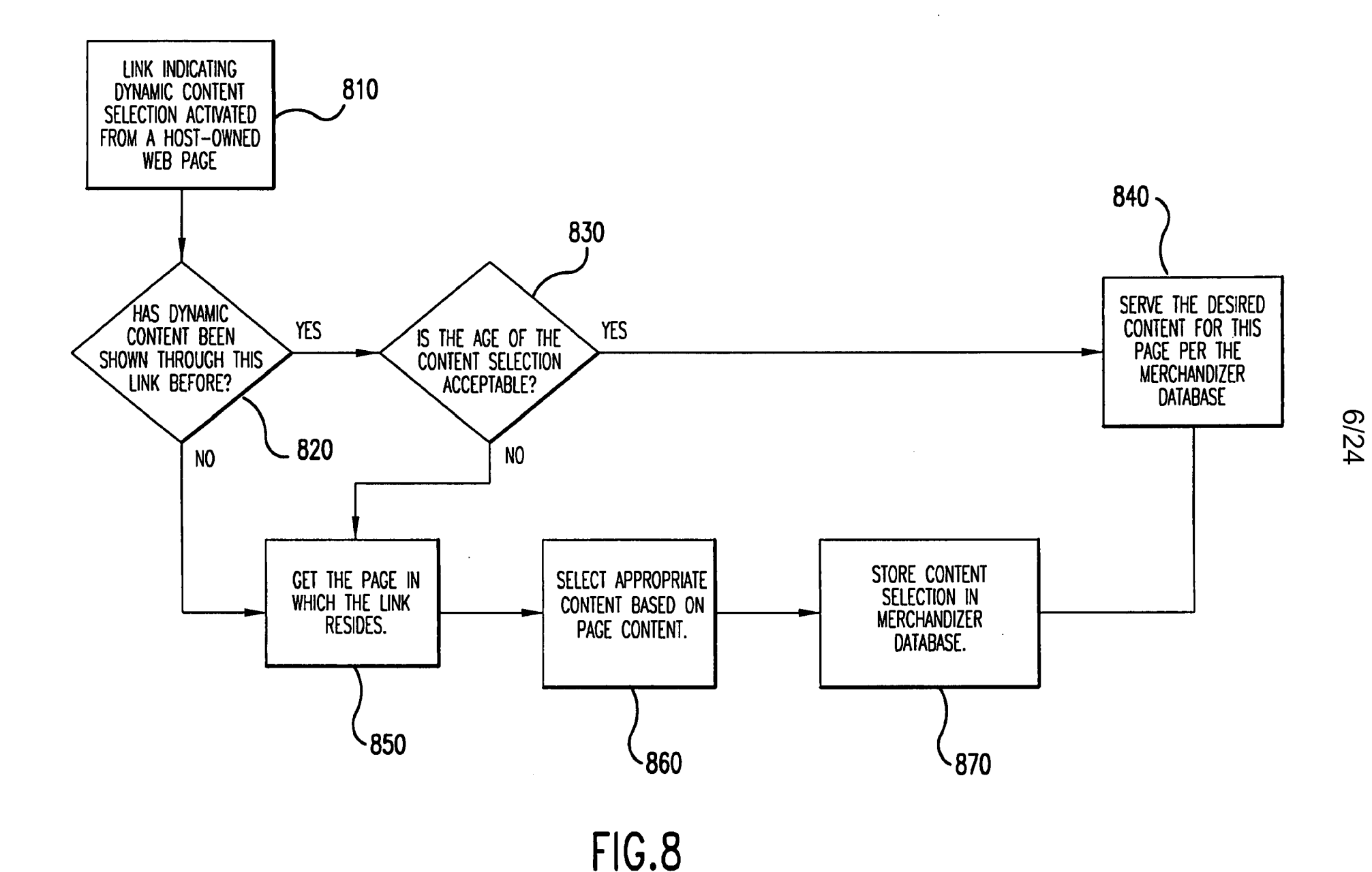

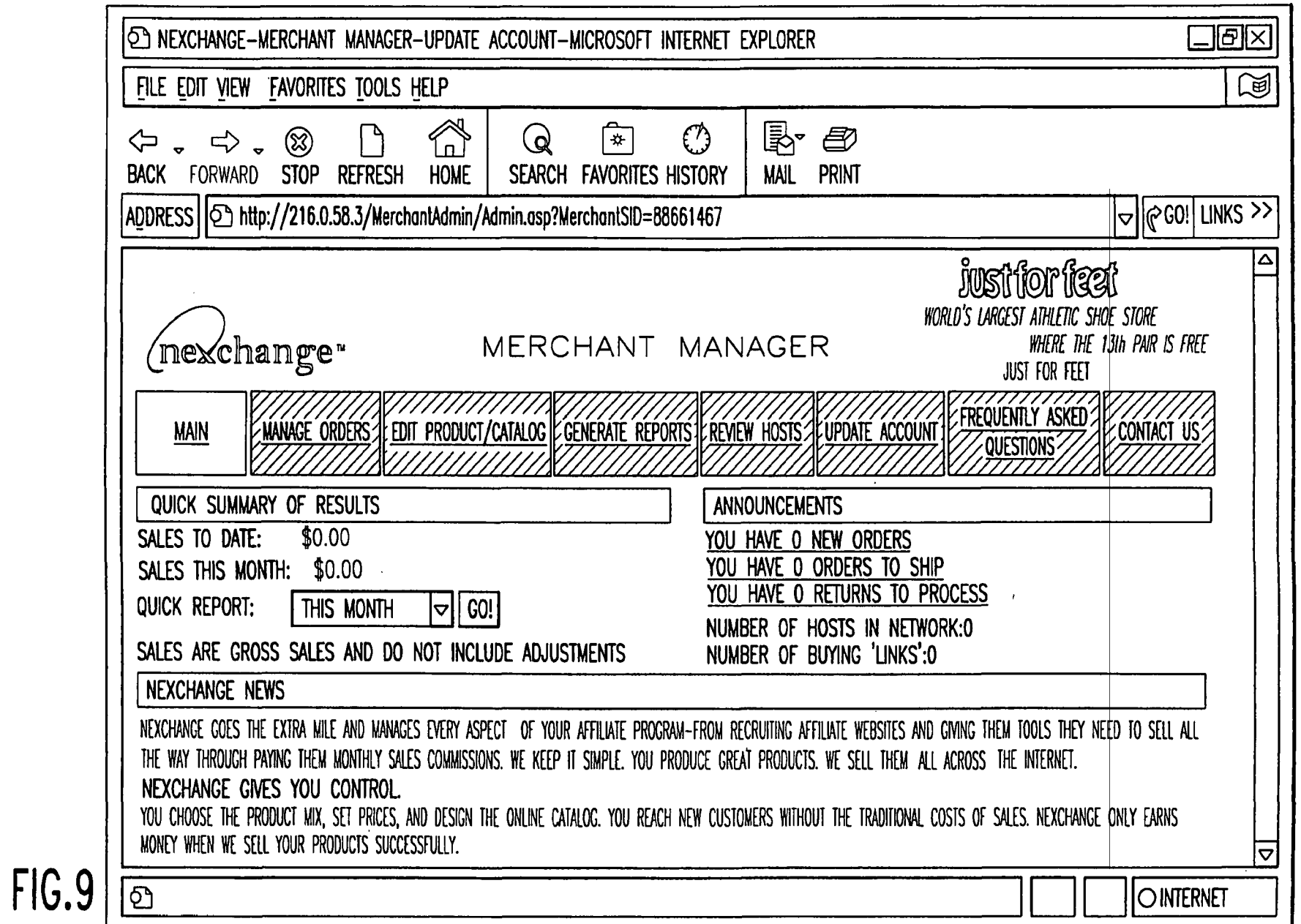

 $\sim$ 

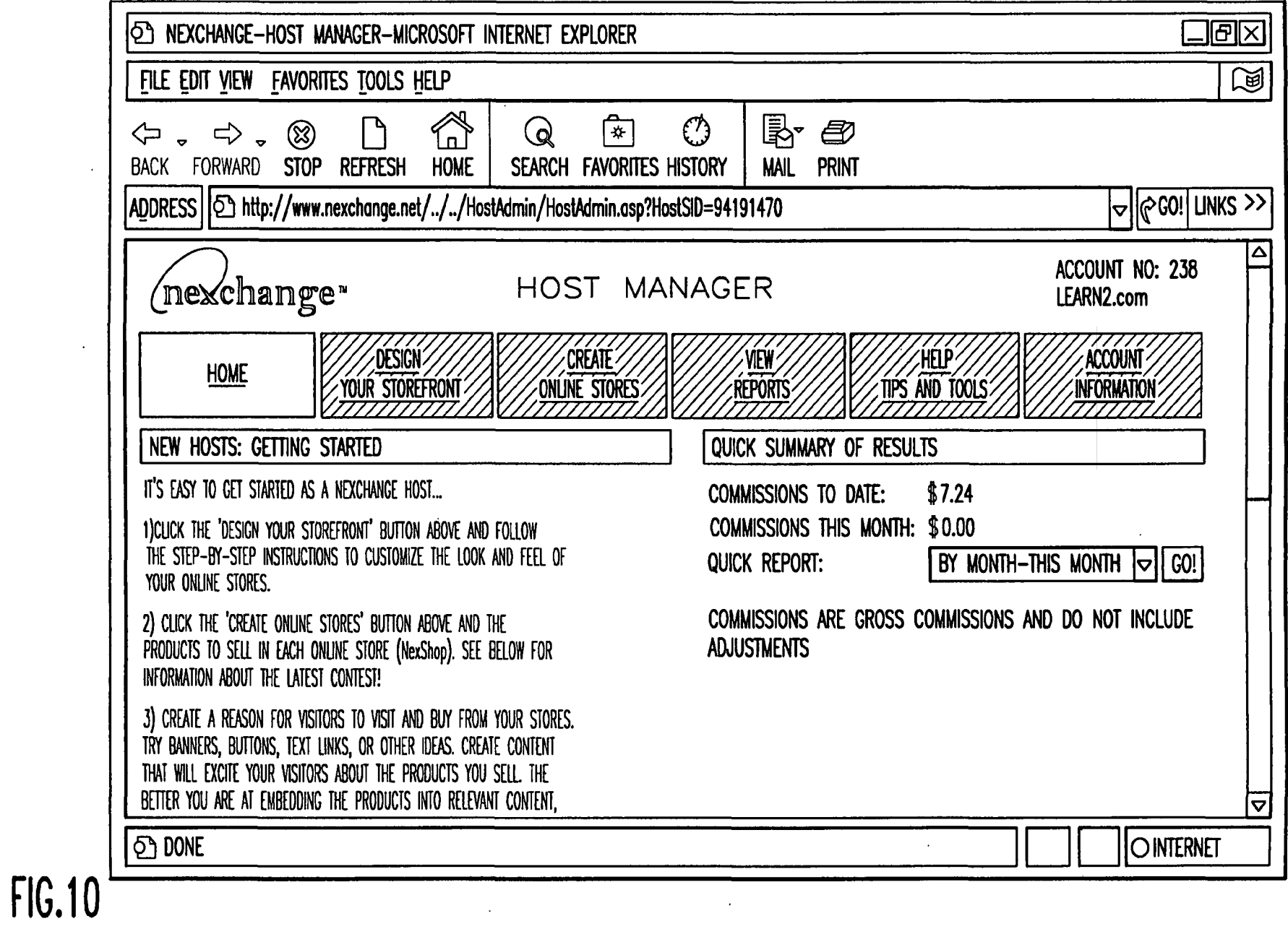

 $\mathbb{Z}^{\infty}$ 

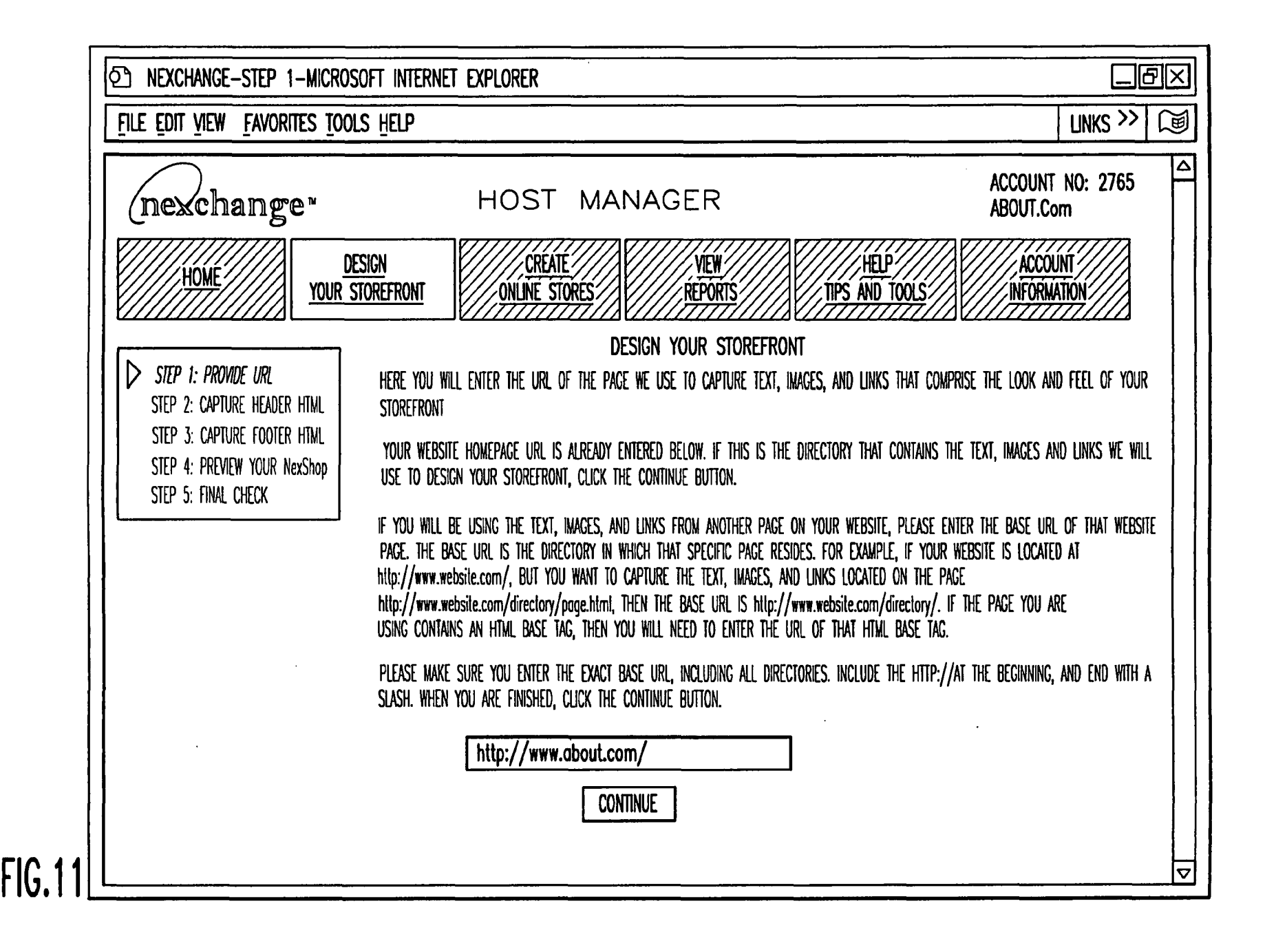

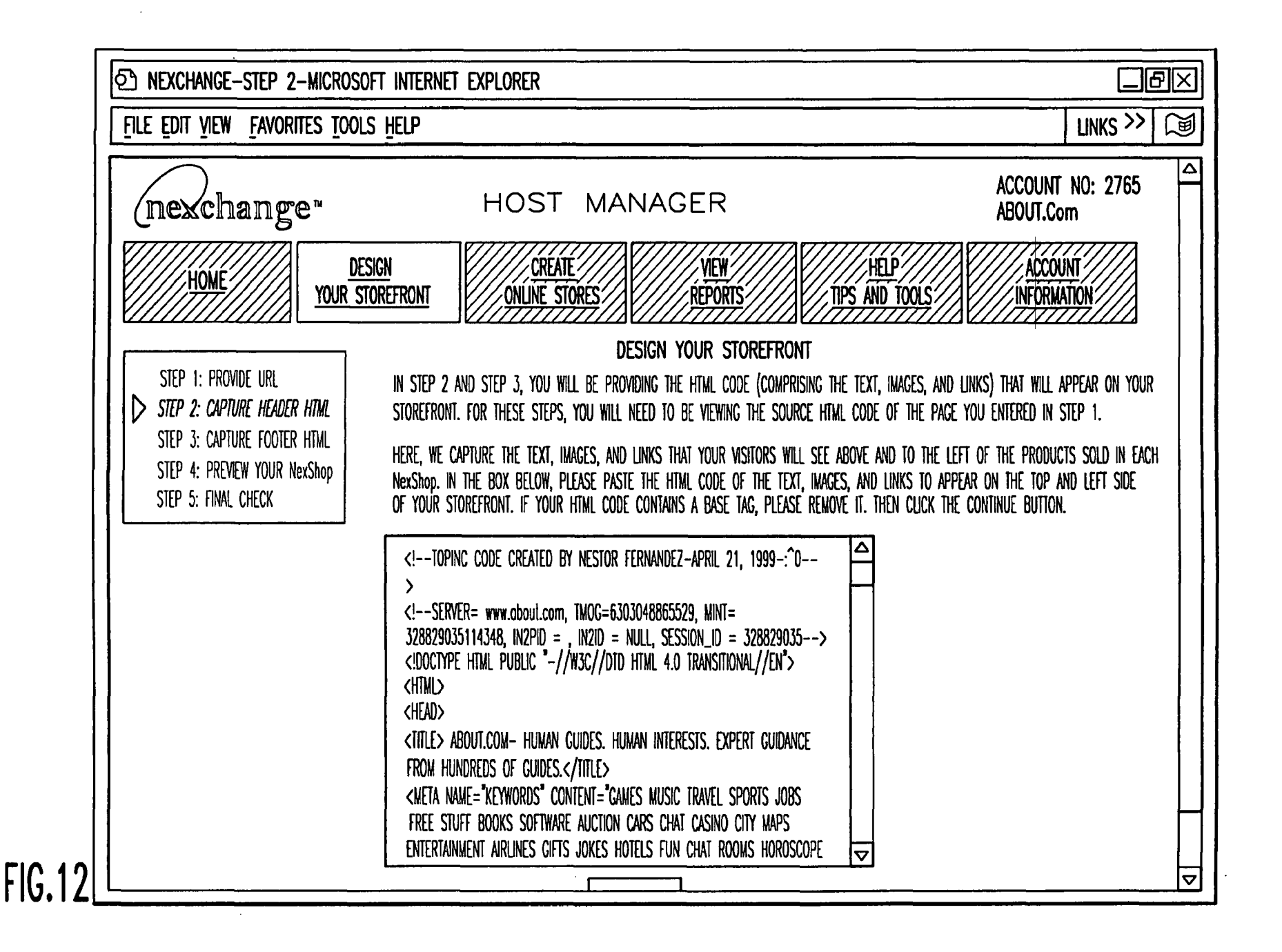

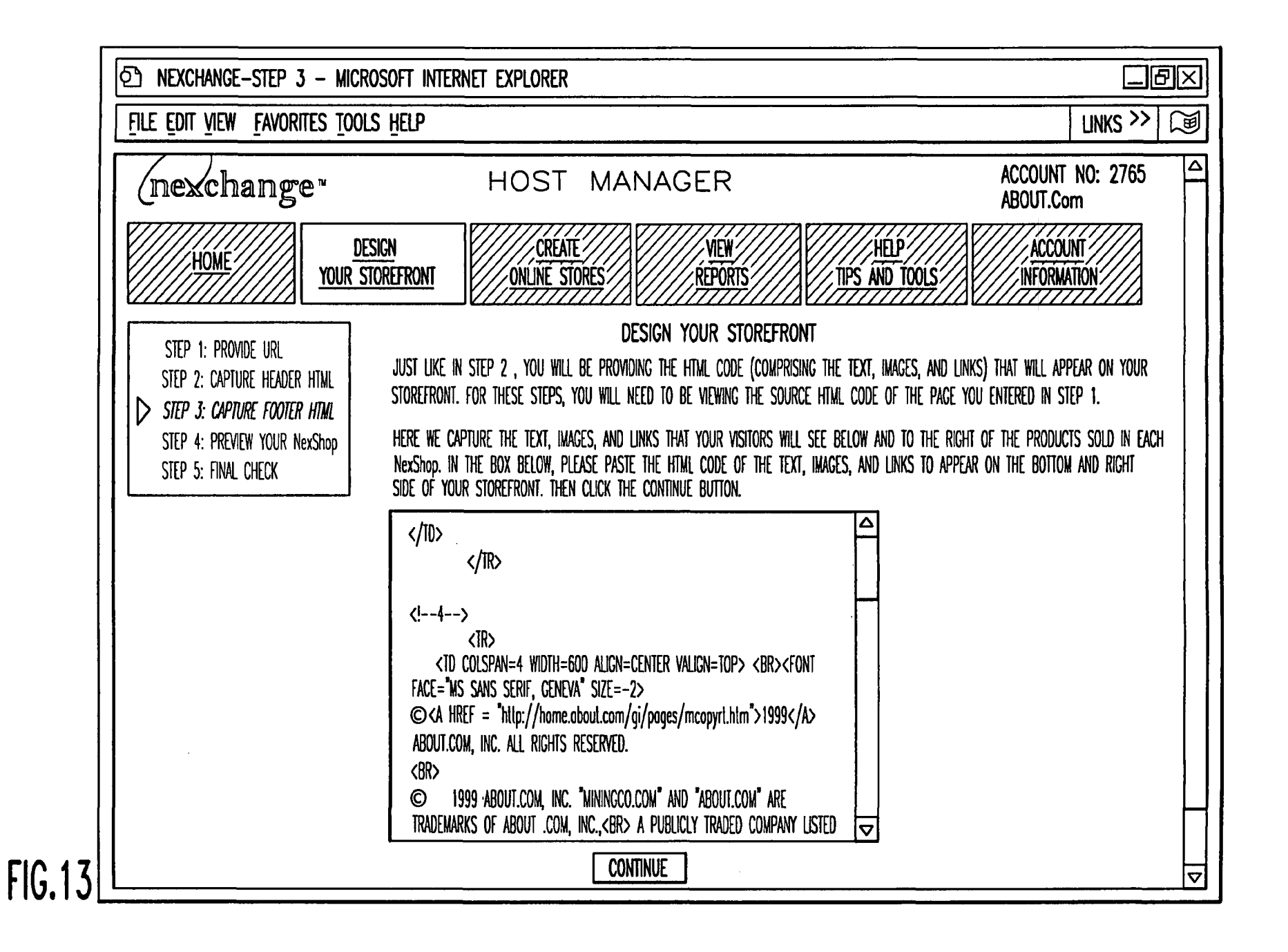

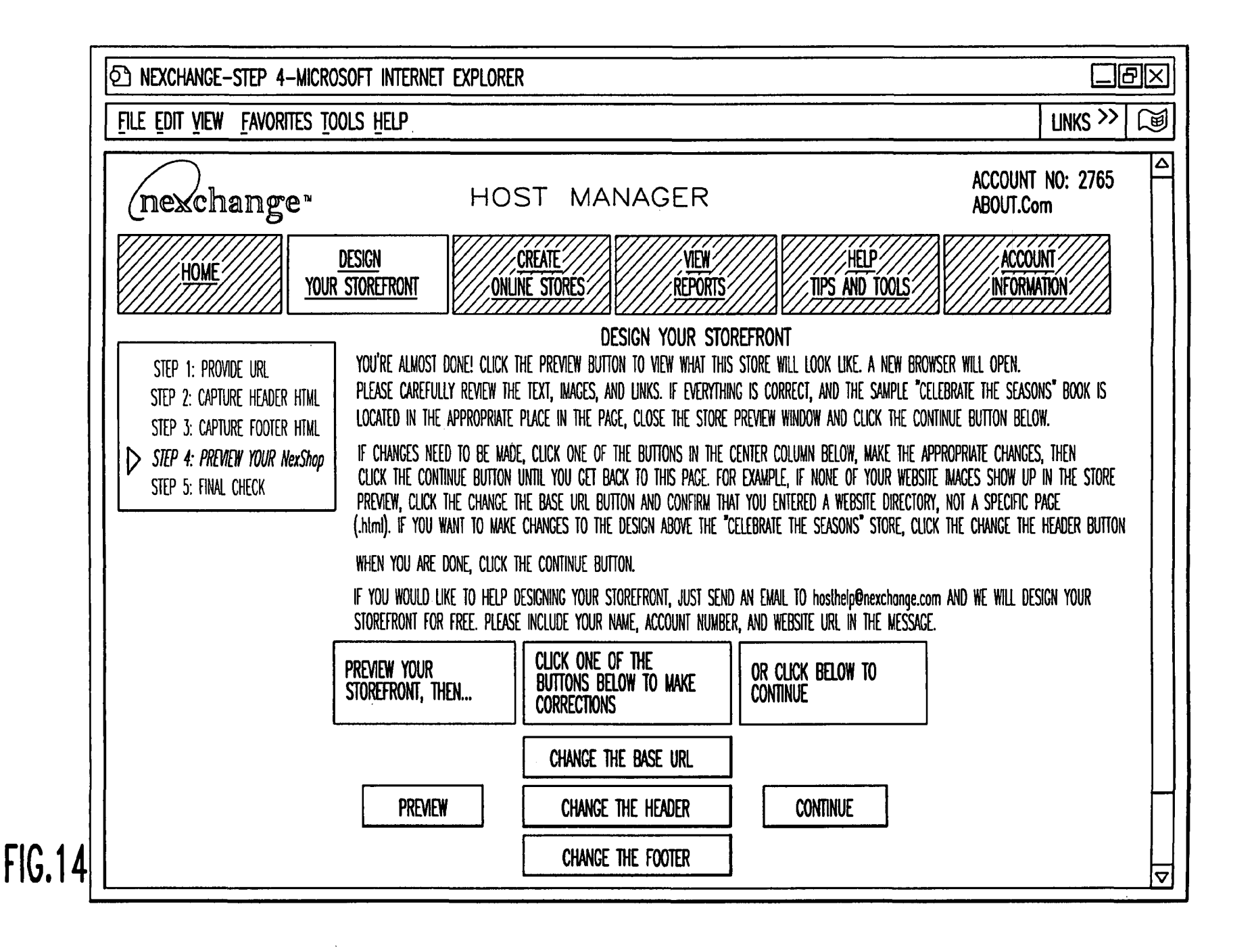

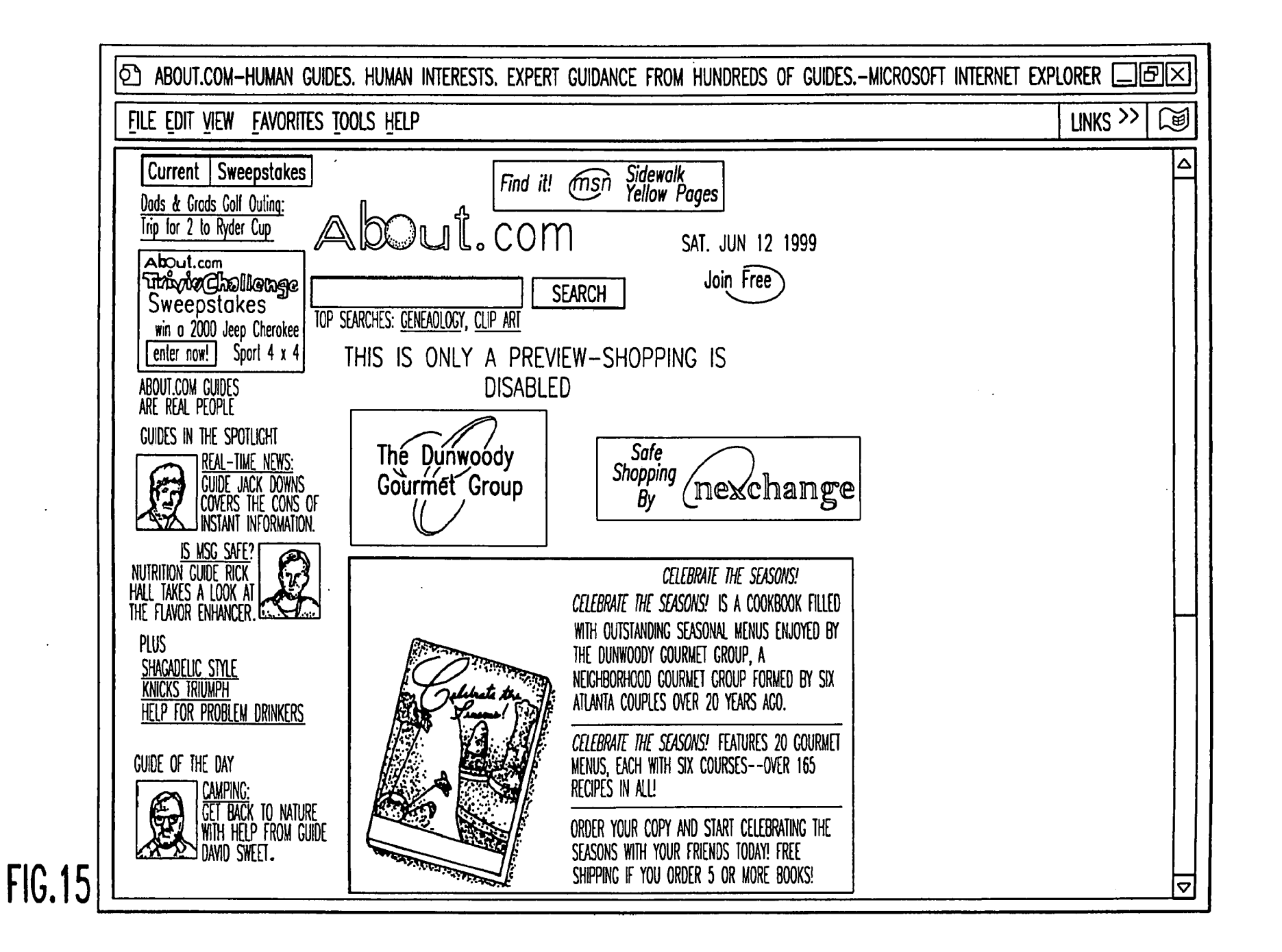

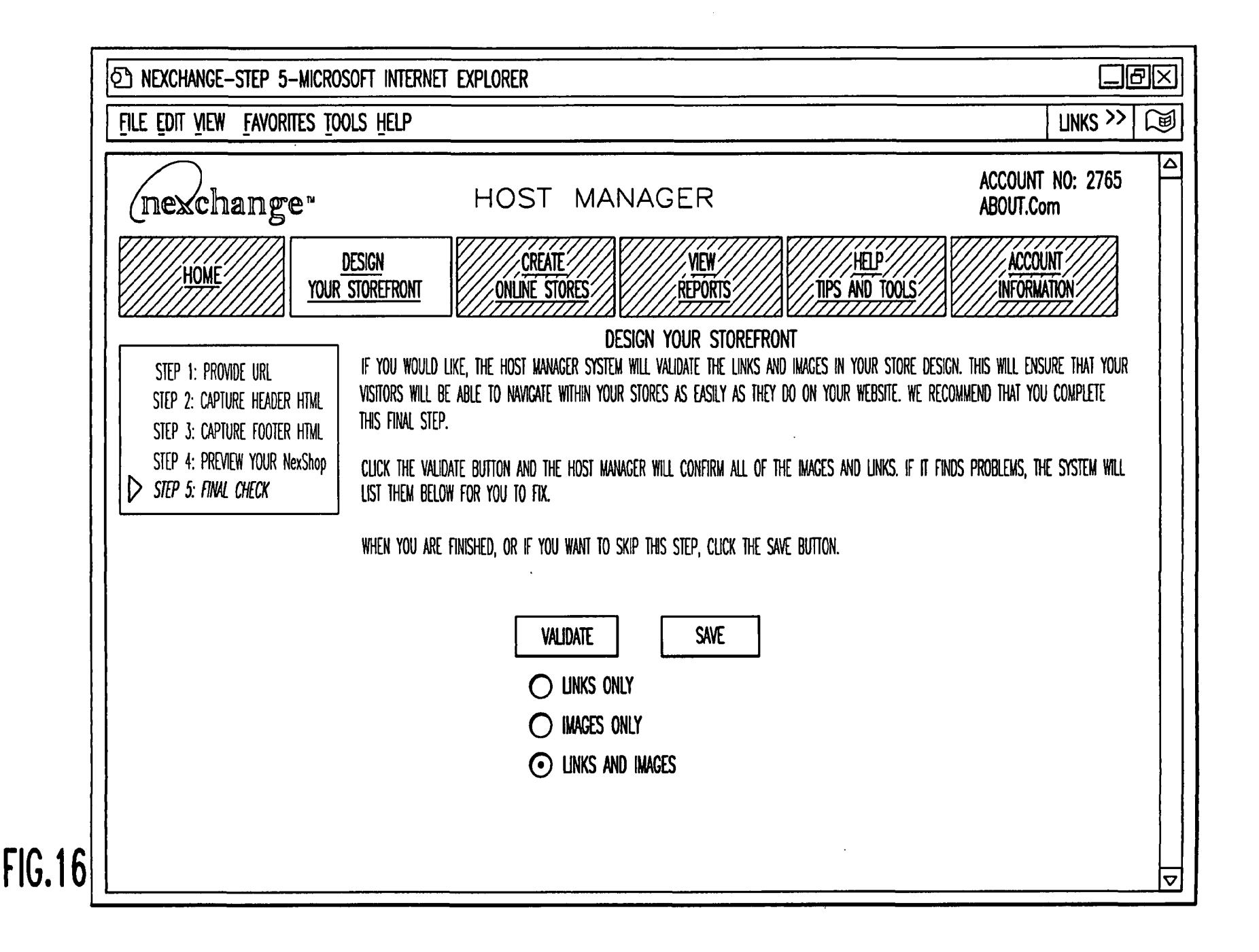

 $\overline{\phantom{0}}$  $\widetilde{\circ}$ 

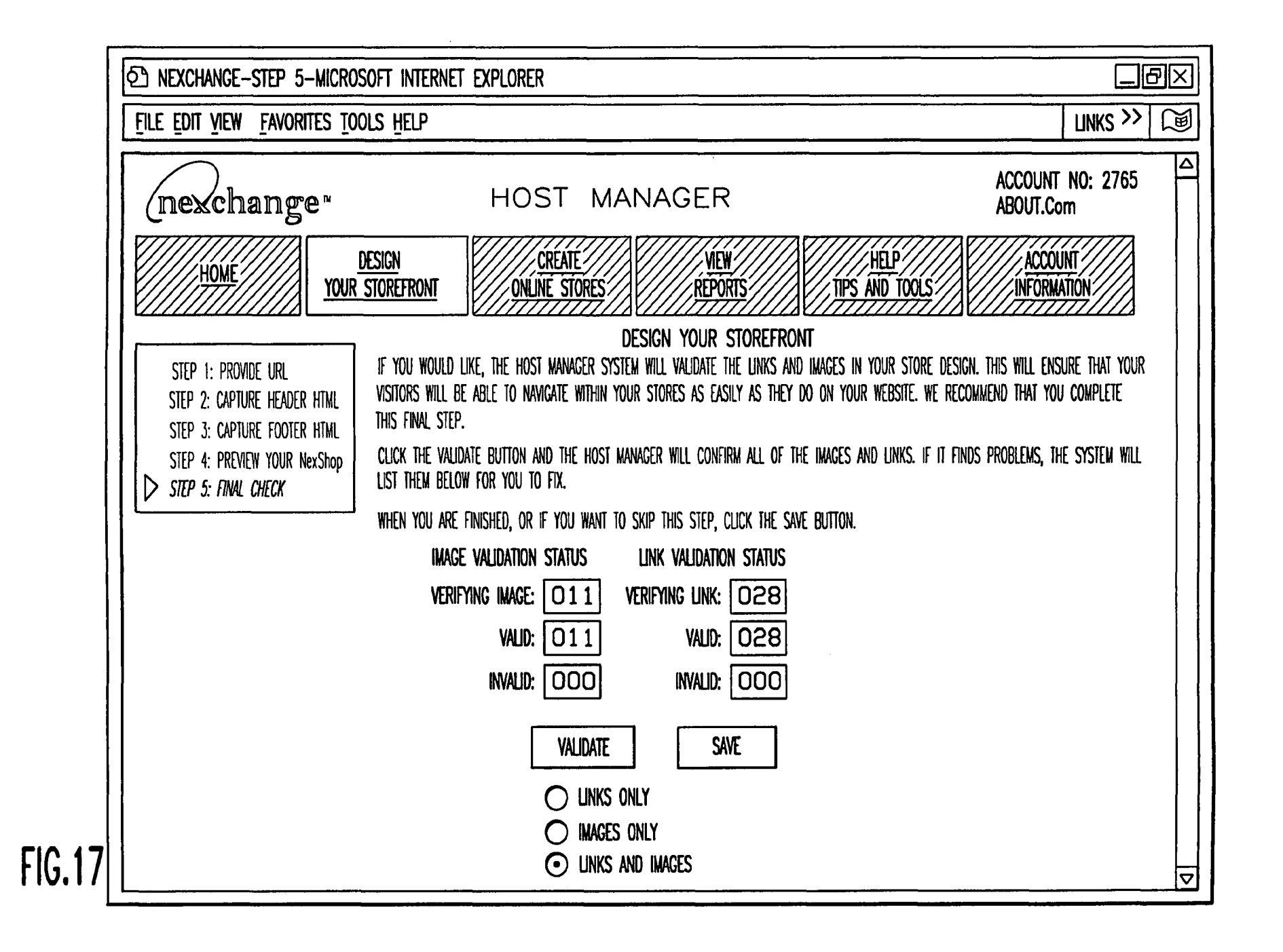

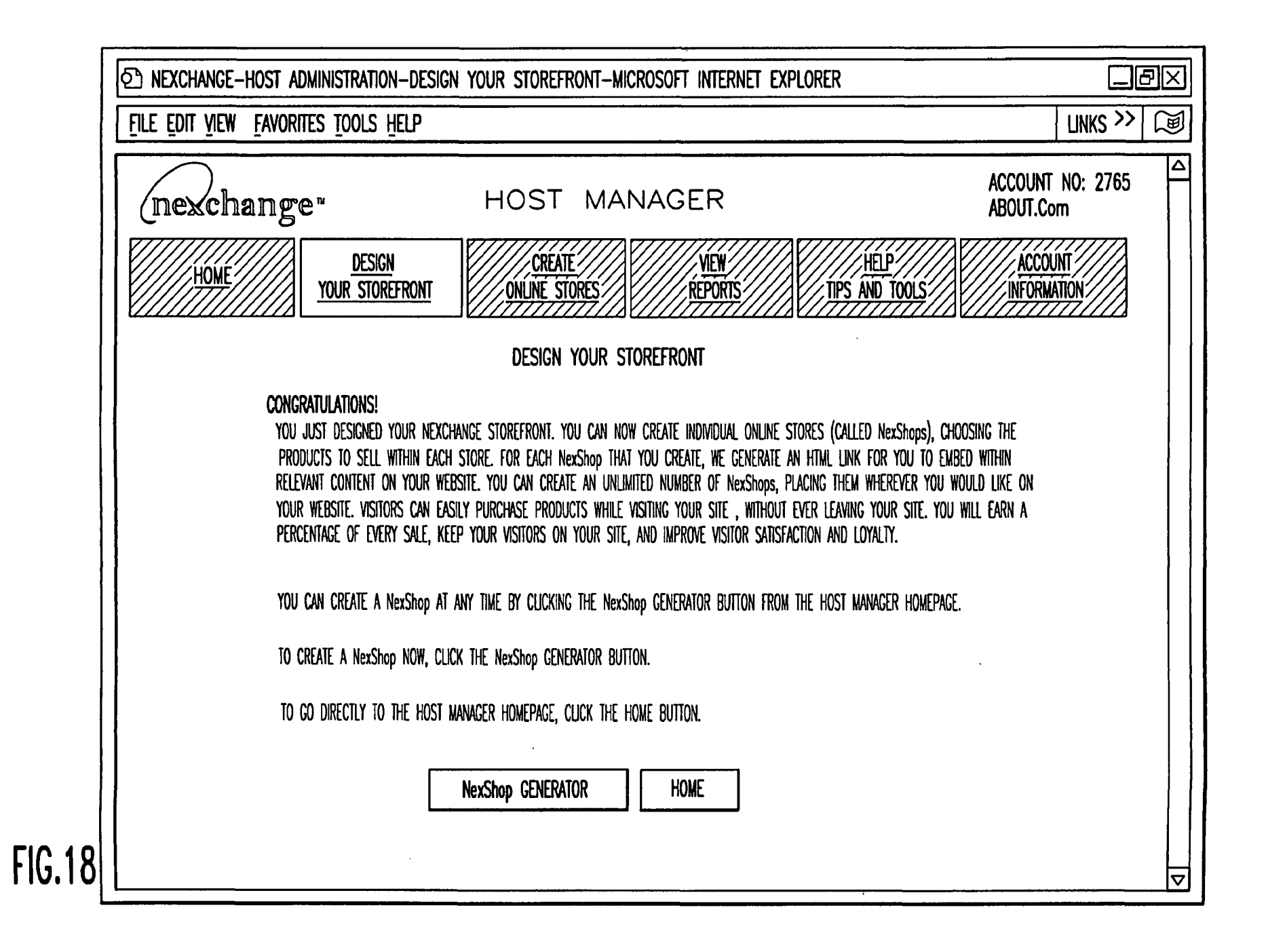

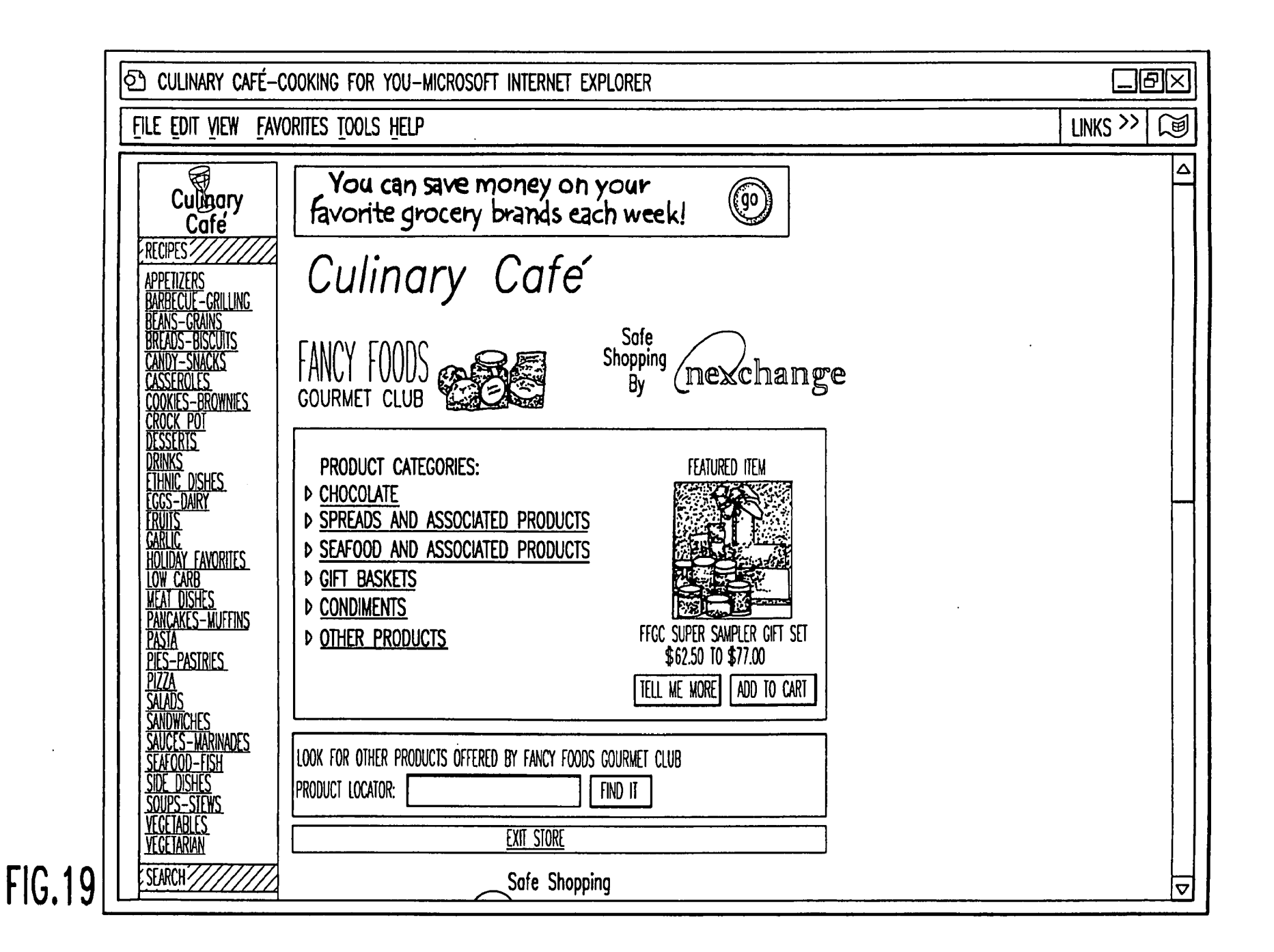

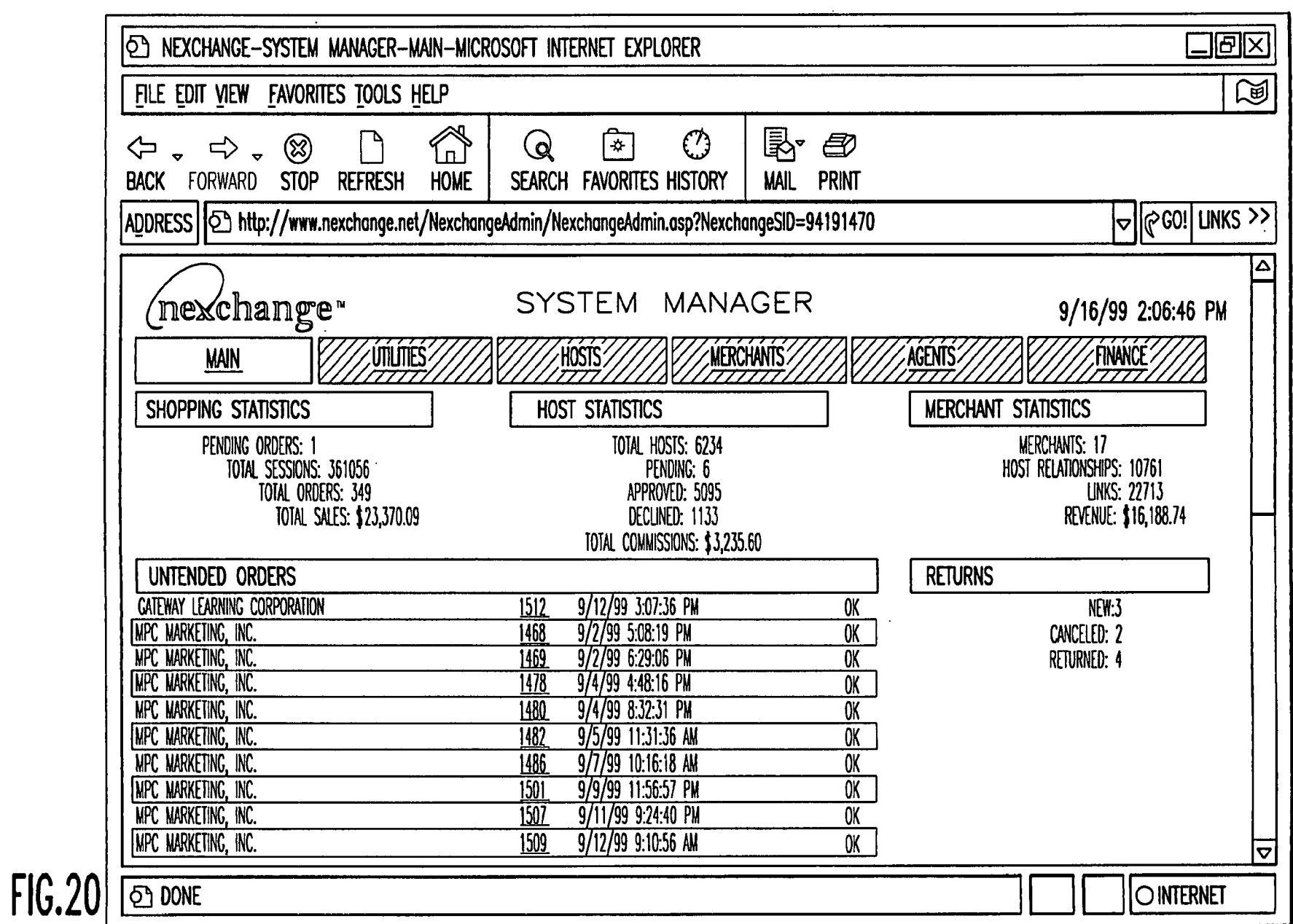

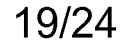

 $\mathcal{A}$ 

 $\hat{\mathbf{r}}$ 

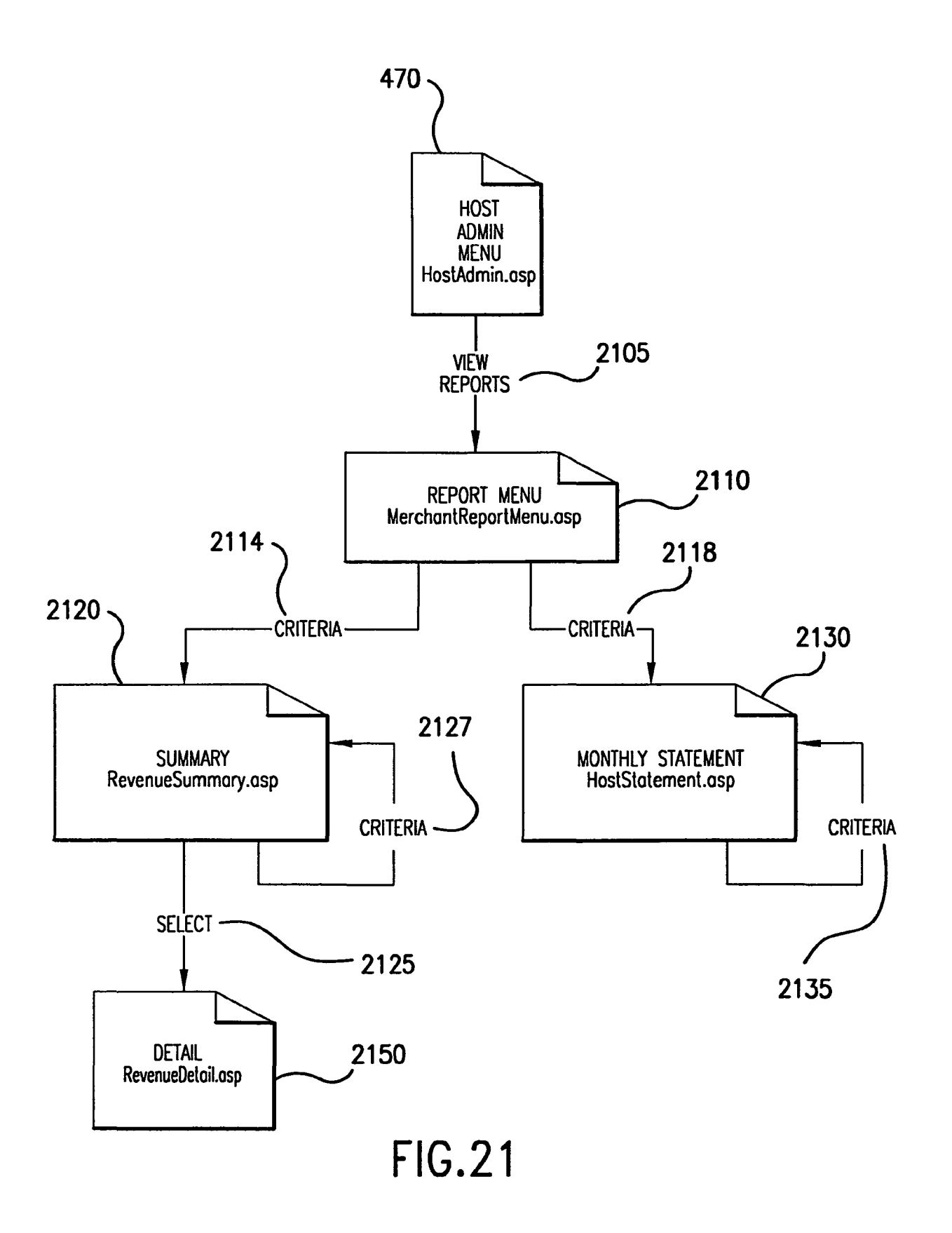

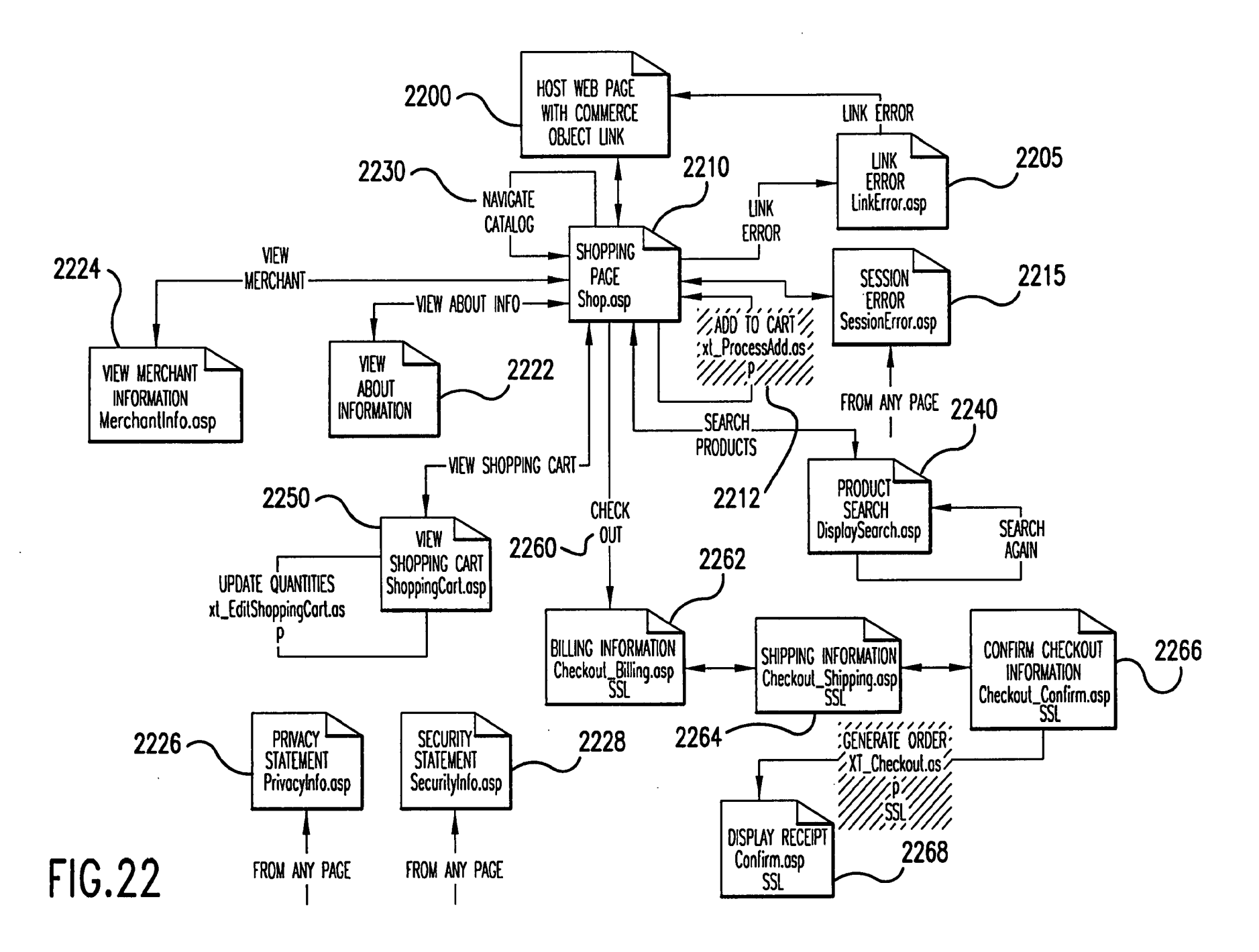
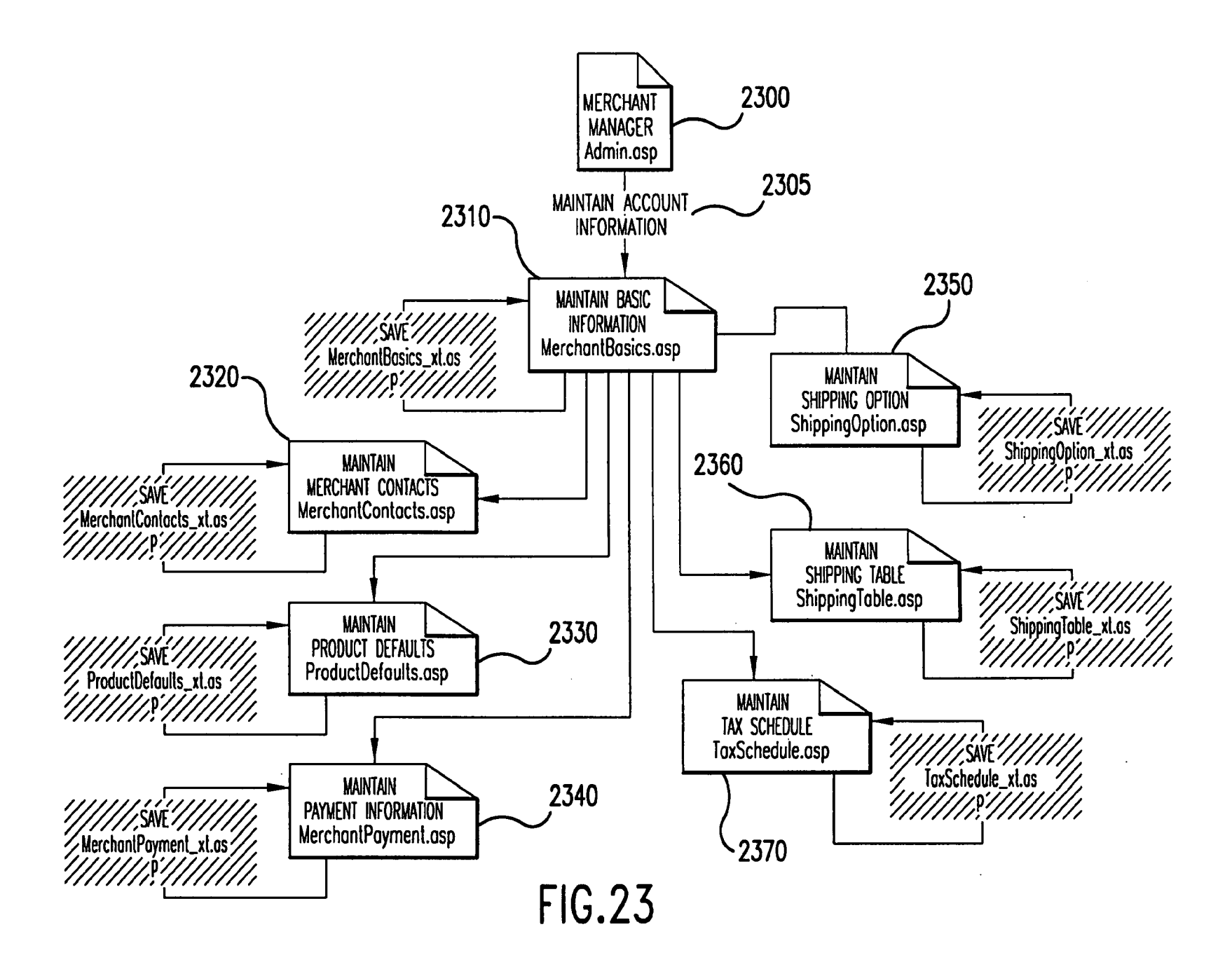

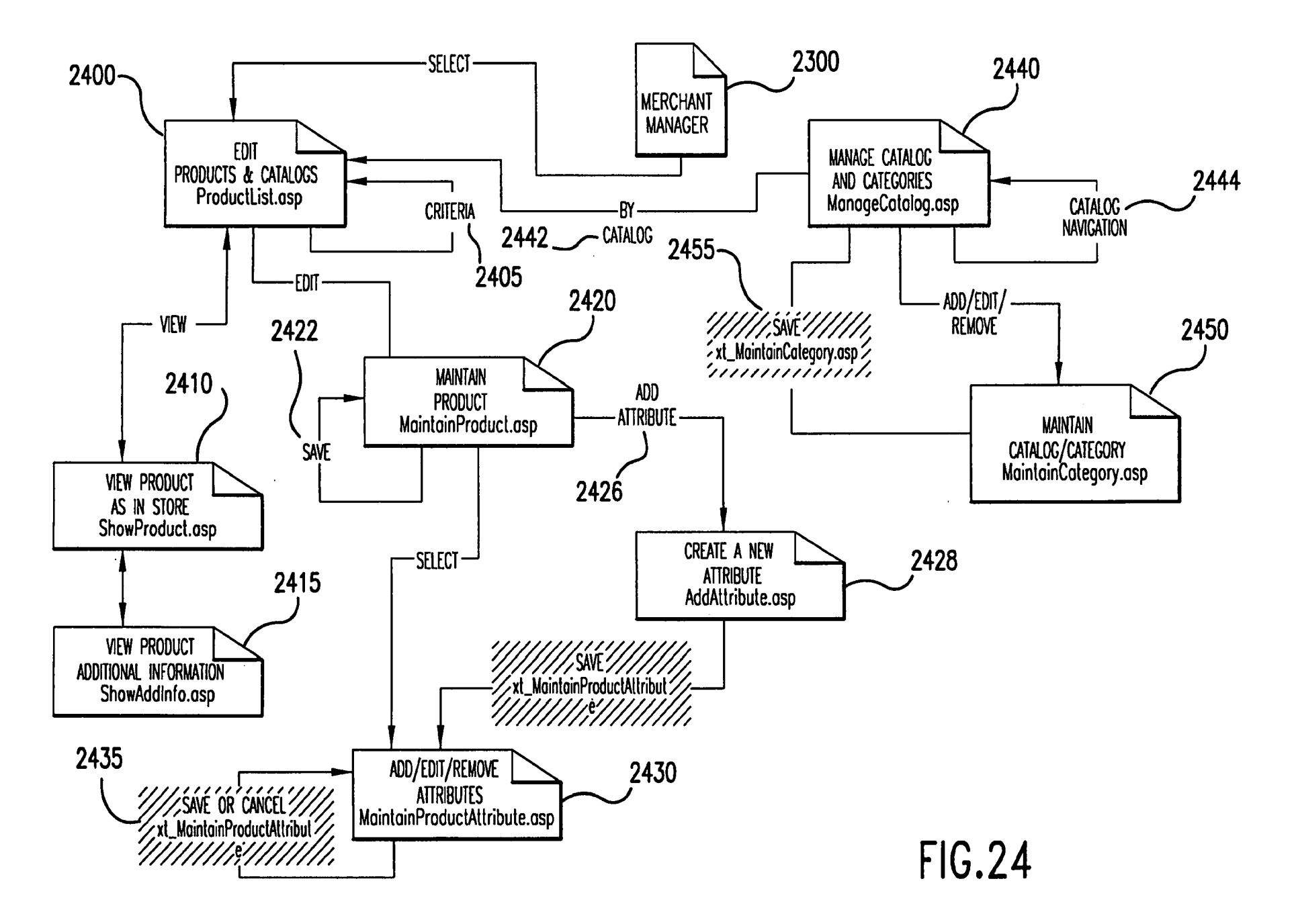

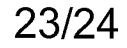

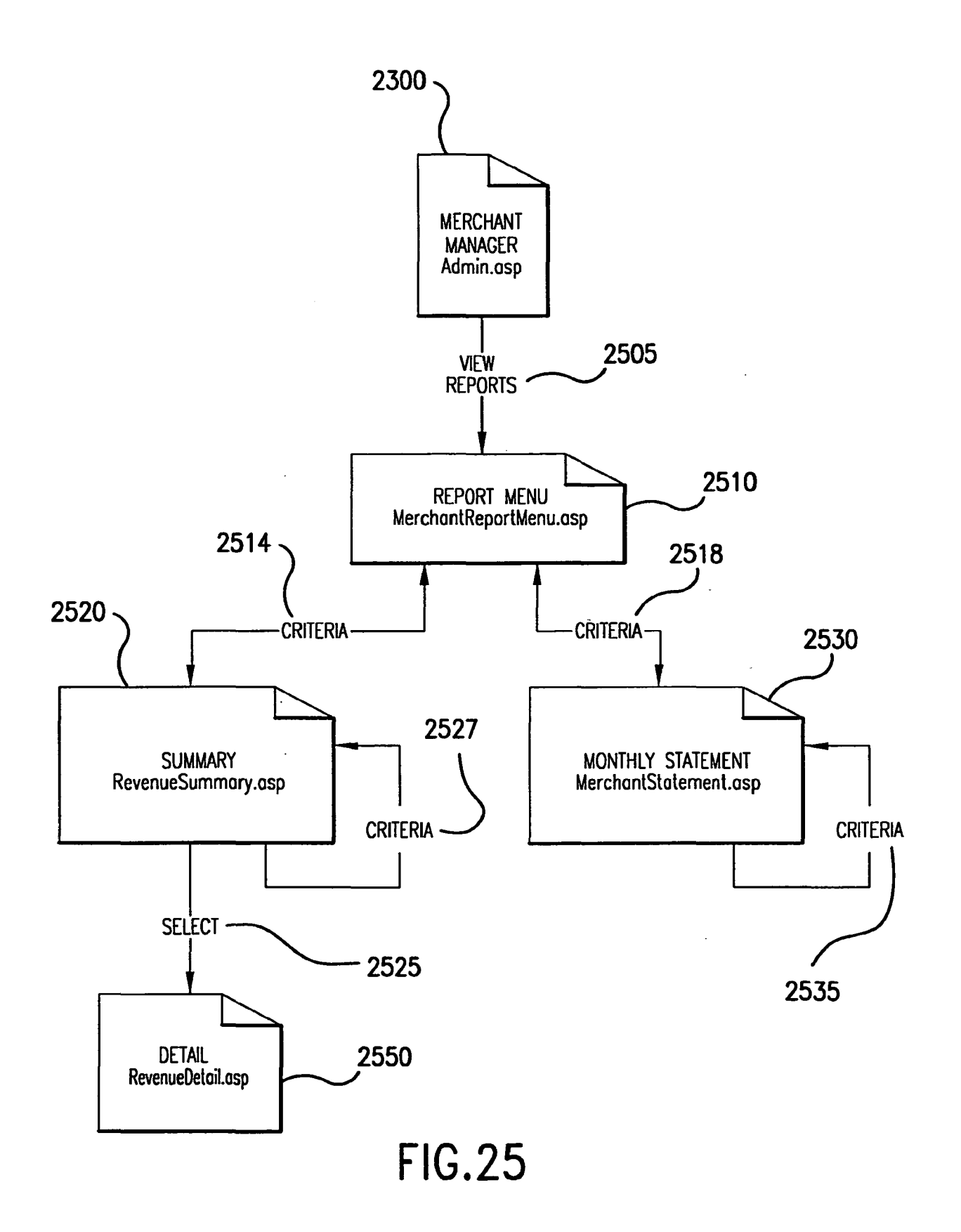

Ġ,

# 24/24

 $\mathcal{L}$ 

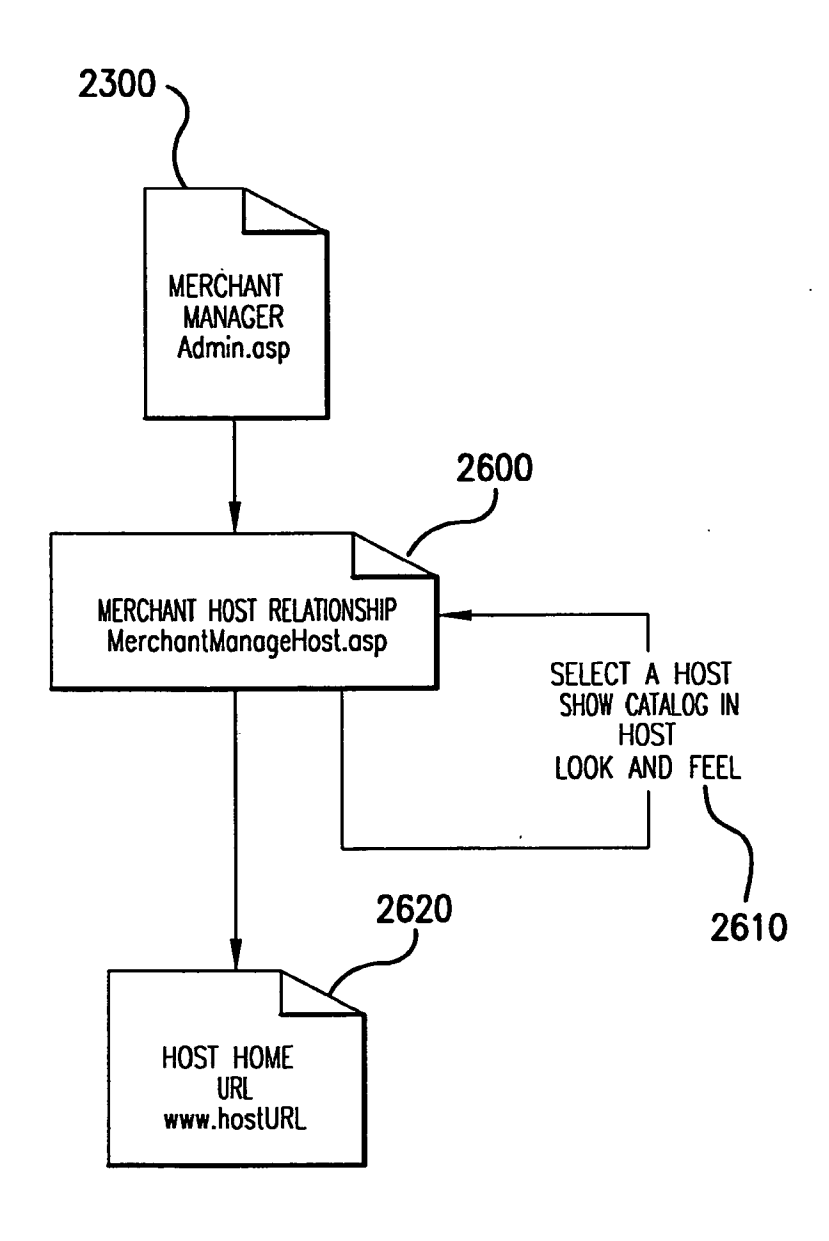

**FIG.26** 

 $\ddot{\phantom{a}}$ 

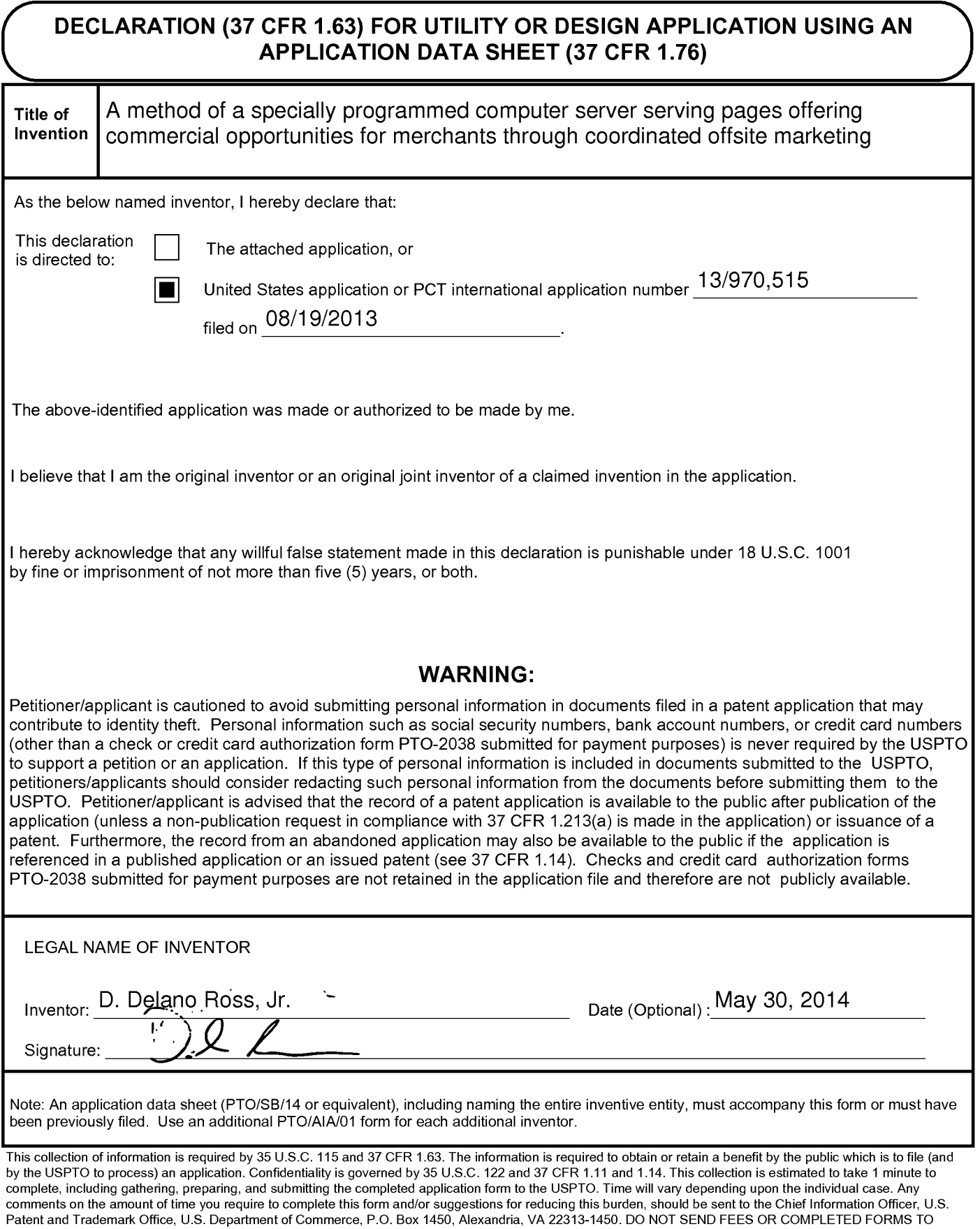

THIS ADDRESS. SEND TO: Commissioner for Patents, P.O. Box 1450, Alexandria, VA 22313-1450.

PTO/A!N01 (06-12} Approved for use through 01/31/2014. OMB 0651-0032

U.S. Palen! and Trademark Office; U.S. DEPARTMENT OF COMMERCE Under the Paperwork Reduction Act of 1996, no persons are required to respond to a collection of information unless it displays a vaiid OMS control number. DECLARATION (37 CFR 1.63) FOR UTILITY OR DESIGN APPLICATION USING AN APPLICATION DATA SHEET (37 CFR 1.76) A method of a specially programmed computer server serving pages offering Title of Invention ! commercia! opportunities for merchants through coordinated offsite marketing I As the below named inventor, I hereby declare that: This declaration it is declaration and The attached application, or United States application or PCT international application number  $\frac{13/970,515}{}$ filed on 08/19/2013 The above-identified application was made or authorized to be made by me. ! believe that i am the original inventor or an original joint inventor of a claimed invention in the application. I hereby acknowledge that any willful false statement made in this declaration is punishable under 18 U.S.C. 1001 by fine or imprisonment of not more than five (5) years, or both. WARNING: Petitioner/applicant is cautioned to avoid submitting personal information in documents filed in a patent application that may contribute to identity theft. Personal information such as social security numbers, bank account numbers, or credit card numbers (oiher than a check or credit card authorization form PT0-2038 submitted for payment purposes) is never required by the USPTO to support a petition or an application. lf this type of personal information is included in documents submitted to the USPTO, petitioners/applicants should consider redacting such personal information from the documents before submitting them to the USPTO. Petitioner/appiicant is advised that the record of a patent application is available to the public after publication of the application (unless a non-publication request in compliance with 37 CFR 1.213(a) is made in the application) or issuance of a patent. Furthermore, the record from an abandoned application may also be available to the public if the application is referenced in a published application or an issued patent (see 37 CFR 1.14). Checks and credit card authorization forms PT0-2038 submitted for payment purposes are not retained in the application file and therefore are not publicly available. LEGAL NAME OF iNVENTOR Inventor: Daniel D. Ross  $S = \mathbb{Z}^2$  , and  $\mathbb{Z}^2$ Date (Optional) : Signature: Note: An application data sheet (PTO/SB/14 or equivalent), including naming the entire inventive entity, must accompany this forrn or must have been previously filed. Use an additional PTO/AIA/01 form for each additional inventor. This collection of information is required by 35 U.S.C. 115 and 37 CFR 1.63. The information is required to obtain or retain a benefit by the public which is to file (and by the USPTO to process) an application. Confidentiality is govemed by 35 U.S.C. 122 end 37 CFR i .11 and 1.14. This collection is estimated to take 1 minute to complete, including gathering, preparing, and submitting the completed application form to the USPTO. Time will vary depending upon the individual case. Any **comments en tile amount of time you require to complete this form and/or suggestions for reducing this burden/ should be sent to the Chief Information Oificer, U.S.**  Patent and Trademark Office, U.S. Department of Commerce, P.O. Box 1450. Alexandria, VA 22313-1450. DO NOT SEND FEES OR COMPLETED FORMS TO THIS ADDRESS. SEND TO: Commissioner for Patents, P.O. Box 1450, Alexandria, VA 22313-1450. If you need assistance in completing the form, call 1-800-PTO-9199 and select option 2.

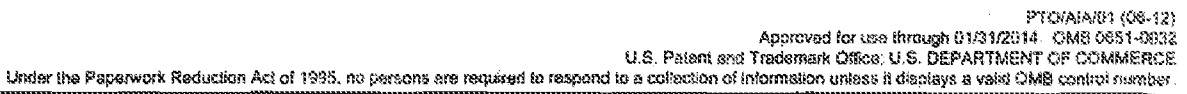

 $\bar{z}$ 

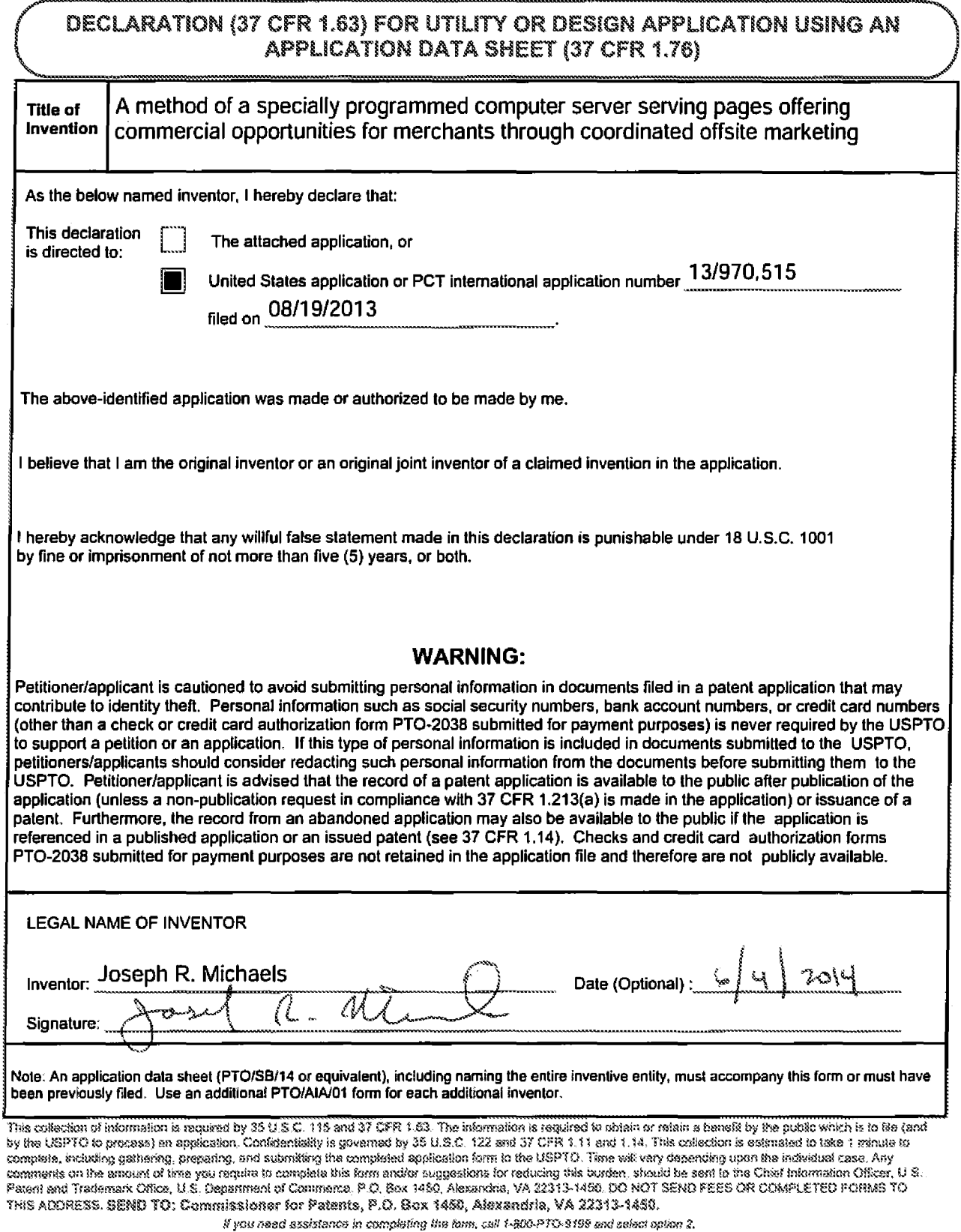

t 1 UIAIAVU1 (Uo-12)<br>Approved for use through 01/31/2014. OMB 0651-0032. • U.S. Patent and Trademark Office; U.S. DEPARTMENT OF COMMERCE

Under the Paperwork Reduction Act of 1995, no persons are required to respond to a collection of information unless it displays a valid OMB control number.

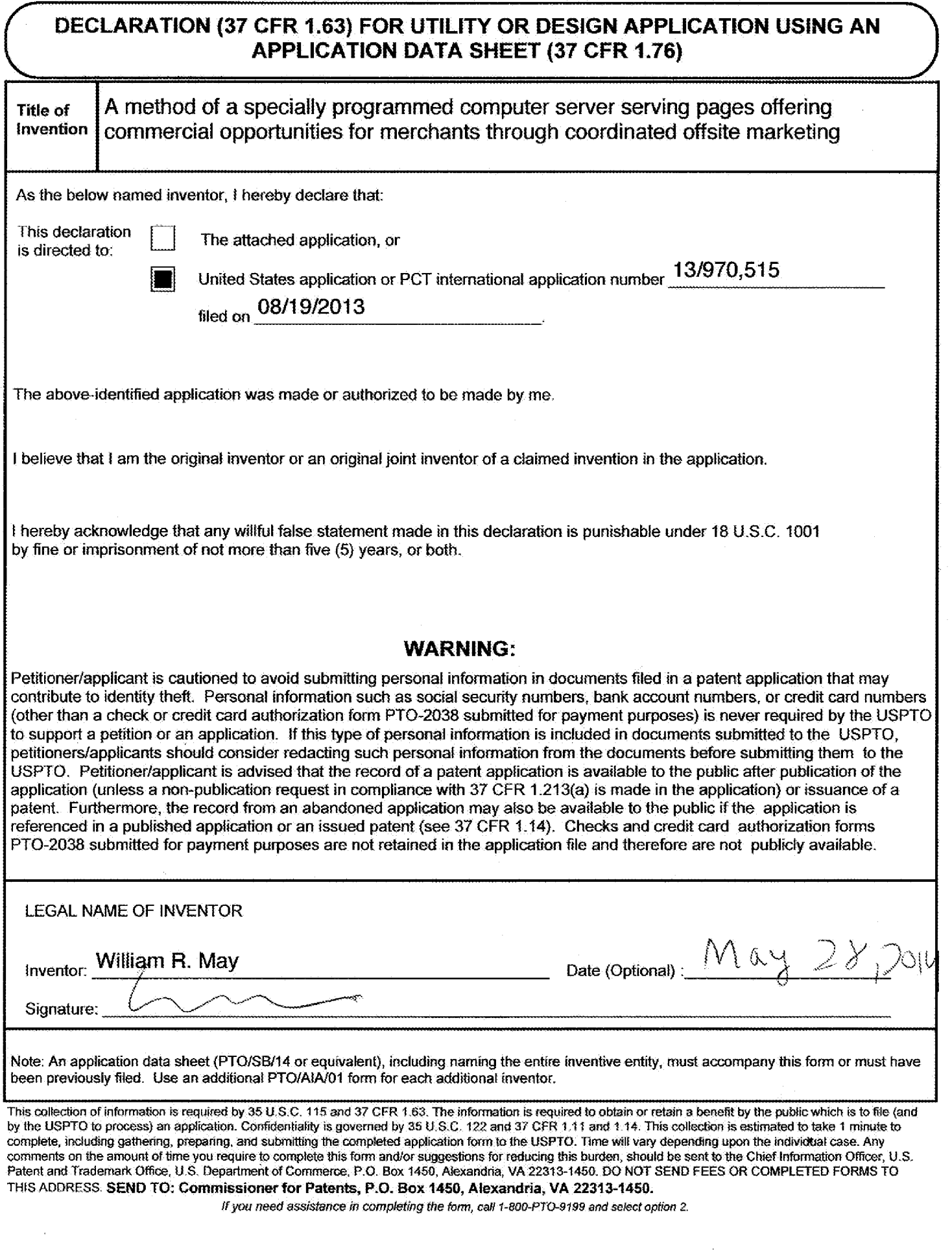

PTOiAIAi01 (06-12) Approved for use through 01/3112014. OMB 0651-0032 U.S. Patent and Trademark Office; U.S. DEPARTMENT OF COMMERCE<br>Under the Paperwork Reduction Act of 1995, no persons are required to respond to a collection of information unless it displays a valid OMB control number,

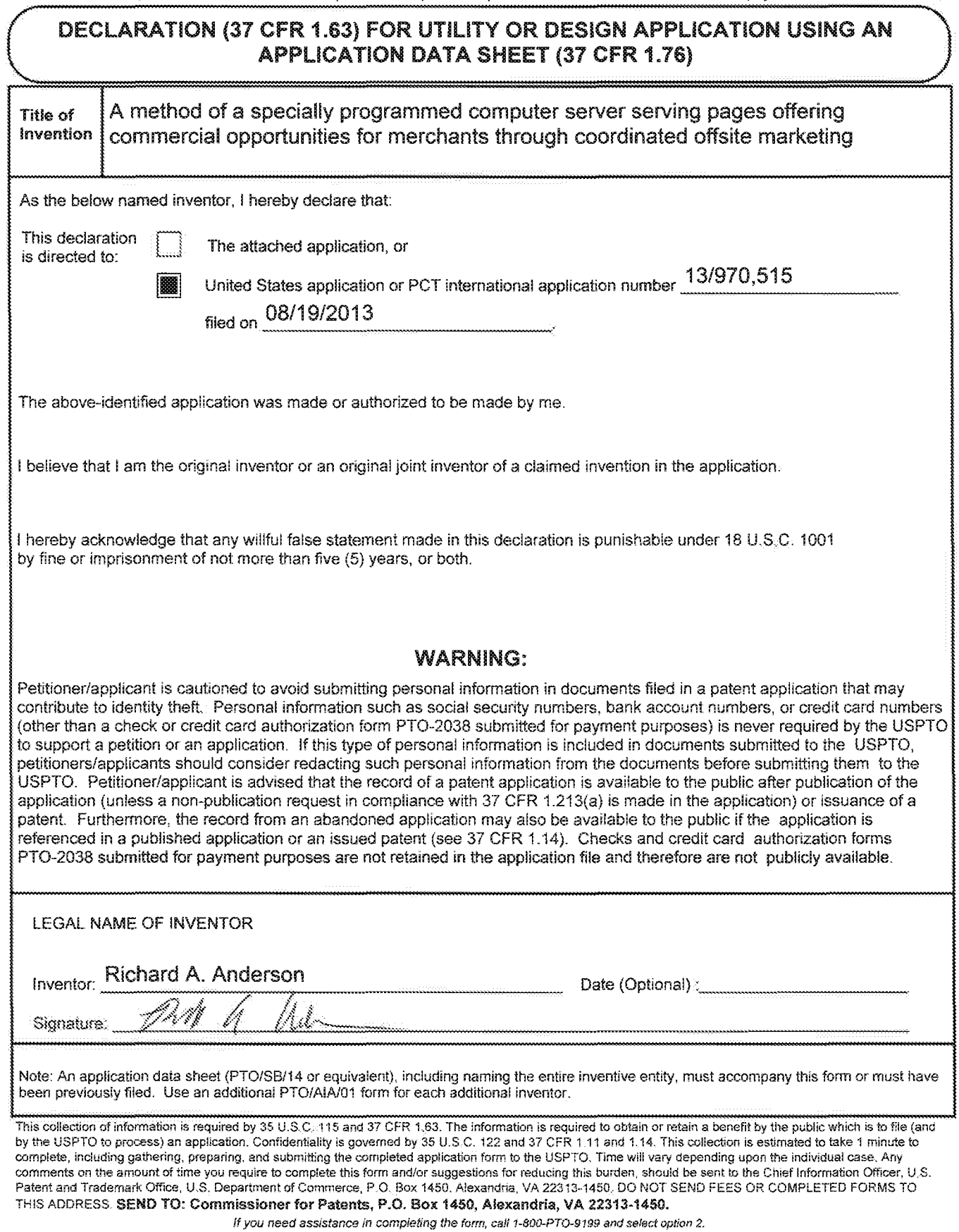

Under the Paperwork Reduction Act of 1995, no persons are required to respond to a collection of information unless it contains a valid OMB control number.

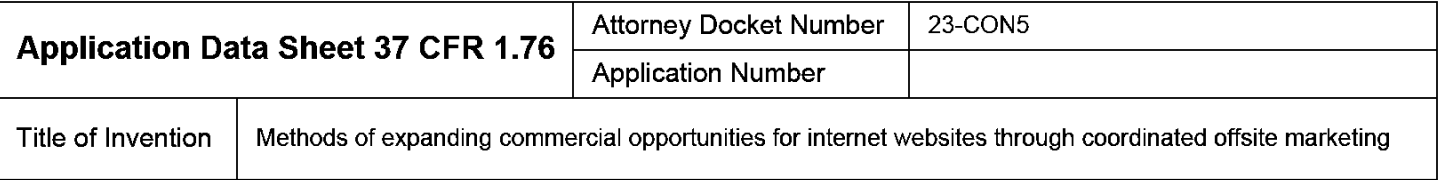

The application data sheet is part of the provisional or nonprovisional application for which it is being submitted. The following form contains the bibliographic data arranged in a format specified by the United States Patent and Trademark Office as outlined in 37 CFR 1.76. This document may be completed electronically and submitted to the Office in electronic format using the Electronic Filing System (EFS) or the document may be printed and included in a paper filed application.

# Secrecy Order 37 CFR 5.2

Portions or all of the application associated with this Application Data Sheet may fall under a Secrecy Order pursuant to  $\Box$  37 CER 5.2. (Paper filers only. Applications that fall under Secrecy Order may not be filed el 37 CFR 5.2 (Paper filers only. Applications that fall under Secrecy Order may not be filed electronically.)

# Inventor Information:

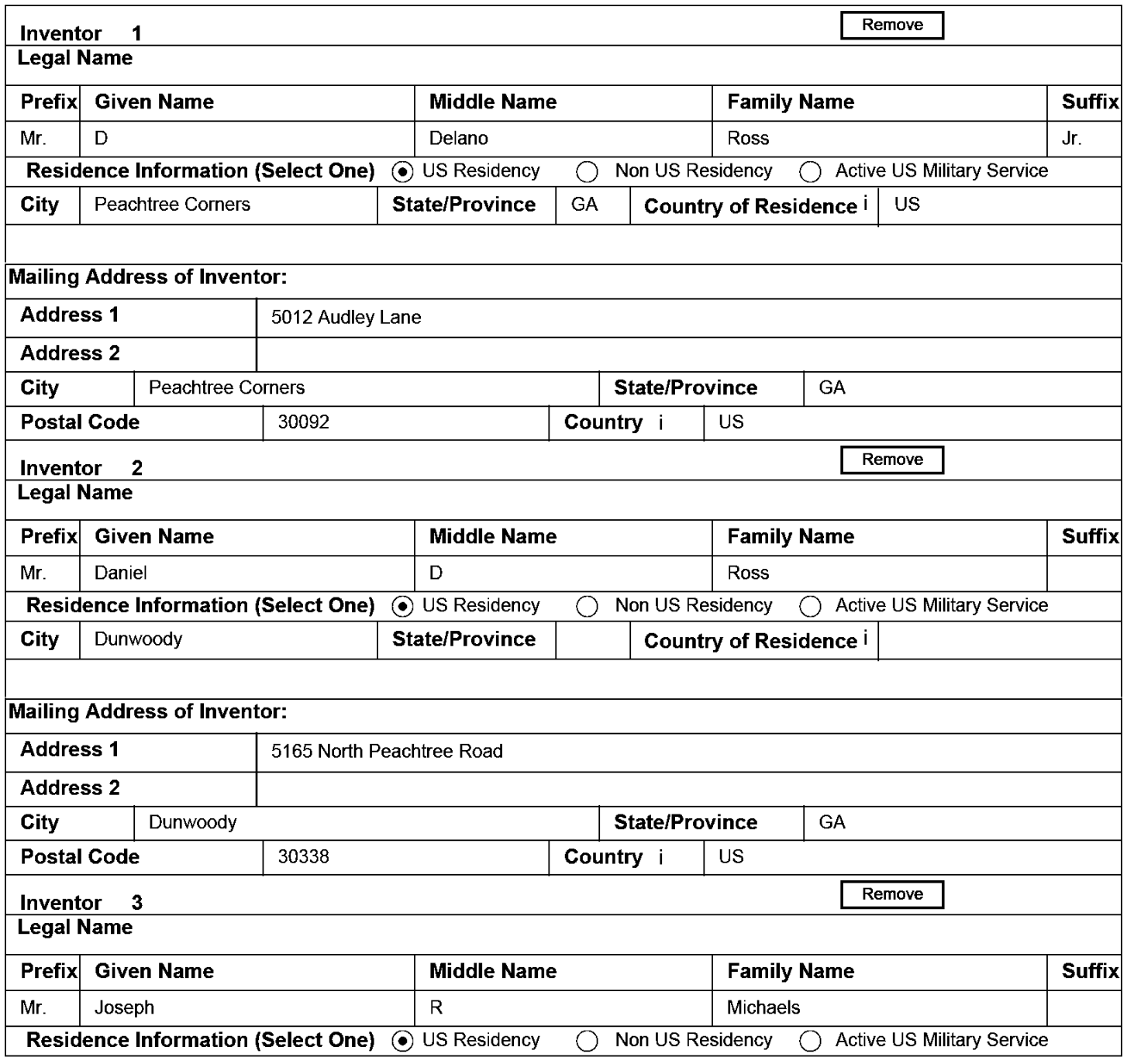

PTO/AIN14 (12-13)

Approved for use through 01/31/2014. OMB 0651-0032 U.S. Patent and Trademark Office; U.S. DEPARTMENT OF COMMERCE

Under the Paperwork Reduction Act of 1995, no persons are required to respond to a collection of information unless it contains a valid OMB control number.

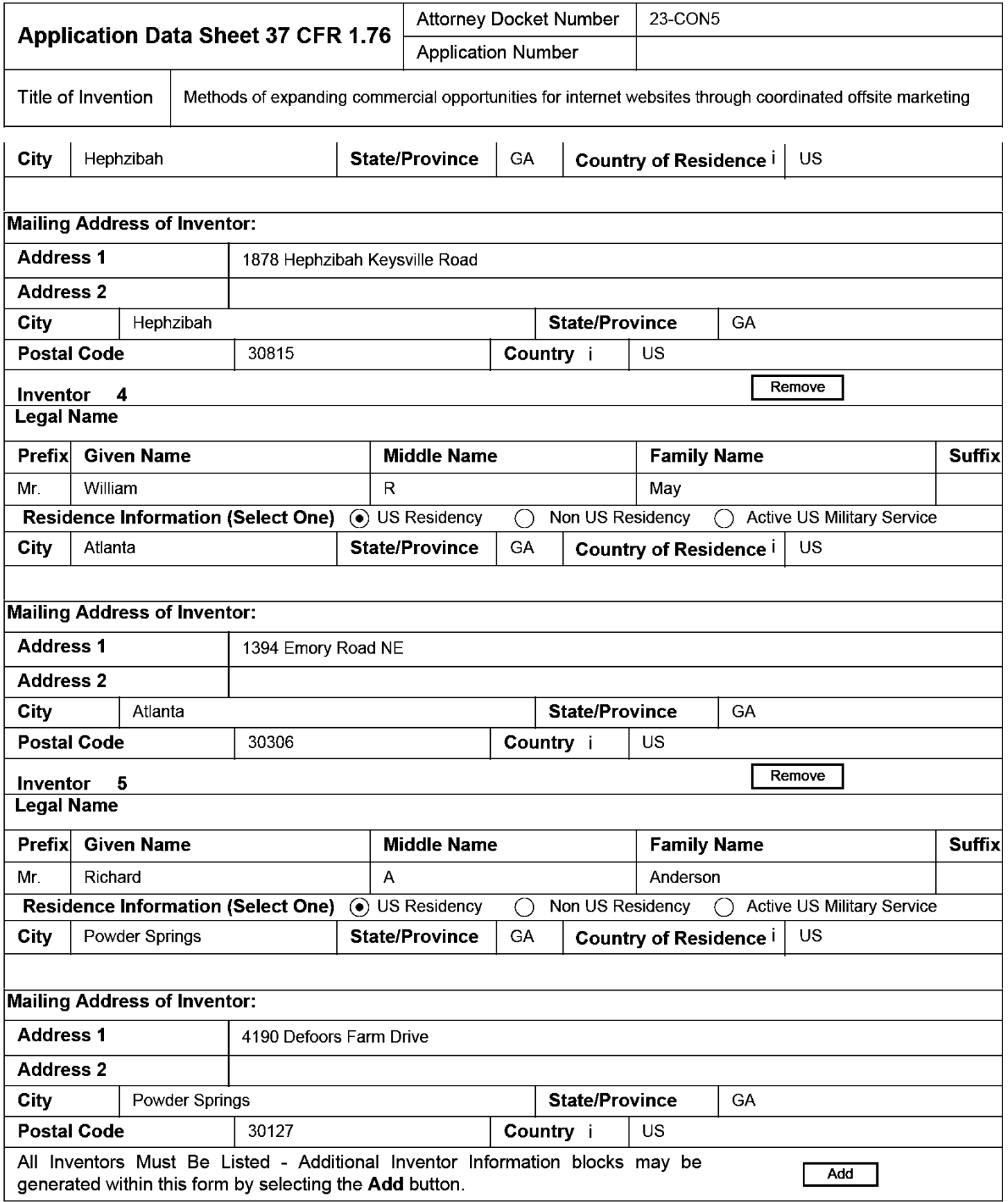

# Correspondence Information:

Enter either Customer Number or complete the Correspondence Information section below. For further information see 37 CFR 1.33(a).

 $\Box$  An Address is being provided for the correspondence Information of this application.

**U.S. Patent and Trademark Office; U.S. DEPARTMENT OF COMMERCE** 

**Under the Paperwork Reduction Act of 1995, no persons are required to respond to a collection of information unless it contains a valid OMB control number.** 

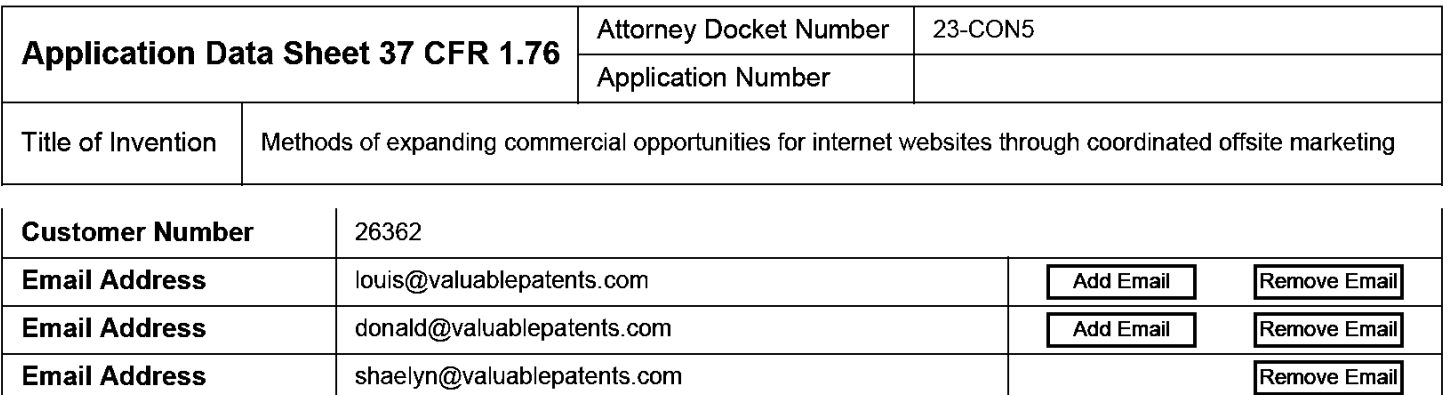

# **Application Information:**

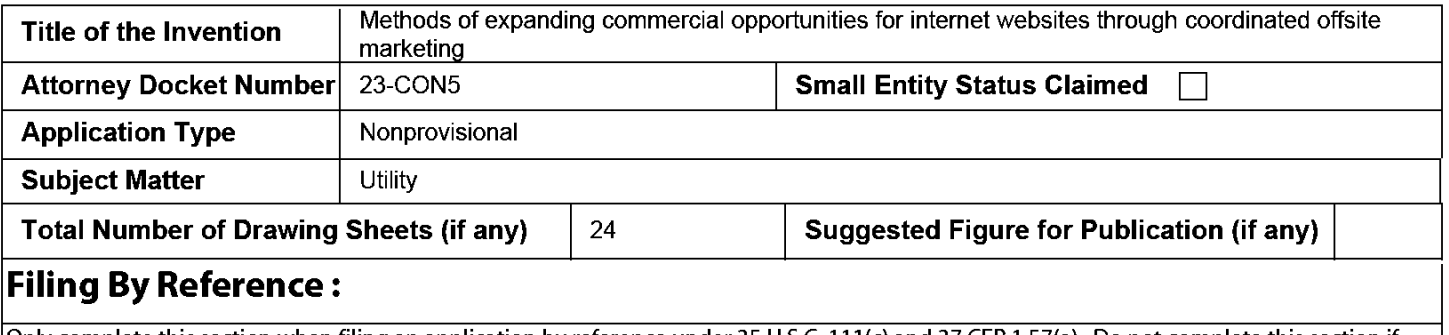

Only complete this section when filing an application by reference under 35 U.S.C. 111 (c) and 37 CFR 1.57(a). Do not complete this section if **application papers including a specification and any drawings are being filed. Any domestic benefit or foreign priority information must be provided in the appropriate section(s) below (i.e., "Domestic Benefit/National Stage Information" and "Foreign Priority Information").** 

For the purposes of a filing date under 37 CFR 1.53(b), the description and any drawings of the present application are replaced by this reference to the previously filed application, subject to conditions and requirements of 37 CFR 1.57(a).

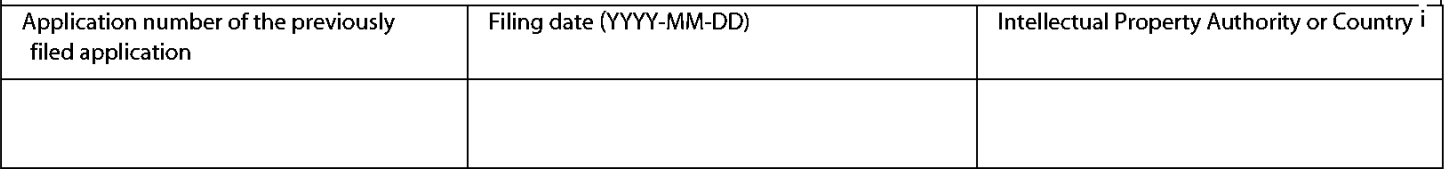

## **Publication Information:**

Request Early Publication (Fee required at time of Request 37 CFR 1.219) **Request Not to Publish.** I hereby request that the attached application not be published under ~ 35 U.S.C. 122(b) and certify that the invention disclosed in the attached application **has not and will not** be the subject of an application filed in another country, or under a multilateral international agreement, that requires publication at eighteen months after filing.

# **Representative Information:**

Representative information should be provided for all practitioners having a power of attorney in the application. Providing this information in the Application Data Sheet does not constitute a power of attorney in the application (see 37 CFR 1.32). Either enter Customer Number or complete the Representative Name section below. If both sections are completed the customer Number will be used for the Representative Information during processing.

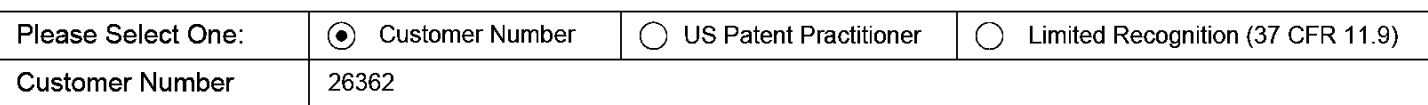

**Under the Paperwork Reduction Act of 1995, no persons are required to respond to a collection of information unless it contains a valid OMB control number.** 

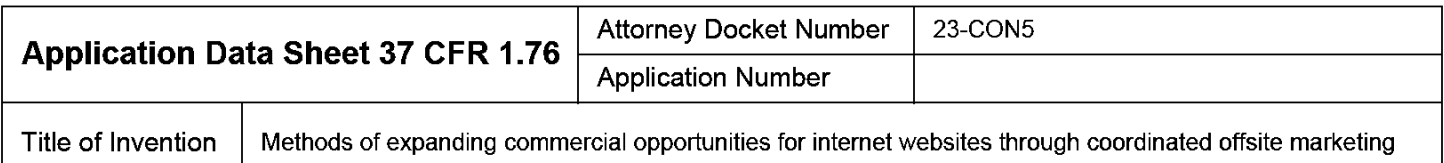

# **Domestic Benefit/National Stage Information:**

This section allows for the applicant to either claim benefit under 35 U.S.C. 119(e), 120, 121, or 365(c) or indicate National Stage entry from a PCT application. Providing this information in the application data sheet constitutes the specific reference required by 35 U.S.C. 119(e) or 120, and 37 CFR 1.78.

When referring to the current application, please leave the application number blank.

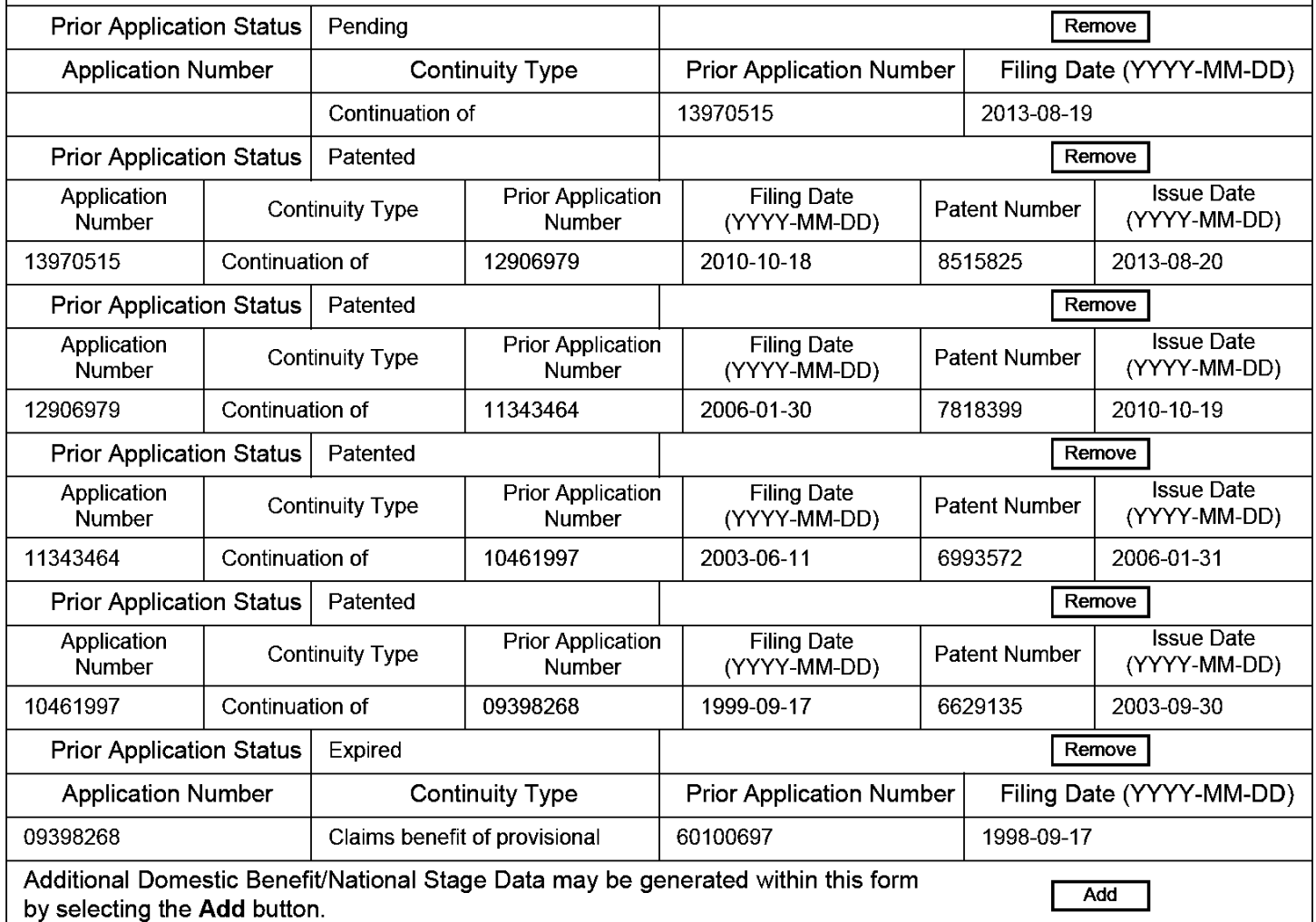

# **Foreign Priority Information:**

This section allows for the applicant to claim priority to a foreign application. Providing this information in the application data sheet constitutes the claim for priority as required by 35 U.S.C. 119(b) and 37 CFR 1.55(d). When priority is claimed to a foreign application that is eligible for retrieval under the priority document exchange program (POX) ithe information will be used by the Office to automatically attempt retrieval pursuant to 37 CFR 1.55(h)(1) and (2). Under the PDX program, applicant bears the ultimate responsibility for ensuring that a copy of the foreign application is received by the Office from the participating foreign intellectual property office, or a certified copy of the foreign priority application is filed, within the time period specified in 37 CFR 1.55(g)(1).

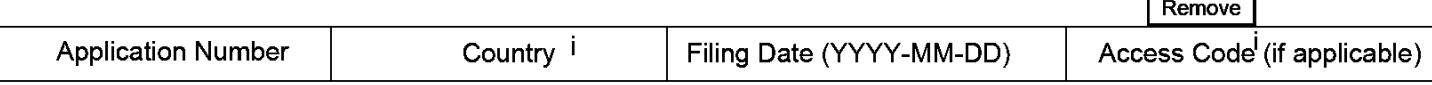

## PTO/AIN14 (12-13)

**Approved for use through 01/31/2014. OMB 0651-0032 U.S. Patent and Trademark Office; U.S. DEPARTMENT OF COMMERCE** 

**Under the Paperwork Reduction Act of 1995, no persons are required to respond to a collection of information unless it contains a valid OMB control number.** 

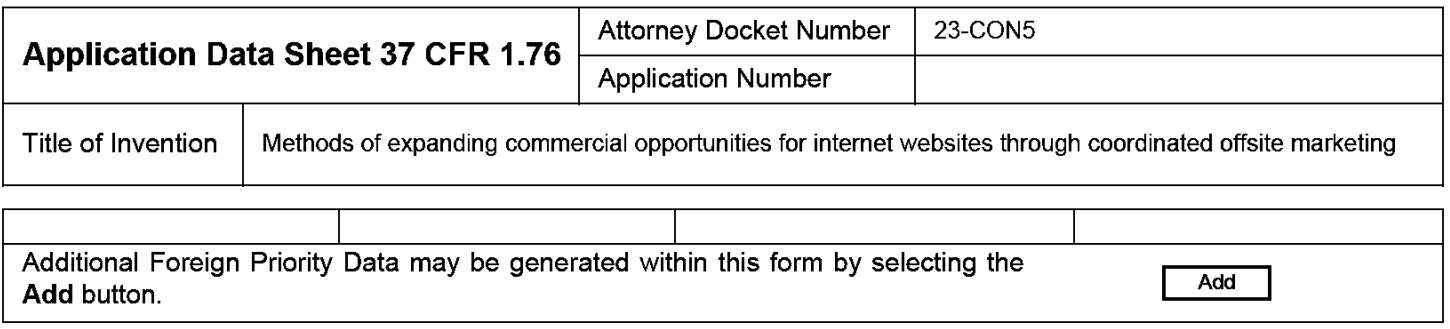

# **Statement under 37 CFR 1.55 or 1. 78 for AlA (First Inventor to File) Transition Applications**

This application (1) claims priority to or the benefit of an application filed before March 16, 2013 and (2) also contains, or contained at any time, a claim to a claimed invention that has an effective filing date on or after March  $\Box$  16, 2013.

NOTE: By providing this statement under 37 CFR 1.55 or 1.78, this application, with a filing date on or after March 16, 2013, will be examined under the first inventor to file provisions of the AlA.

# **Authorization to Permit Access:**

Authorization to Permit Access to the Instant Application by the Participating Offices

If checked, the undersigned hereby grants the USPTO authority to provide the European Patent Office (EPO), the Japan Patent Office (JPO), the Korean Intellectual Property Office (KIPO), the World Intellectual Property Office (WIPO), and any other intellectual property offices in which a foreign application claiming priority to the instant patent application is filed access to the instant patent application. See 37 CFR 1.14(c) and (h). This box should not be checked if the applicant does not wish the EPO, JPO, KIPO, WIPO, or other intellectual property office in which a foreign application claiming priority to the instant patent application is filed to have access to the instant patent application.

In accordance with 37 CFR 1.14(h)(3), access will be provided to a copy of the instant patent application with respect to: 1) the instant patent application-as-filed; 2) any foreign application to which the instant patent application claims priority under 35 U.S.C. 119(a)-(d) if a copy of the foreign application that satisfies the certified copy requirement of 37 CFR 1.55 has been filed in the instant patent application; and 3) any U.S. application-as-filed from which benefit is sought in the instant patent application.

In accordance with 37 CFR 1.14(c), access may be provided to information concerning the dale of filing this Authorization.

# **Applicant Information:**

Providing assignment information in this section does not substitute for compliance with any requirement of part 3 of Title 37 of CFR to have an assignment recorded by the Office.

PTO/AIN14 (12-13) **Approved for use through 01/31/2014. OMB 0651-0032** 

**U.S. Patent and Trademark Office; U.S. DEPARTMENT OF COMMERCE** 

**Under the Paperwork Reduction Act of 1995, no persons are required to respond to a collection of information unless it contains a valid OMB control number.** 

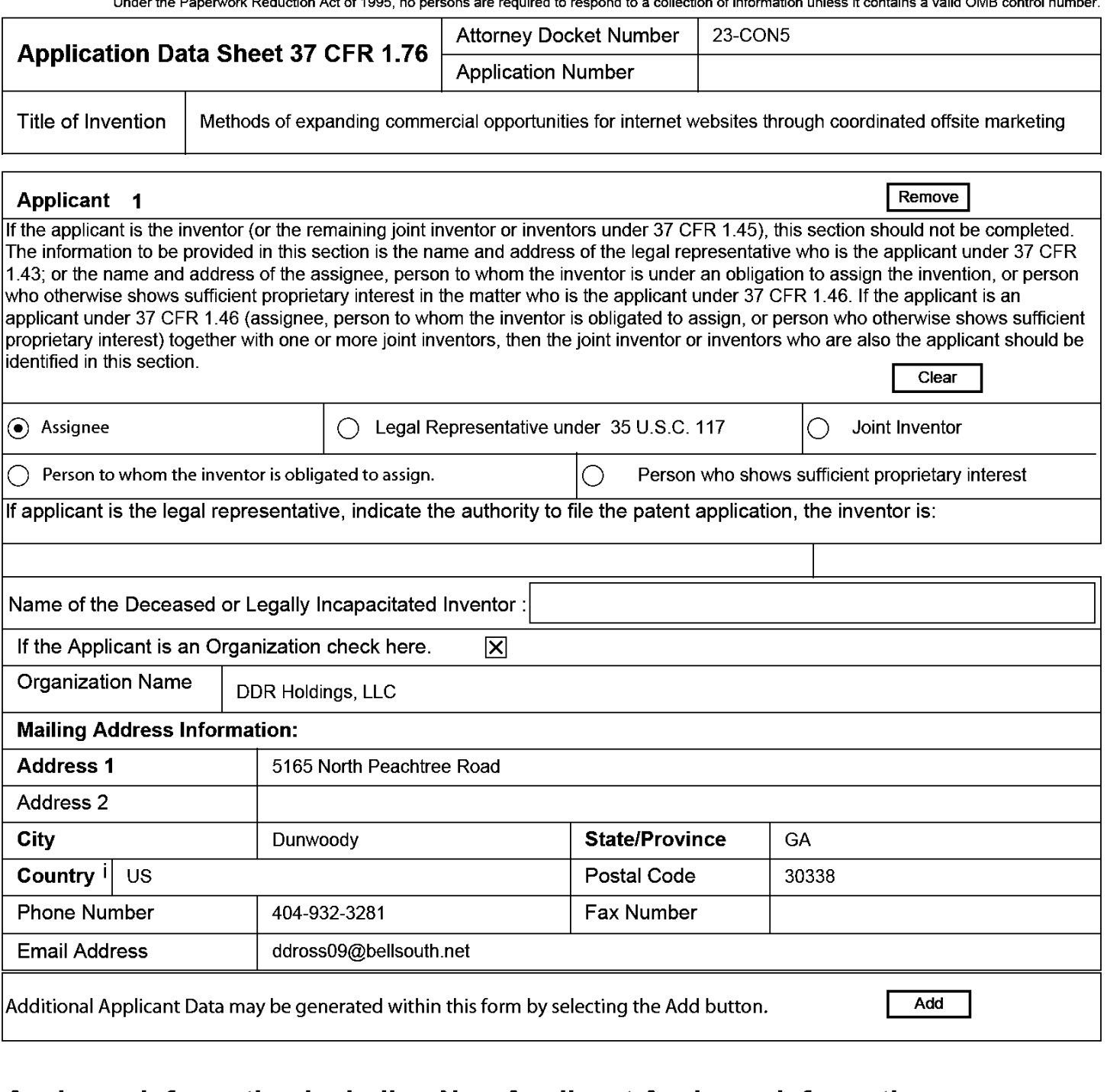

# **Assignee Information including Non-Applicant Assignee Information:**

Providing assignment information in this section does not subsitute for compliance with any requirement of part 3 of Title 37 of CFR to have an assignment recorded by the Office.

#### **Assignee 1**

Complete this section if assignee information, including non-applicant assignee information, is desired to be included on the patent application publication . An assignee-applicant identified in the "Applicant Information" section will appear on the patent application publication as an applicant. For an assignee-applicant, complete this section only if identification as an assignee is also desired on the patent application publication.

If the Assignee or Non-Applicant Assignee is an Organization check here.

**EFS Web 2.2.11** 

**Remove** 

# PTO/AIN14 (12-13)

Approved for use through 01/31/2014. OMB 0651-0032

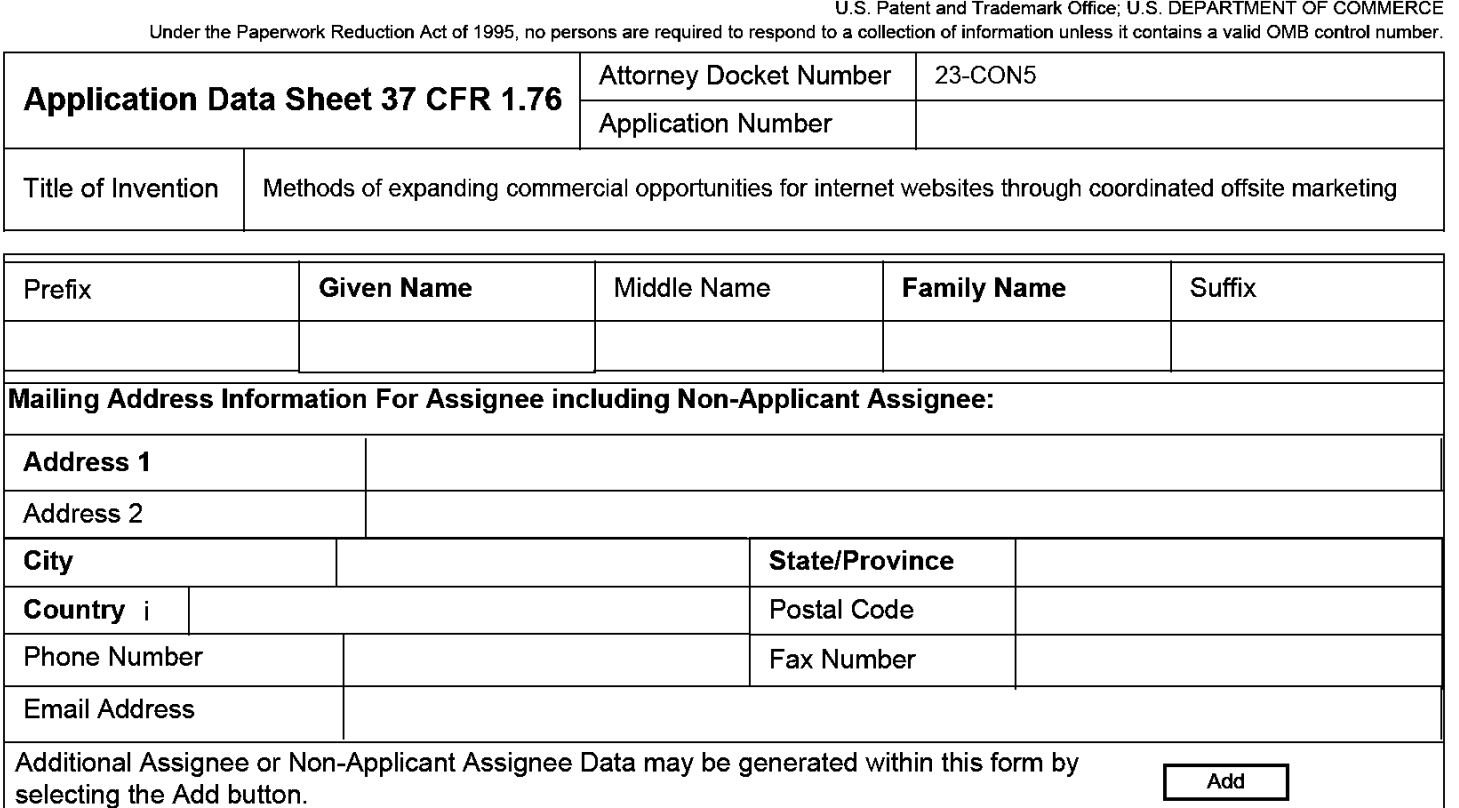

extending the state of the state of the state of the state of the state of the state of the state of the state of the state of the state of the state of the state of the state of the state of the state of the state of the

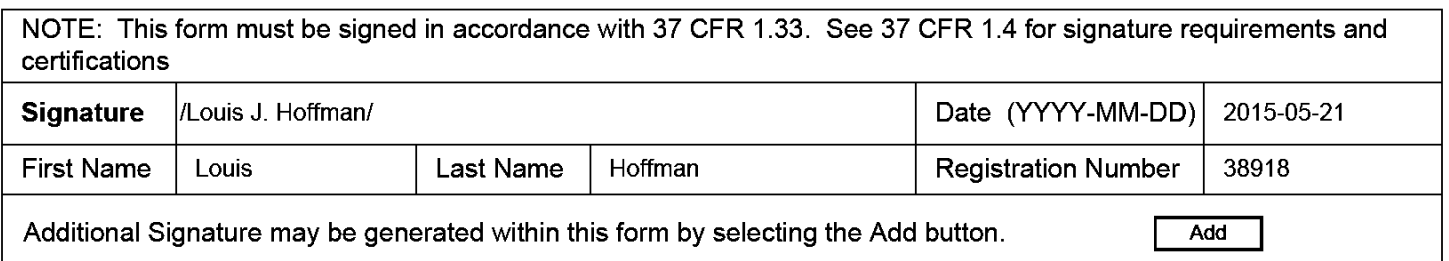

This collection of information is required by 37 CFR 1.76. The information is required to obtain or retain a benefit by the public which is to file (and by the USPTO to process) an application. Confidentiality is governed by 35 U.S.C. 122 and 37 CFR 1.14. This collection is estimated to take 23 minutes to complete, including gathering, preparing, and submitting the completed application data sheet form to the USPTO. Time will vary depending upon the individual case. Any comments on the amount of lime you require to complete this form and/or suggestions for reducing this burden, should be sent to the Chief Information Officer, U.S. Patent and Trademark Office, U.S. Department of Commerce, P.O. Box 1450, Alexandria, VA 22313-1450. DO NOT SEND FEES OR COMPLETED FORMS TO THIS ADDRESS. SEND TO: Commissioner for Patents, P.O. Box 1450, Alexandria, VA 22313-1450.

# Privacy Act Statement

The Privacy Act of 1974 (P .L. 93-579) requires that you be given certain information in connection with your submission of the attached form related to a patent application or patent. Accordingly, pursuant to the requirements of the Act, please be advised that: (1) the general authority for the collection of this information is 35 U.S.C. 2(b)(2); (2) furnishing of the information solicited is voluntary; and (3) the principal purpose for which the information is used by the U.S. Patent and Trademark Office is to process and/or examine your submission related to a patent application or patent. If you do not furnish the requested information, the U.S. Patent and Trademark Office may not be able to process and/or examine your submission, which may result in termination of proceedings or abandonment of the application or expiration of the patent.

The information provided by you in this form will be subject to the following routine uses:

- 1. The information on this form will be treated confidentially to the extent allowed under the Freedom of Information Act (5 U.S.C. 552) and the Privacy Act (5 U.S.C. 552a). Records from this system of records may be disclosed to the Department of Justice to determine whether the Freedom of Information Act requires disclosure of these records.
- 2. A record from this system of records may be disclosed, as a routine use, in the course of presenting evidence to a court, magistrate, or administrative tribunal, including disclosures to opposing counsel in the course of settlement negotiations.
- 3. A record in this system of records may be disclosed, as a routine use, to a Member of Congress submitting a request involving an individual, to whom the record pertains, when the individual has requested assistance from the Member with respect to the subject matter of the record.
- 4. A record in this system of records may be disclosed, as a routine use, to a contractor of the Agency having need for the information in order to perform a contract. Recipients of information shall be required to comply with the requirements of the Privacy Act of 1974, as amended, pursuant to 5 U.S.C. 552a(m).
- 5. A record related to an International Application filed under the Patent Cooperation Treaty in this system of records may be disclosed, as a routine use, to the International Bureau of the World Intellectual Property Organization, pursuant to the Patent Cooperation Treaty.
- 6. A record in this system of records may be disclosed, as a routine use, to another federal agency for purposes of National Security review (35 U.S.C. 181) and for review pursuant to the Atomic Energy Act (42 U.S.C. 218(c)).
- 7. A record from this system of records may be disclosed, as a routine use, to the Administrator, General Services, or his/her designee, during an inspection of records conducted by GSA as part of that agency's responsibility to recommend improvements in records management practices and programs, under authority of 44 U.S.C. 2904 and 2906. Such disclosure shall be made in accordance with the GSA regulations governing inspection of records for this purpose, and any other relevant (i.e., GSA or Commerce) directive. Such disclosure shall not be used to make determinations about individuals.
- 8. A record from this system of records may be disclosed, as a routine use, to the public after either publication of the application pursuant to 35 U.S.C. 122(b) or issuance of a patent pursuant to 35 U.S.C. 151. Further, a record may be disclosed, subject to the limitations of 37 CFR 1.14, as a routine use, to the public if the record was filed in an application which became abandoned or in which the proceedings were terminated and which application is referenced by either a published application, an application open to public inspections or an issued patent.
- 9. A record from this system of records may be disclosed, as a routine use, to a Federal, State, or local law enforcement agency, if the USPTO becomes aware of a violation or potential violation of law or regulation.

#### **IN THE UNITED STATES PATENT AND TRADEMARK OFFICE**

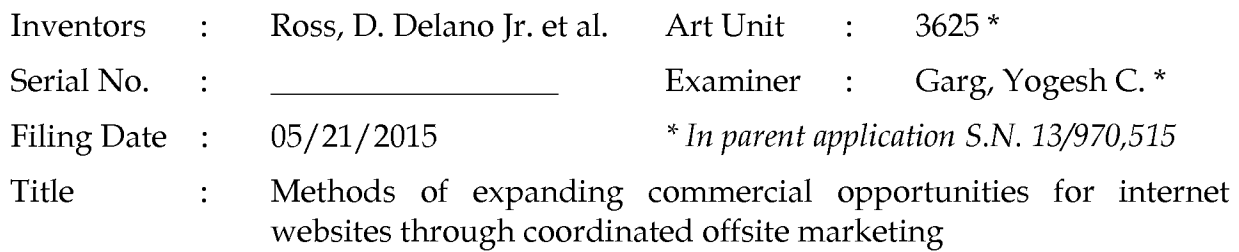

Commissioner for Patents P.O. Box 1450 Alexandria, VA 22313-1450 Filed via EFS - May 21, 2015

#### **INFORMATION DISCLOSURE STATEMENT**

Dear Sir:

Applicant discloses the references listed on form PT0-1449 attached to this document. All references listed were cited in parent application Serial No. 13/970,515, therefore, pursuant to Office Rules, copies of the references are not included.

If the Office has any questions, please feel free to contact applicant's undersigned attorney of record.

> Respectfully submitted, DDR HOLDINGS, LLC by its attorney

Dated: May 21, 2015

/Louis I. Hoffman/ Louis J. Hoffman Reg. No. 38,918

LOUIS J. HOFFMAN, P.C. 14301 North 87th Street Suite 312 Scottsdale, Arizona 85260 ( 480) 948-3295

### Form PTO-1449 (Modified) Serial No.: List of Patents and Publications For First Inventor: Ross, D. Delano, Jr. Information Disclosure Statement Filed: 05/21/2015

Page 1 of 25 Conf. No.:

Art Unit: 3625 (in parent) Examiner: Garg, Y.C. (in parent)

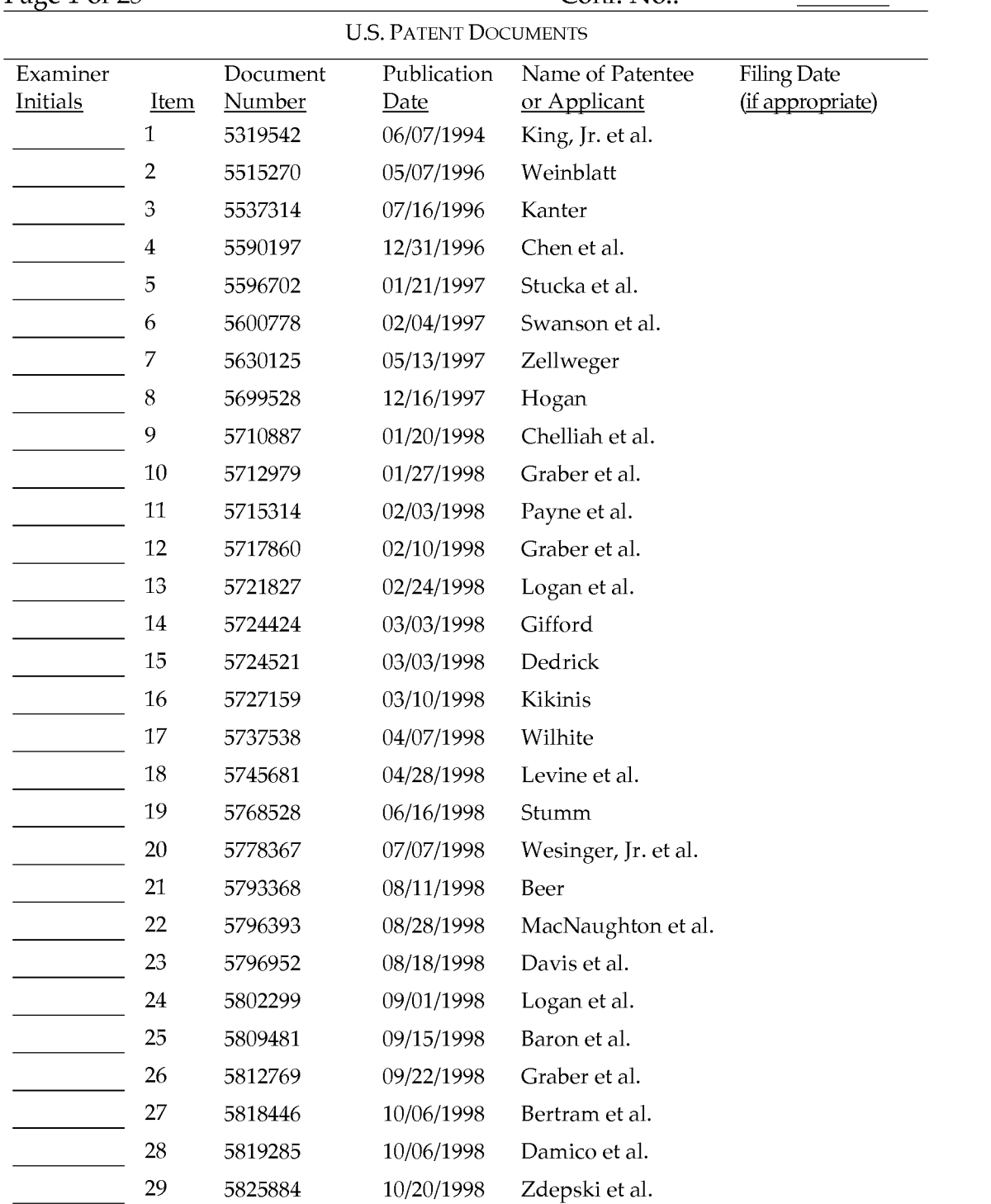

Examiner: Date Considered:

### Form PTO-1449 (Modified) Serial No.: List of Patents and Publications For First Inventor: Ross, D. Delano, Jr. Information Disclosure Statement Filed: 05/21/2015

Page 2 of 25 Conf. No.:

Art Unit: 3625 (in parent) Examiner: Garg, Y.C. (in parent)

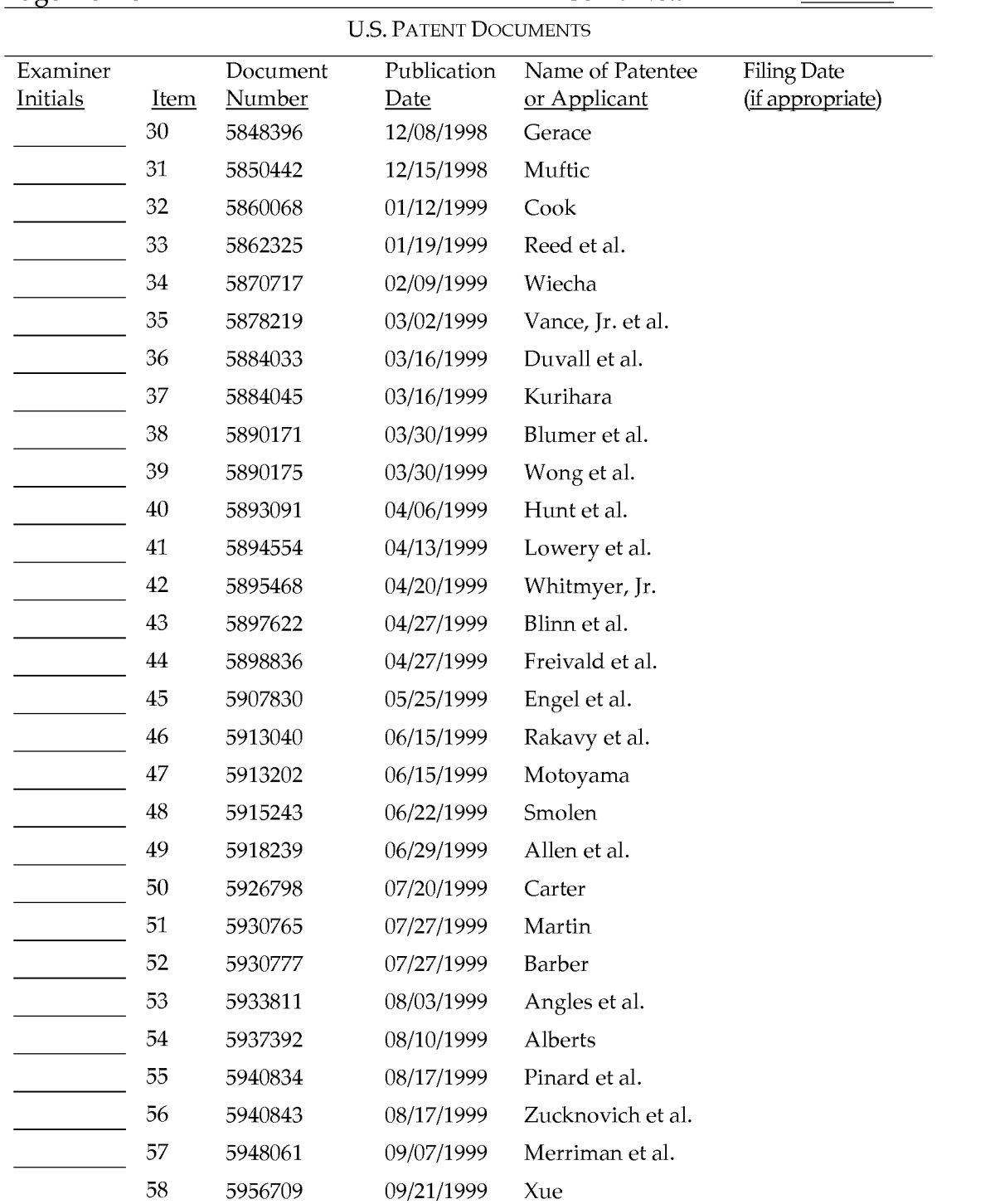

Examiner: Date Considered:

### Form PTO-1449 (Modified) Serial No.: List of Patents and Publications For First Inventor: Ross, D. Delano, Jr. Information Disclosure Statement Filed: 05/21/2015

Page 3 of 25 Conf. No.:

Art Unit: 3625 (in parent) Examiner: Garg, Y.C. (in parent)

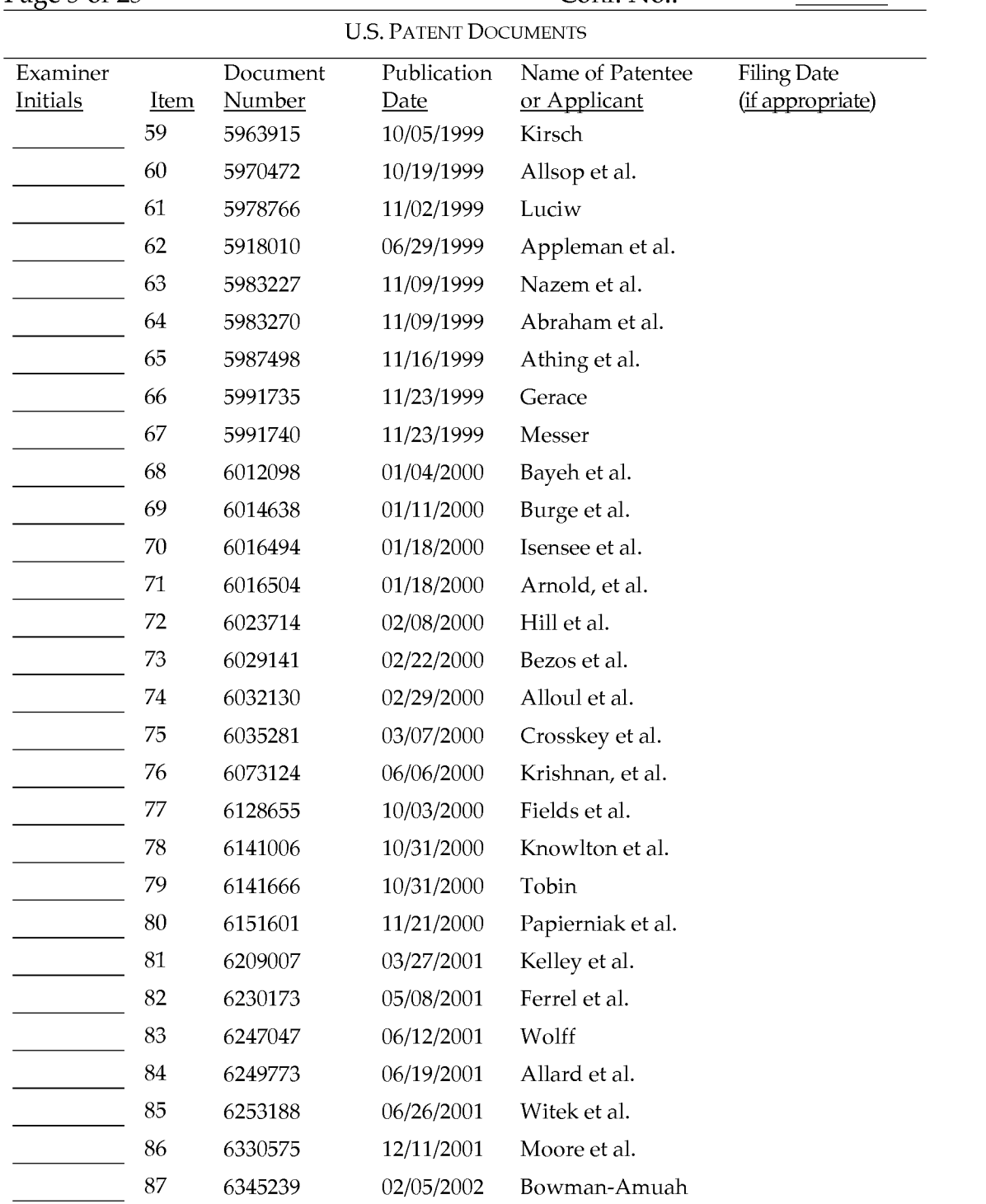

Examiner: Date Considered:

Art Unit: Examiner: Page 4 of 25 Conf. No.:

Ross, D. Delano, Jr. 05/21/2015 3625 (in parent) Garg, Y.C. (in parent)

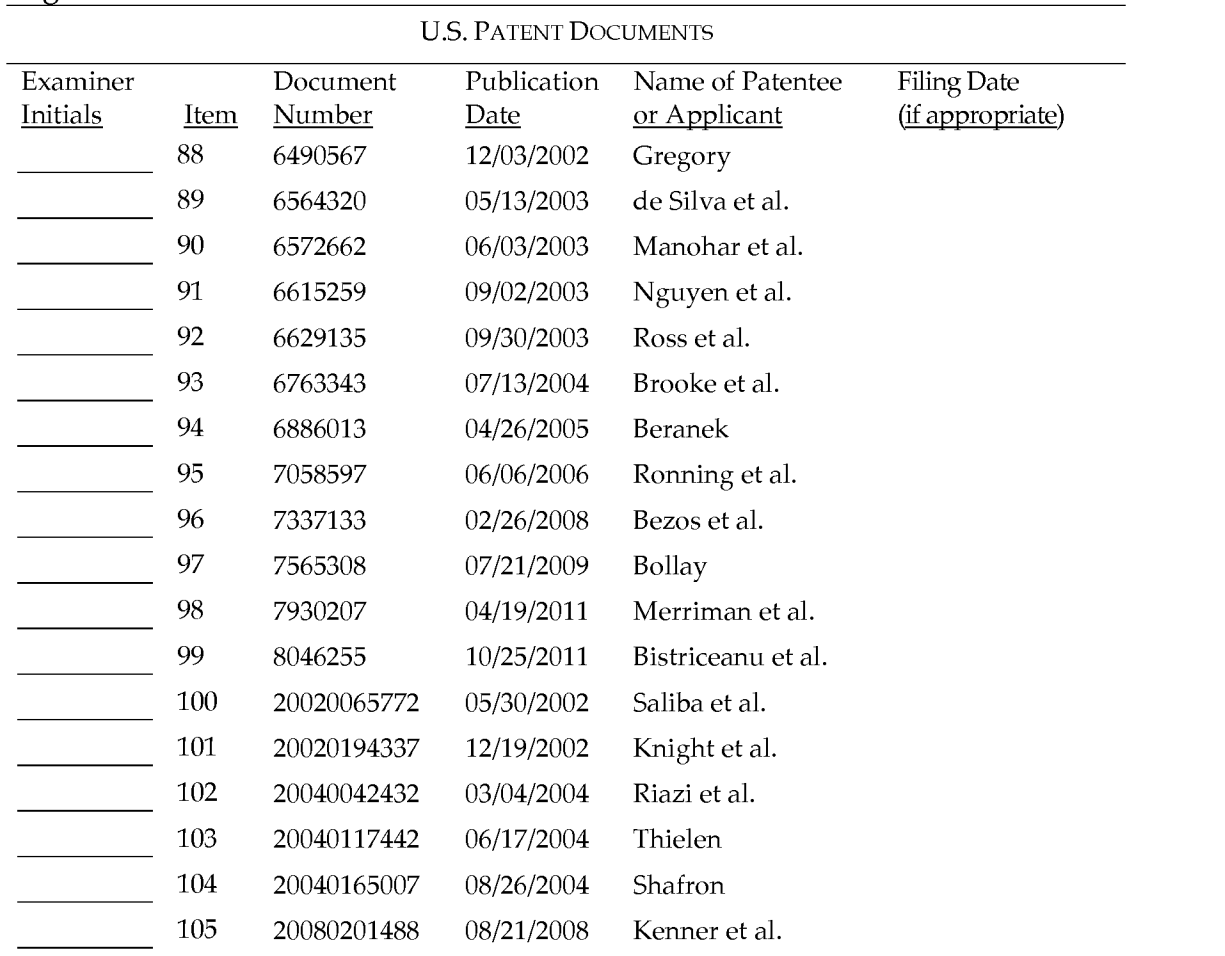

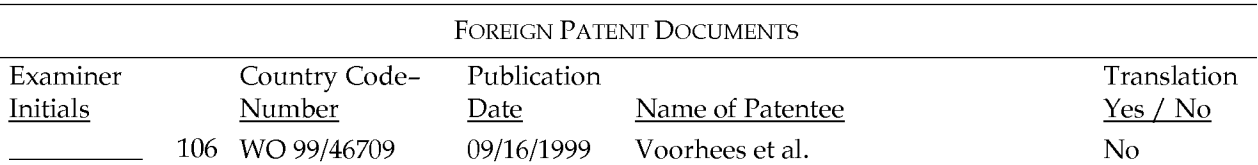

Examiner: Date Considered:

#### Form PTO-1449 (Modified) Serial No.: List of Patents and Publications For Information Disclosure Statement First Inventor: Filed: Ross, D. Delano, Jr. 05/21/2015 Page 5 of 25 Art Unit: Examiner: Conf. No.: OTHER ART 3625 (in parent) Garg, Y.C. (in parent)

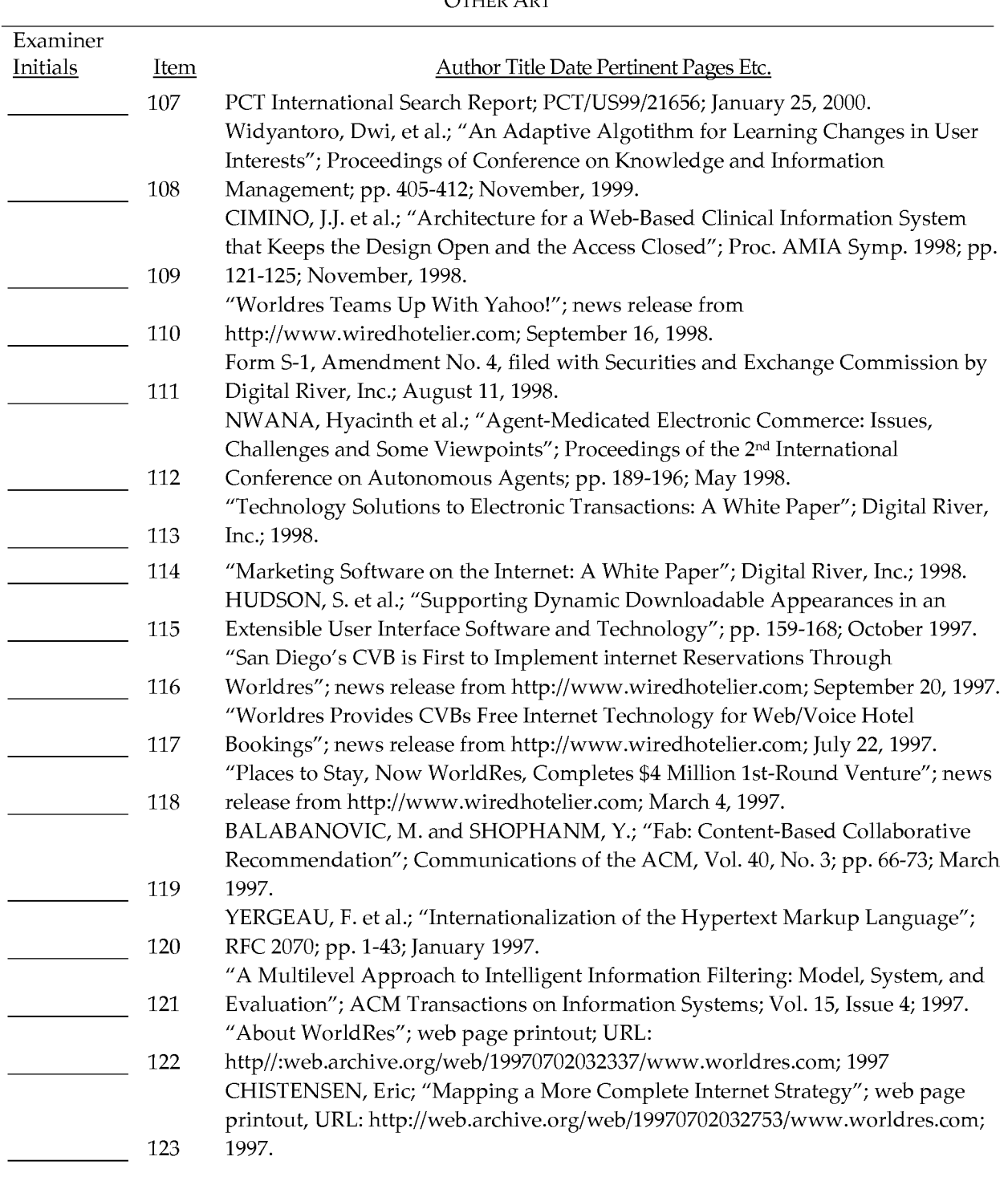

#### Examiner:

Date Considered:

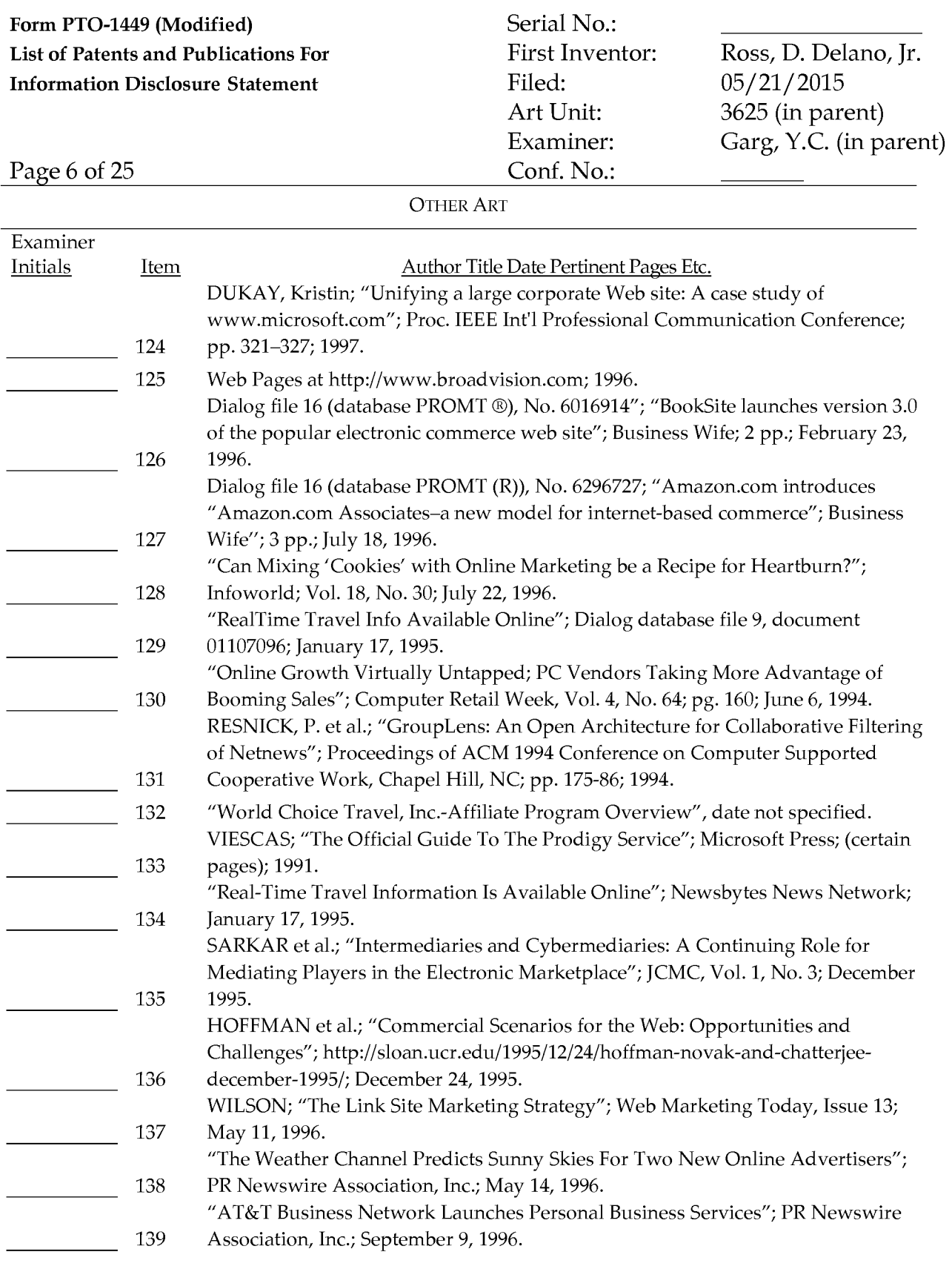

#### Examiner:

Date Considered:

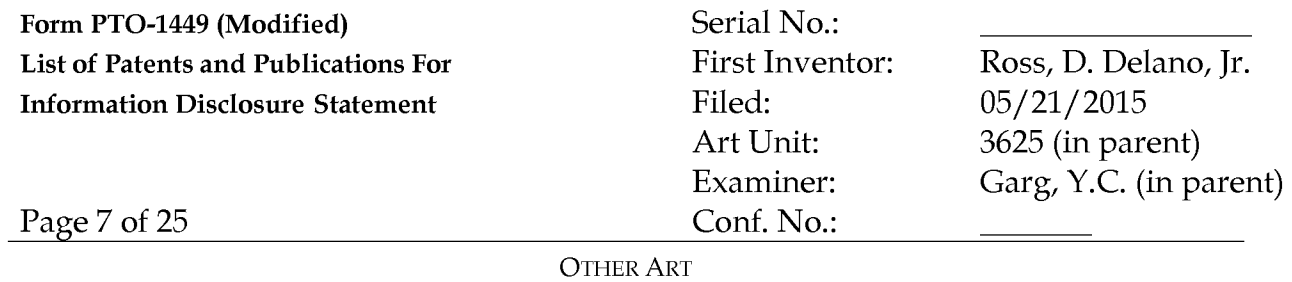

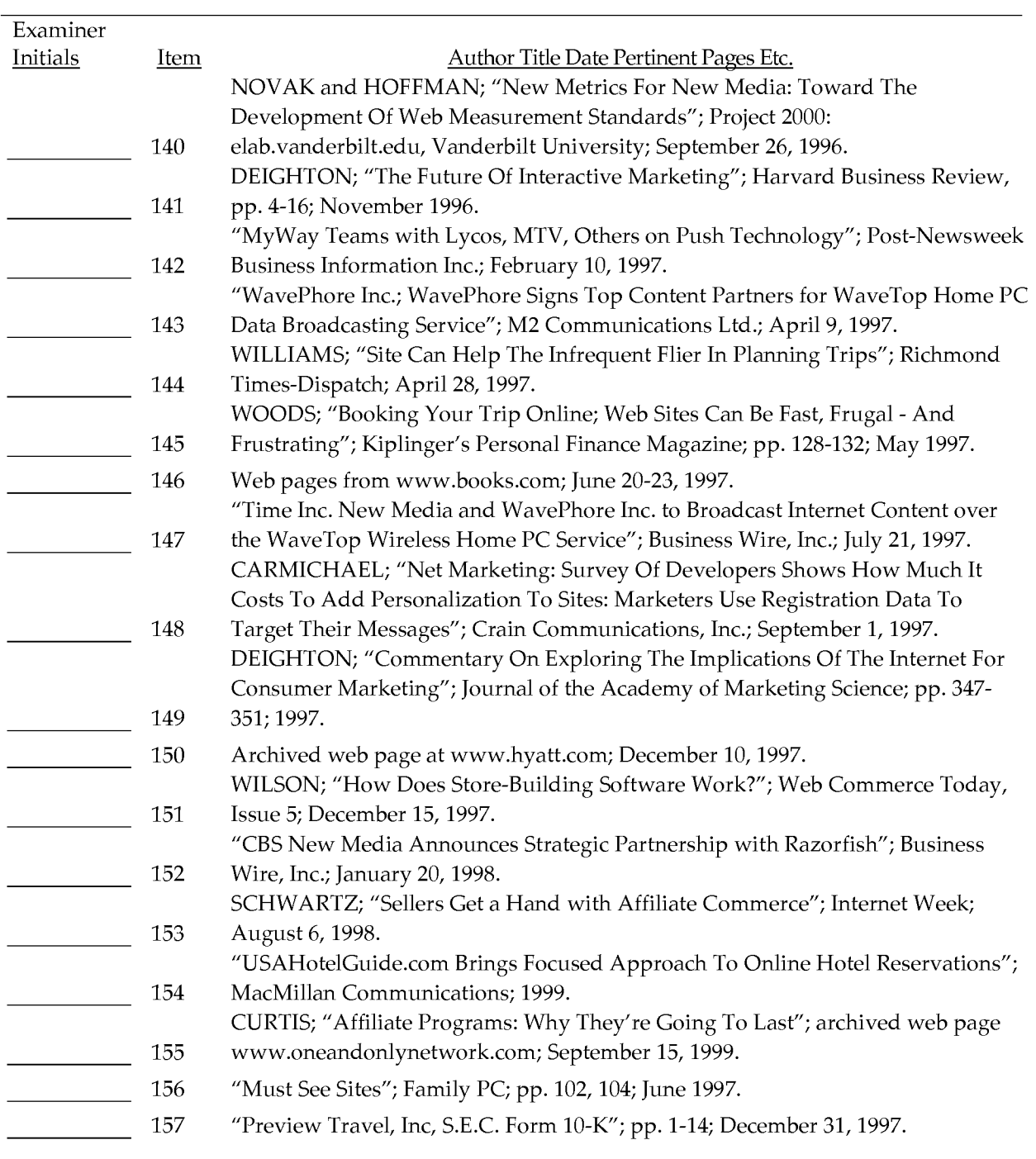

#### Examiner:

Date Considered:

EXAMINER: Initial if reference considered whether or not citation is in conformance with MPEP 609. Draw line through citation if not in conformance *and* not considered. Include copy of this form with next communication to applicant.

First Inventor: Filed: Art Unit: Examiner:  $\overline{\text{o}}$ .:

Ross, D. Delano, Jr. 05/21/2015 3625 (in parent) Garg, Y.C. (in parent)

Page 8 of 25

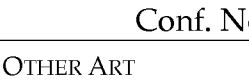

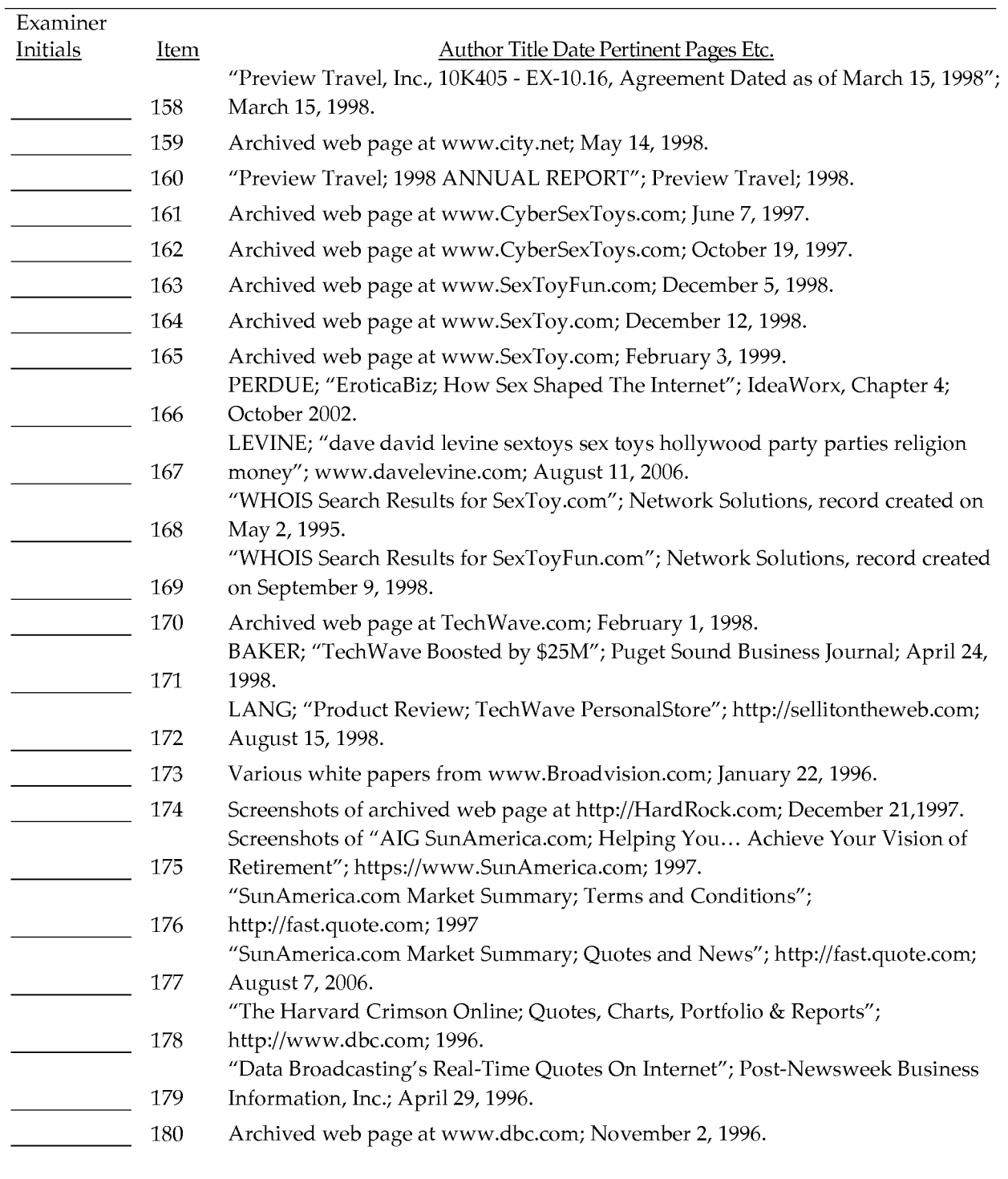

#### Examiner:

Date Considered:

First Inventor: Filed: Art Unit: Examiner: Conf. No.:

Ross, D. Delano, Jr. 05/21/2015 3625 (in parent) Garg, Y.C. (in parent)

Page 9 of 25

OTHER ART

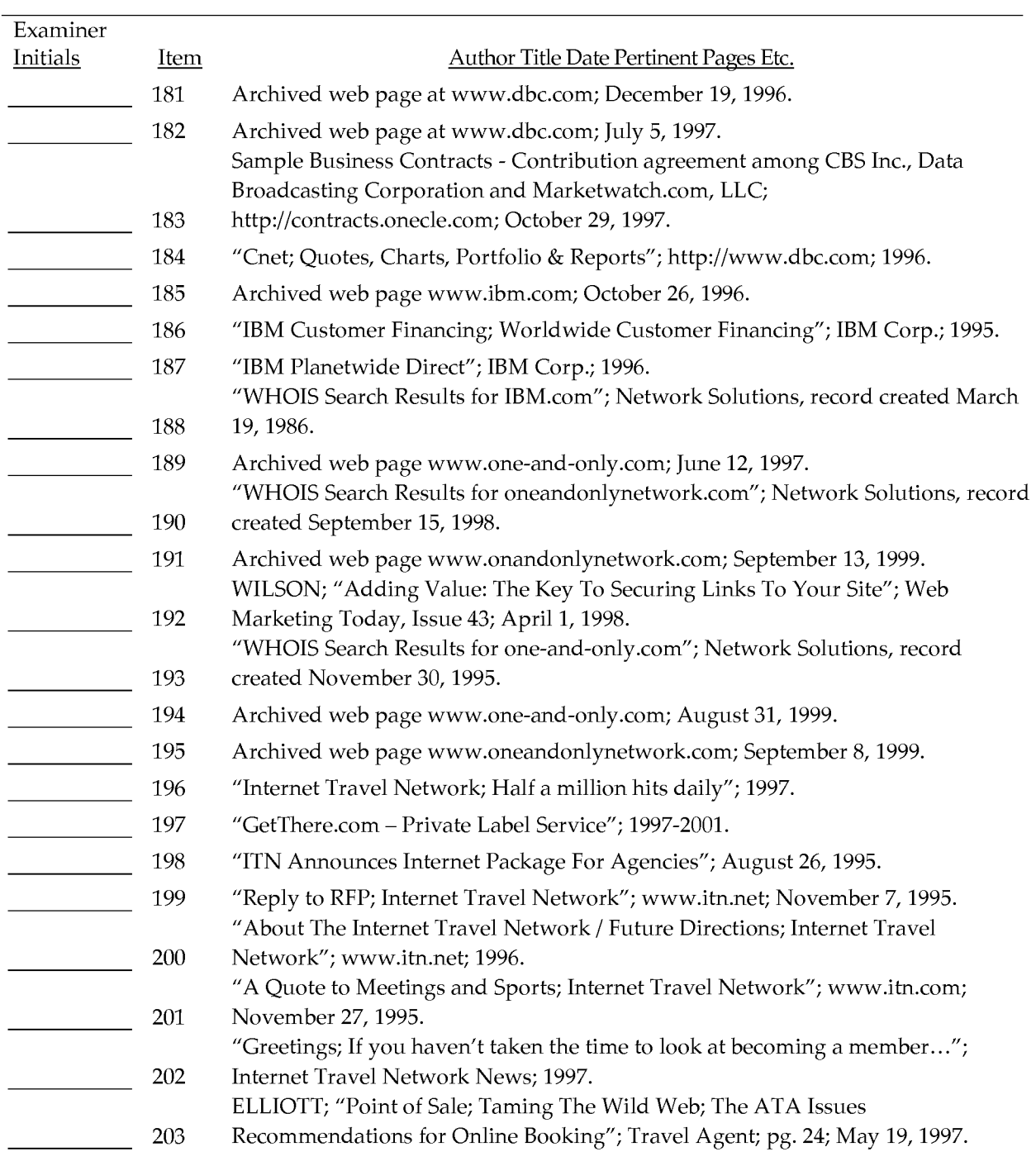

#### Examiner:

Date Considered:

#### Form PTO-1449 (Modified) Serial No.: List of Patents and Publications For Information Disclosure Statement First Inventor: Filed: Ross, D. Delano, Jr. 05/21/2015 Art Unit: Examiner: 3625 (in parent) nt)

Page  $10$  of  $25$ 

205 June 24, 1996.

208 1996.

Examiner Initials

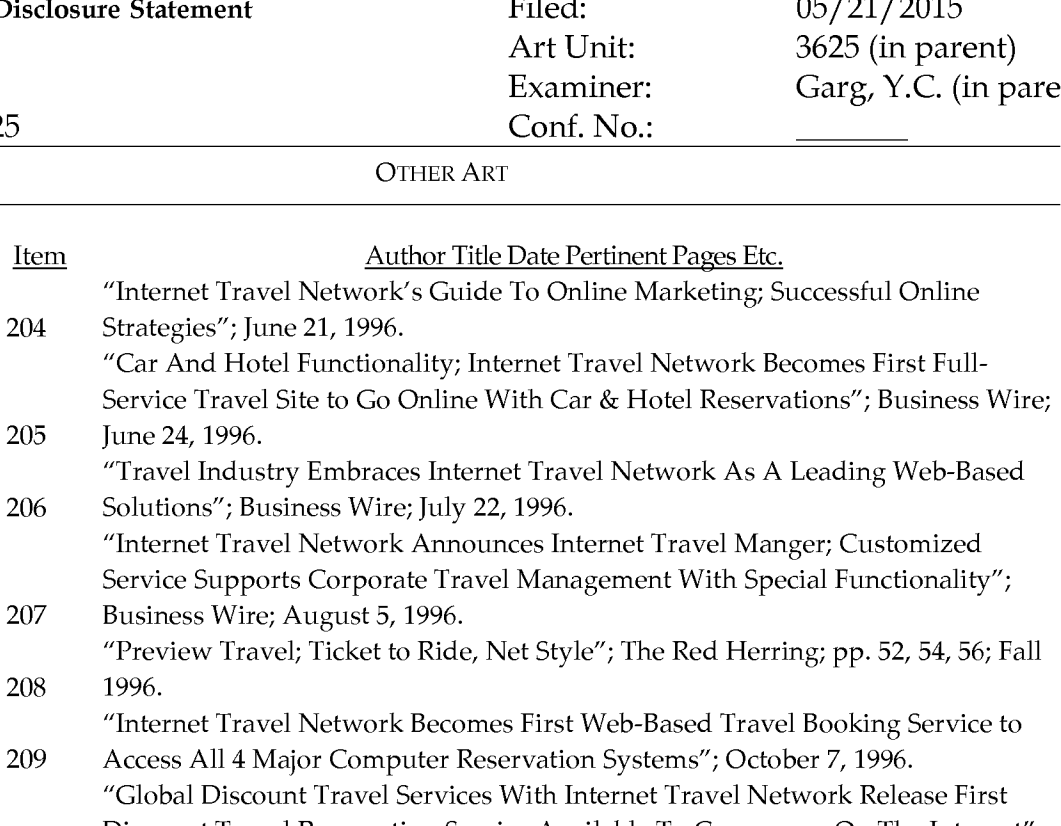

Discount Travel Reservation Service Available To Consumers On The Internet"; 210 October 26, 1996. 211 "Internet Travel Network Pricing"; November 8, 1996.

212 Archived web page www.ticketmaster.com; March 20, 1997. "Internet Travel Network Releases New Technology For New Year"; January 1, 213 1997.

214 "New Alliances Further Geoworks' Plan To Deliver Valuable Content, Interactive Services To Smart Phone Customers"; February 3, 1997.

215 "Internet Leader Recognized By Travel Industry"; Business Wire; February 25, 1997.

216 "Internet Travel Network Releases Policy-Compliant Low-Fare Search Module For Internet Travel Manager"; Business Wire; February 28, 1997. "Excite And Preview Travel Join Forces To Offer Reservations Service"; Preview

217 218 Travel; April 7, 1997. "CNN Interactive and Internet Travel Network Partner on CNN's Travel Guide"; Business Wire; April 16, 1997.

219 "World view Systems And Internet Travel Network Team-Up To Launch Outtahere: A Private-Label Online Travel Planning And Reservation Product"; April 8, 1997.

220 "Internet Travel Network And Pegasus Systems / TravelWeb Announces Partnership For Online Air And Hotel Bookings"; Business Wire; April 21, 1997.

#### Examiner:

Date Considered:

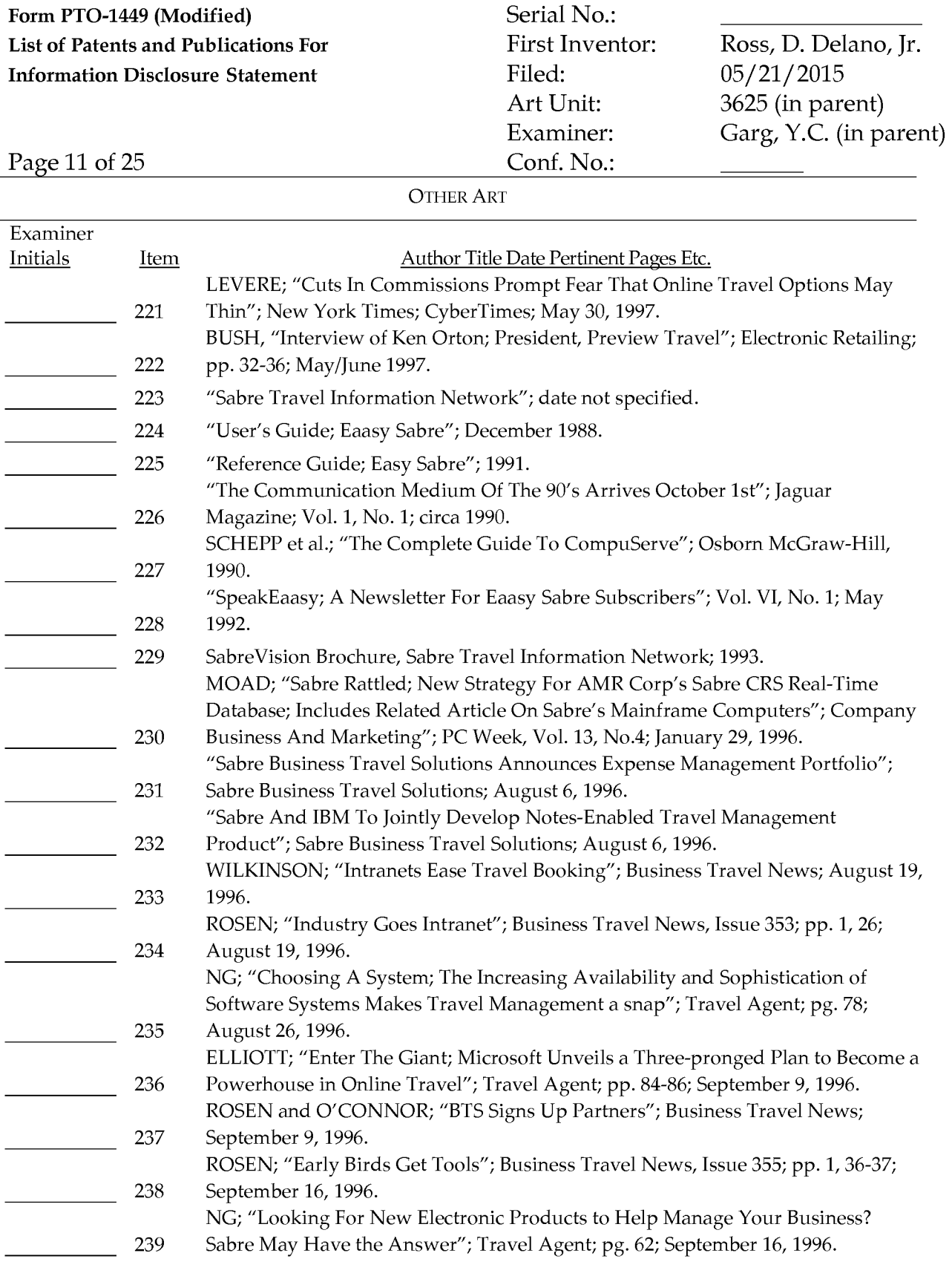

#### Examiner:

Date Considered:

#### Form PTO-1449 (Modified) Serial No.: List of Patents and Publications For Information Disclosure Statement First Inventor: Filed: Ross, D. Delano, Jr. 05/21/2015 Art Unit: Examiner: 3625 (in parent) Garg, Y.C. (in parent) Page 12 of 25 Conf. No.:

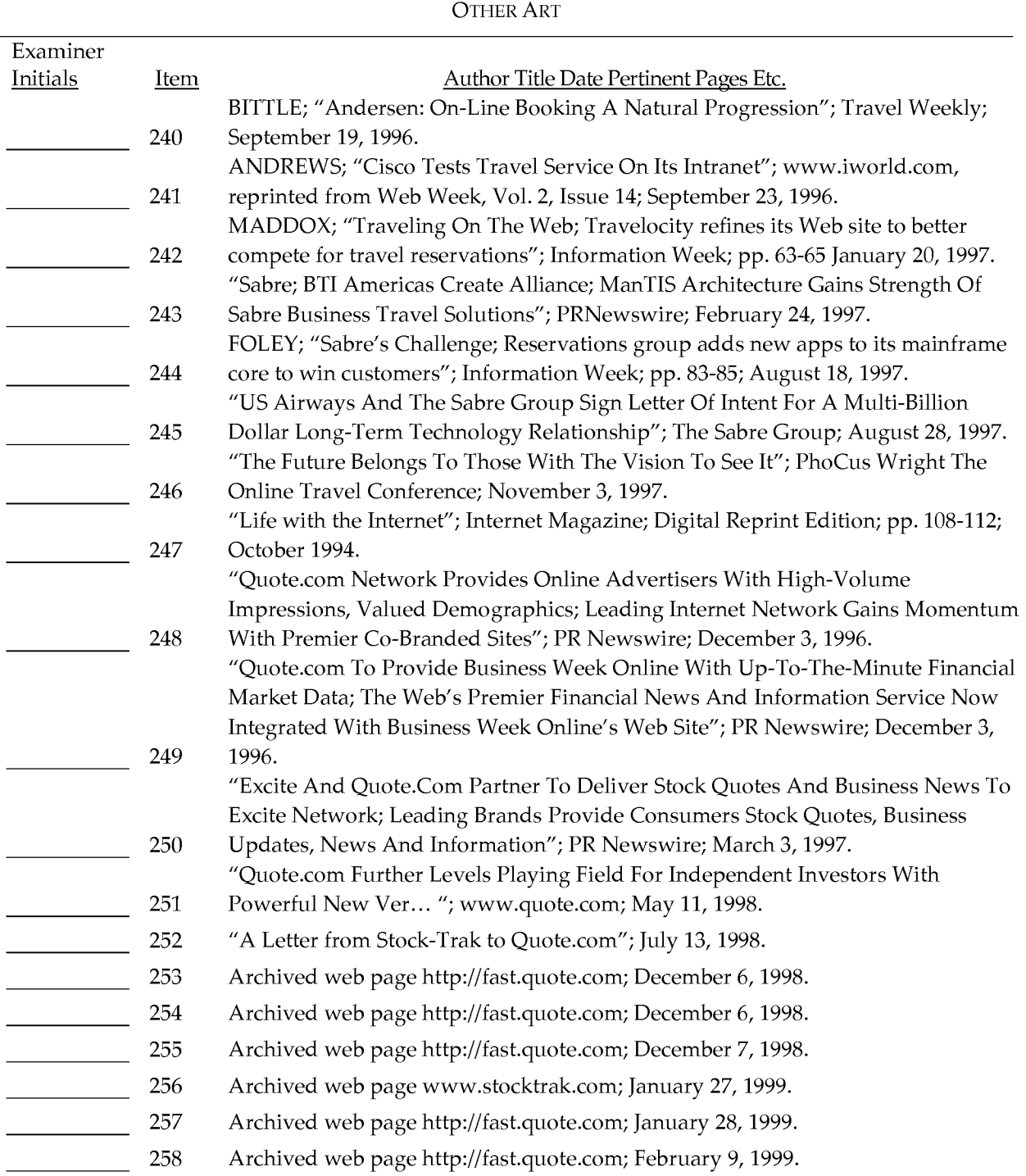

#### Examiner:

Date Considered:

EXAMINER: Initial if reference considered whether or not citation is in conformance with MPEP 609. Draw line through citation if not in conformance *and* not considered. Include copy of this form with next communication to applicant.

First Inventor: Filed: Art Unit: Examiner: Conf. No.:

Ross, D. Delano, Jr. 05/21/2015 3625 (in parent) Garg, Y.C. (in parent)

Page 13 of 25

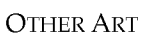

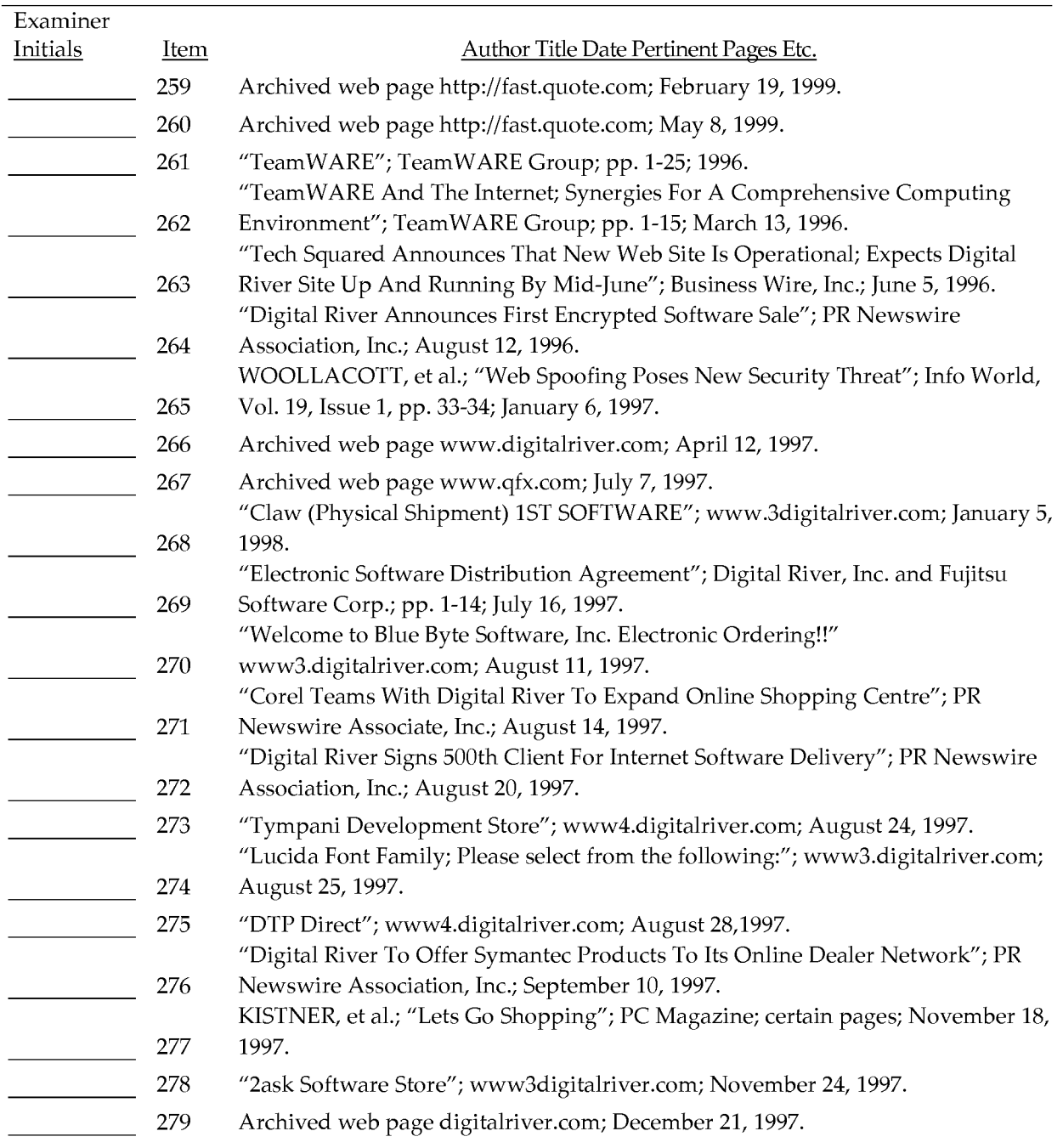

#### Examiner:

Date Considered:

EXAMINER: Initial if reference considered whether or not citation is in conformance with MPEP 609. Draw line through citation if not in conformance *and* not considered. Include copy of this form with next communication to applicant.

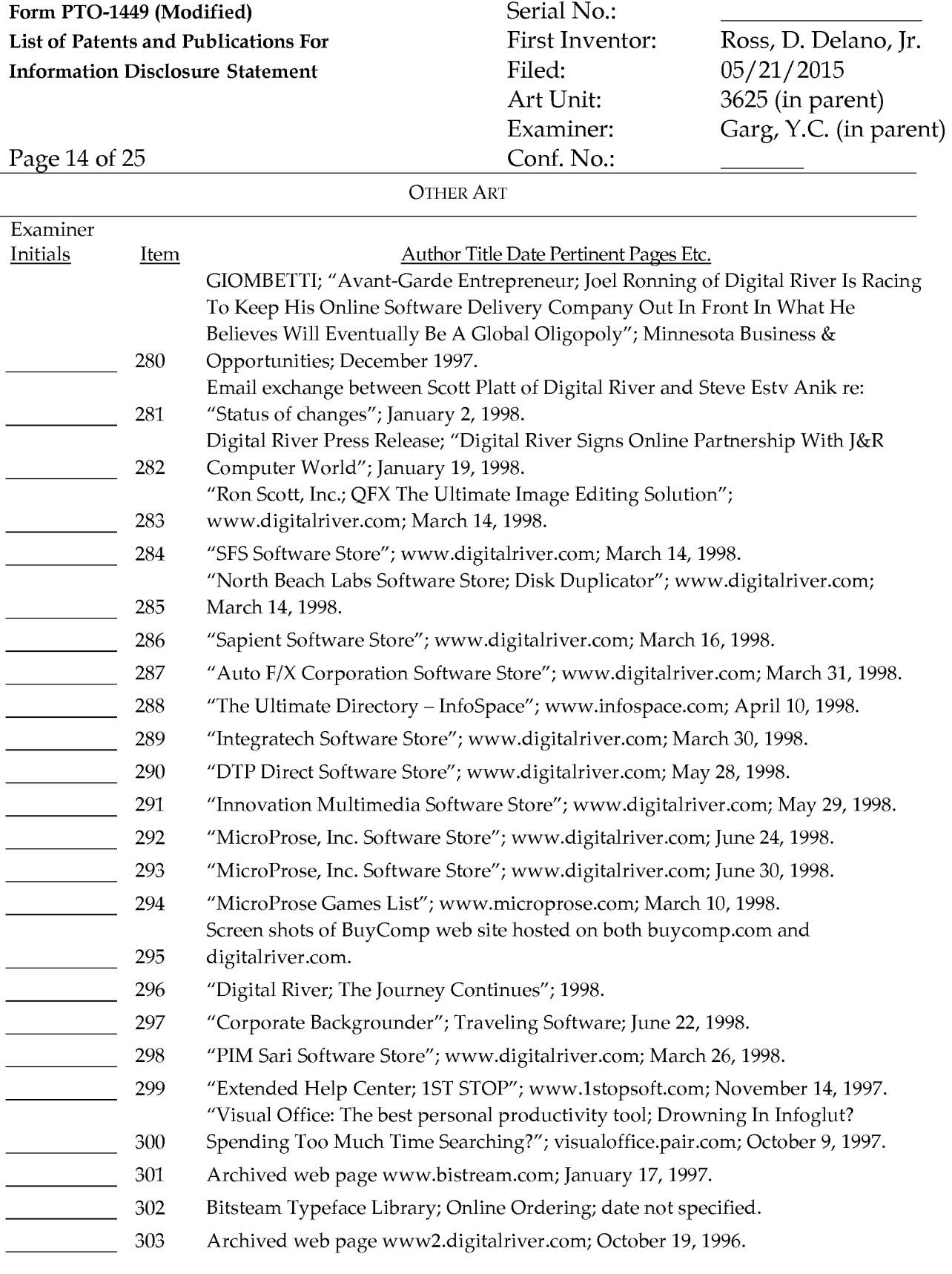

#### Examiner:

Date Considered:

First Inventor: Filed: Art Unit: Examiner: Conf. No.:

Ross, D. Delano, Jr. 05/21/2015 3625 (in parent) Garg, Y.C. (in parent)

Page 15 of 25

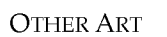

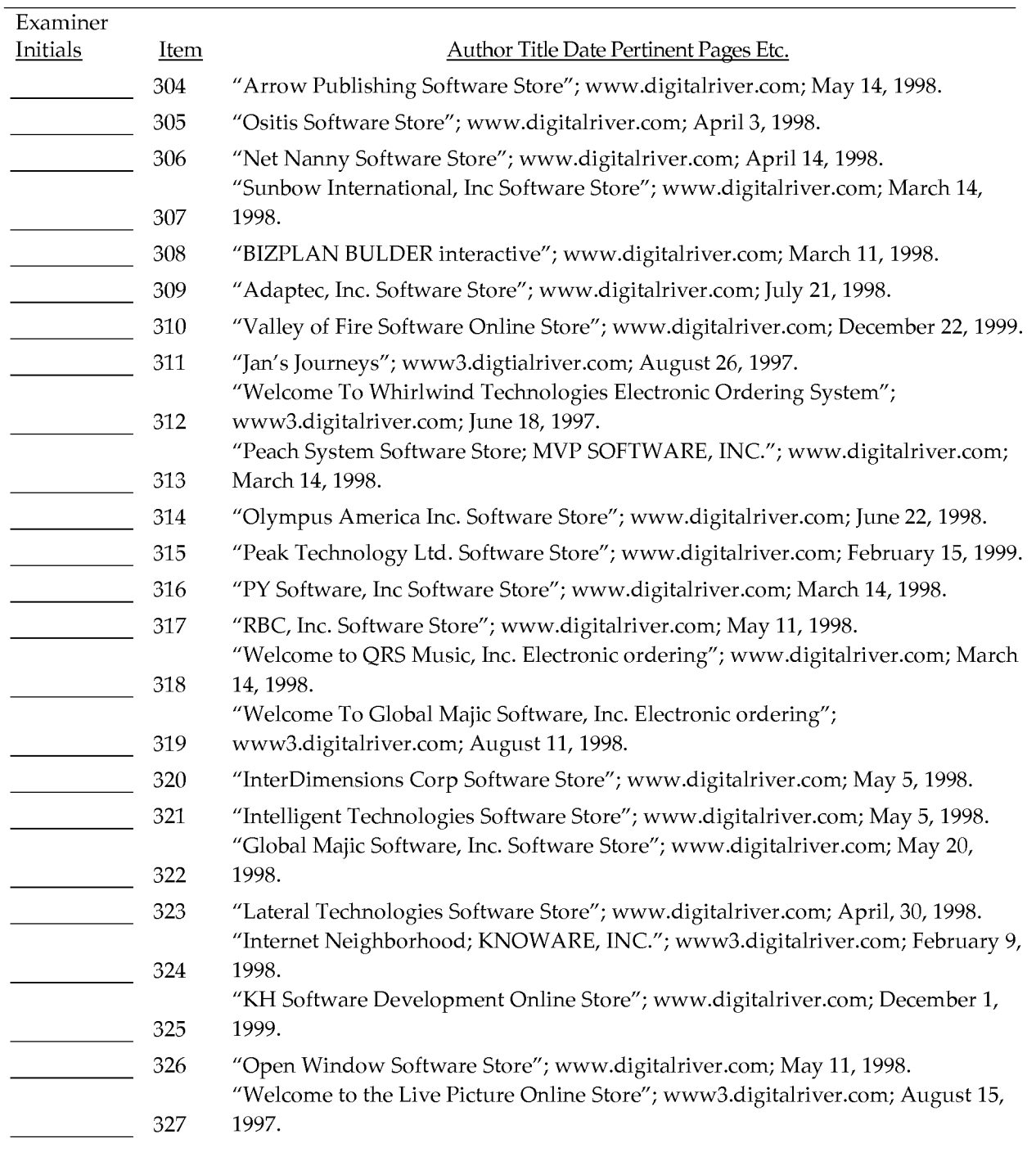

#### Examiner:

Date Considered:

EXAMINER: Initial if reference considered whether or not citation is in conformance with MPEP 609. Draw line through citation if not in conformance *and* not considered. Include copy of this form with next communication to applicant.

First Inventor: Filed: Art Unit: Examiner: Conf. No.:

Ross, D. Delano, Jr. 05/21/2015 3625 (in parent) Garg, Y.C. (in parent)

Page 16 of 25

#### OTHER ART

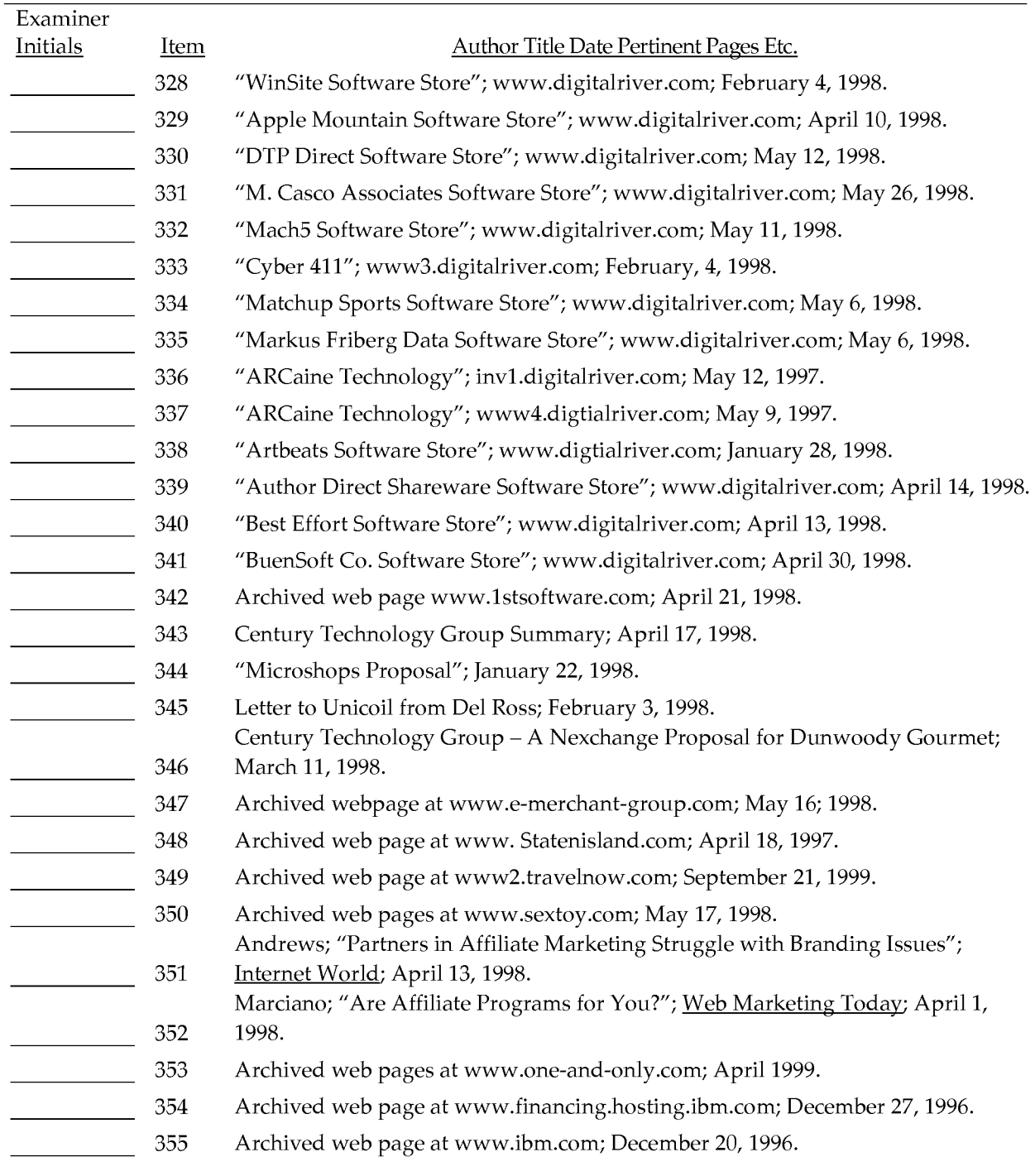

#### Examiner:

Date Considered:

First Inventor: Filed: Art Unit: Examiner:

Ross, D. Delano, Jr. 05/21/2015 3625 (in parent) Garg, Y.C. (in parent)

Page 17 of 25 Conf. No.:

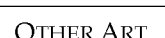

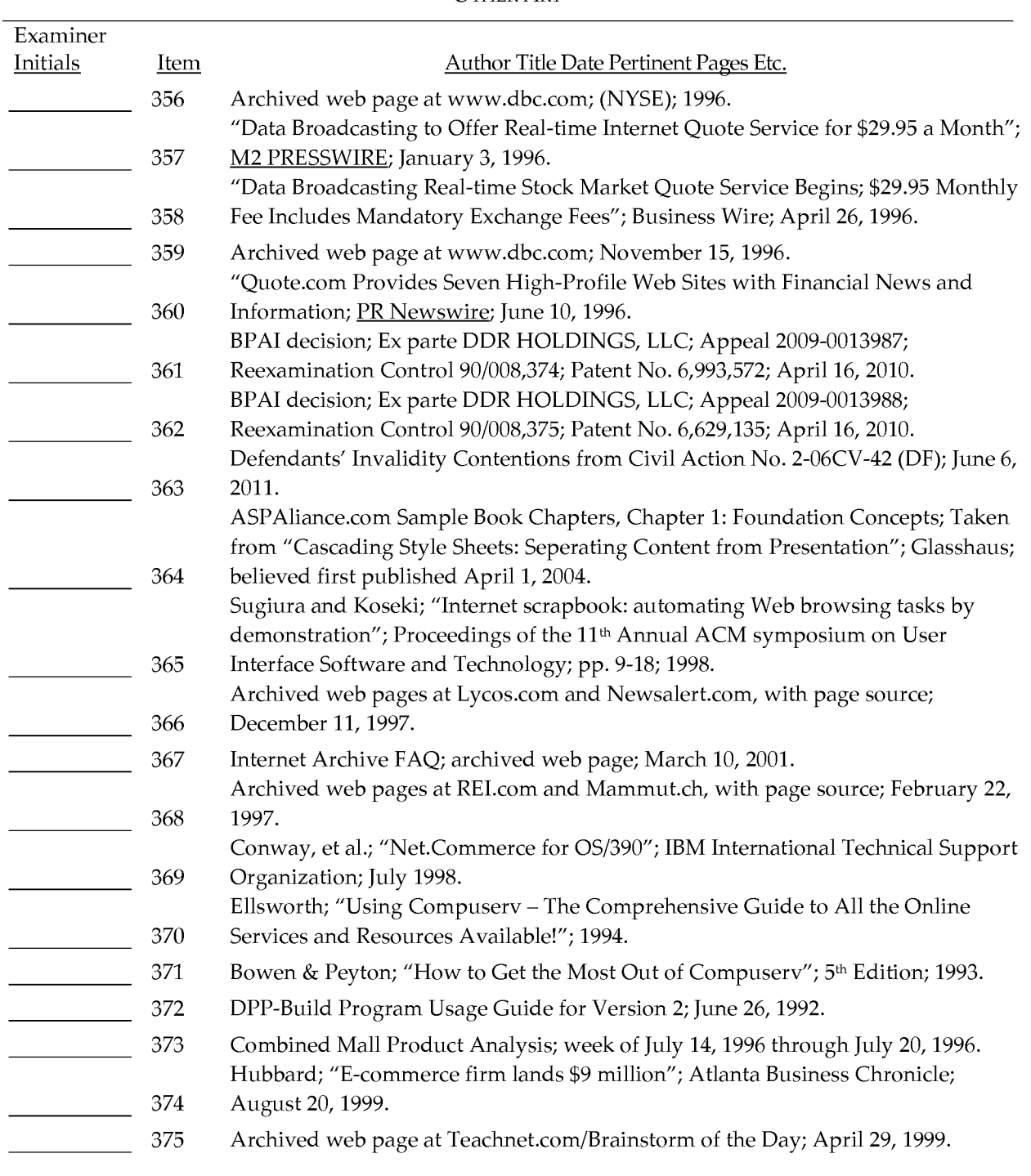

#### Examiner:

Date Considered:

EXAMINER: Initial if reference considered whether or not citation is in conformance with MPEP 609. Draw line through citation if not in conformance *and* not considered. Include copy of this form with next communication to applicant.

First Inventor: Filed: Art Unit: Examiner:

Ross, D. Delano, Jr. 05/21/2015 3625 (in parent) Garg, Y.C. (in parent)

Page 18 of 25 Conf. No.:

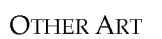

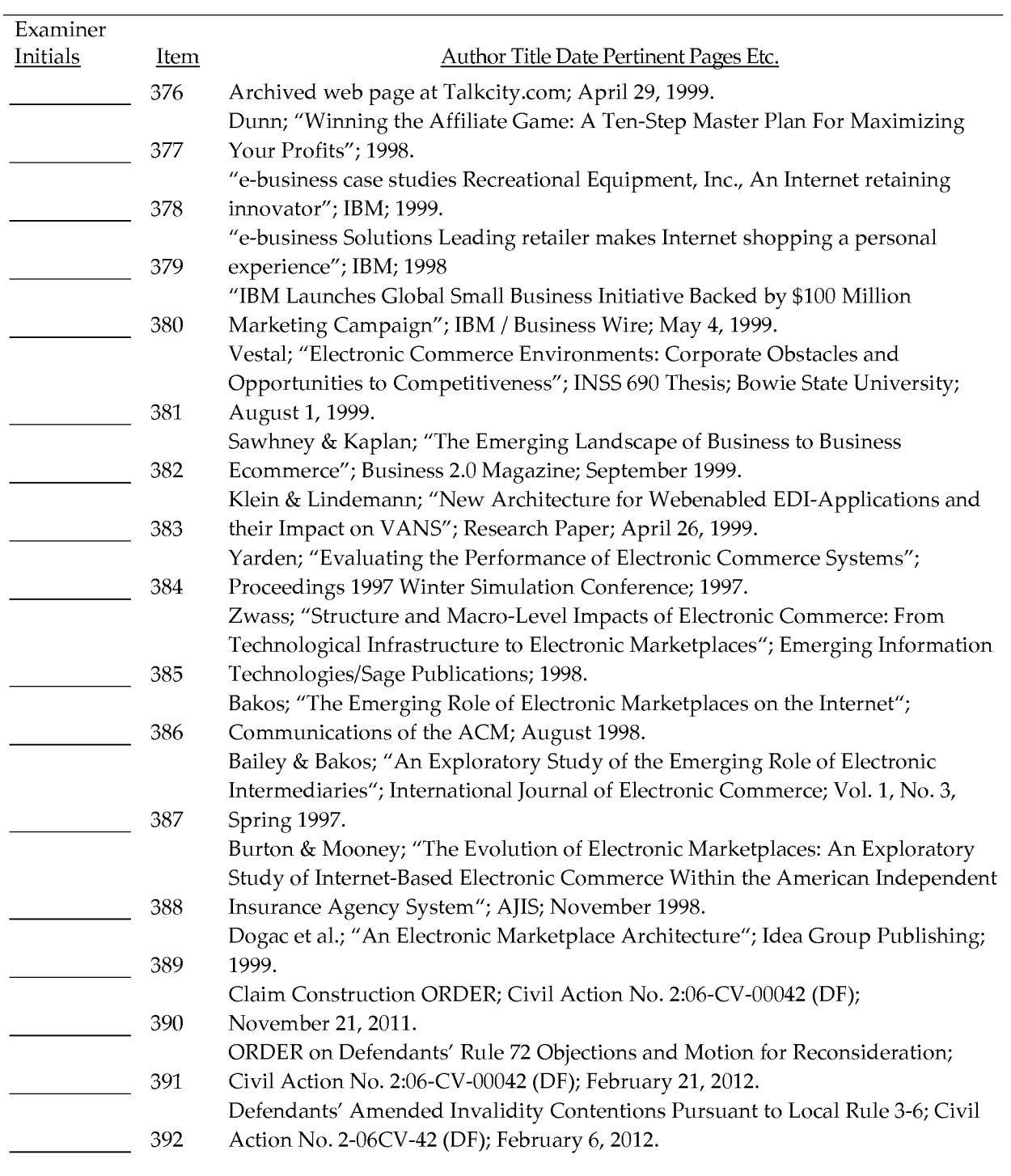

#### Examiner:

Date Considered:
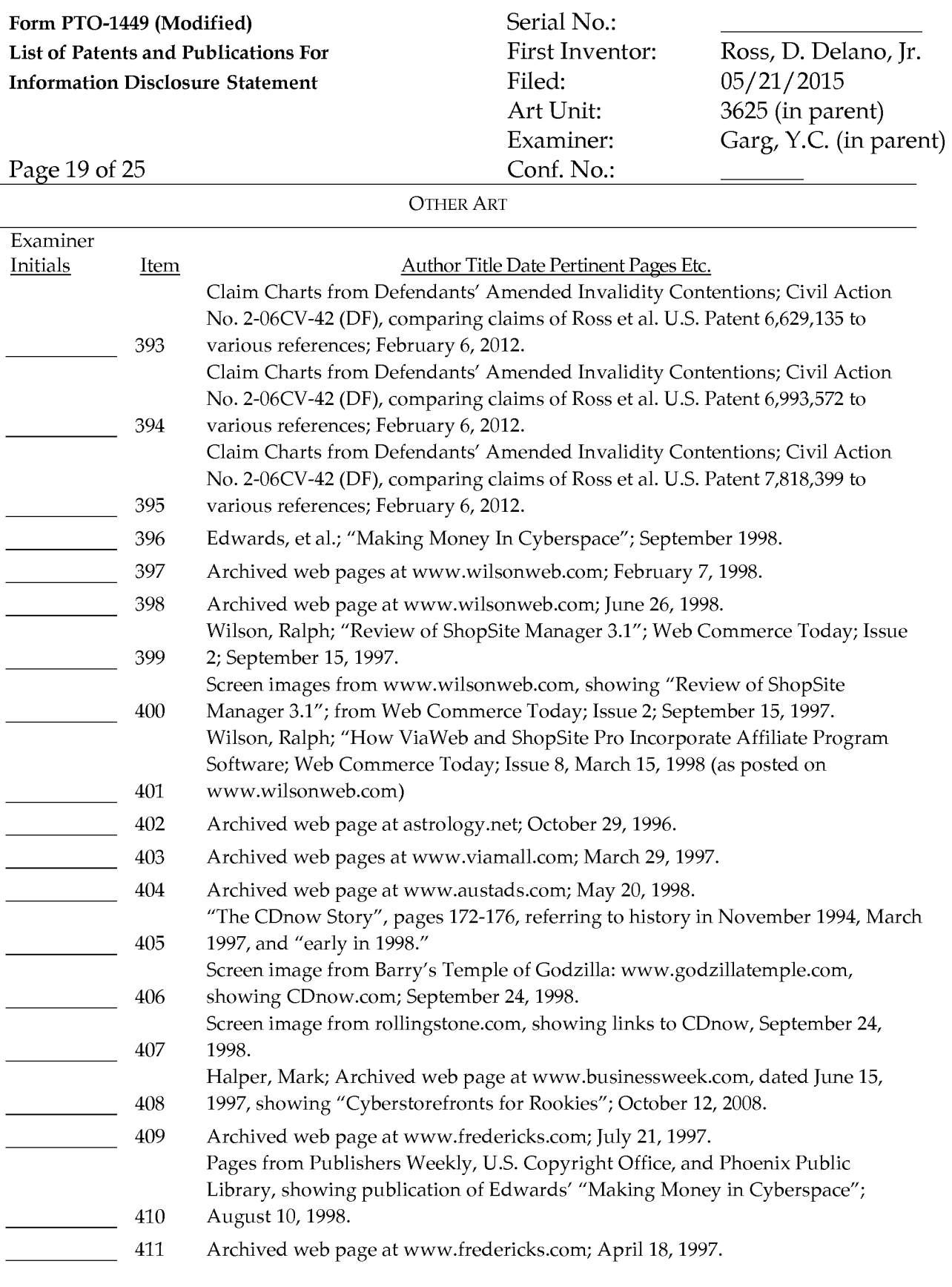

Date Considered:

EXAMINER: Initial if reference considered whether or not citation is in conformance with MPEP 609. Draw line through citation if not in conformance *and* not considered. Include copy of this form with next communication to applicant.

### Form PTO-1449 (Modified) Serial No.: List of Patents and Publications For Information Disclosure Statement

First Inventor: Filed: Art Unit: Examiner: Conf. No.:

Ross, D. Delano, Jr. 05/21/2015 3625 (in parent) Garg, Y.C. (in parent)

Page 20 of 25

OTHER ART

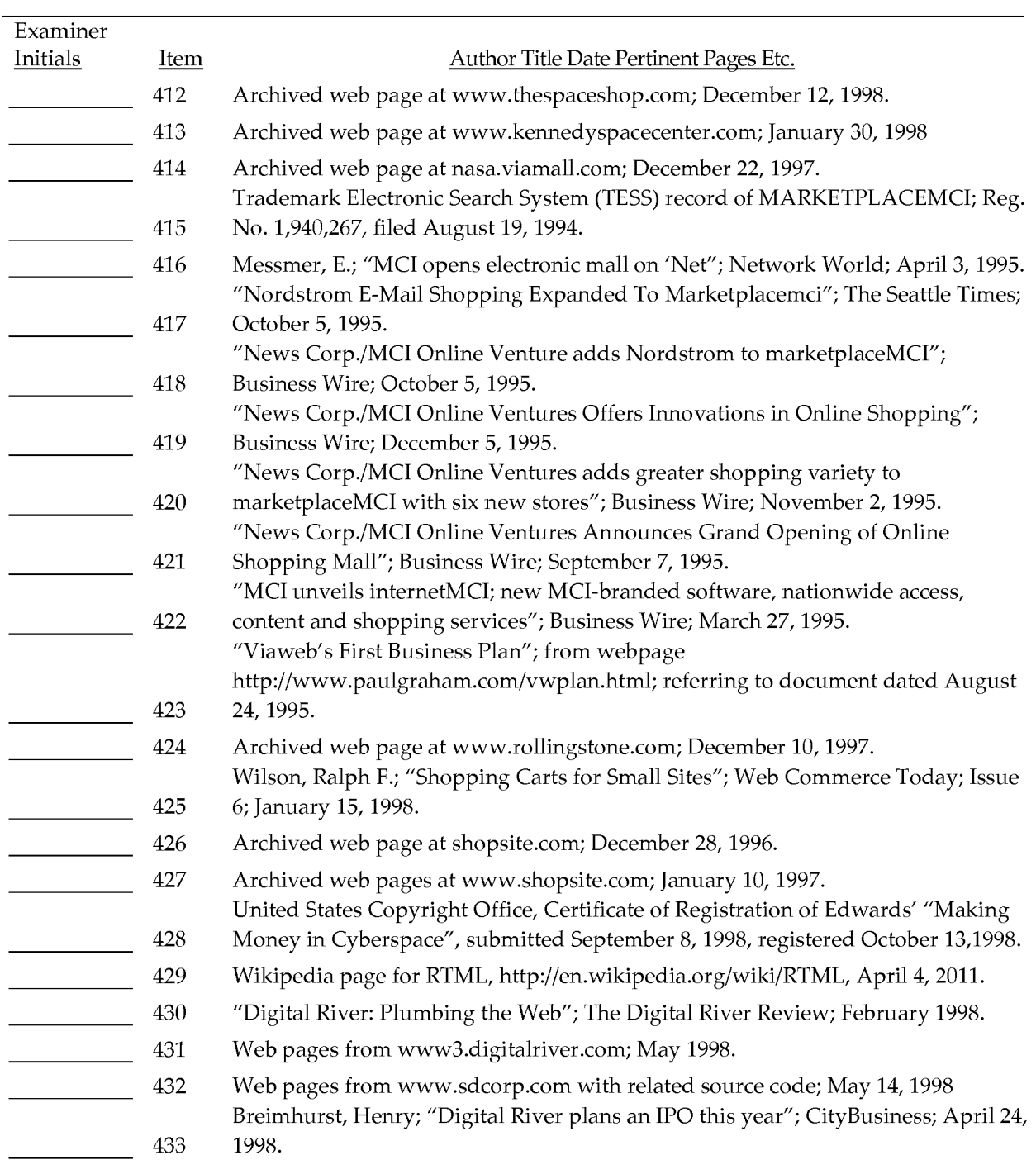

#### Examiner:

EXAMINER: Initial if reference considered whether or not citation is in conformance with MPEP 609. Draw line through citation if not in conformance *and* not considered. Include copy of this form with next communication to applicant.

### Form PTO-1449 (Modified) Serial No.: List of Patents and Publications For Information Disclosure Statement

First Inventor: Filed: Art Unit: Examiner: Conf. No.:

Ross, D. Delano, Jr. 05/21/2015 3625 (in parent) Garg, Y.C. (in parent)

Page 21 of 25

OTHER ART

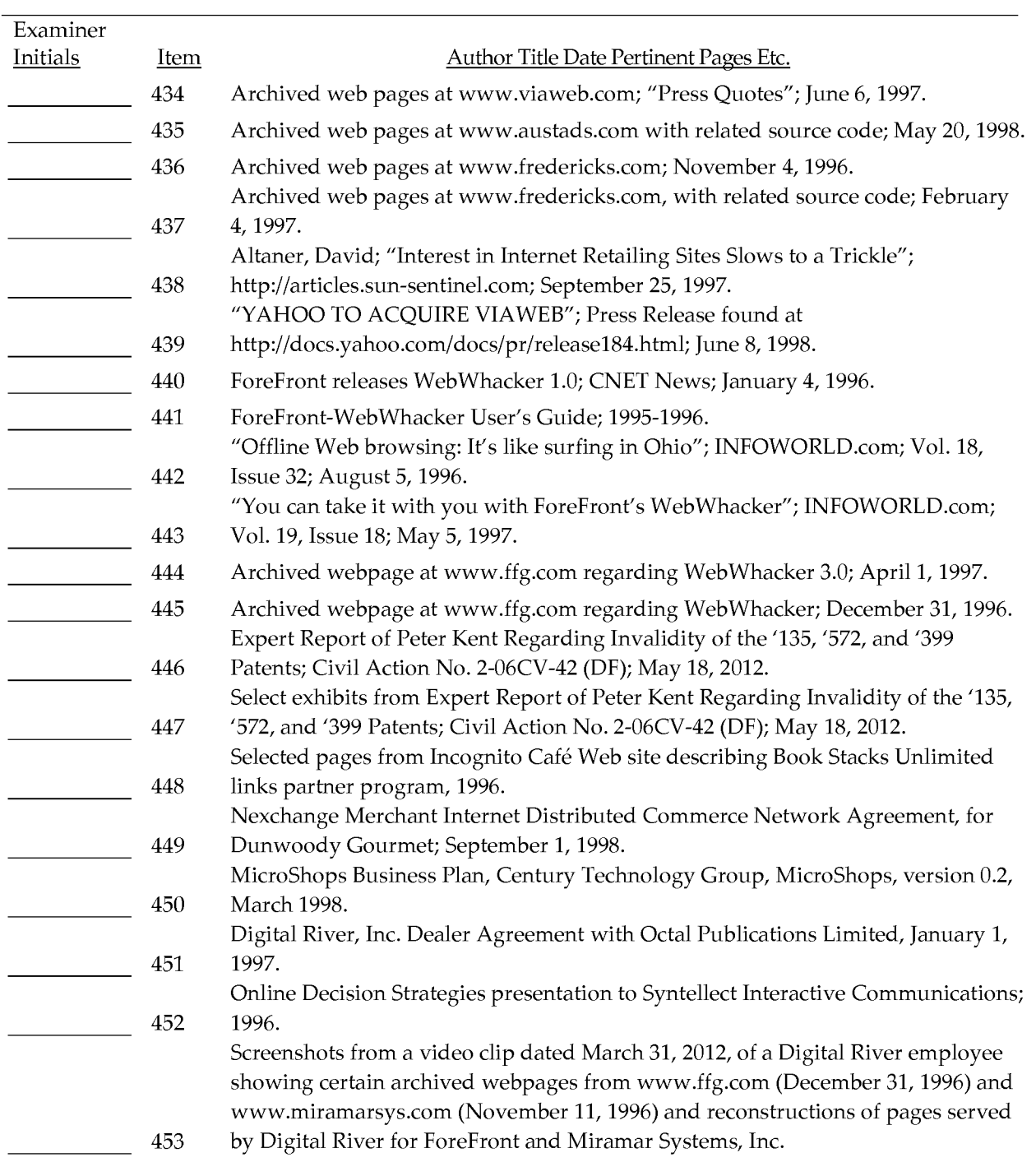

Examiner:

Date Considered:

EXAMINER: Initial if reference considered whether or not citation is in conformance with MPEP 609. Draw line through citation if not in conformance *and* not considered. Include copy of this form with next communication to applicant.

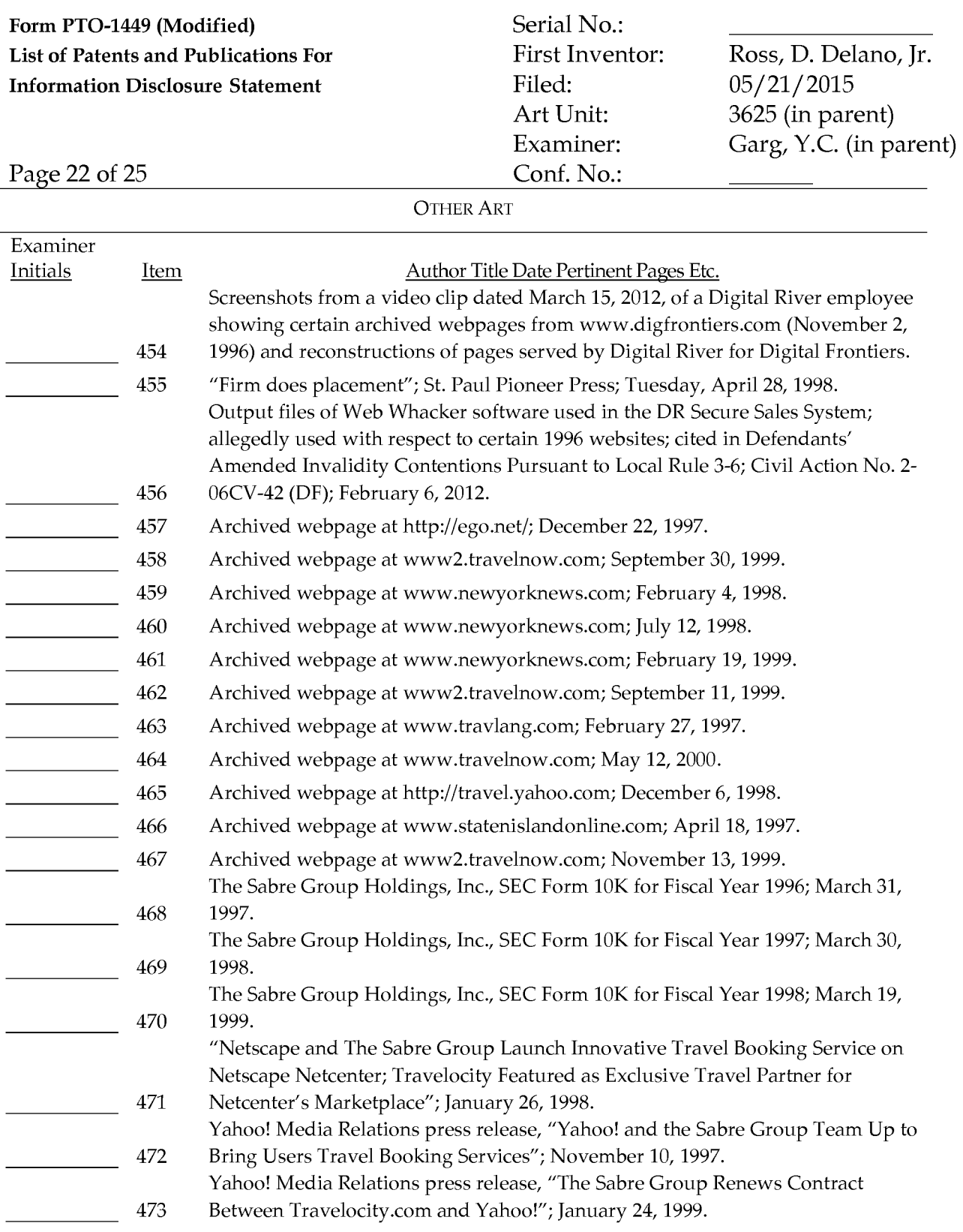

EXAMINER: Initial if reference considered whether or not citation is in conformance with MPEP 609. Draw line through citation if not in conformance *and* not considered. Include copy of this form with next communication to applicant.

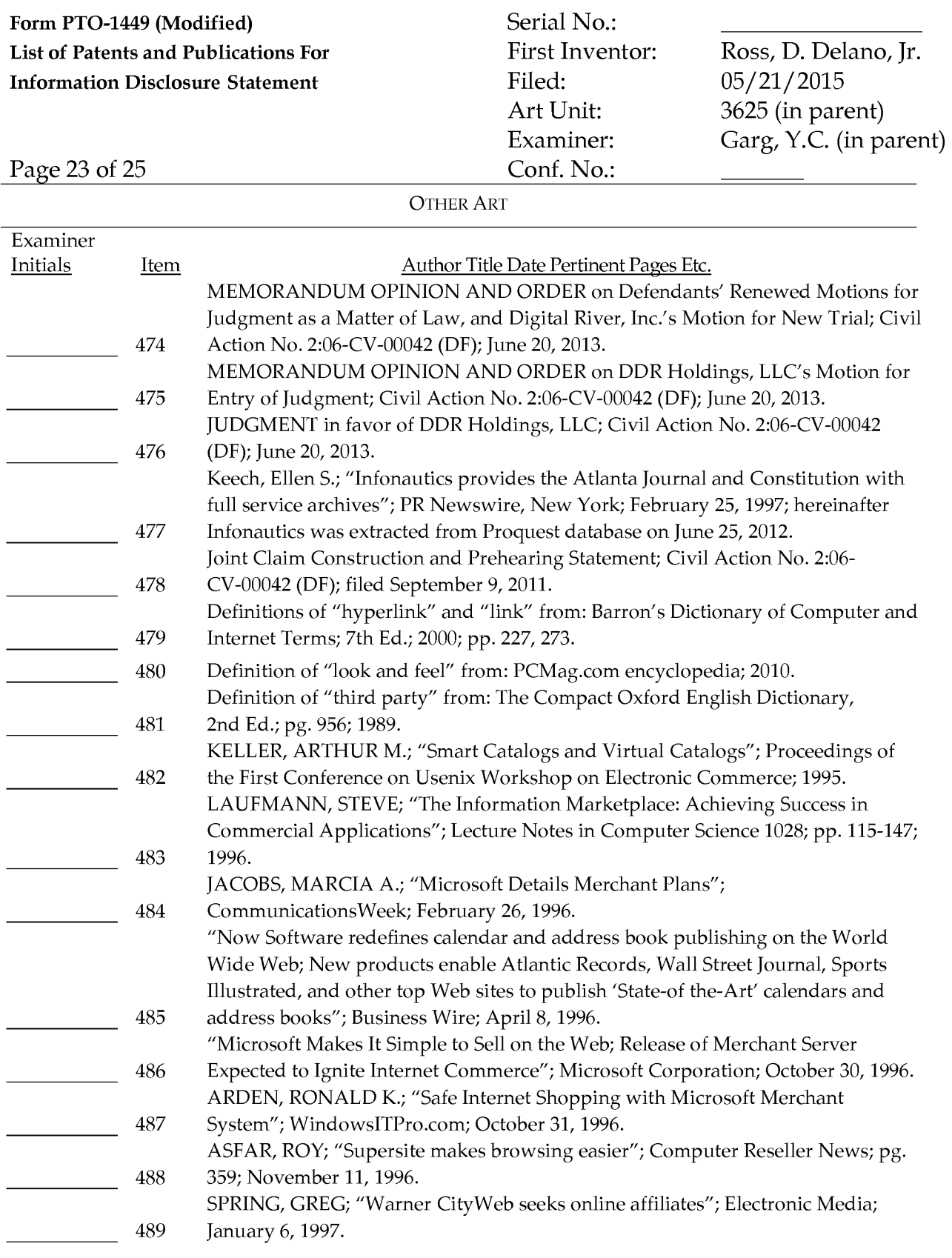

EXAMINER: Initial if reference considered whether or not citation is in conformance with MPEP 609. Draw line through citation if not in conformance *and* not considered. Include copy of this form with next communication to applicant.

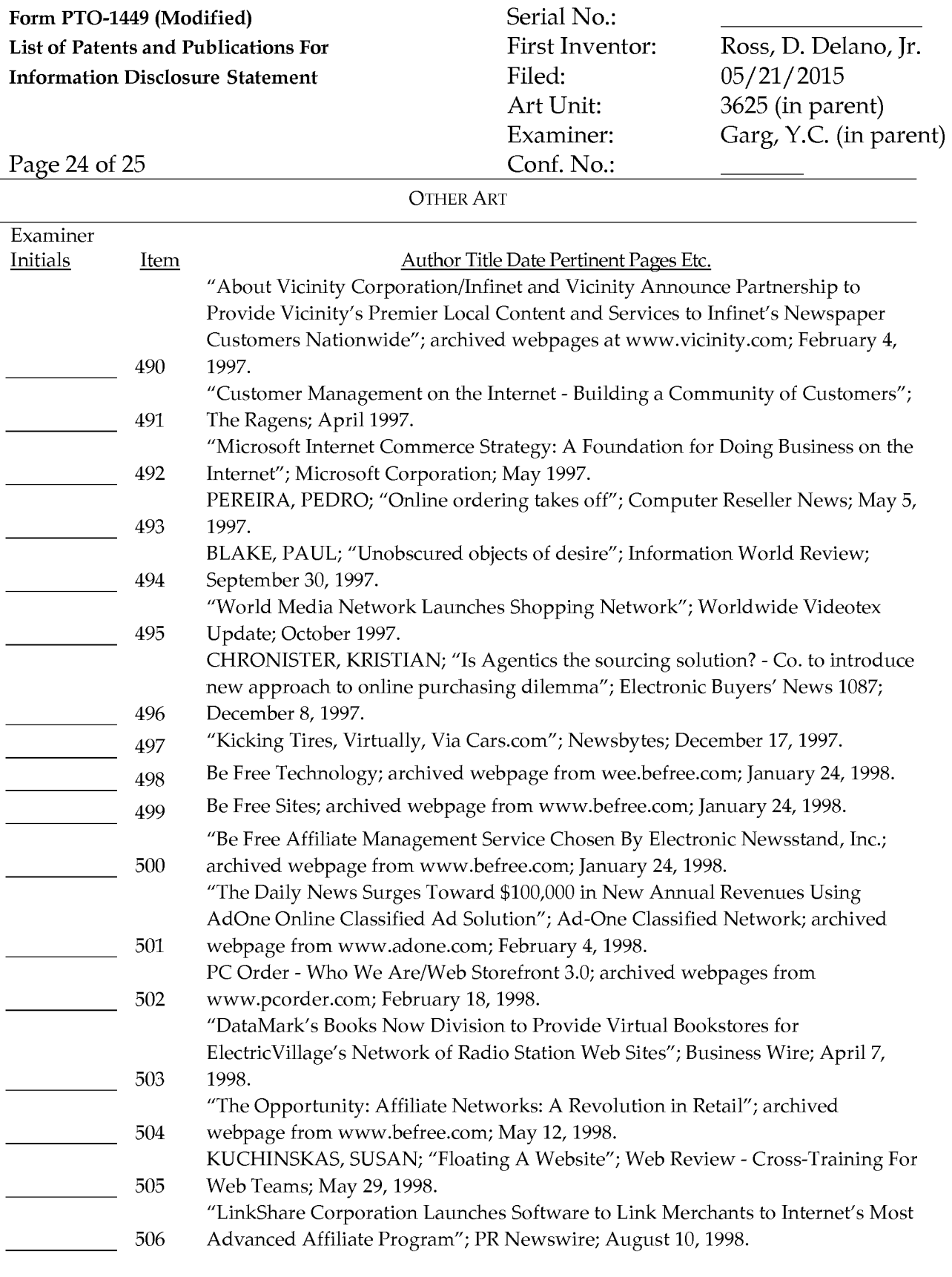

Date Considered:

EXAMINER: Initial if reference considered whether or not citation is in conformance with MPEP 609. Draw line through citation if not in conformance *and* not considered. Include copy of this form with next communication to applicant.

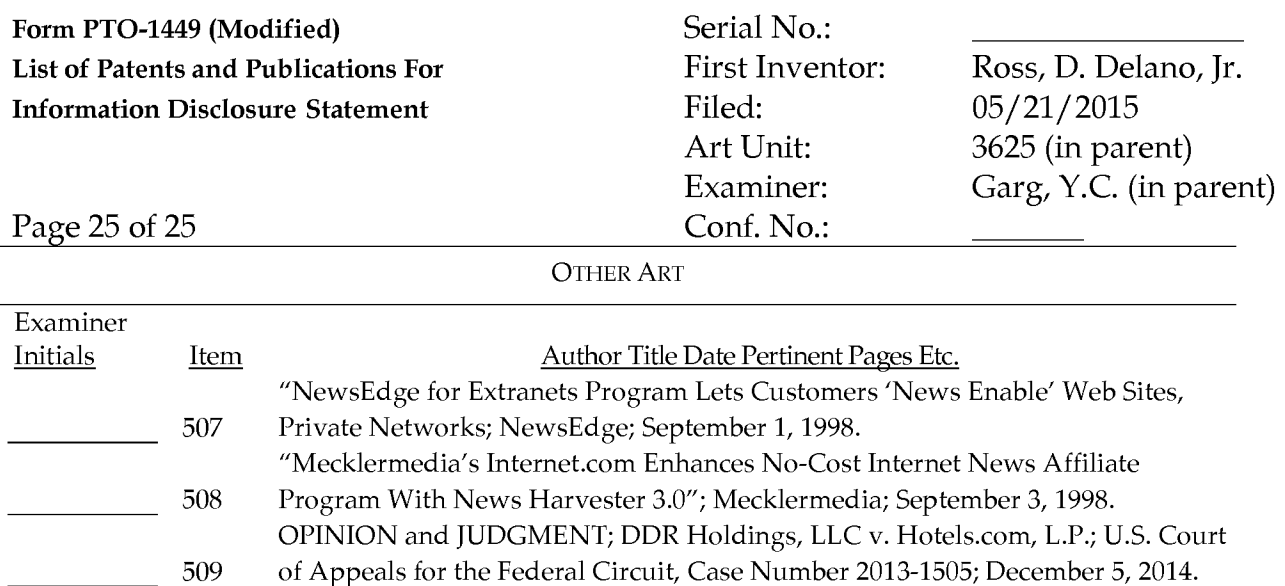

EXAMINER: Initial if reference considered whether or not citation is in conformance with MPEP 609. Draw line through citation if not in conformance *and* not considered. Include copy of this form with next communication to applicant.

## **IN THE UNITED STATES PATENT AND TRADEMARK OFFICE**

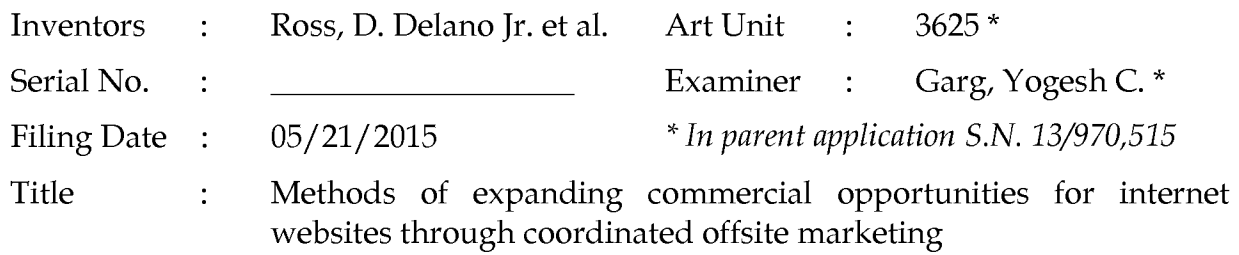

Commissioner for Patents P.O. Box 1450 Alexandria, VA 22313-1450 Filed via EFS-Web- May 21, 2015

### **PRELIMINARY AMENDMENT**

Dear Sir:

Applicant requests entry of the following amendments as part of this continuation application.

- **Amendments to the Specification** begin on page 2.
- **Amendments to the Claims** begin on page 3.
- **Remarks** begin on page 4.

## **Amendments**

### IN THE SPECIFICATION:

Please amend the first paragraph on page 1 as follows:

## CROSS-REFERENCE TO RELATED APPLICATIONS

This application is a continuation of application Serial No. 13/970,515, filed August 19, 2013, which is a continuation of application Serial No. 12/906,979, filed October 18, 2010, now U.S. Patent 8,515,825, which is a continuation of application Serial No. 11/343,464, filed January 30, 2006, now U.S. Patent 7,818,399, which is a continuation of application Serial No. 10/461,997, filed June 11, 2003, now U.S. Patent 6,993,572, which is a continuation of application Serial No. 09/398,268, filed September 17, 1999, now U.S. Patent 6,629,135, which claims the benefit of application Serial No. 60/100,697, filed September 17, 1998, which applications are hereby incorporated by reference.

#### IN THE CLAIMS:

Please amend the claims as follows:

1. (Original) A process of creating and displaying Internet web pages comprising:

(a) computer storing indicia describing the appearance of a set of one or more visually perceptible elements, which elements are displayed, along with primary content, on web browsers accessing a first web page, and which set of elements suggest a source of the first web page; and

(b) using the computer-stored indicia to cause the display of a second web page on web browsers of computer users who indicate interest in a buying opportunity by following a selectable navigation link from the first web page leading to the second web page;

(c) wherein said second web page contains the set of visually perceptible elements along with content describing at least one commerce object;

(d) wherein the second web page apart from the commerce objects has a distinctive overall appearance corresponding to a distinctive overall appearance of the first web page apart from its primary content;

(e) wherein a first owner controls the primary content of the first web page and a second owner controls the content of the second web page and the information displayed on the second web page about the commerce object;

(f) wherein said at least one commerce object pertains to an opportunity to purchase an offering of a merchant, which is neither the first nor the second owner; and

(g) wherein the first and second owners have contracted with each other to share revenue generated as a result of computer users purchasing from the merchant as a result of visiting the second web page.

2. (Original) The process of claim 1 wherein computer storing indicia comprises computer storing indicia describing the appearance of a set of elements that

suggests a source of the first web page by being consistent across a set of web pages, including the first web page, which set constitutes some or all of a website of the first owner.

3. (Original) The process of claim 1 wherein computer-storing indicia comprises storing HTML code and images.

4. (Original) The process of claim 1 wherein the set of visually perceptible elements derived from the indicia comprises the appearance of the top and left side of the first web page.

5. (Original) The process of claim 1 wherein the set of visually perceptible elements derived from the indicia comprises the appearance of the header and footer of the first web page.

6. (Original) The process of claim 1 wherein the set of visually perceptible elements includes a set of navigational links, used on the first web page, each of which links, when activated, causes a browser to display a select page of a website of the first owner.

7. (Original) The process of claim 1 wherein the set of visually perceptible elements includes a logo identifying the first owner.

8. (Original) The process of claim 1 wherein the set of visually perceptible elements includes all of the following:

(a) a logo identifying the first owner;

(b) a color scheme used on the first web page;

(c) a page layout used on the first web page; and

(d) a set of navigational links, used on the first web page, each of which links, when activated causes a browser to display a select page of a website of the first owner.

CON of Serial No. 13/970,515 Page 4 of 8

9. (Original) The process of claim 1 wherein causing the display of the second web page comprises causing the display of the second web page on browsers of computer users who click the link.

10. (Original) The process of claim 9 wherein causing the display of the second web page comprises causing said display without any action by the computer user other than clicking the link.

11. (Original) The process of claim 1 wherein the commerce object is a catalog having a multitude of merchant offerings and wherein the second web page contains one or more selectable navigation links connecting a hierarchical set of additional second web pages, each pertaining to a subset of the offerings in the catalog.

12. (Original) The process of claim 1 wherein the commerce object is a set of product categories and wherein the second web page further comprises a display accepting input of search parameters that can be used to search for products within the product categories.

13. (Original) The process of claim 1 wherein the second web page apart from the commerce objects has a distinctive overall appearance essentially matching the distinctive overall appearance of the first web page apart from its primary content.

14. (Original) The process of claim 1 wherein the merchant offerings is a type of goods.

15. (Original) The process of claim 1 wherein having a contract providing for sharing of revenue comprises having a contract that provides for the second owner to pay a commission to the first owner on account of purchases of merchant offerings on the second web page by computer users who followed the link from the first web page to the second web page.

CON of Serial No. 13/970,515 Page 5 of 8

16. (Original) The process of claim 1 further comprising directing computer users' web browsers to one or more third web pages providing a checkout procedure that includes collection of payment information, in response to the computer users' selection of the commerce object, indicating a desire to purchase the merchant's offering to which the commerce object on the second web page pertains.

17. (Original) The process of claim 16 wherein the one or more third web pages, apart from information displayed about the checkout procedure, have an overall appearance corresponding to an overall appearance of the first web page apart from its primary content.

18. (Original) The process of claim 1 further comprising forwarding to the merchant order information relating to computer users who select the commerce object on the second web page, indicating a desire to purchase the merchant's offering to which the commerce object pertains.

19. (Original) The process of claim 1 wherein:

(a) computer storing indicia comprises computer storing HTML code and images describing the appearance of a set of elements that suggests a source of the first web page by being consistent across a set of web pages, including the first web page, which set constitutes some or all of a website of the first owner;

(b) causing the display of the second web page comprises causing the display of the second web page on browsers of computer users who click the link;

(c) the second web page apart from the commerce objects has a distinctive overall appearance essentially matching the distinctive overall appearance of the first web page apart from its primary content;

(d) the commerce object is a catalog having a multitude of merchant offerings;

CON of Serial No. 13/970,515 Page 6 of 8

(e) the second web page contains one or more selectable navigation links connecting a hierarchical set of additional second web pages, each pertaining to a subset of the offerings in the catalog; and

(f) having a contract providing for sharing of revenue comprises having a contract that provides for the second owner to pay the first owner on account of purchases of merchant offerings on the second web page by computer users who followed the link from the first web page to the second web page.

20. (Original) The process of claim 19 wherein the commerce object is a set of product categories and wherein the second web page further comprises a display accepting input of search parameters that can be used to search for products within the product categories.

Claims 21-70 (Cancelled).

#### **Remarks**

The amendments to the specification are being made to update only the related applications section and hence do not contain any "new matter."

Applicant cancels all but twenty claims filed in the parent application to avoid excess claims fees and plans to file a supplemental Preliminary Amendment as soon as possible to present new claims for prosecution in this application.

Please feel free to telephone the undersigned if it would in any way advance prosecution of this application.

> Respectfully submitted, DDR HOLDINGS, LLC by its attorney

Dated: May 21, 2015

/Louis I. Hoffman/ Louis **J.** Hoffman Reg. No. 38,918

LOUIS **J.** HOFFMAN, P.C. 14301 North 87th Street, Suite 312 Scottsdale, Arizona 85260 ( 480) 948-3295

Under the Paperwork Reduction Act of 1995, no persons are required to respond to a collection of information unless it displays a valid OMB control number.

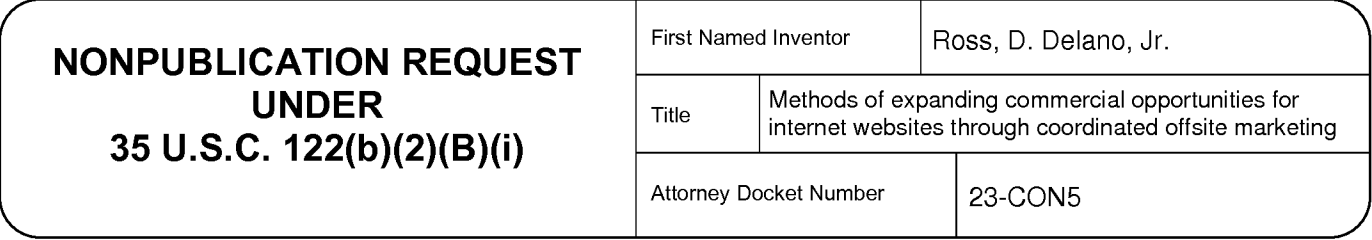

I hereby certify that the invention disclosed in the attached application **has not and will not be**  the subject of an application filed in another country, or under a multilateral international agreement, that requires publication at eighteen months after filing.

I hereby request that the attached application not be published under 35 U.S.C. 122(b).

/Louis J. Hoffman/ 05/21/2015

Signature Date **Date** 

Louis J. Hoffman 38,918

Typed or printed name Registration Number, if applicable

(480) 948-3295

Telephone Number

This request must be signed in compliance with 37 CFR 1.33(b) and submitted with the application **upon filing.** 

Applicant may rescind this nonpublication request at any time. If applicant rescinds a request that an application not be published under 35 U .S.C. 122(b ), the application will be scheduled for publication at eighteen months from the earliest claimed filing date for which a benefit is claimed.

If applicant subsequently files an application directed to the invention disclosed in the attached application in another country, or under a multilateral international agreement, that requires publication of applications eighteen months after filing, the applicant **must** notify the United States Patent and Trademark Office of such filing within forty-five (45) days after the date of the filing of such foreign or international application. **Failure to do so will result in abandonment of this application** (35 **U.S.C. 122(b)(2)(B)(iii)).** 

This collection of information is required by 37 CFR 1.213(a). The information is required to obtain or retain a benefit by the public which is to file (and by the USPTO to process) an application. Confidentiality is governed by 35 U.S.C. 122 and 37 CFR 1.11 and 1.14. This collection is estimated to take 6 minutes to complete, including gathering, preparing, and submitting the completed application form to the USPTO. Time will vary depending upon the individual case. Any comments on the amount of time you require to complete this form and/or suggestions for reducing this burden, should be sent to the Chief Information Officer, U.S. Patent and Trademark Office, U.S. Department of Commerce, P.O. Box 1450, Alexandria, VA 22313-1450. DO NOT SEND FEES OR COMPLETED FORMS TO THIS ADDRESS. SEND TO: Commissioner for Patents, P.O. Box 1450, Alexandria, VA 22313-1450.

## **TRANSMITTAL FOR POWER OF ATTORNEY TO ONE OR MORE REGISTERED PRACTITIONERS**

NOTE: This form is to be submitted with the Power of Attorney by Applicant form (PTO/AIA/828) to identify the application to which the Power of Attorney is directed, in accordance with 37 CFR 1.5, unless the application number and filing date are identified in the Power of Attorney by Applicant form. If neither form PTO/AIA/82A nor form PTO/AIA82B identifies the application to which the Power of Attorney is directed, the Power of Attorney will not be recognized in the application. Application Number **114/** Filing Date **05/21/2015**  First Named Inventor | D. Delano Ross, Jr. Title Methods of expanding commercial opportunities for internet websites through coordinated offsite marketing Art Unit **3625 (in parent app.)**  Examiner Name **Garg, Yogesh C. (in parent app.)**  Attorney Docket Number **23-CON5 SIGNATURE of Applicant or Patent Practitioner**  Signature *//Louis J. Hoffman/* **Date (Optional) 05/21/2015** Name | Louis J. Hoffman Registration | 38918 Number Title (if Applicant is a juristic entity) Applicant Name (if Applicant is a juristic entity) **DDR Holdings, LLC NOTE:** This form must be signed in accordance with 37 CFR 1.33. See 37 CFR 1.4(d) for signature requirements and certifications. If more than one applicant, use multiple forms. **IV** \*Total of 1 forms are submitted.

This collection of information is required by 37 CFR 1.131, 1.32, and 1.33. The information is required to obtain or retain a benefit by the public which is to file (and by the USPTO to process) an application. Confidentiality is governed by 35 U.S.C. 122 and 37 CFR 1.11 and 1.14. This collection is estimated to take 3 minutes to complete, including gathering, preparing, and submitting the completed application form to the USPTO. Time will vary depending upon the individual case. Any comments on the amount of time you require to complete this form and/or suggestions for reducing this burden, should be sent to the Chief Information Officer, U.S. Patent and Trademark Office, U.S. Department of Commerce, P.O. Box 1450, Alexandria, VA 22313-1450. DO NOT SEND FEES OR COMPLETED FORMS TO THIS ADDRESS. **SEND TO:** Commissioner for Patents, **P.O.** Box 1450, Alexandria, VA 22313-1450.

U.S. Patent and Trademark OffiCe; U.S. DEPARTMENT OF COMMERCE Under the Paperwork Reduction Act of 1995, no persons are required to respond to a collection of information unless it displays a valid OMB control number

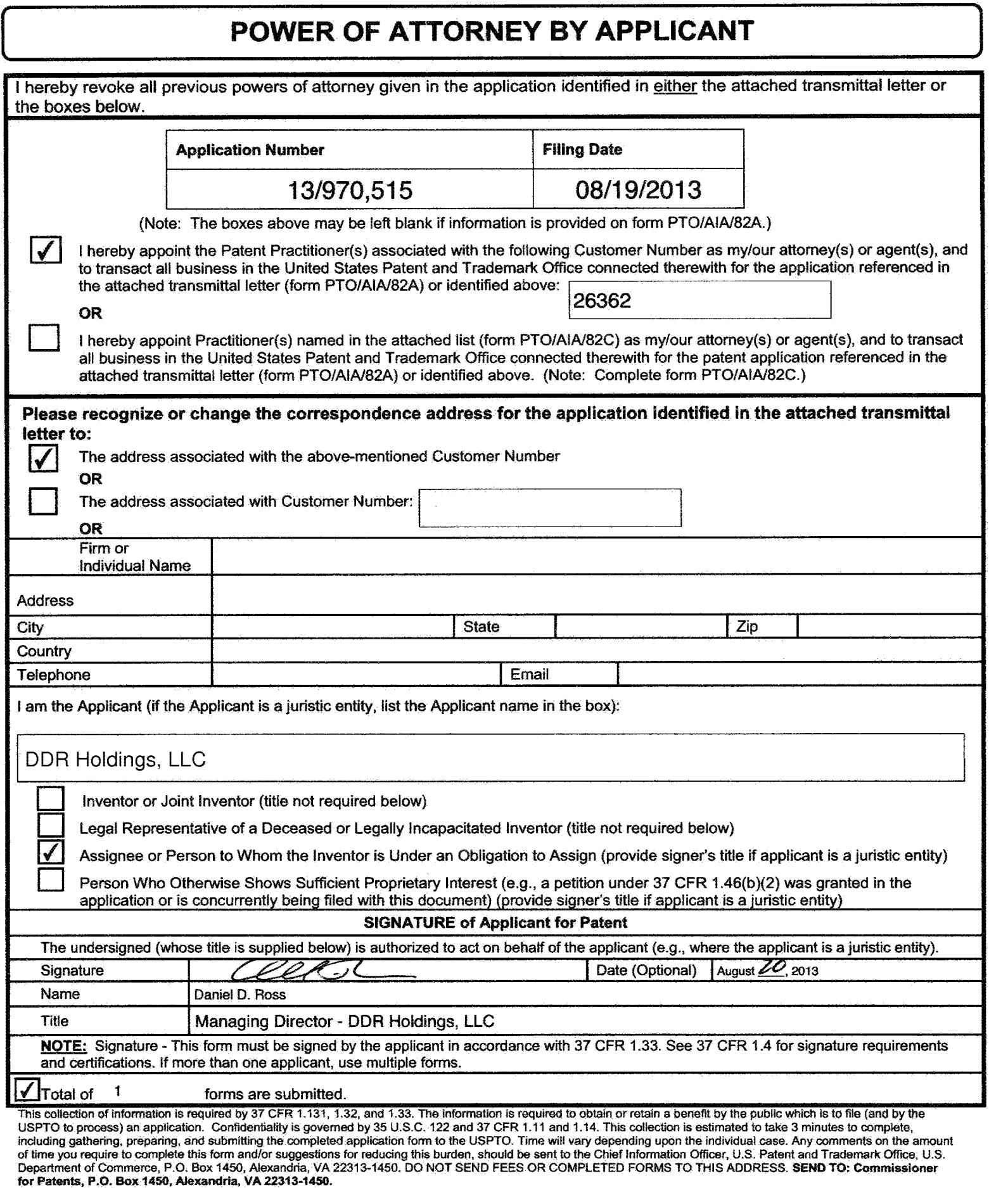

Page 306

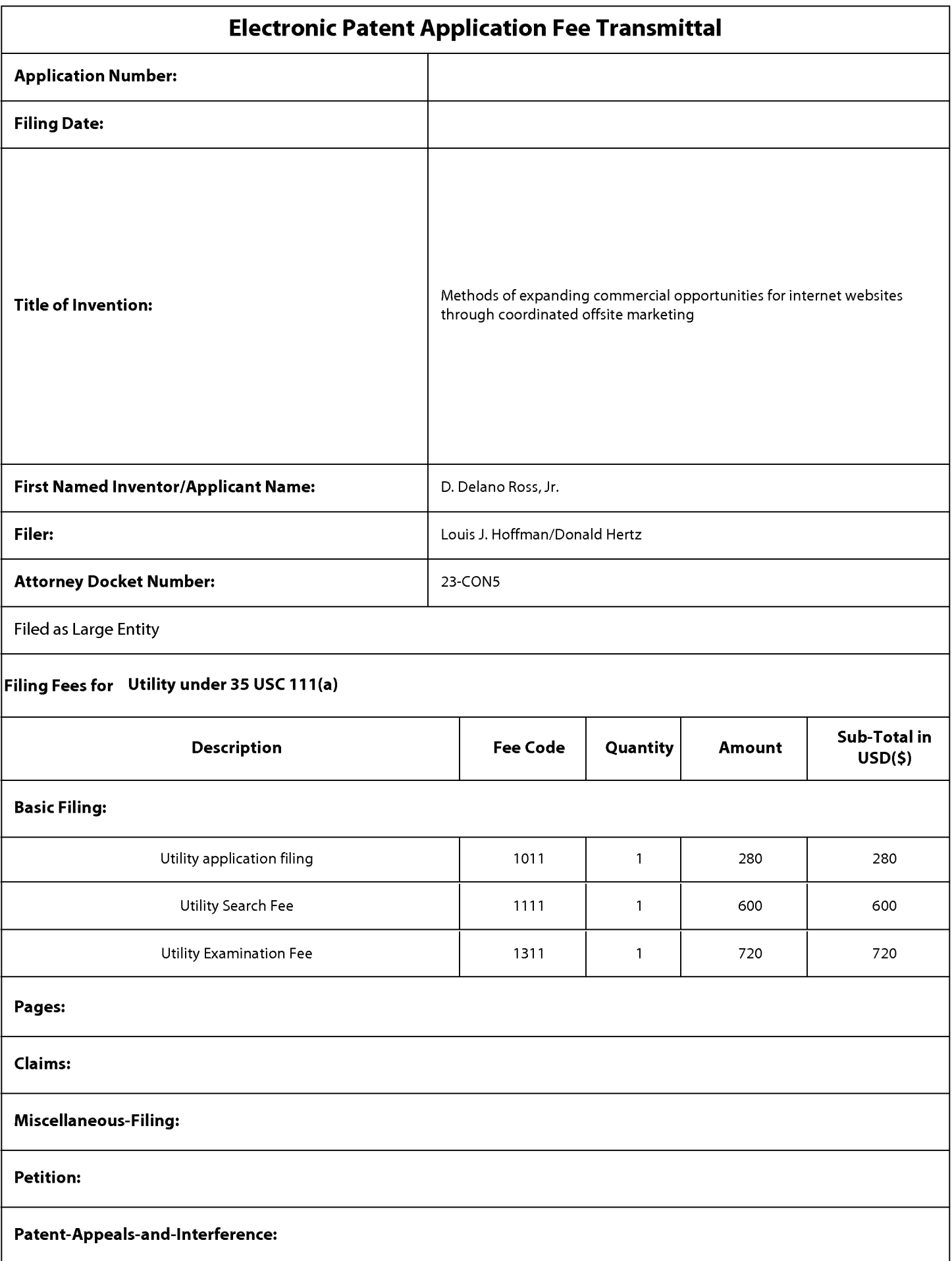

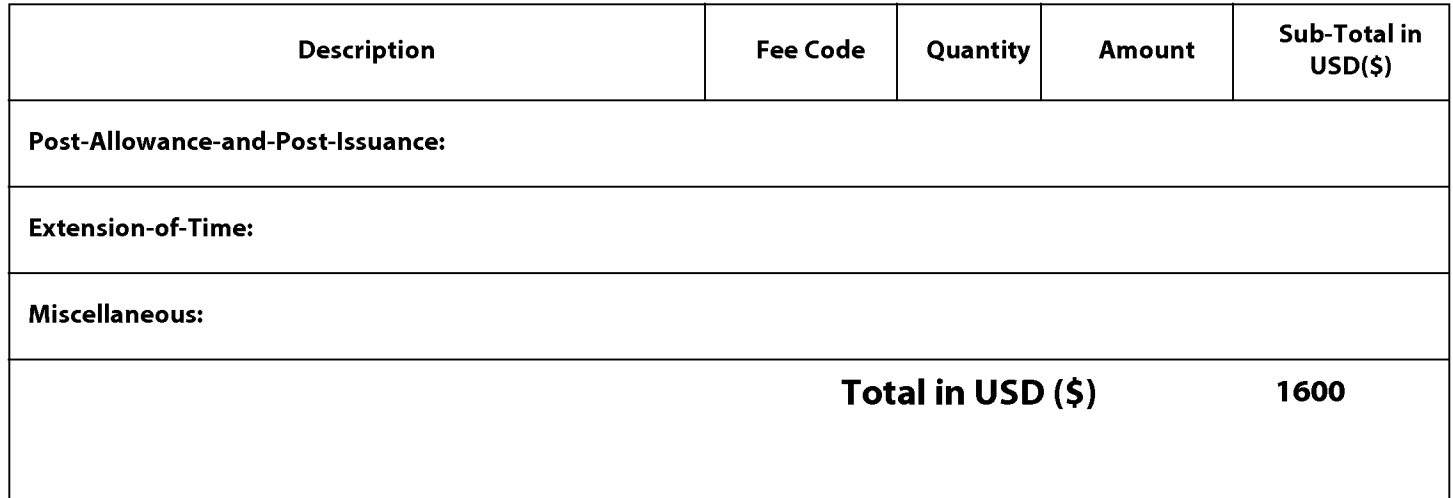

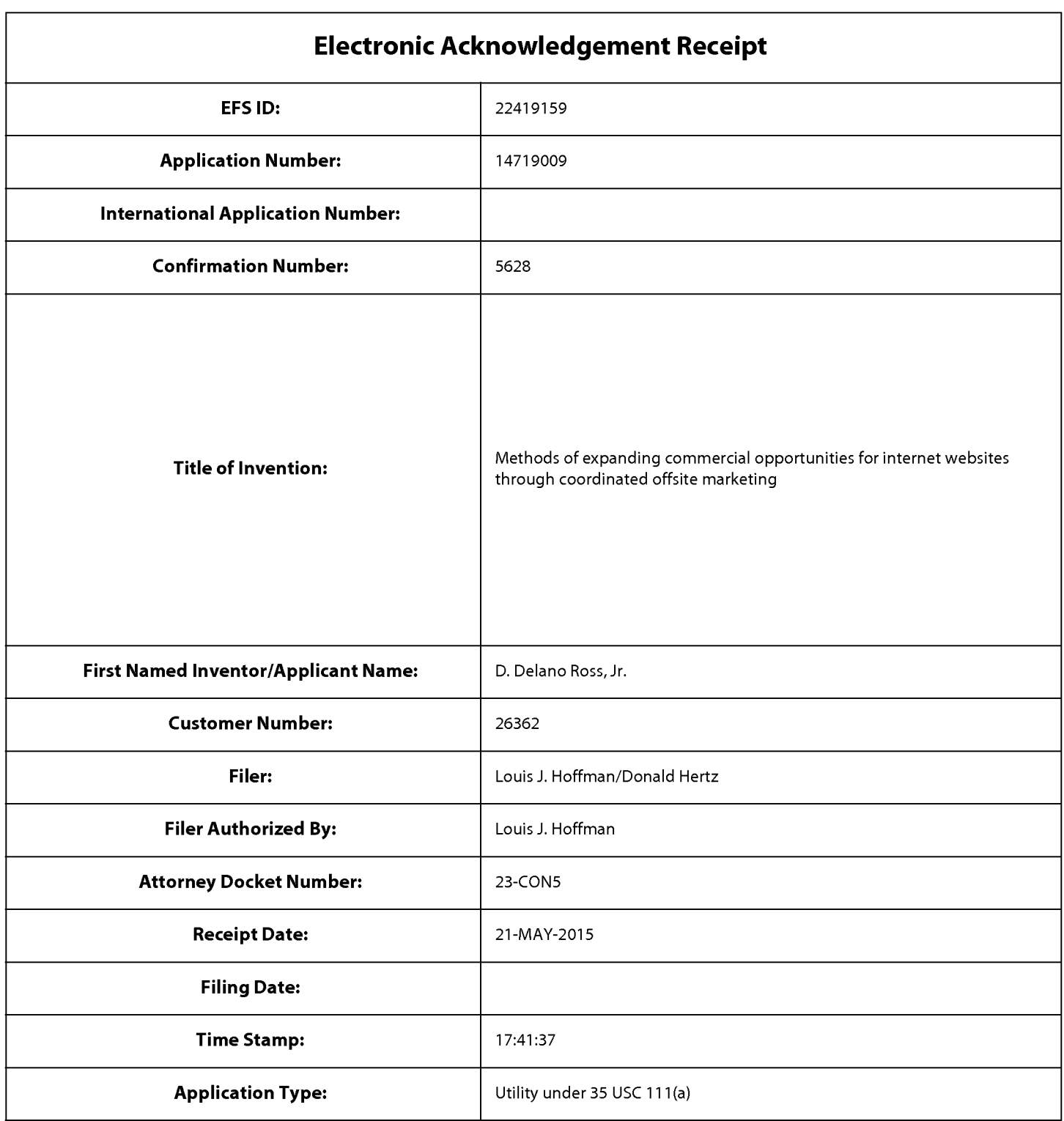

# **Payment information:**

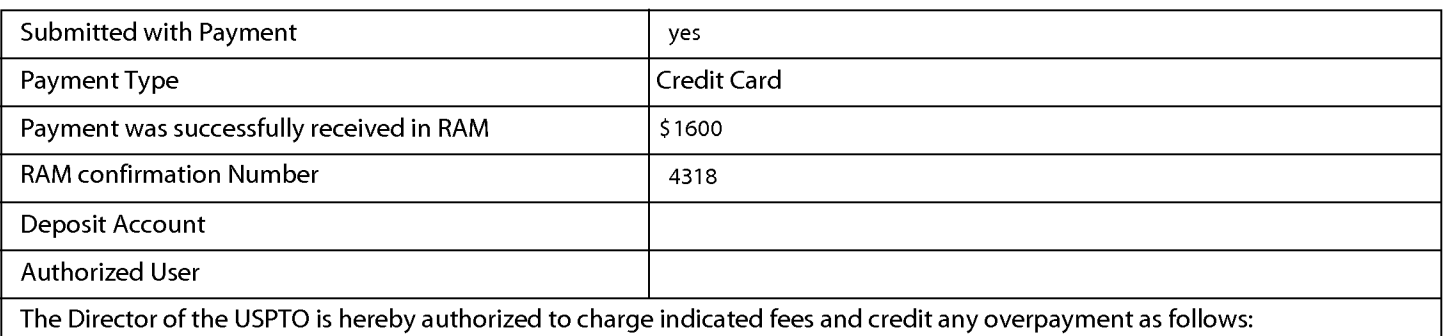

## **File Listing:**

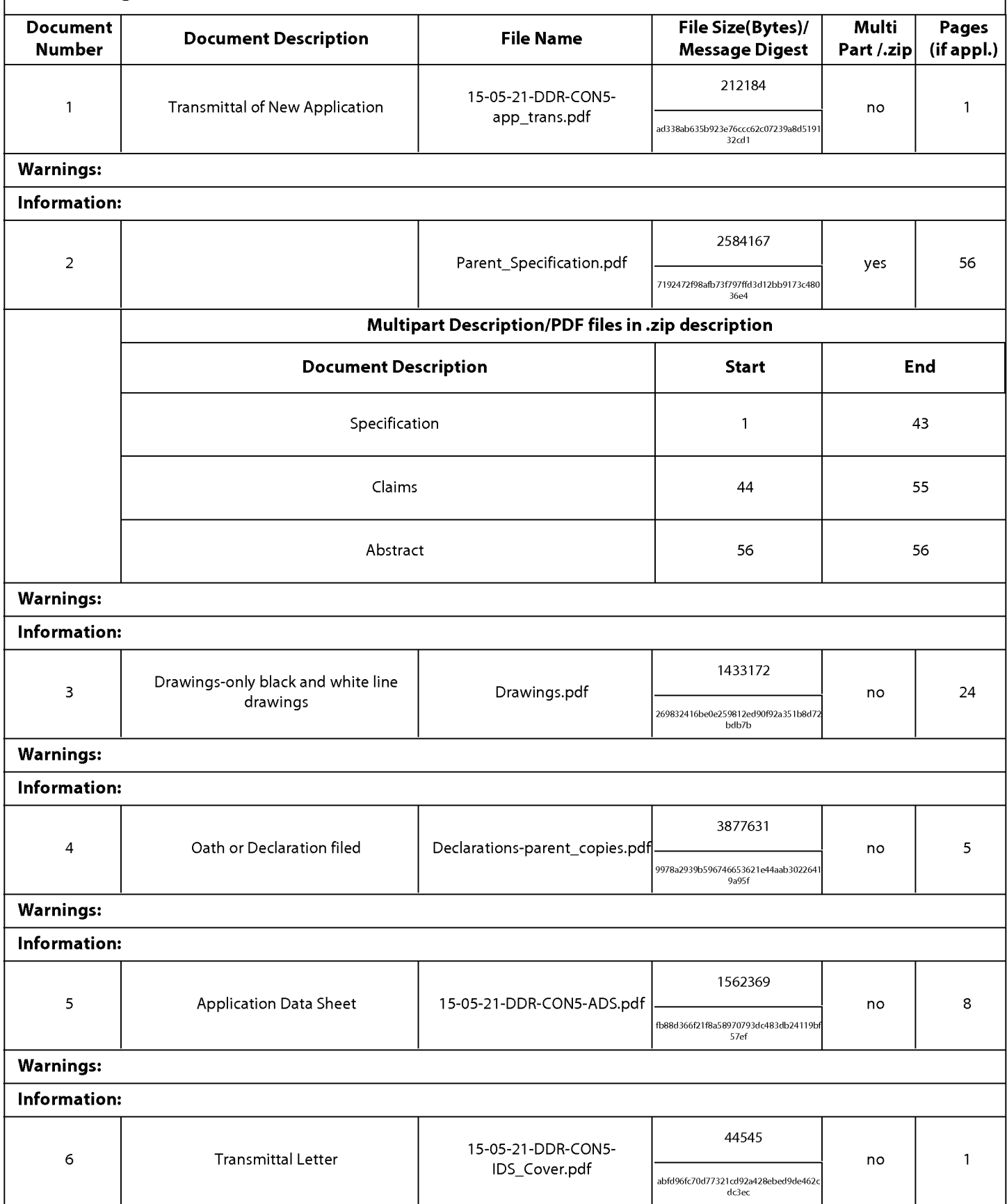

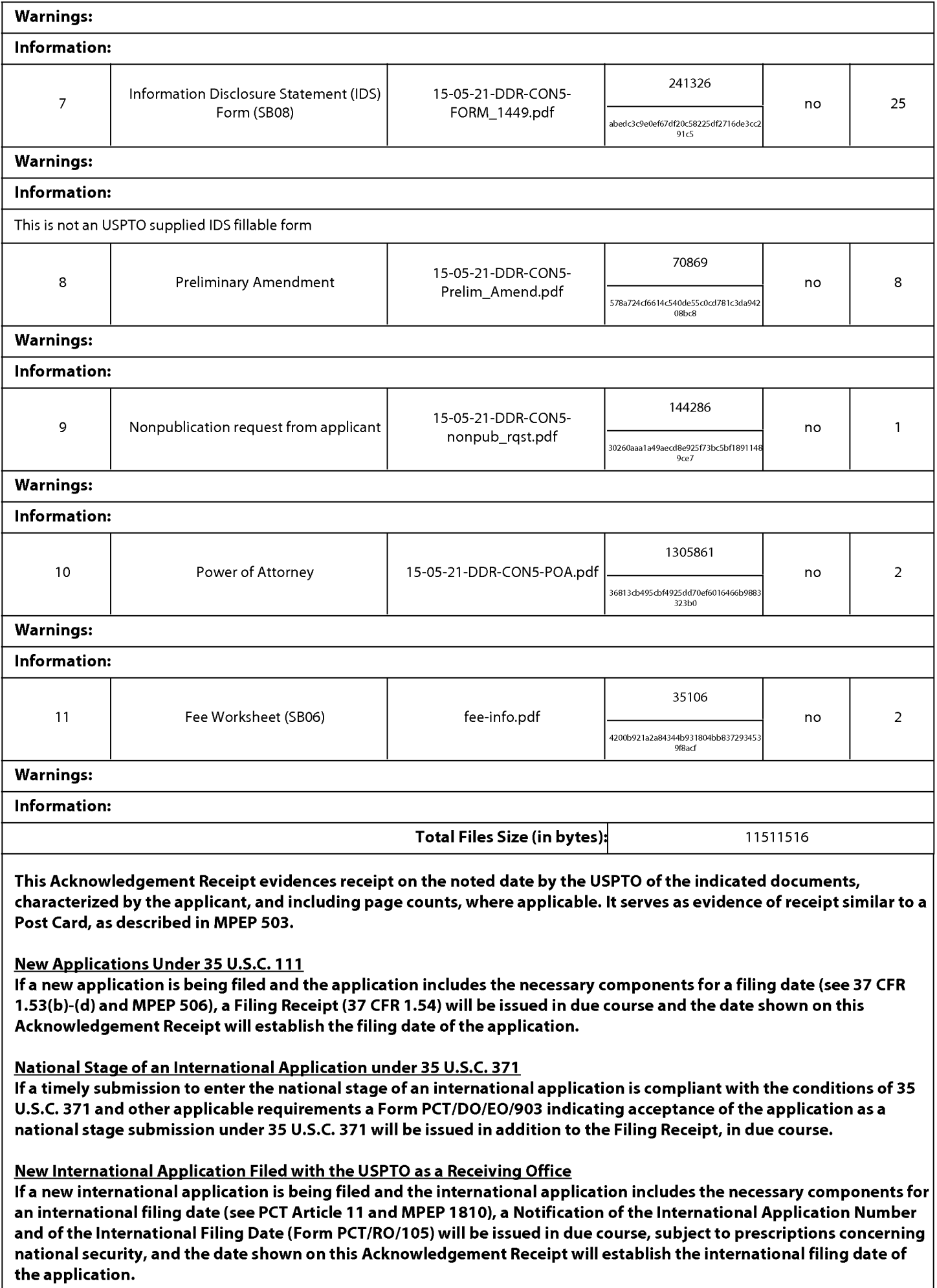